## , VMS

digital

VMS Programming Master Index

### VMS Programming Master Index

Order Number: AA-LA56B-TE

#### June 1990

This index includes entries for all manuals in the VMS Programming Subkit.

Revision/Update Information: This document supersedes the VMS Programming Master Index, Version 5.0.

Software Version: VMS Version 5.4

digltal equipment corporation maynard, massachusetts

#### **June 1990**

The information in this document is subject to change without notice and should not be construed as a commitment by Digital Equipment Corporation. Digital Equipment Corporation assumes no responsibility for any errors that may appear in this document.

The software described in this document is furnished under a license and may be used or copied only in accordance with the terms of such license.

No responsibility is assumed for the use or reliability of software on equipment that is not supplied by Digital Equipment Corporation or its affiliated companies.

Restricted Rights: Use, duplication, or disclosure by the U.S. Government is subject to restrictions as set forth in subparagraph (c) (1) (ii) of the Rights in Technical Data and Computer Software clause at DFARS 252.227-7013.

© Digital Equipment Corporation 1990.

All Rights Reserved. Printed in U.S.A.

The postpaid Reader's Comments forms at the end of this document request your critical evaluation to assist in preparing future documentation.

The following are trademarks of Digital Equipment Corporation:

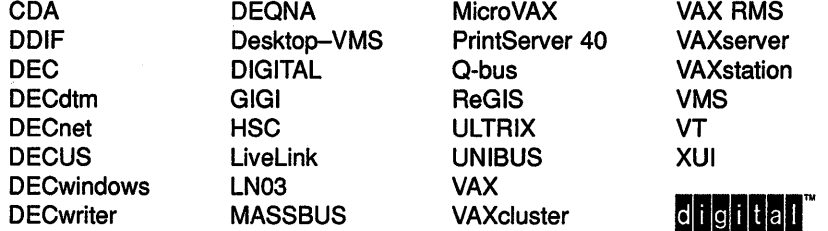

The following are third-party trademarks:

Adobe, Display PostScript, and PostScript are registered trademarks of Adobe Systems Incorporated.

X Window System, Version 10 and its derivations (X, X10, X Version 10, X Window System) are trademarks of the Massachusetts Institute of Technology.

X Window System, Version 11 and its derivations (X, X11, X Version 11, X Window System) are trademarks of the Massachusetts Institute of Technology.

ZK4647

#### **Production Note**

This book was produced with the VAX DOCUMENT electronic publishing system, a software tool developed and sold by Digital. In this system, writers use an ASCII text editor to create source files containing text and English-like code; this code labels the structural elements of the document, such as chapters, paragraphs, and tables. The VAX DOCUMENT software, which runs on the VMS operating system, interprets the code to format the text, generate a table of contents and index, and paginate the entire document. Writers can print the document on the terminal or line printer, or they can use Digital-supported devices, such as the LN03 laser printer and PostScript printers (PrintServer 40 or LN03R ScriptPrinter), to produce a typeset-quality copy containing integrated graphics.

#### **1 Introduction**

The *VMS Programming Master Index* is an edited compilation of the individual indexes for books in the Version 5.4 VMS Programming Subkit.

Each main entry in the *VMS Programming Master Index* is followed by an abbreviated book title and a reference to the page where the topic appears in that book. For example, an entry in the master index might appear in the following way:

FA8\$8\_8KS field • File Applications, 3-24, 4-28 7-19, 7-20; File Def Language, FDL-18; RMS, 5-3

This entry indicates that you can find information about the FAB\$B\_BKS field in the following places:

- Pages 3-24, 4-28, 7-19, and 7-20 in the *Guide to VMS File Applications*
- Page FDL-18 in the *VMS File Definition Language Facility Manual*
- Page 5-3 in the *VMS Record Management Services Manual*

The subentries, if any, contain more specific information about the topic. For example, some subentries listed under *FAB\$B\_BKS field* are as follows:

considerations for calculating default logic limitation for RMS performance considerations

The following table lists the abbreviated names used in the *VMS Programming Master Index* to reference each manual, the volume number of the binder that contains the manual, and the full manual title that corresponds to the abbreviated name:

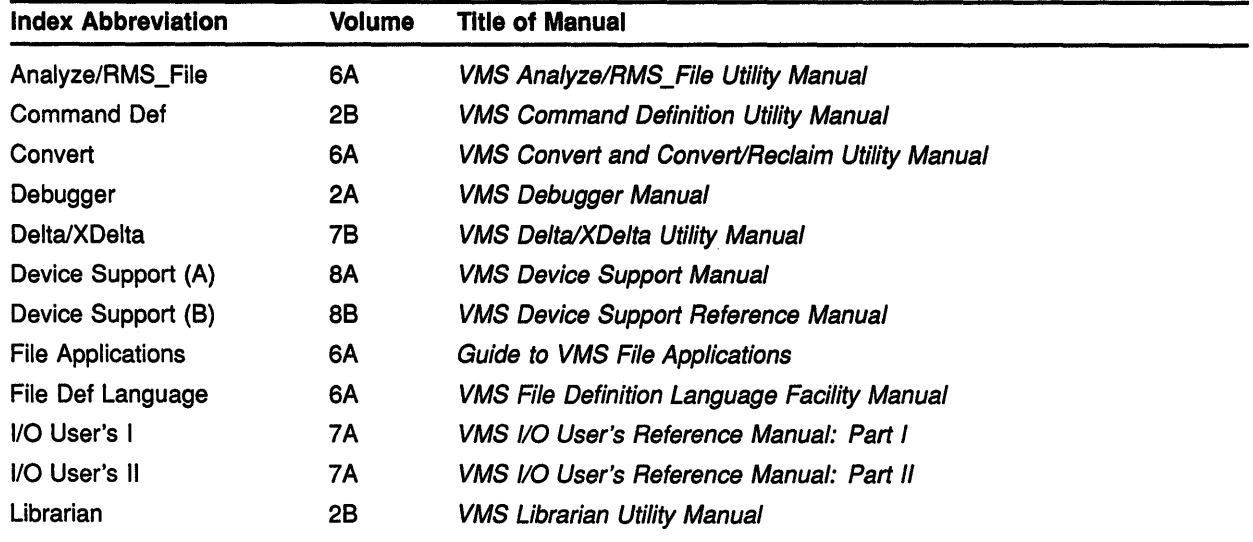

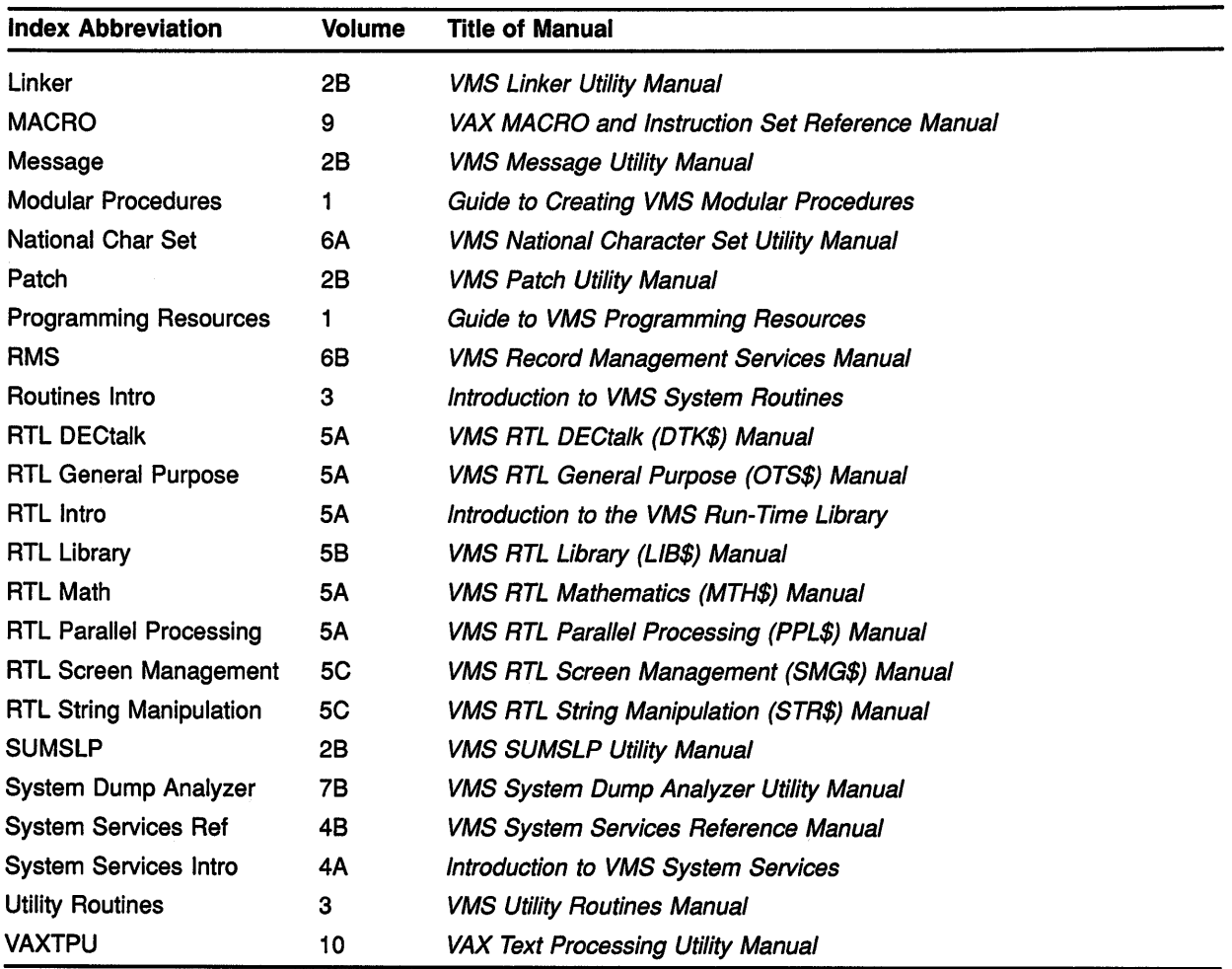

Note: System services, RMS services, and Run-Time Library routines are indexed by facility prefix. All system services and RMS services are now indexed under the prefix "SYS" (for example, the Create service is indexed under SYS\$CREATE).

Run-Time Library routines are organized into the following seven facilities:

DECtalk (DTK\$) General purpose (0TS\$) Library (LIB\$) Math (MTH\$) Parallel processing (PPL\$) Screen management (SMG\$) String manipulation (STR\$)

To reference Run-Time Library routines in this index, look under the corresponding facility prefix (for example, the library routine \$FIND\_FILE is indexed under LIB\$FIND\_FILE).

## **A**

@command• VAXTPU, 4-32 Abnormal termination of subordinate notification of• RTL Parallel Processing, 2-3 Abort kernel stack not valid • MACRO, E-10 resulting from exceeding virtual address space • VAXTPU, 5-1 Abort function · Debugger, 2-7, 10-10, CD-38, CD-127, CD-209 with DECwindows • Debugger, 1-21 Aborting an I/O request See 1/0 request /ABORT qualifier• Debugger, CD-182 ABORT statement• VAXTPU, 3-26, 3-33, 7-16 Absolute expression• MACRO, 3-9 Absolute mode• MACRO, 5-14 assembling relative mode as• MACRO, 6-22 /ABSOLUTE qualifier• Patch, PAT-27, PAT-30 Absolute queue • MACRO, 9-82 manipulating • MACRO, 9-85 Absolute time • Programming Resources, 3-23; System Services Intro, 9-2 as input to SYS\$BINTIM • System Services, SYS-28 converting to numeric• System Services, SYS-366 in system format • System Services Intro, 9-3 Absolute value • RTL Math, 1-4 of complex number• RTL Math, MTH-23 /AC See /ASCIC qualifier ACB\$V\_QUOTA · Device Support (B), 3-7, 3-10 ACB (AsT control block)• Device Support (A}, 4-20; Device Support (8), 1-38, 1-86, 3-2, 3-4 contents · Device Support (B), 3-6 ACBB (Add Compare and Branch Byte) instruction • MACRO, 9-44 ACBD (Add Compare and Branch D\_floating) instruction • MACRO, 9-44 ACBF (Add Compare and Branch F floating) instruction • MACRO, 9-44 ACBG (Add Compare and Branch G\_floating) instruction• MACRO, 9-44 ACBH (Add Compare and Branch H\_floating) instruction• MACRO, 9-44

ACBL (Add Compare and Branch Long) instruction • MACRO, 9-44 ACBW {Add Compare and Branch Word) instruction • MACRO, 9-44 Access See also Random access file • Routines Intro, A-5t logical I/O · System Services Intro, 7-10 modes • File Applications, 1-2; RMS, 1-1 page • Routines Intro, A-1 Ot physical 1/0 • System Services Intro, 7-8 random · File Applications, 1-2, 3-13 run-time options • RMS, 1-2 run-time options under VMS RMS • RMS, 1-2 sequential • File Applications, 1-2, 3-13 shared • File Applications, 10-30 in a VAXcluster • File Applications, 3-28 system object · Routines Intro, A-11t to process-permanent files • File Applications, 6-20 ACCESS attribute • File Def Language, FDL-2 Access category • File Applications, 4-21 Access control list See ACL Access control list {ACL) See also ACL Editor routine editing • Utility Routines, ACL-3 manipulating • Utility Routines, ACL-1 Access control list buffer field See XAB\$L\_ACLBUF field Access control list buffer size field See XAB\$W\_ACLSIZ field Access control list context field See XAB\$L\_ACLCTX field Access Control List Editor routine See ACL Editor routine Access control list error status field See XAB\$L\_ACLSTS field Access control list length field See XAB\$W\_ACLLEN field Access entry• Routines Intro, 1-9; System Services Intro, 1-7 Accessibility of memory See Buffer Access method• Routines Intro, 1-9; System Services Intro, 1-7 Access mode • System Services Intro, 2-2

Access mode (Cont.) See also Record access mode changing to executive • System Services, SYS-64 changing to kernel • System Services, SYS-66 effect on AST delivery • System Services Intro, 5-6 processor • Routines Intro, A-2 specifying • System Services Intro, 2-2 types of • System Services Intro, 2-2 vector • MACRO, 10-20, 10-43, 10-49 with AST • System Services Intro, 5-2 with logical names • System Services Intro, 6-7 ACCESS primary secondary attributes • File Applications, 7-3 Access rights block See ARB Access specification list of mask values • RMS, 14-6 Access types • System Services Intro, 1-8 Access violation• System Dump Analyzer, SDA-16, SDA-19 See SS\$\_ACCVIO access\_bit\_names data type • Routines Intro, A-2 access\_mode data type • Routines Intro, A-2 Accounting message format of • System Services, SYS-96 ACE (access control list entry) alarm • System Services Intro, 3-19 application • System Services Intro, 3-20 creating• System Services Intro, 3-18, 3-25 default protection • System Services Intro, 3-21 identifier • System Services Intro, 3-23 maintaining • System Services Intro, 3-18, 3-25 translating • System Services Intro, 3-18, 3-24 types of • System Services Intro, 3-18 VMS RMS limitation • RMS, 14-2 ACF (configuration control block)• Device Support  $(B)$ , 1-2 to 1-4 ACL (access control list)• Programming Resources, 6-1; System Services Intro, 3-2 as protection basis• File Applications, 4-21 compared with UIC protection• File Applications,  $1 - 10$ conversion methods • RMS, 14-2 use with VMS RMS control block • RMS, 14-2 ACL (access rights list) • Device Support (B), 1-45 ACLEDIT\$EDIT routine • Utility Routines, ACL-3 ACL Editor routine example of use in BLISS program • Utility Routines, ACL-1 introduction• Utility Routines, ACL-1 options available• Utility Routines, ACL-3

ACLEDT\$SECTION logical name defined • Utility Routines, ACL-5 ACP (ancillary control process) • I/O User's I, 1-1: System Dump Analyzer, SDA-99; Device Support (B), 1-12, 1-39, 1-40, 1-74 See also XQP class • Device Support (B), 1-28 default • Device Support (B), 1-28 ACP control function • I/O User's I, 1-30 disk quotas  $\cdot$  I/O User's I, 1-33 magnetic tape positioning  $\cdot$  I/O User's I, 1-31 miscellaneous disk • I/O User's I, 1-32 quota file transfer block • I/O User's I, 1-33 ACP function • I/O User's I, 1-2 arguments  $\cdot$  I/O User's I, 1-2 attributes  $\cdot$  I/O User's I, 1-16 to 1-18 10\$\_ACCESS •VO User's I, 1-7, 1-10, 1-14, 1-26 10\$\_ACPCONTROL • 1/O User's 1, 1-7, 1-30 10\$ CREATE • I/O User's I, 1-10, 1-11, 1-14, 1-22 10\$\_DEACCESS • I/O User's I, 1-13, 1-14, 1-28 10\$ DELETE • I/O User's I, 1-7, 1-29 10\$ MODIFY • *I/O User's 1*, 1-7, 1-11, 1-13, 1-14, 1-28 10\$\_MOUNT • *I/O User's I*, 1-30 major • I/O User's I, 1-22 ACP-QIO interface · I/O User's I, 1-1 access file function  $\cdot$  I/O User's I, 1-26 access subfunction • I/O User's I, 1-10 ACP control function • I/O User's I, 1-30 ANSI standard • I/O User's I, 1-2, 1-32 arguments • I/O User's I, 1-2 disk quota • I/O User's I, 1-33 attribute control block · I/O User's I, 1-14 attributes  $\cdot$  I/O User's I, 1-16 to 1-18 attributes statistics block · I/O User's I, 1-21 BLISS-32 programming  $\cdot$  I/O User's I, 1-2 create file function  $\cdot$  I/O User's I, 1-22 disk • I/O User's I, 1-24 magnetic tape  $\cdot$  I/O User's I, 1-26 deaccess file function • I/O User's I, 1-28 delete file function  $\cdot$  I/O User's I, 1-29 description  $\cdot$  I/O User's I, 1-1 directory entries  $\cdot$  I/O User's I, 1-9, 1-26 FIB (file information block)• *//O* User's I, 1-3 See also FIB (file information block) file characteristics  $\cdot$  I/O User's I, 1-18 function codes · I/O User's I, A-1 function modifiers  $\cdot$  I/O User's I, 1-2

ACP-QIO interface function modifiers (Cont.) 10\$M\_ACCESS • I/O User's I, 1-10, 1-23, 1-25, 1-26 IO\$M\_CREATE • I/O User's I, 1-23, 1-24, 1-25, 1-26 10\$M\_DELETE • I/O User's I, 1-23, 1-24, 1-30 10\$M\_DMOUNT • 1/0 User's 1, 1-31, 1-32 I/O operations • I/O User's I, 1-1  $I/O$  status block  $\cdot$   $I/O$  User's  $I$ , 1-35 record attributes area • I/O User's I, 1-19 values • I/O User's I, 1-20 serious exception (EOT) · I/O User's I, 1-23, 1-27, 1-32 status returns • I/O User's I, A-1 VAX MACRO programming · I/O User's I, 1-1 XQP (extended QIO processor) • I/O User's I, 1-1 ACP queue block See AQB ACP subfunction  $\cdot$  I/O User's I, 1-7  $access·$  I/O User's I, 1-10 directory lookup • I/O User's I, 1-7 extend • I/O User's I, 1-11, 1-35 read/write attributes • I/O User's I, 1-14 truncate • I/O User's I, 1-13 ACP \_MULTIPLE parameter• Device Support (B), 1-28 Action routine See FDT routine designating for client messages • VAXTPU, 7-357 detached cursor defining• VAXTPU, 7-367 fetching • VAXTPU, 7-197 for handling client messages fetching · VAXTPU, 7-197 Action routine bit mask · Device Support (A), 4-12 /ACTIVATING qualifier · Debugger, 10-14, CD-17, CD-30, CD-131, CD-188 Activation predefined tracepoint, multiprocess program • Debugger, 10-14 Active area• VAXTPU, 7-350 determining location of • VAXTPU, 7-196 Active editing point • VAXTPU, 2-4 /ACTIVE qualifier• Debugger, CD-182 %ACTIVE\_TASK • Debugger, D-10 Actual offset value avoiding use of  $\cdot$  RMS, 2-4 /AD See /ASCID qualifier

#### Ada

See VAX Ada special considerations • RTL Parallel Processing, 5-6 Ada data type declaration · Routines Intro, A-13 %ADAEXC\_NAME • Debugger, 9-16, D-10 Ada implementation table • Routines Intro, A-13 Adapter See 1/0 adapter Adapter control block See ADP Adapter dispatch table • Device Support (A), 14-27, 14-30; Device Support (B), 1-6, 1-7 address• Device Support (B), 1-7 examining • Device Support (A), 13-9 ADAWI (Add Aligned Word Interlocked) instruction • MACRO, 9-7 ADDB2 (Add Byte 2 Operand) instruction • MACRO, 9-8 ADDB3 (Add Byte 3 Operand) instruction • MACRO, 9-8 ADD command · File Applications, 10-28; File Def Language, FDL-59 ADDD2 (Add D\_floating 2 Operand) instruction• MACRO, 9-107 ADDD3 (Add D\_floating 3 Operand) instruction • MACRO, 9-107 ADDF2 (Add F\_floating 2 Operand) instruction • MACRO, 9-107 ADDF3 (Add F\_floating 3 Operand) instruction • MACRO, 9-107 ADDG2 (ADD G\_floating 2 Operand) instruction • MACRO, 9-107 ADDG3 (ADD G\_floating 3 Operand) instruction • MACRO, 9-107 ADDH2 (ADD H\_floating 2 Operand) instruction • MACRO, 9-107 ADDH3 (ADD H\_floating 3 Operand) instruction • MACRO, 9-107 **Addition** of decimal strings • RTL String Manipulation, STR-3 quadword times • RTL Library, LIB-5 two's complement • RTL Library, LIB-7 Additional routines list of  $\cdot$  RTL Math, 1-4 to 1-9 Addition operator ( +) • System Dump Analyzer, SDA-12 ADDL2 (Add Long 2 Operand) instruction • MACRO,<br>9-8 ADDL3 (Add Long 3 Operand) instruction • MACRO,<br>9-8

ADDP4 (Add Packed 4 Operand) instruction • MACRO, 9-148 ADDP6 (Add Packed 6 Operand) instruction• MACRO, 9-148 Address access type• MACRO, 8-17 definition of • Routines Intro, 2-3 depositing into • Debugger, 4-25 with DECwindows • Debugger, 1-26 examining • Debugger, 4-14; System Dump Analyzer, SDA-51 with DECwindows · Debugger, 1-26 instructions • MACRO, 9-33 obtaining • Debugger, 3-13, 4-13 with DECwindows · Debugger, 1-26 on VAXBI • Device Support (A), 12-9 on XMI • Device Support (A), 12-11 specifying breakpoint • Debugger, 3-12 storage directive (.ADDRESS) • MACRO, 6-4 symbolizing • Debugger, 4-14 with DECwindows · Debugger, 1-26 translation vector • MACRO, 10-47 virtual • MACRO, 8-1 virtual memory · Programming Resources, 5-10 address data type • Routines Intro, A-2t .ADDRESS directive • MACRO, 6-4 count of, in map• Linker, 5-2, 5-5 effect on position independence • Linker, 4-5 effect on shareability · Linker, 1-10, 4-4 guidelines for use of• Linker, 4-5 image activator's processing of • Linker, 6-20 linker's processing of • Linker, 6-20 relation to fix-up image section • Linker, 6-20 Address expression See also Address code • Debugger, 4-20 with DECwindows • Debugger, 1-23 compared to language expression • Debugger, 4-8 with DECwindows • Debugger, 1-23 composite, vector · Debugger, 11-17 current entity · Debugger, 4-8, D-5 with DECwindows • Debugger, 1-8 DEPOSIT command · Debugger, 4-3, CD-61 EVALUATE/ADDRESS command• Debugger, 3-13, 4-13, CD-83 EXAMINE command• Debugger, 4-2, CD-85 EXAMINE/SOURCE command• Debugger, 6-4 logical predecessor • Debugger, 4-8, D-5 with DECwindows • Debugger, 1-8 logical successor • Debugger, 4-8, D-5 with DECwindows • Debugger, 1-8

Address expression (Cont.) selecting from DECwindows window · Debugger, 1-23 SET BREAK command · Debugger, 3-9, CD-130 SET TRACE command · Debugger, 3-10, CD-187 SET WATCH command · Debugger, 3-17, CD-200 symbolic · Debugger, 4-4 with DECwindows · Debugger, 1-23 SYMBOLIZE command · Debugger, 4-14, CD-271 type of • Debugger, 4-4 Addressing mode• MACRO, 5-1 absolute• MACRO, 5-14, 6-22 autodecrement • MACRO, 5-7 autoincrement • MACRO, 5-5 autoincrement deferred • MACRO, 5-6 branch • MACRO, 5-18 determining • MACRO, 6-68 displacement • MACRO, 5-8 displacement deferred • MACRO, 5-9 forced-immediate• Patch, PAT-21 general • MACRO, 5-15 general register• MACRO, 5-1 summary • MACRO, 8-28 immediate • MACRO, 5-14 usage restricted in vector memory instructions •MACRO, 10-51, 10-53  $index \cdot MACRO$ , 5-16 literal • MACRO, 5-10, 5-15 operand specifier formats • MACRO, 8-18 program counter • MACRO, 5-12 summary • *MACRO*, 8–29 register• MACRO, 5-4 register deferred• MACRO, 5-5 relative• MACRO, 5-12, 6-19, 6-22 relative deferred • MACRO, 5-13, 6-19 summary • MACRO, 5-1, C-10 Address location changing the value • Delta/XDelta, DELTA-18 closing current • Delta/XDelta, DELTA-22, DELTA-27 command strings (XDELTA) • Delta/XDelta, DELTA-38 displaying contents of current • Delta/XDelta, DELTA-17 displaying from other processes • Delta/XDelta, DELTA-17 displaying in ASCII · Delta/XDelta, DELTA-25 displaying location pointed to by current location • Delta/XDelta, DELTA-24 displaying next · Delta/XDelta, DELTA-22

Address location (Cont.) displaying previous · Delta/XDelta, DELTA-23 displaying range of · Delta/XDelta, DELTA-17 listing for executive images • Delta/XDelta, DELTA-44 of command strings in XDELTA • Delta/XDelta, DELTA-9 PCB · Delta/XDelta, DELTA-9 referencing • Delta/XDelta, DELTA-10 using base address and offsets for • Delta/XDelta, DELTA-11 /ADDRESS qualifier• Debugger, 8-6, CD-47, CD-83, CD-250; System Dump Analyzer, SDA-87, SDA-98, SDA-123 Address space • Programming Resources, 10-1 allocating by page · Programming Resources, 10-1, 10-3 allocating in. zones • Programming Resources,  $10 - 1$ deallocating by page • Programming Resources, 10-1, 10-3 zones • Programming Resources, 10-1 Address storage directive (.ADDRESS)• MACRO, 6-4 Address symbol current • Delta/XDelta, DELTA-9 address\_range data type• Routines Intro, A-2t ADDW2 (Add Word 2 Operand) instruction • MACRO, 9-8 ADDW3 (Add Word 3 Operand) instruction • MACRO, 9-8 ADD\_KEY\_MAP built-in procedure• VAXTPU, 7-17 to 7-18 ADJUST\_WINDOW built-in procedure• VAXTPU, 7-19 to 7-23 ADP\$L\_AVECTOR • Device Support (A), 16-9 ADP\$L\_BIMASTER • Device Support (A), 16-10, 16-17 ADP\$L\_Bl\_IDR •Device Support (A), 16-10, 16-15 ADP\$L\_CSR •Device Support (A), 16-9; Device Support (B), 3-82 ADP\$L\_DPQFL • Device Support (A), E-14; Device Support (B), 3-87 ADP\$L\_MBASCB •Device Support (A), 16-10; Device Support (B), 1-7 ADP\$L\_MBASPTE • Device Support (A), 16-1 O; Device Support (8), 1-8 ADP\$L\_MR2QFL • Device Support (A), E-14 ADP\$L\_MRQFL •Device Support (A), E-14 ADP\$L\_ VECTOR• Device Support (A), 14-30 ADP\$W\_ADPTYPE •Device Support (A), 16-9; Device Support (B), 2-3

ADP\$W\_BI\_ VECTOR • Device Support (A), 16-10, 16-15 ADP\$W\_DPBITMAP •Device Support (A), 14-17; Device Support (B), 3-96 ADP\$W\_TR • Device Support (A), 16-9, 16-18 ADP\$W\_XBIA\_TR · Device Support (A), 16-17 ADP (adapter control block)• Device Support (A), 1-6, 14-15 to 14-16; Device Support (8), 1-4 to 1-11 address• Device Support (A), 4-7, 14-17, 14-19, 14-30; Device Support (8), 1-26, 1-36 alternate map register allocation information • Device Support (B), 1-10 alternate map register wait queue • Device Support  $(B)$ , 1-10 data path allocation information • Device Support (A), 14-17; Device Support (8), 1-9 data path wait queue · Device Support (A), 14-17; Device Support (8), 1-7 fields supporting ADPDISP macro · Device Support (B), 2-3 for generic VAXBI device • Device Support (A), 16-9 to 16-10 for MBA  $\cdot$  Device Support (A), 15-4, 15-7 to 15-8 for VAXBI adapter• Device Support (A), 16-10 map register allocation information • Device Support (B), 1-9 map register wait queue  $\cdot$  Device Support (B), 1-8 size · Device Support (B), 1-4 ADPDISP macro • Device Support (A), 5-5 to 5-6; Device Support  $(B)$ , 2-2 to 2-4 examples • Device Support  $(B)$ , 2-4 ADWC (Add with Carry) instruction • MACRO, 9-9 AEN See Asynchronous event notification Affinity See Device affinity /AFTER qualifier · Debugger, CD-131, CD-188, CD-200 AGAIN command• File Applications, 10-12; Analyze/RMS\_File, ARMS-22 Aggregate DEPOSIT command · Debugger, 4-17, 4-19, 11-7, 11-8, CD-61 EXAMINE command · Debugger, 4-17, 4-19, 11-6, 11-7, 11-8, CD-85 SET WATCH command · Debugger, 3-18, 11-3 AID See Area identification number Alarm ACE • System Services Intro, 3-19 See also ACE format of• System Services Intro, 3-19

Alarm ACE (Cont.) purpose of • System Services Intro, 3-19 Algorithm • RTL Math, 1-3 for memory allocation • RTL Library, 5-7 for naming buffer change journal file• VAXTPU,  $1 - 12$ ALIGN command• Patch, PAT-18, PAT-38, PAT-39 with /ABSOLUTE qualifier · Patch, PAT-27 .ALIGN directive • MACRO, 6-5 **Alignment** data• Programming Resources, 8-4 Alignment attribute • RTL Library, 5-11 Alignment boundary type field See XAB\$B\_ALN field Alignment of data transfer • Device Support (A), 14-3 Alignment vector • MACRO, 10-29, 10-49 ALL keyword with EXPAND\_NAME · VAXTPU, 7-135 with REMOVE\_KEY\_MAP • VAXTPU, 7-313 with SET (BELL) · VAXTPU, 7-355 with SET (DEBUG) · VAXTPU, 7-364 with UPDATE • VAXTPU, 7-538 Allocation • File Applications, 3-23, 4-30, A-1 ALLOCATION attribute • File Def Language, FDL-6, FDL-17 Allocation class • System Services, SYS-206; Device Support (B), 1-28 Allocation control extended address block See XABALL block Allocation options field See XAB\$B\_AOP field Allocation quantity field See FAB\$L\_ALQ field Allocation-quantity option • File Applications, 4-30 ALLOCATION secondary attribute• File Applications, 3-24, 4-30 /ALL qualifier• Debugger, CD-162; System Dump Analyzer, SDA-51, SDA-108, SDA-111, SDA-115, SDA-126, SDA-143, SDA-157, SDA-161 CANCEL BREAK command • Debugger, CD-17 CANCEL DISPLAY command• Debugger, CD-20 CANCEL IMAGE command • Debugger, CD-22 CANCEL MODULE command • Debugger, CD-24 CANCEL TRACE command • Debugger, CD-30 CANCEL WATCH command • Debugger, CD-34 CANCEL WINDOW command• Debugger, CD-35 DELETE command · Debugger, CD-57 DELETE/KEY command • Debugger, CD-59 EXTRACT command · Debugger, CD-101 SEARCH command · Debugger, CD-121

/ALL qualifier (Cont.) SET IMAGE command · Debugger, CD-142 SET MODULE command · Debugger, CD-156 SET TASK command • Debugger, CD-182 SHOW DISPLAY command • Debugger, CD-217 SHOW KEY command • Debugger, CD-223 SHOW PROCESS command • Debugger, CD-235 SHOW TASK command • Debugger, CD-253 SHOW WINDOW command• Debugger, CD-262 with SET MODULE command · Patch, PAT-78 Alternate index · File Applications, 3-19; File Def Language, FDL-29 Alternate index structure • Analyze/RMS\_File, ARMS-6 Alternate key · File Applications, 3-15, 3-16; Analyze/RMS\_File, ARMS-7; File Def Language, FDL-5, FDL-29 Alternate map registers • Device Support (A), 14-3, 14-6, 14-23; Device Support (B), 1-8, 1-26 to 1-27,2-3 See also Map registers allocating• Device Support (A), 14-19; Device Support (8), 3-63 to 3-64 allocating permanent • Device Support (A), 11-2, 14-20; Device Support (8), 1-26 loading • Device Support (A), 14-22; Device Support (B), 2-44, 3-74 to 3-75 number of active · Device Support (B), 1-10, 1-11 number of disabled • Device Support (B), 1-11 releasing • Device Support (A), 14-26; Device Support (B), 2-53, 3-84 to 3-85 requesting • Device Support (8), 2-58, 3-92 to 3-93 Alternate map register wait queue • Device Support (A), E-14; Device Support (B), 1-10, 3-93 Alternate NCS library, specifying See /LIBRARY qualifier Alternate record • Analyze/RMS\_File, ARMS-7 Alternate record structure • File Applications, 10-22 Alternate start 1/0 routine• Device Support (A), 7-5; Device Support (B), 3-17 address • Device Support (A), 6-4; Device Support (8), 1-30, 4-2 context • Device Support (B), 4-2 entry point • Device Support (B), 4-2 exit method • Device Support (B), 4-2 input • Device Support (8), 4-2 register usage · Device Support (B), 4-2 synchronization requirements • Device Support  $(B), 4-2$ Alternation pattern  $( ) \cdot VAXTPU, 2-16$ 

ALTMODE key • I/O User's I, 8-21 ALWAYS keyword with GSMATCH option • Programming Resources, 5-5 /ANALYSIS qualifier • File Def Language, FDL-42, FDL-47 Analysis section • File Applications, 4-4, 10-1, 10-29 FOL• Analyze/RMS\_File, ARMS-14 ANALYSIS\_OF \_AREA attribute • File Applications, 10-1, 10-25; File Def Language, FDL-2, FDL-3 ANALYSIS\_ OF \_KEY attribute• File Applications, 10-1, 10-25; File Def Language, FDL-2, FDL-4 ANALYZE command • System Dump Analyzer, SDA-32 /CRASH\_DUMP qualifier• System Dump Analyzer, SDA-35 /RELEASE qualifier• System Dump Analyzer, SDA-36 /SYMBOL qualifier• System Dump Analyzer, SDA-37 /SYSTEM qualifier• System Dump Analyzer, SDA-38 ANALYZE/CRASH\_DUMP command • System Dump Analyzer, SDA-6, SDA-32 ANALYZE/CRASH\_DUMP/RELEASE command • System Dump Analyzer, SDA-3 /ANALYZE qualifier• File Applications, 10-29 ANALYZE/RMS\_FILE See Analyze/RMS\_File Utility ANALYZE/RMS\_FILE command• Programming Resources, 8-55 Analyze/RMS\_File Utility (ANALYZE/RMS\_FILE) •Programming Resources, 1-38; File Applications, 1-12, 10-1, 10-29; File Def Language, FDL-39 ANALYSIS\_OF \_AREA section• File Def Language, FDL-3 ANALYSIS\_OF\_KEY section • File Def Language, FDL-4 analyzing file structure interactively • Analyze/RMS\_File, ARMS-1 creating FDL files · Analyze/RMS\_File, ARMS-1; File Def Language, FDL-39, FDL-40 directing output from • Analyze/RMS\_File, ARMS-10 duplicate key values • File Def Language, FDL-5 error conditions • Analyze/RMS\_File, ARMS-7 examining prolog · File Applications, 3-16 examples analyzing a file interactively • Analyze/RMS File, ARMS-36

Analyze/RMS\_File Utility (ANALYZE/RMS\_FILE) examples (Cont.) analyzing a remote file • Analyze/RMS\_File, ARMS-36 creating an FOL file • Analyze/RMS\_File, ARMS-36 creating an FOL file from a remote file • Analyze/RMS\_File, ARMS-36 exiting from · Analyze/RMS\_File, ARMS-10 file optimizing • File Applications, 4-4 invoking · Analyze/RMS\_File, ARMS-10 list of functions • Analyze/RMS\_File, ARMS-10 output file default name · Analyze/RMS\_File, ARMS-16 restrictions · Analyze/RMS\_File, ARMS-11 user response to errors • Analyze/RMS\_File, ARMS-S using to obtain information about VAX RMS Journaling · Analyze/RMS\_File, ARMS-1 with DECnet-VAX • Analyze/RMS\_File, ARMS-7 with FDL files • File Applications, 4-2 ANALYZE/SYSTEM command • System Dump Analyzer, SDA-2, SDA-32 Analyzing crash dump See also Crash dump See also System failure privileges required • System Dump Analyzer, SDA-32 requirements• System Dump Analyzer, SDA-6 running system • System Dump Analyzer, SDA-38 See also System privileges required • System Dump Analyzer, SDA-8, SDA-32 Anchored search• VAXTPU, 7-24 ANCHOR keyword • VAXTPU, 7-24 to 7-25 with SEARCH• VAXTPU, 7-327, 7-328 with SEARCH\_QUIETLY • VAXTPU, 7-332 AND operator• System Dump Analyzer, SDA-12; MACRO, 3-16; VAXTPU, 3-7 ANL file type• File Applications, 10-5; Analyze/RMS\_File, ARMS-16 ANSI escape sequence • I/O User's I, B-9 "Ansi\_crt" string constant parameter to GET\_INFO . VAXTPU, 7-196 Ansynchronous events • RTL Screen Management, 4-1 ANY built-in procedure• VAXTPU, 7-26 to 7-27 ANY\_CYLINDER option• File Applications, 4-31 AOBLEQ {Add One and Branch Less Than or Equal) instruction • MACRO, 9-46

AOBLSS (Add One and Branch Less Than) instruction• MACRO, 9-47 %AP • Debugger, 4-23, 0-3 AP (argument pointer)• System Dump Analyzer, SDA-13 AP (argument pointer) symbol • System Dump Analyzer, SDA-13 APL See VAX APL APL data type declaration• Routines Intro, A-15 APL Implementation table · Routines Intro, A-15 Apostrophe ( ' ) ASCII string delimiter • Debugger, 4-17 instruction delimiter • Debugger, 4-22 /APPEND qualifier• Debugger, CD-101; Convert, CONV-1, CONV-7 APPEND\_LINE built-in procedure · VAXTPU, 7-28 to 7-29 Application characteristics of parallel • RTL Parallel Processing, 1-3 creating • RTL Parallel Processing, 2-1 deleting• RTL Parallel Processing, 2-2 items to consider when developing • RTL Parallel Processing, 5-1 naming• RTL Parallel Processing, 2-4 use of DECwindows VAXTPU built-in procedures in •  $VAXTPU$ , B-1 to B-33 Application ACE • System Services Intro, 3-20 format of • System Services Intro, 3-20 purpose of • System Services Intro, 3-20 Application design • File Applications, 2-1, 2-24 shared access consideration • File Applications, 3-3 space consideration • File Applications, 3-2 speed consideration · File Applications, 3-1 Application programs connecting to LAT ports  $\cdot$  I/O User's I, 8-48 Approximate key match • File Applications, 8-11 AQB (ACP queue block) · System Dump Analyzer, SDA-99 ARB (access rights block) • Device Support (A), 4-10; Device Support (8), 1-42 ARB built-in procedure• VAXTPU, 7-30 to 7-31 Arc cosine in degrees• RTL Math, MTH-6, MTH-70 in radians • RTL Math, MTH-3, MTH-68 Arc sine in degrees• RTL Math, MTH-11, MTH-74 in radians• RTL Math, MTH-9, MTH-72 Arc tangent hyperbolic • RTL Math, MTH-21, MTH-84

Arc tangent (Cont.) in degrees • RTL Math, MTH-15, MTH-19, MTH-78, MTH-82 in radians • RTL Math, MTH-13, MTH-17, MTH-76, MTH-80 Area• File Applications, 3-23; File Def Language, FDL-28 multiple • File Applications, 3-6, 3-23, 3-25 defining in an FDL file · File Applications, 3-24 on a volume set · File Applications, 3-23 Area allocation quantity field See XAB\$L\_ALQ field AREA attribute• File Def Language, FDL-2, FDL-6, FDL-27, FDL-28, FDL-40 Area default extension quantity field See XAB\$W\_DEQ field AREA DESCRIPTOR structure• File Applications, 10-19 Area extension size • RTL Library, 5-9 Area identification number (AID) program example • RMS, 4-8 Area identification number field See XAB\$B\_AID field AREA primary attribute · File Applications, 3-23 BEST\_TRY\_CONTIGUOUS secondary attribute • File Applications, 4-31 EXACT\_POSITIONING secondary attribute • File Applications, 4-31 POSITION secondary attribute • File Applications, 4-31 VOLUME secondary attribute• File Applications, 4-32 Areas option • File Applications, 4-30 Argument access mechanism • Modular Procedures, B-8 actual• MACRO, 4-1 adding new • Modular Procedures, 6-3 characteristics of • Modular Procedures, B-1; System Services Intro, 2-3; RTL Intro, 3-3, 3-6 passing mechanism • System Services Intro,  $1 - 7$ delimiters • RMS, 3-10 device- or function-dependent  $\cdot$  I/O User's I, 1-2 explicit • Modular Procedures, 2-3 implicit• Modular Procedures, 2-3 in a macro• MACRO, 4-1 initialization and control block store macros• RMS, 3-8 length• MACRO, 6-64

Argument (Cont.) list • I/O User's I, A-1 to A-9; I/O User's II, A-1 to A-6 LPA11-K subroutine · I/O User's I, 4-16 mechanism array • System Services Intro, 10-10 number of• MACRO, 6-63 optional • Modular Procedures, 2-11, A-3 order • Modular Procedures, 2-11, A-2 passing  $\cdot$  RMS, 1-2 passing mechanism • Modular Procedures, B-8; RTL Intro, 2-21 separator · RMS, 3-6 separator in VMS RMS coding • RMS, 3-6 signal array • System Services Intro, 10-10 specifying • System Services Intro, 2-7 specifying as run-time values · RMS, 3-9 to  $FAB \cdot RMS$ , 1-2 to  $RAB \cdot RMS$ , 1-4 VMS data types • Modular Procedures, B-6 VMS Usage • Modular Procedures, B-1; System Services Intro, 1-6; RTL Intro, 2-6 Argument blocks • Modular Procedures, 6-4 Argument data type · Routines Intro, 2-15; System Services Intro, 1-7 Argument keyword delimiting for VMS RMS service  $\cdot$  RMS, 3-10 Argument list • Routines Intro, 2-4; System Services Intro, 2-3 count field • RMS, 2-5 creating • System Services Intro, 2-8 definition of • Routines Intro, 2-3 description • RMS, 2-4 error routine address field • RMS, 2-5 evaluation • Routines Intro, 2-6 for AST service routine • System Services Intro, 5-4 for condition handler • System Services Intro, 10-8 format • Routines Intro, 2-4 for system services • System Services Intro, 2-3 interpreting • Routines Intro, 2-4 new FAB address field • RMS, 2-5 passing to service • RMS, 3-10 passing to VMS RMS service • RMS, 3-10 success routine address field • RMS, 2-5 using macros • System Services Intro, 2-6 Argument-passing mechanism • System Services Intro, 1-8 Argument pointer See AP Arguments heading • Routines Intro, 1-7; System Services Intro, 1-6

Argument substitution • RTL Screen Management, 5-15 arg list data type · Routines Intro, A-2t **Arithmetic** See also Condition handler using system routines · Programming Resources,  $1 - 24$ Arithmetic expression • VAXTPU, 3-9 evaluating • Patch, PAT--59 special operators for · Patch, PAT-23 Arithmetic instruction decimal string • MACRO, 9-144 floating-point • MACRO, 9-101 integer • MACRO, 9-5 Arithmetic operations · RTL Screen Management, 5-16 Arithmetic operators · Delta/XDelta, DELTA-10; System Dump Analyzer, SDA-12 Arithmetic shift • Delta/XDelta, DELTA-10 Arithmetic shifting operator (@) • System Dump Analyzer, SDA-13 Arithmetic shift operator • MACRO, 3-16 Array conversion of • RTL Math, MTH-63 mechanism • System Services Intro, 10-10 signal • System Services Intro, 10-10 virtual address • System Services Intro, 11-5 ARRAY data type • VAXTPU, 2-2 to 2-3 See also CREATE\_ARRAY built-in procedure Array descriptor • Routines Intro, 2-25 Array type • Debugger, 4-17 vector register • Debugger, 11-7 ASB (asynchronous save block)• System Dump Analyzer, SDA-76 .ASCIC directive • MACRO, 6-8 /ASCIC qualifier · Debugger, CD-61, CD-85 .ASCID directive• MACRO, 6-9 effect on position independence • Linker, 4-5 effect on shareability • Linker, 1-10, 4-4 /ASCID qualifier• Debugger, CD-62, CD-85 **ASCII** character set• MACRO, A-1 depositing string · Delta/XDelta, DELTA-37 displaying contents in · Delta/XDelta, DELTA-25 operator• MACRO, 3-12 ASCII (8-bit) code  $\cdot$  I/O User's I, 2-8 /ASCll-/NOASCll qualifier with DELETE command • Patch, PAT-53 with DEPOSIT command · Patch, PAT-56, PAT-57 with EVALUATE command • Patch, PAT-60 with EXAMINE command • Patch, PAT-63

/ASCll-/NOASCll qualifier (Cont.} with REPLACE command • Patch, PAT-72 with SET MODE command • Patch, PAT-76 with VERIFY command • Patch, PAT-91 ASCII built-in procedure • VAXTPU, 7-32 to 7-34 ASCII character delimiting in control block fields• RMS, 3-6, 3-7 ASCII character set See DEC Multinational Character Set .ASCII directive • MACRO, 6-10 ASCll-NOASCll mode• Patch, PAT-16 ASCII pad character• Convert, CONV-18 /ASCII qualifier · Debugger, CD-62, CD-86 ASCII space character conversion function • Convert, CONV-3 using as pad character • National Char Set, NCS-10 ASCII string converting to binary • System Services, SYS-27 entering · Patch, PAT-20 ASCII string storage directive • MACRO, 6-7 counted (.ASCIC} • MACRO, 6-8 string (.ASCII) • MACRO, 6-10 string-descriptor (.ASCID) • MACRO, 6-9 zero-terminated (.ASCIZ) · MACRO, 6-11 ASCII string type · Debugger, 4-17, 4-28, CD-61, CD-85, CD-195 ASCII time• System Services Intro, 9-7 /ASCIW qualifier• Debugger, CD-82, CD-86 .ASCIZ directive• MACRO, 6-11 /ASCIZ qualifier• Debugger, CD-82, CD-86 \$ASCTIM RTL jacket routine • RTL Library, LIB-401 ASHL (Arithmetic Shift Long} instruction • MACRO, 9-10 ASHP (Arithmetic Shift and Round Packed} instruction • MACRO, 9-150 ASHQ (Arithmetic Shift Quad} instruction • MACRO,  $9 - 10$ Assembler• Programming Resources, 1-9 Assembler directives, summary • MACRO, C-1 Assembler notation• MACRO, 10-17 Assembly termination • MACRO, 6-25 Assembly termination directive (.END} • MACRO, 6-25 ASSIGN command • Linker, LINK-21; System Services Intro, 6-2; File Applications, 4-14 /TRANSLATION\_ATTRIBUTES qualifier• File Applications, 5-7 Assignment statement • MACRO, 1-1, 3-17; VAXTPU, 3-21

AST (asynchronous system trap) • Programming Resources, 4-7; Debugger, 9-17; RTL Library, 2-22; Device Support (8), 3-6 to 3-7 See also Attention AST See also Synchronization access mode • System Services Intro, 5-2 blocking • System Services Intro, 12-9, 12-15 CALL command · Debugger, 9-17, CD-10 condition handling at AST level • Modular Procedures, 3-26 control · Device Support (B), 1-86 declaring • System Services Intro, 5-3; System Services, SYS-121 definition • Modular Procedures, 3-19 delivering • Programming Resources, 4-8; System Services Intro, 5-5; Device Support (A), 3-4; Device Support (B), 3-2, 3-11 disabling • Debugger, CD-88; System Services, SYS-400 disabling interrupts • Modular Procedures, 3-24 displaying AST handling conditions • Debugger, CD-210 enabling · Debugger, CD-80; System Services, SYS-400 example • System Services Intro, 5-8 execution · Programming Resources, 4-7 for aborted I/O request • Device Support (B), 3-11 handler • Modular Procedures, 3-19, 3-21 1/0 at AST level • Modular Procedures, 3-25, A-5 interrupt • Modular Procedures, 3-19 out of band · Device Support (A), 11-8; Device Support (B), 1-86 parameter • System Services Intro, 5-4 process-requested • Device Support (A}, 4-20; Device Support (B), 3-7, 3-10, 3-73 process wait state • System Services Intro, 5-3 queuing • Device Support (A), 3-4; Device Support (B), 3-73 quota • System Services Intro, 7-4; I/O User's I, 3-24, 4-14, 6-13, 7-5, 8-43 reentrancy • Modular Procedures, 3-19, 3-20, A-5 service routine • Modular Procedures, 3-19; System Services Intro, 5-4 setting for power recovery · System Services, SYS-409 setting timer for • System Services, SYS-406 SHOW CALLS command · Debugger, 9-17 special kernel-mode • Device Support (A), 3-4, 3-5, 4-20, 7-8, 7-8; Device Support (8),  $1 - 12$ system service · System Services Intro, 5-1 thread• Modular Procedures, 3-19

AST (asynchronous system trap) (Cont.) user specified • Device Support (B), 1-39 writing • Programming Resources, 4-7 writing AST-reentrant procedures • Modular Procedures, 3-20 AST control block See ACB AST-driven program debugging · Debugger, 9-17 Asterisk (\*) HELP command · Debugger, CD-107 multiplication operator · Debugger, D-7 ASTLM (AST limit) quota effect of canceling wakeup on • System Services, SY8-45 ASTLVL (AST level) processor register• Device Support (A), 3-4 displaying • System Dump Analyzer, SDA-90 AST procedure (for connect to interrupt facility) • Device Support (A), 19-19 I AST qualifier • Debugger, 9-17, OD-11 AST reentrant • RTL Screen Management, 4-1 AST routines global symbols • System Dump Analyzer, SDA-60 AST service routine (for connect to interrupt facility) • Device Support (A), 19-9, 19-11, 19-12 ast\_procedure data type • Routines Intro, A-2t ASYNCHRONOUS attribute• File Def Language, FDL-9 Asynchronous DDCMP driver • I/O User's II, 5-1 AST service routine address · I/O User's II, 5-10 attention AST • I/O User's II, 5-10 capabilities • I/O User's II, 5-1 characteristics  $\cdot$  I/O User's II, 5-7 to 5-8 controller • I/O User's II, 5-7, 5-10 device • I/O User's II, 5-2 extended • I/O User's II, 5-8 modifying • I/O User's II, 5-7 tributary  $\cdot$  I/O User's II, 5-10 controller mode  $\cdot$  I/O User's II, 5-8 starting  $\cdot$  I/O User's II, 5-6 controller counter parameter  $\text{IDS} \cdot \text{I/O}$  User's II, 5-11 device characteristics • I/O User's II, 5-2 duplex modes  $\cdot$  I/O User's II, 5-7 enable attention AST • I/O User's II, 5-9 enable modem • I/O User's II, 5-7 errors • I/O User's II, 5-3 error summary bits • I/O User's II, 5-3 extended characteristics • I/O User's II, 5-8 full-duplex mode  $\cdot$  I/O User's II, 5-1

Asynchronous DDCMP driver (Cont.) function codes  $\cdot$  I/O User's II, 5-4, A-4 function modifiers  $\cdot$  I/O User's II, 5-5, 5-6, 5-8 to 5-10  $1/O$  functions •  $1/O$  User's  $11, 5-5, 5-6, 5-10$ I/O status block • I/O User's II, 5-14 message size • VO User's II, 5-2, 5-5, 5-6 modem disabling line  $\cdot$  I/O User's II, 5-9 modifying characteristics • I/O User's II, 5-7 parameter ID• VO User's II, 5-7 point-to-point configuration  $\cdot$  I/O User's II, 5-1 privilege · I/O User's II, 5-5 protocol• VO User's II, 5-7 starting  $\cdot$  I/O User's II, 5-8 stopping  $\cdot$  I/O User's II, 5-9 quotas · I/O User's II, 5-1 read function • I/O User's II, 5--5 read internal counters • I/O User's II, 5-10 sense mode function • I/O User's II, 5-10 set controller mode • I/O User's II, 5-6 characteristics  $\cdot$  I/O User's II, 5-7 to 5-8 message size • I/O User's II, 5-8 P2 buffer • I/O User's II, 5-7 parameter  $ID \cdot I/O$  User's II, 5-7 set mode function • I/O User's II, 5-6 set tributary mode  $\cdot$  I/O User's II, 5-8 extended characteristics • I/O User's II, 5-8 P2 buffer • I/O User's II, 5-8 shutdown controller mode · I/O User's II, 5-9 shutdown tributary mode · I/O User's II, 5-9 starting controller • I/O User's II, 5-7 protocol • I/O User's II, 5-8 tributary  $\cdot$  I/O User's II, 5-8 status returns · I/O User's II, A-5 stopping controller • I/O User's II, 5-9 modem line  $\cdot$  I/O User's II, 5-9 protocol • I/O User's II, 5-9 tributary • I/O User's II, 5-9 supported device · I/O User's II, 5-1 SYS\$GETDVI • I/O User's II, 5-2 tributary starting  $\cdot$  I/O User's II, 5-8 stopping  $\cdot$  I/O User's II, 5-9 tributary counter parameter IDs · I/O User's II, 5-13 unit and line status  $\cdot$  I/O User's II, 5-3 write function  $\cdot$  I/O User's II, 5-5

Asynchronous event notification• Device Support (A), 17-2, 17-28 to 17-30; Device Support (8), 2-70, 2-73 to 2-90 example • Device Support (A), 17-29 to 17-30 Asynchronous 1/0 option See FAB\$V\_ASY option See RAB\$V\_ASY option Asynchronous input/output • Programming Resources, 7-47 Asynchronous memory management exception handling • MACRO, 10-19, 10-30 Asynchronous operation • File Applications, 8-17, 8-18 contrasted with synchronous operation• RMS, 2-7 performance • File Applications, 9-9 using  $R0 \cdot RMS$ , 2-5 Asynchronous save block See ASB Asynchronous SCSI data transfer mode enabling  $\cdot$  I/O User's I, 11-7, 11-13; Device Support (A), 17-13; Device Support (B), 2-88 Asynchronous system service • System Services Intro, 2-12 Asynchronous system trap See AST Asynchronous system trap (AST) disabling • RTL Parallel Processing, 5-6 enabling an event • RTL Parallel Processing, 4-6 ASY option• File Def Language, FDL-9 AT\$ GENBI • Device Support (B), 1-33 AT\$\_MBA • Device Support (B), 1-33 AT\$\_UBA •Device Support (8), 1-33 Atomic data type• Routines Intro, 2-15 At sign(@) contents-of operator · Debugger, D-7 execute-procedure command • Debugger, 8-1, CD-7 SET ATSIGN command · Debugger, CD-129 SHOW ATSIGN command • Debugger, CD-211 ATTACH built-in procedure• VAXTPU, 7-35 to 7-36 ATTACH command• Debugger, 3-5, CD-9; System Dump Analyzer, SDA-41 Attached processor See Secondary processor Attention AST See also AST asynchronous DDCMP driver • I/O User's II, 5-9 blocking • Device Support (B), 1-82, 1-83 delivering • Device Support (B), 3-2 disabling • Device Support (B), 3-6 to 3-7

Attention AST (Cont.) DMC11/DMR11 driver · I/O User's II, 1-7 DMP11/DMF32 driver • I/O User's II, 2-19 DR11-W/DRV11-WA driver • I/O User's II, 3-14 enabling • Device Support (B), 3-6 to 3-7 Ethernet/802 drivers • I/O User's II, 6-36 flushing • Device Support (B),  $3-4$ mailbox • I/O User's I, 7-9 terminal  $\cdot$  I/O User's I, 8-42 Attention condition • Device Support (A), 15-9 to 15-10 See also MASSBUS See also MBA See also MBA\$L\_AS Attention summary register See MBA\$L\_AS Attributes • File Applications, 4-2, 4-9; File Def Language, FDL-1, FDL-46 buffer• VAXTPU, 7-60 display• Debugger, 7-3, 7-6, 7-9, 7-20, CD-123, CD-244 for TPU setting records • VAXTPU, 7-448 program section absolute • Linker, 6-4 concatenated • Linker, 1-12, 6-4 executable • Linker, 6-5 global • Linker, 1-13, 6-5, 6-12 in image section generation • Linker, 6-15 in shareable images • Linker, 4-3 local • Linker, 1-13, 6-5 modification of • Linker, 6-3 nonexecutable • Linker, 6-5 nonposition-independent • Linker, 1-13, 6-6 nonshareable • Linker, 1-13, 6-6 nonvector •Linker, 1-13, 6-6 nonwritability • Linker, 6-6 nonwritable • Linker, 1-13 overlaid • Linker, 1-12, 6-4 position-independent • Linker, 1-13, 6-6 relocatable • Linker, 6-4 shareable · Linker, 1-13, 6-6 vector • Linker, 1-13, 6-6 writability • Linker, 6-6 writable • Linker, 1-13 window • VAXTPU, 7-78 with DECwindows • Debugger, 1-10 Audit trail changing the value of• SUMSLP, SUM-12 Autoconfiguration See also System Generation Utility

Autoconfiguration (Cont.) driver control of• Device Support (A), 12-21 of SCSI device · I/O User's I, 11-9; Device Support (A), 17-30 Autodecrement mode • MACRO, 5-7 operand specifier format• MACRO, 8-21 Autoincrement deferred mode • MACRO, 5-6 operand specifier format • MACRO, 8-20 Autoincrement mode• MACRO, 5-5 operand specifier format • MACRO, 8-19 Automatic initialization • RTL Parallel Processing, 2-1 AUTO window, DECwindows · Debugger, 1-10 AUTO\_REPEAT keyword · VAXTPU, 7-353 "Auto\_repeat" string constant parameter to GET\_ INFO• VAXTPU, 7-196 /AW See /ASCIW qualifier /AZ See /ASCIZ qualifier

## **B**

BACK command • Analyze/RMS File, ARMS-23 Backplane interconnect • Device Support (A), 1-11, 1-16, 14-2 See also CMI See also 022 bus See also SBI See also VAXBI Backplane interconnect interface chip See BllC Backslash  $( \setminus )$ current value · Debugger, 4-6 global-symbol specifier · Debugger, 5-10, CD-170, D-7 path name delimiter · Debugger, 5-9, 6-4, D-7 with DECwindows • Debugger, 1-10, 1-28 BACKUP attribute• File Def Language, FDL-15 Backup date and time field See XAB\$Q\_BDT field Backup Utility (BACKUP)• File Applications, 10-2 copying system dump file · System Dump Analyzer, SDA-4 eliminating extents · File Applications, 9-8 making archive copies · File Applications, 10-31 Backward indexing • RTL Math, 2-6 BADDALRQSZ bugcheck • Device Support (8), 3-3,  $3 - 19$ Bad page list displaying • System Dump Analyzer, SDA-115

/BAD qualifier• System Dump Analyzer, SDA-115 Balance set swapping • System Services Intro, 11-7 Barrier adjusting a quorum for • RTL Parallel Processing,  $4-4$ creating • RTL Parallel Processing, 4-2 definition of • RTL Parallel Processing, 4-2 deleting • RTL Parallel Processing, 4-3 reading • RTL Parallel Processing, 4-3 setting a quorum for • RTL Parallel Processing,  $4 - 4$ waiting at • RTL Parallel Processing, 4-3 Barrier synchronization See also Parallel processing advantages and disadvantages • RTL Parallel Processing, 5-7 PPL\$ routines for • RTL Parallel Processing, 4-2 to  $4-4$ Base of numeric constant specifying • VAXTPU, 3-37 Base address cluster • Linker, 6-15 defaults for images • Linker, 1-7, 3-5 image section in map • Linker, 5-5 specification of • Linker, 3-6 system image · Linker, 1-7, 3-5, LINK-19 Based image creation of • Linker, 1-7, 3-5 memory allocation for • Linker, 1-7, 3-5, 4-4 rules for upward compatibility  $\cdot$  Linker, 1-11, 4-9 Base message number directive (.BASE) in message source file • Message, MSG-16 Base operand specifier • MACRO, 8-26 Base register loading • Delta/XDelta, DELTA-40 symbol for · Delta/XDelta, DELTA-9 BASIC See VAX BASIC BASIC data type declaration • Routines Intro, A-18 BASIC implementation table• Routines Intro, A-18 BATCH clause for QUALIFIER clause • Command Def, CDU-25, CDU-33 Batch job • VAXTPU, 5-5 Batch job command procedure using a card reader  $\cdot$  I/O User's I, 2-2 Batch-like editing • VAXTPU, 5-3 Batch queue default · File Def Language, FDL-24

Baud rate terminal  $\cdot$  I/O User's I, 8-40 BBC (Branch on Bit Clear) instruction • MACRO, 9-50 BBCC (Branch on Bit Clear and Clear) instruction • MACRO, 9-51 BBCCI (Branch on Bit Clear and Clear Interlocked) instruction • MACRO, 9-52 BBCS (Branch on Bit Clear and Set) instruction • MACRO, 9-51 BBS (Branch on Bit Set) instruction • MACRO, 9-50 BBSC (Branch on Bit Set and Clear) instruction • MACRO, 9-51 BBSS (Branch on Bit Set and Set) instruction • MACRO, 9-51 BBSSI (Branch on Bit Set and Set Interlocked) instruction • MACRO, 9-52 BCC (Branch on Carry Clear) instruction• MACRO, 9-48 ;B command • Delta/XDelta, DELTA-28 BCS (Branch on Carry Set) instruction • MACRO, 9-48 BOB (buffer descriptor block) • System Dump Analyzer, SDA-76 BOB summary page (BDBSUM) • System Dump Analyzer, SDA-76 /BEFORE qualifier• Librarian, LIB-14; National Char Set, NCS-23 BEGINNING\_OF built-in procedure• VAXTPU, 7-37 to 7-38 BELL keyword• VAXTPU, 7-355 with SET (MESSAGE\_ACTION\_ TYPE) • VAXTPU, 7-426 "Bell" string constant parameter to GET \_INFO• VAXTPU, 7-205 BEQL (Branch on Equal) instruction • MACRO, 9-48 BEQLU (Branch on Equal Unsigned) instruction • MACRO, 9-48 BEST\_TRY\_CONTIGUOUS attribute · File Def Language, FDL-6, FDL-18 BEST\_TRY\_CONTIGUOUS secondary attribute · File Applications, 3-23, 4-31 "Beyond\_eob" string constant parameter to GET\_  $INFO·VAXTPU, 7–185$ "Beyond\_eol" string constant parameter to GET\_ INFO• VAXTPU, 7-185, 7-220 BGEQ (Branch on Greater Than or Equal) instruction •MACRO, 9-48 BGEQU (Branch on Greater Than or Equal Unsigned) instruction • MACRO, 9-48 BGTR (Branch on Greater Than) instruction• MACRO, 9-48 BGTRU (Branch on Greater Than Unsigned) instruction • MACRO, 9-48

#### Bl

See VAXBI bus BICB2 (Bit Clear Byte 2 Operand) instruction • MACRO, 9-11 BICB3 (Bit Clear Byte 3 Operand) instruction • MACRO, 9-11 BICL2 (Bit Clear Long 2 Operand) instruction • MACRO, 9-11 BICL3 (Bit Clear Long 3 Operand) instruction • MACRO, 9-11 BICPSW (Bit Clear PSW) instruction • MACRO, 9-71 BICW2 (Bit Clear Word 2 Operand) instruction • MACRO, 9-11 BICW3 (Bit Clear Word 3 Operand) instruction • MACRO, 9-11 BID (block identifier) field • RMS, 2-1 BIIC\$L\_BCICR • Device Support (A), 16-16, 16-28 BIIC\$L\_BER • Device Support (A), 16-7, 16-15, 16-16, 16-26 BIIC\$L\_BICSR · Device Support (A), 16-13, 16-24 to 16-26 BIIC\$L\_DTREG • Device Support (A), 16-7, 16-24 BIIC\$L\_EAR • Device Support (A), 16-28 BIIC\$L\_EICR • Device Support (A), 16-11, 16-15, 16-26 to 16-27 BllC\$L\_GPRO • Device Support (A}, 16-30 BIIC\$L\_GPR1 • Device Support (A), 16-30 BIIC\$L\_GPR2 · Device Support (A), 16-30 BIIC\$L\_GPR3 • Device Support (A), 16-30 BllC\$L\_IDR •Device Support (A}, 16-15, 16-27 BllC\$L\_IPIDR • Device Support (A), 16-27 BliC\$L\_IPIMR • Device Support (A), 16-27 BllC\$L\_IPISR • Device Support (A), 16-27 BllC\$L\_IPISTPF • Device Support (A), 16-29 BllC\$L\_SAR • Device Support (A), 16-27 BIIC\$L\_UICR • Device Support (A), 16-11, 16-15, 16-29 to 16-30 BIIC\$L\_WSR • Device Support (A), 16-28 to 16-29 BIIC\$V\_ARBCNTRL • Device Support (A), 16-14 BIIC\$V\_BROKE • Device Support (A), 16-13 BIIC\$V\_SST · Device Support (A), 16-13, 16-14 BIIC\$V\_STS • Device Support (A), 16-13, 16-14 BllC (backplane interconnect interface chip) • Device Support (A}, 16-5 clearing error register• Device Support (A), 16-14, 16-15 CSR space• Device Support (A), 16-5 enabling error interrupts • Device Support (A), 16-16, 16-26 enabling options · Device Support (A), 16-16 initializing • Device Support (A), 11-2

BllC {backplane interconnect interface chip) {Cont.) self-test • Device Support (A), 16-13 to 16-14; Device Support (B), 2-5 setting interrupt vectors · Device Support (A), 16-15 \$BIICDEF macro · Device Support (A), 16-5, 16-23 BllC registers accessing • Device Support (A), 16-5 symbolic names • Device Support (A), 16-23 to 16-30 %BIN · Debugger, 4-12, D-5 BIN2 value • File Def Language, FDL-30 BIN4 value • File Def Language, FDL-30 BINS value • File Def Language, FDL-30 Binary data compression of • Utility Routines, DCX-1 Binary operator• Message, MSG-7; System Dump Analyzer, SDA-12 to SDA-13; MACRO, 3-15 summary • MACRO, C-8 /BINARY qualifier• Debugger, 4-12, CD-81, CD-83, CD-86 Binary semaphore• Programming Resources, 4-17; RTL Parallel Processing, 4-10 operations on • RTL Parallel Processing, 4-10 Binary value converting to ASCII string• System Services, SYS-165 BIOCNT {buffered 1/0 count) • Convert, CONV-24; Device Support (A), 2-3 BIOLM {buffered 1/0 limit) quota • System Services Intro, 7-3 adjusting • Device Support (A), 4-20 charging• Device Support (A), 4-9, 4-12 checking • Device Support (A}, 4-9 for mailbox • Device Support (B), 1-73 BIO option • File Def Language, FDL-2, FDL-9 BIRQ level • Device Support (A}, 14-33, 14-34 BISB2 {Bit Set Byte 2 Operand) instruction • MACRO, 9-12 BISB3 {Bit Set Byte 3 Operand) instruction • MACRO,  $9 - 12$ BISL2 {Bit Set Long 2 Operand) instruction • MACRO, 9-12 BISL3 {Bit Set Long 3 Operand) instruction • MACRO,  $9 - 12$ BISPSW {Bit Set PSW) instruction • MACRO, 9-72 BISW2 {Bit Set Word 2 Operand) instruction • MACRO, 9-12 BISW3 {Bit Set Word 3 Operand) instruction • MACRO, 9-12 BITB (Bit Test Byte) instruction • MACRO, 9-13 4-bit field• File Def Language, FDL-31

Bit field replace field · RTL Library, LIB-253 return sign extended to longword • RTL Library, LIB-142 Bit field operator (<p,s,e>) • Debugger, D-7 BITL (Bit Test Long) instruction • MACRO, 9-13 Bits per inch See bpi BITW (Bit Test Word) instruction • MACRO, 9-13 Bitwise AND operator • RTL Math, 1-5 Bitwise complement operator • RTL Math, 1-8 Bitwise exclusive OR operator • RTL Math, 1-5 Bitwise inclusive OR operator• RTL Math, 1-6 Bitwise shift • RTL Math, 1-9 BI NODE RESET macro · Device Support (A), 16-13; Device Support (B), 2-5 Black box testing • Modular Procedures, 4-2 BLANK\_TABS keyword · VAXTPU, 7-483 BLAS definition of• RTL Math, 2-1 BLAS Level 1 BLAS1\$VlxAMAX• RTL Math, MTH-149 BLAS1\$VxASUM •RTL Math, MTH-152 BLAS1\$VxAXPY · RTL Math, MTH-155 BLAS1 \$VxCOPY • RTL Math, MTH-160 BLAS1\$VxDOT • RTL Math, MTH-165 BLAS1 \$VxNRM2 • RTL Math, MTH-170 BLAS1\$VxROT• RTL Math, MTH-173 BLAS1\$VxROTG •RTL Math, MTH-178 BLAS1\$VxSCAL • RTL Math, MTH-183 BLAS1\$VxSWAP · RTL Math, MTH-187 BLB {buffer lock block) • System Dump Analyzer, SDA-76 BLBC {Branch on Low Bit Clear) instruction • MACRO, 9-53 BLBS {Branch on Low Bit Set) instruction • MACRO, 9-53 BLEQ (Branch on Less Than or Equal) instruction • MACRO, 9-48 BLEQU {Branch on Less Than or Equal Unsigned) instruction • MACRO, 9-48 BLINK keyword with MARK • VAXTPU, 7-261 with SELECT • VAXTPU, 7-337 with SET {PROMPT\_AREA) • VAXTPU, 7-446 with SET (STATUS\_LINE) • VAXTPU, 7-476 with SET (VIDEO) · VAXTPU, 7-492 "Blink\_status" string constant parameter to GET\_ INFO• VAXTPU, 7-221 "Blink video" string constant parameter to GET\_ INFO• VAXTPU, 7-221

**BLISS** example in • RTL Parallel Processing, 6-4 BLISS-32 See VAX BLISS-32 BLISS data type declaration • Routines Intro, A-22 BLISS implementation table • Routines Intro, A-22 BLK option • File Def Language, FDL-33 BLN field See Block length field Block • File Applications, 1-4, 3-6 1/0 • File Applications, 8-13 to 8-14 Block boundary option See FAB\$V\_BLK option Block code field See XAB\$B\_COD field Blocked definition of • RTL Parallel Processing, 1-2 **Block I/O** additional services that use • RMS, 4-23 applicable services • RMS, 4-23 description • RMS, 4-23 how implemented by VMS RMS services • RMS, 4-23 how to execute • RMS, 4-24 how to specify for relative and indexed files • RMS, 4-24 program example • RMS, 4-25 requirements for mixing with record 1/0 • RMS, 4-23 restrictions to • RMS, 4-23 services • RMS, 3-5 specifying • RMS, 4-23 use of NBP for sequential files • RMS, 4-25 with multiple record streams • RMS, 4-25 with record I/O processing • RMS, 4-25 Block 1/0 execution contrasted with record  $1/O$  execution  $\cdot$  RMS, 4-24 Block 1/0 option See FAB\$V\_BIO option See RAB\$V\_BIO option Block identifier field See BID field See FAB\$B\_BID field See NAM\$B\_BID field See RAB\$B\_BID field Blocking AST description • System Services Intro, 12-9 using • System Services Intro, 12-15 Block length (BLN) field See also NAM\$B\_BLN field

Block length field in allocation XAB See XAB\$B\_BLN field Block length field in date and time XAB See XAB\$B\_BLN field Block length field in file access block See FAB\$B\_BLN field Block length field in file header characteristics XAB See XAB\$B\_BLN field Block length field in item list XAB See XAB\$B\_BLN field Block length field in key XAB See XAB\$B\_BLN field Block length field in protection XAB See XAB\$B\_BLN field Block length field in record access block See RAB\$B\_BLN field Block length field in revision date and time XAB See XAB\$B\_BLN field Block length field in summary XAB See XAB\$B\_BLN field Block length field in terminal XAB See XAB\$B\_BLN field Block or record 1/0 option See FAB\$V\_BRO option Block size • RTL Library, 5-10 Block-size option • File Applications, 4-28 Block spanning option • File Applications, 3-10 Block storage allocation directives (.BLKx) • MACRO, 6-12 BLOCK\_COUNT attribute• File Def Language, FDL-32 BLOCK IO attribute • File Def Language, FDL-2, FDL-9 BLOCK\_IO secondary attribute • File Applications, 7-3 BLOCK\_SPAN attribute · File Applications, 3-10; File Def Language, FDL-33 BLOCK\_SPAN secondary attribute • File Applications, 4-29 BLSS (Branch on Less Than) instruction • MACRO, 9-48 BLSSU (Branch on Less Than Unsigned) instruction • MACRO, 9-48 BMB summary page (BLBSUM) • System Dump Analyzer, SDA-76 BNEQ (Branch on Not Equal) instruction• MACRO, 9-48 BNEQU (Branch on Not Equal Unsigned) instruction• MACRO, 9-48 BOLD keyword with MARK • VAXTPU, 7-261

BOLD keyword (Cont.) with SELECT · VAXTPU, 7-337 with SET (PROMPT\_AREA) • VAXTPU, 7-446 with SET (STATUS LINE) • VAXTPU, 7-476 with SET (VIDEO) • VAXTPU, 7-492 "Bold\_status" string constant parameter to GET\_ INFO• VAXTPU, 7-221 "Bold\_video" string constant parameter to GET\_ INFO • VAXTPU, 7-221 boolean data type • Routines Intro, A-2t Boolean expression • VAXTPU, 3-11 Boolean value flag • Routines Intro, A-2t BOOTED processor state · Device Support (B), 1-16 Booting with XDELTA • Device Support (A), 13-1 to 13-5 Boot stack • Device Support (B), 1-15 Bootstrap procedures for XDELTA • Delta/XDelta, DELTA-2 to DELTA-8 BOOT \_REJECTED processor state • Device Support  $(B)$ , 1-16 Border virtual display• Programming Resources, 7-10 BOT (beginning-of-tape) See Magnetic tape, BOT marker /BOTTOM qualifier• Debugger, CD-118 Boundary tag • RTL Library, 5-8 Bound marker• VAXTPU, 2-9 to 2-10 Bound procedure value• Modular Procedures, 3-12 "Bound" string constant parameter to GET \_INFO • VAXTPU, 7-171, 7-185, 7-221 bpi (bits per inch) • File Applications, 1-8 BPT (Breakpoint) instruction• Device Support (A), 13-6 BPT (Breakpoint Fault) instruction • MACRO, 9-73 Branch access type • MACRO, 8-17 Branch instruction calculating the location for• Patch, PAT-70 calculating the relative displacement for • Patch, PAT-70 Branch mode · MACRO, 5-18 operand specifier format • MACRO, 8-29 /BRANCH qualifier• Debugger, CD-17, CD-30, CD-131, CD-188, CD-265 BAB (Branch Byte Displacement) instruction • MACRO, 9-54 BREAK built-in procedure• VAXTPU, 7-39 Breakpoint • Delta/XDelta, DELTA-28 to DELTA-31 canceling • Debugger, 3-16, CD-17 clearing• Delta/XDelta, DELTA-28, DELTA-29; Device Support (A), 13-18 complex• Delta/XDelta, DELTA-30; Device Support (A), 13-18

Breakpoint (Cont.) defined · Debugger, 3-9 delayed triggering of · Debugger, 3-14, CD-131 displaying • Debugger, CD-212 displaying XDELTA breakpoint list• Device Support  $(A)$ , 13-18 DO clause • Debugger, 3-14 exception • Debugger, 9-10, CD-130 initial, in XDELTA · Delta/XDelta, DELTA-7 initial, in XDELTA multiprocessing environment• Delta/XDelta, DELTA-8 in multiprocessing environment • Delta/XDelta, DELTA-13, DELTA-35 on activation (multiprocess program)• Debugger, 10-14 on termination (image exit) • Debugger, 10-14 on vector instruction • Debugger, 11-3 predefined • Debugger, 9-10 proceeding from · Delta/XDelta, DELTA-32; Device Support (A), 13-5, 13-18 proceeding from XDELTA initial • Delta/XDelta, DELTA-8 range for DELTA · Delta/XDelta, DELTA-28 range for XDELTA • Delta/XDelta, DELTA-28 setting • Debugger, 3-9, CD-130; Delta/XDelta, DELTA-28, DELTA-29 setting in driver code · Device Support (A), 13-6, 13-10, 13-17 showing • Delta/XDelta, DELTA-28 simple · Delta/XDelta, DELTA-28 source display at • Debugger, 6-7 WHEN clause · Debugger, 3-14 with DECwindows • Debugger, 1-24 XDELTA restriction on breakpoint 1 • Delta/XDelta, DELTA-7 Breakpoint command • Delta/XDelta, DELTA-28 BREAKPOINTS parameter• Device Support (A), 13-1, 13-5 "Breakpoint" string constant parameter to GET\_ INFO• VAXTPU, 7-179 Brief image map • Linker, 1-12 Brief map · Linker, 5-1, LINK-3 module information in • Linker, 5-2, 5-3 sections in • Linker, 5-2 BRIEF prompt• File Def Language, FDL-55 /BRIEF qualifier • Debugger, CD-223, CD-236; Linker, LINK-3 BR level • Device Support (A), 14-33 relation to SCB vectors · Device Support (B), 1-9 BROADCAST keyword with SET (BELL) • VAXTPU, 7-355

Broadcast message• Programming Resources, 7-43; 110 User's /, 8-18, 8-21, 8-23, 8-46 alternate handler • Programming Resources, 7-44 default handler • Programming Resources, 7-43 BRO option • File Def Language, FDL-3 BRW (Branch Word Displacement) instruction • MACRO, 9-54 BSBB (Branch to Subroutine Byte Displacement) instruction • MACRO, 9-55 BSBW (Branch to Subroutine Word Displacement) instruction • MACRO, 9-55 Bucket • File Applications, 3-6, 3-17; Analyze/RMS File, ARMS-2; File Def Language, FDL-5, FDL-27 defined • File Applications, 2-1 examining • Analyze/RMS\_File, ARMS-6 fill •File Def Language, FDL-28 fill percentage · Convert, CONV-14 list of free • Convert, CONV--4 reclaiming • File Applications, 3-17, 10-30; Convert, CONV-1 size • File Applications, A-1 considering performance • File Applications, 3-25 for indexed files• File Applications, 7-20 for relative files • File Applications, 7-19 option • File Applications, 4-28 relative to index depth • File Applications, 3-24 with multiple areas · File Applications, 3-23 split • Analyze/RMS\_File, ARMS-6 Bucket boundary • File Applications, 3-19; File Def Language, FDL-35 file organization considerations · RMS, 5-4 Bucket code field See RAB\$L\_BKT field **Buckets** reclaiming with CONV\$RECLAIM routine • Utility Routines, CONV-18 reclamation statistics • Utility Routines, CONV-18 Bucket size • File Applications, A-1 Bucket size field See FAB\$B\_BKS field Bucket size field in allocation XAB See XAB\$B\_BKZ field Bucket size field in file header characteristics XAB See XAB\$B\_BKZ field Bucket split• File Applications, 3-6, 3-22, 9-13, 10-31 minimizing • File Applications, 3-26; RMS, 13-4 BUCKET\_IO attribute · File Def Language, FDL-9

BUCKET\_SIZE attribute · File Def Language, FDL-6, FDL-18 BUCKET SIZE secondary attribute • File Applications, 4-28, 7-19, 7-20 Buffer See also Global buffer allocating • Device Support  $(A)$ , 1-23, 2-3, 7-6 to  $7-7$ , E-5; Device Support (B),  $3-12$  to 3-13, 3-14, 3-15, 3-22 to 3-23 allocating a physically contiguous • Device Support  $(B), 3-16$ attributes• VAXTPU, 7-60 controlling modification indicator• VAXTPU, 7-431 converting contents of to string format using STA • VAXTPU, 7-520 converting name to journal file name • VAXTPU, 7-172 current• VAXTPU, 7-59 data area• Device Support (A), 7-7 deallocating • Device Support (A), 2-7, 4-20, 7-8; Device Support (B), 3-3, 3-19 deleting• VAXTPU, 7-107 determining if unmodifiable records are present  $in • VAXTPU, 7-175$ direction current• VAXTPU, 7-85 setting • VAXTPU, 7-379 erasing • VAXTPU, 2-4, 7-117 erasing unmodifiable records from preventing or allowing • VAXTPU, 7-375 format• Device Support (A), 7-7 getting file name of journal • VAXTPU, 7-172 header area · Device Support (A), 7-7, 7-8 1/0 • File Applications, 7-16 size • File Applications, 3-2 journal file • VAXTPU, 1-11 key • File Applications, 9-13, 9-15, 9-18 local • File Applications, 3-9, 3-27, 7-20 locking • Device Support (A), 1-23, 6-7; Device Support (B), 1-42, 1-43, 3-31 to 3-33, 3-34 to  $3-36$ ,  $3-40$  to  $3-42$ ,  $3-45$  to  $3-47$ ,  $3-54$ to 3-55, 3-58 to 3-60 locking multiple areas • Device Support (B), 3-34, 3-45,3-58 margin action settings • VAXTPU, 7-414, 7-456 margin settings• VAXTPU, 7-412, 7-419, 7-454 moving data to from system to user • Device Support (B), 3-80 to 3-81 moving data to from user to system • Device Support (B), 3-79 multiple • File Applications, 3-7; VAXTPU, 2-4, 7-59

Buffer (Cont.) number of • File Applications, 3-11, 3-26, 3-27 record header • File Applications, 9-17, 9-18, 9-20 recovering contents of • VAXTPU, 7-307 selecting for optimum performance • File Applications, 7-17 to 7-18 sensing safe journaling · VAXTPU, 7-175 sensing unmodifiable records erasable state • VAXTPU, 7-169 size • Device Support (A), 7-6 storing address of · Device Support (A), 7-7 tab stops• VAXTPU, 7-481 testing accessibility of • Device Support (A), 7-6; Device Support (8), 2-39 to 2-40, 3-31 to 3-33, 3-34 to 3-36, 3-40 to 3-42, 3-43 to 3-44, 3-45 to 3-47, 3-54 to 3-55, 3-56 to 3-57, 3-58 to 3-60 unlocking • Device Support (B), 3-109 user • File Applications, 9-17 variables • VAXTPU, 2-4 visible • VAXTPU, 7-59 VMS RMS space allocation • File Applications,  $7 - 17$ Buffer address register• Device Support (A), 14-23 Buffer area requirement for Get service • File Applications, 8-2 Buffer cache• File Applications, 7-5, 7-18 for storing index levels• File Applications, 7-20 types • File Applications, 7-20 using with multistreaming • File Applications, 7-4 Buffer change journaling • VAXTPU, 1-11 and keystroke journaling• VAXTPU, 7-307 converting buffer to journal file name • VAXTPU, 7-172 default file naming• VAXTPU, 1-12 enabling • VAXTPU, 7-405 getting file name of journal • VAXTPU, 7-172 getting information on journal file• VAXTPU, 7-203 recovery • VAXTPU, 7-307 sensing safe state • VAXTPU, 7-175 sensing the enable • VAXTPU, 1-12, 5-10 specifying file name • VAXTPU, 7-405 BUFFER command for message buffer • VAXTPU, 4-18 BUFFER data type • VAXTPU, 2-3 to 2-4 Buffer descriptor block See BOB Buffered data path • Device Support (A), 14-8; Device Support (8), 1-8 See also Data path See BOP

Buffered data path (Cont.) allocating permanent • Device Support (A), 11-2, 14-18, E-12; Device Support (B), 1-26 flow of read operation using • Device Support (A), 14-12 to 14-13 flow of write operation using • Device Support (A), 14-12 functions• Device Support (A), 14-11 odd transfer • Device Support (B), 1-8 purging • Device Support (A), 14-14, 14-19, 14-24 to 14-25; Device Support (8), 3-82 to 3-83 releasing • Device Support (A), 10-2, 14-19, 14-25; Device Support (8), 2-55, 3-87 requesting • Device Support (A), 14-11, 14-17 to 14-18; Device Support (8), 2-60, 3-96 to 3-97 rules for using• Device Support (A), 14-11, 14-15 speed • Device Support (A), 14-15 Buffered data path wait queue See Data path wait queue Buffered function bit mask • Device Support (A), 4-11, 6-7 Buffered I/O · Device Support (A), 1-22, 1-23, 2-3, 4-11, 11-7, 16-19; Device Support (B), 1-40, 1-41, 1-79 chained • Device Support (B), 1-40 complex · Device Support (B), 1-40 FDT routines for • Device Support (A), 7-6 to 7-8 functions • Device Support (A), 6-4 postprocessing •Device Support (A), 7-8; Device Support (8), 3-72 reasons for using • Device Support (A), 1-22 to 1-23,6-7,6-8 Buffered 1/0 byte count quota See BYTLM quota Buffered 1/0 count See BIOCNT Buffered 1/0 limit quota See BIOLM quota Buffered 1/0 operation • Programming Resources, 3-20 Buffered I/O quota • I/O User's I, 3-24, 6-13, 7-5 Buffered read function bit See IRP\$V\_FUNC Buffering mode • RTL Screen Management, 2-17 Buffering technique • File Applications, 7-16 to 7-22 Buffer lock block See BLB Buffer names • VAXTPU, 2-4 Buffer overrun with LPA11-K • *I/O User's I*, 4-12

"Buffer" string constant parameter to GET INFO • VAXTPU, 7-185, 7-193, 7-222 BUFFER\_BEGIN keyword• VAXTPU, 7-69, 7-273 with POSITION • VAXTPU, 7-287 with SEARCH • VAXTPU, 7-327 with SEARCH\_QUIETLY • VAXTPU, 7-332 /BUFFER\_ COUNT qualifier• File Applications, 7-19, 7-20 BUFFER\_END keyword• VAXTPU, 7-69, 7-273 with POSITION • VAXTPU, 7-287 with SEARCH • VAXTPU, 7-327 with SEARCH\_QUIETLY • VAXTPU, 7-332 Bugcheck • Device Support (A), 13-21 BADDALRQSZ • Device Support (8), 3-3, 3-19 code• System Dump Analyzer, SDA-15 examining information regarding • Device Support (A), 13-5 fatal conditions• System Dump Analyzer, SDA-16 to SDA-20 halt/restart • System Dump Analyzer, SDA-7 handling routines global symbols • System Dump Analvzer, SDA-60 identifying • System Dump Analyzer, SDA-21 ILLQBUSCFG • Device Support (B), 1-22 INCONSTATE • Device Support (8), 3-88, 3-97 information · Delta/XDelta, DELTA-8 reason • System Dump Analyzer, SDA-94 SPLACQERR • Device Support (A), 13-28, 13-30, E-18; Device Support (B), 3-111 SPLIPLHIGH • Device Support (A), 13-28, E-18; Device Support (B), 3-111, 3-113 SPLIPLLOW • Device Support (A), 13-28, E-18; Device Support (8), 3-114, 3-115, 3-116, 3-117 SPLRELERR • Device Support (A), 13-29, 13-30, E-18; Device Support (B), 3-114, 3-115 SPLRSTERR • Device Support (A), 13-29, 13-30, E-18; Device Support (B), 3-116, 3-117 UBMAPEXCED · Device Support (B), 3-74, 3-78 UNSUPRTCPU • Device Support (B), 2-10 BUGL (Bugcheck Longword Message Identifier) instruction • MACRO, 9-197 BUGREBOOT parameter • Device Support (A), 13-2, 13-5, 13-22 BUGW (Bugcheck Word Message Identifier) instruction • MACRO, 9-197 Building applications on EVE• VAXTPU, G-1 to  $G - 12$ Built-in definition function of• National Char Set, NCS-7

Built-in definition (Cont.) \_IDENTITY conversion function • National Char Set, NCS-8 \_NATIVE collating sequence • National Char Set, NCS-7 Built-in procedure descriptions • VAXTPU, 7-15 to 7-548 functions listed • VAXTPU, 7-1 to 7-15 name of as reserved word • VAXTPU, 3-12 occluded · VAXTPU, 3-12 Built-in symbol · Debugger, C-6, D-2 Built-in value type • Command Def, CDU-6, CDU-24 Bus device assignments · Device Support (A), 12-10 Bus grant • Device Support (A), 14-33, 14-34 Bus request See BR level, BIRO level Busy bit See UCB\$V\_BSY Busy wait • Modular Procedures, 3-21 BVC (Branch on Overflow Clear) instruction • MACRO, 9-48 BVS (Branch on Overflow Set) instruction • MACRO, 9-48 BYPASS privilege• System Services Intro, 7-6 BYTCNT (byte count) quota • Device Support (A),  $3 - 13$ checking • Device Support (A), E-5 crediting• Device Support (A), E-5; Device Support (B), 3-18 debiting • Device Support (A), E-5; Device Support (B), 3-12, 3-20 to 3-21, 3-22 to 3-23 system maximum · Device Support (B), 3-20, 3-22 verifying • Device Support (B), 3-20 to 3-21, 3-22 to 3-23 Byte · File Applications, 1-1 Byte count quota See BYTCNT Byte count register See MBA\$L\_BCR Byte data type• MACRO, 8-1 .BYTE directive• MACRO, 6-14 Byte limit See BYTLM BYTE mode · Patch, PAT-16 Byte offset register · Device Support (A), 14-13 /BYTE qualifier• Debugger, CD-62, CD-86 /BYTE qualifier with ALIGN command • Patch, PAT-38

/BYTE qualifier (Cont.) with DELETE command • Patch, PAT-52 with DEPOSIT command • Patch, PAT-55, PAT-57 with EVALUATE command • Patch, PAT-59 with EXAMINE command · Patch, PAT-62 with REPLACE command • Patch, PAT-71 with SET MODE command • Patch, PAT-76 with VERIFY command • Patch, PAT-90 Byte storage directive (.BYTE)• MACRO, 6-14 byte\_signed data type • Routines Intro, A-2t BYTLM (buffered 1/0 byte count) quota • System Services Intro, 7-3; File Applications, 9-8 limiting size of user's ACL buffer • RMS, 14-3 BYTLM (byte limit) quota • Device Support (A), 3-13 checking • Device Support (A), E-5 crediting • Device Support (A), E-5; Device Support (B), 3-18 debiting• Device Support (A}, E-5; Device Support (B), 3-12, 3-20 to 3-21, 3-22 to 3-23

# **c**

c See VAX C example in • RTL Parallel Processing, 6-14 **Cache** buffer• File Applications, 7-4 for file sharing • File Applications, 9-6 global• File Applications, 7-21 specifying as read-only • File Applications, 7-22 with multiple buffers • File Applications, 9-9 memory • File Applications, 3-12, 3-15, 3-26 for file sharing • File Applications, 3-14 for random processing • File Applications,  $3 - 14$ for storing index • File Applications, 3-25 process local • File Applications, 3-9 relative to bucket size • File Applications, 3-25 tape  $\cdot$  I/O User's I, 6-8 write-back volatile • I/O User's I, 6-8 Cache control block • Device Support (8), 1-83 Caching• System Services Intro, 12-14; Device Support (B), 1-75 Call testing for successful completion of • System Services Intro, 2-16 Callable interface• VAXTPU, 4-1, 7-41 /CALLABLE\_EDT qualifier • Debugger, CD-139

/CALLABLE\_LSEDIT qualifier · Debugger, CD-139 /CALLABLE\_ TPU qualifier• Debugger, CD-139 Callback data structure of widget using in VAXTPU • VAXTPU, 7-496 Callback routines levels of• VAXTPU, 4-9 Callbacks• VAXTPU, 4-8 to 4-10 handling in EVE • VAXTPU, 4-11 CALL command · Debugger, 8-11, CD-10 and ASTs • Debugger, 9-17, CD-10 multiprocess program • Debugger, 10-6 vectorized program • Debugger, 11-23 with DECwindows • Debugger, 1-8 Caller access mode • RMS, 5-5 %CALLER\_ TASK · Debugger, D-10 Call frame • MACRO, 9-64 condition handler • Programming Resources, 9-13 displaying in SDA • System Dump Analyzer, SDA-79 field and buttons in main window with DECwindows • Debugger, 1-8, 1-21, 1-22, 1-28 following a chain • System Dump Analyzer, SDA-79 removing from stack • System Services, SYS-530 CALLG (Call Procedure with General Argument List) instruction • MACRO, 9-65 example • System Services Intro, 2-11 RTL routine to access • RTL Library, LIB-23 using MACRO · System Services Intro, 2-10 Calling convention  $\cdot$  RTL Math, 1-2 Calling sequence • Routines Intro, 2-4; RMS, 2-4 Calling services •  $RMS$ , 1-1 Calling standard · Routines Intro, 2-1; RTL Intro,  $1 - 1, 3 - 1$ Call-in-progress count • Modular Procedures, 3-24 /CALL qualifier• Debugger, CD-17, CD-30, CD-131, CD-188, CD-265 CALLS (Call Procedure with Stack Argument List) instruction • MACRO, 9-67 argument • System Services Intro, 2-6 example · System Services Intro, 2-10 using MACRO · System Services Intro, 2-10 /CALLS qualifier• Debugger, CD-156, CD-253 Call stack See also Scope displaying · Debugger, 2-14, 9-13, CD-214, CD-248 with DECwindows · Debugger, 1-24 removing frame from • System Services, SYS-530

unwinding · System Services Intro, 10-14

Call stack (Cont.) used to control instruction display • Debugger, 7-10, CD-170 with DECwindows • Debugger, 1-8, 1-22 used to control source display • Debugger, 7-6, CD-170 with DECwindows • Debugger, 1-8, 1-21 used to control symbol search • Debugger, 5-10, CD-170 with DECwindows · Debugger, 1-8, 1-28 CALL\_USER built-in procedure• VAXTPU, 7-40 to 7-43 CAN\$C\_CANCEL •Device Support (A), 11-8 CAN\$C\_DASSGN · Device Support (A), 11-8 CANCEL ALL command• Debugger, CD-15 CANCEL BREAK command · Debugger, 3-16, CD-17 Cancel Ctrl/O option See RAB\$V CCO option CANCEL DISPLAY command• Debugger, 7-12, CD-20 Cancel I/O bit See UCB\$V\_CANCEL Cancel 1/0 routine • System Dump Analyzer, SDA-99; Device Support (A), 1-4, 9-8, 11-6 to 11-9; Device Support (B), 1-30 address • Device Support (A), 6-4, 11-1; Device Support (B), 4-4 context • Device Support (A), 11-7 to 11-8; Device Support (B), 4-4 device dependent • Device Support (A), 11-9 device independent • Device Support (A), 11-8 to 11-9 entry point • Device Support (B), 4-4 exit method • Device Support (B), 4-5 flushing ASTs in  $\cdot$  Device Support (B), 3-4 for connect to interrupt facility • Device Support (A), 19-8, 19-10, 19-18 to 19-19 input • Device Support (8), 4-5 of CONINTERR.EXE · Device Support (A), 19-12, 19-18 of SCSI third-party class driver • Device Support (A), 17-28 register usage · Device Support (B), 4-4 synchronization requirements • Device Support  $(B), 4-4$ when unneeded • Device Support (A), 11-8 CANCEL IMAGE command• Debugger, 5-14, CD-22 CANCEL MODE command • Debugger, CD-23; Patch, PAT-40 CANCEL MODULE command • Debugger, 5-7, CD-24; Patch, PAT-41

CANCEL PATCH\_AREA command• Patch, PAT-19, PAT-43 CANCEL RADIX command• Debugger, 4-12, CD-26 CANCEL SCOPE command• Debugger, 5-12, CD-27; Patch, PAT-44 CANCEL SOURCE command• Debugger, 6-3, CD-28 CANCEL TRACE command• Debugger, 3-16, CD-30 CANCEL TYPE/OVERRIDE command • Debugger, 4-26, CD-33 CANCEL WATCH command• Debugger, 3-17, CD-34 CANCEL WINDOW command• Debugger, 7-15, CD-35 \$CANDEF macro• Device Support (A), 11-8 Capability field • RTL Screen Management, 5-3 Boolean • RTL Screen Management, 5-4 characters with normal ASCII value · RTL Screen Management, 5-15 creating • RTL Screen Management, 5-17 delimiters • RTL Screen Management, 5-3 nonprinting characters • RTL Screen Management, 5-14 numeric• RTL Screen Management, 5-6 padding• RTL Screen Management, 5-15 string • RTL Screen Management, 5-7 used by SMG • RTL Screen Management, 5-22 user-defined renditions · RTL Screen Management, 5-13 Card reader • Device Support (B), 1-76 card punch combinations • I/O User's I, 2-1 026 card reader code · I/O User's I, 2-2, 2-8 029 card reader code • I/O User's I, 2-2, 2-8  $code·1/0$  User's  $1, 2-8$ device characteristics • I/O User's I, 2-5 device driver • Device Support (A), 9-6 to 9-8 driver • I/O User's I, 2-1 end-of-file status • I/O User's I, 2--2 error recovery • I/O User's I, 2-3 failure categories • I/O User's I, 2-4 features • I/O User's I, 2-1 for batch job command procedures  $\cdot$  I/O User's I, 2-2 function codes • I/O User's I, 2-5, A-2 function modifiers 10\$M\_BINARY • *I/O User's I*, 2-1, 2-6 10\$M\_PACKED • I/O User's I, 2-1, 2-6 110 functions 10\$\_READLBLK • 1/0 User's 1, 2-6 10\$\_READPBLK • I/O User's I, 2-6 10\$\_READVBLK • I/O User's I, 2-6

Card reader 1/0 functions (Cont.) 10\$ SENSEMODE • I/O User's I, 2-7 10\$\_SETCHAR • *I/O User's I*, 2-10 10\$\_SETMODE • I/O User's I, 2-8 I/O status block • I/O User's I, 2-11 read function • I/O User's I, 2-6 read modes • I/O User's I, 2-1 sense mode function • I/O User's I, 2-7 set mode function  $\cdot$  I/O User's I, 2-7 set translation mode · I/O User's I, 2-2 status returns • I/O User's I, A-2 supported device • I/O User's I, 2-1 SYS\$GETDVI returns • I/O User's I, 2-5 Carriage control• Convert, CONV-2; Device Support  $(B)$ , 1–74 converting formats • Convert, CONV-2 effect of CARRIAGE\_RETURN keyword • File Def Language, FDL-33 formats listed • Convert, CONV-2 line printer  $\cdot$  I/O User's I, 5-6 terminal  $\cdot$  I/O User's I, 8-36 Carriage control device • File Def Language, FDL-33 Carriage return option See FAB\$V\_CR option CARRIAGE\_CONTROL attribute • File Def Language, FDL-33 CARRIAGE\_CONTROL secondary attribute• File Applications, 4-29 CARRIAGE\_RETURN keyword• File Def Language, FDL-33 Carry condition code (C) • MACRO, 8-15 Case using upper and lower • Modular Procedures, A-6 CASEB (Case Byte) instruction • MACRO, 9-56 CASEL (Case Long) instruction • MACRO, 9-56 CASE macro • Device Support (B), 2-6 example • Device Support (B), 2-6 Case sensitivity • Debugger, 9-9 of widget names• VAXTPU, 7-74 CASE statement • VAXTPU, 3-23 to 3-25 Case-style error handler • VAXTPU, 3-28 to 3-31 CASEW (Case Word) instruction • MACRO, 9-56 Catchall handler • Programming Resources, 9-5, 9-13; Debugger, 9-13 CBT option • File Def Language, FDL-6, FDL-18 CCB\$B\_AMOD • Device Support (8), 3-103 CCB\$L\_UCB • Device Support (A), 4-5 CCB (channel control block)• Device Support (A), 1-6, 4-5; Device Support (B), 1-11 to 1-12 address · Device Support (B), 3-103

CCB (channel control block) (Cont.) displaying in SDA • System Dump Analyzer, SDA-76 CCO option• File Def Language, FDL-14 C data type declaration • Routines Intro, A-25 CDDB (class driver data block) • System Dump Analyzer, SDA-99 **CDROM** See Disk CORP (class driver request packet)• System Dump Analyzer, SDA-87, SDA-148 CDT (connection descriptor table) • System Dump Analyzer, SDA-87, SDA-148 CDT argument • RMS, B-16 CDU See Command Definition Utility Cell • Analyze/RMS\_File, ARMS-2; File Def Language, FDL-35 fixed-length • File Applications, 3-12 CELL AND RECORD structure • File Applications, 10-16 CF keyword description • National Char Set, NCS-15 Chaining · RTL Library, 2-5 vector instructions • MACRO, 10-22 Change mode handler • System Services Intro, 10-6 declaring • System Services, SYS-123 CHANGES attribute · File Def Language, FDL-26 CHANGE CASE built-in procedure • VAXTPU, 7-44 to 7-46 Channel · RTL Library, 2-23; Device Support (A), 1-6 See also Process I/O channel assigning I/O · System Services Intro, 7-14; System Services, SYS-23 canceling 1/0 • System Services, SYS-39 deassigning • System Services Intro, 7-20 input/output• Programming Resources, 7-45 Channel access mode protection option • RMS, 5-5 Channel access mode subfield See FAB\$V\_CHAN\_MODE option Channel control block See CCB channel data type • Routines Intro, A-2t Channel index number • Device Support (A), 4-5, 11-8; Device Support (8), 3-68, 3-103, 4-5 /CHANNEL qualifier• System Dump Analyzer, SDA-131 Channel request block See CAB Channel wait queue See Device controller data channel wait queue

**Character** formatting on line printer  $\cdot$  I/O User's I, 5-2 pad • Convert, CONV-18 terminal terminator • I/O User's I, 8-28 Character case• Librarian, LIB-2 Character-cell measuring system converting to coordinate system• VAXTPU, 7-50 **Characteristic** See also Device characteristics getting information about asynchronously • System Services, SYS-257 synchronously • System Services, SYS-297 Character-oriented output • RTL Screen Management,  $2 - 8$ Character set• VAXTPU, 3-1 See DEC Multinational Character Set in source statement• MACRO, 3-1 special characters • MACRO, C-6 table• MACRO, A-1 terminal lowercase • I/O User's I, 8-21 Character string • Routines Intro, A-2t See also String data type• MACRO, 8-7 instructions• MACRO, 9-126 length • MACRO, 6-64 "Character" string constant parameter to GET INFO . VAXTPU, 7-171 Character string routine• RTL Library, 2-14 LIB\$CHAR · RTL Library, LIB-25 Character string translation routine • RTL Library, 2-14 Character\_cell display• VAXTPU, 5-8 char\_string data type · Routines Intro, A-2t CHECK ECO command• Patch, PAT-45, PAT-46 CHECK NOT ECO command• Patch, PAT-47 /CHECK qualifier• File Applications, 10-1; Analyze/RMS\_File, ARMS-13 limitation • Analyze/RMS\_File, ARMS-14, ARMS-20 using with /OUTPUT qualifier · Analyze/RMS\_File, ARMS-16 with wildcard characters • Analyze/RMS File, ARMS-10 Check report • File Applications, 10-1, 10-5 CHG (change) option in XAB\$B\_FLG field• RMS, B-21 Child of widget fetching in VAXTPU • VAXTPU, 7-210

Children of widget fetching in VAXTPU · VAXTPU, 7-210 "children" string constant parameter to GET \_INFO• VAXTPU, 7-210 CHME (Change Mode to Executive) instruction• MACRO, 9-190 CHMK (Change Mode to Kernel) instruction • Device Support (A), 4-1; MACRO, 9-190 OHMS (Change Mode to Supervisor) instruction• MACRO, 9-190 CHMU (Change Mode to User) instruction • MACRO, 9-190 CIF option• File Def Language, FDL-19 C implementation table • Routines Intro, A-25 \$CINDEF macro• Device Support (A), 19-10 Circumflex  $(*) \cdot$  Debugger, 4-8, D-5 Class of widget fetching in VAXTPU • VAXTPU, 7-214 of widget resource fetching in VAXTPU • VAXTPU, 7-215 Class driver• Device Support (A}, 17-4 See Terminal class driver SCSI template • Device Support (A), 17-9 Class driver data block See COBB Class driver entry vector table • Device Support (8), 1-34 Class driver request packet See CORP Class driver vector table • Device Support (A), 18-5 to 18-6; Device Support (8), 1-89 address • Device Support (A}, 18-9; Device Support (B), 2-8 relocating • Device Support (8), 2-7 "class" string constant parameter to GET \_INFO • VAXTPU, 7-214 CLASS CTRL INIT macro• Device Support (A), 18-12; Device Support (B), 1-89, 2-7 CLASS\_DDT vector table entry • Device Support (A), 18-19 CLASS\_DISCONNECT service routine • Device Support (A), 18-19 CLASS\_DS\_ TRANS service routine • Device Support (A), 18-13, 18-20 CLASS\_FORK service routine • Device Support (A), 18-14, 18-20 CLASS GETNXT service routine• Device Support (A), 18-20, 18-21; Device Support (B), 1-89, 2-8

address • Device Support (A), 18-9

CLASS\_POWERFAIL service routine • Device Support (A), 18-13, 18-22 CLASS PUTNXT service routine • Device Support (A), 18-18, 18-21; Device Support (B), 1-89, 2-8 address • Device Support (A), 18-9 CLASS\_READERROR service routine • Device Support (A), 18-18, 18-22 CLASS\_SETUP \_UCB service routine• Device Support (A), 18-12, 18-22 CLASS\_SET\_LINE service routine• Device Support (A), 18-13 CLASS\_UNIT\_INIT macro• Device Support (A), 18-9, 18-12, 18-19; Device Support (8), 2-8 Clauses summary of• Command Def, CDU-19 to CDU-22 /CLEAR qualifier• Debugger, CD-70 CLl\$DCL\_PARSE •Command Def, CDU-17, CDU-46 CLl\$DCL\_PARSE routine • Utility Routines, CLl-6 CLl\$DISPATCH •Command Def, CDU-17, CDU-46 CLl\$DISPATCH routine• Utility Routines, CLl-9 CLl\$GET\_VALUE •Command Def, CDU-17, CDU-45, CDU-46 CLl\$GET\_VALUE routine• Utility Routines, CLl-10 CLl\$PRESENT• Command Def, CDU-17, CDU-45, CDU-46 CLl\$PRESENT routine • Utility Routines, CLl-13 CLI (command language interpreter) • Command Def, CDU-1; RTL Library, 2-2 CLI access routine • RTL Library, 2-2 Client message designating routine to handle• VAXTPU, 7-357 fetching action routine for handling • VAXTPU, 7-197 finding out type of • VAXTPU, 7-197 sending from VAXTPU · VAXTPU, 7-344 CLIENT\_MESSAGE keyword parameter to SET built-in procedure • VAXTPU, 7-357 "client\_message" string constant parameter to GET\_  $INFO· VAXTPU, 7-197$ "client\_message\_routine" string constant parameter to GET\_INFO • VAXTPU, 7-197 **Clipboard** fetching data from • VAXTPU, 7-149 overview of • VAXTPU, 7-149 reading data from• VAXTPU, 7-295 writing data to • VAXTPU, 7-540 CLI routines • Command Def, CDU-1 See also Command string

CLI routines (Cont.) example of use in FORTRAN program • Utility Routines, CLl-2 introduction• Utility Routines, CLl-1 list of • Utility Routines, CLI-1 types of• Command Def, CDU-17 use of• Command Def, CDU-45, CDU-46 when to use • Utility Routines, CLI-1 CLI symbol • RTL Library, LIB-343 deleting • RTL Library, LIB-116 getting value of · RTL Library, LIB-219 RTL routines • RTL Library, LIB-116, LIB-219 **Clock** See also Interval clock setting system • System Services Intro, 9-8 Clock rate with LPA11-K • I/O User's I, 4-10 Cloned UCB routine• Device Support (A), 11-12 to 11-13; Device Support (B), 1-78 address • Device Support (A), 6-4; Device Support (8), 1-31, 4-6 context • Device Support (8), 4-6 exit method • Device Support (A), 11-13; Device Support  $(B)$ , 4-7 input• Device Support (A), 11-12; Device Support (8), 4-6 register usage• Device Support (A), 11-12; Device Support (B), 4-6 synchronization requirements • Device Support (8), 4-6 Close Current Location, Open Next command • Delta/XDelta, DELTA-22 Close service condition values• RMS, RMS-5 See also Completion status code contrasted with Disconnect service • RMS, 4-5 control block input fields • RMS, RMS-4 control block output fields • RMS, RMS-4 function  $\cdot$  RMS, 4-1 introduction• RMS, 4-1 limitations with XABs • RMS, RMS-4 use restrictions • RMS, RMS-4 Closures • VAXTPU, 4-11 CLRB (Clear Byte) instruction• MACRO, 9-14 CLAD (Clear D\_floating) instruction• MACRO, 9-108 CLRF (Clear F\_floating) instruction  $\cdot$  MACRO, 9-108 CLRG (Clear G\_floating) instruction • MACRO, 9-108 CLRH (Clear H\_floating) instruction • MACRO, 9-108 CLRL (Clear Long) instruction• MACRO, 9-14 CLRO (Clear Octa) instruction• MACRO, 9-14 CLRQ (Clear Quad) instruction • MACRO, 9-14 CLAW (Clear Word) instruction• MACRO, 9-14

CLUB (cluster block)• System Dump Analyzer, SDA-83 CLUDCB (cluster quorum disk control block)• System Dump Analyzer, SDA-83 CLUFCB (cluster failover control block)• System Dump Analyzer, SDA-83 **Cluster** See also VAXcluster creation of• Linker, 1-7, 1-8, 3-6, 6-8, 6-11 current • Linker, 6-12 default • Linker, 6-9 empty • Linker, 6-11 for transfer vector • Linker, 4-8 in a based image • Linker, 1-7, 3-5 memory allocation for • Linker, 6-15 order of processing • Linker, 6-9, 6-12 protection of • Linker, 1-8, 3-10 shareable image • Linker, 6-7 Cluster-based shareable image • Linker, 6-15 Cluster-based user • Linker, 6-15 Cluster block See CLUB Cluster failover control block See CLUFCB Clustering algorithm • Linker, 6-8 Cluster management code global symbols • System Dump Analyzer, SDA-60 CLUSTER option • Programming Resources, 5-6 See also Linker Utility Cluster quorum disk control block See CLUDCB Cluster system block See CSB Cluster system identification number See CSID CLUSTER\_SIZE attribute• File Def Language, FDL-18 CLUSTRLOA.STB • System Dump Analyzer, SDA-60 CLUSTRLOA symbol • System Dump Analyzer, SDA-13 CMEXEC privilege for analyzing VAX RMS Journaling files• Analyze/RMS\_File, ARMS-11 CMI (CPU-to-memory interconnect) • Device Support  $(A), 1-11$ CMPB (Compare Byte) instruction •MACRO, 9-15 CMPC3 (Compare Characters 3 Operand) instruction • MACRO, 9–128 CMPC5 (Compare Characters 5 Operand) instruction  $•$  MACRO, 9-128

CMPD (Compare D\_floating) instruction• MACRO, 9-109 CMPF (Compare F floating) instruction • MACRO, 9-109 CMPG (Compare G\_floating) instruction • MACRO, 9-109 CMPH (Compare H\_floating) instruction • MACRO,  $9 - 109$ CMPL (Compare Long) instruction • MACRO, 9-15 CMPP3 (Compare Packed 3 Operand) instruction • MACRO, 9-152 CMPP4 (Compare Packed 4 Operand) instruction• MACRO, 9-152 CMPV (Compare Field) instruction • MACRO, 9-38 CMPW (Compare Word) instruction • MACRO, 9-15 CMPZV (Compare Zero Extended Field) instruction• MACRO, 9-38 CMS (Code Management System) See VAX DEC/CMS Coarse granularity • RTL Parallel Processing, 5-1 **COBOL** See VAX COBOL COBOL data type declaration • Routines Intro, A-28 COBOL implementation table • Routines Intro, A-28 COBOL intermediate temporary data type • Routines Intro, 2-20 Code See also Instruction AST-reentrant • Modular Procedures, 3-19 fully reentrant • Modular Procedures, 3-19 maintaining readability • Modular Procedures, 3-7 position-independent • Modular Procedures, 3-1 writing AST-reentrant procedures • Modular Procedures, 3-20 Code address expression selecting from window with DECwindows · Debugger, 1-23 Code Management System (CMS) See VAX DEC/CMS Coding conventions See Device driver Coding guidelines • Modular Procedures, 3-1 Collating key data type · RMS, 13-6 Collating sequence creating limitation • National Char Set, NCS-9 using appended • National Char Set, NCS-9 using modified • National Char Set, NCS-9 using name of existing • National Char Set, NCS-8 using reordered • National Char Set, NCS-10

Collating sequence creating (Cont.) using reversed • National Char Set, NCS-10 using series of expressions • National Char Set, NCS-8 expression forms listed · National Char Set, NCS-8 ' MODIFICATIONS keyword clause formats listed• National Char Set, NCS-17 Collating sequence name field See XAB\$L\_COLNAM field Collating sequence size field See XAB\$L\_COLSIZ field Collating sequence table field See XAB\$L\_COLTBL field COLLATING\_SEQUENCE attribute• File Def Language, FDL-27 Colon (:) in label field • MACRO, 2-2 range delimiter · Debugger, 4-18, 11-4, 11-6, 11-7, CD-85 COLUMN\_MOVE\_ VERTICAL keyword • VAXTPU, 7-359 "Column\_move\_vertical" string constant parameter to GET\_INFO • VAXTPU, 7-206 COM\$DELATINAST • Device Support (8), 3-2 COM\$DRVDEALMEM • Device Support (A), 16-21; Device Support (B), 3-3 COM\$FLUSHATINS • Device Support (8), 3-4, 3-6 COM\$POST •Device Support (A), 7-5; Device Support (8), 3-5, 4-2 COM\$POST \_NOCNT • Device Support (8), 3-5 COM\$SETATINAST • Device Support (8), 3-6 to  $3 - 7$ [command• Delta/XDelta, DELTA-16 / command · Delta/XDelta, DELTA-17, DELTA-25 I command · Delta/XDelta, DELTA-20 'command• Delta/XDelta, DELTA-37 = command · Delta/XDelta, DELTA-42 Command · System Dump Analyzer, SDA-10 to SDA-14 See SCSI command for Analyze/RMS File Utility • File Applications.  $10 - 11$ for EDIT/FOL• File Applications, 4-3 interactive • Analyze/RMS\_File, ARMS-21 list of commands · Delta/XDelta, DELTA-15 Command address register See MBA\$L\_CAR Command chaining · I/O User's II, 4-2 Command definition file • Command Def, CDU-4

Command definition file (Cont.) changing syntax • Command Def, CDU-5 to CDU-6 creating •Command Def, CDU-4 to CDU-14 defining verbs in • Command Def, CDU-8 to CDU-9 for sample program • Command Def, CDU-45, CDU-46 processing• Command Def, CDU-14 to CDU-16 statements in • Command Def, CDU-19 to CDU-37 Command Definition Language statements • Command Def, CDU-5 Command Definition Utility (CDU) • Command Def, CDU-1 CDU command• Programming Resources, 1-16 creating command table · Programming Resources, 1-17 defining commands • Programming Resources,  $1 - 16$ directing output from • Command Def, CDU-18 exiting • Command Def, CDU-18 format• Command Def, CDU-18 invoking• Command Def, CDU-18 modifying command table • Programming Resources, 1-16 overview• Command Def, CDU-18 parsing commands • Programming Resources,  $1 - 17$ Command descriptions• Patch, PAT-38 to PAT-91 Command file• VAXTPU, 4-29 to 4-31 debugging • VAXTPU, 4-34 default• VAXTPU, 4-21 definition • VAXTPU, 1-10 running SUMSLP from a• SUMSLP, SUM-12 sample • *VAXTPU*, 4–30 Command format debugger• Debugger, CD-3 Command interface COMMAND box, DECwindows · Debugger, 1-20, 1-28 debugger • Debugger, 2-1 with DECwindows • Debugger, 1-28, 1-35 Command language interpreter See CU Command language routines See CLI routines Command line **DCL** determining whether /RECOVER specified on • VAXTPU, 7-408 fetching values from • VAXTPU, 7-176, 7-177

Command line (Cont.) /JOURNAL command qualifier• VAXTPU, 1-11, 1-12 /NOJOURNAL command qualifier• VAXTPU, 1-12 /RECOVER command qualifier• VAXTPU, 1-11, 7-307 Command packet • I/O User's II, 4-4 Command procedure See also Initialization file, debugger creating using CREATE command · Patch, PAT-4, PAT-48 creating using text editor• Patch, PAT-5 debugger • Debugger, 8-1 default directory for• Debugger, CD-129, CD-211 displaying commands in • Debugger, CD-159 exiting• Debugger, CD-7, CD-94, CD-112 file specification • Patch, PAT-48 invoking · Debugger, CD-7 log file as • Debugger, 8-5 passing parameters to · Debugger, 8-2, CD-44 processing selected patches in• Patch, PAT-33 to PAT-34 recreating displays with• Debugger, 7-22, CD-101 using DEFINE command in • Patch, PAT-5 using symbolic references in • Patch, PAT-4 to PAT-6 using user-defined symbols in • Patch, PAT-5 with DECwindows • Debugger, 1-29 Command processing • Linker, 6-8 See also DCL /COMMAND qualifier• Debugger, 8-6, CD-47; VAXTPU, 4-25, 5-3 to 5-4, 5-6 to 5-7 Command string• Command Def, CDU-1 to CDU-2 See also CLI routines action routine • Utility Routines, CLl-9 checking for presence of command string entities • Utility Routines, CLI-13 dispatching to action routine • Utility Routines, CLl-9 keyword path • Utility Routines, CLI-13 labels list of label names • Utility Routines, CLI-12 obtaining values of command string entities • Utility Routines, CLI-10 parsing a DCL command string • Utility Routines, CLl-6 positional qualifiers • Utility Routines, CLl-14 processing with CLI routines • Utility Routines,  $CLI-1$ prompting for input • Utility Routines, CLI-7

Command string (Cont.) symbol substitution • Utility Routines, CLI-6 "Command" string constant parameter to GET\_ INFO• VAXTPU, 7-176 Command synonyms • VAXTPU, G-5 to G-7 Command table adding commands to• Command Def, CDU-15, CDU-43 creating a new · Command Def, CDU-16 creating an object module for • Command Def, CDU-4 deleting commands from • Command Def, CDU-15, CDU-39 input• Command Def, CDU-44 listing file for• Command Def, CDU-40 object module for• Command Def, CDU-16, CDU-41 output file • Command Def, CDU-42 process • Command Def, CDU-2 system • Command Def, CDU-2 with CLI routines · Utility Routines, CLI-1, CLI-7 Command verb See DEFINE VERB statement Command window in EVE editor • VAXTPU, 4-16 "Command\_file" string constant parameter to GET\_ INFO• VAXTPU, 7-176 **Comment** block• Modular Procedures, 3-9, A-6 character • File Def Language, FDL-40 delimiters • Modular Procedures, 3-9 entering a • Patch, PAT-23 format• Debugger, CD-4 in FDL files · File Def Language, FDL-40 Comment character• VAXTPU, 1-5 COMMENT keyword with LOOK\_UP\_KEY • VAXTPU, 7-254 Comment lines in help files • Librarian, LIB-6 Comment separator• RMS, 3-6 use in VMS RMS coding · RMS, 3-6 Common block• Programming Resources, 3-6 aligning • Programming Resources, 8-4 installing as a shared image • Programming Resources, 5-13 interprocess • Programming Resources, 5-13 modifying • Programming Resources, 3-6 per-process • Programming Resources, 3-6 Common Data Dictionary• Programming Resources, 1-8, 1-9, 1-10 Common event flag cluster • System Services Intro, 4-4

Common event flag cluster (Cont.) permanent • Programming Resources. 4-5 temporary • Programming Resources, 4-4 Common source files• Modular Procedures, 3-7, A-6 declarations •Modular Procedures, 3-7 Communication intersystem • Programming Resources, 3-26 Compact Disc Read-Only Memory (CDROM) See Disk Compatibility mode handler • System Services Intro, 10-6 declaring • System Services, SYS-123 Compilation conditional • VAXTPU, 3-36 COMPILE built-in procedure• VAXTPU, 4-19, 7-47 to 7-49 **Compiler** compiler generated type · Debugger, 4-4 /DEBUG qualifier• Debugger, 5-2, 6-1 with DECwindows • Debugger, 1-3 /LIST qualifier • Debugger, 6-1 /NOOPTIMIZE qualifier• Debugger, 5-2, 9-1 with DECwindows · Debugger, 1-3 Compiler limits• VAXTPU, 7-47 Compilers • Programming Resources, 1-5 to 1-11 Compiling in a VAXTPU buffer · VAXTPU, 4-19 in EVE editor • VAXTPU, 4-19 programs  $\cdot$  VAXTPU, 4-18 to 4-19 to create section file• VAXTPU, 4-24 Complement operator• MACRO, 3-14 Completion routine condition for AST execution · RMS, 3-11 service macro arguments • RMS, 3-11 Completion status code description • RMS, 2-5, A-9 to A-20 errors for inaccessible control block condition • RMS, 2-6 handling · RMS, 3-12 hexadecimal values • RMS, A-2 to A-9 listing conditions when not returned • RMS, A-2 severity codes • RMS, 2-6 testing • RMS, 2-5 Completion status code field use with debugger • RMS, A-2 Completion status code field in FAB See FAB\$L\_STS field Completion status code field in RAB See RAB\$L\_STS field Completion status code value field use with debugger  $\cdot$  RMS, A-2

Completion status field as alternative to use of RO • RMS, 2-4 for signaling errors • RMS, 2-6 Completion status value field• File Applications, 5-12 as alternative to use of RO • RMS, 2-4 for signaling errors • RMS, 2-6 Completion status value field in FAB See FAB\$L\_STV field Completion status value field in RAB See RAB\$L\_STV field Complex breakpoint · Delta/XDelta, DELTA-30 Complex number• RTL Math, 1-4, MTH-57, MTH-59, MTH-110, MTH-120 absolute value of • RTL Math, MTH-23 complex exponential of • RTL Math, MTH-31, MTH-33 conjugate of · RTL Math, MTH-44, MTH-45 cosine of • RTL Math, MTH-26, MTH-28 division of• RTL General Purpose, OTS-40 made from floating-point • RTL Math, MTH-40, MTH-42 multiplication of• RTL General Purpose, OTS-53 natural logarithm of · RTL Math, MTH-35, MTH-37 sine of • RTL Math, MTH-53, MTH-54 complex\_number data type • Routines Intro, A-3t Component • Routines Intro, A-St Composed input See also Key table terminating • Programming Resources, 7-28 Composition operations • RTL Screen Management,  $2 - 1$ Compression • File Def Language, FDL-5, FDL-28 negative values • File Def Language, FDL-4 of data record · File Def Language, FDL-27 within data record • File Def Language, FDL-4 within primary key • File Def Language, FDL-4, FDL-27 /COMPRESS qualifier• Librarian, LIB-15; National Char Set, NCS-24 See also /DATA qualifier See also /SQUEEZE qualifier using with /OUTPUT · Librarian, LIB-36 CONCATENATE clause for VALUE clause • Command Def, CDU-24, CDU-33 Concatenating input files • Convert, CONV-5 Concatenation pattern (+) • VAXTPU, 2-15 string • VAXTPU, 3-4 Concealed logical name• File Applications, 5-7
Conditional assembly block directive .ENDC •MACRO, 6-26  $(IIF) \cdot MACRO$ , 6-40 listing unsatisfied code • MACRO, 6-89 Conditional compilation • VAXTPU, 3-36 Conditional statements • VAXTPU, 3-22 to 3-23 Condition code · Programming Resources, 9-1; MACRO, 8-14, 9-4 carry (C) • MACRO, 8-15 chaining • Programming Resources, 9-23 defining • Programming Resources, 9-7 modifying • Programming Resources, 9-20 negative (N) · MACRO, 8-15 overflow (V) • MACRO, 8-15 signaling • Programming Resources, 9-5 SS\$ EXQUOTA • Programming Resources, 9-3 SS\$\_NOPRIV • Programming Resources, 9-3 zero  $(Z) \cdot MACRO$ , 8-15 Condition code and message · Programming Resources, 9-1 Condition handler · Routines Intro, 1-12, 2-45; RTL Library, 4-12 See also Signal argument vector argument list • System Services Intro, 10-8 arithmetic • Programming Resources, 9-26 call frame • Programming Resources, 9-13 catchall • Programming Resources, 9-13; RTL Library, 4-14 condition code • Programming Resources, 9-16 continuing execution of • RTL Library, 4-21 course of action• System Services Intro, 10-12 debugging • Programming Resources, 9-20; Debugger, 9-10 default• Routines Intro, 2-51; RTL Library, 4-13 deleting • Routines Intro, 2-47 establishing • Programming Resources, 9-14; Routines Intro, 2-46 establishment of • RTL Library, 4-20, LIB-140 example · System Services Intro, 10-13 exceptions • Routines Intro, 1-12, 2-45 exit • Routines Intro, A-St exiting • Programming Resources, 9-17 interaction between default and user-supplied handlers · RTL Library, 4-15 last-chance · RTL Library, 4-14 last-chance exception vector · Programming Resources, 9-13 mechanism array • Programming Resources, 9-15 memory use of • Routines Intro, 2-51 multiple active signals • Routines Intro, 2-54 operations involving • Routines Intro, 2-46

Condition handler (Cont.) options • Routines Intro, 2-45 parameters and invocation • Routines Intro, 2-49 primary exception vector • Programming Resources, 9-13 properties of • Routines Intro, 2-49 register values • Routines Intro, 2-53 request to unwind • Routines Intro, 2-52 resignaling • RTL Library, 4-21 returning from • Routines Intro, 2-52 searching for • Programming Resources, 9-12 secondary exception vector • Programming Resources, 9-13 signal array • Programming Resources, 9-14 software supplied  $\cdot$  RTL Library, 4-13 specifying • System Services Intro, 10-6 stack usage • Routines Intro, 2-46 traceback • Programming Resources, 9-13; RTL Library, 4-13 unwinding • RTL Library, 4-22 use of • Programming Resources, 9-13, 9-20 user-supplied • RTL Library, 4-13 writing • Programming Resources, 9-14 writing of • RTL Library, 4-20 Condition handling · RTL Math, 1-3; RTL Library, 4-2 See also Condition handler See also Condition Handling Facility See also Condition value See also Exception See also Exception condition See also Message Utility at AST level • Modular Procedures, 3-26 continuing • RTL Library, 4-14 default • Programming Resources, 9-5 displaying messages • RTL Library, 4-16 logging error messages • RTL Library, 4-4 logging error messages to a file • RTL Library, 4-27 resignaling • Programming Resources, 9-18; RTL Library, 4-14 return status • Programming Resources, 9-3 signal • Programming Resources, 9-5 stack traceback • RTL Library, 4-3 stack unwind • RTL Library, 4-4, 4-14 unwinding • Programming Resources, 9-18 user-defined messages • RTL Library, 4-4 vector processor • Routines Intro, 2-51 Condition Handling Facility • RTL Library, 4-19 defined · RTL Library, 4-1 function of • RTL Library, 4-2

Condition-handling routines global symbols • System Dump Analyzer, SDA-60 Condition-handling services • System Services Intro, 1-2, 10-1 Condition Handling Standard • Routines Intro, 2-44 Condition value • Modular Procedures, 3-3; Routines Intro, A-4t; System Services Intro, 1-5, 1-9, 2-15; RTL Intro, 3-6, 3-15; RTL Library, 4-5 to 4-7, 4-24, LIB-272 See also Completion status code definition of · Routines Intro, 2-3 description of • Routines Intro, 2-8 evaluating • System Dump Analyzer, SDA-48 examining • System Dump Analyzer, SDA-51 field cntrl • Routines Intro, 2-9 condition identification • Routines Intro, 2-8 facility • Routines Intro, 2-9 message number • Routines Intro, 2-9 severity code · Routines Intro, 2-9 high-level language · System Services Intro, 2-18 information provided by • System Services Intro, 2-16 interpreting severity codes • Routines Intro, 2-10 registers use of • Routines Intro, 2-12 returned• Routines Intro, 1-14 in I/O status block • Routines Intro, 1-14 in mailbox • Routines Intro, 1-14 in RO • Routines Intro, 1-5 signaled in register · Routines Intro, 1-7, 1-15 severity • RTL Library, 4-6 signaled • Routines Intro, 1-7, 1-15 symbols for · Routines Intro, 2-9 testing · System Services Intro, 2-16 use of • Routines Intro, 2-11 Condition values returned heading • Routines Intro,  $1 - 12$ /CONDITION\_ VALUE qualifier• Debugger, CD-81, CD-86; System Dump Analyzer, SDA-48 cond\_value data type• Routines Intro, A-4t Configuration register See CSR See MBA\$L\_CSR CONFREGL array• Device Support (A), 16-7 CONINTERR.EXE •Device Support (A), 19-8, 19-13 cancel I/O routine of • Device Support (A), 19-12 connecting to • Device Support (A), 19-9 Conjugate of complex number • RTL Math, MTH-44, MTH-45 CONNECT attribute• File Def Language, FDL-2, FDL-8

CONNECT command · Debugger, 10-4, 10-16, CD-36; I/O User's I, 8-17 See System Generation Utility Connection• Device Support (A), 17-5, 17-9 breaking · Device Support (B), 2-73 displaying SDA information • System Dump Analyzer, SDA-87, SDA-123, SDA-148 obtaining characteristics of • Device Support (B), 2-75 to 2-76 requesting • Device Support (A), 17-26; Device Support (B), 2-70 to 2-71 setting characteristics of • Device Support (B), 2-88 to 2-89 Connection characteristics buffer • Device Support (8), 2-88 Connection descriptor table See CDT Connection manager displaying SDA information • System Dump Analyzer, SDA-82 /CONNECTION qualifier• System Dump Analyzer, SDA-148 CONNECT primary attribute ASYNCHRONOUS secondary attribute • File Applications, 9-9, 9-15, 9-18, 9-19, 9-20 DELETE\_ON\_CLOSE secondary attribute • File Applications, 9-12 END\_OF \_FILE secondary attribute• File Applications, 9-10 FAST\_DELETE secondary attribute • File Applications, 9-9, 9-12, 9-20 FILL\_BUCKETS secondary attribute • File Applications, 9-13, 9-18 GLOBAL\_BUFFER\_COUNT secondary attribute• File Applications, 9-9 KEY\_GREATER\_EQUAL attribute · File Applications, 8-9 KEY GREATER EQUAL secondary attribute • File Applications, 9-12, 9-15 KEY\_GREATER\_THAN attribute · File Applications, 8-9, 8-10 KEY\_GREATER\_THAN secondary attribute• File Applications, 9-13, 9-15 KEY\_LIMIT secondary attribute • File Applications, 9-13, 9-16 KEY\_OF\_REFERENCE secondary attribute · File Applications, 9-13, 9-15 LOCATE\_MODE secondary attribute · File Applications, 9-9, 9-16 LOCK\_ON\_READ secondary attribute · File Applications, 7-11, 9-16 LOCK\_ON\_WRITE secondary attribute • File Applications, 7-11, 9-16, 9-18

CONNECT primary attribute (Cont.) MANUAL\_LOCKING secondary attribute • File Applications, 9-16 MANUAL\_UNLOCKING secondary attribute • File Applications, 7-15 MULTIBLOCK\_COUNT secondary attribute• File Applications, 3-11, 7-18, 9-9 MULTIBUFFER\_COUNT secondary attribute• File Applications, 3-11, 3-13, 3-26, 7-17, 7-18, 7-19, 7-20, 9-9 NOLOCK secondary attribute • File Applications, 7-11, 9-15 NONEXISTENT \_RECORD attribute • File Applications, 8-9 NONEXISTENT RECORD secondary attribute • File Applications, 7-15, 9-16 READ\_AHEAD secondary attribute• File Applications, 9-9, 9-16 READ\_REGARDLESS secondary attribute• File Applications, 7-12, 9-16 TIMEOUT\_PERIOD secondary attribute · File Applications, 7-12, 9-17, 9-19 TRUNCATE\_ON\_PUT secondary attribute• File Applications, 9-11, 9-19 UPDATE\_IF attribute• File Applications, 8-8 UPDATE\_IF secondary attribute• File Applications, 9-11, 9-19 WAIT\_FOR\_RECORD secondary attribute • File Applications, 7-12, 9-17 WRITE\_BEHIND\_secondary\_attribute • File Applications, 9-10, 9-19 Connect service• File Applications, 8-5; RMS, RMS-6 and asynchronous operations • File Applications, 8-18 and next record • File Applications, 8-15, 8-16 comparing positioning for various file organizations • *RMS*, RMS–7 condition values • RMS, RMS-9 connecting record stream • RMS, 4-4 control block input fields • RMS, RMS-7 control block output fields • RMS, RMS-8 effect on next-record position • File Applications, 8-16 program example • RMS, 4-12 use with multiple keys • RMS, 4-12 Connect to interrupt driver See CONINTERR.EXE Connect to interrupt facility cancel I/O routine • Device Support (A), 19-18 to 19-19 condition values returned• Device Support (A), 19-11

Connect to interrupt facility (Cont.) CONNECT command • Device Support (A}, 19-9 example of A/D converter using • Device Support (A), 19-19, 19-21 to 19-23 example of time sampling using • Device Support (A), 19-19, 19-23 to 19-25 example of watchdog timer using · Device Support (A}, 19-19, 19-20 to 19-21 interrupt service routine • Device Support (A), 19-16 to 19-18 mapping 1/0 address space • Device Support (A), 19-8 privileges required • Device Support (A), 19-12 programming language requirements • Device Support (A), 19-14 start I/O routine · Device Support (A), 19-15 to 19-16 SYSGEN requirements • Device Support (A}, 19-9 unit initialization routine · Device Support (A), 19-15 user-specified routines • Device Support (A), 19-9, 19-13 to 19-19 Considerations when developing a parallel processing application • RTL Parallel Processing, 5-1 Console disk See RX01 console disk Console terminal • I/O User's I, 8-1 Constant specifying radix of • VAXTPU, 3-37 TPU\$K\_DISJOINT • VAXTPU, 7-198, 7-368 TPU\$K\_INVISIBLE • VAXTPU, 7-198, 7-368 TPU\$K\_OFF \_LEFT• VAXTPU, 7-198, 7-368 TPU\$K\_OFF \_RIGHT• VAXTPU, 7-198, 7-368 TPU\$K\_UNMAPPED • VAXTPU, 7-198, 7-368 CONSTANT declaration • VAXTPU, 3-35 Constants• VAXTPU, 3-5 to 3-6 local • VAXTPU, 3-20 predefined • VAXTPU, 3-13 Contents-of operator• Debugger, 4-7, 4-20, D-7 **Context** SDA CPU• System Dump Analyzer, SDA-10 SDA process • System Dump Analyzer, SDA-9 CONTEXT attribute• File Def Language, FDL-10, FDL-18 context data type • Routines Intro, A-5t Context modes• Patch, PAT-15 See also Entry and display modes Context switch scalar• MACRO, 10-19, 10-20, 10-43 vector• MACRO, 10-32

Context variable use with DCX routines • Utility Routines, DCX-16 Contiguity • File Applications, 10-29 CONTIGUOUS attribute• File Def Language, FDL-7, FDL-18 Contiguous-best-try option • File Applications, 4-30 See also FAB\$V\_CBT option Contiguous option • File Applications, 4-30 See also FAB\$V\_CTG option /CONTIGUOUS qualifier• Linker, LINK-4 CONTIGUOUS secondary attribute • File Applications, 3-23, 4-30 Continuation character(-) in listing file • MACRO, 3-9 in source statement• MACRO, 2-1 use in VMS RMS coding • RMS, 3-6 Control action inhibiting • Programming Resources, 7-42 Control and status register See CSR Control block• File Def Language, FDL-2 See also Data structure See also VMS RMS See Data structure dual purpose  $\cdot$  RMS, 1-4 field name conventions • RMS, 2-2 for extended attributes • RMS, 1-3 for file name operations • RMS, 1-3 for file services • RMS, 1-2 formatting • System Dump Analyzer, SDA-56 for record services • RMS, 1-4 macro names • RMS, 3-2 requirements for valid default values• RMS, 1-4 symbolic bit offset • RMS, 2-4 symbolic constant (keyword) value • RMS, 2-4 symbolic naming exceptions • RMS, 2-3 symbolic offsets • RMS, 2-2 types of macros • RMS, 3-1 use restrictions • RMS, 2-1 use with VAX languages • RMS, 2-1 Control block store macro description • RMS, 3-1 example • RMS, 3-9 placement guidelines • RMS, 3-8 requirement for number sign • RMS, 3-8 use of R0 · RMS, 3-8 Control character entering • VAXTPU, 3-2  $list • I/O$  User's I, B-1 terminal  $\cdot$  I/O User's I, 8-4 to 8-6, 8-9

Control character translation example • VAXTPU, A-2 Control code function key • VAXTPU, 7-241 Control connection routines • I/O User's I, C-1 PTD\$CANCEL • I/O User's I, C-2 PTD\$CREATE • I/O User's I, C-3 PTD\$DELETE • I/O User's I, C-6 PTD\$READ • I/O User's I, C-7 PTD\$SET\_EVENT\_NOTIFICATION • I/O User's I, C-9 PTD\$WRITE • I/O User's I, C-12 Control instructions • MACRO, 9-42 **Controller** See Device controller Controller initialization routine• Device Support (A), 1-3, 11-1 to 11-6, 12-4, 12-8 address • Device Support (A), 4-6, 6-3, 11-1, 14-30; Device Support (B), 1-25, 2-26, 4-8 allocating controller data channel in • Device Support (A), 8-4 context • Device Support (A), 11-1; Device Support (B), 4-8 entry point • Device Support (B), 4-8 exit method • Device Support (B), 4-8 for generic VAXBI device • Device Support (A), 16-12 to 16-18 forking • Device Support (B), 1-21 forking in• Device Support (A), 3-24, 11-6 for terminal port driver • Device Support (A), 18-12; Device Support (B), 2-7 functions • Device Support (A), 11-1; Device Support (B), 4-9 input• Device Support (A), 11-2; Device Support (B), 4-8 register usage• Device Support (B), 4-8 synchronization requirements • Device Support  $(A)$ , E-11 to E-12; Device Support (B), 4-8 Control mask See Device activation bit mask Control region• System Services Intro, 11-2; System Dump Analyzer, SDA-14 adding page to · System Services, SYS-163 base register• System Dump Analyzer, SDA-14 examining • System Dump Analyzer, SDA-52 length register• System Dump Analyzer, SDA-14 Control region operator (H) • System Dump Analyzer, SDA-12 Control region page table displaying• System Dump Analyzer, SDA-127 Control region space prefix symbol • Delta/XDelta, DELTA-9

Control register See CSR See MBA\$L\_CR Control routine • RMS, 4-27 Control sequence function key • VAXTPU, 7-241 terminal • I/O User's I, 8-8 CONTROL\_FIELD\_SIZE attribute · File Def Language, FDL-34, FDL-35 CONTROL\_FIELD\_SIZE secondary attribute• File Applications, 4-29 CONV\$CONVERT routine • Utility Routines, CONV-8 CONV\$PASS\_FILES routine• Utility Routines, CONV-11 CONV\$PASS\_OPTIONS routine• Utility Routines, CONV-14 CONV\$RECLAIM routine • Utility Routines, CONV-18; Convert, CONV-4 Convention for calling system services • System Services Intro,  $2 - 1$ Conversion • Convert, CONV-3 binary text to unsigned integer • RTL General Purpose, OTS-18 floating-point to character string• RTL General Purpose, OTS-4 hexadecimal text to unsigned integer• RTL General Purpose, OTS-37 integer to binary text • RTL General Purpose, OTS-6 integer to FORTRAN L format • RTL General Purpose, OTS-9 integer to hexadecimal • RTL General Purpose, OTS-16 numeric text to binary • RTL Library, LIB-76 numeric text to floating-point • RTL General Purpose, OTS-31, OTS-35 of VFC records• Convert, CONV-15 unsigned decimal to integer • RTL General Purpose, OTS-28 unsigned octal to signed integer • RTL General Purpose, OTS-25 Conversion function creating using inverted conversion function • National Char Set, NCS-12 using modified conversion function • National Char Set, NCS-11 using name of existing conversion function • National Char Set, NCS-11 using reordered conversion function • National Char Set, NCS-12

Conversion function creating (Cont.) using series of conversion functions • National Char Set, NCS-11 expression forms listed • National Char Set, NCS-11 MODIFICATIONS keyword clause format• National Char Set, NCS-16 processing order for multiple • National Char Set, NCS-11 using to create collating sequence • National Char Set, NCS-9 Conversion of double to single floating-point value • RTL Math, 1-9 Conversion to greatest floating-point integer• RTL Math, 1-6 **CONVERT** See Convert Utility CONVERT built-in procedure• VAXTPU, 7-50 example of use • VAXTPU, B-1 to B-4 CONVERT command • RMS, 4-9 list of qualifiers • Utility Routines, CONV-14 passing options • Utility Routines, CONV-14 passing options in an array • Utility Routines, CONV-16 setting qualifiers • Utility Routines, CONV-14 CONVERT/FOL command • Programming Resources, 8-58 Convert option See RAB\$V\_CVT option CONVERT/RECLAIM See Convert/Reclaim Utility Convert/Reclaim Utility (CONVERT/RECLAIM) • Programming Resources, 1-39; File Applications, 1-14, 3-16; Convert, CONV-1, CONV-3 DCL qualifier • Convert, CONV-24 directing output from • Convert, CONV-5 example reclaiming buckets · Convert, CONV-29 exiting • Convert, CONV-5 invoking • Convert, CONV-5 restrictions • Convert, CONV-5 with DECnet-VAX · Convert, CONV-3 with Prolog 3 files • File Applications, 3-17, 10-30 Convert routines See CONV routines Convert Utility (CONVERT) • Programming Resources, 1-39; File Applications, 1-13, 9-8; Convert, CONV-1; File Def Language, FDL-3 appending a remote file · Convert, CONV-30

Convert Utility (CONVERT) (Cont.) converting a carriage control to stream • Convert, CONV-30 converting a remote file • Convert, CONV-29 converting carriage control formats • Convert, CONV-2 creating data files · File Applications, 4-17, 4-18 creating data files with • File Def Language, FDL-41 creating output files · Convert, CONV-1 DCL qualifiers • Convert, CONV-5 to CONV-28 directing output from • Convert, CONV-5 establishing RFAs · Convert, CONV-4 examples • Convert, CONV-28 to CONV-30 converting a carriage control file to variable length • Convert, CONV-30 converting fixed format to variable length • Convert, CONV-30 converting record formats • Convert, CONV-29 improving a file's performance • Convert, CONV-29 reorganizing a remote file • Convert, CONV-29 exception conditions · Convert, CONV-3 exiting · Convert, CONV-5 FOL output data file• File Def Language, FDL-41 invoking · Convert, CONV-5 library routine • File Def Language, FDL-41 loading output files • Convert, CONV-1 making a file contiguous · File Applications, 10-30 optimizing data files • File Applications, 10-29 populating a file • File Applications, 4-22 reorganizing files • File Applications, 10-31 reorganizing noncontiguous files • File Applications, 3-26, 10-30 restrictions · Convert, CONV-5 with corrupted files • File Applications, 10-1, 10-2 with DECnet-VAX · Convert, CONV-3 with FDL files • File Applications, 4-2 with Prolog 1 and 2 files • File Applications, 3-16 with Prolog 3 files • File Applications, 3-17 CONV routines examples • Utility Routines, CONV-1 to CONV-7 introduction • Utility Routines, CONV-1 list of • Utility Routines, CONV-1 using wildcard characters • Utility Routines, CONV-12 Coordinate measuring system converting to character-cell system• VAXTPU, 7-50

COPY command • System Dump Analyzer, SDA-3, SDA-4, SDA-42 /CONTIGUOUS qualifier • File Applications, 9--8, 10-29 Copying vector · RTL Math, MTH-160 Copy string • RTL General Purpose, OTS-90 COPY\_ TEXT built-in procedure• VAXTPU, 7-53 to 7-54 Coroutine • Device Support (B), 3-35, 3-46, 3-59, 3-109 Corrupted file · Analyze/RMS\_File, ARMS-14 **Corruption** detecting • Device Support (A), 13-23 to 13-27 Cosine hyperbolic • RTL Math, MTH-51, MTH-88 in degrees• RTL Math, MTH-49, MTH-87, MTH-127 in radians• RTL Math, MTH-47, MTH-86, MTH-124 of complex number• RTL Math, MTH-26, MTH-28 Counting semaphore • Programming Resources, 4-17; RTL Parallel Processing, 4-10 operations on • RTL Parallel Processing, 4-10 CPU list • Device Support (A), 1-10 per-CPU database · Device Support (B), 1-12 to  $1 - 19$ locating • Device Support (B), 2-31 CPU\$L\_PHY\_CPUID · Device Support (B), 3-70 CPU\$Q\_SWIQFL • Device Support (A), E-14; Device Support (BJ, 3-26, 3-30 CPU\$Q\_WORK\_IFQ • Device Support (B), 1-17 CPU (per-CPU database) locating · Device Support (A), E-7 CPU context changing • System Dump Analyzer, SDA-68, SDA-74, SDA-89, SDA-93, SDA-126 displaying • System Dump Analyzer, SDA-89 CPUDISP macro • Device Support (AJ, 5-6; Device Support  $(B)$ , 2-9 to 2-11 CPU ID (CPU identification number) • System Dump Analyzer, SDA-89; Device Support (B), 1-17, 3-70 CPULOA.EXE global symbols • System Dump Analyzer, SDA-60 CPU time • Convert, CONV-24 Crash dump See also System failure analysis · System Dump Analyzer, SDA-1 to SDA-165 incomplete • System Dump Analyzer, SDA-7

Crash dump (Cont.) short • System Dump Analyzer, SDA-7 Crash dump file header • System Dump Analyzer, SDA-106 /CRASH\_DUMP qualifier• System Dump Analyzer, SDA-6 CRB\$B\_MASK • Device Support (A), 4-6, 16-8 CRB\$L\_DLCK • Device Support (A), 3-22 CRB\$L\_INTO • Device Support (A), 4-6; Device Support (B), 1-22 to 1-27 CRB\$L\_INTO+VEC\$L\_INITIAL •Device Support (A), 11-5 CRB\$L\_INTD+VEC\$L\_UNITINIT •Device Support  $(A), 11-5$ CRB\$L\_LINK •Device Support (A), 15-13 CRB\$L\_WQBL • Device Support (A), 16-8 CRB\$L\_WQFL • Device Support (A), 4-6, 16-8; Device Support (8), 3-86, 3-91 CRB\$V UNINIT • Device Support (A), 16-8 CRB (channel request block)• System Dump Analyzer, SOA-99; Device Support (A), 1-6, 4-6 to 4-7; Device Support (B), 1-19 to 1-27 alternate map register allocation information • Device Support (A), 14-20 creation • Device Support (A), 12-4 data path allocation information • Device Support (A), 14-17 to 14-18 for generic VAXBI device • Device Support (A), 16-8 fork block• Device Support (A), 3-24, 12-7; Device Support (B), 1-21 for MBA• Device Support (A), 15-4, 15-7 to 15-8, 15-13, 15-15 initializing• Device Support (A), 6-3; Device Support (B), 2-25 map register allocation information • Device Support (A), 14-20 periodic wakeup of · Device Support (B), 1-22 primary • Device Support (A), 15-13; Device Support (B), 1-73 reinitializing • Device Support (A), 6-3; Device Support (8), 2-25 secondary • Device Support (A), 15-13; Device Support (B), 1-22 synchronizing access to • Device Support (A),  $3 - 16$ CRC (Calculate Cyclic Redundancy Check) instruction• MACRO, 9-142 CR character• File Def Language, FDL-35 CREATE command• Patch, PAT-4, PAT-48; File Def Language, FDL-40, FOL-42; System Dump Analyzer, SOA-2 Created local label • MACRO, 4-7

Created local label (Cont.) range • MACRO, 3-7 CREATE/FOL See Create/FOL Utility CREATE/FOL command • Programming Resources, 8-57; RMS, 4-9 Create/FDL Utility (CREATE/FDL) · Programming Resources, 1-39; File Applications, 1-14, 4-2, 4-17, 10-1; File Def Language, FDL-41, FDL-42 creating a data file • Programming Resources, 8-57 creating data files • File Def Language, FOL-41 exiting • File Def Language, FDL-43 invoking• File Def Language, FDL-43 restrictions• File Def Language, FDL-43 Create file function • I/O User's I, 1-22 directory entry creation • I/O User's I, 1-26 Create-if option• File Applications, 4-17, 4-27, 5-9; RMS, 4-1 See also FAB\$V\_CIF option \$CREATE macro · RMS, 3-10 /CREATE qualifier · Librarian, LIB-12, LIB-17; File Applications, 4-11; Convert, CONV-8, CONV-17; File Def Language, FOL-42; National Char Set, NCS-24; VAXTPU, 5-7 EDIT/FOL• File Def Language, FDL-48 Create service• File Applications, 4-17, 5-9; RMS, RMS-10 condition values • RMS, RMS-19 contrasted with Open service • RMS, 4-1 control block input fields · RMS, RMS-11 control block output fields • RMS, RMS-15 for process-permanent files · File Applications, 6-21 function  $\cdot$  RMS, 4-1 handling search list • RMS, RMS-11 invoking · RMS, 4-1 program example • RMS, 4-2 prolog level • RMS, RMS-18 using the create-if option • RMS, RMS-17 using the NAM block • RMS, RMS-16 using to create indexed files • RMS, RMS-18 XAB override in various fields• RMS, RMS-11 "Create" string constant parameter to GET\_INFO • VAXTPU, 7-177 CREATE\_ARRAY built-in procedure • VAXTPU, 7-55 to 7-57 CREATE\_BUFFER built-in procedure• VAXTPU, 7-58 to 7-62, 7-203 CREATE\_IF attribute• File Def Language, FOL-19 CREATE\_IF secondary attribute • File Applications,

4-27

CREATE\_KEY\_MAP built-in procedure • VAXTPU, 7-63 to 7-64 CREATE\_KEV \_MAP \_LIST built-in procedure • VAXTPU, 7-65 to 7-66 CREATE\_PROCESS built-in procedure • VAXTPU, 7-67 to 7-68 CREATE\_RANGE built-in procedure • VAXTPU, 7-69 to 7-71 CREATE\_WIDGET built-in procedure• VAXTPU, 7-72 example of use • VAXTPU, B-4 to B-11 using to specify callback routine • VAXTPU, 4-9 using to specify resource values • VAXTPU, 4-12 CREATE\_WINDOW built-in procedure · VAXTPU, 2-26, 7-77 to 7-79 CREATION attribute• File Def Language, FDL-16 Creation date and time field See XAB\$Q\_ CDT field Creation-time option • File Applications, 3-9, 4-1, 4-2,4-17,4-27,4-28 \$CRFCTLTABLE macro · RTL Library, 8-1, 8-2 \$CRFFIELDEND macro · RTL Library, 8-1, 8-4 \$CRFFIELD macro · RTL Library, 8-1, 8-3 Critical section definition of • RTL Parallel Processing, 1-2 .CROSS directive• MACRO, 6-16 Cross-reference directive .CROSS•MACRO, 6-16 .NOCROSS • MACRO, 6-16 (.NOCROSS) • MACRO, 6-66 Cross-reference of symbols • Linker, 5-1, LINK-5 in map • Linker, 5-6 Cross-Reference Routines• RTL Library, 8-1 /CROSS\_REFERENCE qualifier• Librarian, LIB-19; Linker, LINK-5 using with /ONLY · Librarian, LIB-35 using with /OUTPUT · Librarian, LIB-36 CROSS\_WINDOW\_BOUNDS keyword• VAXTPU, 7-361 "Cross\_window\_bounds" string constant parameter to GET\_INFO · VAXTPU, 7-197 CSB (cluster system block)• System Dump Analyzer, SDA-82, SDA-87 CSID (cluster system identification number)• System Dump Analyzer, SDA-82, SDA-144 /CSID qualifier• System Dump Analyzer, SDA-82 CS keyword description • National Char Set, NCS-13 CSR (control and status register) • I/O User's II, 3-5; Device Support (AJ, 14-4, 14-23 See also Device registers

CSR (control and status register) (Cont.) address• Device Support (AJ, 4-7, 8-4, 14-23; Device Support (B), 1-36 bad address · Device Support (B), 1-36 bit assignment •  $1/0$  User's  $11$ , 3-16 displaying address • Device Support (A), 12-11 fixed space • Device Support (A), 12-14 floating space • Device Support (A), 12-14 loading • Device Support (A), 8-5 locating device registers from • Device Support (AJ, 14-23 of LP11 printer • Device Support (A), 2-5 specifying address • Device Support (A), 12-5 specifying offset for multiunit controller • Device Support (A), 12-6 CTDRIVER • I/O User's I, 8-11, 8-35 CTG option • File Def Language, FDL-7, FDL-19 CTL\$GL\_CCBBASE • Device Support (B), 3-103 CTL\$GL\_PCB • Device Support (AJ, E-6 Ctrl/C • Programming Resources, 7-33; Debugger, 2-7, 10-5, 10-10, CD-38; VAXTPU, 4-20 with case-style error handler • VAXTPU, 3-29, 3-30 with procedural error handler • VAXTPU, 3-27, 3-28 Ctrl/W · Debugger, CD-40, CD-73 Ctrl/x See Terminal, control characters Ctrl/V • Programming Resources, 7-33; Debugger, 2-7, 3-3, 3-5, 10-15, CD-41 with DECwindows • Debugger, 1-34 Ctrl/Z · Programming Resources, 7-5, 7-54; Debugger, 3-5, CD-40; File Applications,  $4 - 4$ using as end-of-file marker • RMS, RMS-49 using to terminate Get service • RMS, RMS-49 %CURDISP · Debugger, C-7 %CURLOC · Debugger, 4-8, D-5 **Current** display · Debugger, 7-3, 7-20, CD-123, CD-244 entity • Debugger, 4-8, 4-20, D-5 with DECwindows • Debugger, 1-8 image •Debugger, 5-14, CD-142, CD-222 language • Debugger, 4-10, CD-145, CD-226 location · Debugger, 7-6, 7-9 radix• Debugger, 4-11, CD-168, CD-240 scope · Debugger, 5-11, CD-170, CD-241 type• Debugger, 4-25, CD-195, CD-259 value · Debugger, 4-6, D-5 Current buffer• VAXTPU, 7-59 active editing point• VAXTPU, 2-4 definition • VAXTPU, 7-80

Current buffer direction • VAXTPU, 7-85 Current context current-record position• File Applications, 8-15 listed for VMS RMS services • File Applications,  $8 - 14$ next-record position • File Applications, 8-16 Current date • VAXTPU, 7-138, 7-268, 7-271 Current entity field and buttons in main window with DECwindows • Debugger, 1-8 Current location counter• MACRO, 3-17 Current location symbol ( . ) • System Dump Analyzer, SDA-13 Current pointer position• VAXTPU, 7-252 Current position option See FAB\$V\_POS option /CURRENT qualifier · Debugger, 5-12, CD-170 Current-record context • File Applications, 8-14 Current-record position • File Applications, 8-3, 8-4 "Current" string constant parameter to GET\_INFO • VAXTPU, 7-166, 7-167, 7-169, 7-184, 7-191, 7-218 Current time • Programming Resources, 3-23; VAXTPU, 7-138, 7-268, 7-271 Current window • VAXTPU, 2-27, 7-77 CURRENT\_BUFFER built-in procedure• VAXTPU, 7-80 CURRENT\_CHARACTER built-in procedure• VAXTPU, 7-81 to 7-82 CURRENT\_COLUMN built-in procedure • VAXTPU, 7-83 to 7-84 "Current\_column" string constant parameter to GET\_ INFO• VAXTPU, 7-197, 7-222 CURRENT \_DIRECTION built-in procedure • VAXTPU, 7-85 CURRENT\_LINE built-in procedure · VAXTPU, 7-86 to 7-87 CURRENT\_OFFSET built-in procedure• VAXTPU, 7-88 to 7-89 CURRENT\_ROW built-in procedure• VAXTPU, 7-90 to 7-91 "Current\_row" string constant parameter to GET\_ INFO• VAXTPU, 7-197, 7-222 %CURRENT\_SCOPE\_ENTRY •Debugger, D-11 CURRENT\_WINDOW built-in procedure• VAXTPU, 7-92 to 7-93 %CURSCROLL · Debugger, C-7 **Cursor** detached defining routine to handle• VAXTPU, 7-367 fetching action routine to handle • VAXTPU, 7-197

**Cursor** detached (Cont.) fetching reason for • VAXTPU, 7-198 moving • RTL Screen Management, 4-3 turning on and off • RTL Screen Management, SMG-347 Cursor movement• Programming Resources, 7-20; VAXTPU, 7-94, 7-96 free • VAXTPU, 7-95 Cursor position compared to editing point •  $VAXTPU$ , 6-10 effect of scrolling on • VAXTPU, 7-324 padding effects• VAXTPU, 6-11 to 6-12 CURSOR\_HORIZONTAL built-in procedure • VAXTPU, 7-94 CURSOR\_ VERTICAL built-in procedure• VAXTPU, 7-96 to 7-98 %CURVAL• Debugger, 4-6, D-5 CVTBD (Convert Byte to D\_floating) instruction• MACRO, 9-110 CVTBF (Convert Byte to F \_floating) instruction • MACRO, 9-110 CVTBG (Convert Byte to G\_floating) instruction• MACRO, 9-110 CVTBH {Convert Byte to H\_floating) instruction • MACRO, 9-110 CVTBL (Convert Byte to Long) instruction • MACRO, 9-16 CVTBW (Convert Byte to Word) instruction • MACRO, 9-16 CVTDB {Convert D\_floating to Byte) instruction• MACRO, 9-110 CVTDF (Convert D\_floating to F \_floating) instruction• MACRO, 9-110 CVTDH (Convert D\_floating to H\_floating) instruction • MACRO, 9-110 CVTDL (Convert D \_floating to Long) instruction • MACRO, 9-110 CVTDW (Convert D\_floating to Word) instruction• MACRO, 9-110 CVTFB (Convert F\_floating to Byte) instruction . MACRO, 9-110 CVTFD (Convert F \_floating to D \_floating) instruction • MACRO, 9-110 CVTFG (Convert F \_floating to G\_floating) instruction • MACRO, 9-110 CVTFH (Convert F floating to H\_floating) instruction  $\cdot$ MACRO, 9-110 CVTFL (Convert F \_floating to Long) instruction • MACRO, 9-110 CVTFW (Convert F\_floating to Word) instruction • MACRO, 9-110

- CVTGB (Convert G\_floating to Byte} instruction• MACRO, 9-110
- CVTGF (Convert G\_floating to F \_floating} instruction MACRO, 9-110
- CVTGH (Convert G\_floating to H\_floating} instruction • MACRO, 9-110
- CVTGL (Convert G\_floating to Long) instruction MACRO, 9-110
- CVTGW (Convert G\_floating to Word} instruction MACRO, 9-110
- CVTHB (Convert H\_floating to Byte} instruction MACRO, 9-110
- CVTHD (Convert H\_floating to D\_floating} instruction • MACRO, 9-110
- CVTHF (Convert H\_floating to F \_floating} instruction MACRO, 9-110
- CVTHG (Convert H\_floating to G\_floating) instruction • MACRO, 9-110
- CVTHL (Convert H\_floating to Long} instruction MACRO, 9-110
- CVTHW (Convert H\_floating to Word} instruction MACRO, 9-110
- CVTLB (Convert Long to Byte} instruction• MACRO, 9-16
- CVTLD (Convert Long to D\_floating} instruction• MACRO, 9-110
- CVTLF (Convert Long to F \_floating} instruction MACRO, 9-110
- CVTLG (Convert Long to G\_floating} instruction MACRO, 9-110
- CVTLH (Convert Long to H\_floating} instruction MACRO, 9-110
- CVTLP (Convert Long to Packed} instruction MACRO, 9-153
- CVTLW (Convert Long to Word} instruction MACRO, 9-16
- CVT option• File Def Language, FDL-14
- CVTPL (Convert Packed to Long) instruction• MACRO, 9-154
- CVTPS (Convert Packed to Leading Separate Numeric) instruction • MACRO, 9-155
- CVTPT (Convert Packed to Trailing Numeric} instruction • MACRO, 9-157
- CVTRDL (Convert Rounded D\_floating to Long} instruction• MACRO, 9-110
- CVTRFL (Convert Rounded F\_floating to Long) instruction• MACRO, 9-110
- CVTRGL (Convert Rounded G\_floating to Long} instruction • MACRO, 9-110
- CVTRHL (Convert Rounded H\_floating to Long} instruction • MACRO, 9-110
- CVTSP (Convert Leading Separate Numeric to Packed) instruction • MACRO, 9-159
- CVTIP (Convert Trailing Numeric to Packed} instruction• MACRO, 9-161
- CVTWB (Convert Word to Byte} instruction• MACRO,  $9 - 16$
- CVTWD (Convert Word to D \_floating} instruction MACRO, 9-110
- CVTWF (Convert Word to F \_floating} instruction MACRO, 9-110
- CVTWG (Convert Word to G\_floating} instruction MACRO, 9-110
- CVTWH (Convert Word to H\_floating} instruction MACRO, 9-110
- CVTWL (Convert Word to Long) instruction MACRO, 9-16

Cyclic redundancy check instruction• MACRO, 9-141 Cyclic redundancy check table • RTL Library, LIB-33 Cylinder • File Applications, 1-5

boundary • File Applications, 3-13 options • File Applications, 4-31

# **D**

DAN (data bucket area number) program example • RMS, 4-8 DAP (data access protocol) • RMS, 1-1 Data aligning • Programming Resources, 8-4 corruption• Analyze/RMS\_File, ARMS-14 interprocess • Programming Resources, 5-13 sharing • Programming Resources, 5-13 Data access protocol See OAP Database compressing • Programming Resources, 8-26 expanding • Programming Resources, 8-32 record • Programming Resources, 8-10 Data bucket • File Def Language, FDL-27 reclaiming • Convert, CONV-24 Data bucket area number See DAN Data bucket area number field See XAB\$B\_DAN field Data bucket fill size See DFL Data bucket fill size field See XAB\$W\_DFL field Data bucket size field See XAB\$B\_DBS field DATA BUCKET structure · File Applications, 10-16, 10-20

Data buffer, LPA11-K • I/O User's I, 4-14 Data chaining  $\cdot$  I/O User's II, 4-2, 6-26 Data check disk • I/O User's I, 3-15, 3-29, 3-30 magnetic tape • I/O User's I, 6-8, 6-17, 6-18 Data compression • File Applications, 3-16 See also DCX routines analysis preceding compression • Utility Routines, DCX-13 compression algorithm submitting all data records • Utility Routines, DCX-15 size of data after compression • Utility Routines,  $DCX-1$ Data Compression/Expansion routines See DCX routines Data compression facility • Programming Resources, 8-25 Data dependence • RTL Parallel Processing, 5-2 to 5-4 antidependence • RTL Parallel Processing, 5-2 control dependence • RTL Parallel Processing, 5-2,5-3 output dependence · RTL Parallel Processing, 5-2,5-3 true dependence • RTL Parallel Processing, 5-2 Data-expanded format using /DATA qualifier • National Char Set, NCS-26 Data expansion • Utility Routines, DCX-22 See also DCX routines initializing • Utility Routines, DCX-25 Data file creating • File Applications, 4-17; Convert, CONV-1; File Def Language, FDL-39 creating with FDL\$CREATE routine • File Applications, 4-15, 4-18 reorganizing • File Applications, 10-29 Data format in NCS library specifying with /DATA qualifier • National Char Set, NCS-26 Data level comparing for primary and alternate keys • RMS, 13-4 Data path · Device Support (A), 1-22, 14-7 to 14-15, 14-17 to 14-19; Device Support (B), 1-25 to 1-26 See also Buffered data path See also Direct data path autopurging • Device Support (B), 1-8, 2-3 buffered• Device Support (A), 14-3; Device Support (B), 1-8, 2-3 direct • Device Support (B), 2-3

Data path (Cont.) mixed use of direct and buffered • Device Support (A), 14-19 purging• Device Support (A), 10-2, 14-14, 14-19, 14-24 to 14-25; Device Support (B), 2-51, 3-82 to 3-83 speed • Device Support (A), 14-10, 14-11, 14-15 Data path allocation bit map • Device Support (B), 1-9 Data path register • Device Support (A), 14-8, 14-15 purge error• Device Support (B), 3-83 Data path wait queue · Device Support (A), 14-25, E-14; Device Support (B), 1-7, 3-88, 3-97 /DATA qualifier• Librarian, LIB-20; National Char Set, NCS-26 See also /COMPRESS qualifier using with /OUTPUT • Librarian, LIB-36 Data record • Analyze/RMS\_File, ARMS-6; File Def Language, FDL-5 analysis • Utility Routines, DCX-11 compression • Utility Routines, DCX-1 conversion • Utility Routines, CONV-1 conversion statistics • Utility Routines, CONV-8 expansion • Utility Routines, DCX-1 Data-reduced format using /DATA qualifier · National Char Set, NCS-26 Data reliability · File Applications, 9-11 Data security erase magnetic tape • I/O User's I, 6-27 Data storage • Device Support (A), 5-1 and file organization • File Applications, 3-2 device specific • Device Support (A), 4-5, 11-3; Device Support (B), 1-41, 1-68, 2-22 Data storage directive .ADDRESS• MACRO, 6-4  $ASCIC \cdot MACRO$ , 6-8 .ASCID •MACRO, 6-9 .ASCII• MACRO, 6-10  $ASCIZ \cdot MACRO$ , 6-11 .BYTE• MACRO, 6-14 .D\_FLOATING •MACRO, 6-20 .F\_FLOATING · MACRO, 6-35 .G\_FLOATING •MACRO, 6-36 .H\_FLOATING •MACRO, 6-38 .LONG •MACRO, 6-56 .OCTA• MACRO, 6-70 .PACKED• MACRO, 6-74 .QUAD • *MACRO*, 6–82 .SIGNED\_BYTE • MACRO, 6-91 .SIGNED\_WORD •MACRO, 6-92 .WORD• MACRO, 6-102

Data structure • Analyze/RMS File, ARMS-1; Device Support (B), 1-1 See also I/O database defining bit field within • Device Support (B), 2-102 to 2-103 defining field within • Device Support (B), 2-14, 2-15,2-16 FAB (file access block) • Programming Resources, 1-36 formatting • System Dump Analyzer, SDA-56 global symbols • System Dump Analyzer, SDA-60 initializing • Device Support (A), 6-1; Device Support (8), 2-24 to 2-26 NAM (name block) • Programming Resources, 1-36 RAB (record access block)• Programming Resources, 1-36 stepping through a linked list • System Dump Analyzer, SDA-64 XAB (extended attribute block) • Programming Resources, 1-36 Data transfer See also OMA transfer, PIO transfer alignment• Device Support (A), 14-3 buffering mechanisms• Device Support (A), 17-15 byte aligned• Device Support (A), 14-3, 14-22; Device Support (B), 2-3, 3-78 byte count • Device Support (B), 1-79, 1-83 byte offset • Device Support (A), 14-13, 14-18; Device Support (8), 1-79, 3-77 incomplete • Device Support (A), 17-19 in reverse direction • Device Support (A), 15-4, 15-15 longword-aligned 32-bit random-access • Device Support (A), 14-11 mapping local buffer for • Device Support (A), 17-27 mapping local buffer for SCSI port• Device Support (A), 17-16 to 17-17; Device Support (B), 2-77 to 2-79 maximum size of • Device Support (A), 17-14, 17-19 mixing read and write functions in • Device Support  $(A)$ , 14-10 negative byte count • Device Support (8), 3-32, 3-35,3-41,3-43,3-46,3-55,3-56,3-59 overlapping with seek operation • Device Support  $(A), 8-2$ performing • Device Support (A), 17-13 to 17-19 size • Device Support (A), 14-23 speed • Device Support (A), 14-10, 14-11, 14-15 starting address • Device Support (A), 14-22 to

14-23; Device Support (8), 1-79

Data transfer (Cont.) to randomly ordered addresses • Device Support  $(A)$ , 14-10 unmapping local buffer • Device Support (A), 17-17, 17-28; Device Support (8), 2-91 word aligned • Device Support (A), 14-3; Device Support (B), 3-78 zero byte count · Device Support (B), 3-32, 3-41, 3-55 Data transfer command table LPA11-K • I/O User's I, 4-11 Data transfer mode • I/O User's II, 3-4 as controlled by a third-party SCSI class driver • Device Support (A), 17-13; Device Support  $(B), 2 - 88$ as controlled by the generic SCSI class driver  $\cdot$  I/O User's I, 11-7, 11-13 asynchronous • I/O User's I, 11-7, 11-13; Device Support (A), 17-13; Device Support (B), 2-88 determining setting of • Device Support (B), 2-75 synchronous •  $1/O$  User's 1, 11-7, 11-13; Device Support (A), 17-13; Device Support (B), 2-88 Data transfers meaning of terms read and write  $\cdot$  I/O User's II, 3-5 Data transfer start command LPA11-K • I/O User's I, 4-12 Data transfer stop command LPA11-K • I/O User's I, 4-14 Data type • Modular Procedures, B-6; Routines Intro, 2-15; File Applications, 3-16; MACRO, 8-1; VAXTPU, 1-6 to 1-7 See also Type Ada declaration • Routines Intro, A-13 APL declaration• Routines Intro, A-15 atomic • Routines Intro, 2-15 DSC\$K\_DTYPE\_B · Routines Intro, 2-16 DSC\$K\_DTYPE\_BU · Routines Intro, 2-16 DSC\$K\_DTYPE\_CIT • Routines Intro, 2-17 DSC\$K\_DTYPE\_D • Routines Intro, 2-16 DSC\$K\_DTYPE\_DC • Routines Intro, 2-17 DSC\$K\_DTYPE\_F• Routines Intro, 2-16 DSC\$K\_DTYPE\_FC · Routines Intro, 2-16 DSC\$K\_DTYPE\_G · Routines Intro, 2-16 DSC\$K\_DTYPE\_GC · Routines Intro, 2-17 DSC\$K\_DTYPE\_H · Routines Intro, 2-16 DSC\$K\_DTYPE\_HC • Routines Intro, 2-17 DSC\$K\_DTYPE\_L • Routines Intro, 2-16 DSC\$K\_DTYPE\_LU • Routines Intro, 2-16 DSC\$K\_DTYPE\_O • Routines Intro, 2-16

Data type atomic (Cont.} DSC\$K\_DTYPE\_OU · Routines Intro, 2-16 DSC\$K\_DTYPE\_Q · Routines Intro, 2-16 DSC\$K\_DTYPE\_QU · Routines Intro, 2-16 DSC\$K\_DTYPE\_W · Routines Intro, 2-16 DSC\$K\_DTYPE\_WU · Routines Intro, 2-16 DSC\$K\_DTYPE\_Z • Routines Intro, 2-16 BASIC declaration• Routines Intro, A-18 BLISS declaration • Routines Intro, A-22 byte · MACRO, 8-1 C declaration • Routines Intro, A-25 character string · MACRO, 8-7 checking• VAXTPU, 4-12, 7-432 COBOL declaration • Routines Intro, A-28 COBOL intermediate temporary • Routines Intro, 2-20 code • Routines Intro, 1-8 facility-specific • Routines Intro, 2-19 reserved • Routines Intro, 2-20 definition• VAXTPU, 2-1 floating-point• MACRO, 8-3, 8-4, 8-5, 9-101 FORTRAN declaration • Routines Intro, A-31 integer• MACRO, 8-1 keywords ARRAY• VAXTPU, 2-2 to 2-3 BUFFER • VAXTPU, 2-3 to 2-4 INTEGER • VAXTPU, 2-5 KEYWORD• VAXTPU, 2-5 to 2-7 LEARN  $\cdot$  VAXTPU, 2-7 to 2-8 MARK • VAXTPU, 2-8 to 2-10 PATTERN • VAXTPU, 2-11 to 2-20 PROCESS • VAXTPU, 2-20 to 2-21 PROGRAM• VAXTPU, 2-21 RANGE • VAXTPU, 2-21 to 2-22 STRING • VAXTPU, 2-23 to 2-24 UNSPECIFIED• VAXTPU, 2-24 WIDGET• VAXTPU, 2-24 to 2-25 WINDOW  $\cdot$  VAXTPU, 2-25 to 2-29 leading separate numeric string • MACRO, 8-11 longword • MACRO, 8-2 MACRO declaration • Routines Intro, A-36 miscellaneous• Routines Intro, 2-18 DSC\$K\_DTYPE\_ADT • Routines Intro, 2-19 DSC\$K\_DTYPE\_BLV • Routines Intro, 2-19 DSC\$K\_DTYPE\_BPV • Routines Intro, 2-19 DSC\$K\_DTYPE\_DSC · Routines Intro, 2-19 DSC\$K\_DTYPE\_ZEM • Routines Intro, 2-19 DSC\$K\_DTYPE\_ZI • Routines Intro, 2-19 octaword • MACRO, 8-3 packed decimal string • MACRO, 8-13 Pascal declaration • Routines Intro, A-38

Data type (Cont.} PL/I declaration • Routines Intro, A-42 quadword • MACRO, 8-2 RPG II declaration • Routines Intro, A-48 SCAN declaration • Routines Intro, A-51 string • Routines Intro, 2-17; MACRO, 8-7 DSC\$K\_DTYPE\_NL • Routines Intro, 2-18 DSC\$K\_DTYPE\_NLO · Routines Intro, 2-18 DSC\$K\_DTYPE\_NR · Routines Intro, 2-18 DSC\$K\_DTYPE\_NRO · Routines Intro, 2-18 DSC\$K\_DTYPE\_NU · Routines Intro, 2-18 DSC\$K\_DTYPE\_NZ · Routines Intro, 2-18 DSC\$K\_DTYPE\_P · Routines Intro, 2-18 DSC\$K\_DTYPE\_T · Routines Intro, 2-17 DSC\$K\_DTYPE\_V · Routines Intro, 2-18 DSC\$K\_DTYPE\_VT · Routines Intro, 2-17, 2-21 DSC\$K\_DTYPE\_VU · Routines Intro, 2-18 trailing numeric string • MACRO, 8-8 variable-length bit field • MACRO, 8-6 varying character string • Routines Intro, 2-21 DSC\$K\_DTYPE\_VT · Routines Intro, 2-21 VAX standard • Routines Intro, 1-8 VMS • Routines Intro, A-1 access\_bit\_names • Routines Intro, A-2 access\_mode • Routines Intro, A-2 address • Routines Intro, A-2t address range • Routines Intro, A-2t arg\_list • Routines Intro, A-2t ast\_procedure · Routines Intro, A-2t boolean • Routines Intro, A-2t byte\_signed • Routines Intro, A-2t channel • Routines Intro, A-2t char string • Routines Intro, A-2t complex\_number • Routines Intro, A-3t cond\_value • Routines Intro, A-4t context • Routines Intro, A-5t date time • Routines Intro, A-5t device\_name • Routines Intro, A-5t ef\_cluster\_name • Routines Intro, A-5t ef \_number • Routines Intro, A-5t exit\_handler\_block • Routines Intro, A-5t fab • Routines Intro, A-St file\_protection • Routines Intro, A-5t floating point • Routines Intro, A-6t function\_code · Routines Intro, A-7t identifier • Routines Intro, A-7t io\_status\_block • Routines Intro, A-7t item\_list\_2 • Routines Intro, A-8t item\_list\_3 • Routines Intro, A-8t

item list pair • Routines Intro, A-9t

Data type

VMS (Cont.) item quota list • Routines Intro, A-9t lock\_id • Routines Intro, A-9t lock\_status\_block • Routines Intro, A-9t lock\_value\_block • Routines Intro, A-10t logical\_name • Routines Intro, A-10t longword\_signed • Routines Intro, A-10t longword\_unsigned • Routines Intro, A-10t mask\_byte • Routines Intro, A-10t mask\_longword • Routines Intro, A-10t mask\_word • Routines Intro, A-10t null\_arg • Routines Intro, A-10t octaword signed • Routines Intro, A-10t octaword\_unsigned • Routines Intro, A-10t page\_protection • Routines Intro, A-1 Ot procedure• Routines Intro, A-11t process id • Routines Intro, A-11t process\_name • Routines Intro, A-11t quadword\_signed • Routines Intro, A-11t quadword\_unsigned • Routines Intro, A-11t quad\_longword • Routines Intro, A-10t rab • Routines Intro, A-12t rights holder • Routines Intro, A-11t rights id • Routines Intro, A-12t section\_id · Routines Intro, A-12t section\_name • Routines Intro, A-12t system\_access\_id • Routines Intro, A-12t time\_name · Routines Intro, A-12t transaction id • Routines Intro, A-12t uic • Routines Intro, A-12t user\_arg • Routines Intro, A-13t varying\_arg • Routines Intro, A-13t vector\_byte\_signed · Routines Intro, A-13t vector\_byte\_unsigned • Routines Intro, A-13t vector\_longword\_signed • Routines Intro, A-13t vector\_longword\_unsigned • Routines Intro, A-13t vector\_quadword\_signed • Routines Intro, A-13t vector quadword unsigned • Routines Intro, A-13t vector\_word\_signed • Routines Intro, A-13t vector\_word\_unsigned • Routines Intro, A-13t word\_signed • Routines Intro, A-13t word\_unsigned • Routines Intro, A-13t VMS Usage• Routines Intro, 1-7 word • MACRO, 8-2 Data type of key field See XAB\$B\_DTP field

Data underrun/overrun with LPA11-K · I/O User's I, 4-12 DATA\_AREA attribute• File Def Language, FDL-27, FDL-28 DATA\_AREA secondary attribute • File Applications.  $3-24$   $\cdots$   $\cdots$ DATA\_FILL attribute · File Def Language, FDL-4, FDL-27 DATA\_KEY\_COMPRESSION attribute • File Def Language, FDL-4, FDL-27 DATA\_RECORD\_COMPRESSION attribute · File Def Language, FDL-4, FDL-27 DATA\_RECORD\_COUNT attribute · File Def Language, FDL-5 DATA\_SPACE\_OCCUPIED attribute• File Def Language, FDL-5 Date getting current system • System Services Intro, 9-2 inserting with FAO · VAXTPU, 7-138 inserting with MESSAGE • VAXTPU, 7-268 inserting with MESSAGE\_TEXT · VAXTPU, 7-271 Smithsonian base • System Services Intro, 9-2 system format • System Services Intro, 9-2 Date and time extended address block See XABDAT block DATE attribute • File Def Language, FDL-2, FDL-15 Date-information option • File Applications, 4-28 DATE primary • File Applications, 4-28 Date/Time routine LIB\$DATE\_TIME • RTL Library, LIB-80 LIB\$DAY •RTL Library, LIB-82 LIB\$DAY OF WEEK • RTL Library, LIB-84 date\_time data type• Routines Intro, A-St /DATE\_ TIME qualifier• Debugger, CD-62, CD-86 DAT file type • Analyze/RMS File, ARMS-10 DAT NCMPR option • File Def Language, FDL-27 DBG\$DECW\$DISPLAY with DECwindows · Debugger, 1-34, 1-35, 1-36, D-1 DBG\$1NIT •Debugger, 8-4, D-1 DBG\$INPUT · Debugger, 9-5, D-1 DBG\$0UTPUT • Debugger, 9-5, D-1 DBG\$PROCESS • Debugger, 2-6, 10-1, 10-10, D-1 with DECwindows • Debugger, 1-3, 1-30 \$DCDEF macro · Device Support (B), 1-76, 2-3,  $2 - 21$ DCL (DIGITAL Command Language) command language routines • Command Def, CDU-17 command processing• Command Def, CDU-1 to CDU-2

DCL command line overriding /RECOVER qualifiers on • VAXTPU, 7-408 DCL command procedure example · VAXTPU, A-5 DCL commands ANALYZE/RMS\_FILE • Programming Resources, 8-55 ASSIGN • Linker, LINK-21 CONVERT/FOL• Programming Resources, 8-58 CREATE/FOL• Programming Resources, 8-57 DEFINE • Linker, LINK-21 EDIT/FOL• Programming Resources, 8-55 LIBRARY• Linker, 2-3 RUN • Linker, 2-5 SET VERIFY • Linker, 3-4 DCL Command string See Command string DCLDEF.STB • System Dump Analyzer, SDA-60 DCL interpreter global symbols • System Dump Analyzer, SDA-60 DCX\$ANALYZE\_DATA routine• Utility Routines, DCX-11 DCX\$ANALYZE\_DONE routine• Utility Routines, DCX-13 DCX\$ANALYZE\_INIT routine · Utility Routines, DCX-14 DCX\$COMPRESS\_DATA routine • Utility Routines, DCX-17 DCX\$COMPRESS\_DONE routine• Utility Routines, DCX-19 DCX\$COMPRESS\_INIT routine • Utility Routines, DCX-20 DCX\$EXPAND\_DATA routine• Utility Routines, DCX-22 DCX\$EXPAND\_DONE routine• Utility Routines, DCX-24 DCX\$EXPAND\_INIT routine • Utility Routines, DCX-25 DCX\$MAKE\_MAP routine • Utility Routines, DCX-27 DCX (Data/Expansion) routine • Programming Resources, 8-25 DCX routines examples• Utility Routines, DCX-2 to DCX-10 introduction• Utility Routines, DCX-1 procedure for use• Utility Routines, DCX-1 when to use • Utility Routines, DCX-1 with multiple streams of data records . Utility Routines, DCX-1 DDB\$L\_LINK • Device Support (A), 11-5 DDB\$L\_UCB · Device Support (A), 11-5 DDB\$T \_DRVNAME • Device Support (A), 4-8

DDB\$T \_NAME • Device Support (A), 4-8 DOB (device data block) • System Dump Analyzer, SDA-99; Device Support (A), 1-5, 4-8, 11-5; Device Support  $(B)$ , 1-27 to 1-28 address• Device Support (8), 1-74 creation • Device Support (A), 12-4 initializing •Device Support (A), 6-3; Device Support (B), 2-25 reinitializing • Device Support (A), 6-3; Device Support (B), 2-25 DDCMP (DIGITAL Data Communications Message Protocol) • I/O User's II, 1-1, 2-1 DDI (DR32 device interconnect) • I/O User's II, 4-1, 4-2 status returns • I/O User's II, 4-37 DDT\$L\_ALTSTART · Device Support (A), 7-5; Device Support (B), 4-2 DDT\$L\_CANCEL • Device Support (B), 4-4 DDT\$L\_CLONEDUCB • Device Support (B), 4-6 DDT\$L\_REGDUMP • Device Support (B), 4-15 DDT\$L\_START • Device Support (B), 4-17 DDT\$L\_UNITINIT • Device Support (A), 11-5; Device Support (B), 4-22 DDT\$L UNSOLINT • Device Support (8), 4-24 DDT\$W\_ERRORBUF • Device Support (A), 11-9, 17-21 DDT (driver dispatch table)• System Dump Analyzer, SDA-99; Device Support (A), 1-2, 11-1, 11-10; Device Support (8), 1-29 to 1-31, 3-102 address• Device Support (A), 6-3; Device Support (B), 1-28, 1-80, 2-25 creating • Device Support (A), 6-3 to 6-4, 11-4; Device Support  $(B)$ , 2-12 to 2-13 of terminal class driver • Device Support (A), 18-19 relocating addresses specified in • Device Support  $(A)$ , 11-4 DDTAB macro• Device Support (A), 11-9, 12-1; Device Support (8), 2-12 to 2-13, 3-102 example • Device Support (B), 2-13 Deaccess file function • I/O User's I, 1-28 Deadlock • Modular Procedures, 3-21; RTL Parallel Processing, 5-4 avoidance • RTL Parallel Processing, 5-5 detection and recovery • RTL Parallel Processing, 5-5 prevention • RTL Parallel Processing, 5-4 Deadlock detection • System Services Intro, 12-6 DEBNA driver See Ethernet/802 drivers \$DEBUG\$1NI\$ buffer• VAXTPU, 4-22 DEBUG command · Debugger, 3-3, 10-15, CD-41; VAXTPU, 4-35

DEBUG command (Cont.) with DECwindows · Debugger, 1-34 .DEBUG directive• MACRO, 6-18 Debug directive (.DEBUG)• MACRO, 6-18 Debugger • Programming Resources, 1-14 to 1-16; Debugger, 1-1 See also Delta/XDelta Utility See also Symbolic debugger command interface • Debugger, 2-1 with DECwindows · Debugger, 1-28, 1-35 DECwindows interface • Debugger, 1-1 displaying DECwindows interface on other workstation • Debugger, 1-36 including • Linker, LINK-6 invoking • VAXTPU, 4-33 invoking from DECwindows FileView window • Debugger, 1-33 module name • MACRO, 6-23 routine name• MACRO, 6-23 symbol table • Linker, 6-18 using with completion status codes • RMS, A-2 Debugger command dictionary • Debugger, CD-3 format • Debugger, CD-3 repeating • Debugger, CD-103, CD-115, CD-277 summary · Debugger, 2-27 with DECwindows • Debugger, 1-28 Debugger window (DECwindows interface)• Debugger, 1-5 Debugging • Debugger, 1-1; VAXTPU, 4-33 to 4-37 at elevated IPL · Delta/XDelta, DELTA-1 at IPL 0 · Delta/XDelta, DELTA-1 ATIACH command• VAXTPU, 4-36 CANCEL BREAKPOINT command• VAXTPU, 4-36 command files • VAXTPU, 4-34 condition handler · Programming Resources, 9-20 DECwindows application • Debugger, 1-36 DEPOSIT command • VAXTPU, 4-36 device driver • Device Support (A), 13-1 to 13-30 DISPLAY SOURCE command• VAXTPU, 4-36 EXAMINE command • VAXTPU, 4-36 exit handler · Programming Resources, 9-30 GO command • VAXTPU, 4-34, 4-36 HELP command · VAXTPU, 4-36 privileged code · Delta/XDelta, DELTA-1 program• VAXTPU, 4-35 QUIT command• VAXTPU, 4-36 SCROLL command • VAXTPU, 4-37 section files • VAXTPU, 4-34

Debugging (Cont.) SET BREAK POINT command · VAXTPU, 4-34, 4-37 SET WINDOW command · VAXTPU, 4-37 SHIFT command • VAXTPU, 4-37 SHOW BREAKPOINTS command• VAXTPU, 4-37 source code · VAXTPU, 4-35 SPAWN command · VAXTPU, 4-37 STEP command · VAXTPU, 4-35, 4-37 to examine contents of local variable • VAXTPU, 4-36 TPU command • VAXTPU, 4-37 user mode programs · Delta/XDelta, DELTA-1 Debugging configuration default · Debugger, 2-6, 10-10 with DECwindows • Debugger, 1-3 multiprocess · Debugger, 10-1, 10-10 with DECwindows • Debugger, 1-30 Debugging programs that use VM zones • RTL Library, 6-1 DEBUG keyword• VAXTPU, 7-362, 7-363, 7-364 DEBUGON procedure • VAXTPU, 4-35 /DEBUG qualifier • Debugger, 3-1, 5-2, 5-4, 6-1 ; Linker, LINK-6; VAXTPU, 4-33, 5-8 shareable image • Debugger, 5-12 with DECwindows • Debugger, 1-3 Debug symbol table See DST DEBUG LINE built-in procedure • VAXTPU, 7-99 %DEC• Debugger, 4-12, D-5 DEC026 card reader code  $\cdot$  I/O User's I, 2-2, 2-8 DEC029 card reader code · I/O User's I, 2-2, 2-8 DECB (Decrement Byte) instruction • MACRO, 9-17 Decimal/hexadecimal conversion • MACRO, B-2 table · MACRO, B-1 DECIMAL mode · Patch, PAT-17 Decimal number• File Def Language, FDL-2 Decimal overflow detection • RTL Library, LIB-104 Decimal overflow enable (DV) • MACRO, 8-16 /DECIMAL qualifier• Debugger, 4-12, CD-81, CD-83, CD-86 /DECIMAL qualifier with DELETE command • Patch, PAT-52 with DEPOSIT command • Patch, PAT-55 with EXAMINE command • Patch, PAT-62 with INSERT command · Patch, PAT-68 with REPLACE command • Patch, PAT-72 with SET MODE command · Patch, PAT-76 with VERIFY command • Patch, PAT-90 Decimal string descriptor • Routines Intro, 2-30 Decimal string instructions • MACRO, 9-144

Decimal text converting to binary • RTL Library, LIB-76 Decimal value of an expression • System Dump Analyzer, SDA-48 DECIMAL value• File Def Language, FDL-31 DECL (Decrement Long) instruction • MACRO, 9-17 DECLARE command • Debugger, 8-2, CD-44 DEC Multinational Character Set • National Char Set, NCS-3; I/O User's I, B-1; VAXTPU, 3-1 to 3-2, E-1 to E-8 string comparison • RTL String Manipulation, STR-11, STR-17 string conversion · RTL String Manipulation, STR-89 using  $\cdot$  RMS, 2-7 DECnet data structures global symbols • System Dump Analyzer, SDA-60 DECnet remote file access specifying maximum record size • RMS, 5-22 DECnet-VAX using the Analyze/RMS\_File Utility with • Analyze/RMS\_File, ARMS-7 using the Convert/Reclaim Utility (CONVERT /RECLAIM} with • Convert, CONV-3 Decomposition • RTL Parallel Processing, 5-1 DECtalk device checking hardware status • RTL DECtalk, DTK-5 connecting a terminal to  $\cdot$  RTL DECtalk, 1-2 to 1-3 controlling the terminal  $\cdot$  RTL DECtalk, 1-2 to 1-3 initializing • RTL DECtalk, 1-1, DTK-10 mode of operation • RTL DECtalk, 1-1 to 1-2 setting terminal attributes • RTL DECtalk, 1-3, DTK-25, DTK-29 setting terminal logging · RTL DECtalk, 1-2 to 1-3, DTK-22 specifying an output destination • RTL DECtalk, 1-1 voice characteristics · RTL DECtalk, 1-2, DTK-31 voice identifier • RTL DECtalk, 1-1 DECtalk dictionary • RTL DECtalk, 1-4 loading · RTL DECtalk, DTK-12 DECtalk index · RTL DECtalk, 1-4 returning last spoken • RTL DECtalk, 1-4, DTK-18 setting • RTL DECtalk, 1-4, DTK-19 DECtalk routine · RTL DECtalk, 1-1 controlling the speech  $\cdot$  RTL DECtalk, 1-4 to 1-5, DTK-27 speaking phonemic text • RTL DECtalk, DTK-35 speaking text · RTL DECtalk, DTK-37

DECtalk routine controlling the speech (Cont.} speaking text in a file · RTL DECtalk, DTK-33 spelling text • RTL DECtalk, DTK-39 initializing • RTL DECtalk, 1-1, DTK-10 overview of • RTL DECtalk, 1-1 terminating · RTL DECtalk, 1-4, DTK-41 using the telephone · RTL DECtalk, 1-5 answering the phone • RTL DECtalk, 1-5, DTK-3 dialing the phone • RTL DECtalk, 1-5, DTK-7 hanging up the phone  $\cdot$  RTL DECtalk, 1-5, DTK-9 recognizing the keypad • RTL DECtalk, 1-5, DTK-20 using keypad for input • RTL DECtalk, 1-5, DTK-14, DTK-16 writing an exit handler • RTL DECtalk, 1-6 DECW (Decrement Word) instruction • MACRO, 9-17 **DECwindows** debugging DECwindows application · Debugger, 1-36 VAXTPU determining if present • VAXTPU, 7-197 invoking with /DISPLAY• VAXTPU, 5-8 sample uses of built-ins • VAXTPU, B-1 to 8-33 DECwindows interface debugger · Debugger, 1-1 displaying on other workstation • Debugger, 1-36 DEC\_CRT2 mode• VAXTPU, C-3 "Dec\_crt2" string constant parameter to GET\_INFO • VAXTPU, 7-197 DEC\_CRT mode• VAXTPU, C-2 "Dec\_crt" string constant parameter to GET\_INFO • VAXTPU, 7-197 Default condition handlers • Routines Intro, 2-51 DEFAULT clause for DEFINE TYPE statement• Command Def, CDU-28 for PARAMETER clause • Command Def, CDU-23, CDU-32 for QUALIFIER clause • Command Def, CDU-25, CDU-33 for VALUE clause• Command Def, CDU-24, CDU-26, CDU-29, CDU-33, CDU-34 .DEFAULT directive · MACRO, 6-19 Default directory fetching in VAXTPU • VAXTPU, 7-206 setting in VAXTPU • VAXTPU, 7-366

Default displacement length directive (.DEFAULT)• MACRO, 6-19 Default-extension option• File Applications, 4-31 Default extension quantity • File Def Language, FDL-20 Default extension quantity field See FAB\$W\_DEQ field Default file extension quantity field in XABFHC See XAB\$W\_DXQ field Default file naming algorithm buffer change journal • VAXTPU, 1-12 Default file specification• File Applications, 5-4, 6-1 to 6-4, 9-7 See also File specification journal file · Patch, PAT-29 output image file · Patch, PAT-32 Default file specification string address field See FAB\$L\_DNA field Default file specification string size field See FAB\$B\_DNS field Default file type • Librarian, LIB-1, LIB-11 for NCS definition files specified by /OUTPUT qualifier • National Char Set, NCS-39 for NCS input files • National Char Set, NCS-21 for NCS library • National Char Set, NCS-33 for NCS library listing output file · National Char Set, NCS-34 for NCS library specified by /COMPRESS qualifier • National Char Set, NCS-39 for output files created by /MACRO qualifier • National Char Set, NCS-28 for output files created by /OUTPUT qualifier • National Char Set, NCS-28 Default form • System Services, SYS-463 Default global buffer count field See XAB\$W\_GBC field Default image map · Linker, 1-12 Default insertion in lieu of module replacement • National Char Set, NCS-40 Default library file type • Librarian, LIB-11 Default logical name table group • System Services Intro, 6-6 job • System Services Intro, 6-5 process • System Services Intro, 6-4 system • System Services Intro, 6-6 Default map• Linker, 5-1 module information in · Linker, 5-2, 5-3 sections in • Linker, 5-2 symbols cross-referenced in · Linker, LINK-5

Default output file name ANALYZE/RMS\_FILE • Analyze/RMS\_File, ARMS-16 Default patch area · Patch, PAT-18 Default protection · File Def Language, FDL-23 Default protection ACE• System Services Intro, 3-21 /DEFAULT qualifier• Debugger, CD-86 Default result vector arithmetic exceptions • MACRO, 10-6, 10-30, 1Q-68 \$DEFAULTS\$ buffer · VAXTPU, 4-32 Default system library linker's search of• Linker, LINK-29 Default system macro library • System Services Intro, 2-5 Default user library definition of• Linker, LINK-21 linker's search of• Linker, LINK-21, LINK-22, LINK-29 Default values AREA• File Def Language, FDL-6 DATE • File Def Language, FDL-15 FILE• File Def Language, FDL-16 key • File Def Language, FDL-26 overriding with /COMPRESS qualifier • National Char Set, NCS-24 RECORD • File Def Language, FDL-33 SYSTEM• File Def Language, FDL-38 DEFAULT\_DIRECTORY parameter to SET built-in procedure• VAXTPU, 7-366 "default\_directory" string constant parameter to GET  $INFO· VAXTPU$ , 7-206 DEFAULT\_NAME attribute · File Def Language, FDL-19 \$DEFEND macro · Device Support (B), 1-70, 2-15 example • Device Support (B), 2-16 Deferred write option See FAB\$V\_DFW option Deferred-write processing • File Applications, 9-9 DEFERRED\_WRITE attribute • File Def Language, FDL-19 DEFERRED\_ WRITE secondary attribute • File Applications, 7-19, 7-20 DEFINE command · Debugger, 8-6, CD-47; Linker, LINK-21; Patch, PAT-50; System Services Intro, 6-2; File Applications, 4-14, 6-15; System Dump Analyzer, SDA-43 creating user-defined symbols • Patch, PAT-5 displaying default qualifiers for • Debugger, CD-216 examples • Patch, PAT-51 setting default qualifiers for • Debugger, CD-138

DEFINE command (Cont.) symbols defined • Patch, PAT-11 /TRANSLATION\_ATTRIBUTES qualifier• File Applications, 5-7 /DEFINED qualifier• Debugger, CD-250 "Defined" string constant parameter to GET INFO • VAXTPU, 7-190 DEFINE/KEY command • Debugger, 8-8, CD-50 DEFINE/PROCESS\_GROUP command• Debugger, 10-14, CD-54 DEFINE SYNTAX statement example • Command Def, CDU-5, CDU-27 format• Command Def, CDU-5 table of syntax changes • Command Def, CDU-20 to CDU-22 with DISALLOW and NODISALLOWS clauses • Command Def, CDU-22 with IMAGE clause · Command Def, CDU-23 with PARAMETER and NOPARAMETER clauses • Command Def, CDU-23 with PARAMETER clause • Command Def. CDU-21 with QUALIFIER and NOQUALIFIERS clauses • Command Def, CDU-24 with ROUTINE clause • Command Def, CDU-26 with SYNTAX keyword • Command Def, CDU-28 DEFINE TYPE statement acceptable keyword clauses • Command Def, CDU-28 acceptable type-clause • Command Def, CDU-28 defining qualifier keywords • Command Def, CDU-30 format• Command Def, CDU-7 keywords referenced by VALUE• Command Def, CDU-28 with DEFAULT clause• Command Def, CDU-28 with DEFINE VERB statement • Command Def, CDU-7 with LABEL clause • Command Def, CDU-28 with NEGATABLE and NONNEGATABLE clauses • Command Def, CDU-28 with SYNTAX clause • Command Def, CDU-28 with VALUE clause · Command Def, CDU-7 DEFINE VERB statement example · Command Def, CDU-7, CDU-8 format • Command Def, CDU-8 with DEFAULT clause • Command Def, CDU-30 with DEFINE SYNTAX statement • Command Def, CDU-6 with DISALLOW and NODISALLOWS clauses • Command Def, CDU-31 with IMAGE clause • Command Def, CDU-31

DEFINE VERB statement (Cont.) with PARAMETER and NOPARAMETERS clauses • Command Def, CDU-32 with OUALIFIER and NOQUALIFIERS clauses • Command Def, CDU-33 with ROUTINE clause • Command Def, CDU-35 with SYNONYM clause • Command Def, CDU-35 DEFINE\_KEY built-in procedure • VAXTPU, 7-100 to 7-104 DEFINE\_WIDGET\_CLASS built-in procedure • **VAXTPU, 7-105** example of use • VAXTPU, B-4 to B-11 \$DEFINI macro• Device Support (8), 1-70, 2-16 example • Device Support (B), 2-16 **Definition** built-in • National Char Set, NCS-7 Definition file characteristics • National Char Set, NCS-4 example • National Char Set, NCS-5 format • National Char Set, NCS-4 generated by /OUTPUT qualifier • National Char Set, NCS-39 how to build • National Char Set, NCS-4 language notation • National Char Set, NCS-6 naming • National Char Set, NCS-4 output from NCS library See /OUTPUT qualifier structure • National Char Set, NCS-4 Definition module deleting from NCS library See /DELETE qualifier extracting from NCS library See /EXTRACT qualifier inserting in NCS library See /INSERT qualifier replacing See /REPLACE qualifier specifying name length • National Char Set, NCS-24 Definition path • Command Def, CDU-12 Definition statements • Message, MSG-3 \$DEF macro · Device Support (B), 1-70, 2-14 example • Device Support (B), 2-16 DELETE access • File Def Language, FDL-23 DELETE attribute • File Def Language, FDL-3, FDL-37 DELETE built-in procedure • VAXTPU, 7-107 to  $7 - 110$ DELETE command · Debugger, 8-6, CD-57; Patch, PAT-52; File Applications, 10-28; File Def Language, FDL-60

Delete file function • I/O User's I, 1-29 DELETE key • I/O User's I, 8-4 DELETE/KEY command · Debugger, 8-9, CD-59 Delete on close option See FAB\$V\_DLT option /DELETE qualifier• Command Def, CDU-39; Librarian, LIB-21 for deleting definition modules from NCS library • National Char Set, NCS-27 LIBRARY command • Programming Resources, 5-2 DELETE secondary attribute • File Applications, 7-3 Delete service • File Applications, 8-2, 8-5; RMS, RMS-21 condition values • RMS, RMS-22 See also Completion status code control block input fields • RMS, RMS-22 control block output fields • RMS, RMS-22 high-level language equivalents • File Applications,  $8 - 2$ program example • RMS, 4-19 requirements • RMS, RMS-22 run-time options • File Applications, 9-20 use restrictions • RMS, RMS-21 Delete service option See FAB\$V DEL option Delete sharing option See FAB\$V\_SHRDEL option DELETE\_ON\_CLOSE attribute • File Def Language, FDL-19, FDL-24 Deleting a PPL\$ application • RTL Parallel Processing, 2-1, 2-2 Deleting a subordinate • RTL Parallel Processing, 2-3 Deleting records• VAXTPU, 6-5 **Deletion** buffer• VAXTPU, 2-4 line terminator · VAXTPU, 7-28 marker • VAXTPU, 2-10 operations • RTL Screen Management, 2-7 range• VAXTPU, 2-22, 7-70 subprocess · VAXTPU, 7-67 VAXTPU structure • VAXTPU, 7-109 window • VAXTPU, 2-28 Delimiters • Patch, PAT-20, PAT-23 ASCII data entry• Patch, PAT-16 for specifying multiple definition modules • National Char Set, NCS-27, NCS-28, NCS-32, .. NCS-38 for specifying multiple input files • National Char Set, NCS-21 string argument • MACRO, 4-3

Delimiters (Cont.} using in control block arguments • RMS, 3-5, 3-6, 3-7 DEL option • File Def Language, FDL-3, FDL-37 DELQA driver See Ethernet/802 drivers DELTA See Delta/XDelta Utility Delta time • Programming Resources, 3-23; System Services Intro, 9-2 as input to SYS\$BINTIM • System Services, SYS-28 converting to numeric • System Services, SYS-366 examples • System Services Intro, 9-4 in system format • System Services Intro, 9-3 DELTA/XDELTA See Delta/XDelta Utility Delta/XDelta Utility (DELTA/XDELTA) · Programming Resources, 1-15; Device Support (A), 13-1 to 13-22 base register • Device Support (A), 13-13 predefined • Device Support (A), 13-13 X4 • Device Support (A), 13-13 XS• Device Support (A), 13-13 XE • Device Support (A), 13-13 XF •Device Support (A), 13-13 changing contents of location using • Device Support (A), 13-15, 13-16 closing location using• Device Support (A), 13-16 commands executing string• Device Support (A), 13-19, 13-20 indirect • Device Support (A), 13-17 predefined in XE and XF • Device Support (A), 13-13 summary  $\cdot$  Device Support (A), 13-10 to 13-12 depositing command string in system patch space for use by • Device Support (A), 13-20 displaying contents of address range using • Device Support (A), 13-16 displaying contents of location using • Device Support (A), 13-16 exiting from DELTA · Delta/XDelta, DELTA-2 exiting from XDELTA · Delta/XDelta, DELTA-8 expressions • Device Support (A), 13-12 formats address display• Device Support (A), 13-15 instruction display• Device Support (A), 13-16 guidelines • Device Support (A}, 13-21 to 13-22 invoking DELTA · Delta/XDelta, DELTA-1

Delta/XDelta Utility (DELTA/XDELTA) (Cont.) invoking XDELTA · Delta/XDelta, DELTA-2 prefixes G •Device Support (A), 13-13 H • Device Support (A), 13-13 setting PC with • Device Support (A), 13-18 stepping through code with • Device Support (A), 13-19 symbols period (.) · Device Support (A), 13-13 Q • Device Support (A), 13-13, 13-16, 13-17 using in multiprocessing environment • Device Support (A), 13-7, E-20 values • Device Support (A), 13-12 DELUA driver See Ethernet/802 drivers Demand-zero compression cessation of • Linker, 3-10 conditions for • Linker, 6-19 control of by option • Linker, 1-8, 3-7 definition of • Linker, 1-8, 3-7 Demand-zero image section • Linker, 1-8, 3-7 **Dependences** vector results • MACRO, 10-24 **Deposit** DEPOSIT command • Debugger, 4-3, CD-61 instruction • Debugger, 4-22, 11-13 with DECwindows • Debugger, 1-26 into address • Debugger, 4-25 with DECwindows • Debugger, 1-26 into register • Debugger, 4-23, 11-4 with DECwindows • Debugger, 1-26 into variable • Debugger, 4-3, 4-15 with DECwindows • Debugger, 1-25 into vector register • Debugger, 11-4 vector instruction • Debugger, 11-13 Deposit ASCII String command• Delta/XDelta, DELTA-37 DEPOSIT command • Debugger, 4-3, CD-61; Patch, PAT-55 patch area operations • Patch, PAT-18 /PATCH\_AREA • Patch, PAT-57 with VERIFY command • Patch, PAT-91 DEPTH attribute• File Def Language, FDL-5 DEQNA driver See Ethernet/802 drivers Descriptor• RTL String Manipulation, 2-7 analysis of • RTL String Manipulation, 2-4 array • Routines Intro, 2-25 class and data type  $\cdot$  RTL Intro, 3-10 class codes • Routines Intro, 1-11 facility-specific • Routines Intro, 2-43

**Descriptor** class codes (Cont.) reserved • Routines Intro, 2-44 decimal string • Routines Intro, 2-30 dynamic string • Routines Intro, 2-24 fields of • RTL Intro, 3-7 fixed-length • Routines Intro, 2-23 format • Routines Intro, 2-21 DSC\$A\_POINTER • Routines Intro, 2-23 DSC\$B\_CLASS · Routines Intro, 2-23 DSC\$8\_DTYPE • Routines Intro, 2-23 DSC\$K\_CLASS\_A • Routines Intro, 2-25 DSC\$K\_CLASS\_D · Routines Intro, 2-24 DSC\$K\_CLASS\_J · Routines Intro, 2-29 DSC\$K\_CLASS\_NCA • Routines Intro, 2-31 DSC\$K\_CLASS\_P • Routines Intro, 2-29 DSC\$K\_CLASS\_S • Routines Intro, 2-23 DSC\$K\_CLASS\_SB • Routines Intro, 2-41 DSC\$K\_CLASS\_SD • Routines Intro, 2-30 DSC\$K\_CLASS\_UBA · Routines Intro, 2-38 DSC\$K\_CLASS\_UBS · Routines Intro, 2-37 DSC\$K\_CLASS\_UBSB · Routines Intro, 2-42 DSC\$K\_CLASS\_V · Routines Intro, 2-25 DSC\$K\_CLASS\_VS · Routines Intro, 2-34 DSC\$K\_CLASS\_VSA · Routines Intro, 2-35 DSC\$W\_LENGTH • Routines Intro, 2-23 prototype • Routines Intro, 2-22 label • Routines Intro, 2-29 noncontiguous array • Routines Intro, 2-31 patch area · Patch, PAT-18 procedure • Routines Intro, 2-29 string with bounds • Routines Intro, 2-41 unaligned bit array • Routines Intro, 2-38 unaligned bit string • Routines Intro, 2-37 unaligned bit string with bounds • Routines Intro, 2-42 variable buffer • Routines Intro, 2-25 varying string • Routines Intro, 2-34 varying string array • Routines Intro, 2-35 Design graphics mode • File Applications, 4-11 Design mnemonic · File Applications, 4-14 Design stage • Modular Procedures, 2-1 Destination file specification requirement• National Char Set, NCS-36 DESVA driver See Ethernet/802 drivers Detached cursor defining routine to handle • VAXTPU, 7-367 fetching action routine to handle • VAXTPU, 7-197 fetching reason for • VAXTPU, 7-198 Detached process • System Services Intro, 8-2, 8-7; System Services, SYS-99

Detached process (Cont.) creating• Programming Resources, 2-7 definition of • RTL Parallel Processing, 1-2 DETACHED ACTION parameter to SET built-in • VAXTPU, 7-367 "detached\_action" string constant parameter to GET\_  $INFO·VAXTPU, 7-197$ "detached reason" string constant parameter to GET\_INFO • VAXTPU, 7-198 DEUNA driver See Ethernet/802 drivers DEV\$V AVL • Device Support (A), 18-22 DEV\$V ELG · Device Support (A), 11-9; Device Support (B), 3-8 DEV\$V\_NET • Device Support (A), 18-13 DEV\$V\_RED • Device Support (A), 18-22 \$DEVDEF macro• Device Support (B), 1-74, 1-75 source of DEV field bit definitions • RMS, 5-7 Developing a parallel processing application items to consider • RTL Parallel Processing, 5-1 Device See also Device unit allocating• System Services Intro, 7-22; System Services, SYS-12 allocation class · Device Support (B), 1-28 associated mailbox • Device Support (B), 1-77 bus • Device Support (B), 1-76 byte-addressable • Device Support (A), 14-22 card reader • Device Support (B), 1-76 cluster accessible • Device Support (B), 1-73 cluster available · Device Support (B), 1-75 deallocating• System Services Intro, 7-24; System Services, SYS-117 default name• System Services Intro, 7-27 Digital-supplied • Device Support (A), 12-15 directory structured• Device Support (B), 1-74 disk • Device Support (B), 1-76, 3-51, 3-95 displaying SDA information • System Dump Analyzer, SDA-98 dual-pathed • System Services, SYS-207 dual-ported • Device Support (B), 1-74, 1-75 file structured • Device Support (A),  $2-3$ ,  $4-10$ ; Device Support (B), 1-28, 1-74 getting information about • System Services Intro, 7-27 asynchronously • System Services, SYS-203 synchronously • System Services, SYS-221 implicit allocation• System Services Intro, 7-23 input• Device Support (B), 1-75 line printer • Device Support (B), 1–76 lock name · System Services, SYS-210 mailbox · Device Support (B), 1-75, 1-76

Device (Cont.)

mounted • Device Support (B), 1-75, 1-78 mounted foreign • Device Support (B), 1-75 name• System Services Intro, 7-26 network • Device Support (B), 1-74 offsettable • Device Support (A), 16-10 on VAXBI bus• Device Support (A), 16-2 output • Device Support (B), 1-75 protection • System Services Intro, 7-6 random access · Device Support (B), 1-75 real time • Device Support (B), 1-75, 1-76 record oriented • Device Support (B), 1-74 reference count · Device Support (B), 1-79 SCSI• Device Support (A}, 16-30 sequential block-oriented • Device Support (B),  $1 - 74$ served • System Services, SYS-214 shareable • Device Support (B), 1-75 spooled • Device Support (B), 1-74 synchronous communications • Device Support  $(B)$ , 1-76 tape • Device Support (B), 1-76, 3-95 terminal • Device Support (B), 1-74, 1-76 timed out • Device Support (B), 1-78 word-aligned • Device Support (A), 14-18 workstation • Device Support (B), 1-76 Device access controlling through access control lists • Utility Routines, ACL-1 Device activation bit mask• Device Support (A), 8-4 Device affinity • Device Support (B), 1-75, 3-71 Device allocation lock • Device Support (B), 1-73 DEVICE attribute• File Def Language, FDL-38 Device characteristics• Device Support (A), 7-9; Device Support  $(B)$ , 1-74 to 1-75 asynchronous DDCMP driver • I/O User's II, 5-2 card reader • I/O User's I, 2-5 disk • I/O User's I, 3-22 DMC11/DMR11 driver • I/O User's II, 1-3 DMP11/DMF32 driver • I/O User's II, 2-3 DR11-W/DRV11-WA driver • I/O User's II, 3-8 DR32 driver  $\cdot$  I/O User's II, 4-3 Ethernet/802 drivers • I/O User's II, 6-14 line printer  $\cdot$  I/O User's I, 5-3 LPA11-K device  $\cdot$  I/O User's I, 4-5 magnetic tape  $\cdot$  I/O User's I, 6-11 mailbox •  $1/0$  User's I, 7-4 pseudoterminal • I/O User's I, 9-3 retrieving • Device Support (B), 3-49 setting • Device Support (B), 3-50 to 3-51 specifying • Device Support (A), 6-3; Device Support (B), 2-25

Device characteristics (Cont.) terminal  $\cdot$  I/O User's I, 8-20 Device characteristics field See FAB\$L\_DEV field Device class • Device Support (B), 1-76 specifying • Device Support (A), 6-3; Device Support (B), 2-25 Device controller • Device Support (A), 1-5, 1-6; Device Support (B), 1-19 See also Controller initialization routine See also MBA initializing• Device Support (A), 11-1 intelligent • Device Support (A), 1-22 multiunit • Device Support (A), 3-26, 4-6, 4-16, 8-2, 8-6, 9-8; Device Support (8), 1-36, 1-74, 1-77 number of units created for • Device Support (A), 12-6; Device Support (8), 2-22 number of units supported by • Device Support (8), 1-34, 1-36, 1-37,2-22 reinitializing • Device Support (8), 2-22 single-unit • Device Support (A), 3-26, 4-7, 10-2, 11-2, 11-3, 12-2; Device Support (8), 1-36 status • Device Support (B), 1-21 synchronizing access to · Device Support (A),  $3 - 16$ Device controller channel wait queue • Device Support (A), 3-27 Device controller data channel • Device Support (A), 4-6 to 4-7, 15-14, 15-15 See also Secondary controller data channel obtaining ownership of • Device Support (A), 3-26, 4-6, 8-2 to 8-4; Device Support (8), 1-36, 2-62, 3-100 to 3-101 owner• Device Support (A), 4-7 releasing • Device Support (A), 3-27, 8-6, 10-2; Device Support (8), 2-54, 3-86 releasing before waiting for interrupt • Device Support (B), 3-105 relinquishing ownership• Device Support (8), 2-104 requesting • Device Support (A), 8-2 retaining ownership • Device Support (B), 2-104 retaining while waiting for interrupt • Device Support (B), 3-105 unavailability • Device Support (A), 8-3 Device controller data channel wait queue • Device Support (A), 8-3; Device Support (B), 1-21, 3-86,3-91,3-101 Device database• Device Support (A), 3-6, 3-16,  $F-9$ synchronizing access to · Device Support (A), 3-22; Device Support (8), 2-17 to 2-18

Device data block See DOB Device driver • Device Support (A), 1-1 assembling with SYS\$LIBRARY:LIB.MLB · Device Support (A), 12-1, E-7 asynchronous nature • Device Support (A), 1-1,  $1-9, 5-1$ base address of driver prologue table (DPT) • System Dump Analyzer, SDA-13 branching on adapter characteristics • Device Support  $(B)$ , 2-2 to 2-4 branching on processor type • Device Support (B), 2-9 to 2-11 calculating base address • Device Support (A), 13-7 coding conventions• Device Support (A), 5-1 to 5-3, 12-1, 13-22, 13-22 to 13-23 components • Device Support (A), 1-2 to 1-4, 5-1 context • Device Support (A), 1-7 to 1-9 converting uniprocessing to multiprocessing • Device Support (A), E-8 to E-20 debugging • Device Support (A), 13-1 to 13-22 displaying address of · Device Support (A), 12-12 entry points • Device Support (A), 1-2, 6-3 to 6-4; Device Support (B), 1-29, 4-1 to 4-24 example • Device Support (A), C-1 to C-29, D-1 to D-26 flow  $\cdot$  Device Support (A), 1-9, 1-23 to 1-25 for generic VAXBI device • Device Support (A), 16-1 to 16-30; Device Support (8), 3-107 for MASSBUS device · Device Support (A), 15-1 to 15-17 for Q22 bus device · Device Support (A), 14-1 to 14-36 for UNIBUS device · Device Support (A), 14-1 to 14-36 functions • Device Support (A), 1-2 hardware considerations · Device Support (A), 1-10 to 1-20 implementing a conditional wait • Device Support (8), 2-92, 2-94 linking with SYS\$SYSTEM:SYS.STB • Device Support (A), 12-1, 13-7, E-8 loading  $\cdot$  Device Support (A), 6-1, 11-3 to 11-5, 12-1 to 12-23, 13-5, 15-7 to 15-8; Device Support (B), 1-33 locating • System Dump Analyzer, SDA-13 locating a failing instruction • System Dump Analyzer, SDA-24 machine independence • Device Support (A), 1-10, 5-5 to 5-6, 14-16; Device Support  $(B)$ , 2-2 to 2-4, 2-9 to 2-11

Device driver (Cont.) maximum number of supported units • Device Support (A), 6-2 multiprocessor • Device Support (A), 12-13, E-1,  $F-3$ name • Device Support (A), 4-8, 6-2, 12-3, 12-6, 12-7, 12-12; Device Support (B), 1-28, 1-34,2-22 program sections• Device Support (A), 6-4, 12-1, 13-7; Device Support (B), 2-13, 2-21 reloading • Device Support (A), 12-7 to 12-8 size • Device Support (A), 5-1; Device Support  $(B)$ , 1-33 storing data from · Device Support (A), 5-1 suspending • Device Support (A), 2-6, 8-6 to 8-7, 14-24; Device Support (B), 1-73 synchronization flow • Device Support (A), 3-17 to 3-21 synchronization methods used by • Device Support  $(A)$ , 1-7, 3-1 to 3-27 template for  $\cdot$  Device Support (A), A-1 to A-10 uniprocessor • Device Support (A), 12-13, E-1,  $E-3$ unloading • Device Support (B), 1-33, 2-22 updating old code • Device Support (A), E-1 Device driver image • Patch, PAT-3, PAT-19 Device driver routine address • System Dump Analyzer, SDA-99 Device identification field See NAM\$T \_DVI field Device interrupt • Device Support (A), 1-6, 3-6, 4-16, 9-1 to 9-8, 14-26 to 14-34 See also Interrupt service routine destination for VAXBI node • Device Support (A), 16-10 direct-vector • Device Support (A), 14-3, 14-27, 14-29, 14-31; Device Support (B), 1-7, 1-8, 1-25, 2-3 disabling • Device Support (A), 5-4, 10-4 enabling • Device Support (A), 2-5, 11-2 expected • Device Support (A), 8-7, 9-3 to 9-4; Device Support (B), 1-77, 3-105 multilevel 022 bus • Device Support (A), 14-31, 14-33 to 14-36; Device Support (B), 1-22 non-direct-vector • Device Support (A), 14-3, 14-28, 14-29, 14-31; Device Support (B), 1-7, 1-25 on MASSBUS • Device Support (A), 15-9 servicing • Device Support (A), 2-6 to 2-7 unsolicited • Device Support (A), 9-4 to 9-8; Device Support (B), 1-30

Device interrupt (Cont.) waiting for • Device Support (A), 2-5 to 2-6, 4-16, 8-6 to 8-7, 14-24; Device Support (BJ, 2-105, 3-104 to 3-106 Device interrupt vector • Device Support (A), 14-26, 16-9, 16-10 to 16-11 connecting to • Device Support (A), 19-7 to 19-25 for generic VAXBI device • Device Support (A), 16-15 multiple • Device Support (A), 14-31, 16-9 specifying address • Device Support (A), 12-6 specifying multiple · Device Support (A), 12-6 Device IPL · Device Support (A), 3-6, 9-1; Device Support (B), 1-77, 2-17 to 2-18 specifying • Device Support (A), 6-2; Device Support (B), 2-25 DEVICE keyword with FILE\_PARSE • *VAXTPU,* 7-140 with FILE\_SEARCH • *VAXTPU,* 7-143 Device lock • Device Support (A), 3-6, 3-13, 3-16 to 3-17, 8-5; Device Support (B}, 1-68, 1-77, 3-105 See also Spin lock acquisition IPL • Device Support (B), 3-113 address• Device Support (A), 3-22; Device Support (B), 1-22, 1-36, 1-74 multiple acquisition of  $\cdot$  Device Support (B), 2-19, 3-117 obtaining • Device Support (A), 3-10; Device Support (B), 2-17 to 2-18, 3-110, 3-113 ownership • Device Support (A), 3-17 rank • Device Support (A), 3-17 releasing • Device Support (A), 3-10; Device Support (B), 2-19 to 2-20, 3-115 restoring • Device Support (B), 2-19, 3-117 DEVICELOCK macro · Device Support (A), 3-9, 3-10, E-4, E-9, E-10, E-11; Device Support (B), 2-17 to 2-18, 2-66, 2-104, 3-110, 3-113 example • Device Support (B), 2-18, 2-20, 2-66 used by interrupt service routine · Device Support  $(A), 9-3$ Device mode • Device Support (A), 7-9 Device name • Device Support (A), 1-5; Device Support (B), 1-28 Device name address descriptor See NAM\$L\_DEV descriptor Device name address field See NAM\$L\_DEV field Device name length field See NAM\$8\_DEV field Device name size descriptor See NAM\$B\_DEV descriptor

Device registers • Device Support (A), 1-6, 1-21 to 1-22, 14-23 accessing• Device Support (A), 2-5, 4-7, 13-21 to 13-22, 14-4, 14-23, 16-5, 19-1; Device Support (B), 1-25, 1-36, 2-17 to 2-18 clearing error status • Device Support (A), 11-2 modification by power failure • Device Support (A}, 8-5 modifying • Device Support (A}, 5-4 of LP11 printer · Device Support (A), 2-5 rules for referencing · Device Support (A), 5-3 to 5-5, 14-4 saving the value of • Device Support (A), 11-11; Device Support (B), 4-16 synchronizing access to · Device Support (A), 3-6, 3-16,8-5 Device timeout See Timeout Device timeout bit See UCB\$V\_TIMOUT Device types• Programming Resources, 7-50; Device Support (B), 1-76 specifying • Device Support (A), 6-3; Device Support (B), 2-25 Device unit• Device Support (A), 1-5; Device Support (B), 1-68 See also UCB See also Unit initialization routine activating • Device Support (A}, 2-5, 8-4 to 8-5, 14-23 allocating • Device Support (B), 1-74, 1-75, 1-77 autoconfiguring • Device Support (A), 12-22 to 12-23; Device Support (8), 2-22 busy indicator · Device Support (B), 1-78 CSR address• Device Support (A), 12-11 deaccessing • Device Support (B), 1-12 deallocating • Device Support (B), 1-78 description • Device Support (A}, 4-5 error retry count • Device Support (B), 1-79 initializing• Device Support (A}, 11-1 marking available · Device Support (B), 1-75 marking on line • Device Support (A), 11-2; Device Support (B), 1-78 name • Device Support (A), 4-8 number• Device Support (B}, 1-77 operations count • Device Support (B), 3-95 reference count · Device Support (A), 11-7; Device Support (B}, 4-4 reinitializing• Device Support (B), 2-22 status • Device Support (A), 4-5; Device Support (B), 1-77 to 1-79 vector address · Device Support (A), 12-11

DEVICEUNLOCK macro • Device Support (A), 3-10, E-4, E-10, E-11; *Device Support (B)*, 2-19 to 2-20, 2-66, 3-115,3-117 example • Device Support (B), 2-18, 2-20, 2-66 issued by IOC\$WFIKPCH and IOC\$WFIRLCH • Device Support (B), 3-105 device\_name data type• Routines Intro, A-5t DFL (data bucket fill size) program example • RMS, 4-8 DFW option • File Def Language, FDL-19 DHU11 device · I/O User's I, 8-1 DHV11 device  $\cdot$  I/O User's I, 8-1 Diagnostic buffer • Device Support (A), 4-20; Device Support (B), 1-40, 1-42, 1-79, 1-83, 3-71 copied to process space • Device Support (B}, 3-73 filling • Device Support (B), 3-69 size • Device Support (B), 1-30 specifying • Device Support (A), 4-10, 6-4 Diagnostic register See MBA\$L\_DR Dial-up line  $\cdot$  I/O User's I, 8-13 DIBOL See VAX DIBOL DIFFERENCES/SLP DCL command • SUMSLP, SUM-3 DIGITAL Command Language See DCL Digital-private escape sequence • *VO* User's I, B-9 DIGITAL Storage Architecture disks • I/O User's I,  $3 - 19$ DIOLM (direct 1/0 limit) quota• System Services Intro, 7-3 adjusting • Device Support (A}, 4-20 charging• Device Support (A}, 4-9, 4-12 checking • Device Support (A}, 4-9 Direct assignment statement • MACRO, 1-1, 3-17 Direct data path • Device Support (A), 14-7, 14-10 See also Data path functions• Device Support (A}, 14-10 odd transfer • Device Support (B), 1-8 purging •Device Support (A}, 14-19, 14-24 to 14-25 requesting• Device Support (A}, 14-18 speed • Device Support (A), 14-10 Direct I/O · Device Support (A), 1-22, 1-23, 7-4, 16-19; Device Support (B), 1-40, 1-79 additional buffer regions for • Device Support (B), 1-42 to 1-44 checking accessibility of process buffer for• Device Support (B}, 3-43 to 3-44, 3-56 to 3-57

Direct I/O (Cont.) FDT routines for• Device Support (A), 7-6, 7-9 locking a process buffer for • Device Support (B), 3-31 to 3-33, 3-34 to 3-36, 3-40 to 3-42, 3-45 to 3-47, 3-54 to 3-55, 3-58 to 3-60 postprocessing • Device Support (B), 3-72 reasons for using • Device Support (A), 1-22 to 1-23,6-7,6-8 unlocking process buffer • Device Support (B), 3-109 Direct I/O count · Convert, CONV-24 Direct I/O quota • I/O User's I, 3-24, 6-13 Direct input/output operation • Programming Resources, 3-20 Direction of buffer• VAXTPU, 7-85 setting • VAXTPU, 7-379 "Direction" string constant parameter to GET INFO• VAXTPU, 7-171 Directive • Message, MSG-2; MACRO, 1-1, 6-1 See also Message Utility as operator• MACRO, 2-3 .END• Programming Resources, 9-8 .FACILITY • Programming Resources, 9-7 general assembler • MACRO, 1-1, 6-1 macro •  $MACRO$ , 1-1, 6-1, 6-3 .SEVERITY• Programming Resources, 9-8 summary • MACRO, C-1 SYS\$FAO • System Services, SYS-167 .TITLE • Programming Resources, 9-9 Direct memory access transfer See OMA transfer Directory • File Applications, 6-12 creating • RTL Library, LIB-36 default fetching in VAXTPU • VAXTPU, 7-206 setting in VAXTPU • VAXTPU, 7-366 Directory address descriptor See NAM\$L\_DIR descriptor Directory entry creation • I/O User's I, 1-26 protection  $\cdot$  I/O User's I, 1-9 Directory identification field See NAM\$W\_DID field DIRECTORY keyword with FILE\_PARSE • VAXTPU, 7-140 with FILE\_SEARCH • VAXTPU, 7-143 Directory logical name table process • System Services Intro, 6-3 system • System Services Intro, 6-3 Directory lookup subfunction  $\cdot$  I/O User's I, 1-7

Directory lookup subfunction (Cont.) directory entry protection  $\cdot$  I/O User's I, 1-9 Directory name length address field See NAM\$L\_DIR field Directory name length field See NAM\$B\_DIR field /DIRECTORY qualifier• Debugger, CD-224 Directory sequence number • Device Support (B), 1-82, 1-83 Directory size descriptor See NAM\$B\_DIR descriptor Directory specification normal • File Applications, 6-12 to 6-14 rooted • File Applications, 6-15 to 6-20 Directory tree · File Applications, 6-12 DIRECTORY ENTRY attribute • File Def Language, FDL-19, FDL-20 DIRECTORY ENTRY secondary attribute • File Applications, 4-28 /DIRECT qualifier• Debugger, CD-250 Direct-vector interrupt • Device Support (A), 13-9, 14-3, 14-27, 14-29, 14-31; Device Support  $(B)$ , 1-7, 1-8, 1-25, 2-3 Disable assembler functions directive (.DISABLE)• MACRO, 6-21 DISABLE AST command · Debugger, 9-17, CD-68 Disabled fault vector processor • MACRO, 10-31, 10-32 .DISABLE directive• MACRO, 6-21 DISALLOW clause • Command Def, CDU-9 to CDU-13 definition path • Command Def, CDU-12 for DEFINE SYNTAX statement• Command Def, CDU-22 for DEFINE VERB statement• Command Def, CDU-31 keyword path• Command Def, CDU-11 operators for• Command Def, CDU-13 DISCONNECT command · I/O User's I, 8-17 Disconnect feature determining setting of · Device Support (B), 2-75 enabling • I/O User's I, 11-13; Device Support (A), 17-14; Device Support (8), 2-88 Disconnect service • File Applications, 8-5; RMS, RMS-23 condition values • RMS, RMS-24 See also Completion status code control block input fields • RMS, RMS-24 control block output fields • RMS, RMS-24 program example • RMS, 4-12 using with multiple RABs · RMS, RMS-24

Disk

See also DSA disk ACP control function • I/O User's I, 1-32 ACP operation creating file  $\cdot$  I/O User's I, 1-24 deaccessing file • I/O User's I, 1-28 available function  $\cdot$  I/O User's I, 3-33 Backup Utility • I/O User's I, 3-21 compact disc  $\cdot$  I/O User's I, 3-8 data check • I/O User's I, 3-15, 3-29, 3-30 device characteristics • I/O User's I, 3-22 driver  $\cdot$  I/O User's I, 3-1 SCSI • I/O User's I, 3-22 VAXstation 2000 and MicroVAX 2000 • I/O User's I, 3-21 dual-pathed  $\cdot$  I/O User's I, 3-11 DSA disks • I/O User's I, 3-14 dual porting  $\cdot$  I/O User's I, 3-12 DSA disks  $\cdot$  I/O User's I, 3-14 HSC disks  $\cdot$  I/O User's I, 3-15 restrictions for use • I/O User's I, 3-13 error recovery • I/O User's I. 3-17 features  $\cdot$  I/O User's I, 3-11 file attributes • I/O User's I, 3-16 function codes • I/O User's I, 3-24, 3-25, A-2 function modifiers 10\$M\_DATACHECK• //O User's I, 3-15, 3-29,3-30 10\$M\_DELDATA • I/O User's I, 3-30 10\$M\_ERASE • I/O User's I, 3-27, 3-31 10\$M\_INHRETRY • //O User's/, 3-17, 3-29, 3-30 HSC40 controller • I/O User's I, 3-3 HSC50 controller • I/O User's I, 3-3 HSC70 controller  $\cdot$  I/O User's I, 3-3  $1/O$  functions  $\cdot$   $1/O$  User's  $1.3-24$ See also ACP-QIO interface arguments  $\cdot$  I/O User's I, 3-26 to 3-29 10\$ ACPCONTROL • I/O User's I, 1-32 10\$\_AVAILABLE • I/O User's I, 3-33 10\$\_FORMAT • *I/O User's 1*, 3-31 10\$\_PACKACK • *I/O User's 1*, 3-32 10\$\_READLBLK • I/O User's I, 3-29 10\$\_READPBLK • I/O User's I, 3-29 10\$ READVBLK • 1/0 User's 1, 3-29 10\$ SEARCH • 1/0 User's 1, 3-31 10\$\_SEEK • I/O User's I, 3-33 10\$\_SENSECHAR • //O User's I, 3-31 10\$\_SENSEMODE • I/O User's I, 3-31 10\$\_SETPRFPTH • I/O User's I, 3-34 10\$\_UNLOAD • *I/O User's 1*, 3-32 10\$\_WRITECHECK • I/O User's I, 3-33

Disk 1/0 functions (Cont.) 10\$ WRITELBLK • I/O User's I, 3-30 10\$ WRITEPBLK • 1/0 User's 1, 3-30 10\$\_WRITEVBLK• //O User's I, 3-30 I/O status block • I/O User's I, 3-36 KDA50 controller • I/O User's I, 3-3 KDB50 controller • I/O User's I, 3-3 KFQSA adapter • I/O User's I, 3-5 offset recovery • I/O User's I. 3-16 pack acknowledge function • I/O User's I, 3-32 port access mode • I/O User's I, 3-12 port selection • I/O User's I, 3-12 programming example • I/O User's I, 3-37 quotas • I/O User's I, 1-33 to 1-34, 3-24  $RAGO \cdot I/O$  User's  $I. 3-5$ RA70 • I/O User's I, 3-5  $R$ A90 • I/O User's I, 3-5 RB02 • I/O User's I, 3-6  $RC25 \cdot I/O$  User's  $I. 3-6$ ACT (replacement and caching table)• //O User's /, 3-20  $RD53 \cdot I/O$  User's I, 3-6 RD54 • *I/O User's 1*, 3-6 read function • I/O User's I, 3-29 RF30 • I/O User's I, 3-7 RF31 failover •  $1/O$  User's  $1.3-15$ RF70 failover •  $1/O$  User's  $1.3-15$ RF71 • I/O User's I, 3-7 RM03 • I/O User's I, 3-7 RM05 • I/O User's I, 3-7  $RPO5 • I/O User's I, 3–7$ RP06 • //O User's I, 3-7 RP07 • I/O User's I, 3-7 RQDX3 controller • I/O User's I, 3-5 RRD40 CDROM • I/O User's I, 3-8 RRD50 CDROM  $\cdot$  I/O User's I, 3-8 RX02 • I/O User's I, 3-8 RX06 cartridge • I/O User's I, 3-7 RX07 cartridge • I/O User's I, 3-7 RX23 flexible  $\cdot$  I/O User's I, 3-9 RX33 flexible • I/O User's I, 3-10 RX50 flexible • I/O User's I, 3-10 RZ22 • I/O User's I, 3-10 RZ23 • I/O User's I, 3-10 RZ55 • I/O User's I, 3-10  $SDI • I/O$  User's I, 3-5 search function • I/O User's I, 3-31 sector translation • I/O User's I, 3-18 seek operations • I/O User's I, 3-16, 3-33

Disk (Cont.) sense mode function • I/O User's I, 3-31 set density function • I/O User's I, 3-31 set preferred path function  $\cdot$  I/O User's I, 3-34 SII integral adapter • I/O User's I, 3-4 skip sectoring • I/O User's I, 3-17 status returns • I/O User's I, A-3 supported devices  $\cdot$  I/O User's I, 3-1 to 3-11 SYS\$GETDVI returns • I/O User's I, 3-22 TU58 magnetic tape  $\cdot$  I/O User's I, 3-10, 3-16, 3-29,3-30,3-31, 3-33 UDA50 disk adapter • I/O User's I, 3-3 unload function  $\cdot$  I/O User's I, 3-32 use with Verify Utility • I/O User's I, 3-19, 3-21 VAXstation 2000 and MicroVAX 2000 driver • I/O User's *I*, 3-21 write check function • I/O User's I, 3-33 write function • I/O User's I, 3-30 Disk block • File Applications, 3-6 Disk class driver disabling the loading of  $\cdot$  I/O User's I, 11-10; Device Support (A), 17-31 Disk cluster boundary determining allocation quantity • RMS, 5-3 Disk cylinder • File Applications, 3-6 Disk drive compatibility for volume shadowing  $\cdot$  I/O User's I, 10-3 Disk driver• Device Support (A), 7-9, 8-2, 8-6, 9-5; Device Support (B), 1-78, 1-79 See also MASSBUS See also MBA ECC correction routine for • Device Support (B), 3-67 pack acknowledgment in • Device Support (A), 11-2 recording disk geometry in • Device Support (A), 11-3 removing a disk volume in • Device Support (A), 9-8 using local disk UCB extension • Device Support (8), 1-69, 1-82 to 1-84 waiting for disk unit spinup in • Device Support (A),  $11 - 3$ Disk file opening• System Services Intro, 11-9 Disk model • File Def Language, FDL-38 Disk quota • File Applications, 3-5 Disk quotas • I/O User's I, 1-33 Disk space efficiency See /DATA qualifier

Disk space (Cont.) recovering See /COMPRESS qualifier Disk volume · File Applications, 3-6 mounting • System Services Intro, 7-24 transfer• File Def Language, FDL-23 DISMOUNT command • I/O User's I, 1-32 **Dispatcher** exception • System Services Intro, 10-7 Displacement deferred mode • MACRO, 5-9 operand specifier formats • MACRO, 8-22 Displacement mode • MACRO, 5-8 operand specifier formats • MACRO, 8-21 **Display** See also Instruction See also Source display See also Window attribute• Debugger, 7-3, 7-20, CD-123, CD-244 canceling · Debugger, 7-12, CD-20 contracting • Debugger, 7-13, CD-98 creating • Debugger, 7-13, CD-69 current • Debugger, 7-3, 7-20, CD-123 default configuration • Debugger, 7-2, 7-4 defined • Debugger, 7-2 DO display · Debugger, 7-16, 11-24 expanding · Debugger, 7-13, CD-98 extracting • Debugger, 7-22, CD-101 hiding · Debugger, 7-12, CD-71 identifying · Debugger, 7-12, CD-217 instruction display (INST)• Debugger, 7-8, 7-17 kind • Debugger, 7-3, 7-15, C-1 list• Debugger, 7-3, CD-217, C-6 moving • Debugger, 7-13, CD-110 output display (OUT) • Debugger, 7-7, 7-18 pasteboard · Debugger, 7-3, CD-74 predefined · Debugger, 7-4, C-3 process specific • Debugger, 10-16 prompt display (PROMPT) • Debugger, 7-7 register display (REG) · Debugger, 7-10, 7-18, 11-24 removing • Debugger, 7-12, CD-73 saving · Debugger, 7-22, CD-116 scrolling • Debugger, 7-11, CD-118 selecting • Debugger, 7-20, CD-123 showing · Debugger, 7-12, CD-69 VAXTPU definition · VAXTPU, 4-16 window · Debugger, 7-2, 7-14, C-7 DISPLAY command · Debugger, 7-12, 7-13, CD-69 Displaying version number • VAXTPU, 4-2 Display modes See also Entry and display modes

Display modes (Cont.) how to set · Delta/XDelta, DELTA-16 /DISPLAY qualifier• File Def Language, FDL-42, FDL-49; VAXTPU, 5-8 See also /NODISPLAY Display service • RMS, RMS-25 condition values • RMS, RMS-28 control block input fields • RMS, RMS-26 control block output fields • RMS, RMS-26 requirements • RMS, RMS-26 "Display" string constant parameter to GET\_INFO • VAXTPU, 7-177, 7-206 Display value fetching • VAXTPU, 7-222 setting for window • VAXTPU, 7-370 setting records • VAXTPU, 7-448 Display Value of Expression command · Delta/XDelta, DELTA-42 DISPLAY\_ VALUE parameter to SET built-in procedure • VAXTPU, 7-370 "display\_value" string constant parameter to GET\_ INFO• VAXTPU, 7-186, 7-222 DIVB2 (Divide Byte 2 Operand) instruction • MACRO, 9-18 DIVB3 (Divide Byte 3 Operand) instruction • MACRO,  $9 - 18$ DIVD2 (Divide D\_floating 2 Operand) instruction • MACRO, 9-113 DIVD3 (Divide D\_floating 3 Operand) instruction • MACRO, 9-113 DIVF2 (Divide F\_floating 2 Operand) instruction • MACRO, 9-113 DIVF3 (Divide F\_floating 3 Operand) instruction • MACRO, 9-113 DIVG2 (Divide G\_floating 2 Operand) instruction• MACRO, 9-113 DIVG3 (Divide G\_floating 3 Operand) instruction • MACRO, 9-113 DIVH2 (Divide H\_floating 2 Operand) instruction • MACRO, 9-113 DIVH3 (Divide H\_floating 3 Operand) instruction• MACRO, 9-113 Divide-by-zero trap • MACRO, 8-16 Division complex number• RTL General Purpose, OTS-40 extended precision • RTL Library, LIB-126 packed decimal • RTL General Purpose, OTS-44, OTS-47 Division operator (/) · System Dump Analyzer, SDA-13 DIVL2 (Divide Long 2 Operand) instruction • MACRO, 9-18

DIVL3 (Divide Long 3 Operand) instruction • MACRO, 9-18 DIVP (Divide Packed) instruction • MACRO, 9-163 DIVW2 (Divide Word 2 Operand) instruction • **MACRO, 9-18** DIVW3 (Divide Word 3 Operand) instruction • MACRO, 9-18 DLDRIVER.MAR • Device Support (A), C-1 to C-29 DLT option • File Def Language, FDL-20 DMA transfer • Device Support (A), 1-22, 5-5 See also Data path See also Map registers byte-aligned • Device Support (A), 14-11 detecting memory error during • Device Support (A), 14-25 flow  $\cdot$  Device Support (A), 1-23 to 1-25, 14-8 for modify operation • Device Support (B), 3-31 to 3-33, 3-34 to 3-36 for read operation • Device Support (8), 3-40 to 3-42, 3-45 to 3-47 for write operation  $\cdot$  *Device Support (B)*, 3-54 to 3-55, 3-58 to 3-60 longword-aligned 32-bit random-access • Device Support (A), 14-12, 14-14 to 14-15 on Q22 bus · Device Support (A), 14-15 to 14-16, 14-19 to 14-26 on UNIBUS• Device Support (A), 14-15 to 14-26 on VAXBI bus · Device Support (A), 16-18 to 16-22 postprocessing • Device Support (A), 14-16, 14-24 to 14-26 start I/O routine • Device Support (A), 8-1 to 8-7 using direct data path in • Device Support (A), 14-10 using direct I/O in • Device Support (A), 6-8 using 1/0 adapter resources in • Device Support  $(A)$ , 14-2 to 14-15 DMB32 asynchronous/synchronous multiplexer • Device Support (A), 16-20 DMB32 device • I/O User's I, 8-1 DMC11/DMR11 driver attention AST • I/O User's II, 1-9 enabling  $\cdot$  I/O User's II, 1-7 data message size • I/O User's II, 1-3, 1-6, 1-9 DDCMP (DIGITAL Data Communications Message Protocol) •  $1/O$  User's  $11$ , 1-1 device characteristics  $\cdot$  I/O User's II, 1-3, 1-8 driver • I/O User's II, 1-1 capabilities •  $1/O$  User's  $II$ , 1-2 error summary bits  $\cdot$  I/O User's II, 1-5 function codes • I/O User's II, 1-5, A-1

DMC11/DMR11 driver (Cont.) function modifiers •  $1/O$  User's II, 1-6, 1-8 I/O functions  $\cdot$  I/O User's II, 1-5 to 1-7 I/O status block • I/O User's II, 1-9 mailbox disabling · I/O User's II, 1-6 enabling  $\cdot$  I/O User's II, 1-6 message • I/O User's II, 1-9 format  $\cdot$  I/O User's II, 1-2 type  $\cdot$  I/O User's II, 1-2 usage  $\cdot$  I/O User's II, 1-2 programming example • I/O User's II, 1-10 quota • I/O User's II, 1-3, 1-9 read function • I/O User's II, 1-5 receive-message blocks • I/O User's II, 1-8, 1-9 set characteristics function •  $1/O$  User's  $11$ , 1-7 set mode and shut down unit •  $1/0$  User's II, 1-8 set mode and start unit • I/O User's II, 1-8 set mode function •  $1/0$  User's  $11$ , 1-6, 1-7 start unit •  $1/O$  User's  $11$ , 1-8 status returns • I/O User's II, A-1 supported DMC11 options • I/O User's II, 1-1 SYS\$GETDVI • I/O User's II, 1-3 unit and line status  $\cdot$  I/O User's II, 1-4 unit characteristics  $\cdot$  I/O User's II, 1-4 write function • I/O User's II, 1-6 DMF32 device • I/O User's I, 8-1 DMP11/DMF32 driver AST service routine address • I/O User's II, 2-19 attention AST • I/O User's II, 2-19 characteristics controller •  $I/O$  User's II, 2-9, 2-19 device  $\cdot$  I/O User's II, 2-3 extended  $\cdot$  I/O User's II, 2-11 to 2-12, 2-16 to  $2-17$ modifying  $\cdot$  I/O User's II, 2-9 tributary  $\cdot$  I/O User's II, 2-16, 2-19 character-oriented protocol · I/O User's II, 2-3, 2-12, 2-13 controller mode  $\cdot$  I/O User's II, 2-12 starting  $\cdot$  I/O User's II, 2-9 DDCMP (DIGITAL Data Communications Message Protocol) •  $I/O$  User's II, 2-1 DDCMP controller counter parameter  $IDs \cdot I/O$ User's II, 2-22 device characteristics • I/O User's II, 2-3 diagnostic support  $\cdot$  I/O User's II, 2-23 read device status slot  $\cdot$  I/O User's II, 2-25 read line unit modem status • I/O User's II, 2-24

DMP11/DMF32 driver diagnostic support (Cont.) set line unit modem status • I/O User's II, 2-24 DMC11-compatible operating mode • I/O User's II,  $2 - 1$ DMF32 driver  $\cdot$  I/O User's II, 2-1 control  $\cdot$  I/O User's II, 2-12 transmitter interface  $\cdot$  I/O User's II, 2-14 DMF32 driver transmitter interface • I/O User's II,  $2 - 14$ DMP11 driver • I/O User's II, 2-1 driver capabilities • I/O User's II, 2-1 duplex modes  $\cdot$  I/O User's II, 2-1, 2-2, 2-11, 2-12 enable attention AST • I/O User's II, 2-19 enable modem • I/O User's II, 2-9 errors  $\cdot$  I/O User's II, 2-5 error summary bits • I/O User's II, 2-5 extended characteristics  $\cdot$  I/O User's II, 2-11 to 2-12, 2-12, 2-16 to 2-17 framing routine interface  $\cdot$  I/O User's II, 2-13 function codes  $\cdot$  I/O User's II, 2-6, A-2 function modifiers  $\cdot$  I/O User's II, 2-8 to 2-9, 2-15, 2-18 to 2-19, 2-24 to 2-25 HDLC bit stuff mode  $\cdot$  I/O User's II, 2-3, 2-12,  $2 - 15$  $1/$ O functions •  $1/$ O User's  $11$ , 2-7 to 2-9, 2-15,  $2 - 19$ I/O status block • I/O User's II, 2-25 LAPB controller counter parameter IDs · I/O User's II, 2-22 message size •  $1/0$  User's II, 2-3, 2-8, 2-10 modem disabling line • I/O User's II, 2-18 status • I/O User's II, 2-24 modifying characteristics • I/O User's II, 2-9 multipoint configuration •  $1/0$  User's II, 2-1 control station  $\cdot$  I/O User's II, 2-1 parameter ID • I/O User's II, 2-10, 2-11, 2-12 point-to-point configuration  $\cdot$  I/O User's II, 2-1 station  $\cdot$  I/O User's II, 2-1 polling time  $\cdot$  I/O User's II, 2-12, 2-17 privilege • I/O User's II, 2-7 programming example • I/O User's II, 2-26 protocol • I/O User's II, 2-1, 2-3, 2-11, 2-12, 2-13 starting  $\cdot$  I/O User's II, 2-15 stopping  $\cdot$  I/O User's II, 2-18 quotas •  $1/O$  User's  $11$ , 2-3 read device status slot • I/O User's II, 2-25 read function • I/O User's II, 2-7

DMP11/DMF32 driver (Cont.) read internal counters • I/O User's II, 2-20 read line unit modem status  $\cdot$  I/O User's II, 2-24 sense mode function • I/O User's II, 2-19 set controller mode • I/O User's II, 2-9 characteristics • I/O User's II, 2-10 extended characteristics • I/O User's II, 2-11 to 2-12 message size · I/O User's II, 2-10, 2-12, 2-13 P1 buffer • I/O User's II, 2-10 P2 buffer • I/O User's II, 2-11 parameter  $ID \cdot I/O$  User's II, 2-10 receive message blocks • I/O User's II, 2-10 set line unit modem status • I/O User's II, 2-23,  $2 - 24$ set mode function • I/O User's II, 2-9 set tributary mode • I/O User's II, 2-15 characteristics • I/O User's II, 2-16 extended characteristics  $\cdot$  I/O User's II, 2-16 to 2-17 P1 buffer  $\cdot$  I/O User's II, 2-16 P2 buffer • I/O User's II, 2-16 parameter  $ID \cdot I/O$  User's II, 2-16 shutdown controller mode • I/O User's II, 2-18 shutdown tributary mode  $\cdot$  //O User's II, 2-18 starting controller  $\cdot$  I/O User's II, 2-9 protocol · I/O User's II, 2-15 tributary  $\cdot$  I/O User's II, 2-15 status, DMF32 driver • I/O User's II, 2-14 status returns • I/O User's II, A-3 stopping controller •  $1/O$  User's  $11.2-18$ modem line  $\cdot$  I/O User's II, 2-18 protocol  $\cdot$  I/O User's II, 2-18 tributary  $\cdot$  I/O User's II, 2-18 supported devices • I/O User's II, 2-1 sync characters  $\cdot$  I/O User's II, 2-12, 2-13 SYS\$GETDVI • I/O User's II, 2-3 timeout •  $1/O$  User's  $II$ , 2-13 tributary  $\cdot$  I/O User's II, 2-1 address • I/O User's II, 2-1, 2-18 mode  $\cdot$  I/O User's II, 2-1 starting • I/O User's II, 2-15 station • I/O User's II, 2-1 stopping  $\cdot$  I/O User's II, 2-18 tributary counter parameter  $IDs \cdot I/O$  User's II, 2-22 unit and line status  $\cdot$  I/O User's II, 2-5 unit characteristics  $\cdot$  I/O User's II, 2-4 write function • I/O User's II, 2-8

DMZ32 device • *I/O User's I*, 8-1 DNA (default name address) argument• RMS, 8-5 DNM (default name) argument• RMS, 8-3 DNM (default name) field• RMS, 4-3 DNM (default name) keyword specifying FAB\$L\_DNA and FAB\$B\_DNS fields from VAX MACRO · RMS, 5-9 DNS (default name size) argument• RMS, B-5 DO clause example · Debugger, 3-14 exiting • Debugger, CD-94, CD-112 format• Debugger, CD-4 DO command• Debugger, 10-6, 10-7, CD-76 **Documentation** module description • Modular Procedures, 2-19,  $A - 6$ procedure description • Modular Procedures, 2-20, A-6 Documentation format See System routine documentation DO display · Debugger, 7-16, C-1 .DOUBLE directive • MACRO, 6-20 Double-precision value converting • RTL Math, MTH-62 converting an array of • RTL Math, MTH-63 Double-width characters See also Screen management See also Virtual display specifying • Programming Resources, 7-20 DOWN command · File Applications, 10-12; Analyze/RMS\_File, ARMS-24 /DOWN qualifier• Debugger, CD-98, CD-110, CD-118 DPT\$V NOUNLOAD • Device Support (A), 12-7 DPT\$V\_NO\_IDB\_DISPATCH · Device Support (A), 17-25 DPT\$V SMPMOD · Device Support (A), 12-13, E-3 DPT\$V\_SUBCNTRL · Device Support (A), 15-15 DPT\$V SVP • Device Support (B), 1-79, 2-21, 3-79, 3-80 DPT\$W\_DEFUNITS • Device Support (A), 12-21 DPT\$W\_DELIVER • Device Support (8), 4-21 DPT\$W\_UNLOAD • Device Support (B), 4-10 DPT (driver prologue table) • System Dump Analyzer, SDA-99; Device Support (A), 1-2, 3-6, 11-1, 13-7; Device Support (8), 1-31 to 1-35, 1-74, 1-76 creating • Device Support (A), 6-1 to 6-3; Device Support (B), 2-21 to 2-26 initialization table • Device Support (A), 6-2, 12-4; Device Support (8), 1-33, 2-25 to 2-26

DPT (driver prologue table) (Cont.) linked into system DPT list • Device Support (A), 12-3, 12-7, 12-8 of third-party SCSI class driver • Device Support (A), 17-25 reinitialization table • Device Support (A), 6-3, 12-4, 12-8; Device Support (8), 2-25, 2-25 to 2-26 DPTAB macro · Device Support (A), 6-1, 11-1, 12-1, 16-11; Device Support (8), 1-69, 2-21 to 2-23 controlling autoconfiguration with • Device Support (A), 12-21 example • Device Support (B), 2-23 used by MASSBUS drivers • Device Support (A), 15-15 DPT base address • System Dump Analyzer, SDA-24 DPT\_STORE macro • Device Support (A), 3-6, 6-2 to 6-3, 11-9; Device Support (8), 2-24 to 2-26 example • Device Support (B), 2-23 DR11-W driver • Device Support (A), D-1 to D-26 DR11-W/DRV11-WA driver attention AST • I/O User's II, 3-14 BDP (buffered data path) • I/O User's II, 3-11,  $3 - 15$ block mode •  $1/0$  User's II, 3-4, 3-11, 3-15 CSR (control and status register) ATTN bit• //O User's II, 3-6, 3-11 bit assignment • I/O User's II, 3-16 CYCLE bit• //O User's II, 3-5, 3-11 ERROR bit •  $1/0$  User's  $11$ , 3-6 FNCT and STATUS bits  $\cdot$  I/O User's II, 3-5, 3-7, 3-11, 3-14 function  $\cdot$  I/O User's II, 3-5 data registers • I/O User's II, 3-6 data transfer mode • I/O User's II, 3-4 data transfers read and write  $\cdot$  I/O User's II, 3-5 through BDP • I/O User's II, 3-15 DDP (direct data path)  $\cdot$  I/O User's II, 3-11, 3-15 device characteristics • I/O User's II, 3-8 driver  $\cdot$  I/O User's II, 3-1 EIR (error information register)  $\cdot$  I/O User's II, 3-6 bit assignment • I/O User's II, 3-16 enable attention AST • I/O User's II, 3-14 error reporting • I/O User's II, 3-6 function codes  $\cdot$  I/O User's II, 3-9, A-3 function modifiers  $\cdot$  I/O User's II, 3-7, 3-11 to 3-12, 3-14 to 3-15 hardware errors • I/O User's II, 3-7, 3-8 I/O functions • I/O User's II, 3-13 I/O status block • I/O User's II, 3-15 byte count  $\cdot$  I/O User's II, 3-15

DR11-W/DRV11-WA driver (Cont.) IDR (input data register)  $\cdot$  I/O User's II, 3-6, 3-11,  $3 - 14$ interrupts • I/O User's II, 3-4, 3-6, 3-7, 3-8, 3-11,  $3 - 14$ link mode • I/O User's II, 3-6, 3-7, 3-11 NPR transfers • I/O User's II, 3-7 ODR (output data register)  $\cdot$  I/O User's II, 3-6, 3-11 programming example • I/O User's II, 3-16 read function • I/O User's II, 3-13 set characteristics function  $\cdot$  I/O User's II, 3-13 set mode function • I/O User's II, 3-13 SS\$ BADPARAM • I/O User's II, 3-11 status returns • I/O User's II, A-3 SYS\$CANCEL • I/O User's II, 3-14, 3-15 SYS\$GETDVI • I/O User's II, 3-8 transfer mode  $\cdot$  I/O User's II, 3-4 word mode  $\cdot$  I/O User's II, 3-4, 3-11 write function •  $1/0$  User's II, 3-13 DR32 device interconnect See DOI DR32 driver action routines  $\cdot$  I/O User's II, 4-23, 4-28, 4-30, 4-34,4-39 AST routine • I/O User's II, 4-15, 4-20, 4-21, 4-26,4-33 buffer block• //O User's II, 4-5, 4-13, 4-15, 4-21, 4-22,4-25,4-36 byte count field • I/O User's II, 4-15 command and data chaining  $\cdot$  I/O User's II, 4-2 command block • VO User's II, 4-5, 4-21, 4-22, 4-36 command chaining  $\cdot$  I/O User's II, 4-2, 4-14, 4-29 command control • I/O User's II, 4-14 command packets  $\cdot$  I/O User's II, 4-2, 4-4 to 4-7, 4-25 to 4-28, 4-31, 4-33 to 4-40 command sequences device-initiated • I/O User's II, 4-7 initiating  $\cdot$  I/O User's II, 4-7 control (command) messages  $\cdot$  I/O User's II, 4-3, 4-7,4-11,4-12,4-18,4-29,4-38 control select field  $\cdot$  I/O User's II, 4-13 data chaining • I/O User's II, 4-2, 4-14, 4-29 data rate · I/O User's II, 4-4, 4-20, 4-22, 4-27 data transfer command table • I/O User's II, 4-21 data transfers • I/O User's II, 4-2, 4-3, 4-5, 4-11, 4-13, 4-14 to 4-16, 4-20, 4-25, 4-26, 4-29, 4-38 DDI (DR32 device interconnect) • I/O User's II, 4-2 device characteristics • I/O User's II, 4-3

DR32 driver device (Cont.) control code  $\cdot$  I/O User's II, 4-10, 4-28 message • I/O User's II, 4-7, 4-9, 4-11, 4-14, 4-18,4-25,4-27,4-29,4-32 diagnostic tests  $\cdot$  I/O User's II, 4-10 to 4-13, 4-29,4-39 DR device definition • I/O User's II, 4-2 driver  $\cdot$  I/O User's II, 4-1 DSL (DR32 status longword) • I/O User's II, 4-9, 4-16,4-24,4-39 error checking • I/O User's II, 4-39 event flags• //O User's II, 4-15, 4-20, 4-22, 4-26, 4-28,4-30,4-32, 4-33,4-40 far-end DR device  $\cdot$  I/O User's II, 4-2, 4-3, 4-5, 4-7, 4-11,4-13, 4-18, 4-27 far-end DR device transfers  $\cdot$  I/O User's II, 4-3 FREEQ (free queue)• //O User's II, 4-5, 4-13, 4-18,4-24,4-27,4-36 function codes  $\cdot$  I/O User's II, A-4 function modifier  $\cdot$  I/O User's II, 4-20 GO bit • I/O User's II, 4-7, 4-22 high-level language interface · I/O User's II, 4-4, 4-23 support routines • I/O User's II, 4-23 synchronization • I/O User's II, 4-33  $1/O$  function codes  $\cdot$  I/O User's II, 4-20 I/O status block • I/O User's II, 4-23, 4-32, 4-34, 4-39 INPTQ (input queue)  $\cdot$  I/O User's II, 4-5, 4-11, 4-13,4-22,4-24,4-28,4-30,4-38 INSQTI instruction • I/O User's II, 4-5 interrupt See also DR32 driver, action routines See also DR32 driver, event flags AST • I/O User's II, 4-3, 4-28, 4-30, 4-32, 4-33,4-34,4-40 command packet  $\cdot$  I/O User's II, 4-13, 4-20, 4-21, 4-22, 4-26, 4-28, 4-33, 4-38 reasons  $\cdot$  I/O User's II, 4-3 interrupt, reasons for  $\cdot$  I/O User's II, 4-3 interrupt control argument (XF\$FREESET) • I/O User's II, 4-28 interrupt control field · I/O User's II, 4-15, 4-26,  $4 - 40$ length of device message field • I/O User's II, 4-9 length of log area field  $\cdot$  I/O User's II, 4-10 load microcode function (IO\$\_LOADMCODE) • I/O User's II, 4-20  $log$  area field  $\cdot$  I/O User's II, 4-19 log message • I/O User's II, 4-30, 4-32 microcode loader (XFLOADER) • I/O User's II,  $4 - 19$ 

DR32 driver (Cont.) NOP command packet • I/O User's II, 4-40 prefetch command packets • I/O User's II, 4-38 programming examples • I/O User's II, 4-40 hints  $\cdot$  I/O User's II, 4-37 interface  $\cdot$  I/O User's II, 4-4 queue headers • I/O User's II, 4-5, 4-21 processing • I/O User's II, 4-5 retry • I/O User's II, 4-6, 4-39, 4-47 random access  $\cdot$  I/O User's II, 4-3, 4-13 REMQHI instruction • I/O User's II, 4-5 residual DDI byte count field · I/O User's II, 4-16 residual memory byte count field · I/O User's II, 4-16 start data transfer function (IO\$\_STARTDATA) • 110 User's II, 4-4, 4-7, 4-20 status returns • I/O User's II, 4-32, A-4 DDI status •  $1/O$  User's II, 4-37 device-dependent • I/O User's II, 4-36 suppress length error field  $\cdot$  I/O User's II, 4-14 symbolic definitions • I/O User's II, 4-24 SYS\$GETDVI · I/O User's II, 4-3 termination queue (TERMQ) · I/O User's II, 4-3, 4-5, 4-13 TERMQ (termination queue) • I/O User's II, 4-15 to 4-16, 4-21, 4-24, 4-30, 4-31, 4-33, 4-40 VAX FORTRAN programming • I/O User's II, 4-23, 4-24 VAX MACRO programming · I/O User's II, 4-23 virtual address of buffer field · I/O User's II, 4-15 XF\$CLEANUP • //O User's II, 4-33 XF\$FREESET • I/O User's II, 4-27 XF\$GETPKT • //O User's II, 4-31 XF\$PKTBLD • I/O User's II, 4-28 XF\$STARTDEV • I/O User's II, 4-26 XFSETUP • //O User's II, 4-24 DR32 status longword See DSL Drag operation determining where started • VAXTPU, 7-188 Drawing characters • RTL Screen Management, 2-11 Drawing lines• RTL Screen Management, 2-11 Driver See Device driver asynchronous DDCMP • //O User's II, 5-1 card reader • I/O User's I, 2-1 disk •  $110$  User's 1, 3-1 DMC11/DMR11 • //O User's II, 1-1 DMP11/DMF32 • //O User's II, 2-1 DR11-W/DRV11-WA • I/O User's II, 3-1

Driver (Cont.) DR32 • I/O User's II, 4-1 Ethernet/802 • I/O User's II, 6-1 LAT port • I/O User's I, 8-1 line printer • I/O User's I, 5-1 LPA11-K device  $\cdot$  I/O User's I, 4-1 magnetic tape • I/O User's I, 6-1 mailbox •  $110$  User's  $1.7-1$ pseudoterminal • I/O User's I, 9-1 SCSI • *I/O User's 1*, 3-22 shadow set virtual unit • I/O User's I, 10-1 terminal • I/O User's I, 8-1 VAXstation 2000 and MicroVAX 2000 disk • I/O User's *I*, 3-21 Driver dispatch table See DDT Driver prologue table See DPT Driver unloading routine • Device Support (A), 6-3, 11-4, 12-7 to 12-8, 16-21; Device Support (8), 2-22, 2-26 address• Device Support (A), 6-2; Device Support (B), 1-34, 4-10 context • Device Support (B), 4-10 exit method • Device Support (B), 4-10 functions • Device Support (B), 4-10 input • Device Support  $(B)$ , 4-10 register usage • Device Support (B), 4-10 synchronization requirements · Device Support  $(B)$ , 4-10 DRV11-WA driver • Device Support (A), D-1 to D-26 See also DR11-W/DRV11-WA driver DSA (DIGITAL Storage Architecture) See DSA disk DSA32 device • I/O User's I, 8-1 DSA disk • I/O User's I, 3-1, 3-14, 3-19 See also Disk bad block • I/O User's I, 3-19, 3-21 bad block replacement • I/O User's I, 3-20, 3-21 forced error • I/O User's I, 3-20 forced error flag • I/O User's I, 3-21 use with Verify Utility • I/O User's I, 3-19, 3-21 DSBINT macro · Device Support (A), 3-9, 3-10, 8-5, 8-6, E-4, E-9, E-10; Device Support (8), 2-27 replacing with spin lock synchronization macro • Device Support (A), E-13 DSC\$K\_DTYPE\_BPV • Modular Procedures, 3-12 See also User-action routine DSC\$K\_DTYPE\_ZEM • Modular Procedures, 3-11 See also User-action routine

DST (debug symbol table) creating • Debugger, 5-4 shareable image • Debugger, 5-14 source line correlation • Debugger, 6-1 DTK\$ANSWER\_PHONE · RTL DECtalk, 1-5, DTK-3 DTK\$CHECK\_HDWR\_STATUS • RTL DECtalk, DTK-5 DTK\$DIAL\_PHONE · RTL DECtalk, 1-5, DTK-7 DTK\$HANGUP PHONE · RTL DECtalk, 1-5, DTK-9 DTK\$INITIALIZE · RTL DECtalk, 1-1, DTK-10 DTK\$LOAD\_DICTIONARY · RTL DECtalk, 1-4, DTK-12 DTK\$READ\_KEYSTROKE · RTL DECtalk, 1-5, DTK-14 DTK\$READ\_STRING · RTL DECtalk, 1-5, DTK-16 DTK\$RETURN\_LAST\_INDEX · RTL DECtalk, 1-4, DTK-18 DTK\$SET\_INDEX • RTL DECtalk, 1-4, DTK-19 DTK\$SET\_KEYPAD\_MODE · RTL DECtalk, 1-5, DTK-20 DTK\$SET\_LOGGING\_MODE · RTL DECtalk, 1-2 to 1-3, DTK-22 DTK\$SET\_MODE · RTL DECtalk, DTK-25 DTK\$SET\_SPEECH\_MODE · RTL DECtalk, DTK-27 DTK\$SET\_TERMINAL\_MODE · RTL DECtalk, 1-3, DTK-29 DTK\$SET\_VOICE · RTL DECtalk, DTK-31 DTK\$SPEAK FILE • RTL DECtalk, DTK-33 DTK\$SPEAK\_PHONEMIC\_TEXT · RTL DECtalk, DTK-35 DTK\$SPEAK\_TEXT · RTL DECtalk, 1-4, DTK-37 DTK\$SPELL\_TEXT · RTL DECtalk, DTK-39 DTK\$TERMINATE · RTL DECtalk, 1-4, DTK-41 \$DTKDEF library · RTL DECtalk, 1-5 Dual host definition of  $\cdot$  I/O User's I, 3-4 Dual path definition of  $\cdot$  I/O User's I, 3-11 Dual-pathed disk • I/O User's I, 3-11 DSA disk • I/O User's I, 3-14 Dual path UCB extension • Device Support (8), 1-69 Dual-ported device • Device Support (B), 1-74 Dual-ported disk • I/O User's I, 3-12 DSA disk • I/O User's I, 3-14 HSC disk • I/O User's I, 3-15 restrictions for use  $\cdot$  I/O User's I, 3-13 Dump hexadecimal • Analyze/RMS\_File, ARMS-25 DUMP subset • System Dump Analyzer, SDA-4 DUMPBUG parameter• System Dump Analyzer, SDA-2, SDA-28

DUMP command• File Applications, 10-12; Analyze/RMS\_File, ARMS-25 Dump file See also SDA analyzing • Programming Resources, 1-21; System Dump Analyzer, SDA-32 copying the contents • System Dump Analyzer, SDA-42 DUMPSTYLE parameter• System Dump Analyzer, SDA-4 DUP {duplicate} option in XAB\$B\_FLG field • RMS, B-21 Duplex mode See also Half-duplex mode terminal  $\cdot$  I/O User's I, 8-10 Duplicate key• File Def Language, FDL-27 examples • RMS, 7-8 incompatibility between VMS RMS and RMS-11 • RMS, 13-9 insertion order • RMS, RMS-72 null key processing• File Applications, 3-19 retrieving records• RMS, 7-8 Duplicate key values• File Def Language, FDL-5 DUPLICATES attribute• File Def Language, FDL-27 DUPLICATES\_PER\_SIDR attribute · File Def Language, FDL-5 DWBUA {VAXBl-to-UNIBUS adapter}• Device Support (A), 1-13, 16-10, 19-4 See also UNIBUS adapter DWMBA {XMl-to-VAXBI adapter} See Memory interconnect to VAXBI adapter DWMUA {VAXBl-to-UNIBUS adapter} • Device Support (A), 1-13, 16-10 See also UNIBUS adapter DYN\$C\_BUFIO • Device Support (B), 3-12, 3-22 DYN\$C\_IRP • Device Support (B), 3-12 DYNAMIC attribute • System Services Intro, 3-5 Dynamic length string • RTL String Manipulation, 2-1, 2-2, 2-3, STR-68 allocation of • RTL String Manipulation, STR-46 deallocation of • RTL String Manipulation, STR-45 Dynamic memory allocation • RTL Library, 5-1 Dynamic mode • Debugger, CD-152 image setting · Debugger, 5-14 module setting • Debugger, 5-7 with DECwindows • Debugger, 1-27 Dynamic process setting• Debugger, 10-8, CD-162 Dynamic prompt setting • Debugger, 10-2, CD-165 /DYNAMIC qualifier• Debugger, CD-71, CD-162, CD-236

Dynamic selection in EVE editor • VAXTPU, 4-16 to 4-17 Dynamic spin lock · Device Support (A), 3-13 Dynamic string• RTL General Purpose, OTS-95 Dynamic string descriptor • Routines Intro, 2-24 DZ11 controller • Device Support (B), 1-21 DZ11 device • I/O User's I, 8-1 DZ32 controller · Device Support (B), 1-21 DZ32 device • I/O User's I, 8-1 DZV11 device · I/O User's I, 8-1 D floating data type • MACRO, 8-4, 9-102 .D FLOATING directive • MACRO, 6-20 /D\_FLOAT qualifier• Debugger, CD-62, CD-86

# **E**

ECC error correction • Device Support (B), 1-78, 1-79, 1-83,2-21,3-67 ECC position register • Device Support (B), 1-83 Echo terminal • Programming Resources, 7-40 terminator • Programming Resources, 7-24 /ECHO qualifier• Debugger, CD-51; System Dump Analyzer, SDA-44 ECO level · Patch, PAT-2 See also PATCH commands checking• Patch, PAT-45, PAT-46, PAT-47 setting · Patch, PAT-33, PAT-35, PAT-75 ;E command• Delta/XDelta, DELTA-38 ECRB {Ethernet controller data block} • Device Support (B), 2-2 EDF\$MAKE\_FDL logical name • File Applications, 4-14 Edit instruction• MACRO, 9-169 vector• MACRO, 10-83 pattern operator • MACRO, 9-170, 9-172 EDIT/ACL command• File Applications, 4-22 EDIT built-in procedure• VAXTPU, 7-111 to 7-114 EDIT command• Debugger, CD-78 EDIT/FOL See Edit/FDL Utility EDIT/FOL command • Programming Resources, 8-55 Edit/FOL Utility {EDIT/FOL}• Programming Resources, 1-39; File Applications, 1-14; File Def Language, FDL-39, FDL-40, FDL-42 ANALYSIS\_OF\_KEY section · File Def Language, FDL-4 calculating bucket size • File Applications, 3-13, 3-25

Edit/FOL Utility (EDIT/FOL) (Cont.) calculating extension size  $\cdot$  File Applications, 3-5, 9-8 commands • File Applications, 4-3; File Def Language, FDL-58 contiguous files • File Applications, 3-4 creating areas for index structures• File Applications, 3-23 creating FOL files • File Applications, 4-2, 4-5; File Def Language, FDL-39 default value · File Applications, 4-11 editor• Programming Resources, 8-55 exiting • File Def Language, FDL-43 invoking • File Def Language, FDL-43 invoking a script • File Applications, 4-5 modifying a data file • Programming Resources 8-58 ' optimization algorithms • File Applications, A-1 Optimize script • File Applications, 10-1, 10-25; File Def Language, FDL-39 prompt • File Applications, 4-11 restrictions • File Def Language, FDL-43 scripts • File Def Language, FDL-63 specifying run-time options • File Applications, 9-1 to  $9 - 5$ Editing commands adding lines• SUMSLP, SUM-7, SUM-9 changing audit trail text• SUMSLP, SUM-12 deleting lines · SUMSLP, SUM-9, SUM-10, SUM-11 format of• SUMSLP, SUM-4 replacing lines• SUMSLP, SUM-11 specifying • SUMSLP, SUM-3 using command parameters • SUMSLP, SUM-4 using locator field parameters • SUMSLP, SUM-4 using operators • SUMSLP, SUM-3 Editing context status built-in procedures CURRENT\_BUFFER • VAXTPU, 7-80 CURRENT\_CHARACTER • VAXTPU, 7-81 CURRENT\_COLUMN • VAXTPU, 7-83 CURRENT\_DIRECTION • VAXTPU, 7-85 CURRENT\_LINE • VAXTPU, 7-86 CURRENT\_OFFSET • VAXTPU, 7-88 CURRENT\_ROW• VAXTPU, 7-90 CURRENT\_WINDOW • VAXTPU, 7-92 DEBUG LINE • VAXTPU, 7-99 ERROR · VAXTPU, 7-123 ERROR\_LINE • VAXTPU, 7-125 ERROR\_TEXT · VAXTPU, 7-127 built-in procedures for defining SET• VAXTPU, 7-347

Editing context status built-in procedures for defining (Cont.) SHOW• VAXTPU, 7-505 Editing interface See EVE editor Editing point built-in procedures for moving MARK• VAXTPU, 7-261 MOVE\_HORIZONTAL • VAXTPU, 7-278 MOVE\_ VERTICAL• VAXTPU, 7-282 POSITION• VAXTPU, 7-287 compared to cursor position • VAXTPU, 6-10 effect of scrolling on• VAXTPU, 7-324 **Editor** See also Text processing EDT• Programming Resources, 1-3 EVE • Programming Resources, 1-5 FOL• File Def Language, FDL-42 SUMSLP • SUMSLP, SUM-14 text • File Def Language, FDL-42 VAX Text Processing Utility • Programming Resources, 1-4 EDITPC (Edit Packed to Character String) instruction • MACRO, 9-170 /EDIT qualifier• Debugger, CD-28, CD-176, CD-246 EDIT/SUM command• SUMSLP, SUM-2, SUM-14 EDIT/TPU command• VAXTPU, 1-9, 5-1 to 5-20 parameter • VAXTPU, 5-19 qualifiers• VAXTPU, 1-9 to 1-10, 5-5 to 5-20 /COMMAND • VAXTPU, 5-6 to 5-7 /CREATE • VAXTPU, 5-7 /DEBUG • VAXTPU, 4-33, 5-8 /DISPLAY• VAXTPU, 5-8 /INITIALIZATION• VAXTPU, 5-9 to 5-10 /INTERFACE · VAXTPU, 5-10 /JOURNAL• VAXTPU, 5-10 /MODIFY• VAXTPU, 5-12 /OUTPUT• VAXTPU, 5-12 /READ\_ONLY • VAXTPU, 5-13 /RECOVER• VAXTPU, 5-14, 7-408 /SECTION• VAXTPU, 5-16 /START\_POSITION • VAXTPU, 5-17 /WRITE • VAXTPU, 5-17 "Edit\_mode" string constant parameter to GET  $INFO· VAXTPU$ , 7-198 EDIV (Extended Divide) instruction• MACRO, 9-19 RTL routine to access • RTL Library, LIB-126 EDT\$EDIT routine • Utility Routines, EDT-3 EDT argument • RMS, B-16 EDT editor mode keypad • Programming Resources, 1-3
EDT editor mode (Cont.) line • Programming Resources, 1-3 nokeypad • Programming Resources, 1-4 EDT routines examples • Utility Routines, EDT-1 to EDT-2 introduction• Utility Routines, EDT-1 user-written FILEIO •Utility Routines, EDT-7 WORKIO • Utility Routines, EDT-11 XLATE •Utility Routines, EDT-13 EDT text editor See EDT editor ef\_cluster\_name data type• Routines Intro, A-5t ef\_number data type • Routines Intro, A-5t EH? error message · Delta/XDelta, DELTA-13 "Eightbit" string constant parameter to GET\_INFO • VAXTPU, 7-198 EIR (error information register) • I/O User's II, 3-6 bit assignment • I/O User's II, 3-16 Elapsed time • Convert, CONV-24 Element definition of • RTL Parallel Processing, 1-2 retrieving information about • RTL Parallel Processing, 4-1 synchronization • RTL Parallel Processing, 4-1 Element identifier sharing • RTL Parallel Processing, 5-9 ELSE clause • VAXTPU, 3-22 %ELSE lexical keyword • VAXTPU, 3-36 EMB\$C\_DA • Device Support (A), 11-10 EMB\$C\_DE • Device Support (A), 11-10 EMB\$C\_DT •Device Support (A), 11-10 EMB\$L\_DV\_REGSAV • Device Support (A), 11-9 EMB\$W\_DV\_STS · Device Support (B), 3-94 \$EMBDEF macro• Device Support (A), 11-9 EMB spin lock • Device Support (A), 3-14; Device Support (B), 3-8 EMODD (Extended Multiply and lntegerize D\_ floating) instruction • MACRO, 9-115 RTL routine to access • RTL Library, LIB-128 EMODF (Extended Multiply and Integerize F\_floating) instruction• MACRO, 9-115 RTL routine to access · RTL Library, LIB-130 EMODG (Extended Multiply and lntegerize G\_ floating) instruction • MACRO, 9-115 RTL routine to access • RTL Library, LIB-132 EMODH (Extended Multiply and lntegerize H\_ floating) instruction • MACRO, 9-115 RTL routine to access · RTL Library, LIB-134

/EMPHASIS qualifier• File Def Language, FDL-42, FDL-50 EMUL (Extended Multiply) instruction • MACRO, 9-20 RTL routine to access • RTL Library, LIB-136 Emulated instructions in device driver • Device Support (A), 5-3 Enable assembler functions • MACRO, 6-22 ENABLE AST command · Debugger, 9-17, CD-80 Enable attention AST function asynchronous DDCMP driver • I/O User's II, 5-9 DMC11/DMR11 driver • I/O User's II, 1-7 DMP11/DMF32 driver • I/O User's II, 2-19 DR11-W/DRV11-WA driver • I/O User's II, 3-14 Ethernet/802 drivers • I/O User's II, 6-36 .ENABLE directive• MACRO, 6-22, 6-34 ENBINT macro • Device Support (A), 3-9, 3-10, E-4; Device Support (B), 2-28 replacing with spin lock synchronization macro• Device Support (A), E-13 Encryption key • Device Support (B), 1-42 .ENDC directive• MACRO, 6-26 End conditional assembly directive (.END) • MACRO, 6-26 .END directive• Programming Resources, 9-8; MACRO, 6-25 in message source file • Message, MSG-17 %ENDIF lexical keyword • VAXTPU, 3-36 ENDIF statement • VAXTPU, 3-22 to 3-23 ENDLOOP statement • VAXTPU, 3-21 to 3-22 End macro definition directive (.ENDM) •MACRO, 6-27 .ENDM directive• MACRO, 6-27 ENDMODULE statement • VAXTPU, 3-14 to 3-15 End-of-file See EOF End-of-file field in XABFHC See XAB\$L\_EBK field End-of-file mark positioning for user file open option• RMS, 5-18 End-of-file option See RAB\$V EOF option End-of-file positioning• RMS, RMS-7 End-of-tape See EQT End-of-volume detection on magnetic tape  $\cdot$  I/O User's I, 6-20 ENDON\_ERROR statement • VAXTPU, 3-25 to 3-31 ENDPROCEDURE statement• VAXTPU, 3-15 to 3-21 .ENDR directive• MACRO, 6-28

END\_OF built-in procedure• VAXTPU, 7-115 to  $7 - 116$ END\_OF\_FILE attribute · File Def Language, FDL-10 Engineering change order (ECO) level See ECO level Entering control characters• VAXTPU, 3-2 Enter service • RMS, RMS-29 condition values • RMS, RMS-31 control block input fields • RMS, RMS-30 control block output fields · RMS, RMS-30 requirement for NAM block fields • RMS, RMS-30 Entry and display modes · Patch, PAT-14 ASCll-NOASCll mode• Patch, PAT-16 BYTE mode · Patch, PAT-16 canceling · Patch, PAT-40 DECIMAL mode · Patch, PAT-17 displaying location contents• Patch, PAT-62 displaying mode · Patch, PAT-85 GLOBALS-NOGLOBALS mode• Patch, PAT-17 HEXADECIMAL mode• Patch, PAT-17 INSTRUCTION-NOINSTRUCTION mode • Patch, **PAT-15** length modes • Patch, PAT-16 LONG mode · Patch, PAT-16 mode qualifier, PATCH command • Patch, PAT-15 OCTAL mode · Patch, PAT-17 radix modes · Patch, PAT-17 SCOPE-NOSCOPE mode · Patch, PAT-17 setting the mode • Patch, PAT-76 symbol search mode · Patch, PAT-17 SYMBOLS-NOSYMBOLS mode • Patch, PAT-16 WORD mode · Patch, PAT-16 .ENTRY directive• MACRO, 6-29 Entry mask• MACRO, 9-63 Entry mask procedure • Routines Intro, A-11t Entry point• RTL Intro, 3-4 See also JSB entry points CALL entry point • RTL Intro, 3-3; RTL String Manipulation, 2-9 defining • MACRO, 6-29 JSB entry point · RTL Intro, 3-5; RTL String Manipulation, 2-9 specifying in driver tables · Device Support (B),  $2 - 13$ Entry point directive (.ENTRY)• MACRO, 6-29 Entry point name • RTL Math, 1-1 EO\$ADJUST INPUT (Adjust Input Length) pattern operator · MACRO, 9-175 EO\$BLANK\_ZERO (Blank Backwards when Zero) pattern operator • MACRO, 9-176

EO\$CLEAR\_SIGNIF (Clear Significance) pattern operator · MACRO, 9-185 E0\$END (End Edit) pattern operator• MACRO, 9-177 E0\$END\_FLOAT (End Floating Sign) pattern operator · MACRO, 9-178 E0\$FILL (Store Fill) pattern operator • MACRO, 9-179 EO\$FLOAT (Float Sign) pattern operator• MACRO, 9-180 E0\$1NSERT (Insert Character) pattern operator• MACRO, 9-181 EO\$LOAD\_FILL (Load Fill Register) pattern operator • MACRO, 9-182 EO\$LOAD\_MINUS (Load Sign Register If Minus) pattern operator • MACRO, 9-182 EO\$LOAD\_PLUS (Load.Sign Register If Plus) pattern operator • MACRO, 9-182 EO\$LOAD\_SIGN (Load Sign Register) pattern operator · MACRO, 9-182 EO\$MOVE (Move Digits) pattern operator• MACRO, 9-183 EO\$REPLACE\_SIGN (Replace Sign when Zero) pattern operator • MACRO, 9-184 EO\$SET\_SIGNIF (Set Significance) pattern operator • MACRO, 9-185 EO\$STORE\_SIGN (Store Sign) pattern operator• MACRO, 9-186 EOB\_TEXT keyword • VAXTPU, 7-374 "Eob\_text" string constant parameter to GET\_INFO • VAXTPU, 7-171 EOF (end of file) • Programming Resources, 7-5 status card reader  $\cdot$  I/O User's I, 2-2 magnetic tape • I/O User's I, 6-17 write mailbox message • I/O User's I, 7-9 EOF (end-of-file} option• File Def Language, FDL-10 EOJ command in card reader batch job • I/O User's I, 2-2 EQT (end-of-tape} status magnetic tape • I/O User's I, 6-17, 6-19, 6-21 EQUAL keyword with GSMATCH option • Programming Resources, 5-5 Equal-or-next key option • File Applications, 8-9 Equivalence name defining• System Services Intro, 6-1 format convention • System Services Intro, 6-10 specifying • System Services, SYS-68 EQUIVALENCE statement• VAXTPU, 3-33 to 3-34 Equivalence string• File Applications, 6-4

\$EQULST macro • Device Support (8), 2-29 to 2-30 example • Device Support (B), 2-30, 2-103 ERASE built-in procedure • VAXTPU, 7-117 to 7-118 Erase service • File Applications, 5-9; RMS, RMS-32 alternative• RMS, RMS-33 condition values• RMS, RMS-34 See also Completion status code control block input fields • RMS, RMS-33 control block output fields • RMS, RMS-33 requirements for using • RMS, RMS-33 use restriction • RMS, RMS-33 ERASE\_CHARACTER built-in procedure• VAXTPU, 7-119 to 7-120 ERASE\_LINE built-in procedure• VAXTPU, 7-121 to 7-122 ERASE\_ UNMODIFIABLE keyword parameter to SET built-in procedure• VAXTPU, 7-375 ERASE\_UNMODIFIABLE mode and APPEND LINE • VAXTPU, 7-376 and CHANGE\_CASE • VAXTPU, 7-376 and COPY TEXT • VAXTPU, 7-376 and EDIT • VAXTPU, 7-376 and ERASE (buffer) • VAXTPU, 7-376 and ERASE (range) • VAXTPU, 7-376 and ERASE\_CHARACTER • VAXTPU, 7-376 and ERASE\_LINE • VAXTPU, 7-376 and FILL• VAXTPU, 7-376 and MOVE\_ TEXT• VAXTPU, 7-376 and SPLIT LINE • VAXTPU, 7-376 and TRANSLATE• VAXTPU, 7-377 "erase\_unmodifiable" string constant parameter GET\_INFO built-in · VAXTPU, 7-169 "Erase\_unmodifiable" string constant parameter to GET\_INFO• VAXTPU, 7-171 Erasing unmodifiable records• VAXTPU, 7-375 Erasure operations • RTL Screen Management, 2-7 ERL\$DEVICEATTN · Device Support (A), 11-10; Device Support (B),  $3-8$  to  $3-9$ ,  $4-15$ ERL\$DEVICERR •Device Support (A), 11-10; Device Support (8), 1-30, 1-80, 1-81, 3-8 to 3-9,4-15 ERL\$DEVICTMO •Device Support (A), 10-6, 11-10; Device Support (B), 1-30, 1-80, 1-81, 3-8 to 3-9,4-15 ERL\$RELEASEMB • Device Support (A), 10-3; Device Support (B), 3-95 Error  $\cdot$  RTL Intro, 3-14 See also Error logging associated with 1/0 request • Device Support (A), 11-10

Error (Cont.) in file structure · Analyze/RMS File, ARMS-13 not associated with I/O request · Device Support  $(A)$ , 11-10 recommended method for signaling • RMS, 2-6 resulting from exceeding virtual address space • VAXTPU, 5-1 returning condition value · RTL Intro, 3-15 servicing within driver • Device Support (A), 1-4, 8-5; Device Support (B), 3-82 to 3-83 signaling condition value · RTL Intro, 3-15 signaling of • RTL Library, 4-3 Error check• System Services Intro, 2-16; File Applications, 10-1 in FOLR routines• RTL Math, 2-7 Error completion routine • RMS, 2-5 Error condition • Analyze/RMS\_File, ARMS-7 Error creating shared memory reasons for • RTL Parallel Processing, 3-2 .ERROR directive• MACRO, 6-31 Error handler case-style  $\cdot$  VAXTPU, 3-28 to 3-31 procedural • VAXTPU, 3-26 to 3-28 Error handling • Programming Resources, 9-1; VAXTPU, 3-25 to 3--31, 4-38 See also Condition handling Error information register See EIR ERROR lexical element• VAXTPU, 3-25 ERRORLOG.EXE • System Dump Analyzer, SDA-60 Error log allocation buffer • Device Support (A), 11-10; Device Support (8), 3-8 ERRORLOGBUFFERS parameter• System Dump Analyzer, SDA-3 Error log entry examining the contents of• Device Support (A), 17-33 to 17-43 Error logger sending message to · System Services, SYS-441 Error logging  $\cdot$  Device Support (B), 1-79 to 1-80, 3-8 to 3-9 driver prerequisites • Device Support (A), 11-9 enabling • Device Support (B), 1-75 error log sequence number · Device Support (B), 1-42 final error count • Device Support (A), 10-3 inhibiting  $\cdot$  Device Support (B), 3-8 in progress • Device Support (B), 1-77 performed by IOC\$REQCOM • Device Support (8), 3-95 Error logging enable bit See UCB\$V\_ERLOGIP

Error logging routine • Device Support (A), 1-4, 11-9 to 11-10; Device Support (B), 1-30 See also Register dumping routine address• Device Support (A), 11-1 in SCSI third-party class driver• Device Support (A), 17-20 to 17-22 Error logging routines global symbols • System Dump Analyzer, SDA-60 Error log in progress bit See UCB\$V ERLOGIP Error log UCB extension • Device Support (B), 1-69, 1-80 to 1-81 Error message warning • Convert, CONV-3 Error message buffer• Device Support (A), 3-14, 10-3; Device Support (8), 1-81, 1-83, 3-82 allocating• Device Support (A), 11-10; Device Support (B), 3-8 filling • Device Support (B), 3-9 initializing • Device Support (A), 11-10 of third-party SCSI device driver• Device Support (A), 17-20 to 17-21 releasing • Device Support (A), 10-3; Device Support (B), 3-95 size • Device Support (B), 3-8 specifying size • Device Support (A), 6-4, 11-9, 11-10; Device Support (B), 1-30 written into by IOC\$REQCOM • Device Support (8), 3-95 Error PPL\$\_1NSVIRMEM reasons for• RTL Parallel Processing, PPL-11 /ERROR qualifier• Debugger, 7-20, CD-123 in message definition • Message, MSG-23 Error recovery• System Services Intro, 7-13 disk • *I/O User's I*, 3-17 line printer •  $1/0$  User's 1, 5-3 magnetic tape • I/O User's I, 6-9 shadow set virtual unit driver • I/O User's I, 10-9 ERROR statement • VAXTPU, 7-123 to 7-124 Error status clearing• Device Support (A), 11-2 Error status code • RMS, 2-6 from invalid control blocks • RMS, 2-6 ERROR\_LINE lexical element• VAXTPU, 3-26 ERROR\_LINE statement • VAXTPU, 7-125 to 7-126 ERROR\_ TEXT lexical element • VAXTPU, 3-26 ERROR\_TEXT statement • VAXTPU, 7-127 to 7-128 ESA {expanded string area address) program example • RMS, 4-12 Escape sequence  $ANSI • I/O User's I, B-9$ 

Escape sequence {Cont.) Digital-private • I/O User's I, B-9 terminal  $\cdot$  I/O User's I, 8-7, 8-21 Escape sequences read • Programming Resources, 7-53 using from terminal devices • RMS, RMS-49 ESC command• Delta/XDelta, DELTA-23 ESC key equivalent · Delta/XDelta, DELTA-23 ESP symbol• System Dump Analyzer, SDA-13 Ethernet device drivers • I/O User's II, 6-1 Ethernet/802 drivers address destination  $\cdot$  I/O User's II, 6-17, 6-20 Ethernet •  $1/O$  User's  $11$ , 6-2 to 6-5 hardware  $\cdot$  I/O User's II, 6-38 loopback assistance · I/O User's II, 6-4 multicast • I/O User's II, 6-4, 6-17, 6-29, 6-30 node •  $1/0$  User's  $11.6-2$ physical • I/O User's II, 6-2, 6-4, 6-17, 6-31, 6-38 port  $\cdot$  I/O User's II, 6-31 shared protocol destination  $\cdot$  I/O User's II, 6-26 source  $\cdot$  I/O User's II, 6-17 AST access mode • I/O User's II, 6-36 AST service routine address • I/O User's II, 6-36 attention AST • I/O User's II, 6-36 buffer hardware • I/O User's II, 6-23 receive • I/O User's II, 6-17, 6-23 channel assignment • I/O User's II, 6-2 characteristics device • I/O User's II, 6-14, 6-37 extended • *I/O User's II*, 6-23 to 6-34, 6-38 controller mode • I/O User's II, 6-24 CRC generation • I/O User's II, 6-25 data chaining · I/O User's II, 6-26 device characteristics  $\cdot$  I/O User's II, 6-14, 6-37 See also Ethernet/802 drivers, extended characteristics drivers • I/O User's II, 6-1 initializing • I/O User's II, 6-2 operating • I/O User's II, 6-2 driver service (802 format) • I/O User's II, 6-34 echo mode (DEUNA only) • I/O User's II, 6-27 error summary bits • I/O User's II, 6-15 Ethernet • I/O User's II, 6-1, 6-2, 6-7 Ethernet addresses • I/O User's II, 6-2 Ethernet packet format • I/O User's II, 6-6 Ethernet packet padding · I/O User's II, 6-8

Ethernet/802 drivers (Cont.) Ethernet programming example • I/O User's II, 6-41 exclusive mode • I/O User's II, 6-9 extended characteristics  $\cdot$  I/O User's II, 6-23 to 6-34, 6-37 function codes •  $I/O$  User's II, 6-16, A-6 function modifiers • I/O User's II, 6-19, 6-21, 6-22, 6-36 to 6-37 hardware buffer size • I/O User's II, 6-23 hardware interface  $\cdot$  I/O User's II, 6-2 I/O functions • I/O User's II, 6-17, 6-19, 6-21, 6-37 I/O status block • I/O User's II, 6-39 IEEE 802 Class I service packet format • I/O User's II. 6-10, 6-27 driver service parameter • I/O User's II, 6-34 extended packet format  $\cdot$  I/O User's II, 6-13, 6-27 802 format SAP parameter • I/O User's II, 6-33 group SAP parameter • I/O User's II, 6-28 programming example • I/O User's II, 6-47 read function • I/O User's II, 6-17 SAP use and restrictions • I/O User's II, 6-12 support  $\cdot$  I/O User's II, 6-5 user-supplied service packet format  $\cdot$  I/O User's II, 6-11, 6-27 write function  $\cdot$  I/O User's II, 6-19 internal loopback mode (DELUA only) • I/O User's II, 6-29 loopback mode • I/O User's II, 6-24 message size • I/O User's II, 6-15, 6-17, 6-19, 6-20, 6-24 modify characteristics • I/O User's II, 6-22 multicast address state • I/O User's II, 6-30 packet format • I/O User's II, 6-6 Ethernet • I/O User's II, 6-6 extended  $802 \cdot I/O$  User's II, 6-13 IEEE 802 · I/O User's II, 6-10 set mode parameters • I/O User's II, 6-34 SNAP SAP value • I/O User's II, 6-14 user-supplied service • I/O User's II, 6-11 padding message size • I/O User's II, 6-15, 6-19 transmit messages  $\cdot$  I/O User's II, 6-30 parameter ID • I/O User's II, 6-22 packet format • I/O User's II, 6-34 parameter validation • I/O User's II, 6-35 port  $\cdot$  I/O User's II, 6-1 address  $\cdot$  I/O User's II, 6-23

Ethernet/802 drivers port (Cont.) start •  $1/0$  User's  $11.6-22$ privilege • I/O User's II, 6-17 programming example • I/O User's II, 6-41, 6-47 programming notes • I/O User's II, 6-40 promiscuous mode •  $1/0$  User's II, 6-32, 6-40 rules for  $\cdot$  I/O User's II, 6-41 protocol type • I/O User's II, 6-1, 6-17, 6-20, 6-32 access mode  $\cdot$  I/O User's II, 6-23 cross-company • I/O User's II, 6-7 DIGITAL • I/O User's II, 6-7 Ethernet • I/O User's II, 6-7 sharing  $\cdot$  I/O User's II, 6-9 protocol type sharing • I/O User's II, 6-9 read function • I/O User's II, 6-17 restart • I/O User's II, 6-33 sense mode function • I/O User's II, 6-37 Service Access Point (SAP) • I/O User's II, 6-12 set controller mode • I/O User's II, 6-22 extended characteristics • I/O User's II, 6-23 to 6-34 P2 buffer • I/O User's II, 6-22 parameter ID • I/O User's II, 6-22 protocol type sharing • I/O User's II, 6-9 set mode function • I/O User's II, 6-21 shared default mode • I/O User's II, 6-9 shared with destination mode  $\cdot$  I/O User's II, 6-9 shutdown controller mode · I/O User's II, 6-36 shutdown port • I/O User's II, 6-36 software interface • I/O User's II, 6-2 status returns • I/O User's II, A-6 supported devices • I/O User's II, 6-1 SYS\$ASSIGN • I/O User's II, 6-2 SYS\$DASSGN • I/O User's II, 6-2 SYS\$GETDVI • I/O User's II, 6-14 transmit/receive buffer size • I/O User's II, 6-23 unit and line status  $\cdot$  I/O User's II, 6-15 write function • I/O User's II, 6-19 ETO (extended terminal operation) option• RMS, RMS-49 See also RAB\$V ETO option ETYPE · MACRO, 10-6, 10-69 Euclidean norm of a vector · RTL Math, MTH-170 Evaluate memory address • Debugger, 4-13, CD-83 with DECwindows • Debugger, 1-26 EVALUATE/ADDRESS command• Debugger, 3-13, 3-19, 4-13, CD-83

EVALUATE command• Debugger, 4-5, CD-81; Patch, PAT-59 to PAT-61; System Dump Analyzer, SDA-48 EVALUATE/PSL command• System Dump Analyzer, SDA-22 Evaluation precedence• Delta/XDelta, DELTA-9 EVE editor building applications on • VAXTPU, G-1 to G-12 command window• VAXTPU, 4-16 \$DEFAULTS\$ buffer• VAXTPU, 4-32 initialization files• VAXTPU, 4-31 to 4-33 during a session • VAXTPU, 4-32 effects on buffer settings• VAXTPU, 4-32 Initialization files • VAXTPU, 5-10 input files • VAXTPU, 5-20 keypad emulation EDT• Programming Resources, 1-5 numeric • Programming Resources, 1-5 VT100 • Programming Resources, 1-5 WPS • Programming Resources, 1-5 message buffer • VAXTPU, 4-18 message window • VAXTPU, 4-16 order of initialization • VAXTPU, G-4 output file • VAXTPU, 5-13, 5-20 restriction on defining GOLD key• VAXTPU, 7-472 sample procedures · VAXTPU, B-1 to B-33 source files • VAXTPU, 4-3 status line • VAXTPU, G-7 use of EDIT/TPU command qualifiers • VAXTPU, 5-18 user window · VAXTPU, 4-16 wildcard characters in file specifications • VAXTPU, 5-20 wildcards in file names • VAXTPU, 5-20 EVE editor\$BUILD • VAXTPU, G-1 to G-12 exit and quit handlers • VAXTPU, G-8 initialization modules • VAXTPU, G-4 to G-5 invoking• VAXTPU, G-10 to G-11 output • VAXTPU, G-11 to G-12 status line field • VAXTPU, G-7 to G-8 synonym creation • VAXTPU, G-5 to G-7 using parsing routines with • VAXTPU, G-3 to  $G-4$ EVE editor\$GET \_STATUS\_FIELDS procedure • VAXTPU, G-8 EVE editor\$1NIT logical name• VAXTPU, 4-31 EVE editor\$PARSER\_DISPATCH procedure • VAXTPU, G-3 EVE editor\$SELECTION procedure using to obtain EVE's current selection • VAXTPU, 4-17 EVE editor default settings • VAXTPU, 4-32 to 4-33

.EVEN directive• MACRO, 6-33 Event awaiting • RTL Parallel Processing, 4-7 creating • RTL Parallel Processing, 4-5 definition of • RTL Parallel Processing, 4-5 deleting • RTL Parallel Processing, 4-6 disabling • RTL Parallel Processing, 4-7 notification for abnormal exit • RTL Parallel Processing, 4-9 notification for normal exit • RTL Parallel Processing, 4-9 predefined • RTL Parallel Processing, 4-9 reading • RTL Parallel Processing, 4-8 resetting • RTL Parallel Processing, 4-8 triggering • RTL Parallel Processing, 4-8 Event facility, setting · Debugger, CD-141, CD-220 Event flag • Programming Resources, 4-1; Modular Procedures, 2-16; Device Support (B), 1-39 See also Synchronization allocation of • RTL Library, 2-17 clearing • System Services Intro, 4-4; System Services, SYS-63 cluster • Programming Resources, 4-1 ; Routines Intro, A-5t common • Programming Resources, 4-1 for interprocess communication • System Services Intro, 8-10 for synchronous operations • RMS, 2-7 getting current status • System Services, SYS-385 handling for aborted I/O request • Device Support (B), 3-11 local • Programming Resources, 3-2, 4-1 number • Routines Intro, A-St posting • Device Support (A), 4-20 RTL routine to free · RTL Library, LIB-174 setting • System Services Intro, 4-4; System Services, SYS-401; Device Support (A), 2-7 specifying • System Services Intro, 4-2 wait • System Services Intro, 4-3 waiting for entire set of • System Services, SYS-540 waiting for one of set • System Services, SYS-542 waiting for setting of · System Services, SYS-537 Event flag cluster • System Services Intro, 4-2 associating with a process • System Services, SYS-15 deleting • System Services Intro, 4-5; System Services, SYS-146 disassociating • System Services Intro, 4-5; System Services, SYS-116 getting current status • System Services, SYS-385 number • System Services Intro, 4-2

Event flag cluster (Cont.) specifying name for • System Services Intro, 4-7 Event flag number • System Services Intro, 4-2 Event flag routines global symbols • System Dump Analyzer, SDA-60 Event flag service example using · System Services Intro, 4-8 Event notification pseudoterminal · I/O User's I, 9-6 **Eventpoint** See Breakpoint See Tracepoint See Watchpoint /EVENT qualifier · Debugger, 3-15, CD-17, CD-30, CD-131, CD-188 Event synchronization See also Synchronization advantages and disadvantages • RTL Parallel Processing, 5-7 PPL\$ routines for • RTL Parallel Processing, 4-5 to 4-8 EVENT \_FLAGS\_AND\_ASTS.EXE global symbols • System Dump Analyzer, SDA-60 EVE source files• VAXTPU, 1-11 Exact key match • File Applications, 8-11 EXACT keyword with LEARN\_BEGIN • VAXTPU, 7-244 with SEARCH • VAXTPU, 7-328 with SEARCH\_QUIETLY • VAXTPU, 7-333 EXACT\_POSITIONING attribute• File Def Language, FDL-7 EXACT\_POSITIONING secondary attribute• File Applications, 4-31 Examine address • Debugger, 4-25 with DECwindows • Debugger, 1-26 EXAMINE command• Debugger, 4-2, CD-85 instruction • Debugger, 4-20, 11-9 with DECwindows · Debugger, 1-26 register · Debugger, 4-23, 11-4 with DECwindows • Debugger, 1-26 using vector mask • Debugger, 11-13 variable • Debugger, 4-2, 4-15 with DECwindows • Debugger, 1-25 vector address expression • Debugger, 11-17 vector instruction • Debugger, 11-9 vector register · Debugger, 11-4 Examine button with DECwindows • Debugger, 1-9

EXAMINE command • Debugger, 4-2, CD-85; Patch, PAT-62 to PAT-64; System Dump Analyzer, SDA-16, SDA-24, SDA-51 EXAMINE/INSTRUCTION command • Debugger, 4-20, 7-9, C-5; System Dump Analyzer, SDA-23 EXAMINE/OPERANDS command • Debugger, 4-20, 11-9 EXAMINE/SOURCE command• Debugger, 6-4, 7-6,  $C-4$ "Examine" string constant parameter to GET \_INFO• VAXTPU, 7-179 Example program in VAX BLISS-32 • RTL Parallel Processing, 6-4 in VAX C · RTL Parallel Processing, 6-14 in VAX FORTRAN • RTL Parallel Processing, 6-9 Examples • SUMSLP, SUM-21 See also PATCH command, qualifiers See also PATCH commands See also Using symbols adding lines • SUMSLP, SUM-8, SUM-9 analyzing a file interactively • Analyze/RMS\_File, ARMS-36 analyzing a remote file · Analyze/RMS\_File, ARMS-36 appending a remote file • Convert, CONV-30 audit trail text• SUMSLP, SUM-12 converting a carriage control file to stream • Convert, CONV-30 converting a carriage control file to variable length • Convert, CONV-30 converting a remote file • Convert, CONV-29 converting fixed format to variable length • Convert, CONV-30 converting record formats • Convert, CONV-29 creating an FDL file · Analyze/RMS\_File, ARMS-36 creating an FOL file from a remote file • Analyze/RMS\_File, ARMS-36 deleting lines • SUMSLP, SUM-9 improving a file's performance • Convert, CONV-29 interactive patch session• Patch, PAT-92 listing file • SUMSLP, SUM-6 modifying an FDL file · File Def Language, FDL-68 modifying an FOL file noninteractively • File Def Language, FDL-68 reclaiming buckets · Convert, CONV-29 reorganizing a remote file · Convert, CONV-29 tuning a file • File Def Language, FDL-68 Examples of DECwindows VAXTPU built-in procedures • VAXTPU, B-1 to B-33

Examples of VAXTPU procedures ADJUST\_HELP• VAXTPU, 7-23 ANCHOR• VAXTPU, 7-25 ANY• VAXTPU, 7-27 APPEND\_LINE • VAXTPU, 7-29 ARB• VAXTPU, 7-31 ASCII• VAXTPU, 7-33, 7-34 BEGINNING\_OF • VAXTPU, 7-38 BREAK• VAXTPU, 7-39 CALL\_USER • VAXTPU, 7-42 CHANGE\_CASE • VAXTPU, 7-46 COPY\_ TEXT• VAXTPU, 7-54 CREATE BUFFER• VAXTPU, 7-62 CREATE\_KEY \_MAP• VAXTPU, 7-64 CREATE\_KEY \_MAP \_LIST• VAXTPU, 7-66 CREATE\_PROCESS • VAXTPU, 7-68 CREATE\_RANGE • VAXTPU, 7-71 CREATE\_ WINDOW• VAXTPU, 7-79 CURRENT \_BUFFER• VAXTPU, 7-80 CURRENT\_CHARCTER • VAXTPU, 7-82 CURRENT\_COLUMN • VAXTPU, 7-84 CURRENT\_DIRECTION • VAXTPU, 7-85 CURRENT LINE • VAXTPU, 7-87 CURRENT\_OFFSET • VAXTPU, 7-89 CURRENT\_ROW• VAXTPU, 7-91 CURRENT\_WINDOW• VAXTPU, 7-93 CURRSOR\_HORIZONTAL • VAXTPU, 7-95 CURSOR\_VERTICAL• VAXTPU, 7-98 DEFINE\_KEY • VAXTPU, 7-103 DELETE • VAXTPU, 7-109 EDIT• VAXTPU, 7-114 END OF · VAXTPU, 7-116 ERASE• VAXTPU, 7-118 ERASE\_CHARACTER • VAXTPU, 7-120 ERROR• VAXTPU, 7-124 ERROR\_LINE • VAXTPU, 7-126 ERROR\_TEXT• VAXTPU, 7-128 EXECUTE • VAXTPU, 7-131, 7-132 EXPAND\_NAME • VAXTPU, 7-137 FAQ• VAXTPU, 7-139 FILE\_PARSE • VAXTPU, 7-142 FILE SEARCH • VAXTPU, 7-145 GET\_INFO• VAXTPU, 7-160 to 7-161 HELP\_TEXT · VAXTPU, 7-229 INDEX• VAXTPU, 7-231 INT• VAXTPU, 7-233 KEY \_NAME• VAXTPU, 7-240 LENGTH• VAXTPU, 7-248 LINE\_BEGIN • VAXTPU, 7-250 LINE\_END • VAXTPU, 7-251 LOCATE\_MOUSE • VAXTPU, 7-253

Examples of VAXTPU procedures (Cont.) LOOKUP KEY · VAXTPU, 7-256 to 7-257 MAP• VAXTPU, 7-260 MARK• VAXTPU, 7-263 MATCH• VAXTPU, 7-265 MESSAGE• VAXTPU, 7-269 MOVE\_HORIZONTAL • VAXTPU, 7-279 MOVE\_TEXT · VAXTPU, 7-281 MOVE\_ VERTICAL• VAXTPU, 7-283 NOTANY • VAXTPU, 7-285 PAGE\_BREAK • VAXTPU, 7-286 POSITION • VAXTPU, 7-290 QUIT• VAXTPU, 7-292 READ\_CHAR• VAXTPU, 7-294 READ FILE • VAXTPU, 7-298 READ\_KEY • VAXTPU, 7-302 REFRESH • VAXTPU, 7-311 REMAIN • VAXTPU, 7-312 RETURN • VAXTPU, 7-315 SAVE• VAXTPU, 7-318 SCAN • VAXTPU, 7-320 to 7-321 SCANL • VAXTPU, 7-323 SCROLL• VAXTPU, 7-326 SEARCH• VAXTPU, 7-330 to 7-331 SEARCH\_QUIETLY • VAXTPU, 7-335 to 7-336 SELECT• VAXTPU, 7-339 SELECT\_RANGE• VAXTPU, 7-341 SEND • VAXTPU, 7-343 SET (AUTO\_REPEAT) • VAXTPU, 7-354 SET (BELL) • VAXTPU, 7-356 SET (DEBUG) • VAXTPU, 7-365 SET (LINE\_NUMBER) • VAXTPU, 7-417 SET (SELF\_INSERT) · VAXTPU, 7-471 SET (TEXT) • VAXTPU, 7-485 SET (TRACEBACK)• VAXTPU, 7-489 SLEEP• VAXTPU, 7-509 SPANL • VAXTPU, 7-514 SPLIT\_LINE • VAXTPU, 7-519 STR • VAXTPU, 7-522 SUBSTR • VAXTPU, 7-524 TRANSLATE • VAXTPU, 7-528 UNANCHOR • VAXTPU, 7-531 UNDEFINE\_KEY • VAXTPU, 7-533 UNMAP • VAXTPU, 7-537 UPDATE• VAXTPU, 7-539 WRITE\_FILE • VAXTPU, 7-545 Exception • MACRO, E-1 See also Vector exception access control violation • MACRO, E-4 arithmetic• MACRO, E-1

arithmetic type code • MACRO, E-1

Exception (Cont.) breakpoint• MACRO, E-8 change mode • MACRO, E-8 compatibility mode • MACRO, E-7 type code • MACRO, E-7 control • MACRO, 8-14 customer reserved opcode • MACRO, E-6 debugging · Debugger, 9-10 decimal string overflow • MACRO, E-3 definition • RTL Library, 4-2 dispatcher• System Services Intro, 10-7 fatal • System Dump Analyzer, SDA-16 floating divide-by-zero • MACRO, E-2, E-3 overflow • MACRO, E-2, E-3 underflow • MACRO, E-3, E-4 floating-point underflow• RTL Library, 4-31 generating • Device Support (A), 5-4 generating on system service failure · System Services, SYS-423 how handled by Run-Time Library • RTL Library, 4-30 identifying causes of • System Dump Analyzer, SDA-21 instruction emulation • MACRO, E-6 execution • MACRO, E-6 integer divide-by-zero • MACRO, E-2 overflow• MACRO, E-2 kernel stack not valid • MACRO, E-10 machine check • MACRO, E-11 memory managment • MACRO, E-4 multiple • System Services Intro, 10-17 operand reference • MACRO, E-4 recovering from • RTL Math, 2-8 reserved addressing mode • MACRO, E-4 operand • MACRO, E-4 subscript-range • MACRO, E-3 trace • MACRO, E-8 trace operation • MACRO, E-9 translation not valid • MACRO, E-4 type • System Services Intro, 10-1 vector processor • MACRO, 10-12, 10-28, 10-35 arithmetic • MACRO, 10-6, 10-22, 10-28, 10-30, 10-68 floating-point • MACRO, 10-68 memory management • MACRO, 10-28 EXCEPTION.EXE global symbols • System Dump Analyzer, SDA-60

Exception breakpoint or tracepoint canceling • Debugger, 9-12, CD-17, CD-30 qualifying • Debugger, 9-16, D-10 resuming execution at • Debugger, 9-12 setting • Debugger, 9-11, CD-131, CD-188 Exception condition • Routines Intro, 1-12, 2-3, 2-44; System Services Intro, 10-1; RTL Library, 4-2, 4-4; Convert, CONV-3 handler • Routines Intro, 1-12, 2-45 indicating occurrence of• Routines Intro, 2-47 returning condition value • RTL Library, 4-4 signaling • RTL Library, 4-3, 4-5, 4-7, 4-16, 4-18, 4-23, 4-31 signaling an • Routines Intro, 2-47 Exception Condition Type See ETYPE Exception handler debugger as · Debugger, 3-22 debugging • Debugger, 9-10 Exception handling routines global symbols • System Dump Analyzer, SDA-60 /EXCEPTION qualifier · Debugger, 9-10, CD-17, CD-30, CD-131, CD-188, CD-265 Exception record • Convert, CONV-3 Exceptions file • Convert, CONV-3 /EXCEPTIONS\_FILE qualifier• Convert, CONV-9, CONV-26 Exception vector setting • System Services, SYS-402 EXC file type • Convert, CONV-3 Exclamation point (I) as comment delimiter • File Def Language, FDL-40 comment delimiter • Debugger, CD-4 log file • Debugger, 8-5 Exclusive OR operator • MACRO, 3-16 %EXC\_FACILITY • Debugger, 9-16, D-10 %EXC\_NAME · Debugger, 9-16, D-10 %EXC\_NUMBER • Debugger, 9-16, D-10 %EXC\_SEVERITY • Debugger, 9-16, D-10 EXE\$ABORTIO · Device Support (A), 7-5, 18-14; Device Support (B), 1-40, 3-7, 3-10 to 3-11, 3-33, 3-42, 3-44, 3-46, 3-50, 3-51, 3-55, 3-57, 3-59,4-12 EXE\$ALLOCBUF •Device Support (A), 7-6, 16-19; Device Support (B), 3-12 to 3-13 EXE\$ALLOCIRP • Device Support (B), 1-42, 1-44, 3-12 to 3-13 EXE\$ALONONPAGED • Device Support (B), 3-13, 3-14,3-61 EXE\$ALONPAGVAR • Device Support (B), 3-15

EXE\$ALOPHYCNTG • Device Support (A), 16-21; Device Support (B), 3-16 EXE\$ALTQUEPKT •Device Support (A), 7-5; Device Support (8), 1-30, 3-5, 3-17, 4-2, 4-12 EXE\$ASSIGN •Device Support (A), 11-12; Device Support (B), 1-11, 1-12, 4-6 EXE\$BUFFRQUOTA replaced in VMS Version 5.0 • Device Support (A),  $E-5$ EXE\$BUFQUOPRC replaced in VMS Version 5.0 • Device Support (A), E-5 EXE\$CANCEL • Device Support (A), 11-7 to 11-8; Device Support (B), 3-68 EXE\$CREDIT \_BYTCNT • Device Support (A), 7-8, E-5; Device Support (8), 3-18 EXE\$CREDIT BYTCNT BYTLM • Device Support  $(A)$ , E-5; Device Support  $(B)$ , 3-18 EXE\$DASSGN • Device Support (B), 1-12 EXE\$DEANONPAGED • Device Support (8), 3-3, 3-13,3-19 EXE\$DEBIT BYTCNT • Device Support (A), E-5; Device Support (B), 3-20 to 3-21 EXE\$DEBIT\_BYTCNT\_ALO · Device Support (A), 7-6, 16-19, E-6; Device Support (B), 3-22 to 3-23 EXE\$DEBIT \_BYTCNT \_BYTLM • Device Support (A), 7-6, E-5; Device Support (B), 3-20 to 3-21 EXE\$DEBIT \_BYTCNT \_BYTLM\_ALO • Device Support (A), 7-6, 16-19, E-6; Device Support (8), 3-22 to 3-23 EXE\$DEBIT BYTCNT BYTLM\_NW · Device Support  $(A)$ , E-6; Device Support  $(B)$ , 3-20 to 3-21 EXE\$DEBIT BYTCNT NW • Device Support (A), E-5; Device Support (8), 3-20 to 3-21 EXE\$FINISHIO •Device Support (A), 7-4, 7-9, 18-14; Device Support (8), 1-41, 3-24 to 3-25,3-49,3-50,3-51,4-12 EXE\$FINISHIOC • Device Support (A), 7-4; Device Support (B), 1-41, 3-24 to 3-25, 4-12 EXE\$FORK • Device Support (A), 11-6; Device Support (B), 1-21, 2-32, 3-26 EXE\$FORKDSPTH • Device Support (A), 3-5, 3-24; Device Support (B), 1-73 EXE\$GB\_CPUTYPE •Device Support (8), 2-10 EXE\$GL\_ABSTIM • Device Support (B), 1-22 EXE\$GL\_CONFREGL •Device Support (A), 16-7 EXE\$GL\_INTSTK replaced by CPU\$L\_INTSTK • Device Support (8),  $1 - 12$ EXE\$GQ\_1ST\_TIME •Device Support (A), 3-8, 3-9, 3-13, 3-14; Device Support (8), 3-29

EXE\$GQ\_SYSTIME • Device Support (A), 3-8, 3-9, 3-14; Device Support (8), 2-52, 3-69 reading• Device Support (A), E-15 EXE\$HWCLKINT • Device Support (A), 3-8 EXE\$1NSERTIRP • Device Support (A), 4-13; Device Support (8), 1-38, 1-39, 1-76, 3-27, 3-28, 3-38 EXE\$1NSIOQ •Device Support (A), 3-23, 4-13, 7-4, 8-1; Device Support (8), 1-77, 3-28, 3-38 returning control to · Device Support (A), 4-16 EXE\$1NSIOQC • Device Support (8), 3-28 EXE\$1NSTIMQ • Device Support (8), 3-29 EXE\$10FORK • Device Support (A), 9-4, 10-1 to 10-2, 14-24; Device Support (8), 1-72, 1-73, 3-30 EXE\$MODIFY •Device Support (A), 7-9; Device Support (B), 3-31 to 3-33 EXE\$MODIFYLOCK • Device Support (8), 3-32, 3-34 to 3-36 EXE\$MODIFYLOCKR • Device Support (B), 1-43, 3-32, 3-34 to 3-36, 3-109 EXE\$0NEPARM •Device Support (A), 7-9; Device Support (B), 1-41, 3-37 EXE\$QIO • Device Support (A),  $4-1$  to  $4-13$ ; Device Support (8), 1-12, 1-30, 1-37 to 1-40, 1-42 EXE\$QIOACPPKT · Device Support (B), 1-74 EXE\$QIODRVPKT • Device Support (A), 4-13, 7-4, 7-9, 8-1; Device Support (8), 3-32, 3-33, 3-37,3-38,3-41,3-51,3-55,3-62,4-12 EXE\$QIORETURN •Device Support (A), 18-14; Device Support (B), 3-39 EXE\$READ • Device Support (A), 7-9; Device Support (B), 1-41, 3-40 to 3-42 EXE\$READCHK • Device Support (A), 7-6; Device Support (B), 3-43 to 3-44 EXE\$READCHKR • Device Support (8), 3-32, 3-35, 3-41, 3-43 to 3-44, 3-46 EXE\$READLOCK • Device Support (8), 3-41, 3-45 to 3-47 EXE\$READLOCKR • Device Support (8), 1-43, 3-41, 3-45 to 3-47, 3-109 EXE\$RMVTIMQ • Device Supporl (8), 3-48 EXE\$SENSEMODE • Device Support (A), 7-9; Device Support (B), 3-49 EXE\$SETCHAR • Device Support (A), 7-9; Device Support (B), 3-50 to 3-51 EXE\$SETMODE •Device Support (A), 7-9; Device Support (B), 3-50 to 3-51 EXE\$SNDEVMSG • Device Support (A), 9-7 to 9-8, 10-7, E-7; Device Support (8), 3-52 to 3-53 EXE\$SWTIMINT • Device Support (A), 3-8

EXE\$TIMEOUT • Device Support (B), 1-74, 1-77, 1-79 EXE\$WRITE • Device Support (A), 7-9; Device Support (B), 1-41, 3-54 to 3-55 EXE\$WRITECHK • Device Support (A}, 7-6; Device Support (B), 3-56 to 3-57 EXE\$WRITECHKR • Device Support (8), 3-55, 3-56 to 3-57, 3-59 EXE\$WRITELOCK • Device Support (8), 3-55, 3-58 to 3-60 EXE\$WRITELOCKR • Device Support (8), 1-43, 3-55, 3-58 to 3-60, 3-109 EXE\$WRTMAILBOX • Device Support (8), 3-52, 3-61 EXE\$ZEROPARM • Device Support (A}, 7-9; Device Support (B), 1-41, 3-62 Executable image • Linker, 6-1; Patch, PAT-3 linker parameters for creating• Linker, 1-1 output of linker • Linker, 2-5 /EXECUTABLE qualifier• Linker, 1-5, 2-5, LINK-7 EXECUTE access • File Def Language, FDL-23 EXECUTE built-in procedure• VAXTPU, 4-19 Execute Command String command • Delta/XDelta, DELTA-38 Execute procedure • System Dump Analyzer, SDA-40 **Execution** as controlled by debugger · Debugger, 3-22 discrepancies caused by debugger • Debugger, 3-23 interrupting with Ctrl/C · Debugger, 2-7 interrupting with Ctrl/Y • Debugger, 3-3 with DECwindows · Debugger, 1-34 interrupting with Stop button with DECwindows · Debugger, 1-9, 1-21 monitoring with SHOW CALLS command • Debugger, 2-14, CD-214 monitoring with tracepoint • Debugger, 3-10, CD-187 with DECwindows · Debugger, 1-24 multiprocess program • Debugger, 10-6, CD-152 resuming after exception break • Debugger, 9-12 starting or resuming with CALL command • Debugger, 8-11, 11-23, CD-10 starting or resuming with GO command • Debugger, 2-13, CD-105 with DECwindows · Debugger, 1-24 starting or resuming with STEP command • Debugger, 3-7, CD-265 with DECwindows • Debugger, 1-24 suspending with breakpoint • Debugger, 3-9, CD-130 with DECwindows · Debugger, 1-24

Execution (Cont.) suspending with exception breakpoint • Debugger, 9-11, CD-131 suspending with watchpoint · Debugger, 3-17, 10-17, CD-200 with DECwindows • Debugger, 1-25 vectorized program · Debugger, 11-2 Execution context • System Services Intro, 8-2 Execution model vector processor · MACRO, 10-18 Executive image contents • System Dump Analyzer, SDA-60, SDA-104 listing names and addresses • Delta/XDelta, DELTA-44 Executive mode changing to • System Services, SYS-64 Executive-mode (PSL\$C\_EXEC) constant for FAB\$V\_CHAN\_MODE · RMS, 5-5 /EXECUTIVE qualifier• System Dump Analyzer, SDA-59, SDA-157 Executive stack pointer • System Dump Analyzer, SDA-13 Exit See also Exit handler abnormal • RTL Parallel Processing, 4-9 forced • System Services Intro, 8-16 image • Programming Resources, 9-26; System Services Intro, 8-14 normal • RTL Parallel Processing, 4-9 \$EXIT · Debugger, 9-16 EXIT built-in procedure • VAXTPU, 7-133 to 7-134 EXIT command · Debugger, 3-5, 9-16, CD-94; Patch, PAT-2, PAT-65; File Applications, 10-12; Analyze/RMS\_File, ARMS-26; Delta/XDelta, DELTA-45; System Dump Analyzer, SDA-55 EDIT/FOL• File Def Language, FDL-61 multiprocess program · Debugger, 10-9, 10-10 with DECwindows • Debugger, 1-21 Exit handler• Programming Resources, 7-53, 9-26; System Services Intro, 8-15; RTL Screen Management, 4-3 canceling• System Services, SYS-41 control block • System Services, SYS-125 deleting • System Services, SYS-41 debugging • Programming Resources, 9-30; Debugger, 9-16, CD-94 declaring • System Services, SYS-125 establishing · Programming Resources, 9-27 executing · Debugger, 3-5, CD-94 with DECwindows • Debugger, 1-21 execution sequence of • Debugger, 9-16

Exit handler (Cont.) identifying · Debugger, 9-17, CD-221 writing • Programming Resources, 9-29 EXITIF statement • VAXTPU, 3-21 to 3-22 Exiting from ANALYZE/RMS\_FILE · Analyze/RMS\_File, ARMS-10 from CONVERT • Convert, CONV-5 from CONVERT/RECLAIM • Convert, CONV-5 from CREATE/FDL · File Def Language, FDL-43 from DELTA • Delta/XDelta, DELTA-2, DELTA-45 from EDIT/FOL • File Def Language, FDL-43 from SDA • System Dump Analyzer, SDA-55 from XDELTA · Delta/XDelta, DELTA-8 EXITLOOP command · Debugger, 8-11, CD-97 /EXIT qualifier• Debugger, CD-78; Convert, CONV-10 exit handler block data type • Routines Intro, A-5t EXPAND command · Debugger, 7-13, CD-98 Expanded string • File Applications, 6-4, 6-5 requesting • RMS, 6-2 Expanded string area address See ESA Expanded string area address field See NAM\$L\_ESA field Expanded string length field See NAM\$B\_ESL field Expanded string size field See NAM\$B\_ESS field EXPAND keyword for /DATA qualifier• National Char Set, NCS-26 EXPAND\_NAME built-in procedure • VAXTPU, 7-135 to 7-137 Expected interrupt See Device interrupt EXPIRATION attribute• File Def Language, FDL-16 Expiration date field See also XAB\$Q\_EDT field Explanatory text · Routines Intro, 1-4, 1-11 Exponential • RTL Math, MTH-65, MTH-90 of complex number • RTL Math, MTH-31, MTH-33 **Exponentiation** complex base to complex exponent • RTL General Purpose, OTS-56 complex base to signed integer exponent • RTL General Purpose, OTS-59 D-floating base • RTL General Purpose, OTS-61, OTS-63, OTS-65 F-floating base• RTL General Purpose, OTS-81, OTS-84, OTS-86

Exponentiation (Cont.) G-floating base · RTL General Purpose, OTS-67, OTS-70 H-floating base• RTL General Purpose, OTS-72, OTS-74 signed longword base · RTL General Purpose, OTS-77 word base to word exponent • RTL General Purpose, OTS-76 Expression• System Dump Analyzer, SDA-11 to SDA-14; MACRO, 3-9; VAXTPU, 3-8 to  $3 - 12$ See Address expression See also Numeric expression See Language expression absolute • MACRO, 3-9 arithmetic• VAXTPU, 3-9 Boolean • VAXTPU, 3-11 evaluating • System Dump Analyzer, SDA-48 evaluation by compiler · VAXTPU, 3-9 evaluation of• MACRO, 3-9 example of • MACRO, 3-10 external • MACRO, 3-9 global • MACRO, 3-9 in message source file • Message, MSG-7 pattern • VAXTPU, 3-11 precedence in • Delta/XDelta, DELTA-9 relational• VAXTPU, 3-10 relocatable• MACRO, 3-9, 3-18 types of• VAXTPU, 3-9 Extended attribute block See XAB See XAB block Extended attribute block address field See FAB\$L\_XAB field See RAB\$L\_XAB field Extended terminal operation option See ETO option Extend service • RMS, RMS-35 condition values · RMS, RMS-37 control block input fields • RMS, RMS-36 control block output fields • RMS, RMS-36 invoking• RMS, 5-11 requirements • RMS, RMS-36 use restriction • RMS, RMS-36 XAB overrides • RMS, RMS-36 Extend subfunction  $\cdot$  I/O User's I, 1-11 /EXTEND\_ QUANTITY qualifier • File Applications, 9-8 Extensible VAX Editor See EVE editor

EXTENSION attribute• File Def Language, FDL-7, FDL-20 EXTENSION secondary attribute · File Applications, 4-31 Extension size · File Applications, A-1 calculating • File Applications, 9-8 performance • File Applications, 9-8, 9-9 Extent • File Applications, 1-4, 9-8 defining section • System Services Intro, 11-10 syntax• MACRO, 7-1 .EXTERNAL directive• MACRO, 6-34 External expression • MACRO, 3-9 External register base See MBA\$L\_ERB External symbol• MACRO, 6-101 attribute directive (.EXTERNAL) • MACRO, 6-34 defining • MACRO, 6-22, 6-34 EXTRACT command• Debugger, 7-22, CD-101 %EXTRACT operator • MACRO, 4-10 /EXTRACT qualifier• Librarian, LIB-12, LIB-22 for extracting definition modules from NCS library • National Char Set, NCS-28 LIBRARY command • Programming Resources, 5-2 using with /OUTPUT • Librarian, LIB-36 EXTV (Extract Field) instruction • MACRO, 9-39 EXTZV (Extract Zero Extended Field) instruction • MACRO, 9-39

# **F**

F\$SEARCH lexical function • Device Support (A), 13-24 FAB\$B\_ACMODES See FAB\$V\_CHAN\_MODE option and FAB\$V LNM\_MODE option FAB\$8\_81D field• RMS, 5-3 FAB\$B\_BKS field • File Applications, 3-24, 4-28, 7-19, 7-20; File Def Language, FDL-18; RMS, 5-3 considerations for calculating • RMS, 5-4 default logic • RMS, 5-4 limitation for RMS-11  $\cdot$  RMS, 5-3 performance considerations • RMS, 5-4 requirements for RMS-11 compatibility • RMS, 5-5 selecting default size for indexed files · RMS, 5-4 variations for XABs • RMS, 5-4 FAB\$B\_BLN field • RMS, 5-4 FAB\$B\_BLS field • File Applications, 4-28 FAB\$8\_DEQ field• File Applications, 9-8

FAB\$B\_DNS field • File Applications, 9-7; File Def Language, FDL-19; RMS, 5-9, B-3 specifying default file specification  $\cdot$  RMS, 5-2 FAB\$B\_FAC field · File Applications, 9-6; File Def Language, FDL-2, FDL-3; RMS, 5-9 comparing with FAB\$B\_SHR field • RMS, 5-9 for specifying sharing options• RMS, 4-1 interdependency with FAB\$B\_SHR field • RMS, 5-27 list of options • File Applications, 7-3; RMS, 5-10 use with FAB\$B\_SHR • RMS, 5-10 FAB\$B\_FNS field · File Applications, 6-5, 9-7; File Def Language, FDL-22; RMS, 5-12 specifying primary file specification • RMS, 5-2 FAB\$B\_FSZ field · File Applications, 4-29; File Def Language, FDL-34; RMS, 5-18 FAB\$B\_ORG field• File Applications, 4-28; File Def Language, FDL-22; RMS, 5-23 FAB\$B\_RAT field · File Applications, 4-29; File Def Language, FDL-33, FDL-34; RMS, 5-23 FAB\$B\_RFM field • File Applications, 4-30; File Def Language, FDL-35; RMS, 5-25 FAB\$B\_RTV field · File Applications, 9-8, 9-10; File Def Language, FDL-25; RMS, 5-26 FAB\$B\_SHR field · File Applications, 9-6; File Def Language, FDL-37; RMS, 5-27 comparing option names with file access option names • *RMS*, 5–27 conflict with FAB\$B\_FAC field · RMS, 5-27 default logic • RMS, 5–27 FAB\$V\_MSE option• File Applications, 7-22 FAB\$V\_SHRGET option · File Applications, 7-22 FAB\$V\_UPI option• File Applications, 7-7 for specifying sharing options  $\cdot$  RMS, 4-1 interdependency with FAB\$B\_FAC field • RMS, 5-27 list of options • File Applications, 7-4; RMS, 5-28 option naming convention • RMS, 5-27 FAB\$C\_FIX option • RMS, 5-25 FA8\$C\_STMCR option• RMS, 5-25 FAB\$C\_STMLF option • RMS, 5-26 FABSC STM option • RMS, 5-25 FAB\$C\_UDF option • RMS, 5-26 FAB\$C\_VAR option • RMS, 5-26 FAB\$C\_VFC option · RMS, 5-26 FAB\$L\_ALQ field · File Applications, 4-30; File Def Language, FDL-17; RMS, 5-3 as output field • RMS, 5-3 functional variations for XABs • RMS, 5-3 setting at run time · RMS, 3-5 use with Create service • RMS, 5-3 use with Extend service • RMS, 5-3

FAB\$L\_ALQ field (Cont.) use with Open service • RMS, 5-3 FAB\$L\_CTX field • File Def Language, FDL-18; RMS, 5-6 FAB\$L\_DEV field  $\cdot$  RMS, 5-7 bits listed • RMS, 5-7 FAB\$L\_DNA field · File Applications, 6-4, 9-7; File Def Language, FDL-19; RMS, 5-8, 5-9, 8-3 components listed • RMS, 5-9 specifying default file specification • RMS, 5-2 FAB\$L\_FNA field · File Applications, 6-4, 6-5, 9-7; File Def Language, FDL-22; RMS, 5-11 specifying primary file specification • RMS, 5-2 FAB\$L\_FOP field • File Applications, 4-27; File Def Language, FDL-18, FDL-19, FDL-20, FDL-21, FDL-22, FDL-23, FDL-24, FDL-25; RMS, 5-12 FAB\$V\_CBT option• File Applications, 4-31 FAB\$V CTG option • File Applications, 4-30 FAB\$V\_DFW option• File Applications, 3-14, 3-15, 3-27, 7-19, 7-20, 9-9 FAB\$V MXV option • File Applications, 4-27 FAB\$V NAM option  $\cdot$  File Applications, 6-5 FAB\$V\_NEF option · File Applications, 8-15, 8-16 FAB\$V OFP option • File Applications, 6-9, 6-10 FAB\$V\_PPF option · File Applications, 6-20 FAB\$V\_RCK option • File Applications, 9-11 FAB\$V\_SQO option • File Applications, 9-10 FAB\$V TMP option • File Applications, 4-28 FAB\$V\_UFO option• File Applications, 7-4, 9-14 FAB\$V\_WCK option • File Applications, 9-11 list of options · File Applications, 9-14; RMS, 5-13 FAB\$L\_MRN field • File Applications, 4-29; File Def Language, FDL-20; RMS, 5-21 FAB\$L\_MRS field • File Applications, 4-29 FAB\$L\_NAM field · File Applications, 6-9, 9-7; RMS, 5-23 FAB\$L\_SDC field • RMS, 5-27 FAB\$L\_STS field • RMS, 5-29 handling for ACL error status • RMS, 14-3 FAB\$L\_STV field · File Applications, 9-14; RMS, 5-29 examples of using • RMS, 3-12 for invoking SYS\$QIO • RMS, 5-18 for total number of blocks allocated • RMS, RMS-36 with I/O channel · RMS, RMS-16 FAB\$L\_XAB field • RMS, 5-29 FAB\$V\_ASY option• RMS, 5-14 FAB\$V BIO option • RMS, 5-10 how used to specify I/O type • RMS, 4-24

FAB\$V BLK option • RMS, 5-23 FAB\$V BRO option use for sharing files • RMS, 5-28 FAB\$V CBT option • RMS, 5-13 precedence over FAB\$V CTG option • RMS, 5-14 FAB\$V\_CHAN\_MODE option list of values • RMS, 5-5 setting from MACRO • RMS, 5-6 FAB\$V\_CIF option · RMS, 5-15 precedence over FAB\$V\_SUP option • RMS, 5-15 FAB\$V\_CR option • RMS, 5-24 restriction against use with FAB\$V FTN and FAB\$V PRN options • RMS, 5-23 FAB\$V CTG option • RMS, 5-14 FAB\$V\_DEL option · RMS, 5-10 for enabling Delete service • RMS, 4-20 FAB\$V\_DFW option • RMS, 5-14 exception to use of global buffers  $\cdot$  RMS, 5-19 FAB\$V DLT option • RMS, 5-16 qualified use by Close service • RMS, RMS-4 FAB\$V FTN option · RMS, 5-24 restriction against use with FAB\$V CR and FAB\$V\_PRN options · RMS, 5-23 FAB\$V\_GET option · RMS, 5-10, 5-28 use with block  $1/O$  operations  $\cdot$  RMS, 5-10, 5-11 FAB\$V\_LNM\_MODE option values listed • RMS, 5-20 FAB\$V\_LNM\_MODE subfield · RMS, 5-20 FAB\$V\_MSE option • RMS, 5-28 enabling multiple RABs • RMS, RMS-7 for overriding the FAB\$V\_UPI option • RMS, 5-29 requirement for read-only buffer cache • RMS, 5-20,5-28 use with other options • RMS, 5-28 FAB\$V MXV option • RMS, 5-15 FAB\$V NAM option • RMS, 5-16 FAB\$V\_NEF option • RMS, 5-17 FAB\$V\_NFS option • RMS, 5-18 relationship to CHAN: MODE subfield • RMS, 5-5 FAB\$V\_NIL option • RMS, 5-28 effect on specifying user file open option • RMS, 5-18 requirement for block 1/0 • RMS, 4-23 FAB\$V\_OFP option • RMS, 5-16 FAB\$V\_POS option • RMS, 5-17 subordinate to FAB\$V RWO option  $\cdot$  RMS, 5-17, 5-18 FAB\$V\_PRN option • RMS, 5-24 restriction against use with FAB\$V FTN and FAB\$V\_CR options · RMS, 5-23 FAB\$V\_PUT option • RMS, 5-11, 5-28 use with block I/O operations • RMS, 5-10

FAB\$V\_RCK option • RMS, 5-15 FAB\$V\_RWC option · RMS, 5-17 FAB\$V\_RWO option • RMS, 5-17 precedence over FAB\$V\_POS option • RMS, 5-17,5-18 FAB\$V\_SCF option · RMS, 5-16 qualified use by Close service • RMS, RMS-4 FAB\$V\_SHRDEL option · RMS, 5-28 FAB\$V \_SHRGET option requirement for read-only buffer cache • RMS, 5-20, 5-28 FAB\$V\_SPL option• RMS, 5-16 qualified use by Close service · RMS, RMS-4 FAB\$V\_SQO option · RMS, 5-14 prohibiting random access · RMS, RMS-48 FAB\$V\_SUP option• RMS, 5-16 subordinate to FAB\$V CIF option • RMS, 5-15 FAB\$V\_SYNCSTS option • RMS, 5-15 FAB\$V\_TEF option · RMS, 5-14 FAB\$V\_TMD option • RMS, 5-17 inhibiting automatic Create • RMS, RMS-29 FAB\$V\_TMP option • RMS, 5-17 inhibiting automatic Create • RMS, RMS-29 FAB\$V TRN option in file access field  $\cdot$  RMS, 5-11 requirement for truncate-on-put operation • RMS,  $7 - 17$ FAB\$V\_UFO option · RMS, 5-18 effect on internal structures • RMS, 5-20 relationship to CHAN\_MODE subfield • RMS, 5-5 FAB\$V\_UPD option• RMS, 5-11, 5-28 requirement for implementing update-if option • RMS, 7-17 requirement for Update service • RMS, 4-22 FAB\$V\_UPI option• RMS, 5-28 reqirement for setting • RMS, 5-29 requirement for block  $1/O \cdot RMS$ , 4-23 requirement for user file open option  $\cdot$  RMS, 5-18 FAB\$V\_WCK option • RMS, 5-15 FAB\$W\_BLS field • File Def Language, FDL-21 ; RMS, 5-5 FAB\$W\_DEQ field • File Applications, 4-31, 9-9; File Def Language, FDL-20; RMS, 5-4, 5-6 default logic • RMS, 5-6 overriding default • RMS, 5-7 FAB\$W\_GBC field • File Applications, 7-17, 7-22, 9-9; File Def Language, FDL-20; RMS, 5-19 FAB\$W\_IFI field • RMS, 5-20 FAB\$W\_MRS field• File Def Language, FDL-35; RMS, 5-21 as output • RMS, 5-22 program example • RMS, 4-4

FAB\$W\_MRS field (Cont.) summary  $\cdot$  RMS, 5-22 use with fixed-length records • RMS, 5-21 use with variable-length records • RMS, 5-21 FAB (file access block) • Programming Resources, 1-36, 8-58; File Applications, 1-11, 4-1; RMS, 5-1 argument categories • RMS, 1-2 description • RMS, 1-2 requirements for • RMS, 5-2 summary of fields • RMS, 5-1 FAB (file attributes block) • System Dump Analyzer, SDA-76 fab data type · Routines Intro, A-5t \$FABDEF · File Applications, 5-10 \$FAB macro · RMS, B-2 argument categories • RMS, B-3 \$FAB\_STORE macro · RMS, B-4 argument categories • RMS, B-5 FAB argument requirement • RMS, B-5 run-time arguments • RMS, B-5 FAC field See FAB\$B\_FAC field **Facility** creation • Modular Procedures, 5-1 library • Modular Procedures, 3-2 naming • Modular Procedures, 5-1 naming conventions • Modular Procedures, 3-2 number • Modular Procedures, 3-3 prefix • Modular Procedures, 3-2, 5-1 .FACILITY directive• Programming Resources, 9-7 in message source file · Message, MSG-18 qualifiers • Message, MSG-18 Facility name in .FACILITY directive · Message, MSG-18 Facility number in .FACILITY directive • Message, MSG-18 Facility object module • Message, MSG-4 Facility-specific data type code · Routines Intro, 2-19 Facility-specific descriptor class codes • Routines Intro, 2-43 · FACILITY NAME keyword • VAXTPU, 7-378 "Facility\_name" string constant parameter to GET\_ INFO• VAXTPU, 7-206 Failure exception mode • System Services Intro, 2-14 FALSE logical value • File Def Language, FDL-2 \$FAO · RTL Library, 4-13, 4-16, 4-27 RTL jacket routine for • RTL Library, LIB-404 FAQ argument• Message, MSG-1, MSG-22, MSG-23 signaling • Programming Resources, 9-12 FAO built-in procedure • VAXTPU, 7-138 to 7-139

FAQ directives with MESSAGE • VAXTPU, 7-267 with MESSAGE\_TEXT · VAXTPU, 7-270 FAQ parameter specifying • Programming Resources, 9-12 /FAQ\_CQUNT qualifier in message definition • Message, MSG-22 Message Utility • Programming Resources, 9-9 Fast-delete option • File Applications, 8-5, 9-9 See also RAB\$V FDL option FAST DELETE attribute • File Def Language, FDL-10 /FAST \_LQAD option compared with /NOFAST\_LOAD option • Convert, CONV-11 /FAST\_LOAD qualifier · Convert, CONV-11 Fatal exception• System Dump Analyzer, SDA-16 FATALEXCPT bugcheck • System Dump Analyzer, SDA-16 Fatal internal error resulting from exceeding virtual address space • VAXTPU, 5-1 /FATAL qualifier in message definition • Message, MSG-23 Fault access control violation • MACRO, E-4 arithmetic • MACRO, E-1 arithmetic type code• MACRO, E-1 breakpoint• MACRO, E-8 customer reserved opcode• MACRO, E-6 fix floating reserved operand • RTL Library, LIB-165 floating divide-by-zero • MACRO, E-3 overflow • MACRO, E-2, E-3 underflow • MACRO, E-4 instruction execution • MACRO, E-6 memory management • MACRO, E-4 privileged instruction • MACRO, E-6 reserved addressing mode • MACRO, E-4 opcode • MACRO, E-6 trace • MACRO, E-8 translation not valid • MACRO, E-4 FCB (file control block) • System Dump Analyzer, SDA-76 FDL\$CREATE • Programming Resources, 8-57; File Def Language, FDL-41 FDL\$CREATE routine • Utility Routines, FDL-6 FDL\$GENERATE • Programming Resources, 8-55; File Def Language, FDL-41 FDL\$GENERATE routine• Utility Routines, FDL-11

FDL\$PARSE • File Applications, 9-1; File Def Language, FDL-41; RMS, 4-9 FDL\$PARSE routine• Utility Routines, FDL-14 FDL\$RELEASE • RMS, 4-9 FDL\$RELEASE routine• Utility Routines, FDL-17 FOL (File Definition Language)• Programming Resources, 1-39, 8-54; File Applications, 1-11, 3-13, 4-2; File Def Language, FDL-1, FDL-42 See also FOL file ACCESS attribute• File Def Language, FDL-2 applying source • Programming Resources, 8-57 attributes• File Applications, 4-2; File Def Language, FDL-1, FDL-46 editor• Programming Resources, 8-55; File Def Language, FDL-42 file type · Analyze/RMS\_File, ARMS-16 generating source • Programming Resources, 8-55 library routine • File Def Language, FDL-41 scripts • File Applications, 4-2 syntax • File Applications, 4-2; File Def Language, FDL-39 FOL attribute predefined using FDL\$PARSE routine • File Applications,  $9 - 1$ FDL Editor · File Applications, 1-14 See also Edit/FDL Utility as alternative to multiple XABs in example • RMS, 4-9 FOL file• Programming Resources, 1-39, 8-55; File Def Language, FDL-41, FDL-42, FDL-54 ANALYSIS\_QF \_AREA section• File Def Language, FDL-3 ANALYZE/RMS\_FILE • Analyze/RMS\_File, ARMS-14 comment in • File Def Language, FDL-40 created with ANALYZE/RMS\_FILE · File Def Language, FDL-39 creating• Programming Resources, 8-55; File Applications, 4-2; Analyze/RMS\_File, ARMS-10, ARMS-14; File Def Language, FDL-39 creating data files • File Applications, 4-17 creating with FDL\$GENERATE routine · File Applications, 4-15 designing • File Applications, 4-11 examining with ANALYZE/RMS\_FILE • File Applications, 10-1 generating from a data file • File Applications, 10-24 using existing • Programming Resources, 8-55

FOL file (Cont.) with CONVERT • Convert, CONV-1 with EDIT/FDL · File Def Language, FDL-42, FDL-47 FOL option• File Def Language, FDL-10 /FOL qualifier • File Applications, 10-24 limitation• Analyze/RMS\_File, ARMS-10, ARMS-13, ARMS-20 overview • Analyze/RMS\_File, ARMS-14 using with /OUTPUT qualifier · Analyze/RMS\_File, ARMS-16 with CONVERT · Convert, CONV-1, CONV-13 FOL routine creating data files • File Def Language, FDL-41 FDL\$CREATE routine• File Applications, 4-15, 4-18, 6-3 FDL\$GENERATE routine• File Applications, 4-15 FDL\$PARSE routine • File Applications, 4-15, 6-3,  $9 - 1$ example • File Applications, 9-20 to 9-22 FDL\$RELEASE routine• File Applications, 4-15, 6-3,9-1 example • File Applications, 9-20 to 9-22 FOL routines See also FOL specification examples • Utility Routines, FDL-1 to FDL-5 introduction• Utility Routines, FDL-1 FOL specification See also FOL routines creating• Utility Routines, FDL-6 default attributes• Utility Routines, FDL-15 generating• Utility Routines, FDL-11 in character string• Utility Routines, FDL-8 use of semicolons as delimiters • Utility Routines, FDL-1 parsing• Utility Routines, FDL-14 with CONV routines • Utility Routines, CONV-15 FDT (function decision table)• Device Support (A),  $1 - 2, 4 - 10$ address • Device Support (A), 4-8, 6-4; Device Support (B), 1-30 as used by EXE\$QIO • Device Support (A), 4-8 creating  $\cdot$  Device Support (A), 6-4 to 6-8, 11-4; Device Support  $(B)$ , 2-37 to 2-38 dispatching to FDT routines from• Device Support  $(A), 4-13$ relocating addresses specified in • Device Support  $(A), 11-4$ size · Device Support (B), 1-31 specifying buffered functions in • Device Support  $(A), 4-11$ specifying legal functions in • Device Support (A),  $4 - 11$ 

FDT routine • Device Support (A), 1-3, 1-22 to 1-23, 2-3 to 2-4 adjusting process quotas in  $\cdot$  Device Support (B),  $3 - 12$ allocating IRPE in • Device Support (B), 1-42 allocating system buffer in • Device Support (A), 7-6 to 7-7 calling sequence • Device Support (A), 7-2 completing an 1/0 operation in • Device Support (8), 3-24 to 3-25 context• Device Support (A), 4-13, 7-1; Device Support (B), 4-11 creating• Device Support (A), 7-1 to 7-5 dispatched to from EXE\$QIO • Device Support (A),  $4 - 12$ ensuring an even byte count in • Device Support  $(A)$ , 14-23 entry point • Device Support (B), 4-11 exit method • Device Support (A), 7-2 to 7-5; Device Support (B), 4-12 for buffered  $I/O \cdot Device Support (A), 7–6$  to  $7–8$ for direct I/O · Device Support (A), 7-6, 7-9; Device Support  $(B)$ , 3-31 to 3-33, 3-40 to 3-42, 3-54 to 3-55 provided by VMS• Device Support (A), 7-8 to 7-9 register usage • Device Support (A), 5-3, 7-1; Device Support (B), 4-11 returning to the system service dispatcher • Device Support (B), 3-39 setting attention ASTs in • Device Support (B), 3-6 specifying • Device Support (B), 4-11 synchronization requirements · Device Support  $(B), 4-11$ unlocking process buffers in  $\cdot$  Device Support (B), 3-109 FFC (Find First Clear) instruction • MACRO, 9-40 F-floating conversion  $\cdot$  RTL Math, 1-5 FFS (Find First Set) instruction • MACRO, 9-40 FFx instruction RTL routine to access · RTL Library, LIB-147 FIB (file information block) • I/O User's I, 1-3 See also ACP function access control • I/O User's I, 1-10 contents  $\cdot$  I/O User's I, 1-5 to 1-7 descriptor  $\cdot$  I/O User's I, 1-2, 1-3 directory lookup • I/O User's I, 1-8 disk quota  $\cdot$  I/O User's I, 1-33 to 1-34 extend control • I/O User's I, 1-11 format •  $1/0$  User's  $1.1-5$ 10\$ ACCESS • *I/O User's I*, 1-26 IO\$\_ACPCONTROL • I/O User's I, 1-31 to 1-34

FIB (file information block) (Cont.) 10\$ CREATE • 1/0 User's I, 1-23  $10$ \$ DEACCESS •  $1/0$  User's  $1.1-28$ 10\$ DELETE • I/O User's I, 1-30  $10$ \$ MODIFY •  $1/0$  User's I, 1-29 truncate control • I/O User's I, 1-13 Field• File Applications, 1-1; MACRO, 2-1 comment• MACRO, 2-1, 2-3  $label \cdot MACRO. 2-1. 2-2$ must be zero (MBZ) • MACRO, 7-1 operand • MACRO, 2-3 operator• MACRO, 2-3 read as zero (RAZ) •MACRO, 7-2 should be zero (SBZ) • MACRO, 7-2 variable-length bit • MACRO, 8-6 Field length identifier in symbolic name • RMS, 2-3 File • File Applications, 1-1 See also File characteristic See also File protection See also File sharing See also File structure See Command procedure See Initialization file See Log file See Source file access in a VAXcluster · File Applications, 3-29 access strategies • Programming Resources, 8-1 adding lines to a• SUMSLP, SUM-7 aligning • File Applications, 3-13 analysis • Analyze/RMS\_File, ARMS-10 attributes • Programming Resources, 8-1, 8-3; File Def Language, FOL-1 characteristics argument for  $FAB \cdot RMS$ , 1-2 compressing • Programming Resources, 8-26 contiguity • File Applications, 3-4, 3-24 corrupted · File Applications, 10-1; Analyze/RMS\_File, ARMS-14 creating• File Def Language, FOL-39 creating FDL · Analyze/RMS\_File, ARMS-10 default name for journaling · VAXTPU, 1-12 exceptions • Convert, CONV-3 expanding • Programming Resources, 8-32 extension • File Applications, 3-23 extension size • File Applications, 3-5 FOL • File Applications, 4-2, 4-17, 10-1, 10-24; File Def Language, FOL-42 getting information about asynchronously • System Services, SYS-257 synchronously • System Services, SYS-297 header • File Applications, 3-9, 3-12, 3-15, 10-11

# File (Cont.)

how CONVERT processes • Convert, CONV-11 indexed • File Applications, 10-28, 10-30 initial allocation • File Applications, 3-4 input source• SUMSLP, SUM-1 insertion of · Librarian, LIB-27 integrity • Analyze/RMS File, ARMS-13 internal structure • File Applications, 10-1; Analyze/RMS File, ARMS-1 listing • SUMSLP, SUM-3, SUM-6 locking in a VAXcluster • File Applications, 3-29 magnetic tape • File Applications, 1-9 mapping • Programming Resources, 8-4 merging • Programming Resources, 8-19 modifying • Programming Resources, 8-58 organization • Analyze/RMS File, ARMS-1; Convert, CONV-1; RMS, 1-1 output · SUMSLP, SUM-3 reorganization • Convert, CONV-4 sequential • Programming Resources, 8-10 sorting • Programming Resources, 8-15 specification argument for FAB  $\cdot$  RMS, 1-2 specifying one or many • File Applications, 5-16 structure of • Analyze/RMS File, ARMS-1 temporary • Convert, CONV-27; File Def Language, FDL-19 transferring to and from remote node • Convert, CONV-3 update• SUMSLP, SUM-1 produced by OIFFERENCES/SLP OCL command• SUMSLP, SUM-3 File access category summary · File Applications, 4-21 controlling through access control lists · Utility Routines, ACL-1 defaults• File Applications, 7-5 options• File Applications, 4-21 protection • Routines Intro, A-St File access block • Routines Intro, A-5t See FAB File access block address field See RAB\$L\_FAB field File access field See FAB\$B\_FAC field FILE attribute• File Def Language, FOL-2, FOL-16 FILE ATTRIBUTES structure · File Applications, 10-12, 10-16, 10-19 File characteristic • File Applications, 4-14, 4-27, 4-28 File characteristics ACP-QIO attributes • I/O User's I, 1-18

File component descriptor address field • RMS, 6-3 example · RMS, 6-4 field value logic • RMS, 6-3 list of  $\cdot$  RMS, 6-3 size field · RMS, 6-3 suggested use of • RMS, 6-4 File control block See FCB File Definition Language See FOL File Definition Language Editor See FOL Editor File Definition Language routines See FOL routines File design attributes • File Applications, 3-4 File disposition • File Applications, 9-12 File extension using Extend service • RMS, RMS-36 File header • File Applications, 1-7; Analyze/RMS File, ARMS-1 File header characteristic extended address block See XABFHC block FILE HEADER structure• File Applications, 10-12, 10-16, 10-19 File identification field See NAM\$W\_FID field File management• Programming Resources, 1-23 File name address descriptor See NAM\$L\_NAME descriptor File name address field See NAM\$L\_NAME field File name length field See NAM\$B\_NAME field File name size descriptor See NAM\$B\_NAME descriptor File name status field See NAM\$L\_FNB field File name string component parts • RMS, 4-9 File name string address (FAB\$L\_FNA) field how used to specify file name string • RMS, 4-9 File name string size (FAB\$B\_FNS) field how used to specify file name size • RMS, 4-9 File-opening option See also Creation-time option adding records • File Applications, 9-10 to 9-11 data reliability · File Applications, 9-11 file access and sharing • File Applications, 9-6 to  $9 - 7$ 

File-opening option (Cont.) file disposition · File Applications, 9-12 file performance · File Applications, 9-7 to 9-10 file specification · File Applications, 9-7 for indexed files • File Applications, 9-12 to 9-13 for magnetic tape processing • File Applications, 9-13 to 9-14 for nonstandard file processing • File Applications, 9-14 record access · File Applications, 9-10 File organization• File Applications, 1-2, 2-13; VAXTPU, F-1 changing with CONV routines • Utility Routines, CONV-1 selecting • File Applications, 2-1 File organization and record format field See XAB\$B\_RFO field File organization field See FAB\$B\_ORG field File organization option · File Applications, 4-28 File owner group number field See also XAB\$W\_GRP field in XABPRO field • RMS, 14-4 File owner member number field See XAB\$W\_MBM field File positioning • File Applications, 4-30 effect on shared files · RMS, RMS-7 FILE primary attribute ALLOCATION secondary attribute • File Applications, 3-4, 3-24, 4-30 BEST\_TRY\_CONTIGUOUS secondary attribute . File Applications, 3-4, 4-31 BUCKET\_SIZE secondary attribute • File Applications, 3-13, 3-24, 4-28, 7-19, 7-20 CONTIGUOUS secondary attribute• File Applications, 3-4, 3-24, 4-30 CONTROL\_FIELD\_SIZE secondary attribute• File Applications, 4-29 CREATE\_IF secondary attribute • File Applications, 4-27 DEFAULT\_NAME secondary attribute • File Applications, 6-4, 9-7 DEFERRED\_WRITE secondary attribute • File Applications, 3-14, 3-27, 7-19, 7-20, 9-9 DIRECTORY\_ENTRY secondary attribute• File Applications, 4-28 EXTENSION secondary attribute• File Applications, 3-5, 4-31, 9-8, 9-9 GLOBAL\_BUFFER\_COUNT secondary attribute• File Applications, 3-9, 7-17, 7-22 MAXIMIZE\_VERSION secondary attribute · File Applications, 4-27

FILE primary attribute (Cont.)

- MAX\_RECORD\_NUMBER secondary attribute File Applications, 4-29
- MT \_BLOCK\_SIZE secondary attribute File Applications, 4-28
- MT\_CLOSE\_REWIND secondary attribute• File Applications, 9-14
- MT\_CURRENT\_POSITION secondary attribute File Applications, 9-14
- MT\_NOT\_EOF secondary attribute · File Applications, 9-14
- MT\_OPEN\_REWIND secondary attribute File Applications, 9-14
- MT \_PROTECTION secondary attribute File Applications, 4-28
- NAME secondary attribute File Applications, 6-4, 9-7
- NON\_FILE\_STRUCTURED secondary attribute File Applications, 9-14
- ORGANIZATION secondary attribute• File Applications, 4-28
- OWNER secondary attribute• File Applications, 4-28
- PRINT\_ON\_CLOSE secondary attribute File Applications, 9-12
- PROTECTION secondary attribute File Applications, 4-28
- READ\_CHECK secondary attribute• File Applications, 9-11 REVISION secondary attribute • File Applications,
- 4-28
- SEQUENTIAL\_ONLY secondary attribute• File Applications, 9-10
- SUBMIT\_ON\_CLOSE secondary attribute File Applications, 9-12
- SUPERSEDE secondary attribute File Applications, 4-27
- TEMPORARY secondary attribute File Applications, 4-27
- USER\_FILE\_OPEN secondary attribute · File Applications, 7-4, 9-14
- WINDOW\_SIZE secondary attribute File Applications, 9-8, 9-10
- WRITE\_CHECK secondary attribute · File Applications, 9-11
- File processing SUMSLP, SUM-7 many files • File Applications, 5-15 to 5-16 nonstandard file • File Applications, 9-14 services listed • RMS, 3-3 single file • File Applications, 5-14 to 5-15 File-processing option
	- as service output RMS, 5-12 categories listed • RMS, 5-12

File-processing option (Cont.) naming convention • RMS, 5-12 File-processing options field See FAB\$L\_FOP field File protection • File Applications, 4-28; File Def Language, FDL-23 File protection extended address block See XABPRO block File protection field See XAB\$W\_PRO field File protection option field See XAB\$8\_PROT\_OPT field File qualifier /OPTIONS • Linker, 1-5 Files Prolog 3 indexed files • Utility Routines, CONV-1, CONV-18 Files-11 On-Disk Structure• File Applications, 1-3 file headers • File Applications, 1-7 home block • File Applications, 1-7 index file• File Applications, 1-7 File section defining in context of multiple volumes • RMS, RMS-56 File sharing • File Applications, 3-8, 9-6 compatibility with subsequent record access • File Applications, 7-5 to 7-6 defaults • File Applications, 7-5 features • RMS, 1-1 interlocked interprocess• File Applications, 7-2, 7-5 to 7-6 multistreaming • File Applications, 7-2, 7-4 no-access function• File Applications, 7-4 options • File Applications, 7-4 user-interlocked interprocess • File Applications, 7-2, 7-4, 7-7 File-sharing field See FAB\$B\_SHR field File specification • File Applications, 6-3; Convert, CONV-5; File Def Language, FDL-19 See also Default file specification applicable services and routines • File Applications, 5-8 to 5-14 component descriptors • RMS, 6-2 components • File Applications, 5-1 to 5-2 default See also Default file specification default requirements • RMS, 4-9 directory • File Applications, 6-12 to 6-20 for a command procedure • Patch, PAT-48

format• File Applications, 5-1 to 5-4, 6-5 to 6-7

File specification (Cont.) for remote files • File Applications, 5-2 to 5-4, 5-8 how handled by Search service • RMS, 4-9 input • File Applications, 6-10 maximum length • File Applications, 5-2 output • File Applications, 6-10 parsing • System Services, SYS-179; RMS, RMS-66 partial • File Def Language, FDL-19 preprocessing • File Applications, 5-8 primary • File Applications, 5-4, 6-1 to 6-4, 9-7 process default • File Applications, 5-4 program-supplied • File Applications, 5-4, 6-1 to 6-4 related • File Applications, 5-4, 6-1 to 6-4, 6-9,  $9 - 7$ searching string for · System Services, SYS-179 using• File Applications, 5-1 using logical name  $\cdot$  File Applications, 6-5 to 6-7 using name block • File Applications, 5-8 using search lists • File Applications, 5-8 to 5-16, 6-7 to 6-8 using SYS\$DISK • File Applications, 6-2 using wildcard characters • File Applications, 5-8 to 5-16 File specification address See FA8\$L\_FNA field File specification parsing• File Applications, 5-7 to 5-8, 6-4 to 6-12 conventions used by VMS RMS • File Applications, 6-4 to 6-12 for input file · File Applications, 6-10 for output file · File Applications, 6-10 for related file • File Applications, 6-9 logical name • File Applications, 6-5 to 6-7 search list • File Applications, 6-7 to 6-8 File specifications with CONV routines • Utility Routines, CONV-12 File specification size See FAB\$B\_FNS field File specification string address • RMS, 4-9 File specification string size • RMS, 4-9 File structure • File Applications, 10-11; Analyze/RMS\_File, ARMS-1 analyzing interactively • Analyze/RMS\_File, ARMS-1 examining• Analyze/RMS\_File, ARMS-15 File structured device · Device Support (B), 1-74 File system synchronizing access to • Device Support (A),

 $3 - 13$ 

File system ACP  $\cdot$  I/O User's I, 1-1 File terminator• Programming Resources, 7-54 File tuning See Tuning File type • Convert, CONV-5 ANL • File Applications, 10-5; Analyze/RMS\_File, ARMS-16 DAT • Analyze/RMS\_File, ARMS-10 default for command definition file • Command Def, CDU-4 default for input files • National Char Set, NCS-21 EXC • Convert, CONV-3 FOL • Analyze/RMS\_File, ARMS-16 used for linker input • Linker, 1-4 File type address descriptor See NAM\$L\_ TYPE descriptor File type address field See NAM\$L\_ TYPE field File type length field See NAM\$8\_ TYPE field File type size descriptor See NAM\$B\_TYPE descriptor File version address descriptor See NAM\$L\_VER descriptor File version address field See NAM\$L\_ VER field File version length field See NAM\$8\_ VER field File version limit field See XAB\$W\_ VERLIMIT field File version size descriptor See NAM\$8\_ VER descriptor File work area See FWA FILE\_ID option• File Applications, 4-31 FILE\_MONITORING attribute · File Def Language, FDL-20 FILE\_NAME option• File Applications, 4-31 /FILE\_NAME qualifier• Message, MSG-10 "File\_name" string constant parameter to GET INFO · VAXTPU, 7-171, 7-177 FILE\_PARSE built-in procedure• VAXTPU, 7-140 to 7-142 file\_protection data type• Routines Intro, A-5t FILE\_SEARCH built-in procedure• VAXTPU, 7-143 to 7-145 FILL built-in procedure • VAXTPU, 7-146 to 7-148 Fill factor • File Applications, 3-26; File Def Language, FDL-5, FDL-28

Fill level comparing primary key and alternate keys • RMS, 13-10 FILL\_BUCKETS attribute • File Def Language, FDL-10 /FILL\_BUCKETS qualifier · Convert, CONV-14; File Def Language, FDL-27, FDL-28 FILSYS spin lock • Device Support (A), 3-13 Final handler • Debugger, 9-13 Find service • File Applications, 8-1, 8-2 to 8-3; RMS, RMS-38 and key matches · File Applications, 8-10 capabilities • RMS, RMS-39 compared with Get service • File Applications, 8-2 condition values • RMS, RMS-41 control block input fields • RMS, RMS-39 control block output fields · RMS, RMS-41 effect on next-record position • File Applications, 8-16 high-level language equivalents · File Applications,  $8 - 1$ improved performance • File Applications, 8-3 requirement for end-of-file test · File Applications, 8-3 run-time options • File Applications, 9-14 to 9-17 "Find\_buffer" string constant parameter to GET\_  $INFO·VAXTPU.$  7-169 FIND\_CPU\_DATA macro · Device Support (A), E-6; Device Support (B), 2-31 example • Device Support (B), 2-31 Fine granularity • RTL Parallel Processing, 5-2 "first" string parameter to ADD\_KEY\_MAP • VAXTPU, 7-17 - - ' FIRST command · File Applications, 10-12; Analyze/RMS\_File, ARMS-27 First data bucket start virtual block number field See XAB\$L\_DVB field First free byte field See XAB\$W\_FFB field First in first out (FIFO) queue • RTL Parallel Processing, 4-16, 4-18 First Order Linear Recurrence • RTL Math, MTH-192, MTH-197, MTH-201, MTH-205 "First" string constant parameter to GET INFO• VAXTPU, 7-166, 7-167, 7-169, 7-181, 7-183, 7-184, 7-191, 7-218 First-time flag testing and setting • Modular Procedures, 3-14 "First\_marker" string constant parameter to GET\_ INFO• VAXTPU, 7-172 "First\_range" string constant parameter to GET  $INFO·VAXTPU, 7-172$ Fixed control• File Def Language, FDL-34, FDL-35

FIXED format• File Def Language, FDL-35 Fixed-length cell • File Applications, 3-12 Fixed-length control area size field See FAB\$B\_FSZ field Fixed-length control field • File Applications, 3-12 size option • File Applications, 4-28 Fixed-length descriptor• Routines Intro, 2-23 Fixed-length header control size field See XAB\$B\_HSZ field Fixed-length record• Convert, CONV-18, CONV-26; File Def Language, FDL-35 Fixed-length record format option See FAB\$C\_FIX option Fixed-length string • RTL String Manipulation, 2-1 /FIXED\_ CONTROL qualifier• Convert, CONV-15 Fix-up image section condition for insertion of • Linker, 6-20 creation of • Linker, 6-20 in relation to code reference • Linker, 6-21 purpose of • Linker, 6-20, 6-21 Flag See also Event flag Flag word • Routines Intro, A-10t FLG=CHG option • File Def Language, FDL-26 FLG=DUP option• File Def Language, FDL-28 FLG=NUL option • File Def Language, FDL-29 .FLOAT directive • MACRO, 6-35 Floating address• Device Support (A), 12-14 Floating CSR space assigning to device • Device Support (A), 12-22 current base • Device Support (A), 12-22 Floating overflow fault • MACRO, 8-16 Floating-point accuracy • MACRO, 9-103 rounding• MACRO, 9-104 zero • MACRO, 9-102 Floating-point constants (.D\_FLOATING) • MACRO, 6-20 Floating-point conversion to nearest value • RTL Math, 1-8 Floating-point data type• MACRO, 8-3, 9-101 D\_floating • MACRO, 8-4 G floating • MACRO, 8-4 H\_floating • MACRO, 8-5 Floating-point emulation code base address • System Dump Analyzer, SDA-13 Floating-point instructions • MACRO, 9-101 in device driver • Device Support (A), 5-3 vector• MACRO, 10-68 Floating-point multiplication  $\cdot$  RTL Math, 1-8 Floating-point number • MACRO, 9-101

Floating-point number (Cont.) D\_floating complex• Routines Intro, A-3t D floating standard • Routines Intro, A-6t format• MACRO, 3-3 .F \_FLOATING• MACRO, 6-35 F\_floating complex · Routines Intro, A-3t F floating standard • Routines Intro, A-6t .G\_FLOATING •MACRO, 6-36 G\_floating complex • Routines Intro, A-4t G\_floating standard · Routines Intro, A-7t .H\_FLOATING • MACRO, 6-38 H floating standard • Routines Intro, A-7t in source statement• MACRO, 3-3 rounding · MACRO, 6-23 storage · MACRO, 6-20 storing • MACRO, 6-35, 6-36, 6-38 truncating • MACRO, 6-23 Floating-point operator • MACRO, 3-14 Floating-point positive difference• RTL Math, 1-5 Floating-point sign function • RTL Math, 1-9 Floating-point storage directive .D\_FLOATING •MACRO, 6-20 (.F FLOATING) • MACRO, 6-35 (.G\_FLOATING) • MACRO, 6-36 Floating-point underflow• RTL Library, 4-31 Floating underflow enable (FU)• MACRO, 8-16 Floating vector space assigning to device • Device Support (A), 12-22 current base • Device Support (A), 12-22 floating point data type • Routines Intro, A-6t /FLOAT qualifier · Debugger, CD-62, CD-86 Floppy disk See Diskette Flush service • File Applications, 7-7, 8-5; RMS, RMS-43, RMS-44 condition values• RMS, RMS-44 See also Completion status code control block input fields • RMS, RMS-44 control block output fields • RMS, RMS-44 /FMASK qualifier• Debugger, 11-13, CD-88 FNA argument• RMS, 8-5 FNM argument• RMS, B-3 FNM keyword for specifying FAB\$L\_FNA and FAB\$B\_FNS fields from VAX MACRO · RMS, 5-11 FNS argument • RMS, B-5 FOLR definition of• RTL Math, 2-7 FOLR routine• RTL Math, MTH-192, MTH-197, MTH-201, MTH-205

FOLR routines error checking • RTL Math, 2-7 naming conventions  $\cdot$  RTL Math, 2-7 Forced exit • System Services Intro, 8-16 FOR command • Debugger, 8-10, CD-103 Foreign command • RTL Library, 2-3 Foreign command name use of dollar sign • RTL Library, 2-4 Foreign device • System Services Intro, 7-7 Foreign terminal definition • RTL Screen Management, 5-1 input support • RTL Screen Management, 5-23 Foreign volume• System Services Intro, 7-4, 7-5,  $7 - 7$ Fork block• Device Support (A), 1-5, 1-8, 3-24, 3-27, 4-16, 8-7, 10-1; Device Support (B), 2-104, 3--26, 3-30, 3-104 to 3-106 dequeuing • Device Support (A), 3-5 in CAB • Device Support (A), 12-7; Device Support (B), 1-21 in extended UCB • Device Support (A), 11-6 in UCB • Device Support (B),  $1-72$  to  $1-73$ Fork context• Device Support (A), 1-8, 3-22 to  $3 - 23$ ,  $4 - 16$ Fork database• Device Support (A), 3-5 accessing • Device Support (8), 2-33 to 2-34 synchronizing access to · Device Support (A), 3--22 to 3-25 Fork dispatcher • Device Support (A), 2-6, 3-3, 3-5, 3-8, 3--24; Device Support (8), 2-33 functions • Device Support (A), 4-18 Forking • Device Support (A), 3-16, 3-23, E-9; Device Support (8), 2-32, 2-43, 3-26, 3-30 avoiding multiple • Device Support (A), 11-6 from controller initialization routine • Device Support (A), 11-6; Device Support (B), 4-8 from driver unloading routine • Device Support (B),  $4 - 10$ from interrupt service routine • Device Support (A), 9-5 from unit initialization routine • Device Support (A), 11-6; Device Support (8), 4-22 in terminal port driver • Device Support (A), 18-14, 18-20 Fork  $IPL \cdot Device Support (A), 2-4, 3-2, 3-5, 3-16,$ 3-22, 4-18; Device Support (8), 1-73, 2-33 to 2-34 Fork lock• Device Support (A), 2-4, 3--6, 3-8, 3--13, 3-16, 3-22, 11-7, 14-16; Device Support (8), 1-21, 1-68 See also Spin lock acquisition IPL · Device Support (B), 3-111

á.

Fork lock (Cont.) multiple acquisition of • Device Support (B), 2-35, 3-116 obtained by fork dispatcher • Device Support (A), 3-5 obtaining • Device Support (A), 3-10; Device Support (B), 2-33 to 2-34, 3-111 to 3-112 ownership • Device Support (A), 13-30 rank • Device Support (A), 3-13 to 3-14 releasing • Device Support (A), 3-10; Device Support (B), 2-35 to 2-36, 3-114 restoring • Device Support (B), 2-35, 3-116 Fork lock index • Device Support (A), 3-13 to 3-14; Device Support (B), 1-73 list • Device Support (A), E-8 placing in UCB\$B\_FLCK • Device Support (A), 6-2, E-8; Device Support (8), 2-25 FORKLOCK macro• Device Support (A), 3-9, 3-10, E-4; Device Support (8), 2-33 to 2-34, 3-111 example • Device Support (B), 2-34 FORK macro · Device Support (A), 3-12, 3-24, 14-18, 14-20; Device Support (8), 2-32, 3-26 See also IOFORK macro Fork process • Device Support (A), 1-8, 3-22 to  $3 - 25, 8 - 1$ context• Device Support (A), 4-15, 4-16, 4-17, 8-1 to 8-2 creating• Device Support (8), 2-32, 2-43, 3-26, 3-30 creation by driver · Device Support (A), 2-6, 4-17, 10-1 to 10-2 creation by IOC\$1NITIATE • Device Support (A), 4-13 to 4-15, 8-1, 10-3; Device Support  $(B)$ , 3-70 to 3-71 reactivating • Device Support (A), 4-18 rules • Device Support (A), 3-24 suspending · Device Support (A), 4-16, 8-6 to 8-7; Device Support (B), 2-104, 3-104 to 3-106 Fork queue• Device Support (A), 3-24, 4-17, 4-18, E-14; Device Support (8), 1-17, 1-72, 3-26, 3-30 FORKUNLOCK macro• Device Support (A), 3-10, E-4; Device Support (8), 2-35 to 2-36, 3-114, 3-116 example • Device Support (B), 2-34 Form getting information about asynchronously • System Services, SYS-257 synchronously • System Services, SYS-297 Formal argument• MACRO, 4-1

#### Format

for DEFINE SYNTAX statement• Command Def, CDU-5 for DEFINE TYPE statement• Command Def, CDU-7 for DEFINE VERB statement • Command Def. CDU-8 for definition path • Command Def, CDU-12 for DISALLOW verb clause • Command Def, CDU-9 for IDENT statement • Command Def, CDU-14 for LINK command • Linker, 1-2 for MODULE statement • Command Def, CDU-14 for SET COMMAND command • Command Def, CDU-18 of fixed-length record • Convert, CONV-18 of hexadecimal dump • Analyze/RMS File, ARMS-25 of LIBRARY command · Librarian, LIB-11 of message source file statements • Message, MSG-3 FORMAT attribute• File Def Language, FDL-35 FORMAT command• System Dump Analyzer, SDA-26, SDA-56, SDA-64 Format heading • Routines Intro, 1-2 See also System routine documentation /FORMAT qualifier • National Char Set, NCS-29 FORMAT secondary attribute • File Applications, 4-30 Form feed line printer  $\cdot$  I/O User's I, 5-4 mechanical  $\cdot$  I/O User's I, 5-4 terminal • I/O User's I, 8-21 FORTRAN See VAX FORTRAN /BLAS qualifier • RTL Math, 2-1 example in • RTL Parallel Processing, 6-9 special considerations • RTL Parallel Processing, 5-6 FORTRAN carriage control • Convert, CONV-2 FORTRAN carriage control option See FAB\$V\_FTN option FORTRAN carriage control option list• RMS, 5-24 FORTRAN data type declaration • Routines Intro, A-31 FORTRAN implementation table • Routines Intro, A-31 Forward indexing • RTL Math, 2-6 FORWARD keyword• VAXTPU, 7-85, 7-379 with SEARCH • VAXTPU, 7-328 with SEARCH\_QUIETLY • VAXTPU, 7-333 Found range selection in EVE editor · VAXTPU, 4-18

%FP • Debugger, 4-23, D-3 FPEMUL symbol• System Dump Analyzer, SDA-13 FP symbol• System Dump Analyzer, SDA-13 Frame call• MACRO, 9-64 stack  $\cdot$  MACRO, 9-64 Frame pointer• System Dump Analyzer, SDA-13 Free bucket list • Convert, CONV-4 Free cursor movement• VAXTPU, 7-95, 7-96 Free marker• VAXTPU, 2-9 to 2-10, 7-70 Free page list displaying • System Dump Analyzer, SDA-115 /FREE qualifier• System Dump Analyzer, SDA-115, SDA-118 Free queue See DR32 driver, FREEQ Free service• File Applications, 8-5; RMS, RMS-45 condition values • RMS, RMS-46 control block input and output fields • RMS, RMS-46 FREE\_CURSOR keyword with MARK • VAXTPU, 7-261 Full callable interface See VAXTPU routines Full-checking synchronization image• Device Support  $(A)$ , 13-28, E-17 to E-18 loading • Device Support (A), E-2 Full duplex device driver• Device Support (A), 7-5; Device Support (B), 4-2 I/O completion for • Device Support (B), 3-5 Full-duplex mode • I/O User's I, 8-10 Full image map• Linker, 1-12 Full map · Linker, 5-1, LINK-8 module information in • Linker, 5-2, 5-3 sections in • Linker, 5-2 symbols cross-referenced in • Linker, LINK-5 FULL prompt• File Def Language, FDL-55 /FULL qualifier • Debugger, CD-236, CD-253; Librarian, LIB-23; Linker, UNK-8; National Char Set, NCS-30 used with /LIST and /HISTORY qualifiers • National Char Set, NCS-31 using with /HISTORY • Librarian, LIB-26 Full-reentrancy • Modular Procedures, 3-19 FUNCTAB macro · Device Support (A), 6-7; Device Support (B), 2-37 to 2-38 example · Device Support (B), 2-38 Function definition of • Routines Intro, 2-3; RTL Intro, 1-1 Function code · System Services Intro, 7-12; I/O User's  $II$ , A-1 to A-6 See also I/O function

Function code (Cont.) 10\$ ACCESS • *VO User's 1*, 1-26 10\$\_ACPCONTROL• l/O User's I, 1-30, 6-15 10\$ ADDSHAD • 1/0 User's 1, 10-5 10\$\_AVAILABLE • I/O User's I, 3-33, 6-27, 10-8 10\$ COPYSHAD • *I/O User's I*, 10-6 10\$\_CREATE • I/O User's I, 1-22 10\$ CRESHAD • 1/O User's I, 10-4 10\$\_DEACCESS • I/O User's I, 1-28 10\$ DELETE • 1/0 User's I, 1-29 10\$ DSE • I/O User's I, 6-27 10\$ FORMAT • 1/0 User's 1, 3-31 10\$ INITIALIZE • *I/O User's I*, 4-9 10\$\_LOADMCODE • I/O User's I, 4-8; I/O User's II, 4-20 10\$\_MODIFY • I/O User's I, 1-28 10\$ PACKACK • 1/0 User's 1, 3-32 10\$ READLBLK • *I/O User's I*, 2-6, 3-29, 6-17, 7-5, 8-26; I/O User's II, 1-5, 2-7, 3-13, 5-5,6-17 10\$ READPBLK • *I/O User's 1*, 2-6, 3-29, 6-17, -7-5; 110 User's II, 1-5, 2-7, 3-13, 5-5, 6-17 IO\$ READPROMPT • I/O User's I, 8-26 10\$ READVBLK • I/O User's I, 2-6, 3-29, 6-17, 7-5, 8-26; I/O User's II, 1-5, 2-7, 3-13, 5-5, 6-17 10\$\_REMSHAD • I/O User's I, 10-7 10\$ REWIND • 1/0 User's I, 6-19 10\$\_REWINDOFF • I/O User's I, 6-21 10\$ SEARCH • *I/O User's I*, 3-31 10\$\_SEEK • *I/O User's 1*, 3-33 10\$\_SENSECHAR • I/O User's I, 3-31, 8-53, 10-8 10\$ SENSEMODE • I/O User's I, 2-7, 3-31, 5-9, 6-22, 8-53; I/O User's II, 2-19, 5-10, 6-37 10\$ SETCHAR • I/O User's I, 2-10, 5-9, 6-23, 8-38; I/O User's II, 1-7, 2-9, 3-13, 5-6, 6-21 10\$ SETCLOCK • I/O User's I, 4-10 10\$ SETMODE • *I/O User's I, 2*-8, 5-9, 6-23, 8-38; I/O User's II, 1-7, 2-9, 3-13, 5-6, 6-21 10\$ SETPRFPTH • I/O User's I, 3-34 10\$\_SKIPFILE • I/O User's I, 6-19 10\$\_SKIPRECORD • I/O User's I, 6-20 10\$\_STARTDATA • I/O User's I, 4-11; I/O User's  $II, 4-4, 4-7, 4-20$ 10\$ UNLOAD • *I/O User's I*, 3-32, 6-22 10\$ WRITECHECK • I/O User's I, 3-33 10\$ WRITELBLK • //O User's /, 3-30, 5-5, 6-18, 7-6, 8-34; I/O User's II, 1-6, 2-8, 3-13, 5-5,6-19

10\$\_WRITEOF • I/O User's I, 6-21

Function code (Cont.) 10\$ WRITEPBLK • *I/O User's 1*, 3-30, 5-5, 6-18, 7-6, 8-34; I/O User's II, 1-6, 2-8, 3-13, 5-5, 6-19 10\$ WRITEVBLK • I/O User's I, 3-30, 5-5, 6-18, 7-6, 8-34; I/O User's II, 1-6, 2-8, 3-13, 5-5, 6-19 list of  $\cdot$  I/O User's I, A-1 to A-9 Function decision table See FDT Function key control code• *VAXTPU,* 7-241 control sequence• *VAXTPU,* 7-241 Function modifier • System Services Intro, 7-13; I/O User's  $II$ , A-1 to A-6 for DR11-W/DRV11-WA driver • I/O User's II, 3-11, 4-20 for asynchronous DDCMP driver • I/O User's II, 5-5 for DMC11/DMR11 driver  $\cdot$  I/O User's II, 1-6 for DMP11/DMF32 driver • I/O User's II, 2-8 for Ethernet/802 driver • I/O User's II, 6-19 10\$M\_ACCESS • *I/O User's I*, 1-23, 1-26, 6-13 10\$M\_ATTNAST• l/O User's II, 1-8, 2-19, 3-14, 5-10,6-36 10\$M\_BINARY • I/O User's I, 2-6 10\$M\_BRDCST • I/O User's I, 8-46, 8-55 10\$M\_BREAKTHRU • I/O User's I, 8-10, 8-35 10\$M\_CANCTRLO • I/O User's I, 8-5, 8-35 10\$M\_CLR\_COUNTS • 1/O User's 11, 2-20, 5-11 10\$M\_CREATE • *I/O User's 1*, 1-23, 1-26, 6-13 10\$M CTRL • *I/O User's II*, 2-9, 2-18 to 2-20, 2-25, 5-6, 5-9 to 5-11, 6-22, 6-36, 6-37 10\$M\_CTRLCAST • I/O User's I, 8-42 10\$M CTRLYAST • 1/O User's 1, 8-5, 8-42 10\$M CVTLOW • 1/0 User's I, 8-27 10\$M\_CYCLE • *I/O User's II*, 3-5, 3-11 IO\$M\_DATACHECK • I/O User's I, 3-15, 3-29, 3-30,6-8, 6-17,6-18 10\$M\_DATAPATH • I/O User's II, 3-15 10\$M\_DELDATA • I/O User's I, 3-30 10\$M\_DELETE • I/O User's I, 1-23, 1-30 10\$M\_DMOUNT • 1/O User's I, 1-31 10\$M\_DSABLMBX • 1/O User's I, 8-27; I/O User's II, 1-6 10\$M\_ENABLMBX • 1/O User's I, 8-35; I/O User's II, 1-6 10\$M\_ERASE • *I/O User's I*, 3-27, 3-31, 6-18 10\$M\_ESCAPE • 110 User's I, 8-7, 8-27 10\$M\_EXTEND • 110 User's I, 8-27, 8-29 10\$M\_HANGUP • 1/O User's 1, 8-42 **IO\$M\_INCLUDE • I/O User's I, 8-43, 8-46** 

Function modifier (Cont.) 10\$M\_INHEXTGAP • I/O User's I, 6-10 10\$M\_INHRETRY • *I/O User's I, 3*-29, 6-9 10\$M\_MAINT • 1/0 User's 1, 8-44, 8-45 10\$M\_NOECHO • 1/0 User's 1, 8-10, 8-24, 8-27 10\$M\_NOFILTR • I/O User's I, 8-27 10\$M\_NOFORMAT • 1/O User's 1, 8-11, 8-35 10\$M\_NORSWAIT • I/O User's I, 7-7 10\$M\_NOW • 1/0 User's 1, 7-6, 7-7; 1/0 User's II, 1-6, 2-8, 5-5, 6-19 10\$M\_NOWAIT • 110 User's I, 6-19, 6-21, 6-22 10\$M\_OUTBAND • *I/O User's I*, 8-46 10\$M\_PACKED • I/O User's I, 2-6 10\$M\_PURGE • I/O User's I, 8-27 10\$M\_RD\_COUNTS • 1/0 User's 11, 2-20, 5-11 10\$M\_RD\_MEM • I/O User's II, 2-25 10\$M\_RD\_MODEM • 1/0 User's 1, 8-54; 1/0 User's II, 2-24 10\$M\_READATTN • I/O User's I, 7-9 10\$M\_REFRESH • I/O User's I, 8-36 10\$M\_RESET • I/O User's II, 3-12  $10$ \$M\_RESPONSE •  $1/0$  User's  $11, 6-21$ 10\$M\_REVERSE • *I/O User's I*, 6-17  $10\$ M SETEVF • I/O User's I, 4-11; I/O User's II, 4-20,4-22 10\$M\_SETFNCT • I/O User's II, 3-5, 3-11 10\$M\_SETPROT • I/O User's I, 7-11 10\$M\_SET\_MODEM • 1/O User's 1, 8-44; 1/O User's II, 2-24 10\$M\_SHUTDOWN • I/O User's II, 1-8, 2-18, 5-9, 6-36 10\$M\_STARTUP • *I/O User's II*, 1-8, 2-9, 2-15, 5-6,5-8,6-22 10\$M\_ TIMED • 110 User's I, 8-27; 110 User's II, 3-11 10\$M\_TRMNOECHO • I/O User's I, 8-28 10\$M\_ TT \_ABORT• 110 User's I, 8-46 10\$M\_TYPEAHDCNT • I/O User's I, 8-54 10\$M\_UNLOOP • *I/O User's I*, 8-45 10\$M\_WORD • I/O User's II, 3-11 list of  $\cdot$  I/O User's I, A-1 to A-9 types of 10\$M\_DATACHECK • System Services Intro,  $7 - 13$ 10\$M\_INHERLOG • System Services Intro,  $7 - 7$ 10\$M\_INHRETRY •System Services Intro,  $7 - 13$ Function procedures• *VAXTPU,* 3-19 Function return value · RTL Intro, 3-5; RTL String Manipulation, 2-6

Function return value (Cont.) returned in output argument • RTL String Manipulation, 2-6 returned in R0/R1 · RTL String Manipulation, 2-6 Function value • Routines Intro, 2-7 registers • Routines Intro, 2-12 Function value returned in registers• Routines Intro, 2-7 function code data type • Routines Intro, A-7t FWA (file work area) • System Dump Analyzer, SDA-77 F floating data type • MACRO, 8-3, 9-102 .F FLOATING directive • MACRO, 6-35

# **G**

Gadget • VAXTPU, 2-25 GBD (global buffer descriptor) • System Dump Analyzer, SDA-77 GBD (global buffer descriptor) summary page • System Dump Analyzer, SDA-77 GBH (global buffer header) • System Dump Analyzer, SDA-77 GBLPAGES system parameter • File Applications,  $1 - 16$ GBLPAGFIL system parameter • File Applications, 1-16 GBLSECTIONS system parameter • File Applications,  $1 - 16$ GBSB (global buffer synchronization block) • System Dump Analyzer, SDA-77 ;G command• Delta/XDelta, DELTA-33 General mode • MACRO, 5-15 General purpose registers rules for using in driver code • Device Support (A}, 5-3 General register See also Register General register mode • MACRO, 5-1 summary • MACRO, 8-28 General register symbol • Delta/XDelta, DELTA-9, DELTA-13 /GENERATE qualifier• Debugger, CD-71 Generic key match • File Applications, 8-11 Generic SCSI class driver • I/O User's I, 11-1 to 11-16 assigning a channel to  $\cdot$  I/O User's I, 11-10 flow of  $\cdot$  I/O User's I, 11-4 to 11-6 I/O status block returned by · I/O User's I, 11-11  $loading· I/O User's I, 11–9$ 

Generic SCSI class driver (Cont.) obtaining device information from  $\cdot$  I/O User's I,  $11 - 14$ programming example  $\cdot$  I/O User's I, 11-15 to  $11 - 16$ \$QIO system service format for • I/O User's I, 11-j1 to 11-14 security considerations • I/O User's I, 11-6 Generic SCSI descriptor format of  $\cdot$  I/O User's I, 11-12 to 11-14 Generic VAXBI device• Device Support (A), 11-2, 16-1 to 16-30 See also VAXBI node initialized by driver• Device Support (A}, 16-11 to 16-18 initialized by VMS  $\cdot$  Device Support (A), 16-7 to 16-11 interrupt destination • Device Support (A), 16-10 Geometric model of performance • RTL Parallel Processing,  $5-10$  to  $5-13$ GET attribute · File Def Language, FDL-3, FDL-37 \$GET macro program example • RMS, 4-16 \$GETMSG · RTL Library, 4-16 GET option • File Def Language, FDL-3, FDL-37 See also FAB\$V\_GET option GET secondary attribute • File Applications, 7-4, 7-22 Get service • File Applications, 8-1, 8-2; RMS, RMS-47, RMS-53 and current record • File Applications, 8-15 applicable access modes • RMS, RMS-48 compared with Find service • File Applications, 8-2 condition values · RMS, RMS-53 See also Completion status code control block input fields • RMS, RMS-50 control block output fields · RMS, RMS-53 effect on next-record position • File Applications, 8-16 high-level language equivalents • File Applications, 8-1 requirement for end-of-file test • File Applications, 8-3 requirement for user record area • RMS, RMS-50 returning terminator character for terminal input • RMS, RMS-49 return status for various file access methods • RMS, RMS-7 run-time options • File Applications, 9-14 to 9-17 using input from mailbox devices • RMS, RMS-SO using stream input • RMS, RMS-48 using terminal input • RMS, RMS-48

Get service {Cont.) using the RAB\$L\_STV field for additional status information • RMS, RMS-SO Get sharing option See FAB\$V\_GET option GET\_CLIPBOARD built-in procedure• VAXTPU, 7-149 example of use • VAXTPU, B-11 to B-13 GET\_DEFAULT built-in procedure• VAXTPU, 7-151 GET\_GLOBAL\_SELECT built-in procedure• VAXTPU, 7-153 example of use  $\cdot$  VAXTPU, B-13 to B-15 GET\_INFO built-in procedure• VAXTPU, 7-156 to 7-161 buffer variable parameter "read\_routine" • VAXTPU, 7-174, 7-201 COMMAND\_LINE keyword parameter "line" • VAXTPU, 7-176, 7-177 key\_name parameter "key modifiers" • VAXTPU, 7-162 marker\_variable parameter "record\_number" • VAXTPU, 7-186 mouse\_event\_keyword parameter "mouse\_button" • VAXTPU, 7-188 "window" • VAXTPU, 7-188 SCREEN keyword parameter "active\_area" • VAXTPU, 7-196 "decwindows" • VAXTPU, 7-197 "event" • VAXTPU, 7-199 "global\_select" • VAXTPU, 7-199 "grab\_routine" • VAXTPU, 7-199 "icon\_name" • VAXTPU, 7-199 "input\_focus" • VAXTPU, 7-199 "length" • VAXTPU, 7-199 "new\_length" • VAXTPU, 7-200 "new\_width" • VAXTPU, 7-200 "old\_length" • VAXTPU, 7-200 "old\_width" • VAXTPU, 7-200 "original\_length" • VAXTPU, 7-200 "read\_routine" • VAXTPU, 7-201 "screen\_limits" • VAXTPU, 7-201 "time" • VAXTPU, 7-202 "ungrab\_routine" • VAXTPU, 7-202 string constant parameter "active\_area" • VAXTPU, 7-196 "Ansi\_crt" • VAXTPU, 7-196 "auto\_repeat" • VAXTPU, 7-196 "bell" • VAXTPU, 7-205 "beyond\_eob" • VAXTPU, 7-185 "beyond\_eol" • VAXTPU, 7-185, 7-220 "blink\_status" • VAXTPU, 7-221 "blink\_video" • VAXTPU, 7-221

GET INFO built-in procedure string constant parameter {Cont.) "bold\_status" • VAXTPU, 7-221 "bold\_video" • VAXTPU, 7-221 "bottom"• VAXTPU, 7-222 "bound"• VAXTPU, 7-171, 7-185, 7-221 "breakpoint"• VAXTPU, 7-179 "buffer"• VAXTPU, 7-185, 7-193, 7-222 "callback\_parameters" • VAXTPU, 7-209 "callback\_routine" • VAXTPU, 7-214 "character" • VAXTPU, 7-171 "children"• VAXTPU, 7-210 "class"• VAXTPU, 7-214 "client message" • VAXTPU, 7-197 "client\_message\_routine" • VAXTPU, 7-197 "column\_move\_vertical" • VAXTPU, 7-206 "command" • VAXTPU, 7-176 "command\_file" • VAXTPU, 7-176 "create"• VAXTPU, 7-177 "cross\_window\_bounds" • VAXTPU, 7-197 "current"• VAXTPU, 7-166, 7-167, 7-169, 7-184, 7-191, 7-218 "current\_column" • VAXTPU, 7-197, 7-222 "current row" • VAXTPU, 7-197, 7-222 "decwindows" • VAXTPU, 7-197 "dec\_crt2" • VAXTPU, 7-197 "dec\_crt" • VAXTPU, 7-197 "default\_directory" • VAXTPU, 7-206 "defined" • VAXTPU, 7-190 "detached action" • VAXTPU, 7-197 "detached\_reason" • VAXTPU, 7-198 "direction" • VAXTPU, 7-171 "display" • VAXTPU, 7-177, 7-206 "display\_value" • VAXTPU, 7-186, 7-222 "edit\_mode" • VAXTPU, 7-198 "eightbit" • VAXTPU, 7-198 "enable\_resize" • VAXTPU, 7-206 "eob\_text" • VAXTPU, 7-171 "erase\_unmodifiable" • VAXTPU, 7-169, 7-171 "event" • VAXTPU, 7-199 "examine" • VAXTPU, 7-179 "facility\_name" • VAXTPU, 7-206 ''file\_name" • VAXTPU, 7-171, 7-177 "find\_buffer" • VAXTPU, 7-169 "first" • VAXTPU, 7-166, 7-167, 7-169, 7-181, 7-183, 7-184, 7-191, 7-218 "first\_marker" • VAXTPU, 7-172 "first\_range" • VAXTPU, 7-172 "global\_select" • VAXTPU, 7-199 "grab\_routine" • VAXTPU, 7-199 "high\_index" • VAXTPU, 7-167

GET \_INFO built-in procedure string constant parameter (Cont.) "icon\_name" • VAXTPU, 7-199 "informational"• VAXTPU, 7-206 "initialization"• VAXTPU, 7-177 "initialization\_file" • VAXTPU, 7-177 "init\_file" • VAXTPU, 7-177 "input\_focus" • VAXTPU, 7-199 "is\_managed" • VAXTPU, 7-214 "is\_subclass" • VAXTPU, 7-214 "journaling"• VAXTPU, 1-12, 5-10, 7-172 "journaling frequency" • VAXTPU, 7-206 "journal"• VAXTPU, 7-177, 7-203 "journal\_file" • VAXTPU, 1-12, 5-11, 7-172, 7-177, 7-206 "journal\_name" • VAXTPU, 7-172 "key map list" • VAXTPU, 7-222 "key\_map\_list" • VAXTPU, 7-172 "key\_modifiers" • VAXTPU, 7-162 "key\_type" • VAXTPU, 7-162 "last"• VAXTPU, 7-166, 7-167, 7-169, 7-181, 7-183, 7-184, 7-191, 7-218 "left"• VAXTPU, 7-222 "left\_margin" • VAXTPU, 7-172, 7-186 "left\_margin\_action" • VAXTPU, 7-172 "length" • VAXTPU, 7-199, 7-223 "line" • VAXTPU, 7-176, 7-177 "line" • VAXTPU, 7-172 "line\_editing" • VAXTPU, 7-199 "line\_number" • VAXTPU, 7-179, 7-206 "local" • VAXTPU, 7-179 "map\_count" • VAXTPU, 7-173 "maximum\_parameters" • VAXTPU, 7-190 "max\_lines" • VAXTPU, 7-173 "menu\_position" • VAXTPU, 7-210 "message\_action\_level" • VAXTPU, 7-206 "message\_action\_type" • VAXTPU, 7-206 "message\_flags" • VAXTPU, 7-207 "middle\_of\_tab" • VAXTPU, 7-223 "minimum\_parameters" • VAXTPU, 7-190 "mode" • VAXTPU, 7-173 "modifiable" • VAXTPU, 7-173 "modified" • VAXTPU, 7-173 "modify" • VAXTPU, 7-177 "mouse"• VAXTPU, 7-200 "mouse\_button" • VAXTPU, 7-188 "name" • VAXTPU, 7-215 "name"• VAXTPU, 7-164, 7-173, 7-182 "new\_length" • VAXTPU, 7-200 "new\_width" • VAXTPU, 7-200

GET INFO built-in procedure string constant parameter (Cont.) "next"• VAXTPU, 7-166, 7-168, 7-169, 7-180, 7-181, 7-183, 7-184, 7-191, 7-218, 7-223 "next\_marker" • VAXTPU, 7-173 "next\_range" • VAXTPU, 7-173 "nomodify" • VAXTPU, 7-177 "no\_video" • VAXTPU, 7-223 "no\_video\_status" • VAXTPU, 7-223 "no\_write" • VAXTPU, 7-174 "offset" • VAXTPU, 7-174, 7-186 "offset\_column" • VAXTPU, 7-174, 7-186 "old\_length" • VAXTPU, 7-200 "old\_width" • VAXTPU, 7-200 "original\_bottom" • VAXTPU, 7-223 "original\_length" • VAXTPU, 7-200 "original\_length" • VAXTPU, 7-223 "original\_top" • VAXTPU, 7-223 "original\_width" • VAXTPU, 7-200 "output" • VAXTPU, 7-177 "output\_file" • VAXTPU, 7-174, 7-178 "pad" • VAXTPU, 7-223 "pad\_overstruck\_tabs" • VAXTPU, 7-207 "parameter"• VAXTPU, 7-180 "parent"• VAXTPU, 7-215 "permanent"• VAXTPU, 7-174 "pid" • VAXTPU, 7-192 ''post\_key\_procedure" • VAXTPU, 7-204 "previous" • VAXTPU, 7-166, 7-168, 7-169, 7-180, 7-181, 7-183, 7-184, 7-191, 7-218, 7-223 "pre\_key\_procedure" • VAXTPU, 7-204 "procedure"• VAXTPU, 7-180 "prompt\_length" • VAXTPU, 7-200 "prompt\_row" • VAXTPU, 7-201 "read\_only" • VAXTPU, 7-178 "read\_routine" • VAXTPU, 7-174, 7-201 "record\_count" • VAXTPU, 7-175 "record\_number" • VAXTPU, 7-186 "record\_number" • VAXTPU, 7-175 "record\_size" • VAXTPU, 7-175 "recover"• VAXTPU, 7-207 "recover" • VAXTPU, 7-178 "resize\_action" • VAXTPU, 7-207 "resources"• VAXTPU, 7-215 "reverse\_status" • VAXTPU, 7-224 "reverse\_video" • VAXTPU, 7-224 "right"• VAXTPU, 7-224 "right\_margin" • VAXTPU, 7-175, 7-186 "right\_margin\_action" • VAXTPU, 7-175 "safe\_for\_journaling" • VAXTPU, 7-175

GET\_INFO built-in procedure string constant parameter (Cont.) "screen\_limits" • VAXTPU, 7-201 "screen\_update" • VAXTPU, 7-201 "scroll"• VAXTPU, 7-201, 7-224 "scroll\_amount" • VAXTPU, 7-224 "scroll\_bar" • VAXTPU, 7-224 "scroll\_bar\_auto\_thumb" • VAXTPU, 7-224 "scroll\_bottom" • VAXTPU, 7-224 "scroll\_top" • VAXTPU, 7-225 "section" • VAXTPU, 7-178 "section\_file" • VAXTPU, 7-178, 7-207 "self\_insert" • VAXTPU, 7-204 "shift\_amount" • VAXTPU, 7-225 "shift\_key" • VAXTPU, 7-204, 7-207 "special\_graphics\_status" • VAXTPU, 7-225 "start\_character" • VAXTPU, 7-178 "start\_record" • VAXTPU, 7-178 "status\_line" • VAXTPU, 7-225 "status\_video" • VAXTPU, 7-225 "success" • VAXTPU, 7-207 "system" • VAXTPU, 7-175 "tab\_stops" • VAXTPU, 7-175 "text" • VAXTPU, 7-215 "text" • VAXTPU, 7-225 "time"• VAXTPU, 7-202 "timed message" • VAXTPU, 7-207 "timer" • VAXTPU, 7-207 "top" • VAXTPU, 7-225 "traceback"• VAXTPU, 7-207 "type" • VAXTPU, 7-165 "undefined\_key" • VAXTPU, 7-204 "underline\_status" • VAXTPU, 7-225 "underline\_video" • VAXTPU, 7-225 "ungrab\_routine" • VAXTPU, 7-202 "unmodifiable\_records" • VAXTPU, 7-175, 7-186, 7-193 "update"• VAXTPU, 7-208 "version" • VAXTPU, 7-208 "video"• VAXTPU, 7-187, 7-193, 7-226 "visible"• VAXTPU, 7-226 "visible\_bottom" • VAXTPU, 7-226 "visible\_length" • VAXTPU, 7-202, 7-226 "visible\_top" • VAXTPU, 7-226 "vk100" • VAXTPU, 7-202 "vt100" • VAXTPU, 7-202 "vt200" • VAXTPU, 7-202 "vt300" • VAXTPU, 7-202 "widget\_id" • VAXTPU, 7-209 "widget\_info" • VAXTPU, 7-216 "width" • VAXTPU, 7-226 "width"• VAXTPU, 7-202

GET INFO built-in procedure string constant parameter (Cont.) "window" • VAXTPU, 7-188 "within\_range" • VAXTPU, 7-187 "write" • VAXTPU, 7-178 SYSTEM keyword parameter "enable\_resize" • VAXTPU, 7-206 "recover" • VAXTPU, 7-207 "resize\_action" • VAXTPU, 7-207 "timer" • VAXTPU, 7-207 WIDGET keyword parameter "callback\_parameters" • VAXTPU, 4-11, 7-209 "widget\_id" • VAXTPU, 7-209 widget variable parameter "name" • VAXTPU, 7-215 "text" • VAXTPU, 7-215 "widget\_info" • VAXTPU, 7-216 widget variable parameter "callback\_routine" • VAXTPU, 7-214 window variable parameter "left"• VAXTPU, 7-222 "length" • VAXTPU, 7-223 "right" • VAXTPU, 7-224 "scroll\_bar" • VAXTPU, 7-224 "scroll\_bar\_auto\_thumb" • VAXTPU, 7-224 "top" • VAXTPU, 7-225 "width" • VAXTPU, 7-226 window\_variable parameter "bottom"• VAXTPU, 7-222 example of use • VAXTPU, B-16 to B-19, 8-19 to 8-22 "key map list" • VAXTPU, 7-222 Givens plane rotation applying to a vector• RTL Math, MTH-173 generating the elements for • RTL Math, MTH-178 Global buffer · File Applications, 1-16, 3-8, 3-27; File Def Language, FDL-20; RMS, 5-19 determining number of • RMS, 5-20 number• File Applications, 7-17 performance • File Applications, 9-9 restricted use• File Applications, 7-21 with deferred-write option • File Applications, 3-9 with indexed file · File Applications, 7-21 with relative file · File Applications, 7-21 with shared file · File Applications, 7-20 to 7-22 with shared sequential file · File Applications, 3-12 Global buffer count example of run-time specification • File Applications, 5-10 to 5-12 Global buffer count field See FAB\$W\_GBC field

Global buffer descriptor See GBD Global buffer header See GBH Global buffer synchronization block See GBSB GLOBAL clause for PLACEMENT clause• Command Def, CDU-25, CDU-34 .GLOBAL directive• MACRO, 6-37 Global expression • MACRO, 3-9 Global label • MACRO, 2-2 use with NCS routines • National Char Set, NCS-36 Global page-file section • File Applications, 1-16 Global page table • File Applications, 1-16 displaying• System Dump Analyzer, SDA-111 /GLOBAL qualifier• System Dump Analyzer, SDA-111 /GLOBALS-/NOGLOBALS qualifier with DELETE command • Patch, PAT-53 with DEPOSIT command · Patch, PAT-56 with EXAMINE command · Patch, PAT-63 with INSERT command • Patch, PAT-68 with REPLACE command · Patch, PAT-72 with SET MODE command · Patch, PAT-77 with VERIFY command • Patch, PAT-91 Global section• Programming Resources, 5-15; Routines Intro, A-12t; System Services Intro, 11-11; RTL Parallel Processing, 3-1; File Applications, 1-16 characteristic • System Services Intro, 11-11 controlling access through access control lists • Utility Routines, ACL-1 creating • System Services, SYS-105 defining• System Services Intro, 11-8 deleting • System Services, SYS-140 for interprocess communication • System Services Intro, 8-11 linker-assigned name of • Linker, 5-6 mapping • System Services Intro, 11-15; System Services, SYS-105, SYS-339 multiprocessing • Programming Resources, 4-18 name • System Services Intro, 11-12 paging file · System Services Intro, 11-15 permanent • Programming Resources, 5-19 processing of by image activator• Linker, 4-12 temporary • Programming Resources, 5-19 writable • Programming Resources, 4-18 Global section watchpoint • Debugger, 10-17

Global selection determining ownership of • VAXTPU, 7-199 fetching grab routine for • VAXTPU, 7-199 fetching information about • VAXTPU, 7-153 fetching read request for • VAXTPU, 7-199 fetching read routine for • VAXTPU, 7-174, 7-201 fetching ungrab routine for• VAXTPU, 7-202 fetching wait time for• VAXTPU, 7-202 obtaining data from • VAXTPU, 7-300 reading information about• VAXTPU, 7-299 requesting ownership of• VAXTPU, 7-380 sending information about to an application • VAXTPU, 7-546 specifying expiration period for • VAXTPU, 7-387 specifying grab routine for • VAXTPU, 7-382 specifying read routine for • VAXTPU, 7-385 specifying ungrab routine for • VAXTPU, 7-389 support for  $\cdot$  VAXTPU, 4-6 to 4-8 GLOBALS-NOGLOBALS mode• Patch, PAT-17 /GLOBALS qualifier• Librarian, LIB-24 Global symbol · Programming Resources, 5-11; Linker, 2-8; Patch, PAT-7; MACRO, 3-6, 6-101 See also Message symbol See Symbol absolute • Linker, 1-9, 3-11 attribute directive (.GLOBAL)• MACRO, 6-37 conversion of to universal • Linker, 3-12 defining • MACRO, 6-22, 6-34, 6-37 defining by option • Linker, 1-9, 3-11 defining for shareable image • MACRO, 6-96 designation of • Linker, 2-8 resolving · Programming Resources, 5-11 signaling with • Programming Resources, 9-11 strong definition of • Linker, 2-10 strong reference to • Linker, 2-9 weak definition of • Linker, 2-10 weak reference to · Linker, 2-10 Global symbol table See GST Global variable• VAXTPU, 3-4 /GLOBAL\_BUFFERS qualifier• File Applications, 7-22 GLOBAL\_BUFFER\_COUNT attribute • File Def Language, FDL-20 GLOBAL\_BUFFER\_COUNT secondary attribute• File Applications, 7-17, 7-22 Go button with DECwindows • Debugger, 1-9 GO command · Debugger, 2-13, CD-105; Delta/XDelta, DELTA-33 multiprocess program • Debugger, 10-6

GO command (Cont.) with DECwindows · Debugger, 1-24 GOLD key restriction on defining in EVE• VAXTPU, 7-472 G operator• System Dump Analyzer, SDA-12 Grab routine fetching event in • VAXTPU, 7-199 global selection fetching · VAXTPU, 7-199 specifying • VAXTPU, 7-382 input focus • VAXTPU, 7-398 fetching · VAXTPU, 7-199 specifying • VAXTPU, 7-400 Granularity • RTL Parallel Processing, 5-1 in lock • System Services Intro, 12-2 /GRANULARITY qualifier• File Def Language, FDL-42, FDL-51 GRAPHIC\_TABS keyword · VAXTPU, 7-483 Group logical name table · System Services Intro, 6-6 Group number• File Def Language, FDL-22 GROUP protection code • File Def Language, FDL-23 GSMATCH option · Programming Resources, 5-6 See also Linker Utility GSMATCH processing • Linker, 3-8 GST (global symbol table) · Librarian, LIB-2; Linker,  $1-6$ ,  $2-7$ ,  $6-13$ building of in Pass 1 • Linker, 6-11 creating • Debugger, 5-4 limiting symbols in • Linker, LINK-29 shareable image • Debugger, 5-13 G symbol • Delta/XDelta, DELTA-9; System Dump Analyzer, SDA-14 G\_floating data type • MACRO, 8-4, 9-102 .G\_FLOATING directive • MACRO, 6-36 /G\_FLOAT qualifier • Debugger, CD-62, CD-86

# **H**

Half-duplex mode · I/O User's I, 8-10, 8-21 See also Duplex mode HALT (Halt) instruction • MACRO, 9-74, 10-43 interrupt stack not valid• MACRO, E-10 synchronizing vector memory before • MACRO, 10-43 Handler change and compatibility mode • System Services  $Intro. 10-6$ condition • Debugger, 9-13

#### Hang up function modifier  $\cdot$  I/O User's I, 8-42 terminal • I/O User's I, 8-18, 8-24 Hardcopy terminal output • File Def Language, FDL-55 Hard-positioning option • File Applications, 4-31 Hardware clock See Interval clock Hardware error • File Applications, 10-1 vector• MACRO, 10-31, 10-47 HDR1 labels accessing from XAB\$B\_MTACC field • RMS, 14-5 Header crash dump• System Dump Analyzer, SDA-106 library • Programming Resources, 8-50 library module• Programming Resources, 8-48 /HEADER qualifier · Linker, LINK-10; SUMSLP, SUM-18; System Dump Analyzer, SDA-118 Heap storage • RTL String Manipulation, 2-3 HEIGHT parameter to SET built-in procedure • VAXTPU, 7-391 **Help** online • Debugger, 2-8, CD-107 for debugger messages • Debugger, 2-8, CD-5 with DECwindows • Debugger, 1-19 HELP command · Debugger, 2-8, CD-107; Patch, PAT-67; File Applications, 10-12; Analyze/RMS\_File, ARMS-28; System Dump Analyzer, SDA-58 EDIT/FDL · File Def Language, FDL-62 recording output · System Dump Analyzer, ' SDA-71 Help files comment lines in • Librarian, LIB-6 creating • Librarian, LIB-4 to LIB-5 formatting • Librarian, LIB-5 qualifier lines in • Librarian, LIB-6 restrictions in • Librarian, LIB-4 Help library • Programming Resources, 1-18; Librarian, LIB-1, LIB-4 character case in • Librarian, LIB-2 displaying text • Programming Resources, 8-52 index keywords in • Librarian, LIB-4 key names in • Librarian, LIB-4 to LIB-5 HELP LIBRARY command display• Librarian, LIB-8 to LIB-10 /HELP qualifier• Librarian, LIB-25 Help text example of • Librarian, LIB-6 to LIB-8 retrieving • Librarian, LIB-8 to LIB-10

HELP\_TEXT built-in procedure • VAXTPU, 7-228 to 7-229 %HEX · Debugger, 4-12, D-5 Hexadecimal/decimal conversion • MACRO, B-1 table · MACRO, B-1 Hexadecimal dump • Analyze/RMS File, ARMS-25 HEXADECIMAL mode · Patch, PAT-17 /HEXADECIMAL qualifier• Debugger, 4-12, CD-81, CD-83, CD-87 /HEXADECIMAL qualifier with DELETE command · Patch, PAT-53 with DEPOSIT command · Patch, PAT-56 with EVALUATE command · Patch, PAT-59 with EXAMINE command • Patch, PAT-63 with INSERT command • Patch, PAT-68 with REPLACE command • Patch, PAT-72 with SET MODE command • Patch, PAT-76 with VERIFY command · Patch, PAT-91 Hexadecimal text converting to binary • RTL Library, LIB-76 Hexadecimal value of an expression • System Dump Analyzer, SDA-48 Hibernation• System Services Intro, 8-11 alternate method • System Services Intro, 8-13 and AST• System Services Intro, 5-3 compared with suspension • System Services Intro, 8-11 LIB\$WAIT • RTL Library, LIB-465 HIBER system service use of • RTL Parallel Processing, 5-5 /HIDE qualifier• Debugger, CD-71 Hierarchical structure · Analyze/RMS\_File, ARMS-1 Highest virtual block field See XAB\$L\_HBK field High-level language argument evaluation • Routines Intro, 2-6 argument transmission • Routines Intro, 2-6 call from · System Services Intro, 2-17 mapped into argument lists • Routines Intro, 2-6 High-speed terminal output• File Def Language, FDL-55 "High\_index" string constant parameter to GET\_ INFO• VAXTPU, 7-167 /HISTORY qualifier• Librarian, LIB-26 used to limit listing output • National Char Set, NCS-31 Holder record • System Services Intro, 3-5 adding • System Services Intro, 3-9 format of • System Services Intro, 3-5 modifying • System Services Intro, 3-13 removing • System Services Intro, 3-15

/HOLD qualifier · Debugger, 10-3, 10-7, CD-162, CD-182, CD-236, CD-253 Home block• File Applications, 1-7 H operator • System Dump Analyzer, SDA-12 Host• System Services, SYS-206 HRD option • File Def Language, FDL-7 HSC40 disk controller • I/O User's I, 3-3 HSC50 disk controller • I/O User's I, 3-3 HSC70 disk controller • I/O User's I, 3-3 HSC disk • I/O User's I, 3-15 H symbol · Delta/XDelta, DELTA-9; System Dump Analyzer, SDA-14 HWCLK spin lock · Device Support (A), 3-8, 3-9, 3-14, E-13, E-15; Device Support (8), 3-29, 3-48 Hyperbolic arc tangent • RTL Math, MTH-21, MTH-84 Hyperbolic cosine • RTL Math, MTH-51, MTH-88 Hyperbolic sine • RTL Math, MTH-100, MTH-133 Hyperbolic tangent • RTL Math, MTH-108, MTH-143 Hyphen (-) line-continuation character • Debugger, CD-4 subtraction operator • Debugger, D-7 H floating data type • MACRO, 8-5 .H\_FLOATING directive • MACRO, 6-38 H\_floating-point storage directive (.H\_FLOATING) • MACRO, 6-38 /H\_FLOAT qualifier · Debugger, CD-63, CD-87

I 1/0 • Modular Procedures, 2-16, A-4 See also Input/output asynchronous • Modular Procedures, 3-25 at AST level • Modular Procedures, 3-25 file • Modular Procedures, 2-18 synchronous • Modular Procedures, 3-25  $1/O$  adapter • Device Support (A), 1-6, 1-10 to 1-16, 1-22 See also MBA See also 022 bus See also UNIBUS adapter configuration register• Device Support (8), 1-6 data path register · Device Support (B), 2-51 displaying nexus value • Device Support (A}, 12-8, 12-11 number of address bits  $\cdot$  Device Support (B), 1-8, 2-3 on VAXBI bus• Device Support (A}, 16-2

1/0 adapter (Cont.) type • Device Support (A), 16-9; Device Support  $(B)$ , 1-7, 1-33, 2-3, 2-21 1/0 adapter registers See Byte count register See Data path register See Map registers See MBA See Vector register I/O address space · Device Support (A), 19-1 to 19-7 access to during bus power failure • Device Support (A), 19-7 error in mapping · Device Support (A), 19-7 mapping to process address space • Device Support (A), 19-4, 19-5 to 19-7, 19-8 of SCU/XMI bus• Device Support (A), 16-5 of VAXBI bus · Device Support (A), 16-2 rules for referencing • Device Support (A), 19-7 1/0 and performance • File Applications, 3-1 1/0 buffers pseudoterminal • I/O User's I, 9-4 1/0 channel• System Services Intro, 7-14 See Process 1/0 channel assigning • System Services, SYS-23 deassigning• System Services Intro, 7-20; System Services, SYS-119 index • Routines Intro, A-2t 1/0 completion See 1/0 postprocessing recommended test • System Services Intro, 7-17 status • System Services Intro, 7-19 synchronizing • System Services Intro, 7-15 1/0 counts • Convert, CONV-24  $1/O$  database • Device Support (A),  $1-4$  to  $1-7$ ; Device Support (B), 1-1, 1-2 creation • Device Support (A), 6-1, 6-3, 11-4, 12-3 to 12-7, 12-14, 15-7; Device Support  $(B)$ , 1-33, 2-25 displaying SDA information • System Dump Analyzer, SDA-98 examining with XDELTA • Device Support (A), 13-10 for MASSBUS configuration • Device Support (A), 15-7 to 15-8, 15-13 for two-controller configuration • Device Support  $(A), 4-7$ global symbols • System Dump Analyzer, SDA-60 initializing • Device Support (A), 11-4, 12-14 locating • Device Support (A), 12-12 referencing fields in • Device Support (A), 5-2

1/0 database (Cont.) reinitializing • Device Support (A), 11-4 1/0 device getting information about asynchronously • System Services, SYS-203 synchronously · System Services, SYS-221 1/0 driver card reader • I/O User's I, 2-1 disk •  $$ DMC11/DMR11 •  $1/0$  User's  $11$ , 1-1 DR11-W/DRV11-WA • I/O User's II, 3-1 DR32 • I/O User's II, 4-1 Ethernet/802 drivers • I/O User's II, 6-1 line printer  $\cdot$  I/O User's I, 5-1 magnetic tape • I/O User's I, 6-1 mailbox  $\cdot$  I/O User's I, 7-1 1/0 function See also Function code See also Function modifier ACP-QIO interface • I/O User's I, 1-2 analyzing• Device Support (A), 8-2 arguments  $\cdot$  I/O User's II, A-1 to A-6 card reader • I/O User's I, 2-5 codes • System Services Intro, 7-12, 7-14; I/O User's  $I$ , A-1;  $I/O$  User's  $II$ , A-1 to A-6 disk • I/O User's I, 1-2, 3-24 for DR11-W/DRV11-WA driver  $\cdot$  I/O User's II, 3-9 for asynchronous DDCMP driver • I/O User's II, 5-4 for DMC11/DMR11 driver • I/O User's II, 1-5 for DMP11/DMF32 driver • I/O User's II, 2-6 for DR32 driver • I/O User's II, 4-20 for Ethernet/802 driver • I/O User's II, 6-16 indicating a buffered• Device Support (A), 4-11, 6-4 indicating as legal to a device • Device Support  $(A), 4-11, 6-4$ line printer •  $1/0$  User's 1, 5-5 list of  $\cdot$  I/O User's I, A-1 to A-9 LPA11-K device  $\cdot$  I/O User's I, 4-8 magnetic tape  $\cdot$  I/O User's I, 1-2, 6-13 mailbox •  $1/0$  User's  $1.7-5$ modifiers • System Services Intro, 7-13; I/O User's  $II$ , A-1 to A-6 preprocessing • Device Support (A), 4-12 terminal  $\cdot$  I/O User's I, 8-26 1/0 function code• Device Support (A), 4-11; Device Support (B), 1-39 converting to device-specific function code • Device Support (A), 8-4 defined by VMS • Device Support (A),  $6-5$  to  $6-7$ defining device-specific• Device Support (A), 6-8

I/O function modifier • Device Support (A), 4-11 1/0 mode how to switch for sequential files • RMS, 4-24 procedure for delaying decision until stream connection • RMS, 4-24 when mode switching allowed • RMS, 4-24 1/0 operation logical • System Services Intro, 7-7 physical • System Services Intro, 7-7 quotas, privileges, and protection • System Services Intro, 7-2 summary of • System Services Intro, 7-6 virtual •System Services Intro, 7-8 I/O postprocessing • Device Support (A), 3-5, 10-1 to  $10-4$ ; Device Support (B),  $1-41$ device-dependent • Device Support (A), 2-7, 4-19 to 4-20, 7-8, 10-2 to 10-4 device-independent • Device Support (A), 2-7, 4-20, 7-8; Device Support (B), 3-72 to 3-73 for aborted I/O request · Device Support (B), 3-10 for buffered  $1/O \cdot Device Support (A)$ , 7-8, 14-25 for DMA transfer • Device Support (A), 14-16, 14-24 to 14-26 for full duplex device driver • Device Support (B), 3-5 for 1/0 request involving no device activity • Device Support (B), 3-24 to 3-25 synchronization flow · Device Support (A), 3-4 1/0 postprocessing queue • Device Support (AJ, 10-3, 11-7, E-14; Device Support (B), 1-17, 1-79, 3-5,3-95 1/0 preprocessing See also FDT routine See also SYS\$QIO completing • Device Support (A), 4-13, 6-4 device-dependent • Device Support (AJ, 2-3 to 2-4, 4-10 to 4-13, 7-1 to 7-9 device-independent • Device Support (AJ, 2-3, 4-4 to 4-10 IPL requirements · Device Support (A), 3-4 1/0 request aborting• Device Support (AJ, 7-5, 10-6; Device Support (B), 3-10 to 3-11 as serviced by SCSI class and port drivers • Device Support (AJ, 17-22 to 17-24 canceling• System Services Intro, 7-22; Device Support (A), 11-6 to 11-9; Device Support  $(B)$ , 1-30, 1-78, 3-68 canceling on channel • System Services, SYS-39 completing • Device Support (B), 3-94 to 3-95 example  $\cdot$  Device Support (A), 2-1 to 2-7

1/0 request (Cont.) outstanding on channel • Device Support (B), 1-12 queuing • System Services Intro, 7-14 asynchronously • System Services, SYS-379 synchronously · System Services, SYS-384 restarting after power failure · Device Support (A), 8-5 retrying • Device Support (A), 10-5 to 10-6 returning completion status of to process • Device Support (A), 2-7, 4-20, 7-4, 10-2, 10-3 status • Device Support (B), 1-40 synchronizing simultaneous processing of multiple •Device Support (AJ, 7-5 validating device-dependent arguments • Device Support (A), 2-3 validating device-independent arguments • Device Support (A),  $2-2$  to  $2-3$ ,  $4-8$  to  $4-9$ with no parameters • Device Support (A), 7-9; Device Support (B), 3-62 with one parameter • Device Support (A), 7-9; Device Support (B), 3-37 1/0 request packet See IRP 1/0 segment • Linker, 1-6, 2-11 1/0 service synchronous version • System Services Intro, 7-18 1/0 space of MASSBUS • Device Support (A), 15-4 of Q22 bus • Device Support (A), 14-4 of UNIBUS • Device Support (A), 14-4 rules for referencing • Device Support (A), 5-3, 5-5 writing to  $\cdot$  Device Support (A), 5-4 1/0 space references vector • MACRO, 10-29, 10-42, 10-43, 10-47 1/0 status block See IOSB ACP-QIO interface • I/O User's I, 1-35 card reader  $\cdot$  I/O User's I, 2-11 disk • I/O User's I, 3-36 LAT port driver  $\cdot$  I/O User's I, 8-56 line printer • I/O User's I, 5-10 LPA11-K • I/O User's I, 4-33 LPA11-K device • I/O User's I, 4-33 magnetic tape  $\cdot$  I/O User's I, 6-28 mailbox • I/O User's I, 7-12 returned by generic SCSI class driver • I/O User's I, 11-11 terminal  $\cdot$  I/O User's I, 8-56 1/0 status block (IOSB) See IOSB 1/0 unit• File Applications, 3-6, 3-7, 3-11

IAN (index bucket area number) program example• RMS, 4-8 IAS • File Def Language, FDL-38 ICCS register displaying • System Dump Analyzer, SDA-90 Icon fetching text of • VAXTPU, 7-199 implementing in DECwindows VAXTPU • VAXTPU, 7-393, 7-395 specifying text for • VAXTPU, 7-392 ICONIFY \_PIXMAP parameter to SET built-in • VAXTPU, 7-395 ICON PIXMAP parameter to SET built-in • VAXTPU, 7-393 IDB\$L\_ADP • Device Support (A), 4-7 IDB\$L\_CSR • Device Support (A), 4-7, 15-4, 15-5, 15-13, 16-9 IDB\$L\_OWNER •Device Support (A), 3-26, 4-6, 4-7, 8-4, 8-7, 9-3, 11-2; Device Support (B), 3-86,3-100 IDB\$V\_NO\_CSR •Device Support (B), 1-36 IDB\$W\_UNITS • Device Support (A), 12-6, 16-9 IDB (interrupt dispatch block) • System Dump Analyzer, SDA-99; Device Support (A), 1-6, 4-7 to 4-8, 14-23; Device Support (B), 1-35 to 1-37 address • Device Support (A), 4-6, 8-4, 14-30, 14-32 creation • Device Support (A), 12-4; Device Support (B), 2-22 for generic VAXBI device · Device Support (A), 16-9 for MBA • Device Support (A),  $15-4$ ,  $15-7$  to 15-8, 15-13, 15-15 size • Device Support (B), 2-22 IDENT attribute• File Def Language, FDL-2, FDL-39 .IDENT directive • MACRO, 6-39 Identification directive (.IDENT) •MACRO, 6-39 in message source file • Message, MSG-20 /IDENTIFICATION qualifier in message definition • Message, MSG-22 Identifier• System Services Intro, 3-2; VAXTPU, 3-4 adding to rights database • System Services Intro, 3-9 attributes • System Services Intro, 3-5 defining • System Services Intro, 3-2 description • Programming Resources, 6-1 determining holders of • System Services Intro,  $3 - 10$ format of • System Services Intro, 3-2, 3-3 general • System Services Intro, 3-4 global section• Routines Intro, A-12t

Identifier (Cont.) removing from rights database • System Services Intro, 3-15 rights database • Routines Intro, A-12t search string · Debugger, 6-7 sharing • RTL Parallel Processing, 5-9 system-defined • System Services Intro, 3-4 UIC format · System Services Intro, 3-3 user • Routines Intro, A-11t, A-12t Identifier ACE • System Services Intro, 3-23 identifier data type• Routines Intro, A-7t Identifier name • System Services Intro, 3-3 translating • System Services Intro, 3-8 /IDENTIFIER qualifier• Debugger, 6-7, CD-121 Identifier record • System Services Intro, 3-5 adding to rights database • System Services Intro, 3-9 format of • System Services Intro, 3-5 modifying • System Services Intro, 3-12 removing from rights database • System Services Intro, 3-15 Identifier value translating • System Services Intro, 3-8 IDENT keyword using to identify conversion function • National Char Set, NCS-14, NCS-16 ldent produced by EVE\$BUILD • VAXTPU, G-2 IDENT statement• Command Def, CDU-14, CDU-36; VAXTPU, 3-14 to 3-15 IDX (index descriptor)• System Dump Analyzer, SDA-77 IDX\_NCMPR option • File Def Language, FDL-28 IFAB (internal file access block)• System Dump Analyzer, SDA-77 IF command • Debugger, 8-10, CD-109 %IFDEF lexical keyword • VAXTPU, 3-36 .IF directive• MACRO, 6-40 IFI (internal file identifier)• System Dump Analyzer, SDA-76 removing • System Services Intro, 6-11 IFL (index bucket fill size) program example • RMS, 4-8 %IF lexical keyword • VAXTPU, 3-36 IFNORD macro• Device Support (B), 2-39 to 2-40 IFNOWRT macro • Device Support (B), 2-39 to 2-40 IFRD macro• Device Support (B), 2-39 to 2-40 example • Device Support (B), 2-40 If state • RTL Screen Management, 3-3 composed input • Programming Resources, 7-28 IF statement • VAXTPU, 3-22 to 3-23 IFWRT macro • Device Support (B), 2-39 to 2-40 .IF \_FALSE directive• MACRO, 6-43
/IF STATE qualifier • Debugger, 8-9, CD-51; System Dump Analyzer, SDA-44 .IF \_TRUE directive• MACRO, 6-43 .. IF\_TRUE\_FALSE directive • MACRO, 6-43 .llF directive• MACRO, 6-46 ILLQBUSCFG bugcheck • Device Support (8), 1-22 Image See also Shareable image base address of, in map • Linker, 5-8 compression of • Utility Routines, DCX-1 exiting • Programming Resources, 9-26; System Services Intro, 8-14 for subprocess • System Services Intro, 8-3 length of, in map • Linker, 5-8 privileged • Programming Resources, 6-2 privileged, securing • Debugger, 5-6 rundown activity • System Services Intro, 8-14 shareable • Programming Resources, 5-3 shareable, debugging • Debugger, 5-12 with DECwindows · Debugger, 1-30 types of • Linker, 6-1 Image activation • Linker, 1-6, 2-11; File Applications, 5-5 Image activator description • Linker, 1-6 global symbols• System Dump Analyzer, SDA-60 GSMATCH processing • Linker, 3-8, 4-12 locating a shareable image • Linker, 4-12 mapping of shareable image • Linker, 4-1 memory allocation • Linker, 6-7 processing of .ADDRESS • Linker, 6-20 IMAGE clause for DEFINE SYNTAX statement• Command Def, CDU-23 for DEFINE VERB statement• Command Def, CDU-31 Image exit • System Services, SYS-162 Image file linker's writing of • Linker, 6-21 Image header • Linker, 2-3, 2-11, LINK-10 ID field• Linker, 1-8, 3-9 image name field • Linker, 1-8, 3-10 Image 1/0 segment• Linker, 1-8, 3-9 Image 1/0 structures • System Dump Analyzer, SDA-77 Image-id field setting • Linker, 1-8, 3-9 Image initialization • Linker, 1-6, 2-11, 6-18 IMAGELIB.OLB See SYS\$LIBRARY:IMAGELIB.OLB Image map • Linker, LINK-11

Image map {Cont.) See also Linker Utility brief • Linker, LINK-3 full • Linker, LINK-8 linker's output • Linker, 2-6 linker's writing of • Linker, 6-22 linker output · Linker, 1-5 module information in • Linker, 5-2, 5-3 sections in • Linker, 1-5, 2-6, 5-2 specification of • Linker, 1-12, 5-1 symbol cross-referenced in • Linker, LINK-5 type of • Linker, 1-12, 5-1 Image name field setting • Linker, 1-8, 3-10 /IMAGE qualifier• System Dump Analyzer, SDA-159 Image run-down • Programming Resources, 9-26 effect on logical names • System Services Intro, 6-5 forcing • System Services, SYS-191 Image section• System Services Intro, 11-19 copy-on-reference • Linker, 4-3, 5-6 demand-zero •Linker, 1-8, 3-7, 5-6, 6-19 fix-up • Linker, 6-20, 6-21 generation of • Linker, 6-3, 6-15 initialization of • Linker, 6-18 length of, in map • Linker, 5-5 maximum number of • Linker, 3-10 order of, in cluster • Linker, 6-17 placement of program sections in • Linker, 6-15 promotion of to global section • Linker, 4-1 protection of • Linker, 5-6 relocation of • Linker, 6-18 type of • Linker, 2-11 Image section descriptor See ISO Image specification effect of version number delimiter on overhead • File Applications, 5-5 Image termination • Device Support (A), 11-7; Device Support (B), 4-4 IMAGE\_MANAGEMENT.EXE global symbols• System Dump Analyzer, SDA-60 IMGDEF.STB • System Dump Analyzer, SDA-60 Immediate conditional assembly block directive (.llF) • MACRO, 6-46 Immediate mode• MACRO, 5-14 contrasted with literal mode • MACRO, 5-15 Immediate mode addressing usage restricted in vector memory instructions • MACRO, 10-51, 10-53 Immediate value • Routines Intro, 2-3

Implementation table VAX Ada • Routines Intro, A-13 VAX APL• Routines Intro, A-15 VAX BASIC · Routines Intro, A-18 VAX BLISS • Routines Intro, A-22 VAX C • Routines Intro, A-25 VAX COBOL• Routines Intro, A-28 VAX FORTRAN• Routines Intro, A-31 VAX MACRO• Routines Intro, A-36 VAX Pascal• Routines Intro, A-38 VAX PL/I · Routines Intro, A-42 VAX RPG II · Routines Intro, A-48 VAX SCAN • Routines Intro, A-51 VMS Usage • Routines Intro, A-1 INCB (Increment Byte) instruction• MACRO, 9-21 INCL (Increment Long) instruction • MACRO, 9-21 /INCLUDE positional qualifier• Linker, LINK-24 /INCLUDE qualifier · Linker, 2-4, 2-10 Inclusive OR operator• MACRO, 3-16 INCONSTATE bugcheck • Device Support (B), 3-88, 3-97 INCW (Increment Word) instruction • MACRO, 9-21 Indefinite repeat argument directive (.IRP) • MACRO, 6-47 Indefinite repeat character directive (.IRPC) • MACRO, 6-49 Index of a vector · RTL Math, MTH-149 INDEX (Compute Index) instruction • MACRO, 9-75 Index bucket reclaiming • Convert, CONV-24 Index bucket area number See IAN Index bucket area number field See XAB\$B\_IAN field Index bucket fill size See IFL Index bucket fill size field See XAB\$W\_IFL field Index bucket size field See XAB\$B\_IBS field INDEX BUCKET structure • File Applications, 10-20 INDEX built-in procedure• VAXTPU, 7-230 to 7-231 Index compression prohibition against using · File Applications, 3-3, 3-16, 3-25,4-9 Index depth • File Applications, A-2 Index descriptor See IDX INDEXED attribute• File Def Language, FDL-22 Indexed file • File Applications, 2-18, 3-15

Indexed file (Cont.) advantages and disadvantages of using • File Applications, 2-24 allocating • File Applications, A-1 alternate key • File Applications, 2-19 block allocation • RMS, 8-3 bucket size• File Applications, 3-6, 3-24, 7-20,  $A-1$ bucket size for multiple areas • RMS, RMS-15 buffering • File Applications, 7-20 composition • RMS, RMS-18 compression • File Applications, 3-16, 3-25; File Def Language, FDL-28 creating · RMS, RMS-18 creating with multiple key  $\cdot$  RMS, 4-5 default bucket size • RMS, 5-3 deferred-write option with • File Applications, 3-8 designing • File Applications, 3-15 to 3-28 determinating key value • RMS, RMS-48 determining keys and areas • RMS, 17-1 determining key size• RMS, 7-4 determining maximum record size • RMS, 5-21 determining number of buffers• RMS, 7-6 duplicate keys• File Def Language, FDL-27 establishing index • RMS, RMS-7 examining • File Applications, 10-19 example of processing duplicate keys • RMS, 7-8 example of specifying • RMS, 3-5 fast delete option • RMS, 7-15 fill factor• File Applications, 3-6 global buffers• File Applications, 7-21 identifying data area • RMS, 13-4 inhibiting index update • RMS, 13-12 initial extent quantity • RMS, 5-3 inserting records with Put service• RMS, RMS-71 invoking Get and Find services for  $\cdot$  RMS, 7-4 key of reference • RMS, 7-3 key type • File Applications, 2-19 Level 1 index · File Def Language, FDL-28 loading • Convert, CONV-11 making contiguous • File Applications, 10-30 methods of accessing records • RMS, 7-5 optimizing performance • File Applications, 3-15 to 3-28 options · RMS, 7-10 positioning area• RMS, 8-7 primary key • File Applications, 2-19 Prolog 1 and Prolog 2 type • File Applications,  $3 - 16$ Prolog 3 • Convert, CONV-1 PROLOG selection• RMS, RMS-19 reclaiming buckets in • File Applications, 10-30

Indexed file record access • File Applications, 8-9 to 8-12, 8-12 to 8-13 redesigning • File Applications, 10-28 reformatting • Convert, CONV-1 restriction against VFC format • RMS, 5-18 restriction to changing primary key • RMS, RMS-100 run-time options · File Applications, 9-12 to 9-13 separating index levels • RMS, 13-11 setting bucket size • RMS, 5-4 size of data bucket • RMS, 13-4 specifying bucket size • RMS, 8-5 specifying index area • RMS, 13-10 specifying index bucket size • RMS, 13-10 string key options • RMS, 13-8 structure • Analyze/RMS\_File, ARMS-1 tuning • File Applications, 3-15 to 3-28 update-if option • RMS, 7-17 use of areas in  $\cdot$  RMS, 4-8 use of end-of-file option • RMS, RMS-7 verifying sort order • RMS, RMS-7 with allocation options  $\cdot$  RMS, 5-14 with collating sequences • RMS, 13-3 with deferred-write option • RMS, RMS-12 with Get service • RMS, RMS-48 with global buffers • File Applications, 3-27 with XABKEY • RMS, 13-1 Indexed file compression • File Applications, 3-3 Indexed file organization • File Applications, 1-2 reorganizing• File Applications, 10-31 /INDEXED qualifier• File Applications, 7-20 Indexing backward • RTL Math, 2-6 forward • RTL Math, 2-6 Index keywords in help libraries • Librarian, LIB-4 Index levels • File Def Language, FDL-5 comparing primary key and alternate keys • RMS, 13-10 Index mode• MACRO, 5-16 operand specifier format • MACRO, 8-26 /INDEX qualifier• System Dump Analyzer, SDA-73, SDA-126 Index records• File Def Language, FDL-5 Index structure • File Applications, 3-15, 3-24 Level 0 · File Applications, 3-17 Level 1 · File Applications, 3-17 primary• File Applications, 3-17 INDEX\_AREA attribute• File Def Language, FDL-27, FDL-28

INDEX\_AREA secondary attribute• File Applications, 3-24 INDEX\_COMPRESSION attribute · File Def Language, FDL-5, FDL-28 INDEX\_FILL attribute• File Def Language, FDL-5, FDL-28 INDEX\_SPACE\_OCCUPIED attribute · File Def Language, FDL-5 Indirection operator See Contents-of operator Information retrieving about subordinate • RTL Parallel Processing, 2-4 INFORMATIONAL keyword• VAXTPU, 7-397 /INFORMATIONAL qualifier in message definition • Message, MSG-23 "Informational" string constant parameter to GET\_ INFO• VAXTPU, 7-206 INFO\_ WINDOW identifier • VAXTPU, 7-506 INFO\_WINDOW variable • VAXTPU, 4-29 INl\$BRK • Delta/XDelta, DELTA-7, DELTA-29; Device Support (A), 13-6 Initial breakpoint in XDELTA • Delta/XDelta, DELTA-7 Initialization• Modular Procedures, 3-12, A-4 at run time• Modular Procedures, 3-17 automatic • RTL Parallel Processing, 2-1 debugging session • Debugger, 3-1, 9-7 with DECwindows • Debugger, 1-4 of modular procedures • Modular Procedures,  $3 - 12$ of storage • Modular Procedures, 3-14 using LIB\$INITIALIZE • Modular Procedures, 3-17,  $A-4$ Initialization code · Debugger, 9-10 with DECwindows • Debugger, 1-4 Initialization file See also Command procedure, debugger debugger · Debugger, 8-4, D-1 with DECwindows • Debugger, 1-29 default handling • VAXTPU, 4-22 definition • VAXTPU, 1-11 during a session • VAXTPU, 4-32 effects on buffer settings• VAXTPU, 4-32 EVE editor• VAXTPU, 4-31 to 4-33 Initialization macro advantages described • RMS, 3-7 example  $\cdot$  RMS, 3-5 functions • RMS, 3-1 multiple bit field  $\cdot$  RMS, 3-5 placement guidelines • RMS, 3-7 using  $\cdot$  RMS, 3-6 /INITIALIZATION qualifier • VAXTPU, 5-9 to 5-10

Initialization routine See Controller initialization routine See Unit initialization routine "Initialization" string constant parameter to GET\_ INFO• VAXTPU, 7-177 Initialization table• Device Support (A), 6-2; Device Support (B), 1-34, 2-25 "Initialization\_file" string constant parameter to GET INFO• VAXTPU, 7-177 INITIALIZE command · I/O User's I, 6-27 and window size • File Applications, 9-8 Initialize command table LPA11-K device • I/O User's I, 4-9 /INITIALIZE qualifier • Patch, PAT-19 with SET PATCH AREA command • Patch, PAT-79 Initializing variables • VAXTPU, 2-24 Initiator• Device Support (A), 17-2 completing an operation (in AEN mode)• Device Support (B), 2-74 enabling selection of • Device Support (A), 17-28 to 17-30; Device Support (B), 2-70, 2-73 to 2-90 receiving data from target (in AEN mode)• Device Support (B), 2-80 sending bytes to target (in AEN mode) • Device Support (B), 2-83 INIT processor state · Device Support (B), 1-16 "Init\_file" string constant parameter to GET\_INFO . VAXTPU, 7-177 Inner product of a vector • RTL Math, MTH-165 Input, debugger DBG\$DECW\$DISPLAY with DECwindows · Debugger, 1-36, D-1 DBG\$1NPUT • Debugger, 9-5, D-1 Input address array • System Services Intro, 11-4 Input data register See DR11-W/DRV11-WA driver, IDR Input device • Device Support (B), 1-75 Input file • VAXTPU, 1-9, 5-19 concatenating • Convert, CONV-5 default file type for• National Char Set, NCS-21 restriction to using shareable image • Linker, 1-1 specifying for NCS command • National Char Set, NCS-21 Input file specification • Librarian, LIB-11 default file type • Librarian, LIB-12 Input focus determining ownership of • VAXTPU, 7-199 fetching grab routine for • VAXTPU, 7-199 fetching ungrab routine for• VAXTPU, 7-202

Input focus (Cont.) requesting• VAXTPU, 7-398 specifying grab routine for • VAXTPU, 7-400 specifying ungrab routine for • VAXTPU, 7-402 support for • VAXTPU, 4-5 to 4-6 Input image file• Patch, PAT-3 device driver image · Patch, PAT-3, PAT-19 executable · Patch, PAT-3 shareable · Patch, PAT-3 Input/output See also I/O asynchronous • Programming Resources, 7-47 channel • Programming Resources, 7-45 checking device type • Programming Resources, 7-50 complex• Programming Resources, 7-2 device · Programming Resources, 1-23 echo · Programming Resources, 7-40 exit handler • Programming Resources, 7-53 file • Programming Resources, 1-23 lowercase • Programming Resources, 7-42 reading a single line · Programming Resources, 7-4 reading several lines • Programming Resources, 7-5 screen updates • Programming Resources, 7-31 simple • Programming Resources, 7-1 status of • Programming Resources, 7-49 synchronous • Programming Resources, 7-46 terminator• Programming Resources, 7-4 end-of-file · Programming Resources, 7-54 record • Programming Resources, 7-53 timeout• Programming Resources, 7-41 unsolicited input • Programming Resources, 7-36 uppercase • Programming Resources, 7-42 using SYS\$QIO · Programming Resources, 7-45, 7-49 using SYS\$QIOW • Programming Resources, 7-45, 7-49 writing simple character data · Programming Resources, 7-6 /INPUT qualifier• Debugger, 7-20, CD-123, CD-168, CD-263; System Dump Analyzer, SDA-162 Input queue See DR32 driver, INPTQ Input source file• SUMSLP, SUM-1 INRANGE case constant • VAXTPU, 3-24 INSERT command• Patch, PAT-68 with /ABSOLUTE qualifier · Patch, PAT-27 with /INSTRUCTION qualifier • Patch, PAT-69 Inserted records • VAXTPU, 6-5 Inserting date• VAXTPU, 7-138, 7-268, 7-271

Inserting record program example • RMS, 4-16 Inserting time• VAXTPU, 7-138, 7-268, 7-271 Insertion of files/modules• Librarian, LIB-27 See also /REPLACE qualifier Insertion operations • RTL Screen Management, 2-8 INSERT keyword • VAXTPU, 7-404 Insert mode COPY\_ TEXT• VAXTPU, 7-53 MOVE\_TEXT • VAXTPU, 7-280 /INSERT qualifier• Librarian, LIB-12, LIB-27; National Char Set, NCS-32 INSQHI (Insert Entry into Queue at Head, Interlocked) instruction • MACRO, 9-89 INSQTI (Insert Entry into Queue at Tail, Interlocked) instruction • MACRO, 9-91 INSQUE (Insert Entry in Queue) instruction• MACRO 9-93 ' Install privileged image • Programming Resources, 6-2 Installation of shareable image • Linker, 4-1, 4-12 requirement for sharing • Linker, 4-2 /SHARE• Linker, 4-12 Install Utility (INSTALL) benefits of using for shareable image • Linker, 1-9 Instruction• MACRO, 1-1, 9-1 See also Vector instruction address • MACRO, 9-33 arithmetic•MACRO, 9-5, 9-101, 9-144 as operator• MACRO, 2-3 character string • MACRO, 9-126 control • MACRO, 9-42 decimal string • MACRO, 9-144 depositing • Debugger, 4-20, 4-22 with DECwindows • Debugger, 1-26 display (INST)• Debugger, 4-20, 7-8, 10-16, C-5 for routine on call stack • Debugger, 7-10, CD-170 with DECwindows · Debugger, 1-8, 1-11, 1-22 display kind · Debugger, 7-17, C-1 EXAMINE/INSTRUCTION command• Debugger, 4-20, 7-9,C-5 EXAMINE/OPERANDS command · Debugger,  $4 - 20$ examining • Debugger, 4-20, 7-8 with DECwindows • Debugger, 1-22, 1-26 floating-point • MACRO, 9-101 format • MACRO, 8-16 integer• MACRO, 9-5 interlocked • Programming Resources, 4-18

Instruction (Cont.) logical • MACRO, 9-5 operand• Debugger, 4-20, CD-87, CD-153 optimized code • Debugger, 7-8, 9-1 with DECwindows • Debugger, 1-11, 1-22 packed decimal • MACRO, 9-144 procedure call • MACRO, 9-63 queue• Programming Resources, 4-19; MACRO, 9-82 selecting from DECwindows window • Debugger, 1-23 set · MACRO, 9-1 SET SCOPE/CURRENT command • Debugger, 7-10, C0-170 string • MACRO, 9-126, 9-144 variable-length bit field • MACRO, 9-36 vector • MACRO, 10-9, 10-18, 10-21 window (INST), DECwindows • Debugger, 1-11, 1-22 /INSTRUCTION-/NOINSTRUCTION qualifier with DELETE command · Patch, PAT-53 with DEPOSIT command • Patch, PAT-56, PAT-57 with EVALUATE command • Patch, PAT-60 with EXAMINE command · Patch, PAT-63 with INSERT command · Patch, PAT-68 with REPLACE command • Patch, PAT-72 with SET MODE command • Patch, PAT-76 with VERIFY command • Patch, PAT-91 INSTRUCTION-NOINSTRUCTION mode• Patch **PAT-15** Instruction notation operand specifier • MACRO, 9-2 operation description • MACRO, 9-3 /INSTRUCTION qualifier• Debugger, 7-9, 7-21, CD-18, CD-31, CD-63, CD-87, CD-123, CD-132, CD-188, CD-265; System Dump Analyzer, SDA-51 Instructions, how to display · Delta/XDelta, DELTA-20 %INST\_SCOPE · Debugger, 7-17, C-5 Insufficient virtual memory error reasons for• RTL Parallel Processing, PPL-11 INSV (Insert Field) instruction • MACRO, 9-41 INT2 value• File Def Language, FDL-32 INT4 value• File Def Language, FDL-32 INT8 value• File Def Language, FDL-32 INT built-in procedure• VAXTPU, 7-232 to 7-233 Integer data type • MACRO, 8-1 in source statement • MACRO, 3-3 unsigned • MACRO, 8-1, 8-2 Integer and floating-point routine • RTL Library, 2-12 Integer constants• VAXTPU, 3-5

INTEGER data type• VAXTPU, 2-5 Integer instructions • MACRO, 9-5 vector · MACRO, 10-57 Integer overflow • RTL Library, LIB-255 Integer overflow enable (IV) • MACRO, 8-15 Integer to floating-point conversion • RTL Math, 1-5 Integer type · Debugger, 4-15, 4-25, 4-27 Integration stage• Modular Procedures, 5-1 Integration testing • Modular Procedures, 4-1, 4-5 Integrity of file • Analyze/RMS File, ARMS-13 Interactive command • Analyze/RMS\_File, ARMS-21 Interactive mode • Analyze/RMS File, ARMS-1, ARMS-10, ARMS-15, ARMS-21 Interactive processing of selective patches • Patch, PAT-35 /INTERACTIVE qualifier • File Applications, 10-11 ; Analyze/RMS\_File, ARMS-1, ARMS-15 limitation • Analyze/RMS File, ARMS-10, ARMS-13, ARMS-14, ARMS-20 using with /OUTPUT qualifier • Analyze/RMS\_File, ARMS-16 /INTERFACE qualifier • VAXTPU, 5-10 Interlocked instructions • Programming Resources, 4-18; MACRO, 10-43 using in multiprocessing environment • Device Support (A),  $E-13$  to  $E-14$ Interlocked queue validating • System Dump Analyzer, SDA-164 Internal buffer • File Applications, 8-3 Internal file access block See IFAB Internal file identifier See IFI Internal file identifier field See FAB\$W\_IFI field Internal processor register See IPR See Processor register symbol Internal record access block See IRAB Internal stream identifier field See RAB\$W\_ISI field Internal structure of file• Analyze/RMS\_File, ARMS-1 **Interpreters** VAX APL• Programming Resources, 1-6 VAX BASIC• Programming Resources, 1-6 VAX LISP• Programming Resources, 1-8 Interprocess communication • Programming Resources, 3-7; System Services Intro, 8-7,  $8 - 10$ 

using event flags for • System Services Intro, 8-10

Interprocess communication (Cont.) using global sections for • System Services Intro, 8-11 using lock management services for • System Services Intro, 8-11 using logical names for • System Services Intro, 8-10 using mailboxes • Programming Resources, 3-7; System Services Intro, 8-11 Interprocess control• System Services Intro, 8-7 Interprocessor interrupt • Device Support (A), 3-4, 3-14; Device Support (B), 1-16 lnterrecord gap See IRG Interrupt • Device Support (A), 3-3 See also Device interrupt blocking • Device Support (B), 2-27, 2-65 debugging session • Debugger, 3-5 dismissing • Device Support (A), 10-1 execution of command · Debugger, 2-7, CD-38 with DECwindows • Debuager, 1-21 execution of program • Debugger, 2-7, 3-3, 10-6, 10-10, 10-14, CD-36, CD-38, CD-41, CD-152 with DECwindows • Debugger, 1-21 interprocessor• Device Support (A), 3-4, 3-14; Device Support (B), 1-16 reasons for DR32 • I/O User's II, 4-3 requesting an XDELTA · Device Support (A), 13-7 to 13-8 requesting a software • Device Support (A), 3-10; Device Support (B), 2-67 Interrupt context • Device Support (A), 1-8, 9-3 Interrupt dispatch block See IDB Interrupt dispatcher • Device Support (A), 3-6, 14-24, 16-9, 16-11; Device Support (8), 1-7, 1-9 for MASSBUS • Device Support (A), 15-8 to 15-12, 15-15 to 15-16; Device Support (8), 4-24 for  $Q22$  bus  $\cdot$  Device Support (A), 14-26 to 14-34 for UNIBUS• Device Support (A), 14-26 to 14-34; Device Support (8), 1-25 Interrupt enable bit • Device Support (A), 8-4 Interrupt expected bit See UCB\$V\_INT Interruption of program • VAXTPU, 4-20 Interrupt priority level See IPL /INTERRUPT qualifier• System Dump Analyzer, SDA-157

Interrupt request for XDELTA • Delta/XDelta, DELTA-6 to DELTA-7 Interrupts • MACRO, 10-43 Interrupt service routine • Device Support (A), 1-3, 3-3, 3-15, 9-1 to 9-8, 14-24; Device Support  $(B)$ , 1-73 address • Device Support (A), 6-3, 14-32, E-5; Device Support (B), 1-25, 2-26, 4-13 context• Device Support (A), 9-3; Device Support  $(B)$ , 4-13 entry point • Device Support (A), 4-16; Device Support  $(B)$ , 4-13 example • Device Support (A), 9-6 to 9-8 exit method · Device Support (B), 4-14 for connect to interrupt facility • Device Support (A), 19-10, 19-16 to 19-18 for LP11 printer• Device Support (A), 2-6 to 2-7 for MASSBUS device• Device Support (A), 15-12, 15-17; Device Support (B), 4-13 for solicited interrupt • Device Support (A), 9-3 to 9-4 for terminal port driver • Device Support (A), 18-18 for unsolicited interrupt • Device Support (A), 9-4 to 9-8; Device Support (B), 4-24 functions• Device Support (A), 4-16, 9-1; Device Support (B), 4-14 input • Device Support (B), 4-14 of CONINTERR.EXE • Device Support (A), 19-13 of UNIBUS adapter• Device Support (A), 14-29 preemption of device timeout handling • Device Support (A), 10-5 register usage • Device Support (A), 8-7; Device Support (B), 4-14 specifying more than one · Device Support (B), 4-13 synchronization requirements · Device Support (A), 3-6, 3-22, 9-3, E-11; Device Support  $(B)$ , 4-13 Interrupt stack• Device Support (A), 8-1 address • Device Support (B), 1-16 displaying contents • System Dump Analyzer, SDA-157 Interrupt transfer routine • Device Support (A), 14-31 Interrupt transfer vector See VEC Interrupt vector · Device Support (A), 12-11 See Device interrupt vector number • Device Support (A), 12-6 lntersystem communication • Programming Resources, 3-26 Interval clock • Device Support (A), 3-6, 3-8, 3-14

Interval clock (Cont.) interrupt service routine • Device Support (A), 3-8, 3-9 role in device timeouts• Device Support (A}, 1-4 /INTO qualifier · Debugger, CD-132, CD-189, CD-200, CD-265 Intraprocess communication • Programming Resources, 3-1 common blocks• Programming Resources, 3-6 global symbols• Programming Resources, 3-6 INVALIDATE spin lock• Device Support (A}, 3-14 INVALIDATE\_ TB macro • Device Support (A), E-15; Device Support  $(B)$ , 2-41 to 2-42 INVALID macro replaced by INVALIDATE\_TB macro · Device Support (A), E-15 INVEXCEPTN bugcheck • System Dump Analyzer, SDA-16 Invisible record · VAXTPU, 7-448 INVOKE command • File Applications, 4-5; File Def Language, FDL-57, FDL-63 Invoking See also Bootstrap procedures for XDELTA See also Interrupt request for XDELTA ANALYZE/RMS\_FILE • Analyze/RMS\_File, ARMS-10 CONVERT• Convert, CONV-5 CONVERT/RECLAIM • Convert, CONV-5 CREATE/FOL • File Def Language, FDL-43 debugger• Debugger, 2-5, 2-6, 3-1, 10-1, 10-15, CD-41 with DECwindows • Debugger,  $1-2$ ,  $1-4$ ,  $1-33$ DELTA · Delta/XDelta, DELTA-1 EDIT/FOL• File Def Language, FDL-43 VAXTPU • VAXTPU, 1-9, 5-1 from a batch job • VAXTPU, 5-5 from DCL command procedure • VAXTPU, 5-2 interactively• VAXTPU, 5-1 restriction • VAXTPU, 5-1 XDELTA • Delta/XDelta, DELTA-2 10\$M\_NOW modifier for Get and Put services • RMS, 7-14 10\$V\_INHERLOG · Device Support (B), 3-8 10\$\_AVAILABLE function• Device Support (AJ, 7-9 10\$\_CONINTREAD function• Device Support (AJ, 19-9, 19-10 10\$\_CONINTWRITE function• Device Support (A}, 19-9, 19-10 10\$\_PACKACK function • Device Support (AJ, 7-9 10\$\_SENSECHAR function servicing • Device Support (B), 3-49

10\$\_SENSEMODE function servicing • Device Support (B), 3-49 10\$\_SETCHAR function• Device Support (A), 11-9 servicing • Device Support (B), 3-50 to 3-51 10\$\_SETMODE function• Device Support (A}, 18-15 servicing • Device Support (B), 3-50 to 3-51 10\$ TTY\_PORT function • Device Support (A), 18-14 10\$\_UNLOAD function• Device Support (A}, 7-9 \$10650DEF macro• Device Support (A), 19-1 \$10730DEF macro • Device Support (A}, 19-1 \$10750DEF macro• Device Support (A), 19-1 \$10780DEF macro• Device Support (A}, 19-1 \$10790DEF macro• Device Support (A}, 19-1 \$108NNDEF macro · Device Support (A), 16-17, 19-1 \$108PSDEF macro• Device Support (A), 16-17 \$108SSDEF macro • Device Support (A}, 16-16, 19-1 \$109AQDEF macro• Device Support (A}, 16-17 \$109CCDEF macro• Device Support (A), 16-17, 19-1 IOC\$ALLOSPT replaced by LDR\$ALLOC\_PT • Device Support  $(A)$ , E-7 IOC\$ALOALTMAP • Device Support (B), 1-10, 3-63 to 3-64, 3-93 IOC\$ALOALTMAPN • Device Support (A}, 14-20; Device Support (B), 3-63 to 3-64 IOC\$ALOALTMAPSP • Device Support (8), 3-63 to 3-64 IOC\$ALOUBAMAP • Device Support (8), 3-65 to 3-66,3-90,3-99 IOC\$ALOUBAMAPN • Device Support (A), 14-20; Device Support (B), 3-65 to 3-66 IOC\$APPLYECC • Device Support (8), 1-83, 3-67 IOC\$CANCELIO •Device Support (A}, 11-8 to 11-9; Device Support (B), 1-77, 3-68, 4-4 IOC\$DIAGBUFILL •Device Support (8), 1-30, 1-42, 3-69 IOC\$GL\_CRBTMOUT• Device Support (8), 1-22 IOC\$GL\_DEVLIST •Device Support (A}, 11-5; Device Sµpport (8), 1-27 IOC\$GL\_DPTLIST • Device Support (A}, 12-3, 12-8 IOC\$GL\_IRPFL replaced in VMS Version 5.0 • Device Support (A}, E-14 IOC\$GL\_LRPFL replaced in VMS Version 5.0 • Device Support (A), E-14 IOC\$GL\_MUTEX •Device Support (A}, 11-12; Device Support (8), 4-6

IOC\$GL\_PSFL replaced by IOC\$GQ\_POSTIQ • Device Support  $(A), E-14$ IOC\$GL\_SRPFL replaced in VMS Version 5.0 • Device Support (A}, E-14 IOC\$GQ\_IRPIQ · Device Support (A), E-14 IOC\$GQ\_LRPIQ •Device Support (A), E-14 IOC\$GQ\_SRPIQ · Device Support (A), E-14 IOC\$GW\_MAXBUF • Device Support (B), 3-20, 3-22 IOC\$1NITIATE •Device Support (A}, 3-23, 4-13 to 4-15, 8-1, 10-3; Device Support (B), 1-30, 1-40, 1-41, 1-77, 1-79, 3-28, 3-38, 3-69, 3-70 to 3-71, 3-95, 4-17 IOC\$10POST • Device Support (A}, 3-5; Device Support (B), 1-41, 1-42, 1-43, 3-72 to 3-73 unlocking process buffers • Device Support (B), 3-109 IOC\$LOADALTMAP • Device Support (A}, 14-22; Device Support (B), 2-44, 3-74 to 3-75 IOC\$LOADMBAMAP • Device Support (A}, 15-3 to 15-4; Device Support (8), 2-45, 3-76 IOC\$LOADUBAMAP • Device Support (A), 14-21 to 14-22; Device Support (B), 1-26, 2-46, 3-77 to 3-78 IOC\$LOADUBAMAPA • Device Support (A}, 14-22; Device Support (B), 3-77 to 3-78 IOC\$MNTVER • Device Support (8), 1-30 IOC\$MOVFRUSER • Device Support (A}, 16-22; Device Support (8), 2-21, 3-79 IOC\$MOVFRUSER2 • Device Support (8), 3-79 IOC\$MOVTOUSER • Device Support (A}, 16-22; Device Support (8), 2-21, 3-80 to 3-81 IOC\$MOVTOUSER2 • Device Support (8), 3-80 to 3-81 IOC\$PURGDATAP • Device Support (A}, 14-24 to 14-25; Device Support (8), 1-26, 2-51, 3-82 to 3-83 IOC\$RELALTMAP • Device Support (A), 14-26; Device Support (B}, 1-10, 1-73, 2-53, 3-84 to 3-85 IOC\$RELCHAN • Device Support (A}, 10-2; Device Support (B), 1-21, 1-36, 1-73, 2-54, 3-86, 3-95 called by IOC\$WFIRLCH • Device Support (B), 3-106 IOC\$RELDATAP • Device Support (A}, 14-25; Device Support (B), 1-7, 1-9, 1-73, 2-55, 3-87 IOC\$RELMAPREG • Device Support (A}, 14-26; Device Support (B}, 1-8, 1-9, 1-25, 1-26, 1-73, 2-56, 3-89 to 3-90 IOC\$RELSCHAN • Device Support (B), 1-21, 1-22, 1-36,2-57, 3-91

- IOC\$REQALTMAP Device Support (A), 14-19; Device Support (8), 1-10, 1-73, 2-58, 3-92 to 3-93
- IOC\$REQCOM Device Support (A), 3-5, 3-23, 8-1, 10-3 to 10-4; Device Support (B), 1-30, 1-38, 1-41, 1-76, 1-77, 1-79, 1-81, 2-59, 3-13, 3-94 to 3-95, 4-17
- error logging activities Device Support (A), 11-10 IOC\$REQDATAP •Device Support (A), 14-17;
- Device Support (B), 1-7, 1-9, 1-26, 1-73, 2-60, 3-96 to 3-97
- IOC\$REQDATAPNW Device Support (A), 14-18; Device Support (B), 3-96 to 3-97
- IOC\$REQMAPREG •Device Support (A), 14-19 to 14-20; Device Support (B), 1-8, 1-9, 1-25, 1-26, 1-73, 2-61, 3-98 to 3-99
- IOC\$REQPCHANH •Device Support (B), 1-21, 1-36, 1-73, 2-62, 3-100 to 3-101
- IOC\$REQPCHANL Device Support (A), 8-2 to 8-4; Device Support (B), 1-21, 1-36, 1-73, 2-62, 3-100 to 3-101
- IOC\$REQSCHANH •Device Support (8), 1-21, 1-22, 1-36, 2-63, 3-100 to 3-101
- IOC\$REQSCHANL •Device Support (B), 1-21, 1-22, 1-36, 1-73, 2-63, 3-100 to 3-101
- IOC\$RETURN •Device Support (A), 11-8; Device Support (B), 2-13, 3-102
- IOC\$SEARCHDEV Device Support (B), 1-74
- IOC\$VERIFYCHAN Device Support (B), 3-103
- IOC\$WFIKPCH · Device Support (A), 4-16, 8-7; Device Support (B), 1-73, 1-77, 1-79, 3-104 to 3-106
- IOC\$WFIRLCH •Device Support (A), 4-16; Device Support (B), 1-77, 1-79, 3-104 to 3-106
- \$10DEF macro Device Support (A), 6-5
- IOFORK macro• Device Support (A), 3-12, 3-24, 4-17, 9-4, 10-1, 14-24; Device Support (8), 2-43,3-30
- IOLOCK10 fork lock Device Support (A), 3-14
- IOLOCK11 fork lock• Device Support (A), 3-14
- IOLOCK8 fork lock• Device Support (A), 3-8, 3-13
- IOLOCK9 fork lock Device Support (A), 3-14
- IOSB Routines Intro, A-7t
- IOSB (1/0 status block)• Device Support (A), 7-4, 10-2, 10-3; Device Support (8), 1-39, 1-41, 3-5,3-10,3-73,3-95
	- asynchronous DDCMP driver• //O User's II, 5-14
	- DMC11/DMR11 driver I/O User's II, 1-9
	- DMP11/DMF32 driver I/O User's II, 2-25
	- DR11-WDRV11-WA driver I/O User's II, 3-15
	- DR32 driver I/O User's II, 4-34
	- Ethernet/802 drivers I/O User's II, 6-39
	- in synchronization System Services Intro, 7-15
- IOSB (1/0 status block) (Cont.)
- return condition value field System Services Intro, 7-19
- validating access to · Device Support (A), 4-9
- IOTA (Generate Compressed Iota Vector) instruction MACRO, 10-86
- \$IOUV1DEF macro · Device Support (A), 19-1
- \$10UV2DEF macro• Device Support (A), 19-1
- IO\_ROUTINES.EXE
- global symbols• System Dump Analyzer, SDA-60 io\_status\_block data type • Routines Intro, A-7t
- IPL\$ ASTDEL Device Support (A), 3-2, 3-4, 3-19, 4-9; Device Support (8), 3-10, 3-12, 3-31, 3-34, 3-37, 3-38, 3-40, 3-43, 3-49, 3-50, 3-56, 3-62, 3-73, 3-103, 3-114, 3-116, 3-117, 4-6, 4-11
	- PGFIPLHI bugcheck · System Dump Analyzer, SDA-19
- IPL\$ EMB Device Support (B), 3-8
- IPL\$\_FILSYS · Device Support (A), 3-13
- IPL\$ IOLOCK8 Device Support (A), 3-13
- IPL\$\_10POST •Device Support (A), 2-7, 3-2, 3-5, 4-20, 10-3, 11-7; Device Support (B), 3-5, 3-10,3-25,3-73,3-95
- IPL\$ JIB Device Support (A), 3-13
- IPL\$ MAILBOX Device Support (A),  $3-2$ ,  $3-8$ ,  $3-14$ , 9-7, 10-7; Device Support (B), 3-52, 3-61
- IPL\$\_MMG · Device Support (A), 3-13
- IPL\$\_POOL Device Support (A), 3-2; Device Support (B), 3-14, 3-15
- IPL\$ POWER Device Support (A),  $3-7$ ,  $8-5$  to  $8-6$ , 11-4, 12-4; Device Support (8), 4-8, 4-10
- IPL\$\_QUEUEAST Device Support (A), 3-2, 3-7, 3-13, 19-15, 19-18; Device Support (8), 3-2, 3-3
- IPL\$ RESCHED Device Support (A), 3-2, 3-5, 3-7; Device Support (8), 2-31, 3-111, 3-113
- IPL\$\_SCHED Device Support (A), 3-13
- IPL\$\_SYNCH Device Support (A), 3-2, 3-7, 3-8
- IPL\$\_ TIMER• Device Support (A), 3-13; Device Support (B), 3-29, 3-48
- IPL\$\_ TIMERFORK Device Support (A), 3-2, 3-8, 10-4, 10-5
- IPL (interrupt priority level) Device Support (A), 1-7, 3-1 to 3-12
	- See also Device IPL
	- See also Fork IPL
	- hardware Device Support (A), 3-1
	- lowering• Device Support (A), 3-9 to 3-12, 3-23, 8-7; Device Support (8), 2-97, 3-26, 3-30
	- modifying Device Support (B), 2-17 to 2-18, 2-19 to 2-20, 2-27, 2-28, 2-33 to 2-34, 2-35 to 2-36, 2-47 to 2-48, 2-65, 2-96

IPL (interrupt priority level) (Cont.) raising  $\cdot$  Device Support (A), 3-9 to 3-12, 3-15; Device Support (8), 2-49, 2-65 relation to spin lock • Device Support (A), 3-15 saving • Device Support (A), 3-10; Device Support (B), 2-17, 2-33, 2-47, 2-64 software · Device Support (A), 3-2 IPR (internal processor register) vector • MACRO, 10-3, 10-9 IRAS (internal record access block) • System Dump Analyzer, SDA-77 IRG (interrecord gap)• File Applications, 1-8 IRP\$8\_CARCON • Device Support (8), 1-41, 3-32, 3-41, 3-55 IRP\$8\_PRI • Device Support (8), 3-27 IRP\$L\_BCNT • Device Support (A), 8-2; Device Support (8), 3-32, 3-35, 3-41, 3-43, 3-46, 3-55, 3-56,3-59,3-70,3-71,3-72 writing• Device Support (A), 7-6 IRP\$L\_DIAGBUF • Device Support (8), 3-69, 3-70,  $3 - 71$ IRP\$L\_IOST2 • Device Support (8), 3-32, 3-41, 3-55 IRP\$L\_KEYDESC • Device Support (8), 3-72 IRP\$L\_MEDIA •Device Support (A), 7-4, 10-3, 11-7; Device Support (8), 1-41, 3-37, 3-51, 3-62 IRP\$L\_PID • Device Support (A), 11-8; Device Support (8), 3-68, 4-5 IRP\$L\_SVAPTE •Device Support (A), 8-2; Device Support (8), 3-33, 3-35, 3-41, 3-46, 3-55, 3-59,3-70,3-71 for buffered I/O · Device Support (A), 7-7, 7-8 IRP\$V\_BUFIO •Device Support (8), 3-72 IRP\$V \_DIAGBUF • Device Support (8), 3-69, 3-70, 3-71,3-72 IRP\$V EXTEND • Device Support (B), 3-72 IRP\$V\_FUNC •Device Support (A), 7-6, 7-8, 11-7; Device Support (8), 3-32, 3-35, 3-41, 3-43, 3-46 IRP\$V\_KEY · Device Support (B), 3-72 IRP\$V\_MBXIO • Device Support (B), 3-72 IRP\$V\_PHYSIO • Device Support (B), 3-72 IRP\$W\_BOFF • Device Support (A), 7-7, 7-8, 8-2; Device Support (8), 3-33, 3-35, 3-41, 3-46, 3-55, 3-59,3-70,3-71,3-72 IRP\$W\_CHAN • Device Support (A), 11-8; Device Support (8), 3-68, 4-5 IRP\$W\_FUNC • Device Support (A), 8-4 IRP\$W\_STS for read function• Device Support (A), 7-6, 7-8 for write function • Device Support (A), 7-8 IRP (1/0 request packet) • System Dump Analyzer, SDA-99, SDA-118; Device Support (A), 1-6 to 1-7; Device Support (8), 1-37 to 1-42

IRP (1/0 request packet) (Cont.} allocating • Device Support (A), 4-9 copying to UCB • Device Support (A), 8-2 creation • Device Support (A), 2-3, 4-9 current • Device Support (B), 1-77 deallocation• Device Support (A), 2-7; Device Support (B), 3-73 dequeuing from UCB · Device Support (B), 1-38 device-independent portion of • Device Support  $(A)$ , 4-9 to 4-10 insertion in pending-1/0 queue• Device Support (A), 2-4, 4-13, 7-4, 8-1; Device Support (8), 3-27, 3-28 insertion in postprocessing queue • Device Support  $(A), 2-7$ removal from pending-1/0 queue • Device Support (A), 2-7, 4-13, 10-3 size · Device Support (B), 1-37 storing data in • Device Support (A), 5-2, E-16 unlocking buffers specified in • Device Support (B), 3-109 .IRPC directive • MACRO, 6-49 .IRP directive• MACRO, 6-47 IRPE (I/O request packet extension) • Device Support (8), 1-40, 1-42 to 1-44, 3-72 address • Device Support (8), 1-42 allocating• Device Support (B), 1-42 deallocation • Device Support (B), 1-43, 3-73, 3-109 unlocking buffers specified in • Device Support (B), 3-73, 3-109 IRP lookaside list displaying contents • System Dump Analyzer, SDA-118 /IRP qualifier• System Dump Analyzer, SDA-118 ISO (image section descriptor}• Linker, 2-11 in GSMATCH processing • Linker, 3-7 "is\_managed" string constant parameter to GET\_ INFO• VAXTPU, 7-214 "is\_subclass" string constant parameter to GET\_ INFO• VAXTPU, 7-214 Item list · RMS, 18-1 guidelines for supplying  $\cdot$  RMS, 18-1 with ACL Editor routine · Utility Routines, ACL-3 with TPU routines • Utility Routines, TPU-49 Item list address field See XAB\$L\_ITEMLIST field See XAB\$L\_ITMLST field Item list extended address block See XABITM block Item list length field See XAB\$W\_ITMLST\_LEN field

ltemlist read operations • I/O User's I, 8-29 item\_list\_2 data type • Routines Intro, A-St item\_list\_3 data type• Routines Intro, A-St item\_list\_pair data type · Routines Intro, A-9t item\_quota\_list data type · Routines Intro, A-9t

### **J**

Jacket routine• RTL Library, 2-1 JFB (journaling file block)• System Dump Analyzer, SDA-77 JIB\$L\_BYTCNT • Device Support (A), 3-13, 7-6, 7-8, E-5; Device Support (8), 3-12, 3-18, 3-20,3-22 JIB\$L\_BYTLM • Device Support (A), 3-13, E-5; Device Support (8), 3-12, 3-18, 3-20, 3-22 JIB\$V\_BYTCNT\_WAITERS • Device Support (B), 3-18 JIB (job information block) • System Dump Analyzer, SDA-128; Device Support (A), 3-13 JIB spin lock • Device Support (A), 3-13; Device Support (B), 3-18, 3-20, 3-23 JMP (Jump) instruction• MACRO, 9-58 Job getting information about asynchronously • System Services, SYS-222, SYS-257 synchronously • System Services, SYS-238, SYS-297 Job attached bit See UCB\$V JOB JOB command in card reader batch job  $\cdot$  I/O User's I, 2-2 Job controller • Device Support (B), 1-78 function • Utility Routines, PSM-4 major interface asynchronous • System Services, SYS-441 synchronous • System Services, SYS-493 request to symbiont• Utility Routines, SMB-5 sending a message to · Device Support (A), 9-7 to 9-8; Device Support (8), 3-53, 3-61 Job information block See JIB Job logical name table • System Services Intro, 6-5 Job quota • Device Support (A}, E-5 byte count • Device Support (A), 2-3, 3-13; Device Support (8), 3-12, 3-18, 3-20 to 3-21, 3-22 to 3-23 byte limit • Device Support (A), 3-13; Device Support (B), 3-12, 3-18, 3-20 to 3-21, 3-22 to 3-23

/JOURNAL command qualifier• VAXTPU, 1-11, 1-12 Journal file• Patch, PAT-6; VAXTPU, 7-307 default name · VAXTPU, 1-12 getting characteristics of• VAXTPU, 7-203 getting name of • VAXTPU, 1-12, 5-11 recovering buffer contents• VAXTPU, 7-307 security caution · VAXTPU, 1-12, 7-59, 7-234, 7-235, 7-406 Journaling buffer change • VAXTPU, 1-11 converting buffer to journal file name• VAXTPU, 7-172 default file name• VAXTPU, 1-12 EVE default behavior• VAXTPU, 1-12 getting file name of buffer change journal • VAXTPU, 7-172 getting journal file information • VAXTPU, 7-203 keystroke enabling and disabling • VAXTPU, 7-408 layered application control • VAXTPU, 1-12 recovery of buffer contents• VAXTPU, 7-307 role of source file • VAXTPU, 7-308 sensing a safe buffer • VAXTPU, 7-175 sensing the enable of buffer change journaling • VAXTPU, 1-12, 5-10 sensing the enable of keystroke journaling • VAXTPU, 1-12, 5-11 using both keystroke and buffer change journaling  $\cdot$  VAXTPU, 1-12 Journaling extended address block See XABJNL block Journaling file block See JFB JOURNALING keyword• VAXTPU, 7-405 Journaling not supported error message • Analyze/RMS\_File, ARMS-8 JOURNALING parameter SET built-in procedure · VAXTPU, 7-405 "journaling" string constant parameter GET\_INFO built-in • VAXTPU, 1-12, 5-10 "Journaling" string constant parameter to GET\_ INFO• VAXTPU, 7-172 "Journaling\_frequency" string constant parameter to GET\_INFO • VAXTPU, 7-206 /JOURNAL qualifier• Patch, PAT-29; VAXTPU, 5-10 "journal" string constant parameter GET\_INFO built-in• VAXTPU, 7-203 "Journal" string constant parameter to GET\_INFO • VAXTPU, 7-177 JOURNAL\_CLOSE built-in procedure · VAXTPU, 7-234

"Journal\_file" GET\_INFO request\_string • VAXTPU,  $7 - 177$ "journal\_file" string constant parameter GET\_INFO built-in• VAXTPU, 1-12, 5-11, 7-172 "Journal\_file" string constant parameter to GET INFO• VAXTPU, 7-206 "journal\_name" string constant parameter GET\_INFO built-in • VAXTPU, 7-172 JOURNAL\_OPEN built-in procedure • VAXTPU, 1-12, 5-11, 7-235 to 7-237 controlling errors related to• VAXTPU, 7-408 JSB (Jump to Subroutine) instruction• MACRO, 9-59 JSB call format • Routines Intro, 1-4 JSB entry point • RTL Math, 1-2 JSB entry points• Modular Procedures, 2-12, A-2 /JSB qualifier• Debugger, 3-14, CD-132, CD-189, CD-265

# **K**

KDA50 disk controller • I/O User's I, 3-3 KDB50 disk controller • I/O User's I, 3-3 Kernel mode changing to • System Services, SYS-66 Kernel-mode requirements• Device Support (A), E-1 /KERNEL qualifier• System Dump Analyzer, SDA-157 Kernel stack • Device Support (A), 8-1 displaying contents • System Dump Analyzer, SDA-157 Kernel stack pointer • System Dump Analyzer, SDA-14 Key • Librarian, LIB-2, LIB-4, LIB-5 See also Key map See also Library key See also Sort/Merge Utility alternate• File Def Language, FDL-5 duplicate values • File Applications, 3-22 performance of • File Applications, 3-22 built-in procedures for defining DEFINE\_KEY • VAXTPU, 7-100 LAST\_KEY · VAXTPU, 7-242 LOOKUP \_KEY• VAXTPU, 7-254 SET (POST\_KEY\_PROCEDURE) • VAXTPU, 7-442 SET (PRE\_KEY\_PROCEDURE) · VAXTPU, 7-444 SET (SELF \_INSERT) • VAXTPU, 7-470 SET (UNDEFINED\_KEY) • VAXTPU, 7-490 UNDEFINE\_KEY • VAXTPU, 7-532

Key (Cont.) creating a name for• VAXTPU, 7-238 defining as simple or segmented • RMS, 13-13 defining for SDA • System Dump Analyzer, SDA-43 determining match method• RMS, 7-5 duplicate values • File Applications, 2-20 example of finding and deleting a record  $\cdot$  RMS, 4-20 example of updating a record • RMS, 4-21 for Prolog 1 and 2 files • File Applications, 3-16 length • File Def Language, FDL-28 null value • File Applications, 2-20 number of • File Applications, 3-23 primary • File Applications, 3-16, 3-22 segmented • File Applications, 3-16 segment length • File Def Language, FDL-30 selecting path • RMS, 4-12 size • File Applications, 9-13, 9-15, 9-18 size restriction for string type  $\cdot$  RMS, 13-15 type • File Def Language, FDL-30 types of matches• RMS, 7-5 use of to store indexed records sequentially • File Applications, 2-5 Key O • File Applications, 3-17 KEY attribute • File Def Language, FDL-2, FDL-26, FDL-40 Keyboard control character  $\cdot$  I/O User's I, 8-4 to 8-6, 8-9 Key buffer • File Applications, 8-3, 9-13, 9-18 Key buffer address field See RAB\$L\_KBF field Key-characteristics option • File Applications, 4-29 Key compression front • File Applications, 3-16 prohibition against using • File Applications, 3-3, 3-16,3-25,4-9 rear• File Applications, 3-16 Key definition creating • Debugger, 8-8, CD-50 debugger predefined · Debugger, B-1 with DECwindows • Debugger, 1-31 debugger predefined, multiprocess • Debugger, 10-17 deleting · Debugger, 8-9, CD-59 displaying • Debugger, 8-9, CD-223 Key definition extended address block See XABKEY block KEY DESCRIPTOR how updated by CONVERT • Convert, CONV-11 KEY DESCRIPTOR structure • File Applications, 10-19

Key greater than See RAB\$V\_NXT option Key-greater-than option See Next key option Key greater than or equal See RAB\$V\_EQNXT option Key-greater-than-or-equal option See Equal-or-next key option Key line formatting • Librarian, LIB-5 Key map built-in procedures ADD\_KEY\_MAP • VAXTPU, 7-17 CREATE\_KEY \_MAP• VAXTPU, 7-63 REMOVE\_KEY\_MAP · VAXTPU, 7-313 SHOW (KEY\_MAP) · VAXTPU, 7-505 SHOW (KEY \_MAPS) • VAXTPU, 7-505 Key map list See also Key built-in procedures CREATE\_KEY\_MAP\_LIST · VAXTPU, 7-65 SET (KEY MAP LIST) • VAXTPU, 7-410 SHOW (KEY MAP LIST) • VAXTPU, 7-505 SHOW (KEY\_MAP\_LISTS) • VAXTPU, 7-505 example of fetching • VAXTPU, B-19 to B-22 Key match approximate• File Applications, 8-11 exact • File Applications, 8-11 generic • File Applications, 8-11 generic and approximate • File Applications, 8-12 Key name character restrictions in • Librarian, LIB-4 in help libraries • Librarian, LIB-4 to LIB-5, LIB-9 table • VAXTPU, 2-6 Key name buffer address field See XA8\$L\_KNM field KEY NULL\_VALUE attribute • File Def Language, FDL-29 Key number • Librarian, LIB-5 See also Module Key of reference• File Applications, 2-5; Convert, CONV-16 establishing • RMS, RMS-48 Key of reference field See RA8\$8\_KRF field See XA8\$\_REF field Key option comparing primary and alternate keys • RMS, 13-8

Key options flag field See XA8\$8\_FLG field Keypad reading from• Programming Resources, 7-25 Keypad mode• Debugger, 8-8, CD-50, CD-153, CD-223, 8-1 Key position field See XA8\$W\_POSO through XA8\$W\_POS7 field KEY primary attribute · File Applications, 4-29 DATA\_AREA secondary attribute • File Applications, 3-24 DATA\_FILL secondary attribute · File Applications, 3-26 INDEX\_AREA secondary attribute • File Applications, 3-24 INDEX\_FILL secondary attribute• File Applications, 3-26 LEVEL1\_INDEX\_AREA secondary attribute · File Applications, 3-24 TYPE secondary attribute• File Applications, 3-22 KEY PROLOG attribute• Convert, CONV-19; File Def Language, FDL-27, FDL-28 /KEY qualifier • Convert, CONV-16; System Dump Analyzer, SDA-44 Key size field See RA8\$8\_KSZ field See XAB\$B\_SIZ0 through XAB\$B\_SIZ7 field Key state• Debugger, 8-9, CD-50, CD-223, 8--1 Key string buffer program example · RMS, 4-16 Key string descriptor program example · RMS, 4-16 Key string length program example • RMS, 4-16 Keystroke journaling and buffer change journaling • VAXTPU, 7-307 comparative to buffer change journaling.• VAXTPU,  $1 - 11$ enabling and disabling • VAXTPU, 7-408 sensing the enable • VAXTPU, 1-12, 5-11 KEYSTROKE\_RECOVERY keyword • VAXTPU, 7-408 KEYSTROKE\_RECOVERY parameter SET built-in procedure · VAXTPU, 7-408 Key table reading from • Programming Resources, 7-28 Key value clause • Command Def, CDU-28 256 keyword for /FORMAT qualifier• National Char Set, NCS-29 Keyword • Command Def, CDU-2; Librarian, LIB-4; File Def Language, FDL-2; VAXTPU, 3-12

Keyword (Cont.) See also DEFINE TYPE statement abbreviating • File Def Language, FDL-40 ALL with EXPAND\_NAME • VAXTPU, 7-135 with REMOVE\_KEY\_MAP · VAXTPU, 7-313 with SET (BELL) • VAXTPU, 7-355 with SET (DEBUG) • VAXTPU, 7-364 with UPDATE • VAXTPU, 7-538 ANCHOR• VAXTPU, 7-24 to 7-25 with SEARCH• VAXTPU, 7-327, 7-328 with SEARCH\_QUIETLY • VAXTPU, 7-332 BELL• VAXTPU, 7-355 with SET (MESSAGE\_ACTION\_ TYPE) • VAXTPU, 7-426 BLANK\_TABS · VAXTPU, 7-483 BLINK with SELECT • VAXTPU, 7-337 with SET (PROMPT\_AREA) • VAXTPU, 7-446 with SET (STATUS\_LINE) • VAXTPU, 7-476 with SET (VIDEO) • VAXTPU, 7-492 BOLD with SELECT · VAXTPU, 7-337 with SET (PROMPT\_AREA) • VAXTPU, 7-446 with SET (STATUS LINE) • VAXTPU, 7-476 with SET (VIDEO) • VAXTPU, 7-492 **BROADCAST** with SET (BELL) · VAXTPU, 7-355 BUFFER\_BEGIN with POSITION • VAXTPU, 7-287 with SEARCH • VAXTPU, 7-327 with SEARCH\_QUIETLY • VAXTPU, 7-332 BUFFER\_END with POSITION • VAXTPU, 7-287 with SEARCH • VAXTPU, 7-327 with SEARCH\_QUIETLY • VAXTPU, 7-332 COMMENT with LOOK\_UP\_KEY · VAXTPU, 7-254 CROSS\_WINDOW\_BOUNDS • VAXTPU, 7-361 DEBUG• VAXTPU, 7-362, 7-363, 7-364 **DEVICE** with FILE\_PARSE • VAXTPU, 7-140 with FILE\_SEARCH • VAXTPU, 7-143 **DIRECTORY** with FILE\_PARSE • VAXTPU, 7-140 with FILE\_SEARCH • VAXTPU, 7-143 EOB\_TEXT• VAXTPU, 7-374 EXACT with LEARN\_BEGIN • VAXTPU, 7-244 with SEARCH • VAXTPU, 7-328 with SEARCH\_QUIETLY • VAXTPU, 7-333

Keyword (Cont.) FACILITY \_NAME • VAXTPU, 7-378 for /FORMAT qualifier • National Char Set, NCS-29 FORWARD• VAXTPU, 7-85, 7-379 with SEARCH • VAXTPU, 7-328 with SEARCH\_QUIETLY • VAXTPU, 7-333 GRAPHIC\_ TABS• VAXTPU, 7-483 how to define • Command Def, CDU-7 to CDU-8, CDU-30 INFORMATIONAL• VAXTPU, 7-397 in keyword table• RTL Library, LIB-261 INSERT• VAXTPU, 7-404 JOURNALING• VAXTPU, 7-405 key name • VAXTPU, 2-6 KEYSTROKE\_RECOVERY • VAXTPU, 7-408 KEYWORDS with EXPAND\_NAME • VAXTPU, 7-135 KEY\_MAP with LOOK\_UP\_KEY · VAXTPU, 7-254 KEY \_MAP \_LIST• VAXTPU, 7-410 LEFT\_MARGIN • VAXTPU, 7-412 LEFT\_MARGIN\_ACTION • VAXTPU, 7-414 lexical • VAXTPU, 3-36 LINE BEGIN • VAXTPU, 7-249 to 7-250 with POSITION • VAXTPU, 7-288 with SEARCH • VAXTPU, 7-327 with SEARCH\_QUIETLY • VAXTPU, 7-332 LINE\_END · VAXTPU, 7-251 with POSITION • VAXTPU, 7-288 with SEARCH • VAXTPU, 7-327 with SEARCH\_QUIETLY • VAXTPU, 7-332 LINE\_NUMBER · VAXTPU, 7-416 MARGINS• VAXTPU, 7-419 MAX\_UNES • VAXTPU, 7-421 MESSAGE\_FLAGS • VAXTPU, 7-427 MODIFIABLE• VAXTPU, 7-429 MOUSE with POSITION • VAXTPU, 7-288, 7-289 NAME with FILE\_PARSE • VAXTPU, 7-141 with FILE\_SEARCH • VAXTPU, 7-144 NODE with FILE\_PARSE • VAXTPU, 7-140 with FILE\_SEARCH • VAXTPU, 7-143 NONE with SELECT • VAXTPU, 7-337 with SET (MESSAGE\_ACTION\_TYPE) • VAXTPU, 7-426 with SET (PROMPT AREA) • VAXTPU, 7-446 with SET (STATUS\_LINE) • VAXTPU, 7-476 with SET (VIDEO) • VAXTPU, 7-492

Keyword (Cont.) NO\_EXACT with LEARN\_BEGIN • VAXTPU, 7-244 with SEARCH • VAXTPU, 7-328 with SEARCH\_QUIETLY · VAXTPU, 7-333 NO\_ TRANSLATE• VAXTPU, 7-483 NO\_WRITE • VAXTPU, 7-434 occluded • VAXTPU, 3-12 **OFF** ON with CREATE\_WINDOW • VAXTPU, 7-77 with HELP\_TEXT · VAXTPU, 7-228 with QUIT • VAXTPU, 7-291 with SET (AUTO\_REPEAT) • VAXTPU, 7-353 with SET (BELL) • VAXTPU, 7-355 with SET (COLUMN\_MOVE\_ VERTICAL) • VAXTPU, 7-359 with SET (CROSS\_WINDOW\_BOUNDS) • VAXTPU, 7-361 with SET (DEBUG)• VAXTPU, 7-363, 7-364 with SET (INFORMATIONAL) • VAXTPU, 7-397 with SET (LINE\_NUMBER) • VAXTPU, 7-416 with SET (MODIFIABLE) • VAXTPU, 7-429 with SET (MOUSE) • VAXTPU, 7-432 with SET (NO\_WRITE) • VAXTPU, 7-434 with SET (PAD) · VAXTPU, 7-437 with SET (PAD\_OVERSTRUCK\_TABS) • VAXTPU, 7-439 with SET (SCREEN\_UPDATE) · VAXTPU, 7-460 with SET (SCROLLING) · VAXTPU, 7-467 with SET (SELF\_INSERT) • VAXTPU, 7-470 with SET (SUCCESS) • VAXTPU, 7-479 with SET (TIMER) • VAXTPU, 7-486 with SET (TRACEBACK) • VAXTPU, 7-488 with SPAWN • VAXTPU, 7-515 with CREATE WINDOW • VAXTPU, 7-77 with CREATE\_WINDOW • VAXTPU, 7-77 with HELP TEXT • VAXTPU, 7-228 with QUIT • VAXTPU, 7-291 with SET (AUTO\_REPEAT) • VAXTPU, 7-353 with SET (BELL) · VAXTPU, 7-355 with SET (COLUMN\_MOVE\_VERTICAL) • VAXTPU, 7-359 with SET (CROSS\_WINDOW\_BOUNDS) • VAXTPU, 7-361 with SET (DEBUG) • VAXTPU, 7-363 with SET (INFORMATIONAL) • VAXTPU, 7-397 with SET (LINE\_NUMBER) • VAXTPU, 7-416 with SET (MODIFIABLE) • VAXTPU, 7-429

Keyword ON (Cont.) with SET (MOUSE) • VAXTPU, 7-432 with SET (NO\_WRITE) • VAXTPU, 7-434 with SET (PAD) • VAXTPU, 7-437 with SET (PAD\_OVERSTRUCK\_TABS) • VAXTPU, 7-439 with SET (SCREEN\_UPDATE) · VAXTPU, 7-460 with SET (SCROLLING) · VAXTPU, 7-467 with SET (SELF INSERT) • VAXTPU, 7-470 with SET (SUCCESS) • VAXTPU, 7-479 with SET (TIMER) • VAXTPU, 7-486 with SET (TRACEBACK) • VAXTPU, 7-488 with SPAWN • VAXTPU, 7-515 OUTPUT\_FILE · VAXTPU, 7-435 OVERSTRIKE• VAXTPU, 7-436 PAD · VAXTPU, 7-437 PAD\_OVERSTRUCK\_TABS • VAXTPU, 7-439 PAGE BREAK • VAXTPU, 7-286 PAGE\_BREAK with SEARCH • VAXTPU, 7-327 with SEARCH\_QUIETLY · VAXTPU, 7-332 PERMANENT• VAXTPU, 7-441 POST\_KEY\_PROCEDURE • VAXTPU, 7-442 PROCEDURES with EXPAND\_NAME • VAXTPU, 7-135 PROGRAM• VAXTPU, 7-362 with LOOK\_UP\_KEY · VAXTPU, 7-254 PROMPT\_AREA • VAXTPU, 7-446 REMAIN• VAXTPU, 7-312 with SEARCH • VAXTPU, 7-327 with SEARCH\_QUIETLY • VAXTPU, 7-332 returned by CURRENT\_DIRECTION • VAXTPU, 7-85 returned by READ\_KEY • VAXTPU, 7-301 REVERSE• VAXTPU, 7-85, 7-453 with SEARCH • VAXTPU, 7-328 with SEARCH\_QUIETLY • VAXTPU, 7-333 with SELECT • VAXTPU, 7-337 with SET (MESSAGE ACTION TYPE) • VAXTPU, 7-426 with SET (PROMPT AREA) • VAXTPU, 7-446 with SET (STATUS\_LINE) • VAXTPU, 7-476 with SET (VIDEO) • VAXTPU, 7-492 RIGHT\_MARGIN • VAXTPU, 7-454 RIGHT\_MARGIN\_ACTION • VAXTPU, 7-456 SCREEN\_UPDATE • VAXTPU, 7-460 SCROLLING • VAXTPU, 7-467 SELF\_INSERT • VAXTPU, 7-470 SHIFT\_KEY • VAXTPU, 7-472

Keyword SPECIAL\_GRAPHICS with SET (STATUS\_LINE) • VAXTPU, 7-476 STATUS\_LINE • VAXTPU, 7-476 SUCCESS• VAXTPU, 7-479 SYSTEM• VAXTPU, 7-480 TEXT• VAXTPU, 7-483 TIMER• VAXTPU, 7-486 TRACEBACK• VAXTPU, 7-488 TYPE with FILE\_PARSE · VAXTPU, 7-141 with FILE\_SEARCH • VAXTPU, 7-144 UNANCHOR • VAXTPU, 7-530 to 7-531 with SEARCH\_QUIETLY • VAXTPU, 7-333 UNDEFINED\_KEY • VAXTPU, 7-490 UNDERLINE with SELECT • VAXTPU, 7-337 with SET (PROMPT\_AREA) • VAXTPU, 7-446 with SET (STATUS\_LINE) • VAXTPU, 7-476 with SET (VIDEO) • VAXTPU, 7-492 VARIABLES with EXPAND\_NAME • VAXTPU, 7-135 **VERSION** with FILE\_PARSE • VAXTPU, 7-141 with FILE SEARCH • VAXTPU, 7-144 VIDEO• VAXTPU, 7-492 with SET • VAXTPU, 7-347 to 7-348 with SHOW• VAXTPU, 7-505 to 7-506 Keyword argument• MACRO, 4-3 Keyword clause types used in collating sequence expression • National Char Set, NCS-13 types used in conversion function expressions • National Char Set, NCS-15 Keyword constants • VAXTPU, 3-5 KEYWORD data type • VAXTPU, 2-5 to 2-7 Keyword path• Command Def, CDU-11 obtaining values of command string keywords • Utility Routines, CLI-10 referencing command string keywords • Utility Routines, CLI-13 KEYWORDS keyword with EXPAND\_NAME • VAXTPU, 7-135 KEY \_GREATER\_EQUAL attribute• File Def Language, FDL-10 KEY GREATER EQUAL secondary attribute • File Applications, 8-9 KEY GREATER THAN attribute • File Def Language, FDL-10 KEY\_GREATER\_THAN secondary attribute• File Applications, 8-9, 8-10 KEY\_LIMIT attribute• File Def Language, FDL-11

KEY \_MAP keyword with LOOK\_UP\_KEY · VAXTPU, 7-254 KEY\_MAP\_LIST keyword • VAXTPU, 7-410 "Key\_map\_list" string constant parameter to GET\_  $INFO·VAXTPU, 7-172$ KEY \_NAME built-in procedure• VAXTPU, 7-238 to 7-241 KEY \_NCMPR option • File Def Language, FDL-27 KEY\_OF\_REFERENCE attribute · File Def Language, FDL-11 "Key\_type" string constant parameter to GET\_INFO• VAXTPU, 7-162 KFQSA adapter • I/O User's I, 3-5 KGE option• File Def Language, FDL-10, FDL-11 KILL\_SELECTION client message• VAXTPU, 7-344 Known file list image lookup • File Applications, 5-5 KSP symbol• System Dump Analyzer, SDA-14

## **L**

Label created local• MACRO, 4-7 global • MACRO, 2-2 user-defined local • MACRO, 3-7, 4-7 %LABEL • Debugger, 3-11, D-6 LABEL clause for DEFINE TYPE statement• Command Def, CDU-28 for PARAMETER clause • Command Def, CDU-23, CDU-32 for QUALIFIER clause• Command Def, CDU-25, CDU-34 Label descriptor • Routines Intro, 2-29 Laboratory Peripheral Accelerator See LPA11-K device Language current • Debugger, 4-10, CD-145 identifying • Debugger, CD-226 multilanguage program• Debugger, 9-7 with DECwindows · Debugger, 1-29 native to VMS · File Def Language, FDL-41 setting • Debugger, 4-10, CD-145 support by debugger • Debugger, E-1 with DECwindows • Debugger, 1-2 Language expression compared to address expression • Debugger, 4-8 with DECwindows • Debugger, 1-23 DEPOSIT command • Debugger, 4-3, CD-61 EVALUATE command• Debugger, 4-5, CD-81

Language expression (Cont.) evaluating • Debugger, 4-5 with DECwindows · Debugger, 1-27 FOR command • Debugger, 8-10, CD-103 IF command • Debugger, 8-10, CD-109 REPEAT command • Debugger, 8-11, CD-115 WHEN clause · Debugger, 3-14 WHILE command · Debugger, 8-11, CD-277 Language extension • Routines Intro, 2-6 Language independence testing for • Modular Procedures, 4-1, 4-4 Language-Sensitive Editor • Modular Procedures, 1-12; Debugger, CD-78 Language support procedure • Routines Intro, 2-4 Large request packet See LRP "last" string parameter to ADD\_KEY\_MAP · VAXTPU,  $7 - 17$ Last-chance exception vector · Programming Resources, 9-13 Last-chance handler · Debugger, 9-13 "Last" string constant parameter to GET\_INFO • VAXTPU, 7-166, 7-167, 7-169, 7-181, 7-183, 7-184, 7-191, 7-218 LAST\_KEY built-in procedure • VAXTPU, 7-242 LAT port driver (LTDRIVER) • I/O User's I, 8-1 LBR\$CLOSE • Programming Resources, 8-36 LBR\$CLOSE routine • Utility Routines, LBR-20 LBR\$DELETE\_DATA • Programming Resources, 8-42 LBR\$DELETE\_DATA routine • Utility Routines, LBR-21 LBR\$DELETE\_KEY • Programming Resources, 8-42 LBR\$DELETE\_KEY routine • Utility Routines, LBR-23 LBR\$FIND routine• Utility Routines, LBR-25 LBR\$FLUSH routine • Utility Routines, LBR-27 LBR\$GET\_HEADER • Programming Resources, 8-50 LBR\$GET\_HEADER routine • Utility Routines, LBR-29 LBR\$GET\_HELP routine• Utility Routines, LBR-31 LBR\$GET\_HISTORY routine • Utility Routines, LBR-34 LBR\$GET\_INDEX • Programming Resources, 8-53 LBR\$GET\_INDEX routine • Utility Routines, LBR-36 LBR\$GET \_RECORD • Programming Resources, 8-43 LBR\$GET RECORD routine • Utility Routines, LBR-38 LBR\$INI\_CONTROL • Programming Resources, 8-36; Utility Routines, LBR-40 LBR\$INSERT\_KEY · Programming Resources, 8-40 LBR\$INSERT\_KEY routine · Utility Routines, LBR-42

LBR\$LOOKUP KEY • Programming Resources, 8-40,8-42,8-43,8-48 LBR\$LOOKUP\_KEY routine · Utility Routines, LBR-44 LBR\$0PEN • Programming Resources, 8-36 LBR\$OPEN routine · Utility Routines, LBR-46 LBR\$OUTPUT\_HELP · Programming Resources, 8-52 LBR\$OUTPUT\_HELP routine · Utility Routines, LBR-50 LBR\$PUT\_END • Programming Resources, 8-40 LBR\$PUT\_END routine • Utility Routines, LBR-55 LBR\$PUT\_HISTORY routine • Utility Routines, LBR--56 LBR\$PUT RECORD • Programming Resources, 8-40 LBR\$PUT\_RECORD routine • Utility Routines, LBR-58 LBR\$REPLACE\_KEY • Programming Resources, 8-40 LBR\$REPLACE\_KEY routine • Utility Routines, LBR-60 LBR\$RET RMSSTV routine • Utility Routines, LBR-62 LBR\$SEARCH routine • Utility Routines, LBR-63 LBR\$SET\_INDEX routine · Utility Routines, LBR-65 LBR\$SET\_LOCATE routine · Utility Routines, LBR-67 LBR\$SET\_MODULE • Programming Resources, 8-48 LBR\$SET\_MODULE routine · Utility Routines, LBR-68 LBR\$SET MOVE routine • Utility Routines, LBR-70 LBR\$\_KEYNOTFND • Programming Resources, 8-40 LBR routines control index • Utility Routines, LBR-7 current index number setting • Utility Routines, LBR-65 data record reading • Utility Routines, LBR-38 writing • Utility Routines, LBR-58 end-of-module record writing • Utility Routines, LBR-55 examples • Utility Routines, LBR-7 to LBR-19 creating a new library • Utility Routines, LBR-7 to LBR-10 deleting a module from a library • Utility Routines, LBR-16 to LBR-19 extracting a module from a library • Utility Routines, LBR-14 to LBR-16 inserting a module into a library  $\cdot$  Utility Routines, LBR-10 to LBR-14 header • Utility Routines, LBR-2

LBR routines help text outputting • Utility Routines, LBR-50 retrieving• Utility Routines, LBR-31 index • Utility Routines, LBR-2 searching • Utility Routines, LBR-63 introduction • Utility Routines, LBR-1 to LBR-19 library closing • Utility Routines, LBR-20 creating• Utility Routines, LBR-46 opening • Utility Routines, LBR-46 shareable image • Utility Routines, LBR-1 structure • Utility Routines, LBR-2 to LBR-5 types • Utility Routines, LBR-1 user-developed • Utility Routines, LBR-1 library file flushing • Utility Routines, LBR-27 library header information reading • Utility Routines, LBR-29 retrieving • Utility Routines, LBR-29 library index getting contents • Utility Routines, LBR-36 initializing • Utility Routines, LBR-40 searching for key • Utility Routines, LBR-36 library key • Utility Routines, LBR-2 creating ASCII or binary • Utility Routines, LBR-47 deleting • Utility Routines, LBR-23 finding • Utility Routines, LBR-25 inserting • Utility Routines, LBR-42 looking up • Utility Routines, LBR-44 replacing • Utility Routines, LBR-60 library update history record retrieving • Utility Routines, LBR-34 locate mode setting record access mode to · Utility Routines, LBR-67 module • Utility Routines, LBR-2 accessing with RFA • Utility Routines, LBR-25 deleting data records • Utility Routines, LBR-21 deleting header• Utility Routines, LBR-21 module header reading• Utility Routines, LBR-68 setting • Utility Routines, LBR-68 updating • Utility Routines, LBR-68 move mode setting record access to • Utility Routines, LBR-70 summary • Utility Routines, LBR-5 to LBR-6 update history records writing • Utility Routines, LBR-56

LBR routines (Cont.) virtual memory recovering • Utility Routines, LBR-27 VMS RMS status value returning • Utility Routines, LBR-62 :L command · Delta/XDelta, DELTA-44 privileges required for · Delta/XDelta, DELTA-14 LDPCTX (Load Process Context) instruction• MACRO, 9-193, 10-47 LDR\$ALLOC PT · Device Support (A), 16-18, E-7; Device Support (B), 3-107 LDR\$DEALLOC\_PT • Device Support (B), 3-108 LDR\$GL\_FREE\_PT • Device Support (B), 3-107, 3-108 LDR\$GL\_SPTBASE · Device Support (B), 3-107, 3-108 Leading separate numeric string data type · MACRO, 8-11 LEARN data type • VAXTPU, 2-7 to 2-8 LEARN\_ABORT built-in procedure · VAXTPU, 7-243 LEARN\_BEGIN built-in procedure • VAXTPU, 7-244 to 7-246 LEARN\_END built-in procedure • VAXTPU, 7-244 to 7-246 Left margin setting records • VAXTPU, 7-448 /LEFT qualifier • Debugger, CD-98, CD-110, CD-118 LEFT\_MARGIN keyword · VAXTPU, 7-412 "Left\_margin" string constant parameter to GET INFO · VAXTPU, 7-172, 7-186 LEFT\_MARGIN\_ACTION keyword • VAXTPU, 7-414 "Left\_margin\_action" string constant parameter to GET\_INFO · VAXTPU, 7-172 Legal function bit mask • Device Support (A), 4-11 LENGTH attribute · File Def Language, FDL-28, FDL-29 LENGTH built-in procedure · VAXTPU, 7-247 to 7-248 Length field using to indicate constant (keyword) value • RMS,  $2 - 4$ using to indicate mask or bit offset • RMS, 2-3 Length modes · Patch, PAT-16 See also Entry and display modes Length of key segment • File Def Language, FDL-30 %LENGTH operator• MACRO, 4-8 LEQUAL keyword with GSMATCH option · Programming Resources, 5-5 Level number of • File Applications, A-2

LEVEL1\_INDEX\_AREA attribute • File Def Language, FDL-27, FDL-28 LEVEL1\_INDEX\_AREA secondary attribute • File Applications, 3-24 LEVEL1\_RECORD\_COUNT attribute · File Def Language, FDL-5 Level of prompting • File Def Language, FDL-55 Level of root bucket field See XAB\$B\_LVL field Levels of abstraction • Modular Procedures, 2-2 Lexical element • VAXTPU, 3-1 Lexical function See Built-in symbol F\$SEARCH • Device Support (A), 13-24 Lexical keywords • VAXTPU, 3-36 to 3-38 LF character • File Def Language, FDL-35 LIB\$ADAWI • RTL Library, LIB-3 LIB\$ADDX • Programming Resources, 3-24; RTL Library, LIB-7 LIB\$ADD\_TIME • Programming Resources, 3-24 LIB\$ADD\_TIMES • RTL Library, LIB-5 LIB\$ANALYZE\_SDESC · RTL Library, LIB-10; RTL String Manipulation, 2-4 LIB\$ASN\_WTH\_MBX • RTL Library, 2-23, LIB-12 LIB\$AST\_IN\_PROG • RTL Library, 2-22, LIB-15 LIB\$ATTACH • RTL Library, 2-9, LIB-17 LIB\$BBCCI · RTL Library, LIB-19 LIB\$BBSSI • RTL Library, LIB-21 LIB\$CALLG · RTL Library, 2-16, LIB-23 LIB\$CHAR •RTL Library, LIB-25 LIB\$CONVERT\_DATE\_STRING •RTL Library, LIB-27 LIB\$CRC •RTL Library, 2-16, LIB-31 LIB\$CRC\_TABLE • RTL Library, 2-16, LIB-33 LIB\$CREATE\_DIR • RTL Library, 2-24, LIB-36 LIB\$CREATE\_USER\_VM\_ZONE •RTL Library, 5-12, 5-17, LIB-40 LIB\$CREATE\_ VM\_ZONE • Programming Resources, 10-1; RTL Library, 5-6, 5-16, LIB-44 LIB\$CRF\_INS\_KEY • RTL Library, 8-1, LIB-50 LIB\$CRF\_INS\_REF • RTL Library, 8-1, LIB-52 LIB\$CRF \_OUTPUT• RTL Library, 8-1, LIB-55 LIB\$CURRENCY • RTL Library, LIB-59 LIB\$CVTF\_FROM\_INTERNAL\_TIME • RTL Library, LIB-70 LIB\$CVTF \_TO\_INTERNAL\_TIME •RTL Library, LIB-74 LIB\$CVT\_DTB · RTL Library, LIB-76 LIB\$CVT\_DX\_DX • RTL Library, LIB-61 LIB\$CVT\_FROM\_INTERNAL\_TIME • RTL Library, LIB-67 LIB\$CVT\_HTB •RTL Library, LIB-76

LIB\$CVT\_OTB · RTL Library, LIB-76 LIB\$CVT TO\_INTERNAL\_TIME • RTL Library, LIB-72 LIB\$CVT\_VECTIM • RTL Library, LIB-78 LIB\$DATE\_TIME • Programming Resources, 3-23; RTL Library, LIB-80 LIB\$DAY •Programming Resources, 3-25; RTL Library, LIB-82 LIB\$DAY OF WEEK • RTL Library, LIB-84 LIB\$DECODE\_FAULT · RTL Library, 4-30, LIB-86 LIB\$DEC\_OVER • Programming Resources, 9-26; RTL Library, 4-32, LIB-104 LIB\$DELETE\_FILE • RTL Library, LIB-106 LIB\$DELETE\_LOGICAL• RTL Library, 2-8, LIB-114 LIB\$DELETE\_SYMBOL · RTL Library, 2-8, LIB-116 LIB\$DELETE\_VM\_ZONE · RTL Library, 5-6, LIB-118 LIB\$DIGIT\_SEP • RTL Library, LIB-120 LIB\$DISABLE\_CTRL •RTL Library, 2-9, LIB-122 LIB\$DO COMMAND • RTL Library, 2-6, LIB-124 LIB\$EDIV · RTL Library, LIB-126 LIB\$EMODD · RTL Library, LIB-128 LIB\$EMODF · RTL Library, LIB-130 LIB\$EMODG • RTL Library, LIB-132 LIB\$EMODH • RTL Library, LIB-134 LIB\$EMUL • RTL Library, LIB-136 LIB\$ENABLE\_CTRL • RTL Library, 2-9, LIB-138 LIB\$ESTABLISH •RTL Library, 4-3, 4-13, 4-20, LIB-140 LIB\$EXTV · RTL Library, LIB-142 LIB\$EXTZV · RTL Library, LIB-145 LIB\$FFC •RTL Library, LIB-147 LIB\$FFS · RTL Library, LIB-147 LIB\$FID\_TO\_NAME • RTL Library, LIB-149 LIB\$FILE\_SCAN · RTL Library, LIB-151 LIB\$FILE\_SCAN\_END •RTL Library, LIB-153 LIB\$FIND\_FILE routine · RTL Library, LIB-155; File Applications, 5-8 to 5-12 LIB\$FIND\_FILE\_END • RTL Library, LIB-159 LIB\$FIND\_IMAGE\_SYMBOL · RTL Library, LIB-160 LIB\$FIND\_VM\_ZONE • RTL Library, 5-6, LIB-163 LIB\$FIXUP\_FLT · RTL Library, 4-30, LIB-165 LIB\$FLT UNDER · Programming Resources, 9-26; RTL Intro, 3-7; RTL Library, 4-32, LIB-167 LIB\$FORMAT\_DATE\_TIME • RTL Library, LIB-169 LIB\$FREE\_DATE\_TIME\_CONTEXT •RTL Library, LIB-172 LIB\$FREE\_EF •RTL Library, LIB-174 LIB\$FREE\_LUN •RTL Library, LIB-175 LIB\$FREE\_ TIMER• Programming Resources, 3-21; RTL Library, LIB-176 LIB\$FREE\_VM • RTL Library, 5-3, LIB-177

LIB\$FREE\_VM\_PAGE · RTL Library, 5-3, LIB-179

LIB\$GETDVI • RTL Library, LIB-181 LIB\$GETJPI · RTL Library, LIB-186 LIB\$GETQUI • Programming Resources, 3-22; RTL Library, LIB-191 LIB\$GETSYI • RTL Library, LIB-196 LIB\$GET\_COMMAND · RTL Library, LIB-199 LIB\$GET\_COMMON • RTL\_Library, 2-5, 2-35, LIB-202 LIB\$GET\_DATE\_FORMAT •RTL Library, LIB-204 LIB\$GET\_EF · RTL Library, LIB-206 LIB\$GET\_FOREIGN • RTL Library, 2-3, LIB-208 LIB\$GET\_INPUT • Programming Resources, 7-3; RTL Intro, 3-3; RTL Library, LIB-212; RTL String Manipulation, 2-8 example • Programming Resources, 7-4; RMS,  $4 - 12$ obtaining several lines of input with • Programming Resources, 7-5 obtaining single line of input with • Programming Resources, 7-4 prompt • Programming Resources, 7-4 LIB\$GET\_LUN · Programming Resources, 7-3; RTL Library, LIB-215 LIB\$GET\_MAXIMUM\_DATE\_LENGTH •RTL Library, LIB-216 LIB\$GET\_SYMBOL • RTL Library, 2-8, LIB-219 LIB\$GET\_USERS\_LANGUAGE •RTL Library, LIB-222 LIB\$GET\_VM · RTL Library, 5-3, LIB-223; RTL String Manipulation, 2-3 LIB\$GET\_VM\_PAGE • Programming Resources, 10-1; RTL Library, 5-3, LIB-225 LIB\$1CHAR • RTL Library, LIB-227 LIB\$1NDEX • RTL Library, LIB-229 LIB\$INITIALIZE · Modular Procedures, 3-17; Debugger, 9-10; RTL Library, 7-1 See also Initialization LIB\$1NIT\_DATE\_TIME\_CONTEXT •RTL Library, LIB-231 LIB\$INIT\_TIMER · Programming Resources, 3-20; RTL Library, LIB-235 LIB\$INSERT KEY • Programming Resources, 8-45 LIB\$1NSERT\_TREE •RTL Library, 2-31, LIB-237 LIB\$1NSQHI • RTL Library, LIB-248 LIB\$INSQTI · RTL Library, LIB-251 LIB\$1NSV • RTL Library, LIB-253 LIB\$INT\_OVER • Programming Resources, 9-26; RTL Library, 4-32, LIB-255 LIB\$LEN • RTL Library, LIB-257 LIB\$LOCC • RTL Library, LIB-258 LIB\$LOOKUP KEY • RTL Library, LIB-261 LIB\$LOOKUP\_TREE · RTL Library, 2-31, LIB-265

LIB\$LP LINES • RTL Library, LIB-267 LIB\$MATCHC • RTL Library, LIB-270 LIB\$MATCH\_COND • Programming Resources, 9-16; RTL Library, 4-10, 4-30, LIB-272 LIB\$MOVC3 • RTL Library, LIB-275 LIB\$MOVC5 • RTL Library, LIB-276 LIB\$MOVTC • RTL Library, LIB-278 LIB\$MOVTUC • RTL Library, LIB-295 LIB\$MULTF\_DELTA\_TIME · RTL Library, LIB-298 LIB\$MULT\_DELTA\_TIME · Programming Resources, 3-24; RTL Library, LIB-297 LIB\$PAUSE · RTL Library, LIB-299 LIB\$POLYD • RTL Library, LIB-300 LIB\$POLYF • RTL Library, LIB-302 LIB\$POLYG • RTL Library, LIB-305 LIB\$POLYH • RTL Library, LIB-307 LIB\$PUT\_COMMON · RTL Library, 2-5, 2-35, LIB-309 LIB\$PUT\_OUTPUT · Programming Resources, 7-3; RTL Library, LIB-311 example • Programming Resources, 7-7; RMS,  $4 - 12$ writing simple output with • Programming Resources, 7-6 LIB\$RADIX\_POINT • RTL Library, LIB-313 LIB\$REMQHI · RTL Library, LIB-315 LIB\$REMQTI · RTL Library, LIB-317 LIB\$RENAME\_FILE · RTL Library, LIB-319 LIB\$RESERVE\_EF • RTL Library, LIB-327 LIB\$RESET\_VM\_ZONE · RTL Library, 5-13, 5-14, LIB-329 LIB\$REVERT •RTL Library, 4-3, 4-20, LIB-331 LIB\$RUN\_PROGRAM • RTL Library, 2-5, LIB-332 LIB\$SCANC • RTL Library, LIB-334 LIB\$SCOPY\_DXDX · RTL Library, LIB-336; RTL String Manipulation, 2-7 LIB\$SCOPY R DX • RTL Library, LIB-338 LIB\$SET\_INDEX · Programming Resources, 8-45 LIB\$SET \_LOGICAL• RTL Library, 2-8, LIB-340 LIB\$SET \_SYMBOL• RTL Library, 2-8, LIB-343 LIB\$SFREE1\_DD · RTL Library, LIB-347 LIB\$SFREEN\_DD • RTL Library, LIB-348 LIB\$SGET1\_DD · RTL Library, LIB-350 LIB\$SHOW\_ TIMER • Programming Resources, 3-20; RTL Intro, 3–1; RTL Library, LIB–352 LIB\$SHOW\_VM · RTL Library, LIB-356 LIB\$SHOW\_VM\_ZONE · RTL Library, 5-6, LIB-359 LIB\$SIGNAL · RTL Intro, 3-1; RTL Library, 4-2, 4-3,.4-7, 4-10, 4-11, 4-12, 4-14, 4-16, 4-22, 4-23 to 4-26, 4-31, LIB-365 invoking • Programming Resources, 9-5 LIB\$SIGNAL (or LIB\$STOP)

LIB\$SIGNAL (or LIB\$STOP) {Cont.) using to signal errors • RMS, 2-6 using to signal VMS RMS errors • RMS, 2-6 LIB\$SIG\_TO\_RET • RTL Library, 4-29, LIB-369 establishing • Programming Resources, 9-6 LIB\$SIG\_ TO\_STOP • RTL Library, 4-29, LIB-372 LIB\$SIM\_TRAP •RTL Library, 4-21, 4-29, LIB-374 LIB\$SKPC • RTL Library, LIB-376 LIB\$SPANC • RTL Library, LIB-378 LIB\$SPAWN · RTL Library, 2-9, LIB-382 LIB\$STAT TIMER • Programming Resources, 3-21; RTL Library, LIB-388 LIB\$STAT\_VM · RTL Library, LIB-392 LIB\$STOP •RTL Library, 4-2, 4-3, 4-4, 4-7, 4-10, 4-12, 4-14, 4-16, 4-21, 4-22, 4-23 to 4-26, LIB-394 LIB\$STOP routine · File Applications, 5-12 LIB\$SUBX •Programming Resources, 3-24; RTL Library, LIB-399 LIB\$SUB\_TIME • Programming Resources, 3-24 LIB\$SUB\_TIMES • RTL Library, LIB-397 LIB\$SYS\_ASCTIM • RTL Library, LIB-401 LIB\$SYS\_FAO • RTL Library, LIB-404 LIB\$SYS\_FAOL • RTL Library, LIB-406 LIB\$SYS\_GETMSG • RTL Library, LIB-408 LIB\$TPARSE •RTL Library, LIB-411 LIB\$TRAVERSE\_ TREE• RTL Library, 2-31, LIB-459 LIB\$TRA\_ASC\_EBC • RTL Library, LIB-453 LIB\$TRA\_EBC\_ASC • RTL Library, LIB-457 LIB\$TRIM\_FILESPEC • RTL Library, LIB-461 LIB\$VERIFY\_VM\_ZONE • RTL Library, 5-6, LIB-464 LIB\$WAIT •RTL Library, LIB-465 LIBRARIAN See Librarian Utility Librarian routines See LBR routines LIBRARIAN routines • Librarian, LIB-10 Librarian Utility {LIBRARIAN) See also LIBRARY command character case of library keys • Librarian, LIB-2 command qualifiers• Librarian, LIB-13 to LIB-45 creating libraries • Programming Resources, 1-17 DCL command LIBRARY • Librarian, LIB-11 DCL qualifiers • Librarian, LIB-14 to LIB-45 default logical names • Programming Resources,  $1 - 18$ directing output from • Librarian, LIB-12 See also /LIST qualifier See also /OUTPUT qualifier exiting • Librarian, LIB-12 format • Librarian, LIB-11

Librarian Utility {LIBRARIAN) {Cont.) alobal symbol table (GST) • Librarian, LIB-2 help files • Librarian, LIB-4 to LIB-5 help libraries • Librarian, LIB-1, LIB-4 to LIB-5 HELP LIBRARY command display • Librarian, LIB-8 to LIB-10 help text example • Librarian, LIB-6 to LIB-8 input file specification • Librarian, LIB-11 input\_file\_spec type• Librarian, LIB-12 invoking• Librarian, LIB-12 key lines in help files • Librarian, LIB-5 to LIB-6 LIBRARIAN routines• Librarian, LIB-10 library types of • Programming Resources, 1-18 LIBRARY command • Programming Resources,  $1 - 19$ library file specification • Librarian, LIB-11 library-file-spec type • Librarian, LIB-11 library header • Librarian, LIB-2 library index• Librarian, LIB-2 macro libraries • Librarian, LIB-1 module header• Librarian, LIB-2 module name table (MNT) • Librarian, LIB-2 object libraries• Librarian, LIB-1 overview • Librarian, LIB-10 restrictions • Librarian, LIB-12 retrieval of help text · Librarian, LIB-8 to LIB-10 shareable image libraries • Librarian, LIB-1, LIB-3 text libraries · Librarian, LIB-1 types of libraries • Librarian, LIB-1 Library • Message, MSG-5 adding module with LBR routine · Programming Resources, 8-40 closing with LBR\$ routine • Programming Resources, 8-36 compressing • Programming Resources, 8-25 creating with LBR routine • Programming Resources, 8-36 creation of • Linker, 1-5, 2-4 default object · Programming Resources, 5-1 default user• Linker, LINK-21 deleting module with LBR routine • Programming Resources, 8-42 expanding • Programming Resources, 8-25 identification of• Linker, LINK-24, LINK-25 initializing with LBR routine • Programming Resources, 8-36 input to linker • Linker, 1-5, 2-3, 6-3 inserting module with LBR routine • Programming Resources, 8-40 listing index entries • Programming Resources, 8-53

Library (Cont.) macro • Programming Resources, 5-3, 5-13 message object module • Programming Resources, 9-9 module header • Programming Resources, 8-48 multiple indexes • Programming Resources, 8-45 multiple keys • Programming Resources, 8-45 object • Programming Resources, 5-1, 5-12 adding modules • Programming Resources,  $5 - 2$ creating • Programming Resources, 5-2 deleting a module · Programming Resources. 5-2 extracting a module • Programming Resources, 5-2 listing modules• Programming Resources, 5-2 replacing modules• Programming Resources,  $5 - 2$ system default • Programming Resources, 5-2 user default · Programming Resources, 5-2 opening with LBR routine • Programming Resources, 8-36 processing index entries • Programming Resources, 8-53 processing index entry with LBR routine • Programming Resources, 8-53 processing of default • Linker, 6-14 reformatting · Librarian, LIB-15, LIB-20 replacing module · Programming Resources, 8-40 shareable image • Programming Resources, 5-8 adding • Programming Resources, 5-8 deleting • Programming Resources, 5-8 listing • Programming Resources, 5-8 replacing • Programming Resources, 5-8 symbol table · Linker, 2-10 system default • Programming Resources, 5-12; Linker, 1-5, 2-4, 6-14 system default object library · Linker, LINK-17, LINK-18 text • Programming Resources, 5-3 type of · Linker, 2-3 types of • Librarian, LIB-1 updating • Modular Procedures, 6-5 user • Linker, 2-4 user default • Programming Resources, 5-12 user-default shareable image • Linker, 6-14 LIBRARY command · Programming Resources, 1-19; Librarian, LIB-11; Linker, 2-3 /CREATE qualifier• Programming Resources, 5--2 creating a new library using /CREATE• Librarian, LIB-17

LIBRARY command (Cont.) cross-referencing /CROSS\_REFERENCE qualifier• Librarian,  $IIB-19$ /DELETE qualifier • Programming Resources, 5--2 directing output • Librarian, LIB-12 exiting • Librarian, LIB-12 /EXTRACT qualifier• Programming Resources,  $5 - 2$ format of • Librarian, LIB-11 input file specification · Librarian, LIB-11 default file type · Librarian, LIB-12 invoking• Librarian, LIB-12 library file specification • Librarian, LIB-11 default file type · Librarian, LIB-11 /LIST qualifier • Programming Resources, 5--2 qualifiers for • Librarian, LIB-13 to LIB-45 /REPLACE qualifier• Programming Resources,  $5 - 2$ restrictions on• Librarian, LIB-12 specifying time in • Librarian, LIB-14 .LIBRARY directive• MACRO, 6-51 Library facility • Modular Procedures, 3-2 Library file processing of • Linker, 6-9, 6-13 used as linker input • Linker, 1-5 Library file specification · Librarian, LIB-11 Library header • Librarian, LIB-2 Library index · Librarian, LIB-2 Library key• Librarian, LIB-2 Library module extracting with LBR routine • Programming Resources, 8-43 /LIBRARY positional qualifier• Linker, LINK-25 Library procedure • Routines Intro, 2-4 /LIBRARY qualifier • Linker, 2-4; National Char Set, NCS-33 Library routine • Convert, CONV-1; File Def Language, FDL-41, FDL-42 Library size See /COMPRESS qualifier See /CREATE qualifier Limit option See RAB\$V\_LIM option LIM option• File Def Language, FDL-11 %LINE• Debugger, D-6 EXAMINE command• Debugger, 4-20 EXAMINE/SOURCE command• Debugger, 6-4 GO command · Debugger, CD-105 SET BREAK command · Debugger, 3-11 SET TRACE command · Debugger, 3-11

%LINE (Cont.) STEP command • Debugger, 3-7 Linear recurrence definition of • RTL Math, 2-7 Line break in data from global selection• VAXTPU, 7-300 LINE command • VAXTPU, 4-18 Line composition • RTL Screen Management, 3-2 Line editing inhibit • Programming Resources, 7-42 Line feed • File Def Language, FDL-33 LINEFEED key command• Delta/XDelta, DELTA-22 LINEFEED key equivalent · Delta/XDelta, DELTA-22 Line mode · Debugger, CD-153 Line-mode editing • VAXTPU, C-3 example• VAXTPU, A-1 Line number See also %LINE selecting from DECwindows window • Debugger,<br>1-23 source display · Debugger, 6-1, 6-3, 6-4 with DECwindows • Debugger, 1-9 traceback information • Debugger, 2-14, 5-3 treated as symbol • Debugger, 5-9 Line-oriented output• RTL Screen Management, 2-9 Line printer carriage control  $\cdot$  I/O User's I, 5-6, 5-8 character case • I/O User's I, 5-4 character formatting • I/O User's I, 5-2 device characteristics • I/O User's I, 5-3 driver • I/O User's I, 5-1 error recovery • I/O User's I, 5-3 form feed  $\cdot$  I/O User's I, 5-4 function codes  $\cdot$  I/O User's I, 5-5, A-5 1/0 functions 10\$\_SENSEMODE • I/O User's I, 5-9 10\$ SETCHAR • 1/0 User's 1, 5-9 10\$\_SETMODE • I/O User's I, 5-9 10\$\_WRITELBLK • *I/O User's 1*, 5-5 10\$\_WRITEPBLK • I/O User's I, 5-5 10\$\_WRITEVBLK • I/O User's I, 5-5 I/O status block · I/O User's I, 5-10 printall mode • I/O User's I, 5-4 programming example • I/O User's I, 5-11 sense mode function • I/O User's I, 5-9 set characteristics • I/O User's I, 5-9 set mode function • I/O User's I, 5-9 status returns • I/O User's I, A-5 supported devices • I/O User's I, 5-1 SYS\$GETDVI returns • I/O User's I, 5-3 write function  $\cdot$  I/O User's I, 5-5

Line printer write function (Cont.) carriage control · I/O User's I, 5-6 /LINE qualifier• Debugger, 3-14, CD-18, CD-31, CD-87, CD-132, CD-189, CD-266 "Line" string constant parameter to GET INFO• VAXTPU, 7-172 Line terminator deleting• VAXTPU, 7-28 terminal • I/O User's I, 8-9 LINE\_BEGIN keyword • VAXTPU, 7-69, 7-249 to 7-250, 7-273 with POSITION • VAXTPU, 7-288 with SEARCH • VAXTPU, 7-327 with SEARCH\_QUIETLY • VAXTPU, 7-332 "Line\_editing" string constant parameter to GET  $INFO·VAXTPU, 7-199$ LINE\_END keyword · VAXTPU, 7-69, 7-251, 7-273 with POSITION • VAXTPU, 7-288 with SEARCH • VAXTPU, 7-327 with SEARCH\_QUIETLY • VAXTPU, 7-332 LINE\_NUMBER keyword • VAXTPU, 7-416 "Line\_number" string constant parameter to GET INFO · VAXTPU, 7-179, 7-206 Line\_Plot graph • File Applications, 4-12, A-2 LINK command • Debugger, 5-4, 6-2 in command procedure • Linker, 3-5 invoking linker • Linker, 1-2 qualifiers • Linker, 1-3 incompatibility among• Linker, LINK-1 shareable image · Debugger, 5-12 with DECwindows • Debugger, 1-3 .LINK directive • MACRO, 6-52 /INCLUDE qualifier• MACRO, 6-52 /LIBRARY qualifier• MACRO, 6-52 /SELECTIVE\_ SEARCH qualifier• MACRO, 6-53 /SHAREABLE qualifier• MACRO, 6-53 Linker Utility (LINK) · Programming Resources, 1-11 to 1-13; Librarian, LIB-1, LIB-3 additional controls • Linker, 1-12 CLUSTER option • Programming Resources, 5-6 cluster processing order • Linker, 1-13 command qualifier summary • Programming Resources, 1-13 conceptual overview • Linker, 2-1 DCL qualifiers • Linker, LINK-1 to LINK-28 directing output from  $\cdot$  Linker, 1-1 examples · Linker, LINK-31 exiting • Linker, 1-1 GSMATCH option • Programming Resources, 5-5,  $5 - 6$ how to invoke • Linker, 1-1

Linker Utility (LINK) (Cont.) image map • Programming Resources, 1-13; Linker, 1-12, 5-1 input • Programming Resources, 1-12 file types • Linker, 1-4 introduction to basic use of • Linker, 1-1 linker operations • Linker, 6-1 map use in crash dump analysis • System Dump Analyzer, SDA-15 object language • Programming Resources, 1-13 options file • Programming Resources, 1-13; Linker, 1-6 creating • Modular Procedures, 5-8 descriptions • Linker, 1-7 to 1-9 how to build • Linker, 1-7 updating • Modular Procedures, 6-6 options files • Linker, 3-1 output • Programming Resources, 1-12 brief description • Linker, 1-5 qualifiers used to direct• Linker, 1-5 parameter for creating executable image • Linker, 1-1 primary functions • Linker, 1-6 qualifiers for directing output • Linker, 1-2 searching object libraries • Programming Resources, 5-2 shareable image • Linker, 1-9 shareable images • Linker, 4-1 UNIVERSAL option • Programming Resources, 5-5 VAX object language• Linker, 7-1 Link options See Options LINK/SHAREABLE command • Programming Resources, 5-14 LINK\_CACHE\_ENABLE attribute• File Def Language, FDL-32 LINK\_ TIMEOUT attribute • File Def Language, FDL-32 LIS file · Delta/XDelta, DELTA-10, DELTA-11, DELTA-12 LISP See VAX LISP List specifying as a resource value • VAXTPU, 4-13 LIST clause for VALUE clause• Command Def, CDU-34 with keywords • Command Def, CDU-29 with parameters • Command Def, CDU-24 with qualifiers • Command Def, CDU-26

.LIST directive• MACRO, 6-55

.LIST directive (Cont.) See also .SHOW directive Listing obtaining See /LIST qualifier Listing control directive .IDENT•MACRO, 6-39 .LIST• MACRO, 6-55 .NLIST • MACRO, 6-65 .NOSHOW •MACRO, 6-67, 6-89 .PAGE• MACRO, 6-75 .SHOW• MACRO, 6-89 Listing directives • Message, MSG-25, MSG-28 Listing level count • MACRO, 6-90 /LISTING qualifier• Command Def, CDU-40; SUMSLP, SUM-16 Listing table of contents • MACRO, 6-94 List Names and Addresses of Loaded Executive Images command • Delta/XDelta, DELTA-44 /LIST qualifier · Debugger, 6-1; Librarian, LIB-12, LIB-28; Message, MSG-11 default output destination • National Char Set, NCS-34 for obtaining listing of NCS library • National Char Set, NCS-34 information provided by • National Char Set, NCS-34 LIBRARY command • Programming Resources, 5-2 specifying output file • National Char Set, NCS-34 using with /BEFORE · Librarian, LIB-14; National Char Set, NCS-23 using with /FULL · Librarian, LIB-23; National Char Set, NCS-30 using with /HISTORY • Librarian, LIB-26; National Char Set, NCS-31 using with /NAMES • Librarian, LIB-33 using with /ONLY · Librarian, LIB-35; National Char Set, NCS-38 using with other qualifiers • National Char Set, NCS-34 using with /SINCE • Librarian, LIB-42; National Char Set, NCS-41 Literal directive (.LITERAL) in message source file • Message, MSG-21 Literal mode · MACRO, 5-10 contrasted with immediate mode• MACRO, 5-15 operand specifier format • MACRO, 8-23 LKB (lock block) • System Dump Analyzer, SDA-108 LMF\$GROUP TABLE.EXE global symbols • System Dump Analyzer, SDA-60

LNK\$LIBRARY • Programming Resources, 5-1; Linker, LINK-22 See also Library See also Linker Utility LOADALT macro · Device Support (A), 14-10, 14-22; Device Support (B), 2-44, 3-74 Load Base Register command · Delta/XDelta, DELTA-40 LOADER\$\_PTE\_NOT\_EMPTY status · Device Support (B), 3-108 LOADMBA macro · Device Support (A), 15-3, 15-13, 15-14 to 15-15; Device Support (8), 2-45, 3-76 Load option See RAB\$V LOA option LOADUBA macro · Device Support (A), 14-10, 14-11, 14-21; Device Support (8), 2-46, 3-77 LOA option · File Def Language, FDL-10, FDL-11 \$LOCAL\$1NI\$ buffer• VAXTPU, 4-22 Local buffer caching with lock management service • System Services Intro, 12-14 LOCAL clause for PLACEMENT clause• Command Def, CDU-25, CDU-34 LOCAL declaration • VAXTPU, 3-34 to 3-35 Local disk UCB extension • Device Support (B), 1-69, 1-82 to 1-84 required for error logging • Device Support (A), 11-9; Device Support (8), 3-9 required for IOC\$APPLYECC routine • Device Support (B), 3-67 Local label saving • MACRO, 6-87 user-defined • MACRO, 3-7 Local label block ending  $\cdot$  *MACRO*, 6-22 starting • MACRO, 6-22 Local processor• Device Support (A), 1-7 /LOCAL qualifier• Debugger, 8-6, CD-47, CD-57, CD-250 "Local" string constant parameter to GET \_INFO • VAXTPU, 7-179 Local symbol • Programming Resources, 5-11; Linker, 2-8; Patch, PAT-8; MACRO, 3-6 See Symbol signaling with • Programming Resources, 9-11 Local tape UCB extension · Device Support (B), 1-69, 1-81 to 1-82 required for error logging • Device Support (A), 11-9; Device Support (8), 3-9 Local variable • VAXTPU, 3-4, 3-20, 3-34

Locate mode and record retrieval • File Applications, 8-2 comparing with move mode for buffer handling • RMS, 7-15 Locate mode option See RAB\$V LOC option %LOCATE operator• MACRO, 4-9 LOCATE\_MODE attribute • File Def Language, FDL-11 LOCATE\_MOUSE built-in procedure • VAXTPU, 7-252 to 7-253 Location examining• System Dump Analyzer, SDA-51 SDA default• System Dump Analyzer, SDA-51 translating to VAX MACRO instruction• System Dump Analyzer, SDA-51 Location control directive .ALIGN • MACRO, 6-5 .BLKx · MACRO, 6-12 Location counter alignment directive (.ODD) • MACRO, 6-71 Location counter control directive (.EVEN) • MACRO, 6-33 Location field in XABALL See XAB\$L\_LOC field LOCC (Locate Character) instruction • MACRO, 9-130 Lock See Spin lock choice of mode • System Services Intro, 12-3 concept of• System Services Intro, 12-1 conversion • System Services Intro, 12-6, 12-10 deadlock detection • System Services Intro, 12-6 dequeuing • System Services Intro, 12-13 displaying SDA information • System Dump Analyzer, SDA-143 getting information about asynchronously • System Services, SYS-239 synchronously • System Services, SYS-252 level • System Services Intro, 12-4 mode • System Services Intro, 12-3 root • File Applications, 3-29 Lock block See LKB Lock database in a VAXcluster · System Services, SYS-249 Lockdown {poor man's)• Device Support (A), E-16 to E-17; Device Support (B), 2-49 to 2-50, 2-97 Lock  $ID \cdot Device Support (B)$ , 1-73 /LOCKID qualifier• System Dump Analyzer, SDA-143 LOCKING.EXE• System Dump Analyzer, SDA-60

LOCK macro · Device Support (A), 3-9, 3-10, E-4; Device Support (8), 2-47 to 2-48, 3-111 Lock management routines global symbols • System Dump Analyzer, SDA-60 Lock management service • System Services Intro,  $1 - 3$ for interprocess communication • System Services Intro, 8-11 Lock manager • Programming Resources, 4-13; Modular Procedures, 3-21; Routines Intro, A-9t; Device Support (B), 1-73 See also Synchronization displaying SDA information • System Dump Analyzer, SDA-108 queueing a lock request • Programming Resources, 4-14 Lock mode• System Dump Analyzer, SDA-144 Lock record for read option See RAB\$V\_REA option Lock record for write option See RAB\$V\_RLK option Lock request dequeuing • System Services, SYS-136 queuing • System Services Intro, 12-4 asynchronously • System Services, SYS-148 synchronously • System Services, SYS-158 synchronizing • System Services Intro, 12-8 /LOCKS qualifier• System Dump Analyzer, SDA-127 Lock status block• System Services Intro, 12-9; System Services, SYS-150 Lock value block · System Services, SYS-150 description • System Services Intro, 12-12 using • System Services Intro, 12-15 Lock values • Routines Intro, A-9t lock id data type • Routines Intro, A-9t LOCK\_ON\_READ attribute · File Def Language, FDL-11 LOCK\_ON\_READ secondary attribute · File Applications, 7-11 LOCK\_ON\_WRITE attribute • File Def Language, FDL-11 LOCK\_ON\_WRITE secondary attribute • File Applications, 7-11 /LOCK\_STATE qualifier• Debugger, CD-51 lock\_status\_block data type • Routines Intro, A-9t LOCK\_SYSTEM\_PAGES macro • Device Support  $(B)$ , 2–49 lock\_value\_block data type• Routines Intro, A-10t Logarithm base 2 • RTL Math, MTH-94, MTH-114 common • RTL Math, MTH-96, MTH-116 natural• RTL Math, MTH-92, MTH-112

Logarithm (Cont.) natural complex • RTL Math, MTH-35, MTH-37 Log file as command procedure • Debugger, 8-5 debugger · Debugger, 8-5, CD-159 with DECwindows • Debugger, 1-29 name of • Debugger, 8-5, CD-147, CD-227 Logical AND operator See AND operator Logical-block-position option• File Applications, 4-31 Logical exclusive OR operator See Exclusive OR operator Logical functions, vector • MACRO, 10-64 Logical 1/0 access checks • System Services Intro, 7-10 operations• System Services Intro, 7-7 privilege• System Services Intro, 7-4, 7-7 Logical 1/0 function translation from virtual function to • Device Support  $(A), 2-3$ translation to physical function • Device Support  $(B)$ , 3-31, 3-40, 3-54 Logical inclusive OR operator See Inclusive OR operator Logical instruction • MACRO, 9-5 Logical name • System Services Intro, 7-26; RTL Library, LIB-340 advantages • File Applications, 5-4 attributes • System Services Intro, 6-8 concealed attribute• File Applications, 5-7 concealed-device • File Applications, 6-15 creating • System Services Intro, 6-12; System Services, SYS-68 debugger • Debugger, D-1 defining• System Services Intro, 6-1 deleting • System Services Intro, 6-17; System Services, SYS-127 duplicating • System Services Intro, 6-13 example program • File Applications, 5-5 to 5-6 for interprocess communication • System Services Intro, 8-10 format convention • System Services Intro, 6-10 getting information about • System Services, SYS-520 image rundown • System Services Intro, 6-5 multivalued • System Services Intro, 6-2 parsing• File Applications, 5-7 rooted-device · File Applications, 6-15 RTL routines • RTL Library, LIB-114 search list • File Applications, 5-7, 6-7 to 6-8 supersession • System Services Intro, 6-15

Logical name (Cont.) system services • System Services Intro, 6-1 translation of• System Services Intro, 6-17; System Services, SYS-520; File Applications, 5-7, 6-5 to 6-7 types of • File Applications, 5-6 to 5-7 Logical names EVE\$1NIT • VAXTPU, 4-31 TPU\$COMMAND • VAXTPU, 5-6 TPU\$DEBUG • VAXTPU, 5-8 TPU\$SECTION • VAXTPU, 5-16 Logical name system service call example of SYS\$CRELNM • System Services Intro, 6-12 SYS\$CRELNT • System Services Intro, 6-16 SYS\$DELLNM · System Services Intro, 6-17 SYS\$TRNLNM • System Services Intro, 6-18 Logical name table controlling access through access control lists • Utility Routines, ACL-1 creating · System Services Intro, 6-16; System Services, SYS-74 default • System Services Intro, 6-3 deleting • System Services, SYS-127 directory • System Services Intro, 6-3 group • System Services Intro, 6-6 job • System Services Intro, 6-5 predefined logical names • System Services Intro, 6-2 process • System Services Intro, 6-4 process-private • System Services Intro, 6-6 quotas • System Services Intro, 6-9 search list • System Services Intro, 6-11 modifying• System Services Intro, 6-12 shareable • System Services Intro, 6-6, 6-16 system • System Services Intro, 6-6 types of • System Services Intro, 6-2 user-defined • System Services Intro, 6-6 Logical name translation requirements for parsing  $\cdot$  RMS, 4-9 Logical name translation access mode subfield See FAB\$V LNM\_MODE subfield Logical NOT operator (#) · System Dump Analyzer, SDA-12 Logical operator• System Dump Analyzer, SDA-12 Logical operators AND operator• VAXTPU, 3-7 NOT operator · VAXTPU, 3-7 OR operator • VAXTPU, 3-7 XOR operator• VAXTPU, 3-7 LOGICAL option• File Applications, 4-31

Logical OR operator ( | ) · System Dump Analyzer, SDA-12 Logical predecessor • Debugger, 4-8, 4-20, D-5 with DECwindows • Debugger, 1-8 Logical successor • Debugger, 4-8, 4-20, D-5 with DECwindows • Debugger, 1-8 Logical unit number allocating • RTL Library, 2-17 RTL routine to free • RTL Library, LIB-175 Logical unit numbers • Modular Procedures, 2-16 Logical value · File Def Language, FDL-2 Logical XOR operator (\) · System Dump Analyzer, SDA-13 logical\_name data type · Routines Intro, A-10t LOGICAL NAMES.EXE global symbols • System Dump Analyzer, SDA-60 /LOG qualifier• Debugger, CD-51, CD-59; Librarian, LIB-30 See also /DELETE qualifier See also /REPLACE qualifier CREATE/FOL• File Def Language, FDL-45 for verifying NCS library operations • National Char Set, NCS-35 .LONG directive • MACRO, 6-56 Longest record length field See XAB\$W\_LRL field LONG mode · Patch, PAT-16 /LONG qualifier with ALIGN command • Patch, PAT-38 with DELETE command • Patch, PAT-52 with DEPOSIT command • Patch, PAT-55 with EVALUATE command · Patch, PAT-59 with EXAMINE command · Patch, PAT-62 with REPLACE command · Patch, PAT-71 with SET MODE command · Patch, PAT-76 with VERIFY command • Patch, PAT-90 Longword to convert with FAO · VAXTPU, 7-138 to convert with MESSAGE • VAXTPU, 7-268 to convert with MESSAGE\_ TEXT• VAXTPU, 7-271 Longword access enable bit See VEC\$V LWAE Longword-aligned random-access mode • Device Support (A), 14-3, 14-11, 14-14 to 14-15; Device Support (B), 1-26 Longword condition value • System Services Intro, 1-5 Longword data type • MACRO, 8-2 /LONGWORD qualifier• Debugger, CD-63, CD-87 Longwords • System Services Intro, 2-4

Longword storage directive (.LONG)• MACRO, 6-56 longword\_signed data type • Routines Intro, A-10t longword\_unsigned data type • Routines Intro, A-1 Ot Lookaside list See Nonpaged pool displaying contents • System Dump Analyzer, SDA-118 LOOKUP KEY built-in procedure • VAXTPU, 7-254 ·to 7-257 Loopback mode · Device Support (B), 1-91 LOOP statement • VAXTPU, 3-21 to 3-22 Lowest level of index area number field See XAB\$B\_LAN field "Low index" string constant parameter to GET\_  $INFO·VAXTPU$ , 7-167 LPA11-K device AST address • I/O User's I, 4-12, 4-14 quota • I/O User's I, 4-14 synchronization • I/O User's I, 4-14 buffer management • I/O User's I, 4-16 buffer overrun • I/O User's I, 4-12, 4-14, 4-31 buffer queue control • I/O User's I, 4-16 clock rate  $\cdot$  I/O User's I, 4-10 data buffer •  $1/0$  User's I, 4-14 data sampling  $\cdot$  I/O User's I, 4-1 data transfer command table  $\cdot$  I/O User's I, 4-11 data transfer start command  $\cdot$  I/O User's I, 4-12 data transfer stop command  $\cdot$  I/O User's I, 4-14 data underrun/overrun • I/O User's I, 4-12 device characteristics  $\cdot$  I/O User's I, 4-5 to 4-8 device configuration •  $1/0$  User's 1, 4-2, 4-10, 4-34 device initialization  $\cdot$  I/O User's I, 4-4, 4-8 to 4-9; 4-32, 4-34 driver  $\cdot$  I/O User's I, 4-1 errors  $\cdot$  I/O User's I, 4-2 features • I/O User's I, 4-3 function codes • I/O User's I, 4-8, A-4 function modifier 10\$M\_SETEVF • I/O User's I, 4-11, 4-14 high-level language support routines • I/O User's I,  $4 - 15$ 1/0 functions 10\$\_INITIALIZE • *I/O User's I*, 4-9 10\$\_LOADMCODE • I/O User's I, 4-8 10\$ SETCLOCK • *I/O User's I*, 4-10 10\$\_STARTDATA • *I/O User's 1*, 4-11 10\$\_STARTMPROC · I/O User's I, 4-9 I/O status block • I/O User's I, 4-33 initialize command table  $\cdot$  I/O User's I, 4-9 initialize function  $\cdot$  I/O User's I, 4-9

LPA11-K device (Cont.) load microcode function • I/O User's I, 4-8 maintenance status register  $\cdot$  I/O User's I, 4-10, 4-33 microcode loading  $\cdot$  I/O User's I, 4-4, 4-8, 4-32, 4-34 modes of operation  $\cdot$  I/O User's I, 4-1 operator process • I/O User's I, 4-35 programming examples • I/O User's I, 4-37, 4-39, 4-44 RSX-11M/M-PLUS and VMS differences • I/O User's I, 4-35 set clock function • I/O User's I, 4-10 start data transfer request function  $\cdot$  I/O User's I,  $4 - 11$ start microprocessor function • I/O User's I, 4-9 status returns • I/O User's I, 4-9, 4-10, 4-11, 4-14, 4-33, A-5 stop command • I/O User's I, 4-14 subroutines argument usage  $\cdot$  I/O User's I, 4-16 to 4-19 list •  $$ supported device  $\cdot$  I/O User's I, 4-1 supporting software • I/O User's I, 4-3 SYS\$CANCEL routine • I/O User's I, 4-14 SYS\$GETDVI returns • I/O User's I, 4-5 timeout error • I/O User's I, 4-2 LRP (large request packet) • System Dump Analyzer, SDA-118 LRP lookaside list displaying • System Dump Analyzer, SDA-118 /LRP qualifier • System Dump Analyzer, SDA-118 LUN (logical unit number)• Device Support (A}, 17-2 LWAE (longword access enable) bit See VEC\$V\_LWAE

### **M**

MA780 multiport memory configuring a dump file for • System Dump Analyzer, SDA-3 Machine check · Device Support (A), 3-14, 13-22, 19-7 condition handler · Device Support (A), 19-7 Machine check code base address • System Dump Analyzer, SDA-14 Machine check protection block • Device Support (A), 16-13, 16-14 Machine checks • MACRO, 10-43, 10-47 Macro • File Def Language, FDL-41; MACRO, 4-1

Macro (Cont.) applicable VAX MACRO syntax rules • RMS, 3-5 arguments for service completion routines • RMS,  $3 - 11$ capabilities listed • RMS, 4-1 control block initialization • RMS, 3-1 for defining VMS RMS symbol • RMS, 3-1 for initializing VMS RMS control blocks• RMS, 3-1 for invoking VMS RMS at run time • RMS, 3-1 format • Device Support (B), 2-1 for VMS RMS control block store • RMS, 3-1 library location • RMS, 3-2 names and control blocks • RMS, 3-2 naming conventions • RMS, 3-2 nested • MACRO, 4-4 passing numeric value to• MACRO, 4-6 rules applicable to programming • RMS, 3-6 service · RMS, 3-1 syntax applicable to VMS RMS • RMS, 3-1 using  $\cdot$  RMS, 3-6 VMS RMS types • RMS, 3-1 with the same name as an opcode • MACRO, 6-58 MACRO See also VAX MACRO See also VAX MACRO instruction See Instructions CALLG (Call Procedure with General Argument List) instruction · System Services Intro, 2-10 calling system service using • System Services Intro, 2-9 CALLS (Call Procedure with Stack Argument List) instruction • System Services Intro, 2-10 expansion • System Services Intro, 2-8 system service · System Services Intro, 2-1, 2-5 MACR0-32 file format, from NCS library See /FORMAT qualifier MACR0-32 output, from NCS library See /MACRO qualifier Macro argument • MACRO, 4-1 actual • MACRO, 4-1 concatenated • MACRO, 4-5 delimited • MACRO, 4-3, 4-5 formal • MACRO, 4-1 keyword • MACRO, 4-3 positional • MACRO, 4-3 string • MACRO, 4-3 Macro call • MACRO, 4-1 as operator• MACRO, 2-3 listing • MACRO, 6-89 number of arguments • MACRO, 6-63

Macro call directive (.MCALL) • MACRO, 6-60 MACRO data type declaration • Routines Intro, A-36 Macro definition • MACRO, 4-1 default value • MACRO, 4-2 end • MACRO, 6-27 labeling in • MACRO, 4-7 listing • MACRO, 6-89 Macro definition directive (.MACRO) • MACRO, 6-57 Macro deletion directive (.MDELETE) · MACRO, 6-61 .MACRO directive• MACRO, 6-57 Macro exit directive (.MEXIT) • MACRO, 6-62 Macro expansion listing • MACRO, 6-89 printing • MACRO, 4-1 terminating • MACRO, 6-62 Macro field example of initializing  $\cdot$  RMS, 3-5 setting at run time · RMS, 3-5 MACRO implementation table • Routines Intro, A-36 Macroinstruction See Macro Macro library • Programming Resources, 1-18, 5-13; Librarian, LIB-1 adding a name to• MACRO, 6-51 character case in • Librarian, LIB-2 Macro library directive (.LIBRARY)• MACRO, 6-51 Macro link directive (.LINK) • MACRO, 6-52 Macro name · MACRO, 3-6 Macro operator %EXTRACT• MACRO, 4-10 %LENGTH • MACRO, 4-8 %LOCATE• MACRO, 4-9 string • MACRO, 4-8 /MACRO qualifier• Librarian, LIB-31; National Char Set, NCS-36 Macro string operator summary • MACRO, C-8 Magnetic tape ACP control function  $\cdot$  I/O User's I, 1-30, 6-15 ACP create file operation • I/O User's I, 1-26 available function • I/O User's I, 6-27 BOT marker • I/O User's I, 6-19, 6-20 byte count read  $\cdot$  I/O User's I, 6-17 write  $\cdot$  I/O User's I, 6-19 data check • I/O User's I, 6-8, 6-17, 6-18 data security erase function  $\cdot$  I/O User's I, 6-27 density  $\cdot$  I/O User's I, 6-26 device characteristics  $\cdot$  I/O User's I, 6-11 to 6-12 driver •  $1/0$  User's  $1, 6-1$ 

Magnetic tape (Cont.) end-of-volume detection • I/O User's I, 6-20 EOF status  $\cdot$  I/O User's I, 6-17 **EQT** marker  $\cdot$  I/O User's I, 6-20 to 6-21 status • I/O User's I, 6-17, 6-19, 6-21 error recovery • I/O User's I, 6-9 extended characteristics • I/O User's I, 6-12 features • I/O User's I, 6-6 file • File Def Language, FDL-21 file attributes  $\cdot$  I/O User's I, 6-9 file expiration · File Def Language, FDL-16 file protection • File Def Language, FDL-22 function codes · I/O User's I, 6-13, A-6 function modifiers IO\$M\_DATACHECK • I/O User's I, 6-8, 6-17, 6-18 10\$M\_ERASE • I/O User's I, 6-18 10\$M\_INHEXTGAP • I/O User's I, 6-10 10\$M\_INHRETRY • I/O User's I, 6-9 10\$M\_NOWAIT • *I/O User's 1*, 6-19, 6-21, 6-22 10\$M\_REVERSE • I/O User's I, 6-17  $1/O$  functions •  $1/O$  User's  $1.6-13$ See also ACP-QIO interface arguments  $\cdot$  I/O User's I, 6-15 10\$ ACCESS • *I/O User's I*, 6-13 10\$ ACPCONTROL • *I/O User's I*, 1-31, 6-15 10\$\_AVAILABLE • I/O User's I, 6-27 10\$ CREATE • *I/O User's I*, 6-13 10\$\_DEACCESS • I/O User's I, 6-13 10\$ DSE • *I/O User's I*, 6-13, 6-27 10\$ FLUSH • *I/O User's I*, 6-13 10\$\_MODIFY • *I/O User's I*, 6-13 10\$ PACKACK • I/O User's I, 6-27 10\$ READLBLK • 1/0 User's I, 6-17  $10\$  READPBLK • I/O User's I, 6-17 10\$\_READVBLK • //O User's I, 6-17 10\$ REWIND • *I/O User's I*, 6-19 10\$\_REWINDOFF • I/O User's I, 6-21 10\$ SENSEMODE • I/O User's I, 6-22 10\$\_SETCHAR • I/O User's I, 6--23 10\$ SETMODE • 1/0 User's I, 6-23 10\$\_SKIPFILE • I/O User's I, 6-19 10\$\_SKIPRECORD • I/O User's I, 6-20 10\$ UNLOAD • *I/O User's I*, 6-22 10\$\_WRITELBLK • I/O User's I, 6-18 10\$\_WRITEOF • *I/O User's 1, 6*-21 10\$\_WRITEPBLK • //O User's I, 6-18 10\$ WRITEVBLK • I/O User's I, 6-18  $I/O$  status block  $\cdot$   $I/O$  User's I, 6-28

Magnetic tape (Cont.) master adapters • I/O User's I, 6-8 pack acknowledge function • I/O User's I, 6-27 parity  $\cdot$  I/O User's I, 6-26 positioning  $\cdot$  I/O User's I, 1-31 programming example • I/O User's I, 6-28 quotas • I/O User's I, 6-13 read function • I/O User's I, 6-17 read reverse function  $\cdot$  I/O User's I, 6-17, 6-18 rewind function • I/O User's I, 6-19 rewind offline function  $\cdot$  I/O User's I, 6-21 sense mode function • I/O User's I, 6-22 set characteristics function  $\cdot$  I/O User's I, 6-23 set mode function • I/O User's I, 6-23 characteristics • I/O User's I, 6-25 skip file function • I/O User's I, 6-19 skip record function • I/O User's I, 6-20 slave formatter • I/O User's I, 6-8 starting position · File Def Language, FDL-21 status returns • I/O User's I, A-7 streaming tape systems • I/O User's I, 6-10 supported devices • I/O User's I, 6-1 SYS\$GETDVI returns • I/O User's I, 6-11 tape controllers  $\cdot$  I/O User's I, 6-3 tape mark • I/O User's I, 6-17, 6-20 thrashing  $\cdot$  I/O User's I, 6-10 TMSCP magnetic tapes • I/O User's I, 6-1 TU58 magnetic tape See Disk, TU58 unload function  $\cdot$  I/O User's I, 6-22 write end-of-file function  $\cdot$  I/O User's I, 6-21 write function • I/O User's I, 6-18 Magnetic tape accessibility field See XAB\$B\_MTACC field Magnetic tape processing run-time options · File Applications, 9-13 to 9-14 MAIL• Utility Routines, MAIL-1 action routine• Utility Routines, MAIL-8 calling sequence • Utility Routines, MAIL-9 folder• Utility Routines, MAIL-11, MAIL-15 mail file · Utility Routines, MAIL-15 send • Utility Routines, MAIL-18 address list• Utility Routines, MAIL-17 creating • Utility Routines, MAIL-17 username type • Utility Routines, MAIL-17 bodypart creating • Utility Routines, MAIL-17 condition handling • Utility Routines, MAIL-6 context • Utility Routines, MAIL-4 initiating • Utility Routines, MAIL-4 mail file • Utility Routines, MAIL-9

MAIL context (Cont.) message• Utility Routines, MAIL-12 send • Utility Routines, MAIL-16 terminating • Utility Routines, MAIL-4 user profile • Utility Routines, MAIL-19 deleted bytes threshold• Utility Routines, MAIL-12 disk space reclaim• Utility Routines, MAIL-12 folder • Utility Routines, MAIL-2 creating • Utility Routines, MAIL-15 deleting • Utility Routines, MAIL-15 folder names displaying• Utility Routines, MAIL-11 introduction• Utility Routines, MAIL-1 item code• Utility Routines, MAIL-8 Boolean •Utility Routines, MAIL-8 input• Utility Routines, MAIL-8, MAIL-21 output• Utility Routines, MAIL-8, MAIL-23 item descriptor declaring• Utility Routines, MAIL-8 null • Utility Routines, MAIL-8 item list• Utility Routines, MAIL-6 declaring • Utility Routines, MAIL-8 terminating • Utility Routines, MAIL-8 mail file • Utility Routines, MAIL-3 alternate• Utility Routines, MAIL-10 closing• Utility Routines, MAIL-10 compressing• Utility Routines, MAIL-12 creating• Utility Routines, MAIL-15 default • Utility Routines, MAIL-10 opening• Utility Routines, MAIL-10 purging • Utility Routines, MAIL-12 specifying • Utility Routines, MAIL-10 to MAIL-11 wastebasket • Utility Routines, MAIL-12 mail file context initiating• Utility Routines, MAIL-9 terminating • Utility Routines, MAIL-9 message • Utility Routines, MAIL-1 attribute• Utility Routines, MAIL-17 copying• Utility Routines, MAIL-15 creating • Utility Routines, MAIL-17 deleting • Utility Routines, MAIL-16 displaying• Utility Routines, MAIL-14 marking • Utility Routines, MAIL-14 modifying • Utility Routines, MAIL-14 moving • Utility Routines, MAIL-15 printing • Utility Routines, MAIL-14 reading• Utility Routines, MAIL-14 selecting • Utility Routines, MAIL-13 sending • Utility Routines, MAIL-17, MAIL-18

MAIL (Cont.) message attribute creating• Utility Routines, MAIL-17 message context initiating• Utility Routines, MAIL-13 terminating • Utility Routines, MAIL-13 message format standard • Utility Routines, MAIL-1 message header creating • Utility Routines, MAIL-17 message ID external • Utility Routines, MAIL-2 null item list• Utility Routines, MAIL-8 programming examples • Utility Routines, MAIL-25 send context initiating• Utility Routines, MAIL-16 terminating • Utility Routines, MAIL-16 signaling error • Utility Routines, MAIL-6 disabling • Utility Routines, MAIL-6 thread •Utility Routines, MAIL-5 to MAIL-6 user common database • Utility Routines, MAIL-3, MAIL-19 user context initiating • Utility Routines, MAIL-19 terminating • Utility Routines, MAIL-19 user profile flags• Utility Routines, MAIL-20 form• Utility Routines, MAIL-20 forward addressing• Utility Routines, MAIL-20 personal name• Utility Routines, MAIL-20 queue name • Utility Routines, MAIL-20 user profile entry • Utility Routines, MAIL-3, MAIL-19 adding• Utility Routines, MAIL-20 deleting• Utility Routines, MAIL-20 modifying• Utility Routines, MAIL-20 MAIL\$MAILFILE\_BEGIN • Utility Routines, MAIL-34 MAIL\$MAILFILE\_CLOSE • Utility Routines, MAIL-38 MAIL\$MAILFILE\_COMPRESS • Utility Routines, MAIL-41 MAIL\$MAILFILE\_END • Utility Routines, MAIL-44 MAIL\$MAILFILE\_INFO\_FILE • Utility Routines, MAIL-46 MAIL\$MAILFILE\_MODIFY • Utility Routines, MAIL-49 MAIL\$MAILFILE\_OPEN • Utility Routines, MAIL-52 MAIL\$MAILFILE\_PURGE\_WASTE • Utility Routines, MAIL-55 MAIL\$MESSAGE\_BEGIN • Utility Routines, MAIL-58 MAIL\$MESSAGE\_COPY • Utility Routines, MAIL-62 MAIL\$MESSAGE\_DELETE • Utility Routines, MAIL-67 MAIL\$MESSAGE\_END • Utility Routines, MAIL-69

MAIL\$MESSAGE\_GET • Utility Routines, MAIL-71 MAIL\$MESSAGE\_INFO • Utility Routines, MAIL-76 MAIL\$MESSAGE\_MODIFY • Utility Routines, MAIL-80 MAIL\$MESSAGE\_SELECT • Utility Routines, MAIL-83 MAIL\$SEND\_ABORT • Utility Routines, MAIL-87 MAIL\$SEND\_ADD\_ADDRESS • Utility Routines, MAIL-89 MAIL\$SEND\_ADD\_ATIRIBUTE • Utility Routines, MAIL-91 MAIL\$SEND\_ADD\_BODYPART • Utility Routines, MAIL-98 MAIL\$SEND\_BEGIN • Utility Routines, MAIL-94 MAIL\$SEND\_END • Utility Routines, MAIL-101 MAIL\$SEND\_MESSAGE • Utility Routines, MAIL-103 MAIL\$USER\_BEGIN • Utility Routines, MAIL-105 MAIL\$USER\_DELETE\_INFO • Utility Routines, MAIL-110 MAIL\$USER\_END •Utility Routines, MAIL-112 MAIL\$USER\_GET\_INFO · Utility Routines, MAIL-114 MAIL\$USER\_SET\_INFO •Utility Routines, MAIL-118 Mailbox • Programming Resources, 3-7; System Services Intro, 2-1, 7-30; RTL Library, 2-23, LIB-12; Device Support (B), 1-75, 1-76, 1-77 See also Terminal assigning channel to · System Services, SYS-82 associated with device • Device Support (B), 1-77 buffered I/O quota for · Device Support (B), 1-73 controlling access through access control lists • Utility Routines, ACL-1 creating • Programming Resources, 3-8; System Services, SYS-82; I/O User's I, 7-1 deleting • I/O User's I, 7-2 permanent • System Services, SYS-85, SYS-130 temporary · System Services, SYS-85 device characteristics • I/O User's I, 7-4 disable terminal • I/O User's I, 8-21 driver • I/O User's I, 7-1 for interprocess communication • System Services Intro, 8-11 function codes • I/O User's I, 7-5, A-7 function modifiers 10\$M\_NORSWAIT• l/O User's I, 7-7 10\$M\_NOW • 110 User's I, 7-2, 7-6, 7-7, 7-9, 7-10 10\$M\_READATTN • I/O User's I, 7-9 10\$M\_SETPROT • I/O User's I, 7-11  $1/O$  function • Device Support (B), 1-40 1/0 functions 10\$\_READLBLK · I/O User's I, 7-5

Mailbox 1/0 functions (Cont.) 10\$\_READPBLK • I/O User's I, 7-5 10\$ READVBLK • I/O User's I, 7-5 10\$\_WRITELBLK • I/O User's I, 7-6 10\$\_WRITEOF • 1/0 User's 1, 7-9 10\$\_WRITEPBLK • I/O User's I, 7-6 10\$ WRITEVBLK • I/O User's I, 7-6 I/O status block • I/O User's I, 7-12 input/output asynchronous • Programming Resources, 3-9 immediate • Programming Resources, 3-9 synchronous • Programming Resources, 3-9 using SYS\$QIO • Programming Resources, 3-9 using SYS\$QIOW • Programming Resources, 3-9 in shared memory • Device Support (B), 1-78 list of operations • I/O User's I, 7-1 marked for deletion · Device Support (B), 1-78 message format • I/O User's I, 7-3; I/O User's II, 1-3 terminal  $\cdot$  I/O User's I, 8-18 message size • I/O User's I, 7-2 multiport memory  $\cdot$  I/O User's I, 7-1 name • System Services Intro, 7-32 of job controller • Device Support (A), 9-7, E-7 of OPCOM process • Device Support (A), 10-7,  $E - 7$ permanent • Programming Resources, 3-8; I/O User's I, 7-2, 7-3, 7-4; Device Support (B), 1-78 programming example • I/O User's I, 7-14 protection • System Services Intro, 7-4, 7-5; I/O User's I, 7-2, 7-4, 7-11 read attention AST function • I/O User's I, 7-9 read function • I/O User's I, 7-5 reading data from • Programming Resources, 3-9 sending a message to  $\cdot$  Device Support (B), 3-52 to 3-53, 3-61 set attention AST function • I/O User's I, 7-9 set protection function • I/O User's I, 7-11 status returns • I/O User's I, A-7 synchronizing access to • Device Support (A), 3-8,  $3 - 14$ SYS\$GETDVI returns · I/O User's I, 7-4 system •System Services Intro, 7-33 messages• System Services Intro, 7-33 temporary • Programming Resources, 3-8; I/O User's I, 7-2, 7-4 terminal/mailbox interaction • I/O User's I, 8-17 termination • System Services Intro, 8-18

Mailbox (Cont.) volume protection • I/O User's I, 7-11 write attention AST function • I/O User's I, 7-9 write end-of-file message function  $\cdot$  I/O User's I, 7-9 write function • I/O User's I, 7-6 writing data to • Programming Resources, 3-9 Mailbox driver • Device Support (A), 12-5 MAILBOX spin lock • Device Support (A), 3-14; Device Support (B), 3-52, 3-61 Main headings • Routines Intro, 1-1 Maintenance function • Device Support (A), 18-15 Main window widget • VAXTPU, 4-16 Major ID • Linker, 3-7 of shareable image in map • Linker, 5-6 MANAGE CHILDREN routine See MANAGE\_WIDGET built-in procedure MANAGE CHILD routine See MANAGE\_WIDGET built-in procedure MANAGE\_WIDGET built-in procedure• VAXTPU, 7-258 example of use · VAXTPU, B-4 to B-11 Managing widget controlling mapping• VAXTPU, 7-418 Manual unlock option See RAB\$V\_ULK option MANUAL\_UNLOCKING attribute • File Def Language, FDL-11 MANUAL\_UNLOCKING secondary attribute • File Applications, 7-15 Map See Image map MAP built-in procedure • VAXTPU, 7-259 to 7-260 MAP file · Delta/XDelta, DELTA-10, DELTA-11, DELTA-12 Mapped file • Programming Resources, 8-4 closing • Programming Resources, 8-9 saving • Programming Resources, 8-9 MAPPED\_WHEN\_MANAGED parameter to SET built-in procedure• VAXTPU, 7-418 Mapping controlling in relation to widget • VAXTPU, 7-418 /MAP qualifier • Linker, 1-5, 2-6, LINK-11 Map register base register See MBA\$L\_MAP Map registers • Device Support (A), 1-22, 14-3, 14-4 to 14-7, 14-15, 14-19 to 14-22; Device Support (B), 1-8, 1-25, 1-26, 2-3 allocating • Device Support (B), 3-65 to 3-66 allocating permanent • Device Support (A), 11-2, 14-20 to 14-21, E-12; Device Support (B), 1-25

Map registers (Cont.) byte offset bit • Device Support (B), 3-77 calculating the number needed · Device Support (A), 14-19 format• Device Support (A), 14-6 to 14-7, 14-21 invalidating• Device Support (A), 14-7, 14-13, 14-22 loading • Device Support (A), 14-21 to 14-22; Device Support (B), 2-46, 3-77 to 3-78 number of active • Device Support (B), 1-9, 1-10 number of disabled · Device Support (B), 1-10 of MBA• Device Support (A), 15-3; Device Support (B), 2-45, 3-76 of Q22 bus · Device Support (A), 14-6 of UBA · Device Support (A), 14-6 operation • Device Support (A), 14-6 to 14-7 releasing • Device Support (A), 10-2, 14-26; Device Support (B), 2-56, 3-89 to 3-90 requesting• Device Support (A), 14-19 to 14-21; Device Support (B), 2-61, 3-98 to 3-99 Map register valid bit• Device Support (A), 14-21 Map register wait queue • Device Support (A), 14-19, 14-26, E-14; Device Support (B), 1-8, 3-90, 3-99 "Map\_count" string constant parameter to GET\_ INFO• VAXTPU, 7-173 Margin default• VAXTPU, 7-412, 7-419, 7-454 left setting records • VAXTPU, 7-448 setting• VAXTPU, 7-412, 7-419, 7-454 source display · Debugger, 6-9, CD-148, CD-228 margin action setting · VAXTPU, 7-414 Margin action default• VAXTPU, 7-414 Margin Action default• VAXTPU, 7-456 setting · VAXTPU, 7-456-MARGINS keyword• VAXTPU, 7-419 MARK built-in procedure • VAXTPU, 7-261 to 7-263 MARK data type • VAXTPU, 2-8 to 2-10 Marker deleting • VAXTPU, 2-10, 7-108 determining if record containing is unmodifiable • VAXTPU, 7-186 fetching display value of record containing • VAXTPU, 7-186 padding effects• VAXTPU, 2-10 video attributes• VAXTPU, 2-9, 7-261 /MARK CHANGE qualifier • Debugger, CD-71

```
Mask 
  entry \cdot MACRO, 9-63
  EXAMINE/FMASK command• Debugger, 11-13 
  EXAMINE/TMASK command • Debugger, 11-13
  masked vector operation • Debugger, 11-6, 11-10,
       11-13, 11-14 
  register • MACRO, 3-13
  register, VMR · Debugger, 11-6, 11-10, 11-13,
       11 - 14register save • MACRO, 6-29, 6-59 
MASK directive • MACRO, 6-59 
Masked vector operations • MACRO, 10-12
mask_byte data type · Routines Intro, A-10t
mask longword data type • Routines Intro, A-10t
mask_quadword data type · Routines Intro, A-10t
mask word data type • Routines Intro, A-10t
MASSBUS
  configuration • Device Support (A), 15-1, 15-5
  1/0 address space • Device Support (AJ, 19-1 
  1/O database • Device Support (A), 15-4, 15-7 to
       15-8 
  servicing multiunit controller on • Device Support
       (AJ, 15-2, 15-6, 15-8, 15-12, 15-14, 15-16 
  servicing single-unit controller on • Device Support
       (AJ, 15-6 to 15-8, 15-11, 15-12, 15-13; 
       15-16 
MASSBUS adapter 
   See MBA 
MASSBUS driver 
  DPT for • Device Support (A), 15-15
  interrupt service routine • Device Support (A),
       15-17 
  start I/O routine • Device Support (A), 15-13
  unit initialization routine • Device Support (A),
       15-12 
  unsolicited interrupt service routine • Device 
       Support (A), 15-16
Master adapter • I/O User's I, 6-8
Master/slave software model • RTL Parallel 
    Processing, 1-3 to 1-4 
  characteristics of• RTL Parallel Processing, 1-3 
  queuing model • RTL Parallel Processing, 1-3 
  self-scheduling model · RTL Parallel Processing,
       1 - 3, 1 - 4true model • RTL Parallel Processing, 1-3, 1-4 
MATCH built-in procedure • VAXTPU, 7-264 to
    7-265 
MATCHC (Match Characters) instruction • MACRO, 
    9-131 
  RTL routine to access · RTL Library, LIB-270
Match operations · Librarian, LIB-2
Mathematical functions
```
Mathematical functions (Cont.) using system routines • Programming Resources, 1-24 Mathematics routine additional routines • RTL Math, A-1 to A-16 MAXBUF system parameter limiting size of user's ACL buffer• RMS, 14-3 Maximize-version option • File Applications, 4-27 MAXIMIZE\_ VERSION attribute • File Def Language, FDL-20 MAXIMIZE\_ VERSION secondary attribute• File Applications, 4-27 Maximum number of history records NCS library, specifying • National Char Set, NCS-24, NCS-25 Maximum record number field See FAB\$L\_MRN field Maximum record number option • File Applications, 4-29 Maximum record size default value for remote file access • RMS, 5-22 indexed file • File Applications, 3-22 Maximum record size field See FAB\$W\_MRS field Maximum record size field in XABFHC See XAB\$W\_MRZ field Maximum-record-size option · File Applications, 4-29 Maximum value · RTL Math, 1-7 Maximum version option See FAB\$V\_MXV option "Maximum\_parameters" string constant parameter to GET\_INFO · VAXTPU, 7-190 MAX\_LINES keyword • VAXTPU, 7-421 "Max\_lines" string constant parameter to GET\_  $INFO· VAXTPU, 7-173$ MAX\_RECORD\_NUMBER attribute • File Def Language, FDL-20 MAX\_RECORD\_NUMBER secondary attribute • File Applications, 4-29 MBA\$INT • Device Support (A), 15-15 to 15-16; Device Support (B), 4-24 MBA\$L\_AS • Device Support (AJ, 15-5, 15-9 to 15-10, 15-11 MBA\$L\_BCR • Device Support (AJ, 15-4, 15-5, 15-14; Device Support (B), 3-76 MBA\$L\_CAR • Device Support (A), 15-5 MBA\$L\_CR · Device Support (A), 15-5 MBA\$L\_CSR · Device Support (A), 15-5, 15-14 MBA\$L\_DR · Device Support (A), 15-5 MBA\$L\_ERB • Device Support (A), 15-5, 15-12 MBA\$L\_MAP • Device Support (AJ, 15-5; Device Support (B), 3-76

MBA\$L\_SMR • Device Support (A), 15-5 MBA\$L\_SR • Device Support (A), 15-5, 15-11, 15-13 MBA\$L\_ VAR • Device Support (A), 15-4, 15-5, 15-14, 15-15; Device Support (B), 3-76 MBA (MASSBUS adapter)• Device Support (A), 1-11 address space • Device Support (A), 15-4 to 15-6 data path• Device Support (A), 15-3 functions • Device Support (A), 15-1, 15-9 to 15-10 nexus value of • Device Support (A), 12-5 obtaining ownership • Device Support (A), 15-2, 15-3, 15-6 to 15-11, 15-14 registers• Device Support (A), 15-1 to 15-6 device •Device Support (A), 15-5, 15-12 to 15-13, 15-13 external • Device Support (A), 15-2 internal • Device Support (A), 15-3 map  $\cdot$  Device Support (A), 15-3 to 15-6; Device Support (B), 2-45, 3-76 releasing secondary data channel • Device Support (B), 3-91 subunit number • Device Support (A), 15-1 unit number • Device Support (A), 12-6, 15-1, 15-12 to 15-13 \$MBADEF macro • Device Support (A), 15-4 to 15-6 MBZ field• MACRO, 7-1 .MCALL directive • MACRO, 6-60 MCHECK spin lock• Device Support (A), 3-14 \$MCHKDEF macro• Device Support (A), 16-13, 16-14 MCHK symbol • System Dump Analyzer, SDA-14 MCOMB (Move Complemented Byte) instruction• MACRO, 9-22 MCOML (Move Complemented Long) instruction • MACRO, 9-22 ;M command · Delta/XDelta, DELTA-43 privileges required for · Delta/XDelta, DELTA-14 MCOMW (Move Complemented Word) instruction • MACRO, 9-22 .MDELETE directive• MACRO, 6-61 MEAN\_DATA\_LEMGTH attribute • File Def Language, FDL-5 MEAN\_INDEX\_LENGTH attribute · File Def Language, FDL-5 Measurement converting units of• VAXTPU, 7-50 Mechanism argument vector• RTL Library, 4-7, 4-11, 4-20 Mechanism array • Programming Resources, 9-15; System Dump Analyzer, SDA-17, SDA-22 Mechanism array argument • System Services Intro,

Mechanism entry • Routines Intro, 1-10; System Services Intro, 1-8 Media ID• Device Support (B), 1-80 MEGA spin lock• Device Support (A), 3-14 Memory See also Buffer See also Nonpaged pool See Shared memory See Vector memory See Virtual memory zone allocating and freeing blocks of• RTL Library, 5-4 allocating and freeing pages of • RTL Library, 5-4 allocating strings • RTL String Manipulation, STR-46 allocation algorithms • RTL Library, 5-7 deallocating strings • RTL String Manipulation, STR-45 detecting corruption in • Device Support (A), 13-23 to 13-27 detecting parity errors in • Device Support (A), 14-25; Device Support (8), 2-51 effect of debugger · Debugger, 3-23 error resulting from exceeding • VAXTPU, 5-1 examining• System Dump Analyzer, SDA-51 formatting • System Dump Analyzer, SDA-56 locking page into• System Services Intro, 11-7; System Services, SYS-335 nonpaged system dynamic • File Applications, 9-8 reasons for insufficient virtual memory error• RTL Parallel Processing, PPL-11 releasing with the FDL\$RELEASE routine • File Applications, 4-15 testing accessibility of  $\cdot$  Device Support (B), 2-39 to 2-40 unlocking page from · System Services, SYS-526 Memory allocation • Linker, 1-6, 2-10 absolute program section · Linker, 6-4 algorithm for • Linker, 6-15 based image · Linker, 1-7, 3-5 cluster • Linker, 6-17 information about, in map • Linker, 5-8 relocatable program section • Linker, 6-4 shareable image • Linker, 6-7 steps in • Linker, 6-15 system image • Linker, 6-2 Memory cache • File Applications, 3-12, 3-14 Memory fragmentation • RTL Library, 5-5 Memory interconnect to VAXBI adapter• Device Support (A), 16-1, 16-7, 16-10 ADP address• Device Support (A), 16-10

10-10

Memory location decoding • System Dump Analyzer, SDA-53 examining • System Dump Analyzer, SDA-52 Memory management • Programming Resources, 10-1 . ' ' exception • MACRO, E-4 fault • MACRO, E-4 using system routines • Programming Resources, 1—23  $-$  '  $-$  '  $-$  '  $-$  '  $-$  '  $-$  '  $-$  '  $-$  '  $-$  '  $-$  '  $-$  '  $-$  '  $-$  '  $-$  '  $-$  '  $-$  '  $-$  '  $-$  '  $-$  '  $-$  '  $-$  '  $-$  '  $-$  '  $-$  '  $-$  '  $-$  '  $-$  '  $-$  '  $-$  '  $-$  '  $-$  '  $-$  '  $-$  '  $-$  '  $-$  '  $-$  ' vector • MÁCRO, 10-47 memory management disabled • MACRO  $10 - 47$ TB•MACRO, 10-7, 10-S, 10-20, 10-32, 10-34, 10-41, 10-47 virtual memory • Programming Resources, 1-23 Memory management exceptions vector · MACRO, 10-28 asynchronous MME handling• MACRO, 10-30 fault parameter • MACRO, 10-28 PTE bit • MACRO, 10-29 VAL bit• MACRO, 10-29 VAS bit• MACRO, 10-29 VIO bit• MACRO, 10-29 fault stack frame • MACRO, 10-28 synchronous MME handling • MACRO, 10-30 system control block (SCB) • MACRO, 10-28 Memory management resources synchronizing access to • Device Support (A),  $3 - 13$ Memory management services • System Services Intro, 1-2; RTL Library, 5-3 Memory region examining• System Dump Analyzer, SDA-54 Memory synchronization required use of• MACRO, 10-42 Menu • RTL Screen Management, 2-14 creating• RTL Screen Management, 2-14 creating with SMG\$ routines • Programming Resources, 7-22 deleting• RTL Screen Management, 2-14 reading • Programming Resources, 7-23 selecting • RTL Screen Management, 2-15 Menu bar widget • VAXTPU, 4-16 Menu position of widget fetching in VAXTPU • VAXTPU, 7-210 setting in VAXTPU • VAXTPU, 7-422 MENU\_POSITION parameter to SET built-in procedure• VAXTPU, 7-422 "menu\_position" string constant parameter to GET  $INFO·VAXTPU, 7-210$ 

MERGE command • Programming Resources, 8-13 file interface · Programming Resources, 8-19 record interface • Programming Resources, 8-21 /MERGE qualifier• Convert, CONV-1, CONV-17 Message chaining • Programming Resources, 9-23 construction of • Message, MSG-2 debugger · Debugger, 2-8, CD-5 with DECwindows • Debugger, 1-20 definition of • Message, MSG-22 displaying • Programming Resources, 9-22 example of• Message, MSG-1 format of• Message, MSG-1 formatting and outputting • System Services, SY5-371 ' logging • Programming Resources, 9-24 obtaining text of • System Services, SYS-253 sending to error logger • System Services, SYS-441 sending to operator · System Services, SYS-495 system • System Services Intro, 2-17 writing to terminal • System Services, SYS-30, SYS-38 MESSAGE See Message Utility Message buffer • VAXTPU, 4-18 MESSAGE built-in procedure • VAXTPU, 7-266 to 7-269 Message code · Message, MSG-2 MESSAGE command• Message, MSG-4, MSG-9 format of• Message, MSG-8 parameter for • Message, MSG-8 qualifiers • Message, MSG-8 to MSG-14 MESSAGE commands • Message, MSG-15 Message definition in message source file • Message, MSG-22 qualifiers for• Message, MSG-22, MSG-23 statements • Message, MSG-3 Message display directive (.ERROR}• MACRO, 6-31 (.PRINT} • MACRO, 6-76 Message examples • Message, MSG-29 Message file See also Nonexecutable message file Message format See Mailbox Message object module linking • Message, MSG-4 Message pointer creating • Message, MSG-5 example • Message, MSG-29
Message pointer (Cont.) use of • Message, MSG-4, MSG-5 Messages • SUMSLP, SUM-13; VAXTPU, D-1 to  $D-10$ Message source file comments in • Message, MSG-7 compiling • Message, MSG-4 elements of• Message, MSG-3 expressions in • Message, MSG-7 format• Message, MSG-3 sample of • Message, MSG-18 symbols in • Message, MSG-7 Message source file statements • Message, MSG-6, MSG-15 base message number directive (.BASE) • Message, MSG-16 end directive (.END) • Message, MSG-17 facility directive (.FACILITY)• Message, MSG-18 identification directive (.IDENT) • Message, MSG-20 listing directives • Message, MSG-25, MSG-28 literal directive (.LITERAL)• Message, MSG-21 message definition • Message, MSG-22 page directive (.PAGE) • Message, MSG-25 severity directive (.SEVERITY) • Message, MSG-26 title directive (.TITLE)• Message, MSG-7, MSG-28 Message symbol • Message, MSG-2, MSG-6, MSG-22; System Services, SYS-376 Message text specifying variables in • Programming Resources, 9-9 Message Utility (MESSAGE) • Programming Resources, 1-19, 9-7; RTL Library, 4-26 to 4-28 accessing message object module • Programming Resources, 9-10 command qualifiers • Message, MSG-9 to MSG-28 compiling message file • Programming Resources, 9-9 compiling the message source file • Message, MSG-4 constructing messages • Message, MSG-2 controlling output • Message, MSG-9 creating a message object library • Programming Resources, 9-10 definition statements • Programming Resources,  $1 - 19$ directives • Programming Resources, 1-19 .END • Programming Resources, 9-8 examples • Message, MSG-28

Message Utility (MESSAGE) examples (Cont.) creating pointer files • Message, MSG-29 image containing message data • Message, MSG-29 exiting • Message, MSG-8 .FACILITY · Programming Resources, 9-8 facility name · Programming Resources, 9-8 facility number • Programming Resources, 9-8 FAO parameters • Programming Resources, 9-12 /FAO\_COUNT • Programming Resources, 9-9 invoking • Message, MSG-8 linking the message object module • Message, MSG-4 logging messages • Programming Resources, 9-24 message object module • Programming Resources, 9-9 messages creating • Programming Resources, 1-19 message source file• Message, MSG-3 message text • Programming Resources, 9-9 message text variables • Programming Resources, 9-9 modifying a message source file • Programming Resources, 9-1 O program example • Message, MSG-3 SET MESSAGE command • Message, MSG-5 .SEVERITY • Programming Resources, 9-8 source file • Programming Resources, 1-19 source module • Programming Resources, 9-7 . TITLE • Programming Resources, 9-9 using message pointers • Message, MSG-4 Message warning display directive (.WARN)• MACRO, 6-99 Message window in EVE editor• VAXTPU, 4-16 MESSAGE\_ACTION\_LEVEL keyword• VAXTPU, 7-424 "Message\_action\_level" string constant parameter to GET\_INFO• VAXTPU, 7-206 MESSAGE\_ACTION\_ TYPE keyword• VAXTPU, 7-426 MESSAGE\_BUFFER identifier• VAXTPU, 7-266 MESSAGE\_BUFFER variable • VAXTPU, 4-29 MESSAGE\_FLAGS keyword• VAXTPU, 7-427 "Message\_flags" string constant parameter to GET\_ INFO• VAXTPU, 7-207 MESSAGE\_ROUTINES.EXE global symbols• System Dump Analyzer, SDA-61 MESSAGE\_ TEXT built-in procedure • VAXTPU, 7-270 to 7-272

.MEXIT directive• MACRO, 6-62 MFD (master file directory)• File Applications, 6-12 MFPR (Move from Processor Register) instruction• MACRO, 9-196 vector IPRs • MACRO, 10-3, 10-8, 10-32 VPSR · MACRO, 10-6, 10-31, 10-41 MFVP (Move from Vector Processor) instruction • MACRO, 10-19, 10-35 MicroVAX See Workstation MicroVAX/VAXstation 3100 systems support for SCSI devices · Device Support (A),  $1 - 18$ MicroVAX 2000 bootstrap procedure for XDELTA • Delta/XDelta, DELTA-5 inducing a crash • System Dump Analyzer, SDA-31 requesting interrupt · Delta/XDelta, DELTA-7 MicroVAX 3500 bootstrap procedure for XDELTA · Delta/XDelta, DELTA-5 requesting interrupt · Delta/XDelta, DELTA-7 MicroVAX 3600 bootstrap procedure for XDELTA • Delta/XDelta, DELTA-5 inducing a crash • System Dump Analyzer, SDA-31 requesting interrupt · Delta/XDelta, DELTA-7 MicroVAX I bootstrap procedure for XDELTA • Delta/XDelta, DELTA-5 inducing a crash • System Dump Analyzer, SDA-31 requesting interrupt · Delta/XDelta, DELTA-7 MicroVAX II adapter logic• Device Support (A), 14-1 bootstrap procedure for XDELTA • Delta/XDelta, DELTA-5 inducing a crash • System Dump Analyzer, SDA-31 requesting interrupt · Delta/XDelta, DELTA-7 "Middle\_of\_tab" string constant parameter to GET  $INFO·VAXTPU, 7-223$ Minimal interface example• VAXTPU, 4-26 Minimum record length field See also XAB\$W\_MRL field in XABKEY • RMS, 13-12 Minimum value• RTL Math, 1-7 "Minimum\_parameters" string constant parameter to GET\_INFO • VAXTPU, 7-190 Minor ID • Linker, 3-7

Minor ID (Cont.) of shareable image in map • Linker, 5-6 Miscellaneous data type · Routines Intro, 2-18 Mixed 1/0 precautions listed • RMS, 4-24 MMG\$GL\_SBICONF • Device Support (A), 16-8 MMG\$10LOCK • Device Support (B), 3-33, 3-35, 3-41,3-46,3-55,3-59 MMG\$UNLOCK • Device Support (8), 1-43, 3-109 MMG spin lock · Device Support (A), 3-13; Device Support (B), 3-16, 3-107, 3-108, 3-109 MMS (Module Management System) • Modular Procedures, 1-12 MNEGB (Move Negated Byte) instruction• MACRO, 9-23 MNEGD (Move Negated D\_floating) instruction• MACRO, 9-117 MNEGF (Move Negated F\_floating) instruction • MACRO, 9-117 MNEGG (Move Negated G\_floating) instruction • MACRO, 9-117 MNEGH (Move Negated H\_floating) instruction• MACRO, 9-117 MNEGL (Move Negated Long) instruction • MACRO, 9-23 MNEGW (Move Negated Word) instruction• MACRO, 9-23 MNT (module name table)• Librarian, LIB-2 Mode CANCEL MODE command • Debugger, CD-23 interactive • File Applications, 10-11 locate performance • File Applications, 9-9 SET MODE [NO]DYNAMIC command · Debugger, 5-7, 5-14, CD-152 SET MODE [NO]G\_FLOAT command · Debugger, CD-152 SET MODE [NO]INTERRUPT command• Debugger, CD-152 SET MODE [NO]KEYPAD command · Debugger, 8-8, CD-153 SET MODE [NO]LINE command · Debugger, CD-153 SET MODE [NO]OPERANDS command• Debugger, 4-20, CD-153 SET MODE [NO]SCREEN command · Debugger, 7-1, CD-154 SET MODE [NO]SCROLL command • Debugger, CD-154 SET MODE [NO]SEPARATE command • Debugger, 9-5, CD-154 SET MODE [NO]SYMBOLIC command • Debugger, 4-14, CD-154

Mode (Cont.) SHOW MODE• Debugger, CD-230 Mode card 026 punch mode • I/O User's I, 2-2 029 punch mode • I/O User's I, 2-2 Mode field in XABITM See XAB\$L\_MODE field Modem signals input transitions of• Device Support (A), 18-15 sending to device · Device Support (A), 18-13 Mode qualifier, PATCH command • Patch, PAT-15, PAT-76<br>4 Wode" string constant parameter to GET\_INFO • VAXTPU, 7-173 Mode switching when permitted • RMS, 4-24 Modifiability setting records · VAXTPU, 7-448 MODIFIABLE keyword • VAXTPU, 7-429<br>"Modifiable" string constant parameter to GET\_ INFO · VAXTPU, 7-173 MODIFICATIONS keyword using in collating sequence expression • National Char Set, NCS-14 using in conversion function expression • National Char Set, NCS-16 MODIFICATIONS keyword clause • National Char Set, NCS-17 Modified page list displaying • System Dump Analyzer, SDA-115 /MODIFIED qualifier• System Dump Analyzer, SDA-115<br>"Modified" string constant parameter to GET\_INFO • VAXTPU, 7-173 Modify access type • MACRO, 8-17 MODIFY command • File Applications, 10-28; File Def Language, FDL-64 Edit/FDL Utility · File Applications, A-1 Modify-fault vector • MACRO, 10-47 Modify file function • I/O User's I, 1-28 Modify function FDT routine for• Device Support (A), 7-9 /MODIFY qualifier · Debugger, CD-132, CD-189; VAXTPU, 5-12<br>"Modify" string constant parameter to GET\_INFO • VAXTPU, 7-177 MODIFY \_RANGE built-In procedure • VAXTPU, 7-273 to 7-277 Modularity virtual displays • Programming Resources, 7-31 Modular programming• Linker, 2-1

Module • Debugger, 2-5 See also Shareable image canceling · Debugger, 5-7, CD-24 creating • Librarian, LIB-4 finding a failing • System Dump Analyzer, SDA-24 formatting • Librarian, LIB-5 information about · Debugger, 5-7, CD-231 key number in • Librarian, LIB-5 replacing in the default NCS library • National Char Set, NCS-21 setting • Debugger, 5-6, CD-156 with DECwindows · Debugger, 1-27 terminating · Librarian, LIB-5 traceback information • Debugger, 5-3 with DECwindows · Debugger, 1-3 Module declaration syntax • VAXTPU, 3-15 Module header • Librarian, LIB-2 Module Management System See MMS Module name made available to debugger • MACRO, 6-23 Module name table See MNT /MODULE qualifier• Debugger, CD-28, CD-171, CD-176; Librarian, LIB-32 using with /INSERT • Librarian, LIB-32 MODULE statement• Command Def, CDU-14, CDU–37; *VAXTPU*, 3–14 to 3–15 Modules used with EVE\$BUILD • VAXTPU, G-2 Monitoring procedures • Modular Procedures, 4-8, A-5 in the Run-Time Library • Modular Procedures, 4-9 timer • Modular Procedures, 4-8 MOUNT command • I/O User's I, 6-27 and window size • File Applications, 9-8 Mount function • I/O User's I, 1-30 MOUNT privilege• System Services Intro, 7-4 Mount verification · Device Support (B), 1-40, 1-78 Mount verification routine · Device Support (B), 1-30, 1-31 Mouse determining support for• VAXTPU, 7-432 determining where drag operation originated • VAXTPU, 7-188 Mouse button fetching information about • VAXTPU, 7-188 MOUSE keyword • VAXTPU, 7-432 with POSITION • VAXTPU, 7-288, 7-289 Mouse pad implementing • VAXTPU, B-4

"Mouse" string constant parameter to GET\_INFO • VAXTPU, 7-200

MOVAB (Move Address Byte} instruction• MACRO, 9-34

MOVAD (Move Address D\_floating} instruction• MACRO, 9-34

MOVAF (Move Address F\_floating) instruction • MACRO, 9-34

MOVAG (Move Address G\_floating) instruction • MACRO, 9-34

MOVAH (Move Address H\_floating} instruction • MACRO, 9-34

MOVAL (Move Address Long} instruction • MACRO, 9-34

MOVAO (Move Address Octa} instruction • MACRO, 9-34

MOVAQ (Move Address Quad} instruction • MACRO, 9-34

MOVAW (Move Address Word} instruction • MACRO, 9-34

MOVB (Move Byte} instruction• MACRO, 9-24

MOVC3 (Move Character 3 Operand} instruction • MACRO, 9-132

RTL routine to access • RTL Library, LIB-275 MOVC5 (Move Character 5 Operand} instruction •

MACRO, 9-132

RTL routine to access • RTL Library, LIB-276 MOVD (Move D\_floating) instruction • MACRO, 9-118

MOVE command• Debugger, 7-13, CD-110

MOVE\_HORIZONTAL built-in procedure • VAXTPU, 7-278 to 7-279

MOVE\_ TEXT built-in procedure• VAXTPU, 7-280 to 7-281

MOVE\_VERTICAL built-in procedure · VAXTPU, 7-282 to 7-283

MOVF (Move F\_floating) instruction • MACRO, 9-118 MOVG (Move G\_floating} instruction • MACRO, 9-118

MOVH (Move H\_floating) instruction • MACRO, 9-118 MOVL (Move Long} instruction • MACRO, 9-24 MOVO (Move Octa} instruction • MACRO, 9-24 MOVP (Move Packed} instruction• MACRO, 9-165

MOVPSL (Move PSL} instruction • MACRO, 9-77

MOVQ (Move Quad} instruction • MACRO, 9-24

MOVTC (Move Translated Characters} instruction • MACRO, 9-134

MOVTUC (Move Translated Until Character} instruction• MACRO, 9-136

MOVW (Move Word} instruction • MACRO, 9-24

MOVZBL (Move Zero-Extended Byte to Long} instruction • MACRO, 9-25

MOVZBW (Move Zero-Extended Byte to Word} instruction • MACRO, 9-25

MOVZWL (Move Zero-Extended Word to Long} instruction • MACRO, 9-25 MSCP server code base address• System Dump Analyzer, SDA-14 MSCP symbol• System Dump Analyzer, SDA-14 MSE option • File Def Language, FDL-37 MSG\$\_CRUNSOLIC • Device Support (A}, 9-7 MSG\$\_DEVOFFLIN · Device Support (A), 10-7 MSYNC (Memory Instruction Synchronization} instruction • MACRO, 10-35, 10-39, 10-42, 10-44, 10-88 MTH\$ACOS • RTL Math, MTH-3 MTH\$ACOSD • RTL Math, MTH-6 MTH\$AIMAG · RTL Math, MTH-110 MTH\$ALOG • RTL Math, MTH-112 MTH\$ALOG10 • RTL Math, MTH-116 MTH\$ALOG2 • RTL Math, MTH-114 MTH\$ASIN • RTL Math, MTH-9 MTH\$ASIND •RTL Math, MTH-11 MTH\$ATAN • RTL Math, MTH-13 MTH\$ATAN2 • RTL Math, MTH-17 MTH\$ATAND• RTL Math, MTH-15 MTH\$ATAND2 • RTL Math, MTH-19 MTH\$ATANH • RTL Math, MTH-21 MTH\$CABS • RTL Math, MTH-23 MTH\$CCOS • RTL Math, MTH-26 MTH\$CDABS • RTL Math, MTH-23 MTH\$CDCOS • RTL Math, MTH-28 MTH\$CDEXP • RTL Math, MTH-33 MTH\$CDLOG • RTL Math, MTH-37 MTH\$CDSIN • RTL Math, MTH-54 MTH\$CDSQRT • RTL Math, MTH-59 MTH\$CEXP · RTL Math, MTH-31 MTH\$CGABS • RTL Math, MTH-23 MTH\$CGCOS • RTL Math, MTH-28 MTH\$CGEXP • RTL Math, MTH-33 MTH\$CGLOG • RTL Math, MTH-37 MTH\$CGSIN • RTL Math, MTH-54 MTH\$CGSQRT • RTL Math, MTH-59 MTH\$CLOG • RTL Math, MTH-35 MTH\$CMPLX • RTL Math, MTH-40 MTH\$CONJG • RTL Math, MTH-44 MTH\$COS • RTL Math, MTH-47 MTH\$COSD • RTL Math, MTH-49 MTH\$COSH • RTL Math, MTH-51 MTH\$CSIN • RTL Math, MTH-53 MTH\$CSQRT • RTL Math, MTH-57 MTH\$CVT DA GA • RTL Math, MTH-63 MTH\$CVT\_D\_G · RTL Math, MTH-62

MTH\$CVT\_GA\_DA · RTL Math, MTH-63 MTH\$CVT G\_D · RTL Math, MTH-62 MTH\$DACOS • RTL Math, MTH-3 MTH\$DACOSD • RTL Math, MTH-6 MTH\$DASIN • RTL Math, MTH-9 MTH\$DASIND • RTL Math, MTH-11 MTH\$DATAN • RTL Math, MTH-13 MTH\$DATAN2 •RTL Math, MTH-17 MTH\$DATAND• RTL Math, MTH-15 MTH\$DATAND2• RTL Math, MTH-19 MTH\$DATANH • RTL Math, MTH-21 MTH\$DCMPLX • RTL Math, MTH-42 MTH\$DCONJG • RTL Math, MTH-45 MTH\$DCOS • RTL Math, MTH-47 MTH\$DCOSD • RTL Math, MTH-49 MTH\$DCOSH • RTL Math, MTH-51 MTH\$DEXP • RTL Math, MTH-65 MTH\$DIMAG · RTL Math, MTH-110 MTH\$DLOG • RTL Math, MTH-112 MTH\$DLOG10 • RTL Math, MTH-116 MTH\$DLOG2 • RTL Math, MTH-114 MTH\$DREAL• RTL Math, MTH-120 MTH\$DSIN •RTL Math, MTH-122 MTH\$DSINCOS • RTL Math, MTH-124 MTH\$DSINCOSD• RTL Math, MTH-127 MTH\$DSIND •RTL Math, MTH-131 MTH\$DSINH • RTL Math, MTH-133 MTH\$DSQRT • RTL Math, MTH-136 MTH\$DTAN • RTL Math, MTH-139 MTH\$DTAND • RTL Math, MTH-141 MTH\$DTANH • RTL Math, MTH-143 MTH\$EXP • RTL Math, MTH-65 MTH\$GACOS · RTL Math, MTH-3 MTH\$GACOSD • RTL Math, MTH-6 MTH\$GASIN • RTL Math, MTH-9 MTH\$GASIND• RTL Math, MTH-11 MTH\$GATAN • RTL Math, MTH-13 MTH\$GATAN2 • RTL Math, MTH-17 MTH\$GATAND • RTL Math, MTH-15 MTH\$GATAND2 • RTL Math, MTH-19 MTH\$GATANH • RTL Math, MTH-21 MTH\$GCMPLX • RTL Math, MTH-42 MTH\$GCONJG · RTL Math, MTH-45 MTH\$GCOS • RTL Math, MTH-47 MTH\$GCOSD • RTL Math, MTH-49 MTH\$GCOSH • RTL Math, MTH-51 MTH\$GEXP • RTL Math, MTH-65 MTH\$GIMAG · RTL Math, MTH-110 MTH\$GLOG • RTL Math, MTH-112 MTH\$GLOG10 • RTL Math, MTH-116 MTH\$GLOG2 · RTL Math, MTH-114

MTH\$GREAL • RTL Math, MTH-120 MTH\$GSIN • RTL Math, MTH-122 MTH\$GSINCOS · RTL Math, MTH-124 MTH\$GSINCOSD • RTL Math, MTH-127 MTH\$GSIND • RTL Math, MTH-131 MTH\$GSINH · RTL Math, MTH-133 MTH\$GSQRT • RTL Math, MTH-136 MTH\$GTAN • RTL Math, MTH-139 MTH\$GTAND · RTL Math, MTH-141 MTH\$GTANH · RTL Math, MTH-143 MTH\$HACOS • RTL Math, MTH-68 MTH\$HACOSD · RTL Math, MTH-70 MTH\$HASIN • RTL Math, MTH-72 MTH\$HASIND •RTL Math, MTH-74 MTH\$HATAN • RTL Math, MTH-76 MTH\$HATAN2 • RTL Math, MTH-80 MTH\$HATAND • RTL Math, MTH-78 MTH\$HATAND2 • RTL Math, MTH-82 MTH\$HATANH • RTL Math, MTH-84 MTH\$HCOS • RTL Math, MTH-86 MTH\$HCOSD • RTL Math, MTH-87 MTH\$HCOSH • RTL Math, MTH-88 MTH\$HEXP • RTL Math, MTH-90 MTH\$HLOG • RTL Math, MTH-92 MTH\$HLOG10• RTL Math, MTH-96 MTH\$HLOG2 • RTL Math, MTH-94 MTH\$HSIN • RTL Math, MTH-98 MTH\$HSINCOS •RTL Math, MTH-124 MTH\$HSINCOSD · RTL Math, MTH-127 MTH\$HSIND• RTL Math, MTH-99 MTH\$HSINH •RTL Math, MTH-100 MTH\$HSQRT • RTL Math, MTH-102 MTH\$HTAN · RTL Math, MTH-104 MTH\$HTAND • RTL Math, MTH-106 MTH\$HTANH · RTL Math, MTH-108 MTH\$RANDOM • RTL Math, MTH-118 MTH\$REAL • RTL Math, MTH-120 MTH\$SIN • RTL Math, MTH-122 MTH\$SINCOS •RTL Math, MTH-124 MTH\$SINCOSD •RTL Math, MTH-127 MTH\$SIND • RTL Math, MTH-131 MTH\$SINH • RTL Math, MTH-133 MTH\$SIN\_R4 • RTL Intro, 3-5 MTH\$SQRT • RTL Math, MTH-136 MTH\$TAN • RTL Math, MTH-139 MTH\$TAND• RTL Math, MTH-141 MTH\$TANH • RTL Math, MTH-143 MTH\$UMAX • RTL Math, MTH-145 MTH\$UMIN •RTL Math, MTH-146 MTH\$VxFOLRLy\_MA\_ V5 •RTL Math, MTH-201 MTH\$VxFOLRLy\_z\_ V2 • RTL Math, MTH-205

MTH\$VxFOLRy MA\_V15 • RTL Math, MTH-192

MTH\$VxFOLRy\_z\_V8 · RTL Math, MTH-197 MTPR (Move to Processor Register) instruction •

MACRO, 9-195, 10-47 vector IPRs •MACRO, 10-S, 10-47

MTVP (Move to Vector Processor) instruction • MACRO, 10-90

MT BLOCK SIZE attribute • File Def Language, FDL-21

MT\_BLOCK\_SIZE secondary attribute• File Applications, 4-28

MT\_CLOSE\_REWIND attribute • File Def Language, FDL-21

MT\_CURRENT\_POSITION attribute · File Def Language, FDL-21

MT\_NOT\_EOF attribute · File Def Language, FDL-21

MT\_OPEN\_REWIND attribute • File Def Language, FDL-21

MT PROTECTION attribute • File Def Language, FDL-22

MT \_PROTECTION secondary attribute • File Applications, 4-28

MULB2 (Multiply Byte 2 Operand) instruction • MACRO, 9-26

MULB3 (Multiply Byte 3 Operand) instruction • MACRO, 9-26

MULD2 (Multiply D\_floating 2 Operand) instruction• MACRO, 9-119

MULD3 (Multiply D\_floating 3 Operand) instruction• MACRO, 9-119

MULF2 (Multiply F \_floating 2 Operand) instruction • MACRO, 9-119

MULF3 (Multiply F\_floating 3 Operand) instruction • MACRO, 9-119

MULG2 (Multiply G\_floating 2 Operand) instruction• MACRO, 9-119

MULG3 (Multiply G\_floating 3 Operand) instruction • MACRO, 9-119

MULH2 (Multiply H\_floating 2 Operand) instruction • MACRO, 9-119

MULH3 (Multiply H\_floating 3 Operand) instruction• MACRO, 9-119

MULL2 (Multiply Long 2 Operand) instruction • MACRO, 9-26

MULL3 (Multiply Long 3 Operand) instruction• MACRO, 9-26

MULP (Multiply Packed) instruction • MACRO, 9-166 Multiblock • File Applications, 3-11 defined • File Applications, 2-1, 3-6

restriction for use • File Applications, 3-6

Multiblock count field

See RAB\$B\_MBC field

MULTIBLOCK COUNT attribute • File Def Language, FDL-12 MULTIBLOCK\_COUNT secondary attribute• File Applications, 7-18 Multibuffer count • File Applications, 3-11, 3-13, 3-26,3-27 Multibuffer count field See RAB\$B\_MBF field MULTIBUFFER\_COUNT attribute · File Def Language, FDL-12 MULTIBUFFER\_COUNT secondary attribute • File Applications, 7-17, 7-19 and record access type • File Applications, 7-20 for sequential file • File Applications, 7-18 Multilanguage program debugging • Debugger, 9-7 with DECwindows · Debugger, 1-29 Multilevel device interrupt dispatching • Device Support (A), 14-31, 14-33 to 14-36; Device Support (B), 1-22 Multinational character set See DEC Multinational Character Set Multinational Character Set See DEC Multinational Character Set Multiple active signal • Routines Intro, 2-54 Multiple area See Area Multiple areas • File Def Language, FDL-6, FDL-28 Multiple argument delimiting in control block fields • RMS, 3-5, 3-7 specifying in control block fields • RMS, B-3 Multiple buffers • VAXTPU, 7--59 Multiple definition modules specifying with /DELETE qualifier • National Char Set, NCS-27, NCS-32 specifying with /EXTRACT qualifier • National Char Set, NCS-28 specifying with /ONLY qualifier • National Char Set, NCS-38 Multiple exception • System Services Intro, 10-17 Multiple input files • Convert, CONV-5 specifying • National Char Set, NCS-21 Multiple-key indexed file creating • RMS, 4-5 Multiple keys • Convert, CONV-27 example of use with Close service • RMS, 4-12 performance cost of using • RMS, 13-14 recommended number • RMS, 13-14 Multiple record stream with block  $I/O \cdot RMS$ , 4-25 Multiple service for retrieving records • File Applications, 8-3

**Multiplexer** DMB32 device • I/O User's I, 8-1 DMF32 device • I/O User's I, 8-1 DZ11 device • I/O User's I, 8-1 DZ32 device · I/O User's I, 8-1 Multiplication• RTL Library, LIB-128, LIB-130, LIB-132, LIB-134 decimal strings • RTL String Manipulation, STR-58 extended precision • RTL Library, LIB-136 of complex number • RTL General Purpose, OTS-53 Multiplication operator (\*) • System Dump Analyzer, SDA-12 Multiplying vector · RTL Math, MTH-155 Multiprocessing global symbols • System Dump Analyzer, SDA-61 Multiprocessing device driver analyzing crash dumps• Device Support (A), E-19 to E-20 incompatibility with uniprocessing driver • Device Support (A), 12-13, E-3 using XDELTA · Device Support (A), 13-7, E-20 writing • Device Support (A), E-8 to E-20 Multiprocessing environment • Programming Resources, 4-18 See also Synchronization contrasted with uniprocessing environment • Device Support (A), 3-11, E-1 debugging a driver designed for• Device Support (A), 13-28 to 13-30 initial XDELTA breakpoint • Delta/XDelta, DELTA-8 scheduling • Programming Resources, 4-19 XDELTA breakpoints• Delta/XDelta, DELTA-13, DELTA-29, DELTA-35 XDELTA operation• Delta/XDelta, DELTA-13 MULTIPROCESSING parameter• Device Support (A), 13-28, E-2 to E-3, E-4 Multiprocessing software model master/slave • RTL Parallel Processing, 1-3 to  $1 - 4$ pipelining • RTL Parallel Processing, 1-4 to 1-5 work queue processing • RTL Parallel Processing, 1-5 **Multiprocessor** analyzing crash dumps• System Dump Analyzer, SDA-9 displaying synchronization structures • System Dump Analyzer, SDA-150 Multiprocessor state • Device Support (B), 1-16 Multiprocess program CALL command • Debugger, CD-10

Multiprocess program (Cont.) CONNECT command · Debugger, 10-4, 10-16, CD-36 controlling execution · Debugger, 10-6 DBG\$PROCESS • Debugger, 10-10 debugging · Debugger, 10-1 with DECwindows • Debugger, 1-8, 1-30 DEFINE/PROCESS GROUP command • Debugger, CD-54 DO command · Debugger, 10-5, CD-76 EXIT command · Debugger, 10-9, 10-10, CD-94 with DECwindows · Debugger, 1-21 global section watchpoint • Debugger, 10-17 GO command • Debugger, 10-6, CD-105 QUIT command • Debugger, 10-9, 10-10, CD-112 with DECwindows • Debugger, 1-21 screen mode features · Debugger, 10-16 SET MODE [NO]INTERRUPT command• Debugger, 10-7, CD-152 SET PROCESS command · Debugger, 10-7, 10-8, CD-161 SHOW PROCESS command · Debugger, 10-3, CD-235 Specifying processes • Debugger, 10-12 STEP command · Debugger, 10-6, CD-265 system requirements · Debugger, 10-20 with DECwindows · Debugger, 1-8, 1-30 Multiprogramming• RTL Parallel Processing, 1-1 timesharing • RTL Parallel Processing, 1-1 Multistream access option See FAB\$V\_MSE option MULTISTREAM attribute• File Def Language, FDL-37 Multistreamed workload • Programming Resources, 4-18 MULTISTREAM secondary attribute• File Applications, 7-4 MULW2 (Multiply Word 2 Operand) instruction • MACRO, 9-26 MULW3 (Multiply Word 3 Operand) instruction • MACRO, 9-26 Must Be Zero See also MBZ See Field **Mutex** for ACL · Device Support (B), 1-45 for  $I/O$  database  $\cdot$  *Device Support (B)*, 4-6 1/0 database• Device Support (A), 11-12 Mutual exclusion definition of• RTL Parallel Processing, 1-2 semaphore • RTL Parallel Processing, 4-9 MXV option · File Def Language, FDL-21

# **N**

NAM\$B\_BID field • RMS, 6-4 NAM\$B\_BLN field • RMS, 6-4 NAM\$B\_DEV descriptor • RMS, 6-3 NAM\$B\_DEV field • RMS, 6-4 NAM\$B\_DIR descriptor• RMS, 6-3 NAM\$B\_DIR field · RMS, 6-5 NAM\$B\_ESL field · RMS, 6-5 NAM\$B\_ESS field • RMS, 6-5 NAM\$B\_NAME descriptor • RMS, 6-3 NAM\$B\_NAME field · RMS, 6-7 NAM\$B\_NODE descriptor · RMS, 6-3 NAM\$B\_NODE field • RMS, 6-7 NAM\$B\_NOP field • RMS, 6-7 options listed • RMS, 6-8 NAM\$B\_RSL field • RMS, 6-9, RMS-63 NAM\$B\_RSS field • File Applications, 6-9; RMS, 6-9 NAM\$B\_TYPE descriptor · RMS, 6-3 NAM\$B\_TYPE field · RMS, 6-9 NAM\$B\_ VER descriptor• RMS, 6-3 NAM\$B\_VER field · RMS, 6-10 NAM\$L\_DEV descriptor• RMS, 6-3 NAM\$L\_DEV field · RMS, 6-4 NAM\$L\_DIR descriptor• RMS, 6-3 NAM\$L\_DIR field • RMS, 6-5 NAM\$L\_ESA field · File Applications, 6-4; RMS, 6-5 NAM\$L\_FNB field • RMS, 6-6, RMS-63, RMS-87 NAM\$L\_FNB status bit listing • RMS, 6-6 NAM\$L\_NAME descriptor• RMS, 6-3 NAM\$L\_NAME field • RMS, 6-7 NAM\$L\_NODE descriptor • RMS, 6-3 NAM\$L\_NODE field • RMS, 6-7 NAM\$L\_RLF field · File Applications, 6-4, 6-9, 9-7; RMS, 6-8 NAM\$L\_RSA field · File Applications, 6-4, 6-9; RMS, 6-9, RMS-63 NAM\$L\_TYPE descriptor • RMS, 6-3 NAM\$L\_TYPE field · RMS, 6-9 NAM\$L\_VER descriptor • RMS, 6-3 NAM\$L\_VER field • RMS, 6-10 NAM\$L\_WCC field • RMS, 6-10 returned by Remove service · RMS, RMS-82 NAM\$T\_DVI field · File Applications, 6-5; RMS, 6-5 NAM\$V\_CNCL\_DEV bit • RMS, 6-6 NAM\$V CONCEAL field • RMS, RMS-26, RMS-63 NAM\$V\_DIR\_LVLS bit · RMS, 6-6 NAM\$V\_EXP\_DEV bit • RMS, 6-6

NAM\$V\_EXP\_DIR bit • RMS, 6-6 NAM\$V\_EXP\_NAME bit • RMS, 6-6 NAM\$V\_EXP\_TYPE bit · RMS, 6-6 NAM\$V\_EXP\_VER bit • RMS, 6-6 NAM\$V\_GRP\_MBR bit · RMS, 6-6 NAM\$V\_HIGHVER bit • RMS, 6-6 NAM\$V\_LOWVER bit • RMS, 6-6 NAM\$V\_NOCONCEAL option • RMS, 6-8, RMS-16, RMS-68 NAM\$V\_NODE bit • RMS, 6-6 NAM\$V\_PPF bit • RMS, 6-6 NAM\$V PWD field • RMS, RMS-26, RMS-63, RMS-68 NAM\$V\_PWD option · RMS, 6-8, RMS-16 NAM\$V \_QUOTED bit• RMS, 6-6 NAM\$V\_ROOT\_DIR bit• RMS, 6-7 NAM\$V \_SEARCH\_LIST bit• RMS, 6-7 NAM\$V\_SRCHXABS option • RMS, 6-8 NAM\$V SYNCHK option • RMS, 6-8, RMS-68 use with Parse service • RMS, 5-7 using for Parse service without I/O · RMS, RMS-67 NAM\$V\_WILDCARD bit • RMS, 6-7 NAM\$V\_WILD\_GRP bit• RMS, 6-7 NAM\$V\_WILD\_MBR bit • RMS, 6-7 NAM\$V\_WILD\_NAME bit• RMS, 6-7 NAM\$V\_WILD\_SFD1 bit • RMS, 6-7 NAM\$V\_WILD\_TYPE bit• RMS, 6-7 NAM\$V\_WILD\_UFD bit • RMS, 6-7 NAM\$V\_WILD\_VER bit · RMS, 6-7 NAM\$W\_DID field · File Applications, 6-5; RMS, 6-4 NAM\$W\_FID field• File Applications, 6-5; RMS, 6-6 NAM (name block) • Programming Resources, 1-36; System Dump Analyzer, SDA-77 address field • File Applications, 5-9 and resulting file specification • File Applications, 5-8 and Search service • File Applications, 5-8 presence of a search list • File Applications, 5-9 presence of a wildcard character • File Applications, 5-9 summary of fields • RMS, 6-1 support by FDL · File Applications, 5-10 support by languages • File Applications, 5-10 using • File Applications, 5-12 to 5-14 using from higher-level language  $\cdot$  RMS, 6-2 using from VAX MACRO • RMS, 6-2 NAM (name block) option See FAB\$V\_NAM option \$NAMDEF • File Applications, 5-10

Name widget case sensitivity of • VAXTPU, 7-74 %NAME · Debugger, D-4 NAME attribute · File Def Language, FDL-19, FDL-22, FDL-29 Name block See NAM Name block address field See FAB\$L\_NAM field Name block options field See NAM\$B\_NOP field NAME keyword with FILE\_PARSE • VAXTPU, 7-141 with FILE\_SEARCH • VAXTPU, 7-144 /NAMES qualifier• Librarian, LIB-33 "Name" string constant parameter to GET\_INFO • VAXTPU, 7-164, 7-173, 7-182 Naming application-wide • RTL Parallel Processing, 2-4 Naming conventions • Modular Procedures, 3-1, A-6 FOLR routines • RTL Math, 2-7 for facilities • Modular Procedures, 3-2 for files • Modular Procedures, 3-4 for modules • Modular Procedures, 3-4 for procedures • Modular Procedures, 3-3 for PSECTs • Modular Procedures, 3-5 for VAXTPU procedures • VAXTPU, 3-16 macros · RMS, 3-2 services • RMS, 3-3 vector routines • RTL Math, 2-9 Naming help modules • Librarian, LIB-4 Naming PPL\$ components • RTL Parallel Processing, 5-5 \$NAM macro • RMS, B-6 argument categories • RMS, B-6 \$NAM\_STORE macro · RMS, B-7 argument categories • RMS, B-7 comparing with \$NAM macro • RMS, B-7 NAM\$T\_DVI argument • RMS, B-7 NAM\$W\_DID argument • RMS, B-7 NAM\$W\_FID argument • RMS, B-7 requirements • RMS, B-7 .NARG directive • MACRO, 6-63 NARGS keyword • System Services Intro, 2-8 National Character Set (NCS) Routines See NCS routines National Character Set Utility (NCS) • Programming Resources, 1-22; National Char Set, NCS-3 DCL interface default function · National Char Set, NCS-3

National Character Set Utility (NCS) DCL Interface (Cont.) library functions · National Char Set, NCS-3 directing output from• National Char Set, NCS-21 exiting • National Char Set, NCS-21 functions • National Char Set, NCS-3 implementation • National Char Set, NCS-3 Native language on VMS · File Def Language, FDL-41 NBI See Memory interconnect to VAXBI adapter NBP (next block pointer) default for block transfer• RMS, 7-2 for block  $1/O \cdot RMS$ , 4-25 functions listed • RMS, 4-25 .NCHR directive • MACRO, 6-64 NCR 5380 controller · Device Support (A), 1-18 NCS See National Character Set Utility NCS\$COMPARE routine• Utility Routines, NCS-7 NCS\$CONVERT routine • Utility Routines, NCS-9 NCS\$END\_CF routine• Utility Routines, NCS-11 NCS\$END\_CS routine • Utility Routines, NCS-12 NCS\$GET\_CF routine• Utility Routines, NCS-13 NCS\$GET\_CS routine• Utility Routines, NCS-15 NCS\$RESTORE\_CF routine• Utility Routines, NCS-17 NCS\$RESTORE\_CS routine• Utility Routines, NCS-19 NCS\$SAVE\_Cf routine• Utility Routines, NCS-21 NCS\$SAVE\_CS routine• Utility Routines, NCS-23 NCS collating sequence end routine See NCS\$END\_CS routine NCS command specifying input files for · National Char Set, NCS-21 NCS compare strings routine See NCS\$COMPARE routine NCS conversion function end routine See NCS\$END\_CF routine NCS convert string routine See NCS\$CONVERT routine NCS get collating sequence routine See NCS\$GET\_CS routine NCS get conversion function routine See NCS\$GET\_CF routine NCS keyword for /FORMAT qualifier · National Char Set, NCS-29 NCS library creating • National Char Set, NCS-25

NCS library creating (Cont.) See also /CREATE qualifier deleting definition modules from • National Char Set, NCS-27 extracting definition modules from • National Char Set, NCS-28 generating MACR0-32 output from • National Char Set, NCS-36 generating NCS definition files from • National Char Set, NCS-39 inserting definition modules • National Char Set, NCS-32 obtaining listing of • National Char Set, NCS-34 replacing definition modules • National Char Set, NCS-40 specifying an alternate · National Char Set, NCS-33 specifying history records • National Char Set, NCS-24, NCS-25 specifying MACR0-32 output format • National Char Set, NCS-29 specifying maximum length of definition module names • National Char Set, NCS-24, NCS-25 specifying maximum number of modules • National Char Set, NCS-24, NCS-25 specifying size · National Char Set, NCS-24, NCS-25 verifying operations • National Char Set, NCS-35 with data-expanded format • National Char Set, NCS-26 with data-reduced format • National Char Set, NCS-26 NCS restore collating sequence routine See NCS\$RESTORE\_CS routine NCS restore conversion function routine See NCS\$RESTORE\_CF routine NCS routines• Utility Routines, NCS-1 example of use in FORTRAN program • Utility Routines, NCS-2 example of use in MACR0-32 program • Utility Routines, NCS-4 list of • Utility Routines, NCS-1 typical application of • Utility Routines, NCS-2 NCS save collating sequence routine See NCS\$SAVE\_CS routine NCS save conversion function routine See NCS\$SAVE\_CF routine NEF option• File Def Language, FDL-21 NEGATABLE clause for DEFINE TYPE statement• Command Def, CDU-28

NEGATABLE clause (Cont.) for QUALIFIER clause • Command Def, CDU-25, CDU-34 Negative compression · File Def Language, FDL-4 Negative condition code (N) • MACRO, 8-15 Negative operator  $(-)$  • System Dump Analyzer, SDA-12 NETDEF.STB • System Dump Analyzer, SDA-60 Network completing connection • Programming Resources, 3-27 connection request • Programming Resources, 3-26 exchanging messages • Programming Resources, 3-28 terminating connection • Programming Resources, 3-30 NETWORK attribute • File Def Language, FDL-32 Network device • Device Support (B), 1-74 Network work area See NWA NETWORK\_BLOCK\_COUNT qualifier for specifying maximum record size • RMS, 5-22 NETWORK\_DATA\_CHECKING attribute• File Def Language, FDL-32 /NEW\_VERSION qualifier · Patch, PAT-30 Next block pointer See NBP NEXT command · File Applications, 10-12, 10-16; Analyze/RMS\_File, ARMS-29 %NEXTDISP · Debugger, C-7 %NEXTINST • Debugger, C-7 Next key See RAB\$V\_NXT option Next key option • File Applications, 8-9, 8-10 %NEXTLOC • Debugger, 4-8, D-5 Next location See Logical successor Next or equal key option See RAB\$V\_EQNXT option %NEXTOUTPUT • Debugger, C-7 /NEXT qualifier• Debugger, 6-6, CD-121 Next-record position • File Applications, 8-16 use with sequential access • File Applications, 8-16 %NEXTSCROLL • Debugger, C-7 %NEXTSOURCE • Debugger, C-7 "Next" string constant parameter to GET INFO • VAXTPU, 7-166, 7-168, 7-169, 7-180, 7-181, 7-183, 7-184, 7-191, 7-218, 7-223 Next Volume service • File Applications, 8-5; RMS, RMS-55

Next Volume service (Cont.) condition values · RMS, RMS-57 control block input and output fields • RMS, RMS-56 flush logic • RMS, RMS-56 input logic sequence • RMS, RMS-56 output logic sequence • RMS, RMS-56 requirements for using • RMS, RMS-56 "Next\_marker" string constant parameter to GET\_ INFO• *VAXTPU,* 7-173 %NEXT\_PROCESS · Debugger, 10-12 "Next\_range" string constant parameter to GET\_ INFO• *VAXTPU,* 7-173 %NEXT SCOPE ENTRY • Debugger, D-11 %NEXT\_TASK · Debugger, D-10 Nexus • Device Support (A), 12-5, 12-8, 12-9, 12-10, 12-11 Nexus ID• Device Support (B), 1-6 NFS option • File Def Language, FDL-22 NIL option• File Def Language, FDL-37 .NLIST directive • MACRO, 6-65 See also .NOSHOW directive NLK option• File Def Language, FDL-12 nnDRIVER symbol• System Dump Analyzer, SDA-13 /NOAPPEND qualifier• Convert, CONV-7 NOCONCATENATE clause for VALUE clause• Command Def, CDU-24, CDU-33 /NOCREATE qualifier• Convert, CONV-8 .NOCROSS directive •MACRO, 6-16, 6-66 Node• Device Support (A), 12-5, 12-8, 12-9, 12-10, 12-11 See VAXBI node lock-mastering • File Applications, 3-29 lock-requesting • File Applications, 3-29 Node ID • Device Support (A), 16-9; Device Support  $(B), 1-6$ NODE keyword with FILE\_PARSE • *VAXTPU,* 7-140 with FILE\_SEARCH • *VAXTPU,* 7-143 Node name address descriptor See NAM\$L\_NODE descriptor Node name address field See NAM\$L\_NODE field Node name length field See NAM\$B\_NODE field Node name size descriptor See NAM\$B\_NODE descriptor Node private space • Device Support (A), 16-5 Node space • Device Support (A), 16-5

Node space (Cont.) accessing BllC registers within • Device Support (A), 16-5 address • Device Support (A), 16-9 mapped by VMS • Device Support (A), 16-8 NODISALLOW clause for DEFINE SYNTAX statement • Command Def. CDU-22 for DEFINE VERB statement• Command Def, CDU-31 /NODISPLAY qualifier effect on LAST \_KEY• *VAXTPU,* 7-242 to disable screen manager• *VAXTPU,* 6-1 with EVE\$BUILD • *VAXTPU,* G-10 /NOEXCEPTIONS\_FILE qualifier• Convert, CONV-9 /NOEXIT qualifier • Convert, CONV-10 /NOFAST \_LOAD option compared with /FAST\_LOAD option • Convert, CONV-11 /NOFAST\_LOAD qualifier · Convert, CONV-11 /NOFILL\_BUCKETS qualifier• Convert, CONV-14 /NOFIXED\_CONTROL qualifier · Convert, CONV-15 /NOINTERACTIVE qualifier• File Applications, 10-29; File Def Language, FDL-42, FDL-52 /NOJOURNAL command qualifier• *VAXTPU,* 1-12 NOLOCK attribute• File Def Language, FDL-12 No lock option See RAB\$V\_NLK option NOLOCK secondary attribute• File Applications, 7-11 NO logical value• File Def Language, FDL-2 /NOLOGICAL\_NAMES qualifier• System Dump Analyzer, SDA-162 /NOLOG qualifier CREATE/FOL• File Def Language, FDL-45 "Nomodify" string constant parameter to GET \_INFO• *VAXTPU,* 7-177 Noncontiguous array descriptor • Routines Intro, 2-31 Non-Digital-supplied SCSI class driver See Third-party SCSI class driver Non-Digital terminal support for • RTL Screen Management, 5-1 Non-direct-vector interrupt • Device Support (A), 13-9, 14-3, 14-28, 14-29, 14-31; Device Support (B), 1-7, 1-25 NONE carriage control• File Def Language, FDL-34 NONE keyword with MARK• *VAXTPU,* 7-261 with SELECT• *VAXTPU,* 7-337 with SET (MESSAGE\_ACTION\_TYPE) • *VAXTPU,*  7-426 with SET (PROMPT \_AREA)• *VAXTPU,* 7-446 with SET (STATUS\_LINE) • *VAXTPU,* 7-476

NONE keyword (Cont.) with SET (VIDEO) · VAXTPU, 7-492 Nonexecutable message file creating • Message, MSG-4 Nonexistent record option See RAB\$V NXR option NONEXISTENT\_RECORD attribute• File Def Language, FDL-12 NONEXISTENT\_RECORD secondary attribute• File Applications, 7-15, 8-9 Non-file-structured option See FAB\$V\_NFS option NONNEGATABLE clause for DEFINE TYPE statement • Command Def. CDU-28 for QUALIFIER clause• Command Def, CDU-25, CDU-34 Nonpaged dynamic storage pool displaying contents • System Dump Analyzer, SDA-118 Nonpaged pool allocating • Device Support (B),  $3-12$  to  $3-13$ , 3-14, 3-15, 3-22 to 3-23 allocating in initialization routine • Device Support  $(A), 11-2$ deallocating • Device Support (B), 3-3, 3-19 lookaside list • Device Support (A), E-14; Device Support (B), 3-13, 3-14 synchronizing access to · Device Support (A),  $3 - 14$ variable region · Device Support (A), E-14; Device Support (B), 3-15 /NONPAGED qualifier• System Dump Analyzer, SDA-118 Nonstandard file processing run-time options · File Applications, 9-14 Nonstatic variable • Debugger, 3-19, 4-1 with DECwindows • Debugger, 1-25 /NOOPTIMIZE qualifier• Debugger, 2-5, 5-2, 9-1 with DECwindows • Debugger, 1-3 /NOOUTPUT qualifier• Analyze/RMS\_File, ARMS-16 NOP (No Operation) instruction• Debugger, 4-23; MACRO, 9-78 /NOPAD qualifier • Convert, CONV-18 NOPARAMETERS cJause for DEFINE SYNTAX statement • Command Def, CDU-23 for DEFINE VERB statement • Command Def. CDU-32 NOP field specifying multiple values · RMS, B-6

NOQUALIFIERS clause for DEFINE SYNTAX statement • Command Def, CDU-24 for DEFINE VERB statement • Command Def. CDU-33 /NOREAD\_CHECK qualifier• Convert, CONV-20 Norm **Euclidean** of a vector • RTL Math, MTH-170 Normal directory syntax • File Applications, 6-12 to 6-14 /NOSCRIPT qualifier• File Def Language, FDL-42, FDL-57 /NOSHARE qualifier• Convert, CONV-21 No sharing option See FAB\$V\_NIL option .NOSHOW directive• MACRO, 6-67, 6-89 /NOSKIP qualifier• System Dump Analyzer, SDA-52 /NOSORT qualifier• Convert, CONV-22 for avoiding unnecessary sort • Convert, CONV-11 /NOSTATISTICS qualifier with CONVERT • Convert, CONV-24 with CONVERT/RECLAIM • Convert, CONV-5, CONV-24 /NOSUPPRESS qualifier• System Dump Analyzer, SDA-52 /NOSYMBOLS qualifier• System Dump Analyzer, SDA-162 NOTANY built-in procedure • VAXTPU, 7-284 to 7-285 Not end-of-file option See FAB\$V NEF option Notification of abnormal exit • RTL Parallel Processing, 4-9 of normal exit • RTL Parallel Processing, 4-9 /NOTIFY qualifier• System Dump Analyzer, SDA-162 NOT operator • VAXTPU, 3-7 NOT operator(#)• System Dump Analyzer, SDA-12 /NOTRUNCATE qualifier• Convert, CONV-26 /NOWAIT qualifier• System Dump Analyzer, SDA-162 /NOWRITE\_CHECK qualifier• Convert, CONV-28 NO\_EXACT keyword with LEARN\_BEGIN • VAXTPU, 7-244 with SEARCH • VAXTPU, 7-328 with SEARCH\_QUIETLY • VAXTPU, 7-333 NO\_ TRANSLATE keyword • VAXTPU, 7-483 "No\_video" string constant parameter to GET\_INFO • VAXTPU, 7-223 "No\_video\_status" string constant parameter to GET\_INFO • VAXTPU, 7-223

"No\_write" GET\_INFO request\_string • VAXTPU, 7-174 NO\_WRITE keyword• VAXTPU, 7-434 NPR (Nonprocessor request) See OMA transfer .NTYPE directive• MACRO, 6-68 Null key value • File Def Language, FDL-29 string · File Def Language, FDL-2 Null arguments • System Services Intro, 1-5 Null. character field See XAB\$B\_NUL field Null device • System Services Intro, 7-28 Null key for improving performance • File Applications, 3-19 NULL pad character• Convert, CONV-18 Null parameters • VAXTPU, 3-18 null\_arg data type · Routines Intro, A-10t NULL KEY attribute • File Def Language, FDL-29 NULL\_VALUE attribute · File Def Language, FDL-29 Number See also Integer, Floating-point number, and Packed decimal string in source statement • MACRO, 3-2 Number of allocation areas field See XAB\$B\_NOA field Number of arguments directive (.NARG) • MACRO, 6-63 Number of characters directive (.NCHR) • MACRO, 6-64 Number of files processed • Convert, CONV-24 Number of key segments field See XAB\$B\_NSG field Number of keys field See XAB\$B\_NOK field Number of modules in NCS library, specifying • National Char Set, NCS-24, NCS-25 Number sign ( #) requirement for in control store macro • RMS, 3-8 Number value • File Def Language, FDL-2 /NUMBER\_KEYS qualifier• File Def Language, FDL-42, FDL-53 Numeric constant specifying radix of • VAXTPU, 3-37 Numeric control operator• MACRO, 3-14 Numeric data entering• Patch, PAT-22 Numeric expression• Delta/XDelta, DELTA-9, DELTA-42

Numeric string leading separate • MACRO, 8-11 trailing • MACRO, 8-8 Numeric time• System Services Intro, 9-7 NWA (network work area) • System Dump Analyzer, SDA-77 NXR option• File Def Language, FDL-12

# **C**

**Object** definition of • RTL Parallel Processing, 1-2 protection • Device Support (B), 1-45 retrieving information about • RTL Parallel Processing, 4-1 Object code · Debugger, 9-1 Object file input to linker • Linker, 1-4, 2-2 processing of• Linker, 6-9, 6-12 used as linker input · Linker, 1-4 Object language • Linker, 7-1 to 7-37 See also Linker Utility Object library • Programming Resources, 1-18, 5-1, 5-12; Librarian, LIB-1 adding a module · Programming Resources, 5-2 character case in • Librarian, LIB-2 creating • Programming Resources, 5-2 deleting a module • Programming Resources, 5-2 extracting a module · Programming Resources, 5-2 including message object module • Programming Resources, 9-9 listing modules • Programming Resources, 5-2 replacing a module · Programming Resources, 5-2 Object module• Debugger, 5-3, 6-1 See also Message object module contents of • Linker, 2-2 for command table • Command Def, CDU-4, CDU-16, CDU-41 how to create • Command Def, CDU-46 identifying • MACRO, 6-39 input to linker • Linker, 6-3 naming • MACRO, 6-95 record contents of • Linker, 6-3 statements for • Command Def, CDU-14 title • MACRO, 6-95 Object module library contents of • Linker, 2-3 creating • Modular Procedures, 5-2

Object module library (Cont.) input to linker• Linker, 2-3 processing of • Linker, 6-13 updating • Modular Procedures, 6-5 /OBJECT qualifier• Command Def, CDU-41; Librarian, LIB-34; Message, MSG-12 Occlusion • RTL Screen Management, 2-5 0 command• Delta/XDelta, DELTA-35 %OCT• Debugger, 4-12, D-5 .OCTA directive • MACRO, 6-70 OCTAL mode · Patch, PAT-17 /OCTAL qualifier• Debugger, 4-12, CD-81, CD-83, CD-87 /OCTAL qualifier with DELETE command • Patch, PAT-52 with DEPOSIT command • Patch, PAT-55 with EVALUATE command • Patch, PAT-59 with EXAMINE command • Patch, PAT-62 with INSERT command · Patch, PAT-68 with REPLACE command • Patch, PAT-71 with SET MODE command • Patch, PAT-76 with VERIFY command • Patch, PAT-90 Octal text converting to binary • RTL Library, LtB-76 Octaword data type • MACRO, 8-3 /OCTAWORD qualifier• Debugger, CD-63, CD-87 Octaword storage directive (.OCTA) • MACRO, 6-70 octaword\_signed data type · Routines Intro, A-10t octaword unsigned data type • Routines Intro, A-10t .ODD directive • MACRO, 6-71 OFF keyword with CREATE\_WINDOW • VAXTPU, 7-77 with HELP\_TEXT • VAXTPU, 7-228 with QUIT • VAXTPU, 7-291 with SET (AUTO REPEAT) • VAXTPU, 7-353 with SET (BELL) · VAXTPU, 7-355 with SET (COLUMN\_MOVE\_VERTICAL) . VAXTPU, 7-359 with SET (CROSS\_WINDOW\_BOUNDS) • VAXTPU, 7-361 with SET (DEBUG) • VAXTPU, 7-363, 7-364 with SET (INFORMATIONAL) • VAXTPU, 7-397 with SET (LINE\_NUMBER) • VAXTPU, 7-416 with SET (MODIFIABLE) • VAXTPU, 7-429 with SET (MOUSE) • VAXTPU, 7-432 with SET (NO\_WRITE) • VAXTPU, 7-434 with SET (PAD) • VAXTPU, 7-437 with SET (PAD\_OVERSTRUCK\_ TABS)• VAXTPU, 7-439 with SET (SCREEN\_UPDATE) • VAXTPU, 7-460 with SET (SCROLLING) • VAXTPU, 7-467 with SET (SELF\_INSERT) • VAXTPU, 7-470

OFF keyword (Cont.) with SET (SUCCESS) • VAXTPU, 7-479 with SET (TIMER) • VAXTPU, 7-486 with SET (TRACEBACK) • VAXTPU, 7-488 with SPAWN • VAXTPU, 7-515 "Offset" string constant parameter to GET\_INFO • VAXTPU, 7-174, 7-186 "Offset\_column" string constant parameter to GET\_ INFO• VAXTPU, 7-174, 7-186 OFP option • File Def Language, FDL-22 One's complement of expression • MACRO, 3-14 ON keyword with CREATE\_WINDOW • VAXTPU, 7-77 with HELP\_TEXT · VAXTPU, 7-228 with QUIT • VAXTPU, 7-291 with SET (AUTO REPEAT) • VAXTPU, 7-353 with SET (BELL) • VAXTPU, 7-355 with SET (COLUMN\_MOVE\_VERTICAL) • VAXTPU, 7-359. with SET (CROSS\_WINDOW\_BOUNDS) • VAXTPU, 7-361 with SET (DEBUG) · VAXTPU, 7-363 with SET (INFORMATIONAL) • VAXTPU, 7-397 with SET (LINE\_NUMBER) • VAXTPU, 7-416 with SET (MODIFIABLE) • VAXTPU, 7-429 with SET (MOUSE) • VAXTPU, 7-432 with SET (NO\_WRITE) • VAXTPU, 7-434 with SET (PAD) • VAXTPU, 7-437 with SET (PAD\_OVERSTRUCK\_TABS) • VAXTPU, 7-439 with SET (SCREEN\_UPDATE) • VAXTPU, 7-460 with SET (SCROLLING) • VAXTPU, 7-467 with SET (SELF\_INSERT) • VAXTPU, 7-470 with SET (SUCCESS) • VAXTPU, 7-479 with SET (TIMER) • VAXTPU, 7-486 with SET (TRACEBACK) • VAXTPU, 7-488 with SPAWN • VAXTPU, 7-515 Online bit See UCB\$V\_ONLINE Online condition on MASSBUS • Device Support (A), 15-10 /ONLY qualifier• Librarian, LIB-35; National Char Set, NCS-38 ON ERROR statement • VAXTPU, 3-25 to 3-31 location · VAXTPU, 3-25 ON\_ERROR Statement • VAXTPU, 3-21 Opcode creating • MACRO, 6-72 defining • MACRO, 6-83 format • MACRO, 8-16 illegal vector • MACRO, 10-17

Opcode (Cont.) redefining • MACRO, 6-58, 6-72 summary • MACRO, D-1 alphabetic order • MACRO, D-1 numeric order• MACRO, D-12 VAX MACRO instructions with same• Patch, PAT-21 with the same name as a macro  $\cdot$  MACRO, 6-58 Opcode definition directive (.OPDEF) • MACRO, 6-72 OPCOM process sending a message to · Device Support (A), 10-7; Device Support (8), 3-53, 3-61 .OPDEF directive • MACRO, 6-72 Open-by-name-block option• File Applications, 5-9, 6-5 and performance · File Applications, 6-7 Open Location and Display Contents command • Delta/XDelta, DELTA-17 Open Location and Display Contents in Instruction Mode command · Delta/XDelta, DELTA-20 Open Location and Display Indirect Location command · Delta/XDelta, DELTA--24 Open Location and Display Previous Location command · Delta/XDelta, DELTA-23 \$OPEN macro expansion of • RMS, 3-10 for invoking the Open service • RMS, 4-1 using in example • RMS, 3-10, 3-11 Open service • File Applications, 5-9; RMS, RMS-58 condition values • RMS, RMS-64 contrasted with Parse and Search services • RMS,  $4 - 10$ control block input fields • RMS, RMS-59 control block output fields · RMS, RMS-61 for process-permanent files • File Applications, 6-21 function • RMS, 4-1 invoking • RMS, 4-4 NAM input fields • RMS, RMS-63 NAM output fields • RMS, RMS-63 program example • RMS, 4-2 requirements for using • RMS, RMS-59 Operand • MACRO, 2-3 determining addressing mode of• MACRO, 6-68 instruction • Debugger, 4-20, CD-87, CD-153 primary • MACRO, 8-26 reserved • MACRO, 9-102, 9-103, 9-145 vector instruction • Debugger, 11-6, 11-9 Operand generation directive (.REF16) • MACRO, 6-83 (.REF2) •MACRO, 6-83

Operand generation directive (Cont.) (.REF4) •MACRO, 6-83 (.REFS) •MACRO, 6-83 Operand specifier • MACRO, 8-17 access type notation • MACRO, 9-2 access types • MACRO, 8-17 base · MACRO, 8-26 data type notation • MACRO, 9-2 data types • MACRO, 8-17 notation • MACRO, 9-2 restrictions on usage for vector instructions • MACRO, 10-16 Operand specifier addressing mode formats • MACRO, 8-18 autodecrement mode• MACRO, 8-21 autoincrement deferred mode • MACRO, 8-20 autoincrement mode • MACRO, 8-19 branch mode · MACRO, 8-29 displacement deferred mode • MACRO, 8-22 displacement mode • MACRO, 8-21 index mode • MACRO, 8-26 literal mode • MACRO, 8-23 register deferred mode• MACRO, 8-19 register mode• MACRO, 8-19 /OPERANDS qualifier• Debugger, 4-20, 11-9, CD-87, CD-153 Operand type directive (.NTYPE) • MACRO, 6-68 Operational controls • RTL Screen Management,  $2 - 16$ Operation involving condition handler • Routines Intro, 2-46 Operator• Patch, PAT-23; SUMSLP, SUM-3; System Dump Analyzer, SDA-12; MACRO, 2-3 address expression · Debugger, D-6  $AND \cdot MACRO$ , 3-16 arithmetic · Delta/XDelta, DELTA-10 arithmetic shift• MACRO, 3-16 ASCII • MACRO, 3-12 binary •  $MACRO$ , 3-15, C-8 complement • MACRO, 3-14 exclusive OR · MACRO, 3-16 floating-point • MACRO, 3-14 for addressing locations • Patch, PAT-24 for arithmetic expressions• Patch, PAT-23 for DISALLOW clause• Command Def, CDU-13 inclusive OR • MACRO, 3-16 language expression · Debugger, E-1 macro • MACRO, 4-8 macro string • MACRO, C-8 numeric control • MACRO, 3-14 pattern · MACRO, 9-172

Operator (Cont.) precedence of • System Dump Analyzer, SDA-12, SDA-13 radix control• MACRO, 3-11 register • MACRO, 3-13 sending message • System Services, SYS-495 summary • MACRO, C-7 textual • MACRO, 3-12 unary • MACRO, 3-10, C-7 Operator device • Device Support (B), 1-74 Operators • VAXTPU, 3-6 to 3-8 partial pattern assignment (@) • VAXTPU, 2-17 pattern alternation (|) · VAXTPU, 2-16 pattern concatenation (+) · VAXTPU, 2-15 pattern linking (&) • VAXTPU, 2-15 precedence • VAXTPU, 3-7 relational • VAXTPU, 2-18 **Optimization** Edit/FOL Utility • File Applications, A-1 effect on debugging• Debugger, 2-5, 5-2, 7-8, 9-1 with DECwindows · Debugger, 1-3, 1-9, 1-11 of indexed file • File Applications, 10-29 /OPTIMIZE qualifier• Debugger, 2-5, 5-2, 9-1 with DECwindows • Debugger, 1-3 Optimize script• File Def Language, FDL-39, FDL-47 **Option** BASE=• Linker, 1-7, 3-5 CLUSTER=• Linker, 1-7, 3-6 COLLECT= $\cdot$  Linker, 1-8, 3-6 creating with LBR\$0PEN • Programming Resources, 8-36 default values • Linker, 3-2 DZROMIN= • Linker, 1-8, 3-7 GSMATCH= • Linker, 1-8, 3-7 IDENTIFICATION= • Linker, 1-8, 3-9 IOSEGMENT= • Linker, 1-6, 1-8, 2-11, 3-9  $ISDMAX = \cdot$  Linker, 1-8, 3-10 NAME= • Linker, 1-8, 3-10 PROTECT=• Linker, 1-8, 3-10 PSECTATTR= • Linker, 1-9, 3-11 specifying by symbolic bit offset • RMS, 2-3 STACK=• Linker, 1-6, 1-9, 2-11, 3-11 SYMBOL= • Linker, 1-9, 3-11 UNIVERSAL= · Linker, 1-9, 3-12 Optional argument to service • RMS, 3-11 Options file • Programming Resources, 5-8 See also Linker Utility content of • Linker, 2-5, 3-1 creating • Programming Resources, 5-6; Linker,  $1 - 7$ 

Options file (Cont.) creation of • Linker, 3-4 how used with linker • Linker, 1-6 identification of• Linker, LINK-26 in command procedure • Linker, 3-4 input to linker • Linker, 1-5, 2-4 processing of• Linker, 6-9 rules for• Linker, 1-7, 3-4 specification of clusters in • Linker, 6-10 use for • Linker, 2-5, 3-1 /OPTIONS qualifier• Debugger, 5-12; Linker, 1-5, 2-4, LINK-26 ORB (object rights block) • Device Support (B), 1-44 to 1-46 address • Device Support (B), 1-73 cloned • Device Support (A), 11-13; Device Support (B), 4-7 Organization See File organization ORGANIZATION attribute• File Def Language, FDL-22 ORGANIZATION secondary attribute• File Applications, 4-28 **Organizing** files and modules • Modular Procedures, 2-1 procedures • Modular Procedures, 2-1 Organizing a file• Convert, CONV-1 See also File organization "Original\_bottom" string constant parameter to GET\_ INFO• VAXTPU, 7-223 "Original\_length" string constant parameter to GET\_ INFO• VAXTPU, 7-223 "Original\_top" string constant parameter to GET\_ INFO• VAXTPU, 7-223 "Original\_width" string constant parameter to GET\_ INFO• VAXTPU, 7-200 OR operator · VAXTPU, 3-7 OR operator (|) · System Dump Analyzer, SDA-12 OTS\$CNVOUT • RTL General Purpose, OTS-3 OTS\$CNVOUT \_G • RTL General Purpose, OTS-3 OTS\$CNVOUT\_H · RTL General Purpose, OTS-3 OTS\$CVT L\_ TB · RTL General Purpose, OTS-5 OTS\$CVT\_L\_TI · RTL General Purpose, OTS-7 OTS\$CVT L TL · RTL General Purpose, OTS-9 OTS\$CVT L TO · RTL General Purpose, OTS-11 OTS\$CVT L TU · RTL General Purpose, OTS-13 OTS\$CVT\_L\_TZ · RTL General Purpose, OTS-15 OTS\$CVT\_TB\_L · RTL General Purpose, OTS-17 OTS\$CVT\_TI\_L · RTL General Purpose, OTS-20 OTS\$CVT\_TL\_L · RTL General Purpose, OTS-22 OTS\$CVT\_TO\_L · RTL General Purpose, OTS-24 OTS\$CVT\_TU\_L · RTL General Purpose, OTS-27

OTS\$CVT TZ L · RTL General Purpose, OTS-36 OTS\$CVT T z · RTL General Purpose, OTS-29, OTS-33 OTS\$DIVC • RTL General Purpose, OTS-39 OTS\$DIVCD\_R3 • RTL General Purpose, OTS-39 OTS\$DIVCG\_R3 • RTL General Purpose, OTS-39 OTS\$DIV \_PK\_LONG • RTL General Purpose, OT8-42 OTS\$DIV \_PK\_SHORT • RTL General Purpose, OTS-46 OTS\$MOVE3 • RTL General Purpose, OTS-49 OTS\$MOVE5 • RTL General Purpose, OTS-51 OTS\$MULCD\_R3 · RTL General Purpose, OTS-53 OTS\$MULCG\_R3 • RTL General Purpose, OTS-53 OTS\$POWCxCx • RTL General Purpose, OTS-55 OTS\$POWCxJ • RTL General Purpose, OTS-58 OTS\$POWDD • RTL General Purpose, OTS-61 OTS\$POWDJ • RTL General Purpose, OTS-65 OTS\$POWDLU • RTL General Purpose, OTS-79 OTS\$POWDR • RTL General Purpose, OTS-63 OTS\$POWGG • RTL General Purpose, OTS-67 OTS\$POWGJ • RTL General Purpose, OTS-70 OTS\$POWGLU • RTL General Purpose, OTS-79 OTS\$POWHH\_R3 • RTL General Purpose, OTS-72 OTS\$POWHJ\_R3 · RTL General Purpose, OTS-74 OTS\$POWHLU\_R3 • RTL General Purpose, OTS-79 OTS\$POWll • RTL General Purpose, OTS-76 OTS\$POWJJ • RTL General Purpose, OTS-77 OTS\$POWLULU • RTL General Purpose, OTS-78 OTS\$POWRD •RTL General Purpose, OTS-81 OTS\$POWRJ • RTL General Purpose, OTS-84 OTS\$POWRLU • RTL General Purpose, OTS-79 OTS\$POWRR • RTL General Purpose, OTS-86 OTS\$SCOPY DXDX • RTL General Purpose, OTS-89; RTL String Manipulation, 2-7 OTS\$SCOPY \_R\_DX • RTL General Purpose, OTS-91 OTS\$SFREE1 \_DD• RTL General Purpose, OTS-94 OTS\$SFREEN\_DD • RTL General Purpose, OTS-95 OTS\$SGET1\_DD • RTL General Purpose, OTS-96 Out-of-band AST • I/O User's I, 8-13, 8-46 **Output** configuration, displaying · Debugger, 8-2, 8-6, CD-234 configuration, setting · Debugger, 8-2, 8-6, CD-159 debugger, DBG\$DECW\$DISPLAY with DECwindows • Debugger, 1-36, D-1 debugger, DBG\$0UTPUT • Debugger, 9-5, D-1 directing • Librarian, LIB-15; Analyze/RMS\_File, ARMS-10 display (OUT) · Debugger, 7-7, C-4

**Output** display (OUT) (Cont.) with DECwindows • Debugger, 1-10 display kind • Debugger, 7-18, C-1 formatting character string • System Services, SYS-165 from DELTA · Delta/XDelta, DELTA-14 from XDELTA · Delta/XDelta, DELTA-14 window (OUT), DECwindows · Debugger, 1-10 Output data register See DR11-W/DRV11-WA driver, ODR Output device · Device Support (B), 1-75 Output file · SUMSLP, SUM-3; VAXTPU, 5-12 creating • Convert, CONV-1 how effected by CONVERT • Convert, CONV-3 loading • Convert, CONV-1 Output file parse option See FAB\$V\_OFP option Output formatting control routine • RTL Library, 2-20 Output image file · Patch, PAT-6 /OUTPUT qualifier• Patch, PAT-32 with UPDATE command · Patch, PAT-89 Output operation batching of • RTL Screen Management, 2-17 OUTPUT parameter SET built-in procedure · VAXTPU, 7-203 /OUTPUT qualifier• Debugger, 7-21, CD-124, CD-168, CD-263; Command Def, CDU-42; Librarian, LIB-36; Patch, PAT-6, PAT-32; SUMSLP, SUM-17; Analyze/RMS\_File, ARMS-16; File Def Language, FDL-42; National Char Set, NCS-39; System Dump Analyzer, SDA-162; VAXTPU, 5-12 EDIT/FOL• File Def Language, FDL-54 using with /COMPRESS · Librarian, LIB-15 using with /CROSS\_REFERENCE • Librarian, LIB-19 using with /EXTRACT • Librarian, LIB-22 Output record buffer address field See RAB\$L\_RBF field "Output" string constant parameter to GET\_INFO • VAXTPU, 7-177 OUTPUT\_FILE keyword · VAXTPU, 7-435 "Output\_file" string constant parameter to GET\_ INFO• VAXTPU, 7-174, 7-178 OUTPUT\_FILE\_PARSE attribute · File Def Language, FDL-22 OUTRANGE case constant• VAXTPU, 3-24 Out swap by suspension • System Services Intro, 8-14 Overflow condition code (V) • MACRO, 8-15 Overflow detection • RTL Math, 2-9

Overlapped vector instruction execution • MACRO, 10-21 /OVER qualifier• Debugger, CD-133, CD-189, CD-201, CD-266 /OVERRIDE=ACCESSIBILITY qualifier• File Def Language, FDL-22 /OVERRIDE qualifier• Debugger, 4-26, CD-26, CD-33, CD-168, CD-196, CD-240, CD-259 Override type • Debugger, 4-26 OVERSTRIKE keyword• VAXTPU, 7-436 Overstrike mode COPY\_ TEXT• VAXTPU, 7-53 MOVE\_TEXT • VAXTPU, 7-280 Overwrite tape file• File Def Language, FDL-16 OWNER attribute• File Def Language, FDL-22 OWNER protection code • File Def Language, FDL-23 OWNER secondary attribute · File Applications, 4-28 **Ownership** global selection determining • VAXTPU, 7-199 losing • VAXTPU, 7-202 requesting • VAXTPU, 7-380 input focus determining • VAXTPU, 7-199 losing• VAXTPU, 7-202 requesting • VAXTPU, 7-398

# **p**

POBR register displaying • System Dump Analyzer, SDA-90 POBR symbol• System Dump Analyzer, SDA-14 /POIMAGE qualifier• Linker, LINK-13 P<sub>OL</sub>R register displaying • System Dump Analyzer, SDA-90 POLR symbol · System Dump Analyzer, SDA-14 PO page table displaying • System Dump Analyzer, SDA-127 /PO qualifier• System Dump Analyzer, SDA-127 PO region examining • System Dump Analyzer, SDA-52 used for VMS RMS buffers • File Applications,  $7 - 17$ P1BR register displaying • System Dump Analyzer, SDA-90 P1 BR symbol • System Dump Analyzer, SDA-14 P1LR register displaying • System Dump Analyzer, SDA-90

P1LR symbol · System Dump Analyzer, SDA-14

P1 page table displaying • System Dump Analyzer, SDA-127 /P1 qualifier• System Dump Analyzer, SDA-52, SDA-127 P1 region examining • System Dump Analyzer, SDA-52 Packed decimal byte structure for key type · RMS, 13-6 Packed decimal instructions • MACRO, 9-144 Packed decimal string • MACRO, 9-144 as key type • RMS, 13-6 data type · MACRO, 8-13 format• MACRO, 3-4 in source statement • MACRO, 3-4 storing • MACRO, 6-74 Packed decimal string directive (.PACKED)• MACRO, 6-74 .PACKED directive• MACRO, 6-74 /PACKED qualifier• Debugger, CD-63, CD-88 Pad character • Convert, CONV-18 how to select • Convert, CONV-3 in collating sequence • National Char Set, NCS-10 Padding effects • VAXTPU, 6-11 to 6-12 version differences • VAXTPU, 7-439 with APPEND\_LINE • VAXTPU, 7-28 with ATTACH • VAXTPU, 7-35 with COPY\_TEXT • VAXTPU, 7-53 with CURRENT\_CHARACTER • VAXTPU, 7-81 with CURRENT LINE • VAXTPU, 7-86 with CURRENT\_OFFSET • VAXTPU, 7-88 with ERASE CHARACTER • VAXTPU, 7-119 with ERASE\_LINE • VAXTPU, 7-121 with MARK • VAXTPU, 7-262 with MOVE HORIZONTAL • VAXTPU, 7-278 with MOVE\_TEXT • VAXTPU, 7-281 with MOVE\_VERTICAL • VAXTPU, 7-282 with READ\_FILE • VAXTPU, 7-297 with SELECT • VAXTPU, 7-338 with SELECT\_RANGE • VAXTPU, 7-341 with SET (PAD)  $\cdot$  VAXTPU, 7-437 with SPAWN • VAXTPU, 7-516 with SPLIT\_LINE • VAXTPU, 7-518 Padding records • Convert, CONV-3 PAD keyword • VAXTPU, 7-437 /PAD qualifier• Convert, CONV-3, CONV-18 "Pad" string constant parameter to GET \_INFO• VAXTPU, 7-223 PAD\_OVERSTRUCK\_TABS keyword · VAXTPU, 7-439 "Pad\_overstruck\_tabs" string constant parameter to GET\_INFO• VAXTPU, 7-207

Page • System Services Intro, 11-2

Page (Cont.) copy-on-reference • System Services Intro, 11-11 demand-zero• System Services Intro, 11-11 locking into memory • System Services Intro, 11-7; System Services, SY5-335 locking into working set • System Services, SYS-337 owner • System Services Intro, 11-5 ownership and protection • System Services Intro, 11-5 removing from working set • System Services, SYS-370 setting protection • System Services, SYS-414 unlocking from memory • System Services, SYS-526 unlocking from working set • System Services, SYS-528 %PAGE• Debugger, C-6 Page boundary • Linker, 3-5 Paged dynamic storage pool displaying contents • System Dump Analyzer, SDA-118 Page directive (.PAGE) in message source file • Message, MSG-25 /PAGED qualifier • System Dump Analyzer, SDA-118 Page ejection directive (.PAGE) • MACRO, 6-75 Page fault • Programming Resources, 3-20; Convert, CONV-24 illegal• System Dump Analyzer, SDA-19 taken within driver code · Device Support (A), 3-5 Page fault cluster • Linker, 3-6, 5-5 Page frame section • System Services Intro, 11-19 /PAGE qualifier • Debugger, 7-23, CD-185 ALIGN command• Patch, PAT-38 Page table displaying • System Dump Analyzer, SDA-111, SDA-127 physical address of• Device Support (A), 16-21 Page table entry allocating • Device Support (B), 3-107 deallocating • Device Support (B), 3-108 evaluating • System Dump Analyzer, SDA-48 examining • System Dump Analyzer, SDA-52 format • Device Support (A), 16-20 modifying • Device Support (A), E-15; Device Support (8), 2-41 PAGE\_BREAK keyword • VAXTPU, 7-286 with SEARCH • VAXTPU, 7-327 with SEARCH\_QUIETLY · VAXTPU, 7-332 PAGE\_MANAGEMENT.EXE global symbols • System Dump Analyzer, SDA-61 page protection data type • Routines Intro, A-10t

/PAGE TABLES qualifier• System Dump Analyzer, SDA-127 Paging file See also SYS\$SYSTEM:PAGEFILE.SYS as system dump file • System Dump Analyzer, SDA-5 Paging file section • System Services Intro, 11-16 global• System Services Intro, 11-15 Paging I/O function • Device Support (B), 1-40 Parallel processing • Programming Resources, 4-15; RTL Parallel Processing, 1-1 initializing • Programming Resources, 4-16 subprocess creating• Programming Resources, 4-16 deleting • Programming Resources, 4-16 terminating • Programming Resources, 4-16 using semaphores • Programming Resources, 4-17 using spin locks • Programming Resources, 4-16 Parallel programming • Programming Resources, 4-18 to 4-19 Parameter • Librarian, LIB-11 debugger command procedure • Debugger, 8-2, CD-44 for VMS RMS • File Def Language, FDL-2 how to define • Command Def, CDU-23, CDU-32 PARAMETER clause for DEFINE SYNTAX statement • Command Def, CDU-23 for DEFINE VERB statement• Command Def, CDU-32 Parameters for procedures • VAXTPU, 3-16 to 3-19 "Parameter" string constant parameter to GET\_  $INFO·VAXTPU, 7-180$ Parameter value delimiting a• Patch, PAT-23 %PARCNT • Debugger, 8-2, D-4 Parent of widget fetching in VAXTPU • VAXTPU, 7-215 '"'parent"" string constant parameter to GET \_INFO• VAXTPU, 7-215 **Parentheses** as precedence operator • System Dump Analyzer, SDA-13 in expressions• VAXTPU, 3-7 Parent lock • System Services Intro, 12-11 /PARENT qualifier• System Dump Analyzer, SDA-41 Parity bit • File Applications, 1-8 Parity flag · I/O User's I, 8-41

\$PARSE macro for processing wildcard characters  $\cdot$  RMS, 4-10 Parser maximum stack depth of• VAXTPU, 4-2 Parsers with EVE\$BUILD · VAXTPU, G-3 to G-4 Parse service • File Applications, 5-8 to 5-12; RMS, RMS-66, RMS-67 condition values • RMS, RMS-69 control block input fields • RMS, RMS-67 control block output fields • RMS, RMS-68 preparing for file search • RMS, 4-9 preparing for wildcard character processing • RMS, RMS-67 program example• RMS, 4-9 requirements for using • RMS, RMS-67 Parsing See File specification parsing Parsing file specification See File specification parsing Partial pattern assignment (@) • VAXTPU, 2-17 **Participant** definition of • RTL Parallel Processing, 1-2 Pascal See VAX Pascal Pascal data type declaration · Routines Intro, A-38 Pascal implementation table • Routines Intro, A-38 Passall mode · I/O User's I, 5-4 Passing arguments • System Services Intro, 1-7 Passing mechanism • Routines Intro, 1-10; System Services Intro, 1-8; RTL Intro, 2-24 by descriptor • RTL Intro, 3-7 by reference • RTL Intro, 3-7 by value • RTL Intro, 3-6 descriptor code• Routines Intro, 1-11 definition of• Routines Intro, 2-3 for arrays • RTL Intro, 3-9 for scalars • RTL Intro, 3-9 for strings • RTL Intro, 3-10 language extensions • Routines Intro, 2-6 reference definition of• Routines Intro, 2-3 value definition of• Routines Intro, 2-3 PASSWORD command in card reader batch job · I/O User's I, 2-2 Pasteboard • Programming Resources, 7-8; Debugger, 7-3; RTL Screen Management, 1-4 creating • Programming Resources, 7-9 deleting • Programming Resources, 7-9

Pasteboard (Cont.) ID• Programming Resources, 7-31 sharing • Programming Resources, 7-31 Pasthru mode • I/O User's I, 8-9, 8-11, 8-24, 8-27 PAT\$A\_NONPAGED • Device Support (A), 13-20 PAT\$A\_NONPGD replaced by PAT\$A\_NONPAGED • Device Support (A), 13-20 Patch applying a• Patch, PAT-2 sample session · Patch, PAT-92 PATCH See Patch Utility Patch area · Patch, PAT-17 allocate space• Patch, PAT-38 commands that affect• Patch, PAT-20 creating and accessing• Patch, PAT-19 default · Patch, PAT-18 depositing new data or instructions • Patch, PAT-55, PAT-57 descriptor• Patch, PAT-18, PAT-79 displaying size and starting address• Patch, PAT-87 /INITIALIZE qualifier• Patch, PAT-79 inserting new instructions • Patch, PAT-68 patch area symbols• Patch, PAT-18, PAT-38 resetting• Patch, PAT-19, PAT-43 SET PATCH\_AREA • Patch, PAT-79 setting user-defined patch area · Patch, PAT-79 starting address • Patch, PAT-38 terminating • Patch, PAT-19 used with device driver images • Patch, PAT-19 used with shareable images • Patch, PAT-19 user-defined • Patch, PAT-19, PAT-80 Patch area symbol · Patch, PAT-18 created with ALIGN • Patch, PAT-18 reserved by DIGITAL • Patch, PAT-18 PATCH command• Patch, PAT-25 qualifiers • Patch, PAT-26 PATCH commands• Patch, PAT-38 for expressing symbols and pathnames • Patch, PAT-14 rules of syntax for · Patch, PAT-20 Patch space • Device Support (A), 13-20 Patch Utility (PATCH) • Programming Resources, 1-20 applying patches• Patch, PAT-95 commands • Patch, PAT-38 DCL qualifiers • Patch, PAT-26 directing output from• Patch, PAT-25 examples interactive patch session • Patch, PAT-92

Patch Utility (PATCH) (Cont.) exiting · Patch, PAT-25 input • Programming Resources, 1-20 invoking• Patch, PAT-25 rules of syntax • Patch, PAT-20 using entry and display modes · Patch, PAT-14 using PATCH · Patch, PAT-1 using patch area · Patch, PAT-17 using symbols • Patch, PAT-7 /PATCH\_AREA qualifier • Patch, PAT-18 See also DEPOSIT command with DEPOSIT command · Patch, PAT-56, PAT-57 Path block See PB Path name · Patch, PAT-12 abbreviating • Debugger, 5-10 commands that affect • Patch, PAT-14 determining value of• Patch, PAT-60 numeric • Debugger, 5-10 relation to symbol • Debugger, 5-9 with DECwindows • Debugger, 1-10 syntax • Debugger, 5-9 to specify scope · Debugger, 5-8, 5-9 with DECwindows • Debugger, 1-28 Path to file file specification string address • RMS, 4-9 file specification string size  $\cdot$  RMS, 4-9 **Pattern** alternation (|) • VAXTPU, 2-16 anchoring• VAXTPU, 7-24 built-in procedures • VAXTPU, 2-13 compilation • VAXTPU, 2-18 concatenation  $(+)$  • VAXTPU, 2-15 execution • VAXTPU, 2-18 expression · VAXTPU, 3-11 linking  $(8) \cdot \textit{VAXTPU}$ , 2-15 operators • VAXTPU, 2-15 searching • VAXTPU, 2-11 Pattern assignment partial  $(Q) \cdot VAXTPU$ , 2-17 PATTERN data type • VAXTPU, 2-11 to 2-20 Pattern matching built-in procedures ANCHOR• VAXTPU, 7-24 ANY• VAXTPU, 7-26 ARB• VAXTPU, 7-30 LINE\_BEGIN • VAXTPU, 7-249 LINE\_END • VAXTPU, 7-251 MATCH • VAXTPU, 7-264 NOTANY • VAXTPU, 7-284 PAGE\_BREAK • VAXTPU, 7-286

Pattern matching built-in procedures (Cont.) REMAIN • VAXTPU, 7-312 SCAN• VAXTPU, 7-319 SCANL • VAXTPU, 7-322 SPAN• VAXTPU, 7-510 SPANL • VAXTPU, 7-512 UNANCHOR • VAXTPU, 7-530 Pattern operator · MACRO, 9-170, 9-172 PB (path block) • System Dump Analyzer, SDA-99 PBI See Memory interconnect to VAXBI adapter %PC See PC PC (program counter)• System Dump Analyzer, SDA-14 built-in symbol (%PC) • Debugger, 4-23, D-3 content of • Debugger, 2-12, 4-20 EXAMINE/INSTRUCTION command• Debugger, 7-9, 7-17 EXAMINE/OPERANDS command• Debugger, 4-20, 11-9 EXAMINE/SOURCE command • Debugger, 6-4, 7-6, 7-19, 7-22 examining • Debugger, 4-20, 11-9 with DECwindows · Debugger, 1-26 in a crash dump • System Dump Analyzer, SDA-15 scope · Debugger, 5-8 SHOW CALLS display · Debugger, 2-14, CD-214 PCA (Performance and Test Coverage Analyzer) • Modular Procedures, 1-12 PCB\$L\_ASTQFL •Device Support (A), E-14 PCB\$L\_JIB • Device Support (A), 7-6 PCB\$L\_PID •Device Support (A), 11-8; Device Support (B), 3-68, 4-5 PCB\$V SSRWAIT • Device Support (A), 4-9; Device Support (B), 3-12, 3-20, 3-22 PCB\$W\_ASTCNT • Device Support (B), 3-4, 3-6,  $3 - 10$ modifying with ADAWI instruction • Device Support  $(A), E-13$ PCB\$W\_BIOCNT • Device Support (A), 2-7 PCB (process control block) • System Dump Analyzer, SDA-160; Device Support (A), 3-4, 3-5, 13-13 displaying• System Dump Analyzer, SDA-127 hardware • System Dump Analyzer, SDA-129 referring to current • Device Support (A), E-6 synchronizing access to · Device Support (A),  $3 - 14$ PCB address location• Delta/XDelta, DELTA-9

PCBB register displaying • System Dump Analyzer, SDA-90 /PCB qualifier• System Dump Analyzer, SDA-127 PCB vector start symbolic address · Delta/XDelta, .DELTA-9 ;P command • Delta/XDelta, DELTA-32 PC symbol• System Dump Analyzer, SDA-14 PDT (port descriptor table)• System Dump Analyzer, SDA-123; Device Support (B), 1-80 Pending-I/O queue • Device Support (A), 3-23, 4-13, 8-1, 11-7, E-14; Device Support (B), 1-38, 1-76,3-27,3-28,3-37,3-38,3-73,3-95 bypassing• Device Support (A), 7-5; Device Support (B), 3-17 length • Device Support (B), 1-79, 3-28 synchronizing with driver internal queue • Device Support (A), 7-5 Per-CPU database See CPU PERFMON spin lock · Device Support (A), 3-14 Performance• Linker, 3-7, 4-4, 4-5, 6-8; File Applications, 3-1, 9-7 to 9-10 and asynchronous processing • File Applications, 9-9 and extension size • File Applications, 9-8 and fast-delete option • File Applications, 9-9 and global buffer count · File Applications, 9-9 and locate mode • File Applications, 9-9 and window size • File Applications, 9-8 buffers • File Applications, 9-9 deferred-write option • File Applications, 3-28, 9-9 effect of compression • File Applications, 3-16 extension size · File Applications, 9-9 I/O in VAXcluster · File Applications, 3-29 improving with null keys • File Applications, 3-19 improving with SHR argument • RMS, 4-14 in a VAXcluster • File Applications, 3-28 multiblock count • File Applications, 9-9 read-ahead option • File Applications, 9-9 recommendations for a VAXcluster • File Applications, 3-30 sequential access · File Applications, 9-10 stack time • Device Support (B), 1-17 using Prolog 3 • File Applications, 3-16 window size • File Applications, 9-10 write-behind option • File Applications, 9-10 Performance analysis · Modular Procedures, 4-8 Performance and Test Coverage Analyzer See PCA Performance measurement • RTL Parallel Processing,  $5 - 10$ 

Performance measurement (Cont.) geometric model • RTL Parallel Processing, 5-10 to 5-13 Performance measurement routine • RTL Library, 2-18 Period (.) contents-of operator · Debugger, 4-7, 4-20, D-7 current entity · Debugger, 4-8, D-5 current location counter • MACRO, 3-17 PERMANENT keyword• VAXTPU, 7-441 Permanent mailbox See Mailbox "Permanent" string constant parameter to GET\_ INFO• VAXTPU, 7-174 Permanent symbol • MACRO, 3-5, 3-6 Permanent symbol table• MACRO, D-1 Per-process common blocks · Programming Resources, 3-6 Per-Process page locking in memory • Device Support (A), E-16 PFN (page frame number) database • System Dump Analyzer, SDA-111 displaying • System Dump Analyzer, SDA-115 PFN (physical page number) · Delta/XDelta, DELTA-38 PFN database examining with XDELTA • Device Support (A), 13-13 to 13-14 PFN mapping • Device Support (A), 19-5 to 19-7 deleting a page designated for• Device Support  $(A)$ , 19-7 modifying a page designated for • Device Support (A), 19-5 PGFIPLHI bugcheck · System Dump Analyzer, SDA-19 PHD\$L\_BIOCNT · Device Support (A), 2-7 PHD (process header) • System Dump Analyzer, SDA-160 displaying • System Dump Analyzer, SDA-127 /PHO qualifier• System Dump Analyzer, SDA-127 Phonemic text defined • RTL DECtalk, 1-1 speaking · RTL DECtalk, DTK-35 Physical address format• Device Support (A), 19-4 Physical device name • Routines Intro, A-St Physical 1/0 access checks • System Services Intro, 7-8 operations •System Services Intro, 7-7 privilege • System Services Intro, 7-4, 7-7 Physical I/O function · Device Support (B), 1-40, 3-72

Physical name • System Services Intro, 7-26 Physical page number See PFN PIO (process identification) number• System Services Intro, 8-8; Device Support  $(B)$ , 1-74 "Pid" string constant parameter to GET\_INFO • VAXTPU, 7-192 PIO transfer• Device Support (A), 1-21 example • Device Support (A), 2-1 to 2-7 using buffered I/O in  $\cdot$  Device Support (A), 6-8 using I/O adapter resources in • Device Support  $(A), 14-2$ Pipelining software model • RTL Parallel Processing, 1-4 to 1-5 Pixmap use of to implent icon in DECwindows VAXTPU • VAXTPU, 7-393, 7-395 PUI See VAX PUI PL/I data type declaration · Routines Intro, A-42 PL/I implementation table • Routines Intro, A-42 PLACEMENT clause for QUALIFIER clause • Command Def, CDU-25, CDU-34 Plane rotation applying Givens plane rotation to a vector • RTL Math, MTH-173 generating the elements for a Givens plane rotation• RTL Math, MTH-178 PMT option • File Def Language, FDL-14 Pn symbol • Delta/XDelta, DELTA-9 **Pointer** See also Message pointer retrieval • File Applications, 9-8 structure • Analyze/RMS\_File, ARMS-21 Pointer position• VAXTPU, 7-252 Pointer type • Debugger, 4-19 POLYD (Polynomial Evaluation D\_floating) instruction • MACRO, 9-120 POLYF (Polynomial Evaluation F\_floating) instruction • MACRO, 9-120 POLYG (Polynomial Evaluation G\_floating) instruction  $•$  MACRO, 9-120 POLYH (Polynomial Evaluation H\_floating) instruction • MACRO, 9-120 Polynomial evaluating• RTL Library, LIB-300, LIB-302, LIB-305, LIB-307 Pool checking mechanism • Device Support (A), 13-23 to 13-27 POOLCHECK parameter• Device Support (A), 13-23 POOL spin lock • Device Support (A), 3-14; Device Support (B), 3-14, 3-15, 3-19 Poor man's lockdown • Device Support (A), E-16 to E-17; Device Support (8), 2-49 to 2-50, 2-97 POPL instruction • MACRO, 9-27 /POP qualifier• Debugger, CD-71, CD-166 POPR (Pop Registers) instruction • MACRO, 9-79 Pop-up menu with DECwindows • Debugger, 1-12 Port• Device Support (A), 17-1 displaying SDA information • System Dump Analyzer, SDA-123 DMA buffer • Device Support (A), 17-2, 17-16, 17-27; Device Support (8), 2-77 to 2-79 examining status of • Device Support (A), 17-17 to 17-18 resetting • Device Support (8), 2-82 Port access mode • I/O User's I, 3-12 Port capabilities longword • Device Support (A), 17-13 Port command buffer allocating• Device Support (A), 17-11, 17-27; Device Support (B), 2-69 deallocating • Device Support (A), 17-11, 17-28; Device Support (B), 2-72 Port driver• Device Support (A), 17-3 See Terminal port driver displaying SDA information • System Dump Analyzer, SDA-82 Port driver entry vector table · Device Support (B), 1-34 Port driver vector table • Device Support (A), 18-4 to 18-5; Device Support (8), 1-89 address • Device Support (A), 18-9; Device Support (B), 2-8 creating • Device Support (A), 18-6; Device Support (B), 2-99, 2-100 defining entry in • Device Support (B), 2-98 relocating • Device Support (8), 2-7 Port selection • I/O User's I, 3-12 PORT\_ABORT service routine · Device Support (A), 18-16 PORT\_CANCEL service routine• Device Support (A), 18-17 PORT\_DISCONNECT initiate routine • Device Support (A), 18-13 PORT\_DS\_SET initiate routine • Device Support (A), 18-13 PORT FDT initiate routine • Device Support (A), 18-14 PORT \_FORKRET initiate routine • Device Support (A), 18-14, 18-20

PORT MAINT initiate routine • Device Support (A), 18-15; Device Support (B), 1-90 PORT\_RESUME\_service\_routine • Device Support  $(A)$ , 18-17 PORT SET LINE initiate routine • Device Support  $(A)$ , 18-15 PORT\_SET\_MODEM initiate routine • Device Support  $(A)$ , 18-15 PORT\_STARTIO initiate routine · Device Support (A), 18-16 PORT STOP service routine • Device Support (A), 18-17 PORT\_XOFF service routine• Device Support (A), 18-17 PORT\_XON service routine • Device Support (A), 18-18 Positional argument • MACRO, 4-3 POSITIONAL clause for PLACEMENT clause • Command Def, CDU-25, CDU-34 Positional qualifier /INCLUDE• Linker, 2-4, 2-10, LINK-24 incompatibility among • Linker, LINK-23 /LIBRARY• Linker, 2-4, LINK-25 /OPTIONS • Linker, 2-4, LINK-26 /SELECTIVE\_SEARCH • Linker, LINK-27 /SHAREABLE • Linker, LINK-28 POSITION attribute • File Applications, 4-31; File Def Language, FDL-7, FDL-28, FDL-29 POSITION/BUCKET command • Analyze/RMS\_File, ARMS-30 POSITION built-in procedure • VAXTPU, 7-287 to 7-290 example of use · VAXTPU, B-25 to B-27 Position independence • Modular Procedures, 3-1, A-3 coding guidelines for • Linker, 4-5 desirability of • Linker, 4-4 in shareable image • Linker, 1-10, 4-4 Position independent code · Device Support (A), 5-1 POSITION/RECORD command • Analyze/RMS\_File, ARMS-32 Positive operator ( +) • System Dump Analyzer, SDA-12 POS option• File Def Language, FDL-21 Postprocessing See 1/0 postprocessing POST\_KEY\_PROCEDURE keyword • VAXTPU, 7-442 "Post\_key\_procedure" string constant parameter to GET\_INFO • VAXTPU, 7-204

Power bit See UCB\$V POWER Power failure • MACRO, 10-43 blocking • Device Support (A), 3-7 determining the occurrence of • Device Support  $(A)$ , 8-5 occurring when device is busy • Device Support  $(B), 1-78$ on 1/0 bus • Device Support (A), 19-7 recovery procedure setting AST for · System Services, SYS-409 servicing in an initialization routine • Device Support (A), 11-1, 11-5 servicing in port driver unit initialization routine • Device Support (A), 18-13, 18-22 Power failure recovery procedure • Device Support  $(B)$ , 1-25, 1-26, 1-74 device timeout forced by • Device Support (A), 10-5 initialization performed by • Device Support (A), 11-5 PPL\$ADJUST\_QUORUM · RTL Parallel Processing, 4-4, PPL-3 PPL\$ADJUST \_SEMAPHORE\_MAXIMUM •RTL Parallel Processing, 4-13, PPL-5 PPL\$AWAIT EVENT • RTL Parallel Processing, 4-7, PPL-7 PPL\$CREATE\_APPLICATION • RTL Parallel Processing, 2-1, PPL-9 PPL\$CREATE\_BARRIER • RTL Parallel Processing, 4-2, PPL-14 PPL\$CREATE\_EVENT • RTL Parallel Processing, 4-5, PPL-16 PPL\$CREATE\_PROCESS • Programming Resources, 4-16 PPL\$CREATE\_SEMAPHORE • RTL Parallel Processing, 4-11, PPL-20 PPL\$CREATE\_SHARED\_MEMORY • RTL Parallel Processing, 3-1, PPL-23 PPL\$CREATE\_SPIN\_LOCK • RTL Parallel Processing, 4-14, PPL-27 PPL\$CREATE\_ VM\_ZONE • RTL Parallel Processing, 3-4, PPL-29 PPL\$CREATE\_WORK\_QUEUE • RTL Parallel Processing, 4-16, PPL-34 PPL\$DECREMENT \_SEMAPHORE • RTL Parallel Processing, 4-12, PPL-36 PPL\$DELETE\_APPLICATION • RTL Parallel Processing, 2-2, PPL-38 PPL\$DELETE\_BARRIER • RTL Parallel Processing, 4-3, PPL-39 PPL\$DELETE\_EVENT • RTL Parallel Processing, 4-6, PPL-41

PPL\$DELETE\_SEMAPHORE • RTL Parallel Processing, 4-12, PPL-43 PPL\$DELETE\_SHARED\_MEMORY • RTL Parallel Processing, 3-3, PPL-45 PPL\$DELETE\_SPIN\_LOCK • RTL\_ Parallel Processing, 4-15, PPL-47 PPL\$DELETE\_VM\_ZONE • RTL Parallel Processing, 3-4, PPL-49 PPL\$DELETE\_WORK\_ITEM • RTL Parallel Processing, 4-18, PPL-51 PPL\$DELETE\_WORK\_QUEUE • RTL\_Parallel Processing, 4-17, PPL-53 PPL\$DISABLE\_EVENT • RTL Parallel Processing, 4-7, PPL-55 PPL\$ENABLE\_EVENT\_AST · RTL Parallel Processing, 4-6, PPL-56 PPL\$ENABLE\_EVENT \_SIGNAL• RTL Parallel Processing, 4-7, PPL-59 PPL\$FIND\_OBJECT\_ID •RTL Parallel Processing, 4-1, PPL-63 PPL\$FLUSH\_SHARED\_MEMORY •RTL Parallel Processing, 3-3, PPL-65 PPL\$GET \_INDEX• RTL Parallel Processing, 2-4, PPL-67 PPL\$INCREMENT SEMAPHORE • RTL Parallel Processing, 4-13, PPL-68 PPL\$1NDEX\_TO\_PID •RTL Parallel Processing, 2-4, PPL-69 PPL\$INSERT\_WORK\_ITEM • RTL Parallel Processing, 4-17, PPL-71 PPL\$PID\_TO\_INDEX · RTL Parallel Processing, 2-4, PPL-73 PPL\$READ\_BARRIER •RTL Parallel Processing, 4-3, PPL-75 PPL\$READ\_EVENT • RTL Parallel Processing, 4-8, PPL-77 PPL\$READ\_SEMAPHORE • RTL Parallel Processing, 4-13, PPL-79 PPL\$READ\_SPIN\_LOCK · RTL Parallel Processing, 4-16, PPL-81 PPL\$READ\_WORK\_QUEUE •RTL Parallel Processing, 4-17, PPL-83 PPL\$RELEASE\_SPIN\_LOCK • RTL Parallel Processing, 4-15, PPL-85 PPL\$REMOVE\_WORK\_ITEM • RTL Parallel Processing, 4-18, PPL-86 PPL\$RESET\_EVENT •RTL Parallel Processing, 4-8, PPL-88 PPL\$ routines• Programming Resources, 4-15 PPL\$SEIZE\_SPIN\_LOCK • RTL Parallel Processing, 4-15, PPL-89 PPL\$SET \_QUORUM• RTL Parallel Processing, 4-4, PPL-91

PPL\$SET \_SEMAPHORE\_MAXIMUM • RTL Parallel Processing, 4-14, PPL-93 PPL\$SPAWN •RTL Parallel Processing, 2-3, PPL-95 PPL\$STOP • RTL Parallel Processing, 2-3, PPL-99 PPL\$TERMINATE • RTL Parallel Processing, 2-2, PPL-100 PPL\$TRIGGER\_EVENT • RTL Parallel Processing, 4-8, PPL-101 PPL\$UNIQUE\_NAME • RTL Parallel Processing, 2-4, PPL-103 PPL\$WAIT \_AT \_BARRIER • RTL Parallel Processing, 4-3, PPL-105 PPL\$\_INSVIRMEM reasons for error • RTL Parallel Processing, PPL-11 PR\$\_ASTLVL processor register• Device Support  $(A), 3-4$ PR\$\_SID processor register • Device Support (B),  $1 - 17$ PR\$\_SIRR processor register• Device Support (A), 3-9; Device Support (B), 2-67 PR\$\_TBIA processor register · Device Support (A),  $E-15$ PR\$ TBIS processor register • Device Support (A), E-15 Precedence of operators • System Dump Analyzer, SDA-12 Precedence operator • System Dump Analyzer, SDA-13 Predecessor See Logical predecessor Predefined constants names · VAXTPU, 3-13 Predefined logical name LNM\$FILE\_DEV · System Services Intro, 6-12 /PREDEFINED qualifier• Debugger, CD-15, CD-18, CD-31, CD-212, CD-257 Prefetch function of UNIBUS adapter• Device Support (A), 14-3, 14-12, 14-13 /PREFIX qualifier in .FACILITY directive • Message, MSG-18 Preprocessing See 1/0 preprocessing Preprocessing routine See FDT routine Previous location See Logical predecessor "Previous" string constant parameter to GET\_INFO • VAXTPU, 7-166, 7-168, 7-169, 7-180, 7-181, 7-183, 7-184, 7-191, 7-218, 7-223 %PREVIOUS\_PROCESS • Debugger, 10-12

%PREVIOUS\_SCOPE\_ENTRY · Debugger, D-11

%PREVLOC • Debugger, 4-8, D-5 PRE\_KEY\_PROCEDURE keyword • VAXTPU, 7-444 "Pre\_key\_\_procedure" string constant parameter to GET\_INFO · VAXTPU, 7-204 Primary attribute• File Applications, 4-9; File Def Language, FDL-1 Primary data record • Analyze/RMS File, ARMS-6 Primary exception vector • Programming Resources, 9-13 Primary handler • Debugger, 3-22, 9-13 Primary index structure • Analyze/RMS\_File, ARMS-6 Primary key • Convert, CONV-16 Primary operand • MACRO, 8-26 Primary processor• Device Support (A), E-2 Primary record structure • File Applications, 10-20 PRIMITIVE\_IO.EXE global symbols• System Dump Analyzer, SDA-61 PRINT carriage control · Convert, CONV-2; File Def Language, FDL-34 .PRINT directive• MACRO, 6-76 Printer See Line printer Printer device width • Programming Resources, 7-6 Printer driver description • Device Support (A), 2-1 to 2-7 Print format option See FAB\$V\_PRN option Print format options for VFC records with 2-byte control area · RMS, 5-25 Print queue • File Def Language, FDL-23 Print symbiont See Symbiont invoking • Utility Routines, PSM-23 Print Symbiont Modification routines See PSM routines PRINT\_ON\_CLOSE attribute• File Def Language, FDL-23 Priority of work queue • RTL Parallel Processing, 4-16 setting • System Services, SYS-411 /PRIORITY qualifier · Debugger, CD-183, CD-254 Private section defining• System Services Intro, 11-8 Privilege • System Services Intro, 6-6 BYPASS • System Services Intro, 7-6 defined by access mode • System Services Intro, 2-2 DELTA · Delta/XDelta, DELTA-14 1/0 operations • System Services Intro, 7-2 logical 1/0 •System Services Intro, 7-4, 7-7 MOUNT• System Services Intro, 7-4

Privilege (Cont.) physical 1/0 •System Services Intro, 7-4, 7-7 PRMGBL • RTL Parallel Processing, 1-6 required to analyze VAX RMS Journaling files• Analyze/RMS\_File, ARMS-11 setting for process · System Services, SYS-417 SS\$\_NOPRIV • Programming Resources, 9-3 SYSGBL •RTL Parallel Processing, 1-6 SYSLCK • RTL Parallel Processing, 1-6 SYSTEM • System Services Intro, 7-6 user • System Services Intro, 2-2 XDELTA • Delta/XDelta, DELTA-14 Privileged image installing • Programming Resources, 6-2 Privileged shareable image See also User-written system service creation of • Linker, 1-11, 4-11 definition of • Linker, 1-11, 4-11 PROBER (Probe Read) instruction• MACRO, 9-188 PROBEW (Probe Write) instruction• MACRO, 9-188 Procedural error handler • VAXTPU, 3-26 to 3-28 Procedure definition of · Routines Intro, 2-3 entry mask • Modular Procedures, 3-11 entry point names · Modular Procedures, 3-3 executing • VAXTPU, 4-21 grouping• Modular Procedures, 5-1 interface • Modular Procedures, 2-3, A-2 language support definition of• Routines Intro, 2-4 use of • Routines Intro, 2-4 libraries • Modular Procedures, 5-1 library definition of • Routines Intro, 2-4 use of • Routines Intro, 2-4 name · VAXTPU, 3-16 operation• Routines Intro, A-7t parameter • VAXTPU, 3-16 to 3-19 recommended naming conventions • VAXTPU, 4-31 recommended size for• VAXTPU, 4-2 recursive • VAXTPU, 3-19 returning result •  $VAXTPU$ , 2-8, 3-19, 7-101 samples using EVE • VAXTPU, B-1 to B-33 using LEARN\_ABORT in • VAXTPU, 7-243 Procedure call format • Routines Intro, 1-3 Procedure call instructions • MACRO, 9-63 procedure data type · Routines Intro, A-11t Procedure descriptor• Routines Intro, 2-29 PROCEDURES keyword with EXPAND\_NAME • VAXTPU, 7-135

PROCEDURE statement • VAXTPU, 3-15 to 3-21 "Procedure" string constant parameter to GET\_  $INFO· VAXTPU$ , 7-180 Proceed from Breakpoint command · Delta/XDelta, DELTA-32 Process See also Process quota activation tracepoint, predefined • Debugger, 10-14 channel • System Dump Analyzer, SDA-126 communicating between • Programming Resources, 3-7 communicating within • Programming Resources,  $3 - 1$ using logical names · Programming Resources, 3-2 using symbols • Programming Resources, 3-5 connecting debugger to · Debugger, 10-4, 10-16, CD-36 creating• Programming Resources, 2-1; System Services Intro, 8-2; System Services, SYS-88 creation restriction• System Services Intro, 8-7 current • Device Support (B), 1-15 deadlock • RTL Parallel Processing, 5-4 definition of• RTL Parallel Processing, 1-2 deleting• Programming Resources, 2-15; System Services Intro, 8-17; System Services, SYS-132; VAXTPU, 7-108 detached• Programming Resources, 2-7; System Services Intro, 8-2, 8-7 disabling swap mode • System Services Intro, 11-7 disallowing swapping • System Services Intro, 11-7 displaying SDA information • System Dump Analyzer, SDA-126, SDA-159 examining a hung • System Dump Analyzer, SDA-8 execution • Programming Resources, 2-14 getting information about asynchronously • System Services, SYS-222 synchronously · System Services, SYS-238 hibernating • System Services Intro, 8-11; System Services, SYS-330 how to set writable · Delta/XDelta, DELTA-43 identification • System Services Intro, 8-8 image• System Dump Analyzer, SDA-159 information • System Services Intro, 8-10 listening • System Dump Analyzer, SDA-83 lock• System Dump Analyzer, SDA-127 modes of execution • Programming Resources,  $2 - 1$ 

Process (Cont.) modifying name • Programming Resources, 2-13 multiple built-in procedures ATTACH• VAXTPU, 7-35 CREATE\_PROCESS · VAXTPU, 7-67 RECOVER\_BUFFER • VAXTPU, 7-307 SEND · VAXTPU, 7-342 SEND\_EOF · VAXTPU, 7-346 SPAWN• VAXTPU, 7-515 multiprocess debugging • Debugger, 10-1 with DECwindows • Debugger, 1-8, 1-30 name • System Services Intro, 8-8 name within group • System Services Intro, 8-9 obtaining information • Programming Resources, 2-9 using LIB\$GETJPI · Programming Resources, 2-9 using SYS\$GETJPI · Programming Resources, 2-9 using SYS\$GETJPIW · Programming Resources, 2-9 priority modifying • Programming Resources, 2-12 privilege mask · Device Support (B), 1-42 privileges setting · Programming Resources, 2-12 quantum end event • Device Support (A), 3-8 resource limits • File Applications, 1-16 resuming after suspension • System Services, SYS-391 returning control from driver to • Device Support  $(A), 4-16$ scheduling · Programming Resources, 2-12 scheduling state • System Dump Analyzer, SDA-129, SDA-159 scheduling wakeup for • System Services, SYS-397 setting name of • System Services, SYS-413 setting priority of · System Services, SYS-411 setting privilege · System Services, SYS-417 setting swap mode for · System Services, SYS-429 spawning a subprocess • System Dump Analyzer, SDA-162 subprocess • System Services Intro, 8-2 suspending • System Services Intro, 8-11, 8-14; System Services, SYS-509 swapping • System Services Intro, 11-7 swapping by suspension · System Services Intro, 8-14

termination mailbox• System Services Intro, 7-34, 8-18

Process (Cont.) termination tracepoint, predefined · Debugger, 10-14 types of resources · File Applications, 1-15 asynchronous system trap limit (ASTLM) • File Applications, 1-17 buffered 1/0 limit (BIOLM) • File Applications,  $1 - 17$ I/O limit (DIOLM) • File Applications, 1-17 waiting for entire set of event flags • System Services, SYS-540 waiting for event flag to be set • System Services, SYS-537 waiting for one of set of event flags • System Services, SYS-542 waking • System Services, SYS-538 Process command table• Command Def, COU-2 adding commands to • Command Def, COU-3, COU-45 deleting commands from • Command Def, COU-39 Process context • Device Support (A), 1-8, 2-4, 4-13, 7-1 changing • System Dump Analyzer, SOA-68, SOA-73, SOA-93, SOA-126 returning to • Device Support (A), 4-20 Process control block See PCB Process control region • System Dump Analyzer, SOA-14 Process control region operator (H) • System Dump Analyzer, SOA-12 Process control services • System Services Intro, 1-2. PROCESS data type • VAXTPU, 2-20 to 2-21 Process default · File Applications, 4-14; File Def Language, FOL-30 batch queue • File Def Language, FDL-24 print queue · File Def Language, FDL-23 Process directory table • System Services Intro, 6-3 Process header See PHO Process 1/0 channel• Device Support (A), 11-6; Device Support  $(B)$ , 1-11, 1-40 assigning • Device Support (A), 4-5 assigning to template device • Device Support (A), 11-12 deassigning · Device Support (A), 11-7, 11-8, 18-13; Device Support (B), 4-4 reference count · Device Support (B), 1-77, 1-78 validating • Device Support (A), 2-3, 4-5; Device Support (B), 3-103 Process I/O segment · File Applications, 1-16

Process identification • System Dump Analyzer, SOA-126 See also PIO number Process index• System Dump Analyzer, SOA-126 Process index number • System Services, SYS-230 Processing deferred-write option • File Applications, 3-15, 3-27 options for improving file performance • File Applications, 3-7 read-ahead option • File Applications, 3-11, 3-12 write-behind option • File Applications, 3-11, 3-12 Process logical name table • System Services Intro, 6-4 Process management• Programming Resources, 2-8 Process name • System Dump Analyzer, SOA-126 Processor synchronization • Programming Resources, 4-18 Processor context changing • System Dump Analyzer, SOA-68, SOA-74, SOA-89, SOA-93, SOA-126 Processor register symbol · Delta/XDelta, DELTA-9 Processor-specific loadable code base address · System Dump Analyzer, SDA-14 Processor state See Multiprocessor state Processor status longword See PSL Processor status longword symbol • Delta/XDelta, DELTA-9, DELTA-13 See also PSL Processor status word See PSW Processor subtype • Device Support (B), 2-9 Processor type • Device Support (B), 2-9 displaying • System Dump Analyzer, SOA-90 Process-permanent files • File Applications, 1-16, 6-20 access to • File Applications, 6-20 implications for indirect access • File Applications, 6-21 Process-permanent 1/0 structures • System Dump Analyzer, SOA-77 /PROCESS qualifier · Debugger, 10-6, 10-16, C0-71, C0-76; System Dump Analyzer, SOA-163 Process quota adjusting • Device Support (A), 4-20 buffered 1/0 • Device Support (A), 2-3, 2-7, 4-9 byte count • Device Support (A), 7-8 charging •Device Support (A), 4-9, 4-12; Device Support (B), 1-41, 4-17

Process quota (Cont.) direct I/O · Device Support (A), 4-9 symbolic names for (PQL\$ xxxx) • System Services, SYS-91 Process rights list• Programming Resources, 6-1; System Services Intro, 3-2 Process section table See PST /PROCESS\_GROUP qualifier• Debugger, 10-14, CD-54 process\_id data type• Routines Intro, A-11t PROCESS\_MANAGEMENT.EXE global symbols • System Dump Analyzer, SDA-61 %PROCESS\_NAME · Debugger, 10-12 process\_name data type • Routines Intro, A-11t %PROCESS\_NUMBER • Debugger, 10-12 %PROCESS\_PID · Debugger, 10-12 /PROCESS\_SECTION\_ TABLE qualifier• System Dump Analyzer, SDA-127 Product of a vector • RTL Math, MTH-165 Program add to section file • VAXTPU, 4-25 calling VAXTPU from • VAXTPU, 4-1, 7-41 compiling • VAXTPU, 4-18 to 4-19 complex • VAXTPU, 4-2 creating • Message, MSG-4 debugging  $\cdot$  VAXTPU, 4-33 to 4-37 deleting • VAXTPU, 7-108 display kind • Debugger, 7-19, C-1 executing • Message, MSG-4; VAXTPU, 4-19 to 4-21 interrupting • VAXTPU, 4-20 order• VAXTPU, 4-3 simple • VAXTPU, 4-2 syntax• VAXTPU, 4-3 example • VAXTPU, 4-4 using wildcard characters • RMS, 4-12 writing • VAXTPU,  $4-1$  to  $4-14$ Program counter See PC Program counter mode• MACRO, 5-12 summary • MACRO, 8-29 PROGRAM data type • VAXTPU, 2-21 Program decomposition • Programming Resources, 4-18 Program execution See also Synchronization built-in procedures COMPILE• VAXTPU, 7-47 SAVE• VAXTPU, 7-316 continuing · Delta/XDelta, DELTA-33

Program execution (Cont.) proceeding from breakpoint • Delta/XDelta, DELTA-32 specifying a time • Programming Resources, 4-8, 4-9 step execution · Delta/XDelta, DELTA-34 step over subroutine execution · Delta/XDelta, DELTA-35 timed intervals • Programming Resources, 4-10 Program execution mode using to call services • RMS, 2-7 Program execution time delaying · MACRO, 9-78 Program interface• RMS, 2-1 to VMS RMS · RMS, 2-1 PROGRAM keyword• VAXTPU, 7-362 with LOOK\_UP\_KEY · VAXTPU, 7-254 Programmed 1/0 See PIO transfer Programming examples interpreting• System Services Intro, 2-18 Programming language using control blocks with • RMS, 2-1 Programming rules• RMS, 3-6 /PROGRAM qualifier• Debugger, 7-21, CD-124 Program region • System Services Intro, 11-2 adding page to• System Services, SYS-163 base register • System Dump Analyzer, SDA-14 examining • System Dump Analyzer, SDA-52 length register• System Dump Analyzer, SDA-14 Program region page table displaying• System Dump Analyzer, SDA-127 Program section See PSECT absolute • MACRO, 6-80 alignment• MACRO, 6-80 attributes• MACRO, 6-77, 6-80 defining • MACRO, 6-77 directive (.PSECT) •MACRO, 6-77 (.RESTORE\_PSECT) • MACRO, 6-86 (.SAVE\_PSECT) • MACRO, 6-87 name• MACRO, 6-77, 6-80 restoring context of • MACRO, 6-86 saving context of • MACRO, 6-87 saving local label • MACRO, 6-87 unnamed • MACRO, 6-80 PROHIBIT attribute• File Def Language, FDL-37 PROHIBIT secondary attribute• File Applications, 7-4 Prolog • File Applications, 3-12, 3-15, 3-16, 3-19 Prolog 1 • File Applications, 3-16

Prolog 2 • File Applications, 3-16 Prolog 3 · File Applications, 3-16, 10-30 Prolog 3 file • Convert, CONV-1: File Def Language, FDL-27 compression• File Def Language, FDL-27, FDL-28 creating with CONV routines • Utility Routines, CONV-15 key segment length • File Def Language, FDL-30 key segment position · File Def Language, FDL-30 Prolog 3 indexed files reclaiming• Utility Routines, CONV-18 with Convert/Reclaim Utility • Utility Routines, CONV-1 PROLOG attribute• Convert, CONV-19; File Def Language, FDL-27, FDL-28, FDL-29 Prolog field See XAB\$B\_PROLOG field Prolog files with CONV routines • Utility Routines, CONV-15 Prolog level • RMS, RMS-18 /PROLOG qualifier• Convert, CONV-19 PROLOG structure · File Applications, 10-16, 10-19 Prolog version number field See XAB\$W\_PVN field Prompt COMMAND box, DECwindows • Debugger, 1-28 debugger (DBG>) • Debugger, 2-7, 10-2, CD-165 with DECwindows · Debugger, 1-28 display (PROMPT) · Debugger, 7-7, C-4 ECO level• Patch, PAT-45, PAT-47 ending repetitive · Patch, PAT-65 multiprocess program · Debugger, 10-2 Prompt buffer address field See RAB\$L\_PBF field Prompt buffer size field See RAB\$B\_PSZ field PROMPT clause for PARAMETER clause • Command Def, CDU-23, CDU-32 Prompt for input with LIB\$GET\_INPUT • Programming Resources,  $7 - 4$ /PROMPTING qualifier• File Def Language, FDL-42, FDL-55 Prompt option See RAB\$V\_PMT option /PROMPT qualifier · Debugger, 7-21, CD-124 Prompt string setting with CLI\$DCL\_PARSE • Utility Routines, CLl-8

PROMPT AREA video attributes• VAXTPU, 7-446 PROMPT AREA keyword • VAXTPU, 7-446 "Prompt\_length" string constant parameter to GET\_ INFO • VAXTPU, 7-200 "Prompt\_row" string constant parameter to GET\_ INFO • VAXTPU, 7-201 Properties of condition handler • Routines Intro, 2-49 Protected shareable image See also User-written system service Protection See also Mailbox access category • File Applications, 4-21 ACL-based • File Applications, 1-10, 4-21 by access mode • System Services Intro, 2-2 cluster • Linker, 1-8, 3-10, LINK-14 device • System Services Intro, 7-6 directory entry • I/O User's I, 1-9 disk and tape volumes · File Applications, 1-10 1/0 operations • System Services Intro, 7-2 image section • Linker, 5-6 mailbox · System Services Intro, 7-4, 7-5 page • System Services Intro, 11-5 queue• System Services, SYS-488 setting for page • System Services, SYS-414 shareable image • Linker, LINK-14 UIC-based •File Applications, 1-10, 4-21 volume • System Services Intro, 7-4 PROTECTION attribute • File Def Language, FDL-23 Protection code• File Def Language, FDL-23 Protection extended address block See XABPRO block Protection mask• System Services Intro, 7-4 PROTECTION secondary attribute • File Applications, 4-28 /PROTECT qualifier • Linker, LINK-14 Protocol DMC11/DMR11 driver• //O User's II, 1-1, 1-8 DMP11/DMF32 driver • I/O User's II, 2-1 \$PRTCTEND macro• Device Support (A), 16-13, 16-14 \$PRTCTINI macro• Device Support (A), 16-13, 16-14 \$PRTDEF macro• Routines Intro, A-1 Ot PSECT (program section ) • Modular Procedures, 2-13, 3-5,A-3 absolute •Linker, 1-12, 6-4 alignment • Linker, 1-12, 6-4 in map • Linker, 5-6 attributes •Linker, 1-9, 3-11, 4-3, 6-3, 6-4, 6-5, 6-6

PSECT (program section ) (Cont.) base address of, in map · Linker, 5-6 DIGITAL-written • Modular Procedures, 3-5 executable • Linker, 6-5 global • Linker, 6-5, 6-12 in image section generation • Linker, 6-3 length of, in map• Linker, 5-6 LIB\$INITIALIZE · Modular Procedures, 3-17 local • Linker, 6-5, 6-12 location controls • Linker, 1-13 modification of attributes • Linker, 1-12, 6-3 module contribution to • Linker, 6-4 module contribution to, in map • Linker, 5-6 name • Linker, 1-12, 6-4 name of, in map • Linker, 5-6 nonexecutable • Linker, 6-5 nonposition-independent • Linker, 6-6 nonshareable • Linker, 6-6 nonwritable • Linker, 6-6 ordering of, in image section •Linker, 6-16 position-independent • Linker, 6-6 relocatable• Linker, 1-12, 6-4 shareable • Linker, 6-6 significant attributes of • Linker, 6-15, 6-16 size • Linker, 1-12, 6-4 summary • Linker, 1-12 user-written • Modular Procedures, 3-5 writable  $\cdot$  Linker, 6-6 .PSECT directive · MACRO, 6-77 Pseudoterminal canceling request • I/O User's I, 9-2 control connection routines • I/O User's I, C-1 creating • I/O User's I, 9-1 deleting • I/O User's I, 9-2 device characteristics • I/O User's I, 9-3 driver  $\cdot$  I/O User's I, 9-1 event notification • I/O User's I, 9-6 features • I/O User's I, 9-3 flow control • I/O User's I, 9-6  $1/O$  buffers  $\cdot$   $1/O$  User's  $I$ , 9-4 programming example • I/O User's I, 9-8 reading data • I/O User's I, 9-5 using write with echo  $\cdot$  I/O User's I, 9-5 writing data  $\cdot$  I/O User's I, 9-5 %PSL • Debugger, 4-23, D-3 PSL (processor status longword)• Debugger, 4-24; System Dump Analyzer, SDA-14; MACRO, 8-14 evaluating • System Dump Analyzer, SDA-22, SDA-48 examining• System Dump Analyzer, SDA-52

PSL (processor status longword) (Cont.) examining with XDELTA • Device Support (A), 13-10 symbol • System Dump Analyzer, SDA-14 Z condition code · Device Support (B), 3-27 /PSL qualifier• Debugger, CD-88; System Dump Analyzer, SDA-52 PSM\$PRINT routine • Utility Routines, PSM-23 PSM\$READ\_ITEM\_DX routine • Utility Routines, PSM-25 PSM\$REPLACE routine • Utility Routines, PSM-27 PSM\$REPORT routine • Utility Routines, PSM-32 PSM\$\_FUNNOTSUP • Utility Routines, PSM-36 PSM routines examples• Utility Routines, PSM-18 to PSM-22 introduction• Utility Routines, PSM-1 user-written USER-FORMAT-ROUTINE• Utility Routines, PSM-35 USER-INPUT-ROUTINE • Utility Routines, PSM-40 USER-OUTPUT-ROUTINE• Utility Routines, PSM-46 PST (process section table) displaying • System Dump Analyzer, SDA-127 PSW (processor status word) • MACRO, 8-14 condition codes • MACRO, 8-14 decimal overflow enable (DV) • MACRO, 8-16 floating underflow enable (FU)• MACRO, 8-16 integer overflow enable (IV)• MACRO, 8-15 trace trap enable (T) • MACRO, 8-15 /PSW qualifier• Debugger, CD-88 PTA option • File Def Language, FDL-14 PTD\$CANCEL control connection routine • I/O User's I, C-2 PTD\$CREATE control connection routine • I/O User's I, C-3 PTD\$DELETE control connection routine • I/O User's I, C-6 PTD\$READ control connection routine • I/O User's I, C-7 PTD\$SET EVENT NOTIFICATION control connection routine • I/O User's I, C-9 PTD\$WRITE control connection routine • I/O User's I,  $C - 12$ /PTE qualifier• System Dump Analyzer, SDA-48, SDA-52 PURDPR macro • Device Support (A}, 14-24; Device Support (8), 2-51, 3-82 detecting memory errors using • Device Support (A}, 14-25 Purge type-ahead option See RAB\$V\_PTA option

PUSHAB (Push Address Byte) instruction• MACRO, 9-35

PUSHAD (Push Address D\_floating) instruction • MACRO, 9-35

PUSHAF (Push Address F\_floating) instruction • MACRO, 9-35

PUSHAG (Push Address G\_floating) instruction • MACRO, 9-35

PUSHAH (Push Address H\_floating) instruction • MACRO, 9-35

PUSHAL (Push Address Long) instruction • MACRO, 9-35

PUSHAQ (Push Address Quad) instruction • MACRO, 9-35

PUSHAW (Push Address Word) instruction • MACRO, 9-35

PUSHL (Push Long) instruction • MACRO, 9-27 /PUSH qualifier• Debugger, CD-73 PUSHR (Push Registers) instruction • MACRO, 9-80 PUT attribute • File Def Language, FDL-3, FDL-37 \$PUT macro

program example · RMS, 4-16 \$PUTMSG • Message, MSG-2; RTL Library, 4-4, 4-13,4-16,4-27

PUT option · File Def Language, FDL-3, FDL-37 PUT secondary attribute• File Applications, 7-3, 7-4

Put service • File Applications, 8-1, 8-3 to 8-4; RMS, RMS-70 and next record • File Applications, 8-16 condition values• RMS, RMS-74

See also Completion status code control block input fields • RMS, RMS-73 control block output fields • RMS, RMS-74 effect on next-record position • File Applications, 8-16

high-level language equivalents • File Applications,  $8 - 1$ 

inserting records by sort order• RMS, RMS-72 inserting records into indexed files • RMS, RMS-71 inserting records into relative files • RMS, RMS-71

inserting records into sequential files • RMS, RMS-71

inserting records with duplicate keys • RMS, RMS-72

record-locking caution • RMS, RMS-72 record-processing options • RMS, 7-16 requirements for using • RMS, RMS-72

run-time options · File Applications, 9-17 to 9-19 update-if logic • RMS, RMS-72

using RAB\$V\_TPT option • RMS, RMS-71 using RAB\$V\_UIF option · RMS, RMS-71

Put service (Cont.)

using with mailboxes · RMS, RMS-71

using with stream format files • RMS, RMS-71

Put service option

See FAB\$V \_PUT option Put sharing option

See FAB\$V\_PUT option

# **Q**

Q22 bus • Device Support (A), 1-16; Device Support  $(B)$ , 2-3 accomplishing a OMA transfer on • Device Support (A), 14-15 to 14-16, 14-19 to 14-26 address size • Device Support (A), 14-6 device interrupt dispatching • Device Support (A), 14-33 to 14-36; Device Support (8), 1-22 example of driver designed for • Device Support (A), C-1 to C-29, D-1 to D-26 1/0 address space• Device Support (A), 19-1, 19-4, 19-7 1/0 space • Device Support (A), 14-4 power failure • Device Support (A), 19-7 rules for configuring• Device Support (A), 1-16, 14-34 to 14-35 scatter-gather map • Device Support (A), 14-4 to 14-7 Q22 bus interface functions • Device Support (A), 14-1 to 14-15 obtaining resources of • Device Support (A), 14-16 QBUS\_MULT\_INTR parameter• Device Support (A), 14-34 Q symbol · Delta/XDelta, DELTA-9 .QUAD directive • MACRO, 6-82 /QUAD qualifier ALIGN command• Patch, PAT-38 Quadword • MACRO, 8-2 /QUADWORD qualifier · Debugger, 11-7, 11-8, CD-63, CD-88 Quadword storage directive (.QUAD) • MACRO, 6-82 quadword\_signed data type · Routines Intro, A-11t quadword\_unsigned data type · Routines Intro, A-11t Qualifier • Librarian, LIB-13 to LIB-45; Message, MSG-9; SUMSLP, SUM-15 to SUM-20; Convert, CONV-5 to CONV-28 for DCL command• Patch, PAT-26 for SET COMMAND command • Command Def, CDU-38 to CDU-44 how to define • Command Def, CDU-24, CDU-33 mode, PATCH command• Patch, PAT-15

Qualifier (Cont.) to LINK command• Linker, 1-2 QUALIFIER clause for DEFINE SYNTAX statement • Command Def. CDU-24 for DEFINE VERB statement• Command Def, CDU-33 Qualifier lines help files • Librarian, LIB-6 Quantum end event • Device Support (A), 3-8 Queue • RTL Library, 2-12, LIB-251; MACRO, 9-82 See Work queue absolute • MACRO, 9-82 creating and managing asynchronously • System Services, SYS-441 synchronously • System Services, SYS-493 entry insertion • RTL Library, LIB-248 execution • Utility Routines, PSM-4 generic • Utility Routines, PSM-4 getting information about asynchronously • System Services, SYS-257 synchronously • System Services, SYS-297 header• MACRO, 9-82, 9-85 inserting entries • MACRO, 9-82, 9-85 lock management • System Services Intro, 12-4 protection • System Services, SYS-488 removing entries • MACRO, 9-84, 9-87 self-relative · RTL Library, 2-13; MACRO, 9-85 stepping through • System Dump Analyzer, SDA-64 types of• System Services, SYS-485 validating• System Dump Analyzer, SDA-164 Queue access routine · RTL Library, 2-13 QUEUEAST spin lock• Device Support (A}, 3-13; Device Support (B), 3-7 Queue I/O Request system service • File Applications,<br>7-4, 9-14 Queue information, obtaining · Programming Resources, 3-22 Queue instructions • MACRO, 9-82 Queue operations in multiprocessing environment • Device Support (A), E-13 to E-14 QUIT built-in procedure • VAXTPU, 7-291 to 7-292 QUIT command · Debugger, 3-5, CD-112; File Def Language, FDL-65 multiprocess program • Debugger, 10-9, 10-10 with DECwindows · Debugger, 1-21 Quorum • System Dump Analyzer, SDA-82 adjusting • RTL Parallel Processing, 4-4 setting • RTL Parallel Processing, 4-4 Quota • Routines Intro, A-9t

Quota (Cont.) See also Process quota, Job quota AST • System Services Intro, 7-4; I/O User's I, 3-24,4-14,6-13, 7-5, 7-9,8-43 AST limit • RTL Parallel Processing, 1-6 buffered I/O · System Services Intro, 7-3; I/O User's I, 3-24, 6-13, 7-5; I/O User's II, 1-3,  $2 - 3.5 - 1$ buffered 1/0 byte count • System Services Intro, 7-3; I/O User's II, 1-3, 1-9, 2-3, 5-1 BYTELIM • I/O User's I, 1-11 direct I/O · System Services Intro, 7-3; I/O User's I, 3-24, 6-13; I/O User's II, 1-3, 2-3 disk • I/O User's I, 1-33 to 1-34 enqueue • RTL Parallel Processing, 1-6 establishing • System Services Intro, 6-9 global section• RTL Parallel Processing, 1-7 1/0 operations• System Services Intro, 7-2 mailbox buffer • I/O User's I, 7-2, 7-3, 7-5 resource • System Services Intro, 2-2 SS\$\_EXQUOTA • Programming Resources, 9-3 subprocess • RTL Parallel Processing, 1-6 Quota file transfer block · I/O User's I, 1-33 Quotation mark (") ASCII string delimiter • Debugger, 4-17 instruction delimiter • Debugger, 4-22 Quote characters · VAXTPU, 7-112, 7-113

# **R**

#### RO

use by control block store macros • RMS, 3-8 use in asynchronous operations • RMS, 2-5 RA60 disk • I/O User's I, 3-5 RA70 disk • I/O User's I, 3-5 RA90 disk • I/O User's I, 3-5 RAB\$B\_BID field • RMS, 7-2 RAB\$B\_BLN field · RMS, 7-3 RAB\$B\_KRF field · File Applications, 9-13, 9-15; File Def Language, FDL-11; RMS, 7-4 for selecting key path  $\cdot$  RMS, 4-12 RAB\$B\_KSZ field• File Applications, 8-8, 8-9, 8-12, 9-13, 9-15, 9-18; RMS, 7-4 use with limit option • RMS, 7-13 use with search key • RMS, 7-12, 7-14 RAB\$B\_MBC field · File Applications, 3-11, 7-18, 9-9; File Def Language, FDL-12; RMS, 7-5 default logic• RMS, 7-5 performance benefit• RMS, 7-6 use restriction • RMS, 7-5, 7-6

RAB\$B\_MBF field • File Applications, 3-11, 3-26, 7-17, 7-19, 7-20, 9-9; File Def Language, FOL-12; RMS, 7-6 use with read-ahead option • RMS, 7-16 use with write-behind option • RMS, 7-16 RAB\$B\_PSZ field • RMS, 7-7 RAB\$B\_RAC field• RMS, 7-7 RAB\$C\_KEY option · File Applications, 8-6, 9-10, 9-16,9-18 RAB\$C\_RFA option · File Applications, 8-6, 9-10, 9-16, 9-18 RAB\$C\_SEQ option • File Applications, 8-6, 9-10, 9-16, 9-18 RAB\$B\_TMO field • File Applications, 7-12, 7-13, 9-17; File Def Language, FDL-13; RMS, 7-21 use with RAB\$V\_TMO option for mailbox service • RMS, 7-14 use with timeout option for terminal operation • RMS, 7-19 RAB\$C\_KEY option• RMS, 7-8 RAB\$C\_RFA option • RMS, 7-8 RAB\$C\_SEQ option • RMS, 7-7 RAB\$L\_BKT field as output  $\cdot$  RMS, 7-2 use with block  $I/O \cdot RMS$ , 7-2 RAB\$L\_CKT field • File Def Language, FDL-9 RAB\$L\_CTX field · File Def Language, FDL-10; RMS, 7-3 RAB\$L\_FAB field • RMS, 7-3 RAB\$L\_FOP field · File Def Language, FDL-14 RAB\$L\_KBF field• File Applications, 8-8, 8-9, 8-12, 9-13, 9-15, 9-18; RMS, 7-3 use with limit option  $\cdot$  RMS, 7-13 use with RAB\$B\_KSZ field · RMS, 7-4 use with search key • RMS, 7-12, 7-14 RAB\$L\_PBF field • RMS, 7-7 RAB\$L\_RBF field• File Applications, 9-18, 9-20; RMS, 4-4, 7-8 RAB\$L\_RBZ field • File Applications, 9-18 RAB\$L\_RHB field · File Applications, 9-17, 9-18, 9-20; RMS, 7-9 RAB\$L\_ROP field • File Applications, 9-7; File Def Language, FOL-9, FOL-10, FOL-11, FOL-12, FOL-13, FOL-14, FOL-15; RMS, 7-10 RAB\$V\_ASY option · File Applications, 8-17, 8-18,9-9,9-15,9-18,9-19, 9-20 RAB\$V\_EOF option · File Applications, 8-14, 8-16, 9-10 RAB\$V\_EQNXT option • File Applications, 9-12, 9-15 RAB\$V\_FDL option · File Applications, 9-9, 9-12, 9-20 RAB\$V\_KGE option • File Applications, 8-9, 8-10

RAB\$L\_ROP field (Cont.) RAB\$V\_KGT option · File Applications, 8-9, 8-10 RAB\$V\_LIM option • File Applications, 9-13, 9-16 RAB\$V\_LOA option · File Applications, 9-13, 9-18 RAB\$V\_LOC option • File Applications, 9-9, 9-16 RAB\$V\_NLK option • File Applications, 7-12, 9-15 RAB\$V\_NXR option • File Applications, 7-15, 8-9, 9-16 RAB\$V\_NXT option • File Applications, 9-13, 9-15 RAB\$V\_RAH option · File Applications, 3-12, 9-9, 9-16 RAB\$V\_REA option · File Applications, 7-12, 9-16 RAB\$V\_RLK option · File Applications, 7-12, 9-16, 9-18 RAB\$V\_RRL option • File Applications, 7-12, 9-16 RAB\$V\_TMO option · File Applications, 7-12, 7-13, 9-17, 9-19 RAB\$V\_TPT option • File Applications, 9-11, 9-19 RAB\$V\_UIF option• File Applications, 8-4, 8-8, 9-11, 9-19 RAB\$V\_ULK option · File Applications, 7-15, 9-16 RAB\$V\_WAT option • File Applications, 7-12, 9-17 RAB\$V WBH option • File Applications, 3-12, 9-10, 9-19 specifying key match method • RMS, 7-5 RAB\$L\_STS field · RMS, 7-20 RAB\$L\_STVO field for returning terminating character • RMS, RMS-49 RAB\$L\_STV field • RMS, 7-20 for returning 1/0 status block • RMS, RMS-49 for returning I/O status block from Put service • RMS, RMS-74 for returning PIO from Put service • RMS, RMS-71 for returning process identification (PID) • RMS, RMS-50 for returning record length • RMS, RMS-53 using with Get service • RMS, RMS-50 RAB\$L\_UBF field · File Applications, 9-17; RMS, 7-21 RAB\$L\_USZ field · File Applications, 9-17 RAB\$L\_XAB field • RMS, 7-22 requirement for using XABTRM · RMS, 18-1 RAB\$V\_ASY option • RMS, 7-11, 7-14 use restriction • RMS, 7-15 RAB\$V\_BIO option • RMS, 7-11 RAB\$V\_CCO option • RMS, 7-18 RAB\$V\_CVT option · RMS, 7-19 RAB\$V EOF option • RMS, 7-12 RAB\$V\_EQNXT option · RMS, 7-12 examples  $\cdot$  RMS, 7-13 specifying key match method • RMS, 7-5

RAB\$V ETO option requirement for using XABTRM · RMS, 18-1 RAB\$V\_FDL option • RMS, 7-15 RAB\$V\_KGE option See RAB\$V EQNXT option See RAB\$V\_NXT option RAB\$V\_LIM option · RMS, 7-13 RAB\$V\_LOA option · RMS, 7-13 determining fill size · RMS, 13-10 example of use  $\cdot$  RMS, 4-8 use restriction · RMS, 13-4, 13-11 RAB\$V\_LOC option · RMS, 7-15 RAB\$V\_NLK option · RMS, 7-17 RAB\$V\_NXR option • RMS, 7-17 RAB\$V\_NXT option • RMS, 7-14 specifying key match method • RMS, 7-5 RAB\$V\_PMT option · RMS, 7-19 RAB\$V\_PTA option • RMS, 7-19 RAB\$V\_RAH option • RMS, 7-12, 7-15 default logic • RMS, 7-16 use restriction • RMS, 7-16 RAB\$V\_REA option • RMS, 7-17 use restriction · RMS, 7-17 RAB\$V\_RLK option • RMS, 7-18 RAB\$V\_RNE option · RMS, 7-19 RAB\$V\_RNF option • RMS, 7-19 RAB\$V\_RRL option • RMS, 7-18 RAB\$V\_SYNCSTS option · RMS, 7-16 RAB\$V\_TMO for immediate mailbox service• RMS, 7-14 RAB\$V TMO option • RMS, 7-14, 7-18, 7-19 RAB\$V\_TPT option• RMS, 7-16 using with Put service • RMS, RMS-71 RAB\$V\_UIF option · RMS, 7-17 using with Put service · RMS, RMS-71 RAB\$V\_ULK option · RMS, 7-18 RAB $$V$  WAT option • RMS, 7-18, 7-19 RAB\$V\_WBH option · RMS, 7-12, 7-16 RAB\$W\_ISI field • RMS, 7-3 RAB\$W\_RBF • File Applications, 8-3 RAB\$W\_RFA field• File Applications, 8-12, 8-15, 9-17; RMS, 7-9 as argument to \$RAB\_STORE macro · RMS, B-12 RAB\$W\_RSZ field• File Applications, 8-3, 9-20; RMS, 4-4, 7-20 RAB\$W\_STVO offset alternate access to RAB\$L\_STV • RMS, 7-20 RAB\$W\_STV2 field for returning length of escape sequence • RMS, RMS-49

RAB\$W\_STV2 offset alternate access to RAB\$L\_STV · RMS, 7-20 RAB\$W\_USZ field · RMS, 7-21 use with block I/O · RMS, 7-22 RAB\$\_V\_WAT option use with timeout option for record locking • RMS,  $7 - 18$ RAB (record access block) • Programming Resources, 1-36, 8-58; File Applications, 1-11; System Dump Analyzer, SDA-77 arguments • RMS, 1-4 described in context of example • RMS, 4-4 description • RMS, 1-4 general description• RMS, 7-1 summary of fields • RMS, 7-1 rab data type • Routines Intro, A-12t \$RABDEF • File Applications, 5-10 \$RAB macro • RMS, B-9 argument categories • RMS, B-10 \$RAB\_STORE macro · RMS, B-11 argument categories • RMS, B-12 requirements • RMS, B-12 RFA argument • RMS, B-12 Race condition avoiding at AST level • Modular Procedures, 3-21 elimination of • Modular Procedures, 3-21 Radix • Message, MSG-7 canceling · Debugger, CD-26 conversion · Debugger, 4-11, D-5 current • Debugger, 4-11, CD-168 default• System Dump Analyzer, SDA-12 displaying · Debugger, CD-240 multilanguage program • Debugger, 9-8 of numeric constant specifying · VAXTPU, 3-37 specifying • Debugger, 4-11, CD-168 Radix control operator • MACRO, 3-11 Radix modes• Patch, PAT-17 See also Entry and display modes Radix operator • Linker, 1-7, 3-5; Message, MSG-7; Patch, PAT-17; System Dump Analyzer, SDA-12 RAH option• File Def Language, FDL-13 Random access by key value• File Applications, 2-5 to 2-7, 8-6, 8-11 to 8-12 by relative record number · File Applications, 2-5 to 2-7, 8-6, 8-8, 8-9 by RFA (record file address) • File Applications, 2-7, 8-6, 8-12 to 8-13 to indexed files • File Applications, 2-6, 8-11 to 8-12, 8-12 to 8-13

Random access (Cont.) to relative files • File Applications, 2-6, 8-9, 8-12 to 8-13 to sequential files · File Applications, 2-6, 8-8, 8-12 to 8-13 with multibuffer count · File Applications, 3-26 Random access device • Device Support (B), 1-75 Random access mode · File Applications, 1-2 Random number generator• RTL Math, MTH-118 **Range** colon (:) • Debugger, 4-18, 11-4, 11-6, 11-7, CD-85 converting contents of to string format using STR • VAXTPU, 7-520 deleting • VAXTPU, 2-22, 7-70, 7-108 determining if unmodifiable records are present in • VAXTPU, 7-193 erasing• VAXTPU, 2-22, 7-70, 7-117 moving delimiters of• VAXTPU, 7-273 syntax • MACRO, 7-1 video attributes• VAXTPU, 2-22 RANGE data type • VAXTPU, 2-21 to 2-22 Rank of spin lock • Device Support (A), 3-15 RAZ field • MACRO, 7-2 RB02 disk • I/O User's I, 3-6 RC25 disk • I/O User's I, 3-6 RCK option • File Def Language, FDL-23 RD53 disk • I/O User's I, 3-6 RD54 disk • *I/O User's I*, 3-6 ROT (response descriptor table)• System Dump Analyzer, SDA-148 RDT (revision-date-time) argument • RMS, B-16 READ access • File Def Language, FDL-23 Read access type • MACRO, 8-17 Read ahead option See RAB\$V\_RAH option Read As Zero See RAZ field Read attention AST function • I/O User's I, 7-9 Read check enabling · Device Support (B), 1-75 Read check option See FAB\$V\_RCK option READ command • System Dump Analyzer, SDA-59 SYS\$DISK • System Dump Analyzer, SDA-60 READ/EXECUTIVE command • System Dump Analyzer, SDA-16 Read function • Device Support (B), 1-40, 1-41 FDT routine for• Device Support (A), 7-9 postprocessing for · Device Support (B), 3-72 Read-no-echo option

Read-no-echo option (Cont.) See RAB\$V\_RNE option Read no filter option See RAB\$V\_RNF option Read regardless of lock option See RAB\$V\_RRL option Read request fetching · VAXTPU, 7-199 Read routine fetching • VAXTPU, 7-174, 7-201 specifying • VAXTPU, 7-385 Read service • RMS, RMS-76 condition values • RMS, RMS-78 control block input fields • RMS, RMS-77 control block output fields • RMS, RMS-77 requirements for using • RMS, RMS-77 Read/write attributes ACP-QIO interface · I/O User's I, 1-14 Read/write attributes subfunction · I/O User's I, 1-14 READ\_AHEAD attribute • File Def Language, FDL-12 READ\_CHAR built-in procedure • VAXTPU, 7-293 to 7-294 READ\_CHECK attribute• File Def Language, FDL-23 /READ\_CHECK qualifier• Convert, CONV-20 READ\_CLIPBOARD built-in procedure• VAXTPU, 7-295 READ\_FILE built-in procedure • VAXTPU, 7-297 to 7-298 READ\_GLOBAL\_SELECT built-in procedure • VAXTPU, 7-299 example of use • VAXTPU, B-28 to B-30, B-30 to B-31 READ\_KEY built-in procedure • VAXTPU, 7-301 to 7-302 READ\_LINE built-in procedure • VAXTPU, 7-303 to 7-305 /READ\_ONLY qualifier • VAXTPU, 5-13 "Read\_only" string constant parameter to GET\_  $INFO· VAXTPU, 7-178$ READ\_REGARDLESS attribute • File Def Language, FDL-13 READ\_REGARDLESS secondary attribute • File Applications, 7-12 READ\_SYSTIME macro · Device Support (A), E-15; Device Support (8), 2-52 example • Device Support (8), 2-52 REALIZE\_WIDGET built-in procedure• VAXTPU, 7-306 Realizing widgets in VAXTPU • VAXTPU, 7-306 Real time device • Device Support (B), 1-75, 1-76 REALTIME\_SPTS parameter• Device Support (A), 19-9
Real type • Debugger, 4-15 REA option• File Def Language, FDL-11 RECLAIMED\_SPACE attribute · File Def Language, FDL-3 Reclaiming buckets • Convert, CONV-1 Reclamation statistics • Convert, CONV-24 Record • File Applications, 1-1; Analyze/RMS\_File, ARMS-6 See Data record adding • File Applications, 9-10 to 9-11 blocking • File Applications, 1-8 compressing • Programming Resources, 8-26 contents · File Applications, 2-1 deleting · File Applications, 8-5, 9-20 determining if unmodifiable is present• VAXTPU, 7-175, 7-186, 7-193 erasing unmodifiable preventing or allowing • VAXTPU, 7-375 expanding • Programming Resources, 8-32 fetching display value of • VAXTPU, 7-186 fixed-length format • File Applications, 1-2, 2-8, 2-9, 3-9, 3-12; Convert, CONV-18 format• File Applications, 2-7; Convert, CONV-1;  $RMS$ , 1-1 1/0 • Programming Resources, 8-1 O inserting• File Applications, 8-3 to 8-4, 9-17 to 9-19 VMS RMS program example • RMS, 4-16 locating • File Applications, 8-2 to 8-3 maximum length • Convert, CONV-26; File Def Language, FDL-35 maximum number• File Def Language, FDL-20 maximum size • File Def Language, FDL-35 merging • Programming Resources, 8-21 requirements for reading or writing in a file • RMS, 4-12 retrieving • File Applications, 8-2 to 8-3, 9-14 to 9-17 VMS RMS program example • RMS, 4-16 sensing unmodifiable erasable state • VAXTPU, 7-169 setting attribute · VAXTPU, 7-448 sorting • Programming Resources, 8-16 source line correlation • Debugger, 6-1 stream format · File Applications, 1-2, 3-9 undefined format · File Applications, 3-9, 3-10 updating • File Applications, 8-4, 9-19 to 9-20 variable format · File Applications, 1-2 variable-length format • File Applications, 2-9, 3-9, 3-10,3-12 variable-length with fixed-length control field (VFC) format• File Applications, 1-2, 3-12

Record access • File Applications, 9-6, 9-10 in stream context• File Applications, 8-14 options• File Applications, 7-3 Record access block• Routines Intro, A-12t See RAB Record access field See RAB\$B\_RAC field Record access mode• File Applications, 1-2, 2-2 for indexed files • File Applications, 8-9 to 8-12 for relative files • File Applications, 8-8 to 8-9 for sequential files  $\cdot$  File Applications, 8-7 to 8-8 sequential • File Applications, 2-2, 8-6, 8-9, 8-10 specifying • File Applications, 8-6 to 8-7, 9-10, 9-16, 9-18 Record attribute • VAXTPU, F-1 RECORD attribute • File Def Language, FDL-2, FDL-33 Record attribute field See FAB\$B\_RAT field Record attributes field in XABFHC See XAB\$B\_ATR field Record attributes option • File Applications, 4-29 Record attributes value • I/O User's I, 1-20 Record buffer • File Applications, 9-18, 9-20 size · File Applications, 9-18, 9-20 Record buffer field See RAB\$L\_RBF field Record buffering See Buffering technique RECORD CONTROL\_FIELD\_SIZE attribute• File Def Language, FDL-35 Record deleting • VAXTPU, 6-5 Record file address See RFA Record file address field See RAB\$W\_RFA field Record format • File Applications, 1-1, 1-2, 3-12; VAXTPU, F-1 fixed-length • File Applications, 3-19 selecting • File Applications, 2-1 variable-length • File Applications, 3-19 Record format field See FAB\$B\_RFM field Record format option • File Applications, 4-30 Record header buffer · File Applications, 9-17, 9-18, 9-20 Record header buffer field See RAB\$L\_RHB field Record 1/0 how to execute • RMS, 4-24 Record insertion • VAXTPU, 6-5

Record lock block See ALB Record locking • File Applications, 9-6 deadlock · File Applications, 7-16 use with update operation  $\cdot$  File Applications, 8-3 Record locking record-processing options • RMS, 7-17 Record management• Programming Resources, 1-23 Record Management Services See VMS RMS Record operation • File Applications, 8-1 to 8-6 Record-oriented device • Device Support (B), 1-74 RECORD primary attribute BLOCK\_SPAN secondary attribute • File Applications, 3-10, 4-29 CARRIAGE\_CONTROL secondary attribute• File Applications, 4-29 FORMAT secondary attribute• File Applications, 4-30 SIZE secondary attribute• File Applications, 4-29 Record processing VMS RMS services listed • RMS, 3-3 Record-processing macro format example • RMS, 3-12 Record-processing option for Connect service• RMS, 7-10 Record-processing options field See RAB\$L\_ROP field Record processing run-time option deleting • File Applications, 9-20 inserting • File Applications, 9-17 to 9-19 retrieving · File Applications, 9-14 to 9-17 updating • File Applications, 9-19 to 9-20 Record-processing services list of • File Applications, 8-5 Record reference vector See RRV Record size field See RAB\$W\_RSZ field Record stream connecting to a file• File Applications, 7-2 defined • File Applications, 7-2 in the context of a RAB• RMS, 7-1 Record stream connection option See File opening option Record structure • Analyze/RMS\_File, ARMS-6 Record transfer mode locate • File Applications, 7-16 move • File Applications, 7-16 Record type • Debugger, 4-19

RECORD\_ATTRIBUTE parameter to SET built-in procedure• VAXTPU, 7-448 "Record\_count" string constant parameter to GET\_ INFO• VAXTPU, 7-175 RECORD\_IO attribute• File Def Language, FDL-3 RECORD\_IO secondary attribute • File Applications, 7-3 "Record\_number" string constant parameter to GET\_ INFO• VAXTPU, 7-175 "Record\_size" string constant parameter to GET\_  $INFO· VAXTPU, 7-175$ /RECOVER command qualifier• VAXTPU, 1-11, 7-307 "Recover" GET\_INFO request\_string · VAXTPU, 7-178 /RECOVER qualifier• VAXTPU, 5-11, 5-14 controlling errors related to • VAXTPU, 7-408 **Recovery** of buffer contents • VAXTPU, 1-11, 7-307 role of source file • VAXTPU, 7-308 using buffer change journaling • VAXTPU, 7-307 using keystroke journal file enabling and disabling • VAXTPU, 7-408 Recovery unit block See RUB Recovery unit extended address block See XABRU block Recovery unit file block See RUFB Recovery unit stream block See RUSB Recovery unit system services global symbols • System Dump Analyzer, SDA-61 Recovery unit XAB See XABRU block RECOVERY \_UNIT \_SERVICES.EXE global symbols • System Dump Analyzer, SDA-61 RECOVER\_BUFFER built-in procedure • VAXTPU, 7-307 to 7-309 **Recurrence** linear definition of • RTL Math, 2-7 Recursive procedure • VAXTPU, 3-19 Redirecting output DELTA • Delta/XDelta, DELTA-14 XDELTA • Delta/XDelta, DELTA-14 REDUCE keyword for /DATA qualifier• National Char Set, NCS-26 Reentrancy • Linker, 4-3 AST• Modular Procedures, 3-19 full • Modular Procedures, 3-19

Reentrant code • Device Support (A), 5-1 .REFn directive• MACRO, 6-83 Reformatting libraries with /COMPRESS qualifier • Librarian, LIB-15 with /DATA qualifier • Librarian, LIB-20 REFRESH built-in procedure• VAXTPU, 6-10, 7-310 to 7-311 compared with UPDATE (ALL)• VAXTPU, 7-538 /REFRESH qualifier• Debugger, CD-73 **Register** See also BllC registers See also Device registers See also General purpose registers See also Map registers See also Vector register built-in symbol · Debugger, 4-23, D-3 data • Routines Intro, 1-6 depositing into • Debugger, 4-23 with DECwindows • Debugger, 1-26 display (REG) • Debugger, 7-10, C-5 with DECwindows • Debugger, 1-11 display contents · Delta/XDelta, DELTA-17 displaying • System Dump Analyzer, SDA-89, SDA-127 display kind • Debugger, 7-18, C-1 examining • Debugger, 4-23 with DECwindows • Debugger, 1-26 for returns• Routines Intro, 1-5, 1-15, 2-12 general• System Dump Analyzer, SDA-14 loading base · Delta/XDelta, DELTA-40 PC See PC PSL · Debugger, 4-24 saving when making call • RMS, 2-4 symbol · Debugger, D-3 symbol for base · Delta/XDelta, DELTA-9 symbol for general · Delta/XDelta, DELTA-13 symbol for processor · Delta/XDelta, DELTA-9 symbolizing • Debugger, 4-14, CD-271 with DECwindows · Debugger, 1-26 usage• Routines Intro, 2-12 variable · Debugger, 3-19, 4-1 with DECwindows • Debugger, 1-25 vector • Routines Intro, 2-12; MACRO, 10-1 control registers • MACRO, 10-2 internal processor registers • MACRO, 10-3 watchpoint • Debugger, 3-19 window (REG), DECwindows • Debugger, 1-11 Register o See RO

Register conflict vector · MACRO, 10-23 Register deferred mode • MACRO, 5-5 operand specifier format • MACRO, 8-19 Register dumping routine • Device Support (A), 1-4, 11-10, 11-11; Device Support (8), 1-30, 1-83, 2-51,3-9,3-69,3-82 address • Device Support (A), 6-4; Device Support (B), 4-15 context • Device Support (B), 4-15 entry point • Device Support (B), 4-15 exit method • Device Support (B), 4-15 for generic VAXBI device • Device Support (A), 16-22 functions • Device Support (B), 4-16 input• Device Support (8), 4-15 of SCSI third-party class driver• Device Support (A}, 17-21, 17-28 register usage · Device Support (B), 4-15 synchronization requirements • Device Support  $(B)$ , 4-15 Register mask operator • MACRO, 3-13, 6-29 Register mode• MACRO, 5-4 operand specifier format • MACRO, 8-19 Register name• MACRO, 3-5, 3-6 Register save mask • MACRO, 6-29, 6-59 Register save mask directive (.MASK) • MACRO, 6-59 /REGISTERS qualifier• System Dump Analyzer, SDA-127 Regression testing • Modular Procedures, 6-1 REI (Return from Exception or Interrupt) instruction • MACRO, 9-192 REI instruction role in AST delivery · Device Support (A), 3-4 Reinitialization table • Device Support (A), 6-2, 12-8; Device Support (8), 1-34, 2-25 RELALT macro• Device Support (A), 14-26; Device Support (B), 2-53, 3-84 Related file identification field See XAB\$W\_RFI field Related file identification field in XABALL See XAB\$W\_RFI field Related file NAM block address field See NAM\$L\_RLF field Related-file-position option • File Applications, 4-31 /RELATED qualifier• Debugger, CD-24, CD-156, CD-231 Relational expression • VAXTPU, 3-10 Relational operators • VAXTPU, 2-18 RELATIVE attribute • File Def Language, FDL-22 Relative deferred mode · MACRO, 5-13

Relative deferred mode (Cont.) setting default displacement length • MACRO, 6-19 Relative file • File Applications, 2-16, 3-12 advantages and disadvantages of using • File Applications, 2-18 allocating • File Applications, A-1 bucket size• File Applications, 3-6, 3-13, 7-19,  $A-1$ buffering • File Applications, 7-19 buffer requirement• RMS, 7-6 deferred-write option with • File Applications, 3-8 defining cell size · RMS, 5-21 description of relative record number• RMS, 7-5 designing • File Applications, 3-12 to 3-15 determining record length • RMS, 5-21 establishing highest record number• RMS, 5-21 examining • File Applications, 10-16 maximum record size • File Applications, 3-12 nonexistent record processing• RMS, 7-17 omitting initial prezeroing • RMS, 4-23 optimizing performance• File Applications, 3-12 to 3-15 random access • RMS, 7-3 record access• File Applications, 8-8 to 8-9, 8-12 to 8-13 record size limit • RMS, 5-21 RFA value• RMS, 7-9 specifying bucket size · RMS, 8-5 specifying cell size • RMS, 10-5 structure • Analyze/RMS\_File, ARMS-1, ARMS-2 tuning • File Applications, 3-12 to 3-15 with global buffers · File Applications, 3-14 Relative file field record access • RMS, 7-2 Relative file organization • File Applications, 1-2 Relative file record limit • File Def Language, FDL-20 Relative mode • MACRO, 5-12 assembled as absolute mode • MACRO, 6-22 setting default displacement length • MACRO, 6-19 /RELATIVE qualifier• File Applications, 7-19 Relative record number • File Applications, 1-2, 3-12 Relative volume number field See XAB\$W\_VOL field RELCHAN macro · Device Support (A), 10-2, 15-15; Device Support (8), 2-54, 3-86 RELDPR macro · Device Support (A), 14-25; Device Support (8), 2-55, 3-87 /RELEASE qualifier• System Dump Analyzer, SDA-3 Release service • File Applications, 8-5; RMS, RMS-79, RMS-80

Release service (Cont.) condition values • RMS, RMS-80 control block input and output fields • RMS, RMS-80 RELMPR macro · Device Support (A), 14-26; Device Support (8), 2-56, 3-89 Relocatable expression • MACRO, 3-9 /RELOCATE qualifier• System Dump Analyzer, SDA-59 RELSCHAN macro · Device Support (B), 2-57, 3-91 Remainder • RTL Math, 1-7 REMAIN keyword• VAXTPU, 7-312 with SEARCH • VAXTPU, 7-327 with SEARCH\_QUIETLY • VAXTPU, 7-332 Remote file access See also File specification FORTRAN program example • File Applications, 5-6 Remote node establishing logical link with • System Services, SYS-23 Remote terminal UCB extension · Device Support (B),  $1 - 75$ Removal of key map built-in procedures REMOVE\_KEY\_MAP · VAXTPU, 7-313 Removal of window• VAXTPU, 2-28 /REMOVE qualifier• Debugger, CD-73; Librarian, LIB-38 Remove service • RMS, RMS-81, RMS-82 caution against mixing with Search service • RMS, RMS-82 comparing with Erase service • RMS, RMS-82 condition values • RMS, RMS-84 control block input fields • RMS, RMS-82 control block output fields • RMS, RMS-83 improving performance• RMS, RMS-82 requirements for using • RMS, RMS-82 use with wildcard characters and search lists • RMS, RMS-82 REMOVE\_KEY \_MAP built-in procedure • VAXTPU, 7-313 to 7-314 REMQHI (Remove Entry from Queue at Head, Interlocked) instruction • MACRO, 9-95 REMQTI (Remove Entry from Queue at Tail, Interlocked) instruction • MACRO, 9-97 REMQUE (Remove Entry from Queue) instruction• MACRO, 9-99 Rename service • File Applications, 5-9; RMS, RMS-85, RMS-86 alternative to specifying arguments to \$RENAME macro • RMS, RMS-86 condition values • RMS, RMS-88

Rename service (Cont.) control block input fields • RMS, RM5-86 control block output fields • RMS, RMS-87 exception in argument list • RMS, 2-5 format • RMS, 3-11 indicating successful completion  $\cdot$  RMS, 4-16 program example • RMS, 4-14 requirements for using • RMS, RM5-86 Reorganizing a file • Convert, CONV-4 Repeat block argument substitution • MACRO, 6-47 character substitution • MACRO, 6-49 end • MACRO, 6-28 listing range definitions of • MACRO, 6-89 listing range expansions of • MACRO, 6-89 listing specifiers • MACRO, 6-89 terminating repetition • MACRO, 6-62 Repeat block directive (.REPEAT) •MACRO, 6-84 REPEAT command • Debugger, 8-11, CD-115; System Dump Analyzer, SDA-64 .REPEAT directive• MACRO, 6-84 Repeating characters• File Def Language, FDL-27, FDL-28 in compression • File Applications, 3-16 Repeat range end directive (.ENDA)• MACRO, 6-28 Repetitive statements • VAXTPU, 3-21 to 3-22 REPLACE command • Patch, PAT-71 with /INSTRUCTION qualifier • Patch, PAT-72, PAT-73 /REPLACE qualifier• Command Def, CDU-43; Librarian, LIB-12, LIB-39; National Char Set, NCS-40 LIBRARY command • Programming Resources, 5-2 Report system event global symbols• System Dump Analyzer, SDA-61 REQALT macro• Device Support (A), 14-10, 14-19; Device Support (B), 3-92 REQCOM macro• Device Support (A), 10-3, 17-28; Device Support (B), 2-59, 3-94 required for error logging · Device Support (A), 11-10 REQDPR macro · Device Support (A), 14-11, 14-17; Device Support (B), 2-60, 3-96 REQMPR macro• Device Support (A), 14-10, 14-11, 14-19; Device Support (B), 2-61, 3-98 REQPCHAN macro • Device Support (A), 3-27, 8-2 to 8-4, 15-6, 15-14; Device Support (B), 2-62, 3-100 REQSCHAN macro • Device Support (A), 15-6, 15-14; Device Support (B), 2-63, 3-100 Request sense key• Device Support (A), 17-18 Request to unwind • Routines Intro, 2-52

REQUIRED clause specifying keyword in a VALUE clause • Command Def, CDU-29 specifying parameter in a VALUE clause • Command Def, CDU-24 specifying qualifier in a VALUE clause • Command Def, CDU-26 Required values for /DATA qualifier• National Char Set, NCS-26 Reserved data type code • Routines Intro, 2-20 Reserved descriptor class code · Routines Intro, 2-44 Reserved event flag use of · RMS, 2-7 Reserved operand • MACRO, 9-102, 9-103, 9-145 fix floating-point fault • RTL Library, LIB-165 Reserved word built-in procedures• VAXTPU, 3-12 keywords • VAXTPU, 3-12 language elements  $\cdot$  VAXTPU, 3-13 to 3-14 predefined constants • VAXTPU, 3-13 Resizing of screen in VAXTPU · VAXTPU, 7-391, 7-501 **Resource** controlling • System Services Intro, 8-6 displaying SDA information • System Dump Analyzer, SDA-143 lock management concept • System Services Intro, 12-1 name • System Services Intro, 12-2 of widget fetching class and data type of• VAXTPU, 7-215 quota • System Services Intro, 2-2 supported data types for • VAXTPU, 4-12 RESOURCE attribute • System Services Intro, 3-5 Resource block See RSB "resources" string constant parameter to GET\_INFO • VAXTPU, 7-215 Resource wait flag See PCB\$V SSRWAIT Resource wait mode • System Services Intro, 2-2; Device Support (A), 4-9; Device Support (B), 3-12, 3-20,3-22 setting · System Services, SYS-421 Resource wait queue • Device Support (A), 3-25 to 3-27, E-14 See also Alternate map register wait queue See also Data path wait queue See also Device controller data channel wait queue

Resource wait queue (Cont.) See also Map register wait queue See also Secondary data channel wait queue buffered data path • Device Support (B), 3-88 Response descriptor table See ROT Response ID See RSPID /RESPONSES qualifier• File Def Language, FDL-42,· FDL-56 REST command · File Applications, 10-12, 10-16; Analyze/RMS File, ARMS-33 /RESTORE qualifier• Debugger, CD-183 .RESTORE\_PSECT directive• MACRO, 6-86 Restoring terminal width example • VAXTPU, A-5 Restriction • Librarian, LIB-11; Analyze/RMS File, ARMS-11; Convert, CONV-5; File Def Language, FDL-43 in help file keys • Librarian, LIB-4 to calling services • RMS, 2-7 VAXTPU virtual address space • VAXTPU, 5-1 **Restrictions** for subprocess • VAXTPU, 2-20 Resultant string requesting • RMS, 6-2 Resultant string area address field See NAM\$L\_RSA field Resultant string area size field See NAM\$B\_RSS field Resultant string length field See NAM\$B\_RSL field RET (Return from Procedure} instruction• MACRO, 9-69 Retrieval pointer • File Applications, 9-8 Retrieval window size field See FAB\$B\_RTV field Retrieving record program example • RMS, 4-16 Retry count• Device Support (A), 10-6 **Return** 110 status • Routines Intro, A-7t object• Routines Intro, A-7t Return address array • System Services Intro, 11-4 Return condition special • System Services Intro, 2-13 Return condition value• System Services Intro, 2-15 high-level language • System Services Intro, 2-18 Returning condition values • Modular Procedures, 2-23

Returning from condition handler • Routines Intro, 2-52 Return key • I/O User's I, 8-6 interactive mode• File Applications, 10-12 logical successor • Debugger, 4-8, D-5 Return key command · Delta/XDelta, DELTA-27 /RETURN qualifier• Debugger, CD-133, CD-190, CD-266 Returns• Routines Intro, 1-14 condition value • Routines Intro, 2-8 function value • Routines Intro, 2-7 in 1/0 status block• Routines Intro, 1-14 in mailbox• Routines Intro, 1-14 signaled in register • Routines Intro, 1-15 Returns heading • Routines Intro, 1-5 RETURN statement • VAXTPU, 3-26, 3-31 to 3-33, 7-315 Return status • Programming Resources, 9-3 from signal • Programming Resources, 9-6 REVERSE keyword• VAXTPU, 7-85, 7-453 with MARK • VAXTPU, 7-261 with SEARCH • VAXTPU, 7-328 with SEARCH\_QUIETLY • VAXTPU, 7-333 with SELECT • VAXTPU, 7-337 with SET (MESSAGE\_ACTION\_TYPE) • VAXTPU, 7-426 with SET (PROMPT\_AREA) • VAXTPU, 7-446 with SET (STATUS\_LINE) • VAXTPU, 7-476 with SET (VIDEO) • VAXTPU, 7-492 "Reverse\_status" string constant parameter to GET\_ INFO• VAXTPU, 7-224 "Reverse\_video" string constant parameter to GET\_ INFO• VAXTPU, 7-224 Revert to the caller's handling• Routines Intro, 2-47 REVISION attribute• File Def Language, FDL-16, FOL-24 Revision data • File Applications, 9-10 Revision date and time extended address block See XABRDT block Revision date and time field See XAB\$Q\_RDT field Revision number• File Def Language, FDL-24 Revision number field See XAB\$W\_RVN field REVISION secondary attribute • File Applications, 4-28 Rewind offline function  $\cdot$  I/O User's I, 6-21 Rewind on close option See FAB\$V\_RWC option Rewind on open option See FAB\$V\_RWO option

Rewind service • File Applications, 8-5; RMS, RMS-89, RMS-90 condition values • RMS, RMS-90 control block input fields • RMS; RMS-90 control block output fields • RMS, RMS-90 effect on next-record position • File Applications, 8-16 use restriction • RMS, RMS-90 RF30 disk • I/O User's I, 3-7 RF71 disk • I/O User's I, 3-7 RFA (record file address)• File Applications, 1-2, 8-12 to 8-13, 9-17, 10-31; Convert, CONV-1, CONV-4 access • File Applications, 10-30; Convert, CONV-4 created by CONVERT • File Applications, 3-16 use of table for rapid access • File Applications, 8-3 /RIGHT qualifier• Debugger, CD-98, CD-110, CD-118 Rights database • Programming Resources, 6-1 ; System Services Intro, 3-2, 3-5, 3-15 adding to • System Services Intro, 3-9 default protection • System Services Intro, 3-6 elements of• System Services Intro, 3-7 holder record • System Services Intro, 3-5 identifier record • System Services Intro, 3-5 initializing • System Services Intro, 3-6 keys • System Services Intro, 3-6 modifying • System Services Intro, 3-12, 3-13,  $3 - 15$ Rights identifier • Routines Intro, A-12t Rights list • System Services Intro, 3-30 rights\_holder data type • Routines Intro, A-11 t rights\_id data type • Routines Intro, A-12t RIGHT\_MARGIN keyword • VAXTPU, 7-454 "Right\_margin" string constant parameter to GET\_ INFO• VAXTPU, 7-175, 7-186 RIGHT \_MARGIN\_ACTION keyword• VAXTPU, 7-456 "Right\_margin\_action" string constant parameter to GET\_INFO• VAXTPU, 7-175 RK06 cartridge disk • I/O User's I, 3-7 RK07 cartridge disk • I/O User's I, 3-7 RL01 driver • Device Support (A), C-1 to C-29 RL02 driver • Device Support (A), C-1 to C-29 RL11 driver • Device Support (A), C-1 to C-29 RLB (record lock block) • System Dump Analyzer, SDA-77 RLK option• File Def Language, FDL-11 RM03 device • File Def Language, FDL-38 RM03 disk • I/O User's I, 3-7

RM05 disk • I/O User's I, 3-7 RMS\$ OK\_LIM success status code • RMS, 7-13 RMS (Record Management Services) See VMS RMS RMS.EXE• System Dump Analyzer, SDA-61 RMS-11 block identifier field limitation • RMS, 5-3 stream files • File Def Language, FDL-35 Version 1.8 • File Def Language, FDL-30 RMS control blocks with FDL routines • Utility Routines, FDL-14, FDL-17 RMSDEF.STB • System Dump Analyzer, SDA-60 \$RMSDEF macro See also VMS RMS access to symbolic offset names • RMS, 2-2 RMS image base address• System Dump Analyzer, SDA-14 /RMS qualifier• System Dump Analyzer, SDA-127 RMS structures • Programming Resources, 8-58 RMS symbol • System Dump Analyzer, SDA-14 RMS utilities See VMS RMS RMS\_DEFAULT command • File Def Language, FDL-30 RMS\_DFNBC system parameter for specifying default network block count • RMS, 5-22 RMS\_GBLBUFQUO system parameter• File Applications, 1-16 RNE option• File Def Language, FDL-14 RNF option• File Def Language, FDL-14 Rn symbol• Delta/XDelta, DELTA-9 Rooted-device logical name • File Applications, 6-15 Rooted-directory logical name for additional nesting • File Applications, 6-18 Rooted-directory specification concatenated • File Applications, 6-17 to 6-19 syntax  $\cdot$  File Applications, 6-15 to 6-20 Root index bucket virtual block field See XAB\$L\_RVB field Root level • File Applications, 3-17 Rotation applying to a vector  $\cdot$  RTL Math, MTH-173 Rotational latency • File Applications, 1-5 ROTL (Rotate Long) instruction • MACRO, 9-28 **Routine** See also DECtalk routine See also Entry point See also Mathematics routine See also String manipulation routine

Routine (Cont.) calling • Debugger, 8-11, 11-23, CD-10 calling from a program · Convert, CONV-1 call stack • Debugger, 2-14, 7-6, 7-10, CD-170, CD-214 with DECwindows • Debugger, 1-21, 1-22, 1-24, 1-28 definition of • RTL Intro, 1-1 displaying instructions for, on call stack • Debugger, 7-10, CD-170 with DECwindows · Debugger, 1-22 displaying source code for, on call stack • Debugger, 7-6, CD-170 with DECwindows • Debugger, 1-21 EXAMINE/SOURCE command• Debugger, 6-4 how to call  $\cdot$  RTL Intro, 1-19, 3-1, 3-2 library• File Def Language, FDL-41, FDL-42 multiple invocations of · Debugger, 5-10, CD-170 with DECwindows • Debugger, 1-28 processwide resource allocation • RTL Library, 2-16, 2-17 selecting from DECwindows window • Debugger, 1-23 SET BREAK command • Debugger, 3-11 SET SCOPE command · Debugger, CD-170 SET TRACE command · Debugger, 3-11 SHOW CALLS command • Debugger, 2-14 traceback information · Debugger, 5-3 with DECwindows • Debugger, 1-24 variable-length bit field  $\cdot$  RTL Library, 2-10 ROUTINE clause for DEFINE SYNTAX statement• Command Def, CDU-26 for DEFINE VERB statement• Command Def, CDU-35 Routine name made available to debugger • MACRO, 6-23 Routine name heading• Routines Intro, 1-1 Routine overview heading• Routines Intro, 1-1 Routines • Librarian, LIB-1 O RP05 disk • I/O User's I, 3-7 RP06 device • File Def Language, FDL-38 RP06 disk • I/O User's I, 3-7 RP07 disk • I/O User's I, 3-7 RPG II See VAX RPG II RPG II data type declaration • Routines Intro, A-48 RPG II implementation table • Routines Intro, A-48 RQDX3 disk controller • I/O User's I, 3-5 RRL option • File Def Language, FDL-13 ARV (record reference vector) • File Applications, 3-6, 3-22; Analyze/RMS\_File, ARMS-6

RSB (resource block) • System Dump Analyzer, SDA-109, SDA-143 RSB (Return from Subroutine) instruction• MACRO, 9-60 RSB instruction • Device Support (A), 7-4 RSPID (response ID) displaying SDA information • System Dump Analyzer, SDA-148 RST (run-time symbol table) • Debugger, 5-6 and symbol search • Debugger, 5-8 deleting symbol records in • Debugger, 5-7, CD-24 displaying modules in • Debugger, 5-7, CD-231 displaying symbols in • Debugger, 5-9, CD-250 inserting symbol records in • Debugger, 5-6, CD-156 shareable image · Debugger, 5-14 with DECwindows • Debugger, 1-27 RSTS/E • File Def Language, FDL-38 RSX-11M • File Def Language, FDL-38 RSX-11 M-PLUS • File Def Language, FDL-38 RSX-11 M/M-PLUS differences from VMS  $\cdot$  I/O User's I, 4-35 RT-11 • File Def Language, FDL-38 RTL (Run-Time Library) capabilities of • RTL Intro, 1-1 condition handling • RTL Library, 4-1 described • RTL Intro, 1-1 organization of • RTL Intro, 1-19 queue access • RTL Library, 2-12 RTPAD • *I/O User's 1*, 8-11 RUB (recovery unit block) • System Dump Analyzer, SDA-77 RUFB (recovery unit file block) • System Dump Analyzer, SDA-77 Rules for FDL validity • File Def Language, FDL-39 RUN command · Debugger, 3-1, 3-3, 5-4; Linker, 2-5 See also Execution shareable image · Debugger, 5-14 with DECwindows · Debugger, 1-4 Running VAXTPU from subprocess example • VAXTPU, A-5 RUN processor state • Device Support (B), 1-16 Run-time access options  $\cdot$  RMS, 1-2 access options under VMS RMS • RMS, 1-2 implementation of services• RMS, 4-1 implementation of VMS RMS services • RMS, 4-1 information  $\cdot$  RMS, 1-4 information to VMS RMS listed • RMS, 1-4

Run-time (Cont.) processing environment• RMS, 2-1 Run-Time Library See RTL Run-Time Library procedures • Modular Procedures, 1-6 Run-Time Library routine • Programming Resources, 1-24 to 1-29 capabilities of • RTL Intro, 1-18 DECtalk · RTL DECtalk, 1-1 defined • RTL Intro, 1-1 entry point • RTL Intro, 3-3, 3-4, 3-5 general purpose • RTL General Purpose, 1-1 how to call • RTL Intro, 1-19, 3-1, 3-2 integer and floating-point • RTL Library, 2-12 interaction with operating system • RTL Library,  $2 - 1$ jacket routine · RTL Library, 2-1 library • RTL Library, 1-1 linking with • RTL Intro, 1-19 output formatting control • RTL Library, 2-20 performance measurement • RTL Library, 2-18 return status • Programming Resources, 9-3 string manipulation · RTL String Manipulation, 2-1 system service access · RTL Library, 2-1 to access command language interpreter • RTL Library, 2-2 to access VAX instruction set• RTL Library, 2-9 to access VMS system components • RTL Library,  $2 - 1$ to manipulate character string • RTL Library, 2-14 variable-length bit field instruction • RTL Library,  $2 - 10$ Run-time option example • File Applications, 9-20 to 9-22 specifying • File Applications, 9-1 to 9-6 Run-time symbol table See RST RUSS (recovery unit stream block) • System Dump Analyzer, SDA-77 /RU\_JOURNAL qualifier description • Analyze/RMS File, ARMS-18 format • Analyze/RMS\_File, ARMS-18 overview • Analyze/RMS File, ARMS-18 using with /OUTPUT qualifier · Analyze/RMS\_File, ARMS-16 RWC option • File Def Language, FDL-21 RWO option • File Def Language, FDL-22 RX01 console disk • I/O User's I, 3-8 RX02 Diskette • I/O User's I, 3-8 RX23 diskette  $\cdot$  I/O User's I, 3-9 RX33 diskette • I/O User's I, 3-10

RX50 diskette • I/O User's I, 3-10  $RX$ -series •  $1/O$  User's  $1$ , 3-9 RZ22 disk • I/O User's I, 3-10 RZ23 disk • I/O User's I, 3-10 RZ55 disk  $\cdot$  I/O User's I, 3-10

# **s**

SO region

examining • System Dump Analyzer, SDA-52 "safe\_for\_journaling" string constant parameter GET\_INFO built-in · VAXTPU, 7-175 Sample procedures using DECwindows VAXTPU built-in procedures • VAXTPU, B-1 to B-33 Sample program • System Services Intro, 13-1 invoked by user-defined command • Command Def. CDU-45 to parse and execute commands • Command Def, CDU-46 Sample VAXTPU procedures debugon • VAXTPU, 7-365 delete\_all\_definitions • VAXTPU, 7-533 init\_help\_key\_map\_list • VAXTPU, 7-66 init\_sample\_key\_map• VAXTPU, 7-64 line\_number\_example • VAXTPU, 7-417 mail sub • VAXTPU, 7-343 my\_call\_user • VAXTPU, 7-43 remove\_comments • VAXTPU, 7-312 SAVE• VAXTPU, 7-318 shift\_key\_handler • VAXTPU, 7-257 show\_key\_maps\_in\_list • VAXTPU, 7-161 show\_key\_map\_lists • VAXTPU, 7-160 show\_self\_insert • VAXTPU, 7-161 strip\_blanks • VAXTPU, 7-124, 7-126, 7-128 strip\_eight • VAXTPU, 7-528 toggle\_self\_insert • VAXTPU, 7-471 traceback\_example • VAXTPU, 7-489 user\_change\_mode · VAXTPU, 7-103 user\_change\_windows • VAXTPU, 7-290 user\_clear\_key • VAXTPU, 7-533 user\_collect\_rnos • VAXTPU, 7-145 user\_dcl\_process • VAXTPU, 7-68 user.\_define\_edtkey • VAXTPU, 7-240 user\_define\_key • VAXTPU, 7-103 user\_delete • VAXTPU, 7-89 user\_delete\_char • VAXTPU, 7-29 user\_delete\_extra • VAXTPU, 7-109 user\_delete\_key • VAXTPU, 7-120 user\_display\_current\_character • VAXTPU, 7-82

Sample VAXTPU procedures (Cont.) user\_display\_help • VAXTPU, 7-23 user\_display\_key\_map\_list • VAXTPU, 7-160 user\_display\_position • VAXTPU, 7-522 user\_do · VAXTPU, 7-131 user\_double\_parens • VAXTPU, 7-265 user\_edit\_string • VAXTPU, 7-114 user\_emphasize\_message • VAXTPU, 7-509 user\_end\_of\_line • VAXTPU, 7-251 user\_erase\_message\_buffer • VAXTPU, 7-315 user\_erase\_to\_eob • VAXTPU, 7-71 user\_error\_messsage • VAXTPU, 7-139 user\_fao\_conversion • VAXTPU, 7-139 user\_find\_chap • VAXTPU, 7-330, 7-335 user\_find\_mark\_twain • VAXTPU, 7-514 user\_find\_parens • VAXTPU, 7-320 user\_find\_procedure • VAXTPU, 7-27 user\_find\_string • VAXTPU, 7-315 user\_free-cursor\_up • VAXTPU, 7-98 user\_free\_cursor\_down • VAXTPU, 7-98 user\_free\_cursor\_left • VAXTPU, 7-95 user\_free\_cursor\_right • VAXTPU, 7-95 user\_get\_info · VAXTPU, 7-160 user\_get\_key\_info • VAXTPU, 7-256 user\_go\_down • VAXTPU, 7-91 user\_go\_up • VAXTPU, 7-91 user\_help · VAXTPU, 7-229 user\_help\_buffer • VAXTPU, 7-62 user\_help\_on\_key • VAXTPU, 7-302 user\_include\_file • VAXTPU, 7-38 user\_initial\_cap • VAXTPU, 7-524 user\_is\_character • VAXTPU, 7-231 user\_lowercase\_line • VAXTPU, 7-46 user\_make\_window • VAXTPU, 7-79 user\_mark • VAXTPU, 7-248 user\_message\_window • VAXTPU, 7-260 user\_move\_8\_lines • VAXTPU, 7-283 user\_move\_by\_lines • VAXTPU, 7-279 user\_move\_text • VAXTPU, 7-281 user\_move\_to\_mouse • VAXTPU, 7-253 user\_next\_page • VAXTPU, 7-286 user\_next\_screen • VAXTPU, 7-93 user\_not\_quite\_working • VAXTPU, 7-39 user\_one\_window\_to\_two • VAXTPU, 7-537 user\_on\_eol • VAXTPU, 7-269 user\_paste • VAXTPU, 7-116, 7-263 user\_print • VAXTPU, 7-485 user\_prompt\_number • VAXTPU, 7-233, 7-305 user\_quick\_parse • VAXTPU, 7-137 user\_quit • VAXTPU, 7-292 user\_quote • VAXTPU, 7-294

Sample VAXTPU procedures (Cont.) user\_remove\_blank\_lines • VAXTPU, 7-514 user\_remove\_comments • VAXTPU, 7-25 user\_remove\_crlfs • VAXTPU, 7-118 user\_remove\_dsrlines • VAXTPU, 7-250 user\_remove\_non\_numbers • VAXTPU, 7-323 user\_remove\_numbers • VAXTPU, 7-514 user\_remove\_odd\_characters • VAXTPU, 7-321 user\_remove\_paren\_text • VAXTPU, 7-531 user\_repaint • VAXTPU, 7-311 user\_replace\_prefix • VAXTPU, 7-31 user\_ring\_bell • VAXTPU, 7-356 user\_runoff\_line • VAXTPU, 7-87 user\_scroll\_buffer • VAXTPU, 7-326 user\_search\_for\_nonalpha • VAXTPU, 7-285 user\_search\_range • VAXTPU, 7-331, 7-336 user\_select • VAXTPU, 7-341 user\_show\_direction • VAXTPU, 7-85 user\_show\_first\_line • VAXTPU, 7-539 user\_simple\_insert • VAXTPU, 7-54 user\_slow\_down\_arrow • VAXTPU, 7-354 user\_slow\_up\_arrow • VAXTPU, 7-354 user\_split\_line • VAXTPU, 7-84, 7-519 user\_start\_journal • VAXTPU, 7-142 user\_start\_select • VAXTPU, 7-339 user\_tab • VAXTPU, 7-33 user\_test\_key • VAXTPU, 7-34 user\_toggle\_direction • VAXTPU, 7-80 user\_top • VAXTPU, 7-38 user\_tpu • VAXTPU, 7-132 user\_trans\_text • VAXTPU, 7-528 user\_two\_window • VAXTPU, 7-298 user\_upcase\_item • VAXTPU, 7-46 user\_what\_is\_comment • VAXTPU, 7-256 user\_write\_file • VAXTPU, 7-545 SAVE built-in procedure • VAXTPU, 7-316 to 7-318 SAVE command · Debugger, 7-22, CD-116 SAVEDUMP parameter• System Dump Analyzer, SDA-3, SDA-28 Save set (BACKUP) • File Applications, 10-31 .SAVE\_PSECT directive • MACRO, 6-87 /SAVE\_VECTOR\_STATE qualifier• Debugger, 11-23, CD-11 SAVIPL macro · Device Support (A), 3-10; Device Support (8), 2-64 SB (system block) • System Dump Analyzer, SDA-83, SDA-99 SBI (synchronous backplane interconnect) • Device Support (A), 1-11 UNIBUS interlock sequence to• Device Support (A), 14-10 SBICONF array · Device Support (A), 16-8

SBR register displaying • System Dump Analyzer, SDA-90 SBWC (Subtract with Carry) instruction • MACRO, 9-29 SBZ field • MACRO, 7-2 SCA (Source Code Analyzer) • Modular Procedures,  $1 - 13$ Scalar processor synchronization• Routines Intro, 2-13 Scalar type • Debugger, 4-15 Scalar/vector memory synchronization • MACRO, 10-38 Scaling vector • RTL Math, MTH-183 **SCAN** See VAX SCAN SCAN built-in procedure• VAXTPU, 7-319 to 7-321 SCANC (Scan Characters) instruction• MACRO, 9-138 RTL routine to access • RTL Library, LIB-334 SCAN data type declaration• Routines Intro, A-51 SCAN implementation table• Routines Intro, A-51 SCANL built-in procedure• VAXTPU, 7-322 to 7-323 Scatter-gather map • Device Support (A), 14-4 See also Map registers SCB (system control block)• Device Support (A}, 16-10; Device Support (8), 1-7 SCBB register displaying • System Dump Analyzer, SDA-90 SCDRP\$L\_ABCNT •Device Support (A), 17-15 SCDRP\$L\_BCNT • Device Support (A), 17-15, 17-19; Device Support (8), 2-78, 2-85 SCDRP\$L\_CMD\_PTR · Device Support (A), 17-11; Device Support (8), 2-85 SCDRP\$L\_DISCON\_ TIMEOUT• Device Support (A}, 17-11, 17-12 SCDRP\$L\_DMA\_TIMEOUT · Device Support (A), 17-11, 17-12 SCDRP\$L\_IRP • Device Support (A}, 17-27 SCDRP\$L\_MEDIA • Device Support (A}, 17-15 SCDRP\$L\_PAD\_COUNT · Device Support (A), 17-15 SCDRP\$L\_SCSl\_FLAGS • Device Support (A}, 17-15, 17-16, 17-27; Device Support (8), 2-78 SCDRP\$L\_SPTE\_SVAPTE • Device Support (A}, 17-16 SCDRP\$L\_STS\_PTR • Device Support (A), 17-11, 17-18; Device Support (8), 2-85, 2-86 SCDRP\$L\_SVAPTE · Device Support (A), 17-15; Device Support (B), 2-78 SCDRP\$L\_SVA\_SPTE • Device Support (8), 2-79

SCDRP\$L\_SVA\_USER • Device Support (A), 17-15, 17-16; Device Support (8), 2-78, 2-79, 2-85 SCDRP\$L\_ TRANS\_CNT • Device Support (A), 17-19; Device Support (8), 2-86 SCDRP\$V \_BUFFER\_MAPPED • Device Support (A), 17-16, 17-27 SCDRP\$V\_SOBUF • Device Support (A), 17-16, 17-27 SCDRP\$W\_BOFF • Device Support (A), 17-15; Device Support (B), 2-78 SCDRP\$W\_FUNC · Device Support (A), 17-15; Device Support (B), 2-85 SCDRP\$W\_MAPREG • Device Support (A), 17-17; Device Support (B), 2-79 SCDRP\$W\_NUMREG • Device Support (A}, 17-16; Device Support (B), 2-79 SCDRP\$W\_PAD\_BCNT • Device Support (8), 2-85 SCDRP\$W\_STS • Device Support (A), 17-15, 17-16; Device Support (B), 2-78 SCDRP (SCSI class driver request packet) • Device Support (A), 17-7; Device Support (B), 1-46 to 1-54 allocating• Device Support (A}, 17-27 deallocating• Device Support (A), 17-28 defining fields of• Device Support (A), 17-24 initializing • Device Support  $(A)$ , 17-15 to 17-16, 17-27 \$SCDRPDEF macro · Device Support (A), 17-24 SCDT (SCSI connection descriptor table) · Device Support (A), 17-7; Device Support (B), 1-54 to 1-60 SCF option · File Def Language, FDL-24 SCH\$GL\_CURPCB · Delta/XDelta, DELTA-9 replaced in VMS Version 5.0 · Device Support (A), E-6 SCH\$GL\_PCBVEC · Delta/XDelta, DELTA-9; Device Support (A), 13-13 SCH\$POSTEF • Device Support (8), 1-39 SCH\$QAST • Device Support (A), 3-4 SCH\$RESCHED • Device Support (A), 3-7 SCHED spin lock · Device Support (A), 3-4, 3-8, 3-14; Device Support (B), 3-19 **Scheduler** blocking activity of • Device Support (A), 3-5 global symbols • System Dump Analyzer, SDA-61 synchronization of • Device Support (A), 3-7 S command • Delta/XDelta, DELTA-34 Scope built-in symbol • Debugger, 7-4, 7-8, 7-17, 7-19, C-4, C-5, C-6, D-11 canceling • Debugger, 5-12, CD-27; Patch, PAT-44

current · Debugger, 5-11, CD-170

Scope (Cont.) default • Debugger, 5-8, CD-27, CD-171, CD-241 with DECwindows • Debugger, 1-28 displaying · Debugger, 5-12, CD-241 displaying current setting · Patch, PAT-88 for instruction display • Debugger, 7-10, CD-170 with DECwindows · Debugger, 1-8, 1-22 for source display • Debugger, 7-6, CD-170 with DECwindows • Debugger, 1-8, 1-21 for symbol search • Debugger, 5-8, 5-11, CD-27, CD-170, CD-241 with DECwindows • Debugger, 1-8, 1-28 PC• Debugger, 5-8 relation to call stack  $\cdot$  Debugger, 5-10, 5-11, 7-6, 7-10, CD-170 with DECwindows · Debugger, 1-8, 1-21, 1-22, 1-28 SEARCH command • Debugger, 6-6, CD-120 search list • Debugger, 5-8, 5-11, CD-27, CD-170, CD-241 with DECwindows • Debugger, 1-8, 1-28 SET SCOPE command · Debugger, 5-11, 7-6, 7-10, CD-170 setting • Debugger, 5-11, CD-170; Patch, PAT-84 with DECwindows • Debugger, 1-28 specifying with path name · Debugger, 5-9 TYPE command · Debugger, 6-4, CD-275 vector register · Debugger, 11-1 /SCOPE-/NOSCOPE qualifier with DELETE command • Patch, PAT-53 with DEPOSIT command · Patch, PAT-56 with EXAMINE command · Patch, PAT-63 with INSERT command · Patch, PAT-69 with REPLACE command · Patch, PAT-72 with SET MODE command • Patch, PAT-77 with VERIFY command · Patch, PAT-91 SCOPE-NOSCOPE mode• Patch, PAT-17 Scratch file • Convert, CONV-11 Screen enabling resizing of • VAXTPU, 7-372 minimal update · RTL Screen Management, 2-17 resizing• VAXTPU, 7-391, 7-501 specifying size of · VAXTPU, 7-458 updating controlling support for • VAXTPU, 7-460 Screen display See Display, screen mode SCREEN keyword using with widget-related built-in procedures • VAXTPU, 4-16

Screen layout built-in procedures ADJUST\_WINDOW • VAXTPU, 7-19 CREATE\_ WINDOW• VAXTPU, 7-77 MAP• VAXTPU, 7-259 REFRESH• VAXTPU, 7-310 SHIFT• VAXTPU, 7-503 UNMAP • VAXTPU, 7-536 UPDATE • VAXTPU, 7-538 Screen management • Programming Resources, 7-7; RTL Screen Management, 1-1 See also Key table See also Pasteboard See also Video attribute See also Viewport See also Virtual display See also Virtual keyboard debugging DECwindows application · Debugger, 1-36 debugging screen-oriented program · Debugger, 9-5 deleting text• Programming Resources, 7-21 double-width characters • Programming Resources, 7-19, 7-20 drawing lines • Programming Resources, 7-20 inserting characters • Programming Resources, 7-18 menus creating • Programming Resources, 7-22 reading • Programming Resources, 7-23 types of • Programming Resources, 7-22 reading data• Programming Resources, 7-23 scrolling • Programming Resources, 7-20 setting background color · Programming Resources, 7-9 setting screen dimensions · Programming Resources, 7-9 using system routines · Programming Resources, 1-23 video attributes• Programming Resources, 7-20 viewport • Programming Resources, 7-17 Screen management resources • Modular Procedures, 2-17 Screen manager · VAXTPU, 2-28, 6-1 to 6-12 automatic update• VAXTPU, 6-7 line changes • VAXTPU, 6-6 partial update• VAXTPU, 6-8 specific window update • VAXTPU, 6-8 suppressing updates • VAXTPU, 6-6 update all windows • VAXTPU, 6-9 update order · VAXTPU, 6-7

Screen manager {Cont.) updates• VAXTPU, 6-6 update with ADJUST\_WINDOW • VAXTPU, 7-22 update with CURSOR\_HORIZONTAL • VAXTPU, 7-94 update with CURSOR\_VERTICAL • VAXTPU, 7-97 Screen mode · Debugger, 7-1, CD-154 multiprocess program • Debugger, 10-16 summary reference information · Debugger, C-1 Screen object in VAXTPU • VAXTPU, 4-14 Screen-oriented program debugging • Debugger, 9-5 with DECwindows • Debugger, 1-36 Screen size displaying• Debugger, 7-24, CD-256 %PAGE, %WIDTH symbols• Debugger, C-6 setting · Debugger, 7-23, CD-185 Screen update See Screen manager /SCREEN\_LAYOUT qualifier• Debugger, CD-101 SCREEN\_UPDATE keyword • VAXTPU, 7-460 "Screen\_update" string constant parameter to GET\_ INFO• VAXTPU, 7-201 Script EDIT/FOL• File Def Language, FDL-63 list of• File Applications, 4-4 optimize • File Applications, 10-1 touch-up • File Applications, 10-28 /SCRIPT =OPTIMIZE qualifier• File Applications, 10-29 /SCRIPT qualifier• File Applications, 10-28; File Def Language, FDL-42, FDL-57 **Scroll** backward• Programming Resources, 7-19 down • Programming Resources, 7-19 forward • Programming Resources, 7-19 output • Programming Resources, 7-19 up • Programming Resources, 7-19 Scroll bar disabling • VAXTPU, 7-462 enabling · VAXTPU, 7-462 Scroll bar slider adjusting automatically• VAXTPU, 7-224 Scroll bar widget example of fetching • VAXTPU, B-19 to B-22 SCROLL built-in procedure• VAXTPU, 6-10, 7-324 to 7-326 SCROLL command• Debugger, 7-11, CD-118 **Scrolling** effect of on cursor position • VAXTPU, 7-324

Scrolling (Cont.) effect of on editing point • VAXTPU, 7-324 with records deleted · VAXTPU, 6-5 with records inserted • VAXTPU, 6-5 SCROLLING keyword• VAXTPU, 7-467 Scroll mode · Debugger, CD-154 jump • RTL Screen Management, SMG-347 smooth • RTL Screen Management, SMG-347 /SCROLL qualifier• Debugger, 7-21, CD-124 "Scroll" string constant parameter to GET INFO • VAXTPU, 7-201, 7-224 "Scroll\_amount" string constant parameter to GET\_ INFO• VAXTPU, 7-224 "Scroll\_bottom" string constant parameter to GET\_ INFO• VAXTPU, 7-224 "Scroll\_top" string constant parameter to GET\_ INFO• VAXTPU, 7-225 SCS {system communications services) • Device Support (B), 1-33 base address • System Dump Analyzer, SDA-14 displaying SDA information • System Dump Analyzer, SDA-82, SDA-83, SDA-87, SDA-123, SDA-148 global symbols• System Dump Analyzer, SDA-60 SCSDEF.STB • System Dump Analyzer, SDA-60 SCSI {Small Computer System Interface) definition • Device Support (A), 17-1 hardware considerations • Device Support (A),  $1 - 18$ SCSI bus releasing in AEN operation • Device Support (B), 2-81 resetting• Device Support (B), 2-82 sensing phase of • Device Support (B), 2-87 setting phase of • Device Support (B), 2-90 VAX systems concepts• Device Support (A), 17-1 SCSI bus analyzer • Device Support (A), 17-32 SCSI class driver · I/O User's I, 11-2 See also Class driver See also Disk class driver See also Generic SCSI class driver See also Tape class driver See also Template class driver See also Third-party SCSI class driver SCSI class driver request packet See SCDRP SCSI class/port architecture • I/O User's I, 11-2; Device Support (A), 17-2 to 17-5 summary of I/O request servicing · Device Support (A), 17-22 to 17-24

SCSI command controlling the number of retries • Device Support  $(A)$ , 17-13 determining timeout setting for• Device Support (8), 2-76 disabling retry  $\cdot$  I/O User's I, 11-8; Device Support (A), 17-12; Device Support (B), 2-75,2-88 enabling retry • I/O User's I, 11-13; Device Support (B), 2-75 examining status of · Device Support (A), 17-17 to 17-19, 17-27 padding, when required • I/O User's I, 11-14 preparing to issue • Device Support (A), 17-10 to 17-13 sending to SCSI device • Device Support (A), 17-11; Device Support (8), 2-84 to 2-86 setting disconnect timeout for  $\cdot$  I/O User's I, 11-8, 11-14; Device Support (A), 17-11, 17-12; Device Support (B), 2-76, 2-89 setting DMA timeout for • I/O User's I, 11-8, 11-14; Device Support (A), 17-11, 17-12; Device Support (B), 2-76, 2-89 setting phase change timeout for  $\cdot$  I/O User's I, 11-8, 11-14; Device Support (A), 17-11, 17-12; Device Support (8), 2-76, 2-89 size of • Device Support (A), 17-11 terminating• Device Support (A), 17-28; Device Support (B), 2-68 SCSI command byte buffering · Device Support (A), 17-11, 17-27; Device Support (B), 2-69 SCSI command descriptor block creating • Device Support (A), 17-11 initializing pointer to  $\cdot$  Device Support (A), 17-11 SCSI connection descriptor table See SCOT SCSI controller NCR 5380 · Device Support (A), 1-18 SII • Device Support (A), 1-19 SCSI device connecting to • Device Support (A), 17-9 SCSI device ID• Device Support (A), 17-2 SCSI device UCB• Device Support (A), 17-8 extending• Device Support (A), 17-24 SCSI disconnect feature enabling · I/O User's I, 11-7 SCSI disk class driver  $\cdot$  I/O User's I, 3-22 error recovery • I/O User's I, 3-17, 3-22 SCSI ID• Device Support (A), 17-2 SCSI port descriptor table See SPOT

SCSI port driver • I/O User's I, 11-2 See Port driver SCSI port ID · Device Support (A), 17-1 SCSI port interface See SPI SCSI port UCB · Device Support (A), 17-8 SCSI status byte examining • Device Support (A), 17-18 initializing• Device Support (A), 17-11 servicing CHECK CONDITION status · Device Support (A), 17-18 SCSI\_NOAUTO system parameter • I/O User's I, 11-10; Device Support (A), 17-31 SCSLOA symbol• System Dump Analyzer, SDA-14 /SCS qualifier• System Dump Analyzer, SDA-82 SCU/XMI bus I/O address space · Device Support (A), 16-5 SCU/XMI bus architecture • Device Support (A), 1-16 SDA\$1NIT logical name• System Dump Analyzer, SDA-8 SDA (System Dump Analyzer) • Programming Resources, 1-21 to 1-22; Device Support (A), 13-22 analyzing dump file · Programming Resources, 1-21 command format• System Dump Analyzer, SDA-10 to SDA-14, SDA-32 commands • System Dump Analyzer, SDA-1 to SDA-2, SDA-39 to SDA-165 context• System Dump Analyzer, SDA-9, SDA-9 to SDA-10 current process • Device Support (A), E-19 exiting• System Dump Analyzer, SDA-33, SDA-55 expression • System Dump Analyzer, SDA-11 to SDA-14 initialization file • System Dump Analyzer, SDA-8 logging a session • System Dump Analyzer, SDA-71 multiple screen displays • System Dump Analyzer, SDA-55 obtaining help• System Dump Analyzer, SDA-58 recording output · System Dump Analyzer, SDA-32, SDA-72 SET CPU command · Device Support (A), E-19 SHOW CPU command · Device Support (A), E-19 SHOW CRASH command • Device Support (A),  $E-19$ SHOW SPINLOCKS command• Device Support  $(A), E-20$ specifying an alternate system symbol table • System Dump Analyzer, SDA-37

SDA (System Dump Analyzer) (Cont.) usage summary • System Dump Analyzer, SDA-32 using to debug device driver • Device Support (A), 13-29 SDA current CPU · System Dump Analyzer, SDA-10, SDA-68, SDA-74, SDA-89, SDA-93, SDA-126, SDA-157 SDA current process • System Dump Analyzer, SDA-9, SDA-10, SDA-68, SDA-73, SDA-93, SDA-126, SDA-157; Device Support (A), E-19 SDA symbol table• System Dump Analyzer, SDA-13 building • System Dump Analyzer, SDA-7 expanding • System Dump Analyzer, SDA-8 Search anchored • VAXTPU, 7-24 anchoring a pattern • VAXTPU, 2-19 for pattern • VAXTPU, 2-11 synonyms  $\cdot$  RMS, 7-12 unanchoring pattern elements • VAXTPU, 2-19 to 2-20 SEARCH built-in procedure · VAXTPU, 7-327 to 7-331 SEARCH command · Debugger, 6-6, CD-120; System Dump Analyzer, SDA-66 displaying default qualifiers for  $\cdot$  Debugger, 6-7, CD-243 setting default qualifiers for · Debugger, 6-7, CD-174 Search list · System Services Intro, 6-2 See also File specification and multiple file locations • File Applications, 5-7, 5-8 as alternative to using wildcard characters • RMS, 4-10 definition• File Applications, 5-7 example • File Applications, 5-15 scope · Debugger, 5-8, 5-11, CD-170, CD-241 with DECwindows • Debugger, 1-8, 1-28 source file · Debugger, 6-2, CD-28, CD-176, CD-246 translation• File Applications, 6-7 to 6-8 using with Remove service • RMS, RMS-82 \$SEARCH macro for processing wildcard characters • RMS, 4-10 Search operations • System Services Intro, 3-15 Search service · File Applications, 5-8 to 5-12; RMS, RMS-91, RMS-92 condition values • RMS, RMS-94 control block input fields • RMS, RMS-92 control block output fields • RMS, RMS-93 example of completion code handling • RMS, 4-12

Search service (Cont.) program example • RMS, 4-9 requirement for Parse service • RMS, 4-9 using with wildcard characters and search lists • RMS, RMS-92 Search string translation requirements for parsing • RMS, 4-9 SEARCH\_QUIETLY built-in procedure · VAXTPU, 7-332 to 7-336 \$SECDEF macro · Device Support (A), 19-6 Secondary attribute · File Applications, 4-9; File Def Language, FDL-2 Secondary bootstrap program (SYSBOOT) • Device Support (A), 13-21 Secondary completion status value field • File Applications, 5-12 Secondary controller data channel • Device Support (A), 15-14, 15-15; Device Support (8), 2-57 obtaining ownership of • Device Support (B), 2-63, 3-100 to 3-101 releasing • Device Support (B), 3-91 Secondary controller data channel wait queue • Device Support (8), 3-91, 3-101 Secondary device characteristics field See FAB\$L\_SDC field Secondary exception vector • Programming Resources, 9-13 Secondary index See Alternate index Secondary index data record See SIDA Secondary service effect on next-record position • File Applications, 8-16 Section • System Services Intro, 11-8 characteristic • System Services Intro, 11-10 creating • System Services Intro, 11-8; System Services, SYS-105 defining extent • System Services Intro, 11-10 deleting • Programming Resources, 8-9; System Services Intro, 11-18 deleting global • System Services, SYS-140 global • Programming Resources, 5-15 global paging file · System Services Intro, 11-15 image• System Services Intro, 11-19 mapping • Programming Resources, 8-4; System Services Intro, 11-13; System Services, SYS-105 page frame • System Services Intro, 11-19 paging • System Services Intro, 11-16 private • Programming Resources, 8-4 releasing• System Services Intro, 11-18

Section (Cont.) unmapping • System Services Intro, 11-18 updating • Programming Resources, 8-9 using to share data · System Services Intro, 11-18 writing back • System Services Intro, 11-19 writing modifications to disk · System Services, SYS-532, SYS-536 Section file • VAXTPU, 5-16 created with EVE editor\$BUILD • VAXTPU, G-10 to G-11 creating• VAXTPU, 4-23 debugging • VAXTPU, 4-34 default• VAXTPU, 4-21 definition • VAXTPU, 1-10 extending  $\cdot$  VAXTPU, 4-24 processing • VAXTPU, 4-24, 4-25 recommended conventions • VAXTPU, 4-28 updating • System Services, SYS-532, SYS-536 Section name made available to debugger • MACRO, 6-23 /SECTION qualifier• VAXTPU, 4-25, 5-16 "Section" string constant parameter to GET INFO $\cdot$ VAXTPU, 7-178 "Section\_file" string constant parameter to GET\_ INFO• VAXTPU, 7-178, 7-207 section\_id data type · Routines Intro, A-12t section\_name data type · Routines Intro, A-12t Sector • File Applications, 1-5 Sector translation • I/O User's I, 3-18 Security • Programming Resources, 1-23 image • Debugger, 5-6 SECURITY.EXE global symbols • System Dump Analyzer, SDA-61 Security considerations • VAXTPU, 1-12, 7-59, 7-234, 7-235, 7-406 Security services • System Services Intro, 1-1 Seek operation • I/O User's I, 3-16; Device Support  $(A), 8-6$ overlapping with data transfer • Device Support  $(A), 8-2$ Seek time• File Applications, 1-5 Segmented key · File Def Language, FDL-30; RMS, 13-13 restriction against overlapping • RMS, 13-13 SEGn secondary• File Def Language, FDL-40 SEGn\_LENGTH attribute • File Def Language, FDL-30 SEGn\_POSITION attribute • File Def Language, FDL-30 SELECT built-in procedure · VAXTPU, 7-337 to 7-339

SELECT command · Debugger, 7-20, CD-123

Selected map register See MBA\$L\_SMR Selection • VAXTPU, 4-16 dynamic• VAXTPU, 4-17 found range• VAXTPU, 4-18 static · VAXTPU, 4-17 using MODIFY RANGE built-in to alter • VAXTPU, 7-273 /SELECTIVE\_ SEARCH positional qualifier• Librarian, LIB-40; Linker, LINK-27 Select range in EVE editor• VAXTPU, 4-16 SELECT\_RANGE built-in procedure • VAXTPU, 7-340 to 7-341 Self-relative queue • MACRO, 9-85 validating • System Dump Analyzer, SDA-164 Self-test status • Device Support (A), 16-25 SELF \_INSERT keyword• VAXTPU, 7-470 "Self\_insert" string constant parameter to GET\_ INFO• VAXTPU, 7-204 /SELF \_RELATIVE qualifier• System Dump Analyzer, SDA-164 Semaphore • Programming Resources, 4-17; RTL Parallel Processing, 4-9 See also Synchronization adjusting maximum value • RTL Parallel Processing, 4-13 binary • Programming Resources, 4-17; RTL Parallel Processing, 4-10 counting • Programming Resources, 4-17; RTL Parallel Processing, 4-10 creating • RTL Parallel Processing, 4-11 decrementing • RTL Parallel Processing, 4-12 deleting • RTL Parallel Processing, 4-12  $incrementing • RTL Parallel Processing, 4–13$ reading • RTL Parallel Processing, 4-13 setting maximum value · RTL Parallel Processing, 4-14 Semaphore synchronization advantages and disadvantages • RTL Parallel Processing, 5-8 PPL\$ routines for · RTL Parallel Processing, 4-11 to  $4 - 14$ Semicolon (;) as statement separator• VAXTPU, 1-8, 3-4, 3-15, 3-16,3-17,4-3 command separator• Debugger, CD-4 SEND built-in procedure• VAXTPU, 7-342 to 7-343 SEND\_CLIENT\_MESSAGE built-in procedure • VAXTPU, 7-344 to 7-345 SEND\_EOF built-in procedure• VAXTPU, 7-346

Sense device characteristics function • Device Support (A), 7-9 Sense device mode function • Device Support (A}, 7-9 Sense tape mode function • I/O User's I, 6-22 Separate window debugger (on workstation using VWS) · Debugger, 9-5, CD-154 **Separator** in symbolic name • RMS, 2-3 semicolon used as · VAXTPU, 1-8, 3-4, 3-15, 3-16,3-17,4-3 SEQUENCE keyword description• National Char Set, NCS-13 Sequential access • File Applications, 8-6 mode • File Applications, 1-2 to indexed files • File Applications, 2-4, 8-10 to relative files • File Applications, 2-4, 8-9 to sequential files • File Applications, 2-3 use with sequential files • File Applications, 8-7 with multibuffer count • File Applications, 3-26 SEQUENTIAL attribute• File Def Language, FDL-22 Sequential file · File Applications, 2-14; File Def Language, FDL-25 advantages and disadvantages of using • File Applications, 2-15 allocating • File Applications, A-1 buffering • File Applications, 7-18 to 7-19 creating • Programming Resources, 8-10 designing• File Applications, 3-9 to 3-12 examining • File Applications, 10-12, 10-13 maximum record size • File Applications, 3-10 merging • Programming Resources, 8-13, 8-14 optimizing performance • File Applications, 3-9 to  $3 - 12$ organization • File Applications, 1-2 read-ahead and write-behind • File Applications, 3-9 record access · File Applications, 8-7 to 8-8, 8-12 to 8-13 sorting • Programming Resources, 8-13, 8-14 structure • Analyze/RMS\_File, ARMS-1 tuning • File Applications, 3-9 to 3-12 updating • Programming Resources, 8-11 Sequential only option See FAB\$V\_SQO option /SEQUENTIAL qualifier• File Applications, 7-19 SEQUENTIAL\_ONLY attribute• File Def Language, FDL-24 Serial line multiplexer • I/O User's I, 8-1 **Service** allowable program execution modes • RMS, 2-7

Service (Cont.) block  $I/O \cdot RMS$ , 3-5 calling example • RMS, 3-11 invoking at run time • RMS, 3-1 naming conventions • RMS, 3-3 passing argument list to  $\cdot$  RMS, 3-10 restrictions to calling• RMS, 2-7 Service macro description • RMS, 3-1 for creating and processing files• RMS, 4-1 format •  $RMS$ , 3-10, 3-11 format rules • RMS, 3-11 types  $\cdot$  RMS, 3-12 Service routine AST • System Services Intro, 5-4 SET (ACTIVE\_AREA) built-in procedure • VAXTPU, 7-350 SET (AUTO\_REPEAT) built-in procedure • VAXTPU, 7-353 to 7-354 SET (BELL) built-in procedure • VAXTPU, 7-355 to 7-356 SET (CLIENT\_MESSAGE) built-in procedure • VAXTPU, 7-357 to 7-358 SET (COLUMN\_MOVE\_VERTICAL) built-in procedure• VAXTPU, 7-359 to 7-360 SET (CROSS\_WINDOW\_BOUNDS) built-in procedure• VAXTPU, 7-361 SET (DEBUG) built-in procedure • VAXTPU, 7-362 to 7-365 SET (DEFAULT DIRECTORY) built-in procedure • VAXTPU, 7-366 SET (DETACHED\_ACTION) built-in procedure • VAXTPU, 7-367 to 7-369 SET (DISPLAY\_VALUE) built-in procedure · VAXTPU, 7-370 SET (DRM\_HIERARCHY) built-in procedure • VAXTPU, 7-371 SET (ENABLE\_RESIZE) built-in procedure • VAXTPU, 7-372 SET (EOB\_TEXT) built-in procedure · VAXTPU, 7-374 SET (ERASE\_UNMODIFIABLE) built-in procedure • VAXTPU, 7-375 to 7-377 SET (FACILITY\_NAME) built-in procedure • VAXTPU, 7-378 SET (FORWARD) built-in procedure • VAXTPU, 7-379 SET (GLOBAL\_SELECT) built-in procedure • VAXTPU, 7-380 SET (GLOBAL\_SELECT\_GRAB) built-in procedure • VAXTPU, 7-382 SET (GLOBAL\_SELECT\_READ) built-in procedure • VAXTPU, 7-385

- SET (GLOBAL\_SELECT\_TIME) built-in procedure VAXTPU, 7-387
- SET (GLOBAL\_SELECT\_UNGRAB) built-in procedure• VAXTPU, 7-389
- SET (HEIGHT) built-in procedure VAXTPU, 7-391
- SET (ICONIFY\_PIXMAP) built-in procedure VAXTPU, 7-395 to 7-396
- SET (ICON\_NAME) built-in procedure VAXTPU, 7-392
- SET (ICON\_PIXMAP) built-in procedure VAXTPU, 7-393 to 7-394
- SET (INFORMATIONAL) built-in procedure VAXTPU, 7-397
- SET (INPUT\_FOCUS) built-in procedure VAXTPU, 7-398
- SET (INPUT\_FOCUS\_GRAB) built-in procedure• VAXTPU, 7-400
- SET (INPUT\_FOCUS\_UNGRAB) built-in procedure• VAXTPU, 7-402
- SET (INSERT) built-in procedure• VAXTPU, 7-404
- SET (JOURNALING) built-in procedure VAXTPU, 7-405 to 7-407
- SET (KEYSTROKE\_RECOVERY) built-in procedure VAXTPU, 7-408 to 7-409
- SET (KEY\_MAP\_LIST) built-in procedure VAXTPU, 7-410 to 7-411
- SET (LEFT\_MARGIN) built-in procedure · VAXTPU, 7-412 to 7-413
- SET (LEFT\_MARGIN\_ACTION) built-in procedure VAXTPU, 7-414 to 7-415
- SET (LINE\_NUMBER) built-in procedure• VAXTPU, 7-416 to 7-417
- SET (MAPPED\_WHEN\_MANAGED) built-in procedure• VAXTPU, 7-418
- SET (MARGINS) built-in procedure · VAXTPU, 7-419 to 7-420
- SET (MAX\_LINES) built-in procedure VAXTPU, 7-421
- SET (MENU\_POSITION) built-in procedure VAXTPU, 7-422 to 7-423
- SET (MESSAGE\_ACTION\_LEVEL) built-in procedure • VAXTPU, 7-424 to 7-425
- SET (MESSAGE\_ACTION\_TYPE) built-in procedure VAXTPU, 7-426
- SET (MESSAGE\_FLAGS) built-in procedure VAXTPU, 7-427 to 7-428
- SET (MODIFIABLE) built-in procedure VAXTPU, 7-429 to 7-430
- SET (MODIFIED) built-in procedure• VAXTPU, 7-431
- SET (MOUSE) built-in procedure• VAXTPU, 7-432 to 7-433
- SET (NO\_WRITE) built-in procedure · VAXTPU, 7-434
- SET (OUTPUT) built-in procedure• VAXTPU, 7-203
- SET (OUTPUT\_FILE) built-in procedure · VAXTPU, 7-435
- SET (OVERSTRIKE) built-in procedure · VAXTPU, 7-436
- SET (PAD) built-in procedure · VAXTPU, 7-437 to 7-438
- SET (PAD\_OVERSTRUCK\_TABS) built-in procedure • VAXTPU, 7-439 to 7-440
- SET (PERMANENT) built-in procedure VAXTPU, 7-441
- SET (POST\_KEY\_PROCEDURE) built-in procedure VAXTPU, 7-442 to 7-443
- SET (PRE\_KEY\_PROCEDURE) built-in procedure VAXTPU, 7-444 to 7-445
- SET (PROMPT\_AREA) built-in procedure VAXTPU, 7-446 to 7-447
- SET (RECORD\_ATTRIBUTE) built-in procedure . VAXTPU, 7-448 to 7-450
- SET (RESIZE\_ACTION) built-in procedure VAXTPU, 7-451
- SET (REVERSE) built-in procedure VAXTPU, 7-453
- SET (RIGHT\_MARGIN) built-in procedure · VAXTPU, 7-454 to 7-455
- SET (RIGHT\_MARGIN\_ACTION) built-in procedure VAXTPU, 7-456 to 7-457
- SET (SCREEN\_LIMITS) built-in procedure VAXTPU, 7-458
- SET (SCREEN\_UPDATE) built-in procedure• VAXTPU, 7-460 to 7-461
- SET (SCROLLING) built-in procedure VAXTPU, 7-467 to 7-469
- SET (SCROLL\_BAR) built-in procedure• VAXTPU, 7-462
- example of use VAXTPU, B-22 to B-25
- SET (SCROLL\_BAR\_AUTO\_THUMB) built-in procedure• VAXTPU, 7-465
- example of use  $\cdot$  VAXTPU, B-22 to B-25
- SET (SELF \_INSERT) built-in procedure VAXTPU, 7-470 to 7-471
- SET (SHIFT\_KEY) built-in procedure• VAXTPU, 7-472 to 7-473
- SET (SPECIAL\_ERROR\_SYMBOL) built-in procedure• VAXTPU, 7-474 to 7-475
- SET (STATUS LINE) built-in procedure VAXTPU, 7-476 to 7-478
- SET (SUCCESS) built-in procedure• VAXTPU, 7-479
- SET (SYSTEM) built-in procedure · VAXTPU, 7-480
- SET (TAB\_STOPS) built-in procedure VAXTPU, 7-481 to 7-482
- SET (TEXT) built-in procedure · VAXTPU, 7-483 to 7-485

SET (TIMER) built-in procedure • VAXTPU, 7-486 to 7-487 SET (TRACEBACK) built-in procedure • VAXTPU, 7-488 to 7-489 SET (UNDEFINED\_KEY) built-in procedure• VAXTPU, 7-490 to 7-491 SET (VIDEO) built-in procedure • VAXTPU, 7-492 to 7-493 SET (WIDGET) built-in procedure • VAXTPU, 7-494 example of use • VAXTPU, B-22 to B-25, B-25 to B-27 using to specify resource values • VAXTPU, 4-12 SET (WIDGET\_CALLBACK) built-in procedure • VAXTPU, 7-499 example of use · VAXTPU, B-22 to B-25 using to specify callback routine • VAXTPU, 4-9 SET (WIDGET\_CALL\_DATA) built-in procedure . VAXTPU, 7-496 to 7-498 SET (WIDTH) built-in procedure · VAXTPU, 7-501 to 7-502 SET ABORT\_KEY command · Debugger, 2-7, CD-127 Set All Processes Writable command • Delta/XDelta, DELTA-43 SET ATSIGN command · Debugger, 8-2, CD-129 Set attention AST See Attention AST SET BREAK command · Debugger, 3-9, 6-7, 9-10, 11-3, CD-130 SET built-in procedure• VAXTPU, 7-347 to 7-349 WIDGET• VAXTPU, 4-10 SET CARD\_READER command • I/O User's I, 2-2 Set characteristic card reader • I/O User's I, 2-7 line printer •  $1/0$  User's I, 5-9 magnetic tape • I/O User's I, 6-23 terminal  $\cdot$  I/O User's I, 8-38 SET command • File Def Language, FDL-66 SET COMMAND command See also Command Definition Utility delete mode • Command Def, CDU-15, CDU-39 input for• Command Def, CDU-44 object mode• Command Def, CDU-16, CDU-41 output from • Command Def, CDU-42 processing modes • Command Def, CDU-14 qualifiers for• Command Def, CDU-38 to CDU-44 replace mode• Command Def, CDU-15, CDU-43 SET CPU command · System Dump Analyzer, SDA-10, SDA-68 analyzing a running system • System Dump Analyzer, SDA-9

SET DEFAULT command · File Applications, 6-14, 6-15 /TRANSLATION\_ATTRIBUTES qualifier• File Applications, 6-15 SET DEFINE command • Debugger, 8-6, CD-138 Set device characteristics function • Device Support (A), 7-9; Device Support (B), 1-76 Set device mode function • Device Support (A), 7-9; Device Support (B), 1-76 Set Display Mode command · Delta/XDelta, DELTA-16 SET ECO command · Patch, PAT-75 affect of UPDATE command• Patch, PAT-89 applying patches• Patch, PAT-2 SET EDITOR command · Debugger, CD-139 SET EVENT FACILITY command • Debugger, CD-141 SET FILE command /ACL qualifier · File Applications, 4-22 /EXTENSION qualifier• File Applications, 3-5 for changing global buffer count value  $\cdot$  RMS, 5-19 /GLOBAL\_BUFFERS qualifier• File Applications, 3-9, 7-22 SET HOST facility • I/O User's I, 8-11 SET IMAGE command • Debugger, 5-15, CD-142 effect on symbol definitions • Debugger, CD-48 SETIPL macro · Device Support (A), 3-9, 3-10, E-4; Device Support (B), 2-65 example • Device Support (B), 2-66 replacing with spin lock synchronization macro• Device Support (A), E-13 SET KEY command · Debugger, 8-10, CD-144 SET LANGUAGE command · Debugger, 4-10, CD-145 SET LOG command · Debugger, 8-5, CD-147; System Dump Analyzer, SDA-71 compared with SET OUTPUT command • System Dump Analyzer, SDA-71 SET MARGINS command · Debugger, 6-9, CD-148 SET MAX\_SOURCE\_FILES command • Debugger, 6-3, CD-151 SET MESSAGE command • Message, MSG-5 Set mode card reader • I/O User's I, 2-7 line printer •  $I/O$  User's *I*, 5-9 magnetic tape • I/O User's I, 6-23 mailbox •  $1/0$  User's 1, 7-9 terminal • I/O User's I, 8-38 SET MODE command · Debugger, CD-152; Patch, PAT-76

Set mode function • Device Support (B), 1-76

- SET MODE [NO]DYNAMIC command · Debugger, 5-7, 5-14, CD-152
- SET MODE [NO]G\_FLOAT command Debugger, CD-152
- SET MODE [NO]INTERRUPT command · Debugger, 10-6, CD-152
- SET MODE [NO]KEYPAD command Debugger, 8-8, CD-153, B-1
- SET MODE [NO]LINE command · Debugger, CD-153
- SET MODE [NO]OPERANDS command• Debugger, 4-20, CD-153
- SET MODE [NO]SCREEN command Debugger, 7-1, CD-154
- SET MODE [NO]SCROLL command Debugger, CD-154
- SET MODE [NO]SEPARATE command · Debugger, 9-5, CD-154
- SET MODE [NO]SYMBOLIC command · Debugger, 4-14, CD-154
- SET MODULE command · Debugger, 5-7, CD-156; Patch, PAT-78
- SET NOLOG command · System Dump Analyzer, SDA-71
- SET OUTPUT command · Debugger, CD-159: System Dump Analyzer, SDA-72 compared with SET LOG command • System Dump Analyzer, SDA-71
- SET OUTPUT [NO]LOG command Debugger, 8-5 CD-159
- SET OUTPUT [NO]SCREEN LOG command Debugger, 8-6, CD-159
- SET OUTPUT [NO]TERMINAL command Debugger, CD-159
- SET OUTPUT [NO]VERIFY command Debugger, 8-2, CD-159
- SET PATCH\_AREA command · Patch, PAT-79 creating and accessing patch area • Patch, PAT-19
- with /INITIALIZE qualifier · Patch, PAT-80
- SET PROCESS command · Debugger, 10-7, 10-8, CD-161; System Dump Analyzer, SDA-9, SDA-73; Device Support (A), E-19
- SET PROMPT command Debugger, CD-165
- SET PROTECTION command · File Applications, 4-21
- SET RADIX command · Debugger, 4-11, 9-8, CD-168
- SET RMS command · System Dump Analyzer, SDA-76
- SET RMS\_DEFAULT command• RMS, 7-6 /BUFFER\_ COUNT qualifier• File Applications, 3-8,3-11,3-13, 7-19, 7-20

SET RMS\_DEFAULT command (Cont.) /EXTEND\_QUANTITY qualifier• File Applications, 3-5, 9-8 /INDEXED qualifier• File Applications, 7-20 /RELATIVE/BUFFER\_ COUNT qualifier• File Applications, 3-14 /RELATIVE qualifier• File Applications, 7-19 /SEQUENTIAL qualifier• File Applications, 7-19 to limit default extension quantity • RMS, 5-6 SET SCOPE command · Debugger, 5-11, 6-4, 7-6, 7-10, CD-170; Patch, PAT-84 SET SEARCH command · Debugger, 6-7, CD-174 SET SOURCE command · Debugger, 6-2, CD-176 SET STEP command · Debugger, 3-7, 6-7, 11-3, CD-179 SETSWM • Programming Resources, 10-4 Set system failure exception mode See SYS\$SETSFM SET TASK command · Debugger, CD-182 SET TERMINAL command · Debugger, 7-23, CD-185; I/O User's I, 8-4, 8-19, 8-25 SET TRACE command • Debugger, 3-10, 6-7, 9-10, 11-3, CD-187 Set translation mode • I/O User's I, 2-2 SET TYPE command · Debugger, 4-25, CD-195 SET TYPE/OVERRIDE command · Debugger, 4-26, CD-195 SET VECTOR\_MODE command · Debugger, 11-20, CD-198 SET VERIFY command • Linker, 3-4 SET WATCH command · Debugger, 3-17, 6-7, 11-3, CD-200 SET WINDOW command · Debugger, 7-15, CD-207 /SET\_STATE qualifier · Debugger, 8-10, CD-51; System Dump Analyzer, SDA-45 /SEVERE qualifier in message definition • Message, MSG-23 Severity code · Routines Intro, 2-9, 2-10 handling of • Routines Intro, 2-10 in completion status code field • RMS, 2-6 interpreting • Routines Intro, 2-10 meanings • Routines Intro, 2-10 symbols • Routines Intro, 2-10 SEVERITY directive · Programming Resources, 9-8 Severity directive (.SEVERITY) in message source file • Message, MSG-26 Severity level • Message, MSG-1 S field in symbolic offset for specifying field length • RMS, 2-3 SFSB (shared file synchronization block) • System

Dump Analyzer, SDA-77

Shadow set displaying SDA information • System Dump Analyzer, SDA-99 Shadow set virtual unit driver  $\cdot$  I/O User's I, 10-1 functions  $\cdot$  I/O User's I, 10-4 hardware configurations  $\cdot$  I/O User's I, 10-2 system configuration  $\cdot$  I/O User's I, 10-2 Shareable device • Device Support (B), 1-75 Shareable image • Programming Resources, 5-3; Modular Procedures, A-6; Linker, 6-2; Patch, PAT-3, PAT-19; RTL Intro, 1-19 See also Module activating · RTL Library, LIB-160 adding • Programming Resources, 5-8 as separate cluster• Linker, 6-7 based • Linker, 1-11, 4-9, 6-7 benefit of • Linker, 4-1 CANCEL IMAGE command• Debugger, 5-14, CD-22 code references to, in map • Linker, 5-8 coding for position independence • Linker, 4-5 contents of• Programming Resources, 5-3; Linker, 1-4, 2-2 creating • Programming Resources, 5-6; Modular Procedures, 5-4; Linker, 1-11, 4-10 debugging · Debugger, 5-12 with DECwindows • Debugger, 1-30 default directory of · Linker, 1-11, 4-12 default file type • Programming Resources, 5-9 default location • Programming Resources, 5-9 deleting • Programming Resources, 5-8 files used as linker input • Linker, 1-4 for COMMON area • Linker, 4-22 ID major • Programming Resources, 5-5 minor • Programming Resources, 5-5 specifying major • Programming Resources, 5-7 specifying minor • Programming Resources, 5-7 identification of• Linker, LINK-28 input to linker • Linker, 1-4, 2-2, 6-3 in resource allocation • Linker, 4-13 installation of • Linker, 4-1, 4-11 library • Programming Resources, 5-8; Linker, 1-11, 4-11 linking• Programming Resources, 5-7, 5-8 linking of multiple • Linker, 4-18 linking several • Linker, 4-22 listing • Programming Resources, 5-8 location of by image activator • Linker, 4-12

Shareable image (Cont.) match control for • Linker, 1-8, 3-7 memory allocation for • Linker, 6-7 output of linker • Linker, 1-5, 2-5 position independent · Linker, 1-10, 4-4, 6-7 private copy of • Linker, 4-12 privileged • Linker, 1-11, 4-11 processing of • Linker, 6-14 program sections in • Linker, 1-10, 4-3 protection of • Linker, 1-8, 3-11 replacing • Programming Resources, 5-8 resolving references to • Linker, 6-7 restriction to use as input file  $\cdot$  Linker, 1-1 rules for upward compatibility • Linker, 1-11, 4-9 SET BREAK/INTO command · Debugger, 3-14, CD-133 SET IMAGE command · Debugger, 5-15, CD-142 SET STEP INTO command · Debugger, 3-9, CD-180 SET TRACE/INTO command · Debugger, 3-14, CD-190 shareability • Linker, 4-3 guidelines for• Linker, 1-10, 4-4 shared image · Programming Resources, 5-10 SHOW IMAGE command • Debugger, 5-14, CD-222 specification of • Linker, 1-11, 4-11 specifying alternate locations • Programming Resources, 5-9 STEP/INTO command · Debugger, CD-266 symbol table of • Linker, 6-2 transfer vector • Programming Resources, 5-3, 5-6; Linker, 1-10, 4-5 universal symbol • Programming Resources, 5-5; Linker, 1-11, 4-10 updating • Modular Procedures, 6-6; Linker, 3-8, 3-9 use for • Linker, 1-5, 2-5 use of for COMMON area • Linker, 4-18 use of GSMATCH • Linker, 3-8, 3-9, 4-10 writing code for • Linker, 4-3 Shareable image library • Programming Resources, 1-18; Librarian, LIB-1, LIB-3 See also Shareable image as user default library · Linker, LINK-21 content of • Linker, 1-5, 2-3 creating • Modular Procedures, 5-10 input to linker • Linker, 1-5, 2-3 processing of · Linker, 6-13, 6-14 shareable image in • Librarian, LIB-3 system default · Linker, LINK-18 updating • Modular Procedures, 6-7

/SHAREABLE positional qualifier• Linker, LINK-28 /SHAREABLE qualifier• Debugger, 5-12; Linker, 1-5, 2-5, LINK-15 LIBRARY command • Programming Resources, 5-8 Shared access • File Applications, 3-3 requirement to specify • RMS, 4-1 Shared files • Programming Resources, 5-19 See also File sharing end-of-file positioning · RMS, RMS-7 Shared file synchronization block See SFSB Shared image creating • Programming Resources, 5-10 Shared memory • RTL Parallel Processing, 3-1 to 3-3 creating • RTL Parallel Processing, 3-1 definition of • RTL Parallel Processing, 1-2 deleting • RTL Parallel Processing, 3-3 flushing to disk • RTL Parallel Processing, 3-3 possible error when creating • RTL Parallel Processing, 3-2 /SHARED qualifier in .FACILITY directive • Message, MSG-18 /SHARE qualifier• Debugger, 3-14, CD-133, CD-190, CD-231, CD-266; Librarian, LIB-41; Convert, CONV-21 SHARING attribute • File Def Language, FDL-2, FDL-36 Sharing data VMS RMS shared files • Programming Resources, 5-19 SHARING primary attribute secondary attributes • File Applications, 7-4, 7-7, 7-22 SHDRIVER.EXE • I/O User's I, 10-1 SHIFT built-in procedure• VAXTPU, 7-503 to 7-504 Shifting operator (@) · System Dump Analyzer, SDA-13 Shift instruction vector• MACRO, 10-67 SHIFT key restriction on defining in EVE • VAXTPU, 7-472 Shift operator • MACRO, 3-16 "Shift\_amount" string constant parameter to GET\_ INFO• VAXTPU, 7-225 SHIFT\_KEY keyword • VAXTPU, 7-472 "Shift\_key" string constant parameter to GET\_INFO • VAXTPU, 7-204, 7-207 Short literal mode usage restricted in vector floating-point instructions • MACRO, 10-16

Should Be Zero See SBZ field SHOW (KEYWORDS) built-in procedure · VAXTPU, 2-5 SHOW ABORT\_KEY command · Debugger, CD-209 SHOW AST command · Debugger, 9-17, CD-210 SHOW ATSIGN command · Debugger, 8-2, CD-211 SHOW BREAK command · Debugger, 3-10, CD-212 SHOW built-in procedure · VAXTPU, 7-505 to 7-507 SHOW CALLS command · Debugger, 2-14, 3-3, 9-11, 9-17, CD-214 SHOW CALL\_FRAME command• System Dump Analyzer, SDA-65, SDA-79 SHOW CLUSTER command• System Dump Analyzer, SDA-82 SHOW CLUSTER/SGS command• System Dump Analyzer, SDA-123 SHOW CONNECTIONS command• System Dump Analyzer, SDA-87 SHOW CPU command • System Dump Analyzer, SDA-10, SDA-68, SDA-89 analyzing a running system • System Dump Analyzer, SDA-9 SHOW CRASH command• System Dump Analyzer, SDA-10, SDA-15, SDA-16, SDA-68, SDA-93 analyzing a running system · System Dump Analyzer, SDA-9 SHOW DEFAULTS BUFFER command• VAXTPU, 4-32 SHOW DEFINE command • Debugger, 8-6, CD-216 SHOW DEVICE command • System Dump Analyzer, SDA-15, SDA-24, SDA-98; Device Support (8), 1-80 SHOW directive • MACRO, 6-89 SHOW DISPLAY command · Debugger, 7-12, CD-217 SHOW EDITOR command • Debugger, CD-219 SHOW entry point• Modular Procedures, 4-8 SHOW EVENT FACILITY command • Debugger, 3-15, CD-220 SHOW EXECUTIVE command• System Dump Analyzer, SDA-15, SDA-104 SHOW EXIT\_HANDLERS command · Debugger, 9-17, CD-221 SHOW HEADER command • System Dump Analyzer, SDA-106 SHOW IMAGE command• Debugger, 5-14, CD-222 Showing version number• VAXTPU, 4-2 SHOW KEY command • Debugger, 8-9, CD-223 SHOW LANGUAGE command• Debugger, 4-10, CD-226 SHOW LOCK command • System Dump Analyzer, SDA-108

- SHOW LOG command Debugger, 8-6, CD-227
- SHOW MARGINS command Debugger, 6-9, CD-228
- SHOW MAX\_SOURCE\_FILES command• Debugger, 6-3, CD-229
- SHOW MEMORY command• System Dump Analyzer, SDA-3
- SHOW MODE command Debugger, CD-230; Patch, PAT-85
- SHOW MODULE command · Debugger, 5-7, CD-231; Patch, PAT-86
- SHOW OUTPUT command · Debugger, 8-2, 8-6, CD-234
- SHOW PAGE\_TABLE command · System Dump Analyzer, SDA-23, SDA-111
- SHOW PATCH\_AREA command• Patch, PAT-87
- SHOW PFN\_DATA command• System Dump Analyzer, SDA-115
- SHOW POOL command System Dump Analyzer, SDA-118
- SHOW PORTS command System Dump Analyzer, SDA-123
- SHOW PROCESS/ALL command• System Dump Analyzer, SDA-128
- SHOW PROCESS command Debugger, 10-3, 11-2, CD-235; System Dump Analyzer, SDA-74, SDA-126
- SHOW PROCESS/LOCKS command System Dump Analyzer, SDA-108
- SHOW PROCESS/RMS command• System Dump Analyzer, SDA-147
	- selecting display options · System Dump Analyzer, SDA-76
- SHOW RADIX command• Debugger, 4-11, CD-240
- SHOW RESOURCE command• System Dump Analyzer, SDA-108, SDA-143
- SHOW RMS command System Dump Analyzer, SDA-147
- SHOW RMS\_DEFAULT command• File Applications, 3-8, 3-14; Convert, CONV-19; File Def Language, FDL-30
	- current default extension size File Applications, 9-8
- current process-default buffer count · File Applications, 7-19 to 7-20
- SHOW RSPID command System Dump Analyzer, SDA-148
- SHOW SCOPE command · Debugger, 5-12, CD-241; Patch, PAT-88
- SHOW SEARCH command · Debugger, 6-7, CD-243
- SHOW SELECT command• Debugger, 7-22, CD-244

SHOW SOURCE command • Debugger, 6-2, CD-246 SHOW SPINLOCKS command• System Dump Analyzer, SDA-151; Device Support (A), E-17 SHOW STACK command · Debugger, 9-13, CD-248; System Dump Analyzer, SDA-21, SDA-157 SHOW STEP command · Debugger, 3-8, CD-249 SHOW SUMMARY command • System Dump Analyzer, SDA-126, SDA-159 SHOW SYMBOL command · Debugger, 5-9, CD-250; System Dump Analyzer, SDA-161 SHOW SYMBOUDEFINED command• Debugger, 8-6 SHOW TASK command • Debugger, CD-253 SHOW TERMINAL command · Debugger, 7-24, CD-256 SHOW TRACE command · Debugger, 3-10, CD-257 SHOW TYPE command · Debugger, 4-26, CD-259 SHOW VECTOR\_MODE command · Debugger, 11-20, CD-260 SHOW WATCH command · Debugger, 3-17, CD-261 SHOW WINDOW command · Debugger, 7-15, CD-262 SHOW\_BUFFER identifier · VAXTPU, 7-506 SHOW\_BUFFER variable • VAXTPU, 4-29 SHR\$\_HALTED • I/O User's II, 4-32 SHR\$\_NOCMDMEM • I/O User's II, 4-28, 4-31, 4-32,4-33 SHR\$\_QEMPTY • I/O User's II, 4-32 SHR field See FAB\$B\_SHR field **Shutdown** operator-requested • System Dump Analyzer, SDA-5 SIDR (secondary index data record) • File Applications, 3-15, 3-19, 10-22; Analyze/RMS\_File, ARMS-7; File Def Language, FDL-5 for storing sorted pointers • Convert, CONV-12 SID register displaying • System Dump Analyzer, SDA-90 Signal enabling an event • RTL Parallel Processing, 4-7 Signal argument vector · RTL Library, 4-7, 4-9, 4-20 Signal array • Programming Resources, 9-14; System Dump Analyzer, SDA-18 Signal array argument • System Services Intro, 10-10 Signaler's registers • Routines Intro, 2-53 Signaling • Programming Resources, 9-5 changing to return status · Programming

Resources, 9-6

Signaling a condition • Routines Intro, 2-47

Signaling and condition handling • Modular Procedures, 2-22 Signaling error conditions • Modular Procedures, 2-23 Signaling errors example in a VAX MACRO program• File Applications, 5-12 Signal primitive operation • RTL Parallel Processing, 4-10 Signed byte storage directive (.SIGNED BYTE)• MACRO, 6-91 Signed word storage directive (.SIGNED\_WORD) • MACRO, 6-92 .SIGNED\_BYTE directive• MACRO, 6-91 .SIGNED\_WORD directive• MACRO, 6-92 Sign-Extended longword field • RTL Library, LIB-142 Significance indicator • MACRO, 9-185 Sign representation preference for key type coding · RMS, 13-7 SII controller • Device Support (A), 1-19 SII integral adapter • I/O User's I, 3-4 /SILENT qualifier• Debugger, 3-14, CD-133, CD-190, CD-201, CD-266 Simple breakpoint • Delta/XDelta, DELTA-28 Simple key • RMS, 13-13 Simplified callable interface See VAXTPU routines /SINCE qualifier• Librarian, LIB-42; National Char Set, NCS-41 Sine hyperbolic• RTL Math, MTH-100, MTH-133 in degrees• RTL Math, MTH-99, MTH-127, MTH-131 in radians• RTL Math, MTH-98, MTH-122, MTH-124 of complex number• RTL Math, MTH-53, MTH-54 Single instruction access • Modular Procedures, 3-22 SIAR (software interrupt request register)• Device Support (A), 3-9 SISR register displaying • System Dump Analyzer, SDA-90 Site-specific startup procedure See SYS\$MANAGER:SYSTARTUP.COM Size allocating pages for PPL\$ data structures • RTL Parallel Processing, PPL-11 NCS library, specifying • National Char Set, NCS-24, NCS-25 SIZE attribute• File Def Language, FDL-35 /SIZE qualifier• Debugger, CD-73 SIZE secondary attribute • File Applications, 4-29 Skip file function • I/O User's I, 6-20

Skip sectoring • I/O User's I, 3-17 SKPC (Skip Character) instruction • MACRO, 9-139 Slash (/) division operator · Debugger, D-7 Slave formatter • I/O User's I, 6-8 SLEEP built-in procedure• VAXTPU, 7-508 to 7-509 Slider• VAXTPU, 7-224 example of fetching • VAXTPU, B-19 to B-22 SLR register displaying • System Dump Analyzer, SDA-90 Small Computer System Interface See SCSI Small request packet See SRP SMB\$CHECK\_FOR\_MESSAGE routine• Utility Routines, SMB-15 SMB\$1NITIALIZE routine• Utility Routines, SMB-16 SMB\$READ\_MESSAGE routine• Utility Routines, SMB-18 SMB\$READ\_MESSAGE\_ITEM\_routine • Utility Routines, SMB-21 SMB\$SEND\_TO\_JOBCTL routine • Utility Routines, SMB-31 SMB routines See also Job Controller See also Symbiont introduction• Utility Routines, SMB-1 SMG\$ debugging screen-oriented program • Debugger, 9-5 SMG\$ADD\_KEY \_DEF• Programming Resources, 7-28; RTL Screen Management, 3-2, SMG-3 SMG\$BEGIN\_DISPLAY \_UPDATE• RTL Screen Management, 2-18, SMG-7 SMG\$BEGIN\_PASTEBOARD\_UPDATE • RTL Screen Management, 2-18, SMG-8 SMG\$CANCEL\_INPUT • RTL Screen Management, 1-7, 3-1, SMG-9 SMG\$CHANGE\_PBD\_CHARACTERISTICS • RTL Screen Management, 1-5, SMG-10 SMG\$CHANGE\_RENDITION • RTL Screen Management, 2-9, SMG-13 SMG\$CHANGE\_VIEWPORT • RTL Screen Management, 2-13, SMG-16 SMG\$CHANGE\_VIRTUAL\_DISPLAY • Programming Resources, 7-15; RTL Screen Management, 2-9, SMG-21 SMG\$CHECK\_FOR\_OCCLUSION • Programming Resources, 7-12; RTL Screen Management, 2-5, SMG-24 SMG\$CONTROL\_MODE •RTL Screen Management, 2-16, SMG-28

- SMG\$COPY \_ VIRTUAL\_DISPLAY RTL Screen Management, SMG-31
- SMG\$CREATE\_KEY\_TABLE Programming Resources, 7-28; RTL Screen Management, 3-2, SMG-36
- SMG\$CREATE\_MENU · RTL Screen Management, 2-14, SMG-37
- SMG\$CREATE\_PASTEBOARD Programming Resources, 7-8; RTL Screen Management, 1-4, 6-2, SMG-41
- SMG\$CREATE\_SUBPROCESS Programming Resources, 7-16; RTL Screen Management, SMG-45
- SMG\$CREATE\_VIEWPORT RTL\_Screen Management, 2-13, SMG-58

SMG\$CREATE\_ VIRTUAL\_DISPLAY • Programming Resources, 7-8; RTL Screen Management, 1-6, SMG-49

SMG\$CREATE\_VIRTUAL\_KEYBOARD • Programming Resources, 7-24; RTL Screen Management, 1-7, 3-1, SMG-54

- SMG\$CURSOR\_COLUMN •RTL Screen Management, 2-6, SMG-62
- SMG\$CURSOR\_ROW RTL Screen Management, 2-6, SMG-63
- SMG\$DEFINE\_KEY RTL Screen Management, 3-2, SMG-64
- SMG\$DELETE\_CHARS Programming Resources, 7-22; RTL Screen Management, 2-7, SMG-67
- SMG\$DELETE\_KEY \_DEF• RTL Screen Management, 3-2, SMG-71
- SMG\$DELETE\_LINE Programming Resources, 7-22; RTL Screen Management, 2-7, SMG-73

SMG\$DELETE\_MENU • RTL Screen Management, 2-14, SMG-77

SMG\$DELETE\_PASTEBOARD • Programming Resources, 7-9; RTL Screen Management, 1-4, SMG-78

SMG\$DELETE\_SUBPROCESS • Programming Resources, 7-16; RTL Screen Management, SMG-80

SMG\$DELETE\_VIEWPORT • RTL Screen Management, 2-13, SMG-81

- SMG\$DELETE\_VIRTUAL\_DISPLAY Programming Resources, 7-14; RTL Screen Management, 1-6, 2-4, 6-1, SMG-82
- SMG\$DELETE\_ VIRTUAL\_KEYBOARD RTL Screen Management, 3-1, SMG-83

SMG\$DEL\_ TERM\_ TABLE• RTL Screen Management, 5-2, SMG-66

SMG\$DISABLE\_BROADCAST \_TRAPPING• RTL Screen Management, SMG-84

SMG\$DISABLE\_UNSOLICITED\_INPUT • RTL Screen Management, SMG-94

SMG\$DRAW\_CHAR • RTL Screen Management, 2-11, SMG-96 SMG\$DRAW\_LINE • Programming Resources, 7-20; RTL Screen Management, 2-11, SMG-100 SMG\$DRAW\_RECTANGLE · Programming Resources, 7-20; RTL Screen Management, 2-11, SMG-105 SMG\$ENABLE\_UNSOLICITED\_INPUT · RTL Screen Management, 4-2, SMG-110 SMG\$END\_DISPLAY\_UPDATE · RTL Screen Management, 2-18, SMG-113 SMG\$END\_PASTEBOARD\_UPDATE • RTL Screen Management, 2-18, SMG-114 SMG\$ERASE\_CHARS · Programming Resources, 7-21; RTL Screen Management, 2-8, SMG-116 SMG\$ERASE\_COLUMN • Programming Resources, 7-22; RTL Screen Management, 2-8, SMG-120 SMG\$ERASE\_DISPLAY • Programming Resources, 7-21·; RTL Screen Management, 2-8, SMG-122 SMG\$ERASE\_LINE • Programming Resources, 7-21; RTL Screen Management, 2-8, SMG-126 SMG\$ERASE\_PASTEBOARD · Programming Resources, 7-9; RTL Screen Management, 1-5, SMG-130 SMG\$EXECUTE\_COMMAND · Programming Resources, 7-16; RTL Screen Management, SMG-133 SMG\$FIND\_CURSOR\_DISPLAY • RTL Screen Management, SMG-136 SMG\$FLUSH\_BUFFER • RTL Screen Management, 2-17, SMG-138 SMG\$GET\_BROADCAST\_MESSAGE · RTL Screen Management, 4-1, SMG-139 SMG\$GET\_CHAR\_AT\_PHYSICAL\_CURSOR • RTL Screen Management, SMG-141 SMG\$GET\_DISPLAY\_ATTR · RTL Screen Management, SMG-143 SMG\$GET\_KEYBOARD\_ATTRIBUTES • RTL Screen Management, 3-1, SMG-149 SMG\$GET\_KEY\_DEF • RTL Screen Management, SMG-146 SMG\$GET\_NUMERIC\_DATA · RTL Screen Management, 5-2, SMG-152 SMG\$GET\_PASTEBOARD\_ATTRIBUTES • RTL Screen Management, 1-5, SMG-154 SMG\$GET\_PASTING\_INFO • RTL\_Screen Management, SMG-158 SMG\$GET\_TERM\_DATA • RTL Screen Management, 5-2, SMG-160 SMG\$GET\_VIEWPORT\_CHAR • RTL Screen Management, 2-14, SMG-162

SMG\$HOME\_ CURSOR • Programming Resources, 7-17; RTL Screen Management, 2-7, SMG-166

SMG\$INIT\_TERM\_TABLE • RTL Screen Management, 5-2, SMG-168

SMG\$INIT\_TERM\_TABLE\_BY\_TYPE · RTL Screen Management, 5-2, SMG-170

SMG\$1NSERT \_CHARS• Programming Resources, 7-18; RTL Screen Management, 2-8, SMG-172

SMG\$1NSERT \_LINE• Programming Resources, 7-20; RTL Screen Management, 2-8, SMG-177

SMG\$INVALIDATE\_DISPLAY • RTL Screen Management, SMG-183

SMG\$KEYCODE\_TO\_NAME • RTL Screen Management, 3-4, SMG-184

SMG\$LABEL\_BORDER • Programming Resources, 7-10; RTL Screen Management, SMG-186

SMG\$LIST \_KEY \_DEFS • RTL Screen Management, SMG-192

SMG\$LIST\_PASTING\_ORDER · Programming Resources, 7-14; RTL Screen Management, 2-5, SMG-195

SMG\$LOAD\_KEY\_DEFS • RTL Screen Management, 3-2, SMG-197

SMG\$LOAD\_VIRTUAL\_DISPLAY • RTL Screen Management, 2-15, SMG-199

SMG\$MOVE\_ TEXT• RTL Screen Management, 2-4, SMG-201

SMG\$MOVE\_ VIRTUAL\_DISPLAY • RTL Screen Management, 2-3, SMG-204

SMG\$NAME\_TO\_KEYCODE • RTL Screen Management, 3-4, SMG-207

SMG\$PASTE\_ VIRTUAL\_DISPLAY • Programming Resources, 7-8; RTL Screen Management, 2-1, SMG-209

SMG\$POP\_VIRTUAL\_DISPLAY • Programming Resources, 7-32; RTL Screen Management, 2-4, 6-2, SMG-212

SMG\$PRINT PASTEBOARD • RTL Screen Management, SMG-214

SMG\$PUT\_CHARS · RTL Screen Management, 2-8, SMG-216

SMG\$PUT\_CHARS\_HIGHWIDE • Programming Resources, 7-19; RTL Screen Management, 2-8, SMG-221

SMG\$PUT\_CHARS\_MULTI · RTL Screen Management, 2-8, SMG-224

SMG\$PUT\_CHARS\_WIDE · RTL\_Screen Management, 2-8, SMG-227

SMG\$PUT\_HELP\_TEXT · RTL Screen Management, SMG-230

SMG\$PUT\_LINE • Programming Resources, 7-19; RTL Screen Management, 2-9, SMG-233 SMG\$PUT\_LINE\_HIGHWIDE · RTL Screen Management, 2-9, SMG-240 SMG\$PUT\_LINE\_MULTI • RTL Screen Management, 2-9, SMG-244 SMG\$PUT\_LINE\_WIDE • Programming Resources, 7-20; RTL Screen Management, 2-9, SMG-249 SMG\$PUT PASTEBOARD • RTL Screen Management, SMG-254 SMG\$PUT STATUS LINE • RTL Screen Management, SMG-256 SMG\$PUT \_WITH\_SCROLL • Programming Resources, 7-19 SMG\$READ\_COMPOSED\_LINE • Programming Resources, 7-28; RTL Screen Management, 1-7, 3-2, SMG-258 SMG\$READ\_FROM\_DISPLAY • Programming Resources, 7-23; RTL Screen Management, 2-12, SMG-263 SMG\$READ\_KEYSTROKE • RTL Screen Management, 3-1, SMG-267 SMG\$READ\_STRING • Programming Resources, 7-24; RTL Screen Management, 1-7, 3-1, SMG-275 SMG\$READ\_VERIFY • RTL Screen Management, 3-1, SMG-285 SMG\$REMOVE\_LINE • RTL Screen Management, 2-11, SMG-292 SMG\$REPAINT\_LINE · RTL Screen Management, SMG-294 SMG\$REPAINT \_SCREEN • RTL Screen Management, SMG-296 SMG\$REPASTE\_ VIRTUAL\_DISPLAY • RTL Screen Management, 2-3, SMG-299 SMG\$REPLACE\_INPUT\_LINE • RTL Screen Management, SMG-304 SMG\$RESTORE\_PHYSICAL\_SCREEN • Programming Resources, 7-31; RTL Screen Management, 6-3, SMG-307 SMG\$RETURN\_CURSOR\_POS · Programming Resources, 7-18; RTL Screen Management, 2-6, SMG-309 SMG\$RETURN\_INPUT\_LINE · RTL Screen Management, SMG-311 SMG\$RING\_BELL • RTL Screen Management, SMG-315 SMG\$SAVE\_PHYSICAL\_SCREEN • Programming Resources, 7-31; RTL Screen Management, 6-3, SMG-316 SMG\$SAVE\_VIRTUAL\_DISPLAY • RTL Screen Management, 2-15, SMG-318

SMG\$SCROLL\_DISPLAY\_AREA · Programming Resources, 7-20; RTL Screen Management, SMG-320 SMG\$SCROLL\_VIEWPORT • RTL Screen Management, 2-13, SMG-323 SMG\$SELECT\_FROM\_MENU · RTL Screen Management, 2-15, SMG-328 SMG\$SET\_BROADCAST\_TRAPPING • RTL Screen Management, 4-1, SMG-343 SMG\$SET \_CURSOR\_ABS • Programming Resources, 7-17; RTL Screen Management, 2-7, SMG-345 SMG\$SET\_CURSOR\_MODE · RTL Screen Management, SMG-347 SMG\$SET\_CURSOR\_REL •Programming Resources, 7-17; RTL Screen Management, .2-7, SMG-349 SMG\$SET\_DEFAULT\_STATE · RTL Screen Management, SMG-351 SMG\$SET\_DISPLAY\_SCROLLING\_REGION · RTL Screen Management, SMG-353 SMG\$SET\_DISPLAY \_SCROLL\_REGION • Programming Resources, 7-20 SMG\$SET KEYPAD\_MODE • RTL Screen Management, 3-2, SMG-355 SMG\$SET\_OUT\_OF\_BAND\_ASTS · RTL Screen Management, 4-2, SMG-357 SMG\$SET\_PHYSICAL\_CURSOR · Programming Resources, 7-18; RTL Screen Management, SMG-361 SMG\$SET\_ TERM\_CHARACTERISTICS • RTL Screen Management, SMG-363 SMG\$SNAPSHOT • RTL Screen Management, SMG-367 SMG\$UNPASTE\_VIRTUAL\_DISPLAY • Programming Resources, 7-14; RTL Screen Management, 2-1, 6-1, SMG-369 SMP\$ACQNOIPL• Device Support (A), 13-29, E-18; Device Support (B), 2-17 SMP\$ACQUIRE • Device Support (A), 13-28, 13-29, E-18; Device Support (8), 2-34, 2-47 SMP\$ACQUIREL · Device Support (A), 13-28, 13-29, E-18; Device Support (B), 2-17 SMP\$AR\_IPLVEC • Device Support (B), 2-33, 3-26, 3-30 SMP\$AR\_SPNLKVEC • Device Support (A), 3-13; Device Support (B), 1-66, 2-34, 2-47, 2-96 SMP\$GL\_FLAGS • Device Support (A), 12-13, E-3 SMP\$RELEASE • Device Support (A), 13-28, 13-29, E-18; Device Support (B), 2-35, 2-96 SMP\$RELEASEL • Device Support (A), 13-28, 13-29, E-18; Device Support (B), 2-19 SMP\$RESTORE •Device Support (A), 13-28, 13-29, E-18; Device Support (B), 2-35, 2-96

SMP\$RESTOREL • Device Support (A), 13-28, 13-29, E-18; Device Support (B), 2-19 SMP\$V\_UNMOD\_DRIVER • Device Support (A), 12-13, E-3 SOBGEQ (Subtract One and Branch Greater Than or Equal) instruction • MACRO, 9-61 SOBGTR (Subtract One and Branch Greater Than) instruction • MACRO, 9-62 SOFTINT macro • Device Support (A), 3-10; Device Support (B), 2-67, 3-26, 3-30 Software error • File Applications, 10-1 Software life cycle• Modular Procedures, 1-1 Software Performance Report See SPR Software timer interrupt service routine • Device Support (A), 3-8, 10-4 Solicited interrupt See Device interrupt SOR\$\$STAT routine• Utility Routines, SOR-50 SOR\$BEGIN\_MERGE • Programming Resources, 8-19 SOR\$BEGIN\_MERGE routine • Utility Routines, SOR-18 SOR\$BEGIN\_SORT • Programming Resources, 8-15 SOR\$BEGIN\_SORT routine • Utility Routines, SOR-25 SOR\$0TYPE routine• Utility Routines, SOR-31 SOR\$END\_SORT • Programming Resources, 8-15 SOR\$END\_SORT routine• Utility Routines, SOR-34 SOR\$PASS\_FILES • Programming Resources, 8-15, 8-19 SOR\$PASS\_FILES routine • Utility Routines, SOR-36 SOR\$RELEASE\_REC • Programming Resources, 8-16 SOR\$RELEASE\_REC routine • Utility Routines, SOR-41 SOR\$RETURN\_REC • Programming Resources, 8-16 SOR\$RETURN\_REC routine• Utility Routines, SOR-43 SOR\$SORT \_MERGE • Programming Resources,  $8 - 15$ SOR\$SORT\_MERGE routine • Utility Routines, SOR-45 SOR\$SPEC\_FILE routine • Utility Routines, SOR-48 SOR routines examples • Utility Routines, SOR-4 to SOR-17 interface file • Utility Routines, SOR-2 record • Utility Routines, SOR-2 introduction • Utility Routines, SOR-1 list of • Utility Routines, SOR-1

SOR routines (Cont.) reentrancy Sort using context argument • Utility Routines, SOR-4 suggestions for improving performance • Convert, CONV-22 **SORT** See Sort/Merge Utility SORT32 open file limitation • Convert, CONV-22 SORT command • Programming Resources, 8-13 file interface • Programming Resources, 8-15 record interface · Programming Resources, 8-16 Sort/Merge routines See SOR routines Sort/Merge Utility (SORT) • Programming Resources,  $.8 - 13$ file interface · Programming Resources, 8-14, 8-15,8-19 keys • Programming Resources, 8-14 multiple sort operations • Programming Resources, 8-14 record interface · Programming Resources, 8-14, 8-16, 8-21 Sort order establishing • RMS, 7-5 /SORT qualifier• Convert, CONV-22, CONV-27 SOURCE attribute• File Def Language, FDL-38 Source code See Source display Source Code Analyzer See SCA Source directory displaying • Debugger, 6-2, CD-246 search list · Debugger, 6-2, CD-28, CD-176 Source display · Debugger, 2-10, 6-1, 7-1 discrepancies in • Debugger, 7-4, 9-1 with DECwindows • Debugger, 1-9 display kind • Debugger, 7-18, C-1 EXAMINE/SOURCE command · Debugger, 6-4, 7-6, 7-18, C-4 for routine on call stack • Debugger, 7-6, CD-170 with DECwindows · Debugger, 1-8, 1-9, 1-21 line-oriented • Debugger, 6-3 margins in • Debugger, 6-9, CD-228 multiprocess program • Debugger, 10-16 not available · Debugger, 2-11, 2-12, 6-1, 7-4, CD-176, C-4 with DECwindows · Debugger, 1-9, 1-21 optimized code · Debugger, 2-5, 5-2, 7-8, 9-1 with DECwindows • Debugger, 1-9

Source display (Cont.) SEARCH command • Debugger, 6-6, CD-120 SET BREAK command• Debugger, 6-7 SET SCOPE/CURRENT command · Debugger, 7-6, CD-170 SET STEP command · Debugger, 6-7, CD-179 SET TRACE command · Debugger, 6-7 SET WATCH command • Debugger, 6-7 SRC, predefined • Debugger, 7-4, C-4 with DECwindows • Debugger, 1-9 STEP command · Debugger, 6-7 TYPE command • Debugger, 6-3, CD-275 with DECwindows • Debugger, 1-8, 1-9, 1-21 Source file See also Message source file See also Source display correct version of · Debugger, CD-176, CD-246 defined • Debugger, 6-2; VAXTPU, 7-308 EVE editor · VAXTPU, 1-11 file specification • Debugger, 6-2 location • Debugger, 6-2, CD-28, CD-176, CD-246 maximum number • Debugger, 6-3, CD-151, CD-229 not available · Debugger, 6-2, CD-176 Source file statements See Message source file statements Source line • File Def Language, FDL-40 Source line correlation • Debugger, 6-1 /SOURCE qualifier• Debugger, 6-4, 6-8, 7-6, 7-21, CD-88, CD-124, CD-134, CD-190, CD-201, CD-267 Source statement See Statement Source window See also Source display SRC, DECwindows • Debugger, 1-9, 1-21 %SOURCE\_SCOPE · Debugger, 7-19, C-4 %SP · Debugger, 4-23, D-3 Space allocating for PPL\$ • RTL Parallel Processing, PPL-11 Space service • RMS, RMS-95 condition values • RMS, RMS-96 control block input fields• RMS, RMS-96 control block output fields • RMS, RMS-96 SPAN built-in procedure • VAXTPU, 7--510 to 7--511 SPANC (Span Characters) instruction • MACRO, 9-140 SPANL built-in procedure • VAXTPU, 7-512 to 7-514 SPAWN built-in procedure · VAXTPU, 7-515 to 7-517

SPAWN command • Debugger, 3-5, CD-263; System Dump Analyzer, SDA-162 Spawned subprocess See Subprocess Spawning a subordinate • RTL Parallel Processing, 2-3 SPOT (SCSI port descriptor table)• Device Support (A), 17-7; Device Support (8), 1-60 to 1-66 creation of• Device Support (A), 17-26 Special analysis sections • Analyze/RMS\_File, ARMS-14 Special characters • Librarian, LIB-5 SPECIAL\_GRAPHICS keyword with SET (STATUS\_LINE) • VAXTPU, 7-476 "Special\_graphics\_status" string constant parameter to GET\_INFO • VAXTPU, 7-225 Specification of file • File Def Language, FDL-19 Speed See Performance SPl\$ABORT \_COMMAND macro • Device Support (A), 17-6, 17-28; Device Support (B), 2-68 SPI\$ALLOCATE\_COMMAND\_BUFFER macro · Device Support (A), 17-6, 17-11, 17-27; Device Support (B), 2-69 SPI\$CONNECT macro • Device Support (A), 17-6, 17-10, 17-26, 17-29; Device Support (8), 2-70 to 2-71 SPI\$DEALLOCATE\_COMMAND\_BUFFER macro • Device Support (A), 17-6, 17-11, 17-28; Device Support (B), 2-72 SPl\$DISCONNECT macro • Device Support (A), 17-6; Device Support (8), 2-73 SPI\$FINISH\_COMMAND macro · Device Support (A), 17-29; Device Support (8), 2-74 SPI\$GET\_CONNECTION\_CHAR macro · Device Support (A), 17-6; Device Support (B), 2-75 to 2-76,2-88 SPI\$MAP\_BUFFER macro · Device Support (A), 17-6, 17-16 to 17-17, 17-27; Device Support (8), 2-77 to 2-79 SPI\$RECEIVE\_BYTES macro · Device Support (A), 17-29; Device Support (8), 2-80 SPI\$RELEASE\_BUS\_macro · Device Support (A), 17-29; Device Support (8), 2-81 SPl\$RESET macro• Device Support (A), 17-6 SPl\$SEND\_BYTES macro• Device Support (A), 17-29; Device Support (8), 2-83 SPI\$SEND\_COMMAND macro • Device Support (A), 17-6, 17-11, 17-17, 17-27; Device Support (8), 2-84 to 2-86 SPl\$SENSE\_PHASE macro • Device Support (A}, 17-29; Device Support (8), 2-87

SPI\$SET\_CONNECTION\_CHAR macro · Device Support (A), 17-6, 17-12, 17-13, 17-14, 17-27; Device Support (B), 2-88 to 2-89 SPI\$SET PHASE macro · Device Support (A), 17-29; Device Support (8), 2-90 SPl\$UNMAP \_BUFFER macro • Device Support (A}, 17-6, 17-17; Device Support (8), 2-91 SPI (SCSI port interface) • Device Support (A), 17-5 to 17-6; Device Support (8), 2-68 to 2-90 calling protocol for • Device Support (A), 17-6; Device Support (B), 2-68 extensions to • Device Support (A), 17-29 to 17-30; Device Support (B), 2-73 to 2-90 Spin lock• Programming Resources, 4-16; Device Support (A), 1-7, 3-3, 3-12 to 3-17 See also Device lock See also Fork lock See also Spin lock index See also Spin wait See also SPL See also Synchronization acquisition IPL • Device Support (A), 3-11, 3-15, E-17, E-20; Device Support (8), 1-67,  $3 - 111$ acquisition PC list• Device Support (A), E-17; Device Support (B), 1-68 address • Device Support (A), E-20 creating• RTL Parallel Processing, 4-14 definition of • RTL Parallel Processing, 4-14 deleting • RTL Parallel Processing, 4-15 displaying SDA information • System Dump Analyzer, SDA-150 dynamic• Device Support (A), 3-13; Device Support (B), 1-68 multiple acquisition of • Device Support (A), 3-15, E-20; Device Support (8), 2-96, 3-116 name • Device Support (A), E-20 obtaining • Device Support (A), 3-10; Device Support (B), 2-47 to 2-48, 3-111 to 3-112 owned • System Dump Analyzer, SDA-90 ownership • Device Support (A), 3-15, 13-30, E-20; Device Support (8), 1-67, 1-68 rank • Device Support  $(A)$ , 3-13 to 3-14, 3-15, 3-17, E-17, E-20; Device Support (8), 1-67 reading• RTL Parallel Processing, 4-16 releasing• RTL Parallel Processing, 4-15; Device Support (A), 3-10; Device Support (B), 2-96, 3-114 restoring • Device Support (B), 2-96, 3-116 seizing • RTL Parallel Processing, 4-15 static • Device Support (A), 3-13; Device Support  $(B)$ , 1-68

Spin lock (Cont.) status • Device Support (A), E-20 system • Device Support (A), 3-13; Device Support (B), 1-68 Spin lock index • Device Support (A), 3-13, 3-13 to 3-14, E-20 Spin lock IPL vector See SMP\$AR\_SPNLKVEC Spin lock synchronization advantages and disadvantages • RTL Parallel Processing, 5-8 PPL\$ routines for • RTL Parallel Processing, 4-14 to 4-16 Spin lock synchronization macros • Device Support (A), E-4, E-13 See also DEVICELOCK See also DEVICEUNLOCK See also FORKLOCK See also FORKUNLOCK See also LOCK See also UNLOCK Spin wait • Device Support (A), 3-15; Device Support (B), 1-68, 3-110, 3-112, 3-113 SPL\$B\_IPL •Device Support (A), 3-9, E-18; Device Support (B), 1-77 SPL\$B\_RANK • Device Support (A), E-18 SPL\$L\_BUSY\_WAITS • Device Support (A), E-17 SPL\$L\_OWN\_PC\_VEC •Device Support (A), E-17 SPL\$Q\_ACQ\_COUNT • Device Support (A), E-17 SPL (spin lock data structure) • Device Support (B), 1-66 to 1-68 SPLACQERR bugcheck • Device Support (A), 13-28, 13-30, E-18; Device Support (B), 3-111 \$SPLCODDEF macro • Device Support (A), E-8; Device Support (8), 2-23, 2-25 SPLIPLHIGH bugcheck · Device Support (A), 13-28, E-18; Device Support (B), 3-111, 3-113 SPLIPLLOW bugcheck • Device Support (A), 13-28, E-18; Device Support (8), 3-114, 3-115, 3-116, 3-117 SPLIT\_LINE built-in procedure• VAXTPU, 7-518 to 7-519 SPL option • File Def Language, FDL-23 SPLRELERR bugcheck • Device Support (A), 13-29, 13-30, E-18; Device Support (B), 3-114, 3-115 SPLRSTERR bugcheck • Device Support (A), 13-29, 13-30, E-18; Device Support (8), 3-116, 3-117 Spooled device • Device Support (B), 1-74 Spool file option See FAB\$V\_SPL option

Spool on close option • File Applications, 9-12

SPA {Software Performance Report) • File Applications, 10-2; System Dump Analyzer, SDA-2, SDA-28 SP symbol• System Dump Analyzer, SDA-14 SPTREQ parameter • Device Support (B), 3-16 SQQ option • File Def Language, FDL-24 Square root • RTL Math, MTH-102, MTH-136 /SQUEEZE qualifier• Librarian, LIB-43 **SRC** source display, screen mode • Debugger, 7-4, C-4 source window, DECwindows • Debugger, 1-9,  $1 - 21$ SRP (small request packet) • System Dump Analyzer, SDA-119 SAP lookaside list displaying contents • System Dump Analyzer, SDA-119 /SAP qualifier • System Dump Analyzer, SDA-119 SS\$ ABORT • *I/O User's II*, 2-15, 4-23, 6-33, A-1, A-3, A-4, A-5, A-6; Device Support (A), 10-6 SS\$\_ABORT return • I/O User's I, 8-45, 8-50, A-2, A-3,A-5,A-7,A-9 SS\$\_ACCONFLICT return · I/O User's I, A-1 SS\$ ACCVIO • I/O User's II, A-6; Device Support (8),3-32,3-33,3-35, 3-41,3-43,3-46,3-50, 3-51,3-55,3-56,3-59,3-73 SS\$\_ACCVIO return • I/O User's I, 7-12, 8-51 SS\$\_ACPVAFUL return • I/O User's I, A-1 SS\$ BADATTRIB return • I/O User's I, A-1 SS\$\_BADCHKSUM return • I/O User's I, A-1 SS\$ BADESCAPE return • I/O User's I, 8-7, A-9 SS\$\_BADFILEHDR return · I/O User's I, A-1 SS\$\_BADFILENAME return • I/O User's I, A-1 SS\$\_BADFILEVER return • I/O User's I, A-1 SS\$\_BADIRECTORY return • I/O User's I, A-1 SS\$\_BADPARAM • I/O User's II, 3-11, 4-22, 4-26, 4-27, 4-31, 6-9, 6-23, 6-35, A-1, A-3, A-4, A-5, A-6; Device Support (8), 3-32, 3-35, 3-41,3-43,3-46,3-55,3-56,3-59,3-107 SS\$\_BADPARAM return • I/O User's I, 8-51, A-1, A-5,A-9 SS\$\_BADQFILE return • I/O User's I, A-1 SS\$\_BADQUEHDR · I/O User's II, 4-33, A-4 SS\$\_BADQUEUEHDR • VO User's II, 4-28, 4-31, 4-32 SS\$ BLOCKCNTERR return • I/O User's I, A-1 SS\$\_BUFFEROVF • VO User's II, 2-20, 5-10, 5-11, 6-38,A-3,A-5,A-6 SS\$\_BUFFEROVF return • I/O User's I, 7-6, A-7 SS\$\_BUFNOTALIGN · I/O User's II, 4-23, A-4 SS\$\_BUFNOTALIGN return • I/O User's I, A-5

SS\$\_CANCEL• *//O* User's II, 4-23, A-3, A-4, A-5; Device Support (AJ, 11-7 SS\$\_CANCEL return • I/O User's I, A-3, A-5, A-7, A-9 SS\$\_COMMHARD • *//O* User's II, A-6 SS\$\_CONTROLC return • I/O User's I, 8-46, A-9 SS\$\_CONTROLO return • I/O User's I, A-9 SS\$\_CONTROLY return • I/O User's I, A-9 SS\$ CREATED return • I/O User's I, A-1 SS\$\_CTRLERR • I/O User's II, 3-8, 4-23, 4-33, 4-36,A-3,A-4,A-6 SS\$\_CTRLERR return • *I/O User's I*, A-3, A-5, A-7 SS\$\_DATACHECK • I/O User's II, A-6 SS\$\_DATACHECK return · I/O User's I, A-3, A-5,  $A - 7$ SS\$\_DATAOVERUN • I/O User's II, 1-6, 2-8, 5-5, 6-19,A-1,A-6 SS\$\_DATAOVERUN return · I/O User's I, 8-9, A-2, A-3,A-7,A-9 SS\$\_DEBUG condition• Debugger, D-1 SS\$\_DEVACTIVE • I/O User's II, 4-20, A-1, A-3, A-4,A-5,A-6 SS\$\_DEVACTIVE return · I/O User's I, 8-50, A-5 SS\$\_DEVALLOC · I/O User's II, A-6 SS\$\_DEVCMDERR return • I/O User's I, A-5 SS\$\_DEVICEFULL · I/O User's II, A-3, A-5 SS\$\_DEVICEFULL return • I/O User's I, A-1 SS\$\_DEVINACT • I/O User's II, A-3, A-5, A-6 SS\$\_DEVOFFLINE • //O User's II, A-1, A-3, A-5, A-6 SS\$\_DEVOFFLINE return • I/O User's I, A-7 SS\$\_DEVREQERR • I/O User's II, 4-23, 4-36, A-4, A-6 SS\$\_DEVREQERR return • I/O User's I, A-5 SS\$\_DIRFULL return • I/O User's I, A-1 SS\$\_DIRNOTEMPTY return · I/O User's I, A-1 SS\$\_DISCONNECT • I/O User's II, A-6 SS\$\_DRVERR • *I/O User's II*, 3-8, A-3 SS\$\_DRVERR return • I/O User's I, A-3, A-7 SS\$\_DUPDSKQUOTA return • I/O User's I, A-1 SS\$\_DUPFILENAME return • I/O User's I, A-1 SS\$\_DUPUNIT • I/O User's II, A-6 SS\$\_ENDOFFILE • //O User's II, 2-8, 5-5, 6-19, A-1,A-6 SS\$\_ENDOFFILE return • I/O User's I, 6-21, 7-6, 7-9,A-1,A-2,A-7 SS\$\_ENDOFTAPE return · I/O User's I, A-7 SS\$ ENDOFVOLUME return • I/O User's I, 6-21, A-7 SS\$\_EXBYTLM return · I/O User's I, A-1 SS\$\_EXDISKQUOTA return · I/O User's I, A-1

Device Support (A), E-6; Device Support (B), 3-6,3-20,3-22 SS\$\_EXQUOTA return • I/O User's I, A-5 SS\$\_FCPREADERR return · I/O User's I, A-1 SS\$\_FCPREWNDERR return · I/O User's I, A-1 SS\$\_FCPSPACERR return • I/O User's I, A-1 SS\$\_FCPWRITERR return · I/O User's I, A-1 SS\$\_FILELOCKED return · I/O User's I, A-1 SS\$\_FILENUMCHK return · I/O User's I, A-1 SS\$\_FILEPURGED return • I/O User's I, A-1 SS\$\_FILESEQCHK return · I/O User's I, A-1 SS\$\_FILESTRUCT return • I/O User's I, A-1 SS\$\_FILNOTEXP return · I/O User's I, A-1 SS\$\_FORCEDERR return • I/O User's I, A-3 SS\$ FORMAT return • I/O User's I, A-3, A-7 SS\$\_HANGUP return • I/O User's I, 8-13 SS\$\_HEADERFULL return · I/O User's I, A-1 SS\$\_IBCERROR return • I/O User's I, A-1 SS\$\_IDXFILEFULL return · I/O User's I, A-1 SS\$\_ILLCNTRFUNC return · I/O User's I, A-1 SS\$\_ILLIOFUNC • Device Support (B), 3-51 SS\$\_ILLIOFUNC return • I/O User's I, 8-50, A-3,  $A - 7$ SS\$ INCOMPAT return • I/O User's I, A-9 SS\$\_INSFBUFDP return · I/O User's I, A-5 SS\$ INSFMAPREG • I/O User's II, A-6; Device Support (B), 3-64 SS\$\_INSFMAPREQ return · I/O User's I, A-5 SS\$\_INSFMEM • I/O User's II, 4-23, 4-28, 4-31, A-4, A-6; Device Support (B), 3-6, 3-12, 3-14, 3-15, 3-16, 3-52, 3-61 SS\$\_INSFMEM return • I/O User's I, 7-12, A-5 SS\$\_INSFSPTS • Device Support (B), 3-16, 3-107 SS\$\_1NSFWSL • Device Support (BJ, 3-33, 3-35, 3-41,3-46,3-59 SS\$\_IVADDR return • I/O User's I, A-3 SS\$\_IVBUFLEN • I/O User's II, 4-23, 6-21, A-4, A-6 SS\$\_IVBUFLEN return • I/O User's I, A-3, A-5 SS\$\_IVCHAN • Device Support (B), 3-103 SS\$\_IVMODE return • I/O User's I, A-5 SS\$\_MBFULL · Device Support (B), 3-52, 3-61 SS\$\_MBFULL return • I/O User's I, 7-2, 7-7, 7-12 SS\$\_MBTOOSML • Device Support (B), 3-52, 3-61 SS\$\_MBTOOSML return • I/O User's I, 7-12 SS\$\_MCNOTVALID • I/O User's II, 4-23, A-4 SS\$\_MCNOTVALID return · I/O User's I, A-5 SS\$\_MEDOFL • I/O User's II, A-6 SS\$ MEDOFL return • I/O User's I, A-3, A-7 SS\$\_NODISKQUOTA return • I/O User's I, A-1 SS\$\_NOMOREFILES return · I/O User's I, A-1

SS\$\_NONEXDRV return • I/O User's I, A-3, A-7

SS\$ EXQUOTA • *I/O User's II*, 4-23, A-3, A-4, A-6;

SS\$\_NONSMPDRV • Device Support (A), E-4 SS\$\_NOPRIV • I/O User's II, A-3, A-6; Device Support (B), 3-52, 3-61, 3-103 SS\$\_NOPRIV return • I/O User's I, 7-12, 8-51, A-1 SS\$\_NOQFILE return • I/O User's I, A-1 SS\$\_NORMAL • I/O User's II, 4-23, A-1, A-3, A-4, A-5,A-6 SS\$ NORMAL return • *I/O User's I*, 8-50, 8-51, A-2, A-3,A-7,A-9 SS\$\_NOSUCHFILE return • I/O User's I, A-1 SS\$\_NOTAPEOP return • I/O User's I, A-2 SS\$\_NOTLABELMT return · I/O User's I, A-2 SS\$\_NOTPRINTED return • I/O User's I, A-2 SS\$\_NOTVOLSET return · I/O User's I, A-2 SS\$ OPINCOMPL • I/O User's II, 3-12, 6-33, A-3, A-6 SS\$\_OPINCOMPL return • I/O User's I, A-3, A-7 SS\$\_OVRDSKQUOTA return · I/O User's I, A-2 SS\$\_PARITY • I/O User's II, 4-20, 4-23, 4-36, A-3,  $A-4$ SS\$\_PARITY return • I/O User's I, A-3, A-5, A-7, A-9 SS\$\_PARTESCAPE return • I/O User's I, 8-7, 8-30, A-9 SS\$ POWERFAIL • *I/O User's II*, 4-3, 4-20, 4-23,  $A-4$ SS\$\_POWERFAIL return • I/O User's I, A-5 SS\$\_QFACTIVE return • I/O User's I, A-2 SS\$\_QFNOTACT return • I/O User's I, A-2 SS\$\_RCT return • I/O User's I, A-3 SS\$\_RDDELDATA return · I/O User's I, A-3 SS\$\_SERIOUSEXCP return • I/O User's I, A-2, A-7 SS\$ SSFAIL • Device Support (B), 3-64, 3-75, 3-85, 3-93 SS\$\_SUPERSEDE return · I/O User's I, A-2 SS\$\_TAPEPOSLOST return · I/O User's I, A-2 SS\$\_ TIMEOUT• 110 User's II, 6-33, A-3, A-6 SS\$\_TIMEOUT return • *I/O User's I*, 8-27, 8-50, A-3,A-5,A-7,A-9 SS\$\_TOOMANYVER return • I/O User's I, A-2 SS\$\_TOOMUCHDATA • I/O User's II, A-6 SS\$\_UNSAFE return · I/O User's I, A-3, A-7 SS\$\_VOLINV return · I/O User's I, A-3, A-7 SS\$\_WASECC return • I/O User's I, A-3 SS\$\_WRITLCK return · I/O User's I, A-2, A-3, A-7 SS\$ WRONGACP return • I/O User's I, A-2 SSP symbol• System Dump Analyzer, SDA-14 SSRVEXCEPT bugcheck • System Dump Analyzer, SDA-16 **Stack** See also Call frame See also Call stack

Stack (Cont.} See also Scope device driver use of · Device Support (A), 8-1 displaying contents • System Dump Analyzer, SDA-157 using for temporary storage • Device Support (A), 5-3 variable • Debugger, 3-19, 4-1 with DECwindows • Debugger, 1-25 Stack frame • MACRO, 9-64 displaying in SDA • System Dump Analyzer, SDA-79 following a chain • System Dump Analyzer, SDA-79 Stack limit changing size of • System Services, SYS-427 Stack pointer adjusting • System Services, SYS-8 Stack pointer symbol · Delta/XDelta, DELTA-9, DELTA-13 Stack usage · Routines Intro, 2-14, 2-45 Standard Disk Interconnect (SDI) • I/O User's I, 3-5 STARLET.OLB • Programming Resources, 5-1, 5-12 See also SYS\$LIBRARY:STARLET.OLB Start 1/0 routine • System Dump Analyzer, SDA-99; Device Support (A), 1-3 See also Alternate start I/O routine activating • Device Support (8), 3-28 address • Device Support (A), 2-4, 6-4; Device Support (8), 1-30, 4-17 checking for zero length buffer • Device Support  $(B)$ , 3-32, 3-41, 3-55 context • Device Support  $(A)$ , 4-15, 8-1 to 8-2; Device Support (B), 4-17 entry point • Device Support (B), 4-17 exit method · Device Support (B), 4-18 for connect to interrupt facility • Device Support (A), 19-10, 19-15 to 19-16 for MASSBUS device • Device Support (A), 15-13 functions • Device Support  $(A)$ , 4-15 to 4-16 input• Device Support (8), 4-17 of CONINTERR.EXE • Device Support (A), 19-13 of third-party SCSI class driver• Device Support (A), 17-27 to 17-28 reactivating • Device Support (A), 4-18 register usage • Device Support (A), 8-1; Device Support (B), 4-17 suspending • Device Support (A), 4-16 synchronization requirements · Device Support (A), 3-6, 3-22, 8-5, E-9 to E-11; Device Support (B), 4-17

Start I/O routine (Cont.) transferring control to  $\cdot$  Device Support (A), 4-13 to 4-15, 8-1, 10-3; Device Support (B), 3-38, 3-70 to 3-71 writing • Device Support (A), 8-1 to 8-7 Starting key position • File Def Language, FDL-29 Starting logical block number field See XAB\$L\_SBN field Startup file  $\cdot$  VAXTPU, 1-10 to 1-11, 4-21 to 4-33 command file • VAXTPU, 1-10 definition • VAXTPU, 1-10 initialization file · VAXTPU, 1-10 order of execution • VAXTPU, 4-22 section file • VAXTPU, 1-10 "Start\_character" string constant parameter to GET\_ INFO• VAXTPU, 7-178 /START\_POSITION qualifier• Debugger, CD-139; **VAXTPU, 5-17** "Start\_record" string constant parameter to GET\_ INFO · VAXTPU, 7-178 State • RTL Screen Management, 3-3 Statement • MACRO, 1-1 character set • MACRO, 3-1 comment• MACRO, 2-3 continuation of• MACRO, 2-1 for command definition file • Command Def, CDU-19 to CDU-37 format• MACRO, 2-1 label • MACRO, 2-2 operand • MACRO, 2-3 operator• MACRO, 2-3, C-7 separator for • VAXTPU, 4-3 special characters · MACRO, C-6 STAT entry point • Modular Procedures, 4-9 /STATE qualifier• Debugger, 8-9, CD-60, CD-144, CD-224, CD-254 /STATIC qualifier• Debugger, CD-201 Static selection • VAXTPU, 4-17 Static spin lock • Device Support (A), 3-13 Static variable • Debugger, 3-19, 4-1 Statistical report • Analyze/RMS\_File, ARMS-10 **Statistics** produced by CONVERT• Convert, CONV-24 produced by CONVERT/RECLAIM• Convert, CONV-24 /STATISTICS qualifier• Debugger, CD-254; File Applications, 10-6 description • Analyze/RMS\_File, ARMS-19 example of• Analyze/RMS\_File, ARMS-16 format• Analyze/RMS\_File, ARMS-19 limitation • Analyze/RMS File, ARMS-13, ARMS-14, ARMS-19, ARMS-20

/STATISTICS qualifier (Cont.) overview • Analyze/RMS File, ARMS-19 using with /OUTPUT qualifier • Analyze/RMS\_File, ARMS-16 with CONVERT/RECLAIM · Convert, CONV-5, CONV-24 with wildcard characters • Analyze/RMS\_File, ARMS-10 Statistics report · File Applications, 10-6, 10-11 **Status** See Port See SCSI command See SCSI status byte Status line default information• VAXTPU, 7-77 fields added with EVE\$8UILD • VAXTPU, G-7 to G-8 video attributes• VAXTPU, 7-476 Status register See CSR See MBA\$L\_SR STATUS\_LINE keyword • VAXTPU, 7-476 "Status\_line" string constant parameter to GET\_ INFO• VAXTPU, 7-225 "Status\_video" string constant parameter to GET\_ INFO• VAXTPU, 7-225 Step button with DECwindows • Debugger, 1-9 STEP command · Debugger, 3-7, 6-7, CD-265 displaying default qualifiers for • Debugger, CD-249 multiprocess program • Debugger, 10-6 setting default qualifiers for · Debugger, CD-179 vectorized program • Debugger, 11-3 with DECwindows • Debugger, 1-24 Step Instruction command • Delta/XDelta, DELTA-34 Step Instruction Over Subroutine command • Delta/XDelta, DELTA-35 Sticky default defined • File Applications, 6-9 Stop button with DECwindows • Debugger, 1-9, 1-21 STOP command • Debugger, 3-5 STOPPED processor state • Device Support (B),  $1 - 16$ STOPPING processor state · Device Support (B),  $1 - 16$ Storage • Modular Procedures, 2-12 heap • Modular Procedures, 2-12 initializing • Modular Procedures, 3-14 stack • Modular Procedures, 2-12 static • Modular Procedures, 2-13, A-5

Storage (Cont.) summary · Modular Procedures, 2-15 STR\$ADD • RTL String Manipulation, STR-3 STR\$ANALYZE\_SDESC • RTL String Manipulation, 2-4, STR-7 STR\$APPEND · RTL String Manipulation, 2-9, STR-9 STR\$CASE\_BLIND\_COMPARE • RTL\_String Manipulation, STR-11 STR\$COMPARE • RTL String Manipulation, STR-13 STR\$COMPARE\_EQL • RTL String Manipulation, STR-15 STR\$COMPARE\_MULTI • RTL String Manipulation, STR-17 STR\$CONCAT • RTL String Manipulation, 2-9, STR-20 STR\$COPY\_DX · RTL String Manipulation, 2-7, 2-8, STR-23 STR\$COPY \_R • RTL String Manipulation, STR-25 STR\$DIVIDE • RTL String Manipulation, STR-28 STR\$DUPL\_CHAR • RTL String Manipulation, STR-32 STR\$ELEMENT • RTL String Manipulation, STR-34 STR\$FIND\_FIRST\_IN\_SET • RTL String Manipulation, STR-36 STR\$FIND\_FIRST\_NOT\_IN\_SET • RTL\_String Manipulation, STR-38 STR\$FIND\_FIRST\_SUBSTRING · RTL String Manipulation, STR-41 STR\$FREE1\_DX · RTL String Manipulation, STR-45 STR\$GET1\_DX • RTL String Manipulation, STR-46 STR\$GET1\_DX routine · File Applications, 5-10 STR\$LEFT • RTL String Manipulation, 2-9, STR-48 STR\$LEN\_EXTR • RTL String Manipulation, STR-51 STR\$MATCH\_WILD •RTL String Manipulation, STR-55 STR\$MUL • RTL String Manipulation, STR-58 STR\$POSITION • RTL String Manipulation, STR-62 STR\$POS\_EXTR • RTL String Manipulation, 2-9, STR-65 STR\$PREFIX • RTL String Manipulation, 2-9, STR-68 STR\$RECIP • RTL String Manipulation, STR-70 STR\$REPLACE •RTL String Manipulation, STR-74 STR\$RIGHT • RTL String Manipulation, 2-9, STR-77 STR\$ROUND • RTL String Manipulation, STR-80 STR\$TRANSLATE • RTL String Manipulation, STR-84 STR\$TRIM • RTL String Manipulation, STR-87 STR\$UPCASE • RTL String Manipulation, STR-89 STR built-in procedure • VAXTPU, 7-520 to 7-522 STREAM carriage control • Convert, CONV-2 STREAM format• File Def Language, FDL-35

Streamlined synchronization image • Device Support  $(A)$ , 13-28 loading • Device Support (A), E-2 Stream record format · File Applications, 2-12 Stream record format option See FAB\$C\_STM option Stream record format with carriage return option See FAB\$C\_STMCR option Stream record format with line feed option See FAB\$C\_STMLF option STREAM\_CR format · File Def Language, FDL-35 STREAM\_LF format · File Def Language, FDL-35 **Stride** vector • MACRO, 10-49 String • Command Def, CDU-4 See also Descriptor See also String manipulation routine allocating • RTL General Purpose, OTS-96 appending source string to end of destination string • RTL String Manipulation, STR-9 comparing for equality, no padding • RTL String Manipulation, STR-15 comparing two• RTL String Manipulation, STR-13 comparing without regard to case • RTL String Manipulation, STR-11 concatenating • VAXTPU, 3-4 concatenation • RTL String Manipulation, STR-20 converting contents of buffer to using STR • VAXTPU, 7-520 converting contents of range to using STR • VAXTPU, 7-520 converting to uppercase • RTL String Manipulation, STR-89 copying by descriptor• RTL General Purpose, OTS-90; RTL Library, LIB-336; RTL String Manipulation, STR-23 copying by reference • RTL General Purpose, OTS-92; RTL Library, LIB-338; RTL String Manipulation, STR-25 depositing ASCII · Delta/XDelta, DELTA-37 dividing two decimal strings • RTL String Manipulation, STR-28 dynamic length • RTL String Manipulation, 2-2, 2--3, 2-11, 2-12 evaluation rules• RTL String Manipulation, 2-1 finding substring • RTL String Manipulation, STR-62 fixed length • RTL String Manipulation, 2-1 formatting output • System Services, SYS-165 freeing • RTL General Purpose, OTS-95 how denoted • National Char Set, NCS-7

String (Cont.) inserting source string at front of destination • RTL String Manipulation, STR-68 limit on numeric representation • National Char Set, NCS-7 maximum length of · RTL String Manipulation, 2-2 null string • RTL String Manipulation, 2-11 output length argument • RTL String Manipulation, 2-8 ranges used in collating sequence • National Char Set, NCS-18 reciprocal of decimal string • RTL String Manipulation, STR-70 removing trailing blanks and tabs • RTL String Manipulation, STR-87 rounding or truncating a decimal string • RTL String Manipulation, STR-80 searching for file specification in • System Services, SYS-179 semantics of • RTL String Manipulation, 2-1, 2-4 skipping characters in • RTL Library, LIB-379 to insert with FAO · VAXTPU, 7-138 to insert with MESSAGE• VAXTPU, 7-268 to insert with MESSAGE\_TEXT • VAXTPU, 7-271 translating matched characters • RTL String Manipulation, STR-84 String argument• MACRO, 4-3 String arithmetic addition of decimal strings • RTL String Manipulation, STR-3 division of decimal strings • RTL String Manipulation, STR-28 multiplication • RTL String Manipulation, STR-58 String constants • VAXTPU, 3-5 String data type • Routines Intro, 2-17 character • MACRO, 8-7 leading separate numeric • MACRO, 8-11 packed decimal • MACRO, 8-13 trailing numeric• MACRO, 8-8 STRING data type • VAXTPU, 2-23 to 2-24 String descriptor • RTL Library, LIB-10; RTL String Manipulation, STR-7 String instructions • MACRO, 9-126, 9-144 String manipulation routine • RTL String Manipulation,  $2 - 1$ descriptor classes and string semantics • RTL String Manipulation, 2-4 how to select • RTL String Manipulation, 2-8 list of severe errors • RTL String Manipulation,  $2 - 10$ reading input string arguments • RTL String Manipulation, 2-6

String manipulation routine (Cont.) writing output string arguments • RTL String Manipulation, 2-6 String operator in macro • MACRO, 4-8 /STRING qualifier• Debugger, 6-7, CD-121 String type • Debugger, 4-17, 4-28 String value• File Def Language, FDL-2, FDL-32 String with bounds descriptor • Routines Intro, 2-41 Strong definition • Linker, 2-9, 2-10 Strong reference • Linker, 2-9 **Structure** error • Analyze/RMS File, ARMS-13 examining • Analyze/RMS\_File, ARMS-15 of file • Analyze/RMS\_File, ARMS-1, ARMS-10 of indexed file • Analyze/RMS\_File, ARMS-6; File Def Language, FDL-29 of relative file • Analyze/RMS\_File, ARMS-2 of sequential file • Analyze/RMS\_File, ARMS-1 pointer • Analyze/RMS\_File, ARMS-21 STS (status) field See also Completion status field See also FAB\$L\_STV field contents • RMS, 2-6 STUFF \_SELECTION client message • VAXTPU, 7-344 STV (status value) field See also Completion status value field contents • RMS, 2-6 SUBB2 (Subtract Byte 2 Operand) instruction• MACRO, 9-30 SUBB3 (Subtract Byte 3 Operand) instruction • MACRO, 9-30 Subclass finding out if a widget is a member of• VAXTPU, 7-214 Subconditional assembly block directive • MACRO, 6-43 .IF \_FALSE• MACRO, 6-43 .IF\_TRUE•MACRO, 6-43 .IF\_ TRUE\_FALSE •MACRO, 6-43 Subconditional assembly block directive (.IF x) • MACRO, 6-43 Subcontroller • Device Support (B), 1-33 SUBD2 (Subtract D\_floating 2 Operand) instruction• MACRO, 9-123 SUBD3 (Subtract D\_floating 3 Operand) instruction• MACRO, 9-123 SUBF2 (Subtract F\_floating 2 Operand) instruction • MACRO, 9-123 SUBF3 (Subtract F\_floating 3 Operand) instruction •

MACRO, 9-123

SUBG2 (Subtract G\_floating 2 Operand) instruction• MACRO, 9-123 SUBG3 (Subtract G\_floating 3 Operand) instruction • MACRO, 9-123 SUBH2 (Subtract H\_floating 2 Operand) instruction • MACRO, 9-123 SUBH3 (Subtract H\_floating 3 Operand) instruction • MACRO, 9-123 Subkeys • Librarian, LIB-5, LIB-6 SUBL2 (Subtract Long 2 Operand) instruction • MACRO, 9-30 SUBL3 (Subtract Long 3 Operand) instruction • MACRO, 9-30 Sublock • System Services Intro, 12-11 Submit command file option See FAB\$V\_SCF option SUBMIT\_ON\_CLOSE attribute• File Def Language, FDL-24 **Subordinate** creation of • RTL Parallel Processing, 2-3 definition of • RTL Parallel Processing, 1-2 deletion of• RTL Parallel Processing, 2-3 notification of abnormal termination • RTL Parallel Processing, 2-3 retrieving information about • RTL Parallel Processing, 2-4 SUBP4 (Subtract Packed 4 Operand) instruction • MACRO, 9-167 SUBP6 (Subtract Packed 6 Operand) instruction • MACRO, 9-167 Subprocess• System Services Intro, 8-2; System Services, SYS-99; RTL Screen Management, 4-2; System Dump Analyzer, SDA-162 at DCL level • VAXTPU, 7-67 built-in procedures ATTACH • VAXTPU, 7-35 CREATE\_PROCESS • VAXTPU, 7-67 RECOVER\_BUFFER • VAXTPU, 7-307 SEND • VAXTPU, 7-342 SEND\_EOF• VAXTPU, 7-346 built-in procedures for defining SPAWN• VAXTPU, 7-515 connecting to using LIB\$ATTACH • RTL Library, 2-9 creating • RTL Screen Management, 4-2 with LIB\$SPAWN • Programming Resources, 2-2; RTL Library, 2-9 with PPL\$CREATE PROCESS • Programming Resources, 2-4 with PPL\$ routines · Programming Resources, 4-16

**Subprocess** creating (Cont.) with SMG\$ routines • Programming Resources, 7-16 with SYS\$CREPRC · Programming Resources, 2-3 definition of • RTL Parallel Processing, 1-2 deleting • RTL Screen Management, 4-2; VAXTPU, 7-67 . deleting with PPL\$ routines · Programming Resources, 4-16 disk and directory default • System Services Intro, 8-5 executing commands · RTL Screen Management, 4-3 image• System Services Intro, 8-3 input, output, and error device • System Services Intro, 8-3 priority setting • Programming Resources, 2-12 program debugging • Programming Resources, 2-5 restrictions • VAXTPU, 2-20 running VAXTPU from • VAXTPU, A-5 within VAXTPU • VAXTPU, 7-67 **Subroutine** definition of • Routines Intro, 2-3 SUBSTR built-in procedure• VAXTPU, 7-523 to 7-525 Substring • RTL String Manipulation, 2-10 replacing• RTL String Manipulation, STR-74 .SUBTITLE directive • MACRO, 6-94 Subtitle listing control directive (.SUBTITLE) • MACRO, 6-94 **Subtraction** quadword times • RTL Library, LIB-397 two's complement • RTL Library, LIB-400 Subtraction operator  $(-) \cdot System$  Dump Analyzer, SDA-12 SUBW2 (Subtract Word 2 Operand) instruction • MACRO, 9-30 SUBW3 (Subtract Word 3 Operand) instruction • MACRO, 9-30 Success completion routine • RMS, 2-5 SUCCESS keyword• VAXTPU, 7-479 **Successor** See Logical successor /SUCCESS qualifier in message definition • Message, MSG-22 "Success" string constant parameter to GET \_INFO• VAXTPU, 7-207
/SUFFIX qualifier• Debugger, 10-17, CD-20, CD-73, CD-98, CD-101, CD-110, CD-116, CD-118, CD-125, CD-165, CD-217 Summary extended address block See XABSUM block Summary of OPCODES alphabetic order• MACRO, D-1 numeric order • MACRO, D-12 /SUMMARY qualifier• System Dump Analyzer, SDA-119 compared with /CHECK qualifier • Analyze/RMS\_ File, ARMS-20 description • Analyze/RMS\_File, ARMS-20 example of • Analyze/RMS File, ARMS-20 format• Analyze/RMS\_File, ARMS-20 limitation • Analyze/RMS File, ARMS-13, ARMS-14, ARMS-20 overview • Analyze/RMS File, ARMS-20 using with /OUTPUT qualifier • Analyze/RMS\_File, ARMS-16 with wildcard characters • Analyze/RMS\_File, ARMS-10 Summary report • Analyze/RMS File, ARMS-10 Summary XAB for key information • RMS, 13-1 Sum of absolute values of a vector • RTL Math, MTH-152 **SUMSLP** See SUMSLP Utility SUMSLP Utility {SUMSLP) • Programming Resources, 1-20 to 1-21 command file, running SUMSLP from a• SUMSLP, SUM-12 directing output from• SUMSLP, SUM-14 examples • SUMSLP, SUM-21 how SUMSLP processes files • SUMSLP, SUM-7 input source file• SUMSLP, SUM-1 invoking• SUMSLP, SUM-2, SUM-14 output file · SUMSLP, SUM-3 qualifiers • SUMSLP, SUM-15 to SUM-20 SUMSLP editing commands, specifying • SUMSLP, SUM-3 SUMSLP files• SUMSLP, SUM-1 SUMSLP messages• SUMSLP, SUM-13 update file · SUMSLP, SUM-1 SUPERSEDE attribute• File Def Language, FDL-24 Supersede existing file option See FAB\$V\_SUP option Supersede option · File Applications, 4-27, 5-9 SUPERSEDE secondary attribute • File Applications, 4-27

Supervisor-mode {PSL\$C\_SUPER) constant for FAB\$V\_CHAN\_MODE · RMS, 5-5 /SUPERVISOR qualifier• System Dump Analyzer, SDA-157 Supervisor stack displaying contents • System Dump Analyzer, SDA-157 Supervisor stack pointer · System Dump Analyzer, SDA-14 SUP option · File Def Language, FDL-24 Supported terminals • VAXTPU, 1-8 Surface Plot graph • File Applications, 4-12, A-2 Suspension • System Services Intro, 8-11, 8-14 compared with hibernation • System Services Intro,  $8 - 11$ SVPCTX {Save Process Context) instruction • MACRO, 9-194 Swap mode changing • Programming Resources, 10-4 Swapper global symbols • System Dump Analyzer, SDA-61 **Swapping** vector • RTL Math, MTH-187 Swapping I/O function • Device Support (B), 1-40 SWl\$GL\_FQFL replaced by CPU\$Q\_SWIQFL • Device Support (A), E-14 Switch• File Def Language, FDL-2 **Sychronization** exception · Routines Intro, 2-13 memory • Routines Intro, 2-13 Symbiont See also Queue allocating memory • Utility Routines, SMB-4 carriage control processing of • Utility Routines, PSM-12 connecting to a device • Utility Routines, SMB-4 device • Utility Routines, PSM-2 environments • Utility Routines, SMB-5 function • Utility Routines, PSM-4, SMB-2 input• Utility Routines, PSM-2, SMB-1 INPSMB.EXE file• Utility Routines, SMB-1 input routines demand • Utility Routines, PSM-6 internal logic • Utility Routines, PSM-5 main format routine • Utility Routines, PSM-13 main input routine • Utility Routines, PSM-11 main output routine • Utility Routines, PSM-15 invoking VMS print symbiont • Utility Routines, PSM-23 job controller communication with • Utility Routines, SMB-1

Symbiont (Cont.) job controller request • Utility Routines, SMB-5 asynchronous • Utility Routines, SMB-6 processing • Utility Routines, SMB-10 reading• Utility Routines, SMB-10 responding• Utility Routines, SMB-13 synchronous • Utility Routines, SMB-6 modifying• Utility Routines, PSM-7, SMB-4 format routine • Utility Routines, PSM-13 guidelines • Utility Routines, PSM-8 initialization routine • Utility Routines, PSM-16 input routine• Utility Routines, PSM-10 integration of routines • Utility Routines, PSM-17 output routine • Utility Routines, PSM-14 restrictions • Utility Routines, PSM-8 multistream • Utility Routines, SMB-9 multithreaded • Utility Routines, PSM-3 output • Utility Routines, PSM-2, SMB-1 PRTSMB.EXE file• Utility Routines, SMB-1 print symbiont internal logic • Utility Routines, PSM-5 modifying • Utility Routines, PSM-1 processing it performs • Utility Routines, PSM-1 user-written • Utility Routines, PSM-1 processing it performs • Utility Routines, PSM-5 process-permanent file • Utility Routines, SMB-4 server • Utility Routines, PSM-2, SMB-1 single stream • Utility Routines, SMB-9 stream active • Utility Routines, PSM-3 multiple streams • Utility Routines, PSM-3 single stream • Utility Routines, PSM-3 SYSGEN MAXBUF parameter• Utility Routines, PSM-7 type• Utility Routines, SMB-1 user-written • Utility Routines, SMB-1, SMB-3 guidelines • Utility Routines, SMB-4 user-written routines interfaces• Utility Routines, PSM-7 VMS printer • Utility Routines, SMB-1 Symbiont/Job Controller Interface routine See SMB routines Symbiont/Job Controller Interface routines See SMB routines Symbiont thread · Utility Routines, PSM-3 symbol • Delta/XDelta, DELTA-9 Symbol • Command Def, CDU-4; Patch, PAT-7 to PAT-14; System Dump Analyzer, SDA-13 to SDA-14, SDA-23; MACRO, 3-4; VAXTPU,  $3 - 3$  to  $3 - 4$ 

Symbol (Cont.) See also DST See also GST See also RST See also Scope ambiguity, resolving • Debugger, 5-7 with DECwindows • Debugger, 1-28 built-in • Debugger, C-6, D-2 commands that affect • Patch, PAT-14 compiler generated type • Debugger, 4-4 creating · Patch, PAT-11, PAT-50, PAT-51 cross-reference listing • Modular Procedures, 3-8 cross-referencing •MACRO, 6-16, 6-66 defining • Programming Resources, 5-11: Debugger, 8-6, CD-48 defining for SDA • System Dump Analyzer, SDA-43 definition • Modular Procedures, A-6; Linker, 2-7 determining value of · Patch, PAT-60; MACRO,  $3 - 6$ displaying • Debugger, 5-9, 8-6, CD-48, CD-250; System Dump Analyzer, SDA-14 with DECwindows · Debugger, 1-25 entering into symbol table · Patch, PAT-78 evaluating • System Dump Analyzer, SDA-161 external• MACRO, 6-34, 6-101 global • Programming Resources, 5-11; Debugger, 5-4, 5-10; Linker, 2-8; Patch, PAT-7; MACRO, 3-6, 6-34, 6-37, 6-96, 6-101 image setting • Debugger, 5-14 information about, in map •Linker, 5-7 in message source file• Message, MSG-7 in operand field • MACRO, 3--6 in operator field • MACRO, 3--6 in place of numbers • Modular Procedures, 3-8,  $A-6$ listing • System Dump Analyzer, SDA-161 list of · Delta/XDelta, DELTA-9 loading into the SDA symbol table• System Dump Analyzer, SDA-59 local • Programming Resources, 5-11; Debugger, 5-4; Linker, 2-8; Patch, PAT-8; MACRO,  $3 - 6$ macro name · MACRO, 3-6 made available to debugger • MACRO, 6-22 module name• Patch, PAT-8 module setting • Debugger, 5-6 with DECwindows · Debugger, 1-27 name • System Dump Analyzer, SDA-13, SDA-43 not in symbol table • Debugger, 5-6, 5-15 with DECwindows · Debugger, 1-27

Symbol (Cont.} not unique · Debugger, 5-9 with DECwindows • Debugger, 1-28 passing · Patch, PAT-7 patch area · Patch, PAT-18, PAT-38 PATCH symbol table · Patch, PAT-7 pathname · Patch, PAT-12 permanent• MACRO, 3-5, 3-6 program section name • Patch, PAT-8 referring to · Programming Resources, 5-10 register name • MACRO, 3-5, 3-6 relation to address expression • Debugger, 4-4 with DECwindows • Debugger, 1-23 relation to path name • Debugger, 5-9 with DECwindows • Debugger, 1-10 removing from symbol table• Patch, PAT-41 representing executive modules • System Dump Analyzer, SDA-104 routine name• Patch, PAT-8 search based on call stack • Debugger, 5-11, 5-12, CD-170 with DECwindows • Debugger, 1-8, 1-28 search conventions · Debugger, 5-8, CD-171 with DECwindows • Debugger, 1-8, 1-28 SET SCOPE command · Debugger, 5-11, CD-170 shareable image • Debugger, 5-14 with DECwindows • Debugger, 1-30 show symbol with DECwindows • Debugger, 1-25 SHOW SYMBOL command • Debugger, 5-9 storage • Programming Resources, 5-10 suppressing • MACRO, 6-23 symbolic instruction label • Patch, PAT-9 symbolic mode • Debugger, 4-14, CD-154 traceback information • Debugger, 5-3 transferral to VAX Symbolic Debugger• MACRO, 6-18 translating address value into · Patch, PAT-13 translating into address values• Patch, PAT-13, PAT-17 types of • Linker, 2-8 undefined • MACRO, 6-22 universal • Programming Resources, 5-5; Debugger, 5-5, 5-12; Linker, 2-8; Patch, PAT-8, PAT-9 unresolved • Programming Resources, 5-12 user-defined • System Dump Analyzer, SDA-43; MACRO, 3-5, 3-6 vector register • Debugger, 11-1 Symbol attribute directive (.WEAK}• MACRO, 6-101

Symbol definition \$FABDEF for defining symbols to USEROPEN routine • File Applications, 5-10 \$NAMDEF for defining symbols to USEROPEN routine • File Applications, 5-10 \$RABDEF for defining symbols to USEROPEN routine • File Applications, 5-1 O Symbol definition for shareable image • MACRO, 6-96 Symbol definition macro description • RMS, 3-1 using  $\cdot$  RMS, 3-7 Symbol for shareable image directive (.TRANSFER}• MACRO, 6-96 Symbolic address use in locating start of control block • RMS, 3-7 Symbolic bit offset use in specifying options • RMS, 2-3 Symbolic debugger• Programming Resources, 1-14 to  $1-15$ See also Debugger Symbolic definition macro • System Services Intro,  $2 - 8$ Symbolic instruction label function of • Patch, PAT-9 side effects when using patch · Patch, PAT-9 Symbolic mode · Debugger, 4-14, CD-154 Symbolic names assigning to starting address• Patch, PAT-18, PAT-38 creating• Patch, PAT-50 for argument lists • System Services Intro, 2-8 Symbolic naming exception control block • RMS, 2-3 Symbolic offset control block • RMS, 2-4 format • RMS, 2-2 use in locating control block fields • RMS, 2-2 /SYMBOLIC qualifier • Debugger, 4-14, CD-88 Symbolize address• Debugger, 3-13, 4-14, CD-271 with DECwindows • Debugger, 1-26 register• Debugger, 4-14, CD-271 with DECwindows • Debugger, 1-26 vector register · Debugger, 11-1 SYMBOLIZE command · Debugger, 3-13, 4-14, CD-271 Symbol list defining  $\cdot$  *Device Support (B)*, 2-29 to 2-30

Symbol record See Symbol Symbol reference• Linker, 2-7 Symbol resolution• Linker, 1-6, 2-3, 2-7, 2-10, 4-8, 6-14, LINK-19, LINK-27, LINK-31 /SYMBOLS-/NOSYMBOLS qualifier with DELETE command · Patch, PAT-53 with DEPOSIT command · Patch, PAT-56 with EXAMINE command · Patch, PAT-63 with INSERT command • Patch, PAT-68 with REPLACE command · Patch, PAT-72 with SET MODE command • Patch, PAT-77 with VERIFY command • Patch, PAT-91 Symbol search mode · Patch, PAT-17 See also Entry and display modes SYMBOLS-NOSYMBOLS mode • Patch, PAT-16 /SYMBOLS qualifier• Message, MSG-13 for EVALUATE • System Dump Analyzer, SDA-48 Symbol table · Patch, PAT-7, PAT-12 See also DST See also GST See also AST See also SDA symbol table See also System symbol table of a library • Linker, 6-13 of a shareable image • Linker, 1-5, 2-2 specifying an alternate SDA · System Dump Analyzer, SDA-37 Symbol table file content of • Linker, 1-5, 2-3 input to linker • Linker, 1-5, 2-3, 6-3 output of linker • Linker, 2-6, LINK-16 reading into SDA symbol table · System Dump Analyzer, SDA-59 used as linker input • Linker, 1-5 /SYMBOL\_ TABLE qualifier• Linker, 2-6, LINK-16 SYNC (Scalar/Vector Instruction Synchronization) instruction• MACRO, 10-20, 10-37, 10-88 Synchronization • Programming Resources, 1-24; RTL Parallel Processing, 4-1; MACRO, 10-37 barrier • Programming Resources, 4-17 binary semaphore • RTL Parallel Processing, 4-10 counting semaphore • RTL Parallel Processing,  $4 - 10$ critical section • RTL Parallel Processing, 4-9 deadlock • RTL Parallel Processing, 5-4 debugging vectorized program • Debugger, 11-20, CD-198, CD-260, CD-273 delivery of vector exception • Debugger, 11-19, 11-20, 11-23 element • RTL Parallel Processing, 4-1

Synchronization (Cont.) passing control to another image • Programming Resources, 4-19 semaphore • RTL Parallel Processing, 4-9 operations on • RTL Parallel Processing, 4-10 SET VECTOR\_MODE command · Debugger, 11-20, CD-198 SHOW VECTOR MODE command · Debugger, 11-20, CD-260 using asynchronous system traps • Programming Resources, 4-7 using detached processes · Programming Resources, 4-8 using events flags • Programming Resources, 4-1 using process priority • Programming Resources, 4-19 using semaphores with PPL\$ routines • Programming Resources, 4-17 using spin locks with PPL\$ routines · Programming Resources, 4-16 using subprocesses • Programming Resources, 4-8 Synchronization element comparing use of• RTL Parallel Processing, 5-7 definition of • RTL Parallel Processing, 1-2 retrieving information about • RTL Parallel Processing, 4-1 Synchronization image full-checking • Device Support (A}, 13-28, E-2, E-17 to E-18 streamlined • Device Support (A), 13-28, E-2 uniprocessing • Device Support (A}, 13-28, E-2 Synchronization techniques · Device Support (A), 1-7, 3-1 to 3-27 See also Fork queue See also IPL See also Resource wait queue See also Spin lock Synchronization with parallel processing routines See Parallel processing SYNCHRONIZE VECTOR MODE command • Debugger, 11-20, CD-273 Synchronous backplane interconnect See SBI Synchronous communications device • Device Support (B), 1-76 Synchronous input/output • Programming Resources, 7-46 Synchronous memory management exception handling • MACRO, 10-30 Synchronous operation · File Applications, 8-17

Synchronous SCSI data transfer mode determining REQ-ACK offset setting • Device Support (B), 2-75 determining transfer period setting • Device Support (B), 2-75 enabling • I/O User's I, 11-7, 11-13; Device Support (A), 17-13; Device Support (B), 2-88 setting REQ-ACK offset • Device Support (A), 17-13; Device Support (B), 2-88 setting transfer period • Device Support (A), 17-13; Device Support (B), 2-88 Synchronous status option See FAB\$V\_SYNCSTS option See RAB\$V\_SYNCSTS option Synchronous system service • Sysrem Services Intro,  $2 - 12$ SYNONYM clause for DEFINE VERB statement• Command Def, CDU-35 Synonyms for commands • VAXTPU, G-5 to G-7 Syntax• VAXTPU, 4-3 See also DEFINE SYNTAX statement changing • Command Def, CDU-5 to CDU-6 SYNTAX clause for DEFINE TYPE statement • Command Def. CDU-28 for QUALIFIER clause • Command Def, CDU-25, CDU-34 Syntax-name verb clause • Command Def, CDU-5 Syntax rules for PATCH commands delimiting parameter values• Patch, PAT-23 entering ASCII data strings• Patch, PAT-20 entering comments • Patch, PAT-23 entering numeric data• Patch, PAT-22 entering VAX MACRO instructions• Patch, PAT-21 operators for addressing locations• Patch, PAT-24 operators for arithmetic expressions • Patch, PAT-23 VAX MACRO instructions with same opcodes• Patch, PAT-21 SYS\$ADD\_HOLDER • System Services Intro, 3-9; System Services, SYS-3 SYS\$ADD\_IDENT • System Services Intro, 3-9; System Services, SYS-5 SYS\$ADJSTK • System Services, SYS-8 SYS\$ADJWSL • System Services Intro, 11-6; System Services, SYS-10 SYS\$ALLOC • System Services, SYS-12; Device Support (B), 1-74, 1-77 example • System Services Intro, 7-23 SYS\$AR\_JOBCTLMB · Device Support (A), 9-7, E-7

SYS\$AR\_OPRMBX · Device Support (A), 10-7, E-7 SYS\$ASCEFC · System Services, SYS-15 SYS\$ASCTIM • Programming Resources, 3-24; System Services, SYS-18 example • System Services Intro, 9-2 SYS\$ASCTOID • System Services Intro, 3-8; System Services, SYS-21 SYS\$ASSIGN • Programming Resources, 7-45; System Services, SYS-23; I/O User's II, 2-9, 5-6, 6-2; Device Support (AJ, 1-6, 2-3, 4-5, 19-9; Device Support (B), 1-11, 1-77, 1-78 example · System Services Intro, 7-14 for template device  $\cdot$  Device Support (B), 4-6 SYS\$ASSIGN routine • I/O User's I, 7-2, 8-17, 8-52 SYS\$BINTIM • Programming Resources, 3-24; System Services Intro, 9-3; System Services, SYS-27; RMS, 3-10 SYS\$BRKTHRU • System Services, SYS-30 SYS\$BRKTHRUW • System Services, SYS-38 SYS\$CANCEL • System Services, SYS-39; Device Support (A), 1-4, 11-6, 11-8, 18-17, 19-19; Device Support (BJ, 1-30, 4-4 example• System Services Intro, 7-22 SYS\$CANCEL routine • I/O User's I, 4-14 SYS\$CANEXH • System Services, SYS-41 SYS\$CANTIM • System Services, SYS-42 example • System Services Intro, 9-6 SYS\$CANWAK • System Services Intro, 9-7; System Services, SYS-44 SYS\$CHANGE\_ACL · System Services Intro, 3-18, 3-25; System Services, SYS-46 SYS\$CHECK ACCESS • System Services Intro, 3-31; System Services, SYS-51 SYS\$CHFDEF macro · System Services Intro, 10-8 SYS\$CHKPRO • System Services Intro, 3-30; System Services, SYS-56 **SYS\$CLOSE** See Close service SYS\$CLREF • System Services Intro, 4-4; System Services, SYS-63 SYS\$CMEXEC • System Services, SYS-64 SYS\$CMKRNL • System Services, SYS-66 SYS\$CONNECT See Connect service SYS\$CREATE • Programming Resources, 8-8 See also Create service SYS\$CREATE\_RDB · System Services Intro, 3-6; System Services, SYS-80 SYS\$CRELNM • System Services, SYS-68 SYS\$CRELNT · System Services, SYS-74 SYS\$CREMBX · Programming Resources, 3-8; System Services, SYS-82

SYS\$CREMBX routine • I/O User's I, 7-1 SYS\$CREPRC • System Services, SYS-88 example • System Services Intro, 8-3 SYS\$CRETVA • Programming Resources, 10-3; System Services, SYS-102 See also SYS\$EXPREG SYS\$CRMPSC • Programming Resources, 8-4, 8-5; System Services, SYS-105; Device Support (A), 19-5 to 19-6, 19-8 SYS\$DACEFC • System Services, SYS-116 SYS\$DALLOC · System Services, SYS-117; Device Support (A), 11-8, 18-17; Device Support (B), 1-30, 1-77, 4-4 SYS\$DASSGN • Programming Resources, 8-9; System Services, SYS-119; I/O User's II, 6-2; Device Support (A), 11-7, 11-8, 18-17; Device Support (B), 1-30, 1-77, 4-4 example • System Services Intro, 7-20 SYS\$DASSGN routine • I/O User's I, 7-2 SYS\$DCLAST • System Services, SYS-121 example • System Services Intro, 5-5 SYS\$DCLCMH · System Services, SYS-123 SYS\$DCLEXH • Programming Resources, 9-27; System Services, SYS-125 example · System Services Intro, 8-16 SYS\$DELETE See Delete service SYS\$DELLNM · System Services, SYS-127 SYS\$DELMBX • System Services, SYS-130 SYS\$DELMBX routine • I/O User's I, 7-3 SYS\$DELPRC • System Services Intro, 8-18; System Services, SYS-132 SYS\$DELTVA • Programming Resources, 8-9; System Services, SYS-134 SYS\$DEQ • System Services, SYS-136 example • System Services Intro, 12-14 SYS\$DGBLSC • System Services, SYS-140 **SYS\$DISCONNECT** See Disconnect service SYS\$DISK applied to file specification • File Applications, 6-2 as SDA output• System Dump Analyzer, SDA-72 global read • System Dump Analyzer, SDA-60 SYS\$DISMOU • System Services Intro, 7-26; System Services, SYS-143 SYS\$DISMOUNT routine • I/O User's I, 1-32 **SYS\$DISPLAY** See Display service SYS\$DLCEFC • System Services, SYS-146 SYS\$ENQ • System Services, SYS-148 example • System Services Intro, 12-7, 12-10 SYS\$ENQW •System Services, SYS-158

**SYS\$ENTER** See Enter service SYS\$ERAPAT • System Services Intro, 3-35; System Services, SYS-159 **SYS\$ERASE** See Erase service SYS\$ERROR • Programming Resources, 9-24 SYS\$ERROR warning message • Convert, CONV-3 SYS\$EXIT · System Services Intro, 8-15; System Services, SYS-162 causing call to for process • System Services, SYS-191 SYS\$EXPREG • Programming Resources, 10-3; System Services, SYS-163 example • System Services Intro, 11-2 **SYS\$EXTEND** See Extend service SYS\$FAO • Programming Resources, 3-24; System Services, SYS-165 directive format of · System Services, SYS-167 list of • System Services, SYS-168 example • System Services Intro, 7-28; System Services, SYS-171, SYS-172 SYS\$FAOL example · System Services, SYS-174 SYS\$FILESCAN · System Services, SYS-179; File Applications, 5-8 SYS\$FIND See Find service SYS\$FIND\_HELD · System Services Intro, 3-10, 3-15; System Services, SYS-184 SYS\$FIND\_HOLDER · System Services Intro, 3-10, 3-15; System Services, SYS-187 SYS\$FINISH\_RDB · System Services, SYS-190 **SYS\$FLUSH** See Flush service SYS\$FORCEX · System Services, SYS-191 See also SYS\$DELPRC example • System Services Intro, 8-16 SYS\$FORMAT\_ACL · System Services Intro, 3-18, 3-25; System Services, SYS-193 SYS\$FREE See Free service SYS\$GET See Get service SYS\$GETDVI • Programming Resources, 7-50; System Services, SYS-203 asynchronous DDCMP driver • I/O User's II, 5-2 DMC11/DMR11 device • I/O User's II, 1-3 DMP11/DMF11 device · I/O User's II, 2-3

SYS\$GETDVI (Cont.) DR11-W/DRV11-WA device • I/O User's II, 3-8 DR32 device · I/O User's II, 4-3 Ethernet/802 drivers • I/O User's II, 6-14 SCSI generic class driver • I/O User's I, 11-14 SYS\$GETDVI routine • I/O User's I, 6-11 card reader • I/O User's I, 2-5 disk • *I/O User's I*, 3-22 line printer  $\cdot$  I/O User's I, 5-3 LPA11-K device • I/O User's I, 4-5 mailbox  $\cdot$  I/O User's I, 7-4 terminal  $\cdot$  I/O User's I, 8-20 SYS\$GETDVIW • System Services, SYS-221 SYS\$GETJPI · System Services, SYS-222 example • System Services, SYS-237 SYS\$GETJPIW · System Services, SYS-238 SYS\$GETLKI • System Services, SYS-239 SYS\$GETLKIW • System Services, SYS-252 SYS\$GETMSG • System Services, SYS-253 SYS\$GETQUI • Programming Resources, 3-22; System Services, SYS-257 SYS\$GETQUIW · System Services, SYS-297 SYS\$GETSYI • Programming Resources, 3-22; System Services, SYS-299 SYS\$GETSYIW • System Services, SYS-313 SYS\$GETTIM • Programming Resources, 3-24; System Services Intro, 9-2; System Services, SYS-314 SYS\$GETUAI · System Services, SYS-315 SYS\$GL\_JOBCTLMB replaced by SYS\$AR\_JOBCTLMB • Device Support (A), E-7 SYS\$GL\_OPRMBX replaced by SYS\$AR\_OPRMBX • Device Support (A}, E-7 SYS\$GRANTID • System Services, SYS-326 SYS\$HIBER • System Services, SYS-330 example · System Services Intro, 8-13 use of • RTL Parallel Processing, 5-5 SYS\$IDTOASC · System Services Intro, 3-8, 3-15; System Services, SYS-332 SYS\$1NPUT • Programming Resources, 9-24; Linker, 3-4 default value of • Programming Resources, 7-2 redefining• Programming Resources, 7-3 using with LIB\$GET INPUT • Programming Resources, 7-3 using with LIB\$PUT\_OUTPUT • Programming Resources, 7-3 SYS\$LCKPAG • Programming Resources, 10-4; System Services, SYS-335 SYS\$LIBRARY •Linker, 6-14

SYS\$LIBRARY:IMAGELIB.OLB • Programming Resources, 5-12; Linker, 1-5, 2-4, 4-11, 5-4, 6-7, 6-14, LINK-8 searched by linker • Linker, LINK-17 SYS\$LIBRARY:STARLET.MLB as source of macros  $\cdot$  RMS, 1-1, 3-2 SYS\$LIBRARY:STARLET.OLB •Linker, 1-5, 2-4, 6-14, LINK-8 searched by linker • Linker, LINK-17 SYS\$LKWSET • Programming Resources, 10-3; System Services Intro, 11-6; System Services, SYS-337 SYS\$LOADABLE\_IMAGES directory• Device Support (A), E-8 SYS\$MANAGER:SYSTARTUP.COM invoking SDA • System Dump Analyzer, SDA-5 producing an SDA listing • System Dump Analyzer, SDA-5 releasing page file blocks · System Dump Analyzer, SDA-3 SYS\$MGBLSC · Programming Resources, 5-15; System Services, SYS-339 SYS\$MOD\_HOLDER • System Services Intro, 3-13; System Services, SYS-344 SYS\$MOD\_IDENT • System Services Intro, 3-12; System Services, SYS-347 SYS\$MOUNT • System Services Intro, 7-24; System Services, SYS-350 SYS\$MTACCESS • System Services Intro, 3-35; System Services, SYS-363 SYS\$NUMTIM · System Services Intro, 9-7; System Services, SYS-366 **SYS\$NXTVOL** See Next Volume service SYS\$OPEN • Programming Resources, 8-8 See also Open service SYS\$OUTPUT · Analyze/RMS\_File, ARMS-16 default value of• Programming Resources, 7-2 for check report • File Applications, 10-1 redefining• Programming Resources, 7-3 using with LIB\$GET\_INPUT · Programming Resources, 7-3 using with LIB\$PUT\_OUTPUT · Programming Resources, 7-3 with CONVERT • Convert, CONV-9 SYS\$0UTPUT \_HELP • Programming Resources, 8-36 **SYS\$PARSE** See Parse service SYS\$PARSE\_ACL • System Services Intro, 3-18, 3-25; System Services, SYS-368 SYS\$PURGWS • System Services, SYS-370

SYS\$PURGWS (Cont.) See also SYS\$ADJWSL **SYS\$PUT** See Put service SYS\$PUTMSG · Programming Resources, 9-15, 9-22; System Services, SYS-371 SYS\$QIO · Programming Resources, 7-45; System Services, SYS-379; Device Support (A), 1-1, 2-2 to 2-4, 4-1 to 4-15; Device Support (8), 1-37 device-dependent arguments of • Device Support (8), 1-41 example · System Services Intro, 7-14 for additional processing • RMS, 5-18 for connect to interrupt facility • Device Support (A), 19-9, 19-9 to 19-13 format for request to SCSI generic class driver • 110 User's I, 11-11 use in I/O operation • RMS, 2-7 SYS\$QIOW • Programming Resources, 7-45; System Services, SYS-384; Device Support (A), 2-7; Device Support (8), 1-37 SYS\$READ See Read service SYS\$READEF • System Services, SYS-385 **SYS\$RELEASE** See Release service **SYS\$REMOVE** See Remove service SYS\$REM\_HOLDER • System Services Intro, 3-15; System Services, SYS-387 SYS\$REM\_IDENT • System Services Intro, 3-15; System Services, SYS-389 **SYS\$RENAME** See also Rename service noting format difference • RMS, 3-11 SYS\$RESUME • System Services, SYS-391 SYS\$REVOKID •System Services, SYS-393 **SYS\$REWIND** See Rewind service SYS\$RMSRUNDWN • System Services, SYS-514 SYS\$SCHDWK • System Services, SYS-397 canceling• System Services Intro, 9-7 converting time format for • System Services, SYS-27 example • System Services Intro, 9-6 request • System Services Intro, 9-6 **SYS\$SEARCH** See Search service SYS\$SETAST • System Services, SYS-400 SYS\$SETDDIR • System Services, SYS-516; File Applications, 6-14

SYS\$SETDFPROT · System Services, SYS-518 SYS\$SETEF • System Services Intro, 4-4; System Services, SYS-401 SYS\$SETEXV • Programming Resources, 9-13; System Services, SYS-402 example • System Services Intro, 10-6 SYS\$SETIME • System Services Intro, 9-8; System Services, SYS-404 SYS\$SETIMR · System Services Intro, 9-4; System Services, SYS-406 converting time format for • System Services, SYS-27 example with AST · System Services Intro, 5-1 SYS\$SETPRA • System Services, SYS-409 SYS\$SETPRI • System Services, SYS-411 SYS\$SETPRN • System Services, SYS-413 SYS\$SETPRT • System Services, SYS-414 SYS\$SETPRV • System Services, SYS-417 SYS\$SETRWM • System Services Intro, 7-3; System Services, SYS-421 SYS\$SETSFM • System Services, SYS-423 example • System Services Intro, 2-14 use in signaling errors • RMS, 2-6 SYS\$SETSSF • System Services, SYS-425 SYS\$SETSTK • System Services, SYS-427 SYS\$SETSWM • System Services, SYS-429 example • System Services Intro, 11-7 SYS\$SETUAI • System Services, SYS-431 SYS\$SHARE • Programming Resources, 5-9; Linker, 4-12, 4-17, 4-22 SYS\$SNDERR • System Services, SYS-441 SYS\$SNDJBC • System Services, SYS-441 SYS\$SNDJBCW · System Services, SYS-493 SYS\$SNDOPR • System Services, SYS-495 **SYS\$SPACE** See Space service SYS\$SUSPND · System Services, SYS-509 SYS\$SYNCH · System Services, SYS-512; Device Support (A), 2-7 SYS\$SYSTEM:OPCCRASH.COM involvement in writing crash dump• System Dump Analyzer, SDA-5 SYS\$SYSTEM:PAGEFILE.SYS · System Dump Analyzer, SDA-5, SDA-28 See also System dump file as dump file• System Dump Analyzer, SDA-3 releasing blocks containing a crash dump • System Dump Analyzer, SDA-36 SYS\$SYSTEM:REQSYSDEF.STB • System Dump Analyzer, SDA-6, SDA-7

SYS\$SYSTEM:SHUTDOWN.COM involvement in writing crash dump • System Dump Analyzer, SDA-5 SYS\$SYSTEM:SYS.EXE •Linker, 2-6; System Dump Analyzer, SDA-59 contents • System Dump Analyzer, SDA-60, SDA-104 SYS\$SYSTEM:SYS.STB • Linker, LINK-27; System Dump Analyzer, SDA-6, SDA-7, SDA-9, SDA-15 SYS\$SYSTEM:SYSDEF.STB · System Dump Analyzer, SDA-8 SYS\$SYSTEM:SYSDUMP.DMP · System Dump Analyzer, SDA-28 See also System dump file protection • System Dump Analyzer, SDA-5 size of • System Dump Analyzer, SDA-3 SYS\$TRNLNM • System Services, SYS-520 SYS\$TRUNCATE See Truncate service SYS\$ULKPAG • Programming Resources, 10-4; System Services, SYS-526 SYS\$ULWSET • Programming Resources, 10-4; System Services, SYS-528 SYS\$UNWIND • Programming Resources, 9-18; System Services, SYS-530 example • System Services Intro, 10-16 **SYS\$UPDATE** See also Update service SYS\$UPDSEC • Programming Resources, 8-9; System Services, SYS-532 SYS\$UPDSECW • System Services, SYS-536 SYS\$WAIT See Wait service SYS\$WAITFR • System Services, SYS-537 SYS\$WAKE • System Services, SYS-538 See also SYS\$HIBER example • System Services Intro, 8-13 use of • RTL Parallel Processing, 5-5 SYS\$WFLAND • System Services, SYS-540 SYS\$WFLOR • System Services, SYS-542 **SYS\$WRITE** See Write service SYSAP (system application} • System Dump Analyzer, SDA-148 SYSDEVICE.EXE global symbols • System Dump Analyzer, SDA-61 **SYSGEN** See System Generation Utility SYSGEN parameter global section• RTL Parallel Processing, 1-7

SYSGETSYl.EXE global symbols • System Dump Analyzer, SDA-61 /SYSLIB qualifier• Linker, LINK-17 SYSLICENSE.EXE global symbols• System Dump Analyzer, SDA-61 SYSLOA symbol · System Dump Analyzer, SDA-14 SYSMSG.EXE global symbols• System Dump Analyzer, SDA-61 SYSPRV privilege• System Services Intro, 7-6 requirement for creating files with different UIC • RMS, 14-8 /SYSSHR qualifier• Linker, LINK-18 System analyzing a running • System Dump Analyzer, SDA-8 to SDA-9, SDA-32 analyzing a running system • System Dump Analyzer, SDA-2 default• File Applications, 4-14 exception dispatcher• System Services Intro, 10-7 getting information about asynchronously • System Services, SYS-299 synchronously • System Services, SYS-313 investigating performance problems • System Dump Analyzer, SDA-8 library •System Services Intro, 2-1, 2-5 mailbox • System Services Intro, 7-33 message • System Services Intro, 2-17 resources• File Applications, 1-15 System application See SYSAP SYSTEM attribute • File Def Language, FDL-2, FDL-38 System block See SB System buffer See Buffer See Nonpaged pool System command table • Command Def, CDU-2 adding commands to • Command Def, CDU-3 System configuration • Device Support (A), 12-11 System console terminal • I/O User's I, 8-1 System context• Device Support (A}, 1-8 System control block See SCB System Control Block (SCB} vector • MACRO, 10-28 System control unit (SCU) · Device Support (A), 1-16 System default• File Def Language, FDL-30 System default library• Linker, 1-5, 2-4, LINK-18 content of• Linker, 2-4 linker's search of• Linker, LINK-17, LINK-31

processing of • Linker, 6-14

System default library (Cont.) searched by linker • Linker, LINK-17 symbols in • Linker, LINK-5 System directory table • System Services Intro, 6-3 System Dump Analyzer See SDA System dump file • System Dump Analyzer, SDA-2 to SDA-3 copying • System Dump Analyzer, SDA-4 header • System Dump Analyzer, SDA-5 mapping physical memory to • System Dump Analyzer, SDA-7 requirements for analysis • System Dump Analyzer, SDA-6 saving • System Dump Analyzer, SDA-4 size · System Dump Analyzer, SDA-3 System failure • MACRO, E-10 analyzing• System Dump Analyzer, SDA-15 to SDA-28 causing • System Dump Analyzer, SDA-28 to SDA-31 diagnosing from PC contents • System Dump Analyzer, SDA-15 example • System Dump Analyzer, SDA-21 to SDA-28 inducing with XDELTA · Device Support (A), 13-21 summary • System Dump Analyzer, SDA-93 System Generation Utility (SYSGEN) • Device Support (A), 12-2 to 12-23 AUTOCONFIGURE command • Device Support (A), 11-4, 12-13 to 12-23; Device Support (8), 1-2, 1-34, 1-68,2-22,4-21 configuring SCSI devices • I/O User's I, 11-9; Device Support (A), 17-30 CONNECT command• Device Support (A), 11-4, 12-2, 12-3 to 12-7, E-3; Device Support  $(B)$ , 1-7, 1-26, 1-36, 1-44, 1-68, 2-22, 4-8,  $4 - 22$ /ADAPTER qualifier• Device Support (A), 12-5 /ADPUNIT qualifier• Device Support (A), 12-6 /CSR qualifier• Device Support (A), 12-5 /CSR\_ OFFSET qualifier• Device Support (A), 12-6 /DRIVERNAME qualifier• Device Support (A), 12-6 /MAXUNITS qualifier• Device Support (A), 12-6 /NOADAPTER qualifier• Device Support (A), 12-5 /NUMVEC qualifier• Device Support (A), 12-6, 14-31, 14-32; Device Support  $(B)$ , 1-23

System Generation Utility (SYSGEN) CONNECT command (Cont.) NECTOR qualifier • Device Support (A), 12-6 NECTOR\_OFFSET qualifier• Device Support (A), 12-6 device table · Device Support (A), 12-15, 12-23 LOAD command • Device Support (A), 11-4, 12-2 to 12-3, E-3 loading a VAXBI device driver using • Device Support (A), 16-23 RELOAD command • Device Support (A), 11-4, 12-7 to 12-8; Device Support (B), 4-10 SHOW/ADAPTER command• Device Support (A), 12-8 SHOW/Bl command • Device Support (A), 12-9 SHOW/BUS command • Device Support (A), 12-10 SHOW/CONFIGURATION command• Device Support (A), 12-11 to 12-12 SHOW/DEVICE command • Device Support (A), 12-12 SHOW/XMI command · Device Support (A), 12-11 System hang • System Dump Analyzer, SDA-28 System help library • Librarian, LIB-8 System image • Linker, 6-2, LINK-19 content of • Linker, 6-2 contents • System Dump Analyzer, SDA-60, SDA-104 memory allocation for • Linker, 6-2 output of linker • Linker, 2-6 System information See Timer, statistics SYSTEM keyword • *VAXTPU,* 7-480 System logical name table • System Services Intro, 6-6 ' System management • File Applications, 3-8 creating a crash dump file • System Dump Analyzer, SDA-2 image activation • File Applications, 5-5 System manager · File Def Language, FDL-16 System map • System Dump Analyzer, SDA-15 System message routines global symbols• System Dump Analyzer, SDA-61 System page locking in memory • Device Support (A), E-16 System page table (SPT) displaying • System Dump Analyzer, SDA-23, SDA-111 in system dump file • System Dump Analyzer, SDA-2, SDA-7

System page-table entry allocating • Device Support (A), 16-18, E-7; Device Support (B), 3-107 allocating permanent • Device Support (A), 6-2; Device Support (8), 1-33, 1-79, 2-21, 3-79, 3-80 deallocating • Device Support (B), 3-108 System paging file as dump file • System Dump Analyzer, SDA-3 releasing blocks containing a crash dump • System Dump Analyzer, SDA-36 System parameters · File Applications, 1-16 System PCB (process control block) displaying • System Dump Analyzer, SDA-128 System process • System Dump Analyzer, SDA-73 SYSTEM protection code · File Def Language, FDL-23 /SYSTEM qualifier• Debugger, 3-14, CD-134, CD-190, CD-267; Linker, 2-6, LINK-19; System Dump Analyzer, SDA-52, SDA-73, SDA-111, SDA-115, SDA-128 in .FACILITY directive · Message, MSG-18 System region examining • System Dump Analyzer, SDA-52 System resources · Modular Procedures, 2-12 accessing • Device Support (B), 2-47 to 2-48 System routine documentation · Routines Intro, 1-1 arguments heading• Routines Intro, 1-7 access entry • Routines Intro, 1-9 mechanism entry • Routines Intro, 1-10 text entry • Routines Intro, 1-11 type entry • Routines Intro, 1-8 VMS Usage entry• Routines Intro, 1-7 condition values returned• Routines Intro, 1-12 returns • Routines Intro, 1-12, 1-14 returns in 1/0 status block • Routines Intro,  $1 - 14$ returns in mailbox• Routines Intro, 1-14 returns signaled• Routines Intro, 1-15 description of• Routines Intro, 1-1 format heading • Routines Intro, 1-2 explanatory text • Routines Intro, 1-4 JSB call format • Routines Intro, 1-4 procedure call format • Routines Intro, 1-3 main headings • Routines Intro, 1-1 returns heading • Routines Intro, 1-5 condition values • Routines Intro, 1-5 reigister data • Routines Intro, 1-6 routine name heading• Routines Intro, 1-1 routine overview heading• Routines Intro, 1-1 System routines • Programming Resources, 1-22 to  $1 - 24$ 

System routines (Cont.) system services asynchronous • Programming Resources, 4-12 synchronous · Programming Resources, 4-12 System routine template • Routines Intro, 1-1 **Systems** communication between • Programming Resources, 3-26 System service · Programming Resources, 1-29; Modular Procedures, 3-11, A-2 checking completion status of • System Services, SY8-512 executing asynchronously• System Services Intro, 2-12 synchronously • System Services Intro, 2-12 failure exception condition • System Services Intro, 2-14 inhibiting user mode calls to · System Services, SYS-425 MACRO• System Services Intro, 2-1, 2-5 return status · Programming Resources, 9-3 setting failure exception mode • System Services, SYS-423 setting filter · System Services, SYS-425 what is available • Modular Procedures, 1-8 System service access • RTL Library, 2-1, 2-2 System service dispatcher role in servicing 1/0 request • Device Support (A), 4-1 System service exception • RMS, 2-6 System service exception generation disabling • RMS, 2-6 System space base address• System Dump Analyzer, SDA-14 SET BREAK command · Debugger, CD-134 SET STEP command • Debugger, CD-180 SET TRACE command · Debugger, CD-190 STEP command · Debugger, CD-267 System space operator (G) • System Dump Analyzer, SDA-12 System space prefix symbol · Delta/XDelta, DELTA-9 System spin lock • Device Support (A), 3-13 "System" string constant parameter to GET \_INFO• VAXTPU, 7-175 System symbol table• Linker, LINK-27; System Dump Analyzer, SDA-6, SDA-13 System time • Programming Resources, 3-23; Device Support (A), 3-8, 3-14, E-13; Device Support (B), 3-69 reading • Device Support (A), E-15; Device Support (8), 2-52 setting • System Services, SYS-404

System time quadword examining · System Dump Analyzer, SDA-52 System timer canceling • Programming Resources, 4-12 setting • Programming Resources, 4-11 system\_access\_ld data type • Routines Intro, A-12t SYSTEM\_PRIMITIVES.EXE global symbols • System Dump Analyzer, SDA-61 SYSTEM\_SYNCHRONIZATION.EXE global symbols • System Dump Analyzer, SDA-61

## T

Tab Ctrl/I • I/O User's I, 8-6 terminal mechanical • I/O User's I, 8-21 terminal tab stops • I/O User's I, 8-35 TAB key command · Delta/XDelta, DELTA-24 Table See also Command table /TABLE qualifier• Command Def, CDU-44 Tab stops in source statement• MACRO, 2-1 TAB\_STOPS keyword used with SET • VAXTPU, 7-481 "Tab\_stops" string constant parameter to GET\_ INFO• VAXTPU, 7-175 Tangent• RTL Math, MTH-104, MTH-106, MTH-139, MTH-141 hyperbolic · RTL Math, MTH-108, MTH-143 Tape See Magnetic tape Tape class driver disabling the loading of  $\cdot$  I/O User's I, 11-10; Device Support (A), 17-31 Tape driver • Device Support (B), 1-74, 4-13 using local tape UCB extension • Device Support  $(B)$ , 1-69, 1-81 to 1-82 Tape mark • I/O User's I, 6-17, 6-20 Tape processing run-time options · File Applications, 9-13 to 9-14 Tape volume mounting• System Services Intro, 7-24 Target• Device Support (A), 17-2 enabling selection from · Device Support (A), 17-28 to 17-30; Device Support (B), 2-70, 2-73 to 2-90 TARGET attribute• File Def Language, FDL-38 Target mode See Asynchronous event notification

% TASK• Debugger, D-10 Tasking debugging • Debugger, CD-182, CD-263 with DECwindows • Debugger, 1-30 SET TASK command · Debugger, CD-182 SHOW TASK command • Debugger, CD-253 /TASK qualifier• Debugger, CD-63, CD-88 TB (Translation buffer) vector • MACRO, 10-7, 10-8, 10-20, 10-32, 10-34, 10-41, 10-47 TBIA (TB Invalidate All) instruction• MACRO, 10-47 TBIS (TB Invalidate Single) instruction• MACRO, 10-47 TEF option• File Def Language, FDL-25 Template class driver · Device Support (A), 17-9 listing of  $\cdot$  Device Support (A), B-1 to B-35 Template device · Device Support (A), 11-12 Template for a device driver • Device Support (A), A-1 to A-10 Template UCB · Device Support (B), 1-78 TEMPORARY attribute • File Def Language, FDL-24 Temporary file • Convert, CONV-27; File Def Language, FDL-19, FDL-20 Temporary file delete option See FAB\$V\_TMD option Temporary file option See FAB\$V\_TMP option Temporary mailbox · I/O User's I, 7-4 Temporary option · File Applications, 4-27 delete option • File Applications, 4-27 /TEMPORARY qualifier• Debugger, CD-134, CD-191, CD-201 TEMPORARY secondary attribute • File Applications, 4-27 Terminal • Device Support (B), 1-74, 1-76 See also Terminal class driver See also Terminal controller See also Terminal port driver See also Terminal UCB extension ANSI CRT terminal • I/O User's I, 8-22 autobaud detection •  $1/O$  User's I, 8-19, 8-22 baud rate • I/O User's I, 8-19, 8-22, 8-40 behavior · VAXTPU, C-1 bell (Ctrl/G) • I/O User's I, 8-9 broadcast message  $\cdot$  I/O User's I, 8-18, 8-21, 8-23, 8-46 carriage control · I/O User's I, 8-36 characteristic See Terminal characteristic command line editing  $\cdot$  I/O User's I, 8-3, 8-34 command recall  $(Ctr/|B) \cdot I/O$  User's I, 8-3, 8-6

Terminal (Cont.) control and data signals  $\cdot$  I/O User's I, 8-16 control characters  $\cdot$  I/O User's I, 8-4, 8-4 to 8-6, 8-9, 8-27 numeric values • I/O User's I, B-1 control sequences • I/O User's I, 8-8 cursor movement • I/O User's I, 8-3, 8-5, 8-22 DEC\_CRT2 • VAXTPU, C-3 delete character  $\cdot$  I/O User's I, 8-3 delete line (Ctrl/U) • I/O User's I, 8--5, 8--27 detached • Device Support (B), 1-75 device characteristics • I/O User's I, 8-20 categories • I/O User's I, 8-25 changing  $\cdot$  I/O User's I, 8-42 extended  $\cdot$  I/O User's I, 8-22 dial-up characteristic • I/O User's I, 8-22 lines • I/O User's I, 8-13, 8-23, 8-42 support  $\cdot$  I/O User's I, 8-13 DIGITAL CRT terminal · I/O User's I, 8-23 discard output (Ctrl/O)  $\cdot$  I/O User's I, 8-5, 8-27, 8-35 driver  $\cdot$  I/O User's I, 8-1 duplex modes  $\cdot$  I/O User's I, 8-10, 8-13 enable Ctrl/C AST • I/O User's I, 8-42 enable Ctrl/Y AST • I/O User's I, 8-42 escape sequences •  $1$ *O User's I, 8*-7, 8-57 ANSI• *//O* User's/, 8-9 Digital-private • I/O User's I. B-9 overflow size (item code)• *//O* User's I, 8-30 extended characteristics • I/O User's I, 8-22 fallback conversion •  $1/O$  User's 1, 8-11, 8-24, 8-42 features • I/O User's I, 8-2 form feed • *I/O User's I*, 8-21, 8-35 frame size  $\cdot$  I/O User's I, 8-41 function codes · I/O User's I, 8-26, A-8 function modifiers See also Terminal, item codes 10\$M\_BRDCST • 1/0 User's 1, 8-46, 8-55 10\$M\_BREAKTHRU • I/O User's I, 8-10, 8-35 10\$M CANCTRLO • 1/0 User's 1, 8-5, 8-35 10\$M\_CTRLCAST • I/O User's I, 8-42 10\$M\_CTRLYAST • I/O User's I, 8-5, 8-13, 8-42 10\$M\_CVTLOW • I/O User's I, 8-27 10\$M\_DSABLMBX • I/O User's I, 8-27 10\$M\_ENABLMBX • I/O User's I, 8-35 10\$M\_ESCAPE • 1/0 User's 1, 8-7, 8-27 10\$M\_EXTEND • *//O* User's/, 8-27, 8-29 10\$M\_HANGUP · I/O User's I, 8-42

**Terminal** function modifiers (Cont.) 10\$M\_INCLUDE • I/O User's I, 8-19, 8-43, 8-46 10\$M\_LOOP • *I/O User's I, 8-45* 10\$M\_LT\_CONNECT• *//O* User's I, 8-49 10\$M\_LT\_DISCON • I/O User's I, 8-49 10\$M\_LT\_MAP\_PORT• I/O User's I, 8-49 P1 parameters • I/O User's I, 8-50 10\$M\_LT\_RATING • I/O User's I, 8-49 10\$M\_MAINT • 1/0 User's I, 8-44, 8-45 10\$M\_NOECHO • //O User's I, 8-9, 8-10, 8-24,8-27 10\$M\_NOFILTR • *//O* User's/, 8-27 10\$M\_NOFORMAT • 1/0 User's 1, 8-11, 8-35, 8-45 10\$M\_OUTBAND • I/O User's I, 8-46 10\$M\_PURGE • 1/0 User's I, 8-27 10\$M\_RD\_MODEM • 1/0 User's I, 8-54 10\$M\_REFRESH • I/O User's I, 8-36 10\$M\_SET\_MODEM • I/O User's I, 8-44 10\$M\_TIMED • I/O User's I, 8-27 10\$M\_TRMNOECHO • I/O User's I, 8-28 10\$M\_ TT\_ABORT • 1/O\_User's I, 8-19, 8-46 10\$M\_ TYPEAHDCNT • I/O User's I, 8-54 10\$M\_UNLOOP • *//O* User's I, 8-45 hang up  $\cdot$  I/O User's I, 8-13, 8-17, 8-18, 8-23, 8-24,8-42,8-52 1/0 function for • Device Support (B), 1-40 1/0 functions CTDRIVER • I/O User's I, 8-35 10\$\_READLBLK • *//O* User's I, 8-26 10\$\_READPROMPT • I/O User's I, 8-26, 8-27 10\$ READVBLK • 1/O User's I, 8-26 10\$ SENSECHAR • I/O User's I, 8-53 10\$\_SENSEMODE · I/O User's I, 8-53 10\$ SETCHAR • *I/O User's I*, 8-38 10\$ SETMODE • I/O User's I, 8-38 10\$ TTY PORT • 1/0 User's I, 8-49 10\$\_WRITELBLK • *//O* User's I, 8-34 10\$ WRITEPBLK • I/O User's I, 8-34 10\$\_WRITEVBLK • I/O User's I, 8-34 I/O status block • I/O User's I, 8-56 initiate login  $\cdot$  I/O User's I, 8-9 input processing  $\cdot$  I/O User's I, 8-3 insert/overstrike (Ctrl/A) • *//O* User's I, 8-3, 8-6 interrupt (Ctrl/Y) • I/O User's I, 8-5 item codes  $\cdot$  I/O User's I, 8-30 to 8-33 itemlist read • I/O User's I, 8-29 example • I/O User's I, 8-70 item codes  $\cdot$  I/O User's I, 8-30 to 8-33

à.

**Terminal** itemlist read (Cont.) item descriptor • I/O User's I, 8-30 LAT line  $\cdot$  I/O User's I, 8-1 LAT port driver  $\cdot$  I/O User's I, 8-48 application services creation • I/O User's I. 8-51 example • I/O User's I, 8-74  $I/O$  functions  $\cdot$   $I/O$  User's  $I. 8-49$ LAT rejection codes • I/O User's I, 8-58 line editing  $\cdot$  I/O User's I, 8-3, 8-23 See also Terminal, item codes line feed  $\cdot$  I/O User's I, 8-35 line terminators  $\cdot$  I/O User's I, 8-9 mailbox •  $$ message format • I/O User's I, 8-18 message types • I/O User's I, 8-18 modem characteristic • I/O User's I. 8-21 control signals • I/O User's I, 8-16 data signals  $\cdot$  I/O User's I, 8-16 protocol • I/O User's I, 8-14 sense signals • I/O User's I, 8-54 signal control • I/O User's I, 8-13 modem signal control  $\cdot$  I/O User's I, 8-13 no type-ahead • I/O User's I, 8-21 out-of-band See also Out-of-band AST characters • I/O User's I, 8-19 output CTDRIVER • *//O* User's I, 8-11  $RTPAD \cdot I/O$  User's I, 8-11 SET HOST · I/O User's I, 8-11 output formatting  $\cdot$  I/O User's I, 8-11, 8-25 output processing • I/O User's I, 8-10 page length and width  $\cdot$  I/O User's I, 8-40, 8-53 parity flag • I/O User's I, 8-41 pasthru mode • I/O User's I, 8-9, 8-11, 8-24, 8-27 process preservation • I/O User's I, 8-17 programming examples • I/O User's I, 8-59 protocol • I/O User's I, 8-14 read function  $\cdot$  I/O User's I, 8-26 arguments • I/O User's I, 8-26 function modifiers • I/O User's I, 8-27 itemlist read • I/O User's I, 8-29 terminating • I/O User's I, 8-26 terminators  $\cdot$  I/O User's I, 8-28 with timeout • I/O User's I, 8-26, 8-27 read verify • I/O User's I, 8-6, 8-33 example · I/O User's I, 8-70 receive speed • I/O User's I, 8-40

Terminal (Cont.) redirected • Device Support (B), 1-75 redisplay data  $(CtrI/R) \cdot I/O$  User's  $I. 8-6. 8-27$ ReGIS graphics • I/O User's I, 8-24 restart data (Ctrl/Q) · I/O User's I, 8-6 restoring width • VAXTPU, A-5 sense characteristics function • I/O User's I, 8-53 sense mode function • I/O User's I, 8-53 separate, for debugger input/output • Debugger, 9-5 serial line multiplexer • I/O User's I, 8-1 set characteristics function • I/O User's I, 8-38 arguments  $\cdot$  I/O User's I, 8-39 set mode function • I/O User's I, 8-38 arguments  $\cdot$  I/O User's I, 8-39 SET TERMINAL DCL command • I/O User's I. 8-4, 8-19, 8-25 setting • VAXTPU, C-1 to C-3 AUTO\_REPEAT • VAXTPU, C-2 auxiliary keypad • VAXTPU, C-2 132 columns • VAXTPU, C-2 control sequence introducer• VAXTPU, C-2 CSI • VAXTPU, C-2 cursor• VAXTPU, C-2 DEC\_CRT · VAXTPU, C-2 edit mode · VAXTPU, C-2 eightbit characters• VAXTPU, C-2 scrolling • VAXTPU, C-3 video attributes · VAXTPU, C-3 wrap • VAXTPU, C-4 SIXEL graphics • I/O User's I, 8-24 special operating modes • I/O User's I, 8-10 status (Ctrl/T)  $\cdot$  I/O User's I, 8-6 status returns • I/O User's I, A-9 stop data (Ctrl/S) • I/O User's I, 8-6 support • VAXTPU, C-1 supported devices • I/O User's I, 8-1 support for SET and SHOW TERMINAL commands• RTL Screen Management, 5-24 SYS\$GETDVI returns • I/O User's I, 8-20 system password • I/O User's I, 8-24 tab Ctrl/I • I/O User's I, 8-6 mechanical • I/O User's I, 8-21 stops • I/O User's I, 8-35 terminator mask · I/O User's I, 8-28, 8-29 time (Ctrl/T) • *I/O User's I*, 8-6 transmit speed • I/O User's I, 8-40 TTY DIALTYPE SYSGEN parameter • I/O User's I, 8-13, 8-14, 8-16 type-ahead • I/O User's I, 8-8, 8-17, 8-21, 8-54 alternate buffer • I/O User's I, 8-22

Terminal (Cont.) unsolicited data • I/O User's I, 8-17 width restoring• VAXTPU, A-5 write breakthrough function • I/O User's I, 8-36 write function • I/O User's I, 8-34 carriage control • I/O User's I, 8-36 function modifiers • I/O User's I, 8-35 XON/XOFF control • I/O User's I, 8-24 Terminal characteristic ANSI CRT • *I/O User's I*, 8-22 ASCII (8-bit) code • I/O User's I, 8-21 baud rate  $\cdot$  I/O User's I, 8-22 block mode  $\cdot$  I/O User's I, 8-23 dial-up line  $\cdot$  I/O User's I, 8-23 dial-up terminal • I/O User's I, 8-22 DIGITAL CRT • I/O User's I, 8-23 DMA mode • I/O User's I, 8-23 edit • I/O User's I, 8-23 extended characteristics • I/O User's I, 8-22 local echo • I/O User's I, 8-24 modem • I/O User's I, 8-21 modify hang up  $\cdot$  I/O User's I, 8-24 no echo • I/O User's I, 8-21 no type ahead • I/O User's I, 8-21 pasthru mode • I/O User's I, 8-24 ReGIS graphics • I/O User's I, 8-24 remote terminal • I/O User's I, 8-22 secure • I/O User's I, 8-24 set speed  $\cdot$  I/O User's I, 8-24 SIXEL graphics • I/O User's I, 8-24 system password • I/O User's I, 8-24 XON/XOFF • I/O User's I, 8-24 Terminal characteristics • Programming Resources, 7-51 Terminal class driver • Device Support (A), 18-1 to 18-23 binding to port driver • Device Support (A), 18-9 to  $18-10$ ; Device Support (B),  $2-8$ service routines • Device Support (A), 18-19 to 18-23 structure • Device Support (A), 18-7 Terminal controller • Device Support (B), 1-21 Terminal device record-processing option • RMS,  $7 - 18$ Terminal device width• Programming Resources, 7-6 Terminal echo · Programming Resources, 7-40 disabling• Programming Resources, 7-41 Terminal emulator · VAXTPU, 6-4 Terminal extended address block See XABTRM block Terminal I/O · Modular Procedures, 2-17

Terminal 1/0 (Cont.) example • System Services Intro, 7-20 Terminal key defining for SDA • System Dump Analyzer, SDA-43 Terminal port driver · Device Support (A), 18-1 to 18-23; Device Support (B}, 2-7 aborting output activity in • Device Support (A), 18-16 binding to class driver • Device Support (A), 18-9 to 18-10; Device Support (8), 2-8 canceling 1/0 request in • Device Support (A), 18-17 control flags • Device Support (B), 1-89 detecting an error on terminal line in · Device Support (A), 18-22 disconnecting a process from a terminal in • Device Support (A), 18-19 forking in  $\cdot$  Device Support (A), 18-14, 18-20 implementing modem functions in • Device Support  $(A), 18-15$ initiate routines • Device Support (A), 18-13 to 18-16 managing data set state transitions in • Device Support (A), 18-20 obtaining characters for output in • Device Support (A}, 18-20 passing input characters to class driver from • Device Support (A), 18-21 resuming stopped output in • Device Support (A), 18-17 service routines • Device Support (A), 18-16 to 18-18 starting output on an inactive line in · Device Support (A), 18-16 startup routines • Device Support (A), 18-12 to 18-13 stopping output in • Device Support (A), 18-17 structure • Device Support (A), 18-7 using input flow control character in • Device Support (A), 18-17, 18-18 Terminal read operation RAB\$L\_ROP field options • RMS, 18-2 Terminal screen size See Screen size Terminal support • VAXTPU, 1-8 Terminal timeout• Programming Resources, 7-41 Terminal UCB extension · Device Support (A), 18-2 to 18-3; Device Support (8), 1-69, 1-84 to 1-91 initializing • Device Support (A), 18-22 remote · Device Support (B), 1-75

/TERMINATE qualifier• Debugger, 8-8, CD-51; System Dump Analyzer, SDA-45 **Terminating** DELTA See Exiting DELTA/XDELTA commands• Delta/XDelta, DELTA-27 Terminating access to PPL\$ • RTL Parallel Processing, 2-2 /TERMINATING qualifier• Debugger, 10-14, CD-18, CD-31, CD-134, CD-191 **Termination** debugging session • Debugger, 3-5, 10-9, CD-94, CD-112 with DECwindows • Debugger, 1-21 execution of handlers at • Debugger, 9-16 multiprocess program · Debugger, 10-9, 10-10, 10-14 Termination mailbox • System Services Intro, 7-34, 8-18 Termination message format • System Services, SYS-96 Termination of subordinate abnormally notification of • RTL Parallel Processing, 2-3 Terminator • RTL Screen Management, 3-3 See also Input/output codes • RTL Screen Management, 3-4 echo • Programming Resources, 7-24 file • Programming Resources, 7-54 record• Programming Resources, 7-53 Terminator character bit mask • I/O User's I, 8-28 Terminator variations • File Applications, 3-10 Term in MACRO statement • MACRO, 3-9 TERMTABLE.EXE • RTL Screen Management, 5-1, 5-17 creating • RTL Screen Management, 5-22 TERMTABLE.TXT• RTL Screen Management, 5-1, 5-17 Test and set instructions • Modular Procedures, 3-23 Testing new procedures• Modular Procedures, 4-1 black box • Modular Procedures, 4-2 integration • Modular Procedures, 4-1, 4-5 language independence • Modular Procedures, 4-1, 4-4 modularity• Modular Procedures, 4-1 reentrancy • Modular Procedures, 4-6 regression • Modular Procedures, 6-1 unit • Modular Procedures, 4-1 white box • Modular Procedures, 4-3 **Text** compression of • Utility Routines, DCX-1

Text editor creating command procedure with • Patch, PAT-5 to create FDL files · File Def Language, FDL-42 Text entry See Explanatory text TEXT keyword • VAXTPU, 7-483 Text library • Programming Resources, 1-18; Librarian, LIB-1 character case in · Librarian, LIB-2 Text manipulation built-in procedures APPEND\_LINE • VAXTPU, 7-28 BEGINNING OF • VAXTPU, 7-37 CHANGE\_CASE • VAXTPU, 7-44 COPY \_TEXT• VAXTPU, 7-53 CREATE\_BUFFER • VAXTPU, 7-58 EDIT• VAXTPU, 7-111 END OF • VAXTPU, 7-115 ERASE• VAXTPU, 7-117 ERASE\_CHARACTER • VAXTPU, 7-119 ERASE\_LINE • VAXTPU, 7-121 FILE\_PARSE • VAXTPU, 7-140 FILE\_SEARCH • VAXTPU, 7-143 FILL · VAXTPU, 7-146 MOVE\_ TEXT• VAXTPU, 7-280 READ\_FILE · VAXTPU, 7-297 SEARCH • VAXTPU, 7-327 SEARCH\_QUIETLY • VAXTPU, 7-332 SELECT• VAXTPU, 7-337 SELECT\_RANGE • VAXTPU, 7-340 SPLIT\_LINE • VAXTPU, 7-518 TRANSLATE• VAXTPU, 7-526 WRITE\_FILE • VAXTPU, 7-543 Text processing • Programming Resources, 1-3 EVE editor• Programming Resources, 1-5 Text processing routines See VAXTPU routines /TEXT qualifier • Librarian, LIB-44; Message, MSG-14 "Text" string constant parameter to GET \_INFO• VAXTPU, 7-225 Textual operator • MACRO, 3-12 T field in symbolic offset for specifying varying field length • RMS, 2-3 %THEN lexical keyword • VAXTPU, 3-36 Third-party SCSI class driver cancel-I/O routine of • Device Support (A), 17-28 components• Device Support (A), 17-24 to 17-28 data definitions • Device Support (A), 17-24 debugging• Device Support (A), 17-31 to 17-43 driver prologue table · Device Support (A), 17-25

Third-party SCSI class driver {Cont.) error logging • Device Support (A), 17-20 to 17-22 loading • Device Support (A), 17-30 maintaining local context of • Device Support (A), 17-19 to 17-20 receiving notification of asynchronous events on target • Device Support  $(A)$ , 17-28 to 17-30; Device Support (B), 2-70, 2-73 to 2-90 register dumping routine of • Device Support (A), 17-21, 17-28 start-I/O routine of • Device Support (A), 17-27 to 17-28 unit initialization routine of • Device Support (A), 17-26 to 17-27 writing • Device Support (A), 17-1 to 17-43 Thrashing magnetic tape  $\cdot$  I/O User's I, 6-10 Threads of execution • Modular Procedures, 3-19 Time • Programming Resources, 3-23 See also Current absolute • System Services Intro, 9-2 conversion • System Services Intro, 9-1 converting ASCII to binary• System Services Intro, 9-3 converting binary to ASCII string • System Services, SYS-18 converting binary to numeric • System Services, SYS-366 delta • System Services Intro, 9-2 getting current system • System Services Intro, 9-2; System Services, SYS-314 inserting with FAO • VAXTPU, 7-138 inserting with MESSAGE• VAXTPU, 7-268 inserting with MESSAGE\_TEXT • VAXTPU, 7-271 internal format • Programming Resources, 3-23 numeric and ASCII • System Services Intro, 9-7 obtaining using SYS\$ASCTIM • Programming Resources, 3-24 using SYS\$BINTIM • Programming Resources, 3-24 using SYS\$FAO • Programming Resources, 3-24 using SYS\$GETTIM • Programming Resources, 3-24 reading system • Device Support (B), 2-52 setting system • System Services Intro, 9-8; System Services, SYS-404 system format • System Services Intro, 9-2 TIMEDWAIT macro · Device Support (B), 2-92 to 2-93 See also TIMEWAIT macro

TIMEDWAIT macro {Cont.) example • Device Support (B), 2-93 "Timed\_message" string constant parameter to GET\_ INFO • VAXTPU, 7-207 Time manipulation • Programming Resources, 3-24 converting • Programming Resources, 3-24 formatting • Programming Resources, 3-24 using LIB\$ADDX • Programming Resources, 3-24 using LIB\$ADD\_TIME • Programming Resources, 3-24 using LIB\$DAY • Programming Resources, 3-25 using LIB\$MULT\_DELTA\_TIME · Programming Resources, 3-24 using LIB\$SUBX • Programming Resources, 3-24 using LIB\$SUB TIME · Programming Resources, 3-24 Timeout • Device Support (B), 1-78, 2-104 caused by power failure recovery procedure• Device Support (A), 10-5 detecting • Device Support (B), 1-79 disabling • Device Support (A), 4-17, 10-1; Device Support (B), 2-43, 3-30 due time  $\cdot$  Device Support (B), 1-79 expected • Device Support (B), 1-77, 3-105 for SCSI device • I/O User's I, 11-8, 11-14; Device Support (A), 17-11, 17-12; Device Support (B), 2-89 logging • Device Support (A), 10-6, 11-10 Timeout enable bit See UCB\$V TIM Timeout field See RAB\$B\_TMO field Timeout handling routine • Device Support (A), 1-4, 3-8, 9-4, 10-4 to 10-7, 11-8; Device Support  $(B)$ , 2-104, 4-5 aborting an I/O request in · Device Support (A), 10-6 address · Device Support (A), 8-7, 10-1; Device Support (B), 4-19 context • Device Support (A), 10-4; Device Support (B), 4-19 entry point • Device Support (B), 4-19 exit method • Device Support (B), 4-20 functions • Device Support (A), 10-5; Device Support  $(B)$ , 4-20 input • Device Support (B), 4-20 register usage • Device Support (B), 4-19 retrying an 1/0 operation in • Device Support (A}, 10-5 to 10-S synchronization requirements • Device Support (A}, 3-22, E-12; Device Support (B}, 4-19 Timeout interval • Device Support (B), 2-104 specifying • Device Support (A), 10-4

Timeout option See RAB\$V\_TMO option TIMEOUT ENABLE attribute • File Def Language, FDL-13 TIMEOUT\_PERIOD attribute• File Def Language, FDL-13 TIMEOUT \_PERIOD secondary attribute • File Applications, 7-12 /TIME qualifier • System Dump Analyzer, SDA-52 Timer See Interval clock See Software timer deallocating • Programming Resources, 3-21 initializing • Programming Resources, 3-20 obtaining statistics • Programming Resources, 3-20, 3-21 setting • System Services, SYS-406 statistics buffer input/output • Programming Resources, 3-20 CPU time • Programming Resources, 3-20 direct input/output · Programming Resources, 3-20 elapsed time • Programming Resources, 3-20 page fault • Programming Resources, 3-20 TIMER keyword • VAXTPU, 7-486 Timer queue • Device Support (A), 3-14, E-13; Device Support (8), 3-29, 3-48 Timer queue element See TQE Timer request • System Services Intro, 9-4 canceling • System Services Intro, 9-6; System Services, SYS-42 TIMER spin lock • Device Support (A), 3-8, 3-13, E-13; Device Support (8), 3-29, 3-48 TIMEWAIT macro • Device Support (8), 2-94 See also TIMEDWAIT macro example • Device Support (B), 2-95 time name data type • Routines Intro, A-12t /TIME\_ SLICE qualifier• Debugger, CD-183, CD-254 TIMOUT processor state • Device Support (B), 1-16 TITLE attribute• File Def Language, FDL-2, FDL-39 Title bar widget • VAXTPU, 4-16 .TITLE directive• Programming Resources, 9-9; MACRO, 6-95 Title directive (.TITLE) in message source file• Message, MSG-7, MSG-28 Title listing control directive (.TITLE)• MACRO, 6-95 ffMASK qualifier• Debugger, 11-13, CD-88

TMD option • File Def Language, FDL-24 TMO option · File Def Language, FDL-13 TMP option • File Def Language, FDL-20 Tools to aid in application development • Modular Procedures, 1-12 TOP command · File Applications, 10-12; Analyze/RMS\_File, ARMS-34 ffOP qualifier • Debugger, CD-119 Total buckets reclaimed • Convert, CONV-24 Total buckets scanned · Convert, CONV-24 Total exception records • Convert, CONV-24 Total key size field See XAB\$8\_ TKS field Total records processed • Convert, CONV-24 Total valid records • Convert, CONV-24 TPT option• File Def Language, FDL-13 TPU See VAXTPU TPU\$CLEANUP routine• Utility Routines, TPU-26 TPU\$CLIPARSE routine• Utility Routines, TPU-29 TPU\$CLOSE\_ TERMINAL routine • Utility Routines, TPU-30 TPU\$COMMAND logical name • VAXTPU, 4-21, 5-6 TPU\$CONTROL routine • Utility Routines, TPU-31 TPU\$DEBUG logical name • VAXTPU, 5-8 TPU\$EDIT routine • Utility Routines, TPU-32 TPU\$EXECUTE\_COMMAND routine• Utility Routines, TPU-34 TPU\$EXECUTE\_INIFILE routine• Utility Routines, TPU-35 TPU\$FILEIO routine • Utility Routines, TPU-37 TPU\$HANDLER routine • Utility Routines, TPU-41 TPU\$1NITIALIZE routine• Utility Routines, TPU-43 TPU\$1NIT \_PROCEDURE procedure • VAXTPU, 4-22,4-28 TPU\$K\_DISJOINT constant · VAXTPU, 7-198, 7-368 TPU\$K\_INVISIBLE constant · VAXTPU, 7-198, 7-368 TPU\$K\_OFF \_LEFT constant• VAXTPU, 7-198, 7-368 TPU\$K\_OFF\_RIGHT constant · VAXTPU, 7-198, 7-368 TPU\$K\_UNMAPPED constant• VAXTPU, 7-198, 7-368 TPU\$LOCAL\_INIT procedure• VAXTPU, 4-29 TPU\$LOCAL\_INIT\_PROCEDURE procedure• VAXTPU, 4-23 TPU\$MESSAGE routine• Utility Routines, TPU-48 TPU\$PARSEINFO routine • Utility Routines, TPU-49 TPU\$SECTION logical name • VAXTPU, 4-21, 4-27, 5-16

TPU\$STACKOVER status correcting• VAXTPU, 4-2 TPU\$TPU routine • Utility Routines, TPU-50 TPU\$WIDGET\_INTEGER\_CALLBACK callback routine• VAXTPU, 4-9, 4-10 TPU\$WIDGET \_STRING\_CALLBACK callback routine • VAXTPU, 4-9, 4-10 TPU\$X\_MESSAGE\_BUFFER variable• VAXTPU, 4-29 TPU\$X\_SHOW\_BUFFER variable · VAXTPU, 4-29 TPU\$X\_SHOW\_WINDOW variable · VAXTPU, 4-29 TPU\$\_UNKLEXICAL error message• VAXTPU, 3-38 TPU command • VAXTPU, 4-19 TPU debugger• VAXTPU, 4-33 to 4-37 ATTACH command • VAXTPU, 4-36 CANCEL BREAKPOINT command• VAXTPU, 4-36 DEBUGON procedure • VAXTPU, 4-35 DEPOSIT command • VAXTPU, 4-36 DISPLAY SOURCE command• VAXTPU, 4-36 EXAMINE command• VAXTPU, 4-36 GO command • VAXTPU, 4-34, 4-36 HELP command • VAXTPU, 4-36 invoking• VAXTPU, 4-33 QUIT command• VAXTPU, 4-36 SCROLL command • VAXTPU, 4-37 SET BREAKPOINT command • VAXTPU, 4-34, 4-37 SET WINDOW command • VAXTPU, 4-37 SHIFT command • VAXTPU, 4-37 SHOW BREAKPOINTS command• VAXTPU, 4-37 SPAWN command • VAXTPU, 4-37 STEP command · VAXTPU, 4-35, 4-37 TPU command • VAXTPU, 4-37 TQE\$B\_RQTYPE • Device Support (B), 3-48 TQE\$Q\_ TIME • Device Support (B), 3-29 TOE (timer queue element) calling a driver from • Device Support (A), E-15 expiration time • Device Support (A), 3-8; Device Support (B), 3-29 inserting in timer queue  $\cdot$  Device Support (B), 3-29 removing in timer queue • Device Support (8), 3-48 TQELM (timer queue entry limit) quota effect of canceling timer request • System Services, SYS-43 Traceback• MACRO, 6-23 compiler option • Debugger, 5-3 link option • Debugger, 5-4 SHOW CALLS display • Debugger, 2-14

Traceback handler • Programming Resources, 9-5, 9-13 TRACEBACK keyword• VAXTPU, 7-488 /TRACEBACK qualifier• Debugger, 3-3, 5-4, 5-5; Linker, LINK-20 shareable image · Debugger, 5-13 "Traceback" string constant parameter to GET\_ INFO• VAXTPU, 7-207 **Tracepoint** canceling • Debugger, 3-16, CD-30 defined · Debugger, 3-10 delayed triggering of · Debugger, 3-14, CD-188 displaying · Debugger, CD-257 DO clause · Debugger, 3-14 exception • Debugger, 9-10, CD-187 on activation (multiprocess program) • Debugger, 10-14 on termination (image exit) • Debugger, 10-14 on vector instruction · Debugger, 11-3 predefined • Debugger, 10-14 setting · Debugger, 3-10, CD-187 source display at • Debugger, 6-7 WHEN clause · Debugger, 3-14 with DECwindows • Debugger, 1-24 Trace trap enable (T) · MACRO, 8-15 Track • File Applications, 1-5 size · File Applications, 3-13 Trailing numeric string data type • MACRO, 8-8 transaction\_id data type • Routines Intro, A-12t Transfer address · Debugger, 3-1, 9-7 .TRANSFER directive• Linker, 4-8; MACRO, 6-96 Transfer from disk volumes • File Def Language, FDL-23 Transfers, far-end DR device (DR32) • I/O User's II, 4-3 Transfer vector• Programming Resources, 5-3 See also Shareable image advantage of • Linker, 4-6 changing • Modular Procedures, 6-6 coded for procedure call • Linker, 4-8 coded for subroutine call • Linker, 4-8 compiling • Programming Resources, 5-6 creating• Programming Resources, 5-6; Modular Procedures, 5-5; Linker, 4-7 deleting • Programming Resources, 5-4 example · Linker, 1-10 for upward compatibility • Linker, 1-11, 4-9 placement of • Programming Resources, 5-3 purpose of • Linker, 4-5 reasons for using • Programming Resources, 5-4 recommended length of• Linker, 4-7

Transfer vector (Cont.) updating • Modular Procedures, 6-3 TRANSLATE built-in procedure• VAXTPU, 7-526 to 7-529 **Translation** logical to physical  $\cdot$  I/O User's I, 3-18 of addresses to symbols • Patch, PAT-13 of symbols to addresses · Patch, PAT-13 Translation buffer See TB invalidating • Device Support (A), E-15; Device Support (B), 2-41 to 2-42 Translation mode card 026 punch mode • I/O User's I, 2-2 029 punch mode • I/O User's I, 2-2 /TRANSLATION\_ATTRIBUTES qualifier• File Applications, 5-7, 6-15 Trap arithmetic• MACRO, E-1 arithmetic type code • MACRO, E-1 change mode • MACRO, E-8 decimal string overflow • MACRO, E-3 decimal overflow · MACRO, 8-16 divide by zero • MACRO, 8-16 floating divide-by-zero• MACRO, E-2 overflow • MACRO, E-2 underflow• MACRO, E-3 integer divide-by-zero • MACRO, E-2 overflow• MACRO, E-2 integer overflow • MACRO, 8-15 subscript-range • MACRO, E-3 trace  $\cdot$  MACRO, 8-15 Tree structure • File Applications, 10-11 of indexed file • File Applications, 10-19 of relative file • File Applications, 10-16 of sequential file · File Applications, 10-12 TRM\$M\_ TM\_ESCAPE • Programming Resources, 7-25 TRM\$M\_ TM\_NOECHO • Programming Resources, 7-25 TRM\$M\_TM\_TRMNOECHO • Programming Resources, 7-24 TRUE logical value• File Def Language, FDL-2 Truncate at end-of-file option See FA8\$V\_TEF option TRUNCATE attribute• File Def Language, FDL-3 Truncate-on-put option See also RAB\$V\_TPT option access requirement• File Applications, 7-7

Truncate option See FAB\$V\_TRN option /TRUNCATE qualifier• Convert, CONV-3, CONV-26 TRUNCATE secondary attribute• File Applications, 7-3 Truncate service • File Applications, 8-5; RMS, RMS-97 condition values • RMS, RMS-98 See also Completion status code control block input fields • RMS, RMS-98 control block output fields • RMS, RMS-98 effect on next-record position • File Applications, 8-16 use restriction • RMS, RMS-97 Truncate subfunction  $\cdot$  I/O User's I, 1-13 TRUNCATE\_ON\_CLOSE attribute• File Def Language, FDL-25 TRUNCATE\_ON\_PUT attribute • File Def Language, FDL-13 Truncation of floating-point value • RTL Math, 1-6 Truncation of records • Convert, CONV-3 TSTB (Test Byte) instruction• MACRO, 9-31 TSTD (Test D\_floating) instruction • MACRO, 9-125 TSTF (Test F\_floating) instruction • MACRO, 9-125 TSTG (Test G\_floating) instruction • MACRO, 9-125 TSTH (Test H\_floating) instruction • MACRO, 9-125 TSTL (Test Long) instruction• MACRO, 9-31 TSTW (Test Word) instruction• MACRO, 9-31 TTDRIVER.EXE • Device Support (A), 18-1 TTY\$V\_PC\_NOTIME • Device Support (A), 18-16 TTY\$V\_PC\_PORTFDT • Device Support (A), 18-14 TTY\$V\_TP\_ABORT • Device Support (A), 18-18 \$TTYDEFS macro · Device Support (A), 18-2 \$TTYMACS macro · Device Support (A), 18-12; Device Support (8), 2-7, 2-8, 2-98, 2-99, 2-100 \$TTYMDMDEF macro• Device Support (A), 18-20 \$TTYMODEMDEF macro • Device Support (A}, 18-13 \$TTYUCBDEF macro• Device Support (8), 1-69 TT\_CANCEL\_CONTROL\_O attribute · File Def Language, FDL-14 TT PROMPT attribute• File Def Language, FDL-14 TT-PURGE TYPE AHEAD attribute• File Def Language, FDL-14 TT\_READ\_NOECHO attribute• File Def Language, FDL-14 TT\_READ\_NOFILTER attribute• File Def Language, FDL-14 TT\_UPCASE\_INPUT attribute · File Def Language, FDL-14

TU58 console bootstrap procedures • Delta/XDelta, DELTA-6 TU58 magnetic tape See Disk Tuning • File Applications, 3-3, 10-26 indexed files • File Applications, 3-15 relative files • File Applications, 3-12 sequential files • File Applications, 3-9, 3-10 Type See also Built-in value type address expression • Debugger, 4-4, 4-25 array • Debugger, 4-17 ASCII string• Debugger, 4-17, 4-28 compiler generated • Debugger, 4-4, 4-15 conversion, numeric · Debugger, 4-7 current• Debugger, 4-25, CD-195, CD-259 displaying • Debugger, CD-259 integer · Debugger, 4-15, 4-27 override · Debugger, 4-26, CD-195 pointer · Debugger, 4-19 real · Debugger, 4-15 record · Debugger, 4-19 scalar • Debugger, 4-15 SET TYPE command • Debugger, 4-25, CD-195 symbolic address expression • Debugger, 4-4 VAX instruction • Debugger, 4-20 vector register • Debugger, 11-7 Type-ahead See Terminal, type-ahead Type-ahead buffer• Programming Resources, 7-39 TYPE attribute • File Def Language, FDL-28, FDL-29, FDL-30 TYPE clause definition of value types• Command Def, CDU-6 for VALUE clause• Command Def, CDU-24, CDU-26, CDU-33, CDU-34 with VALUE clause · Command Def, CDU-29 Type code field in allocation XAB See XAB\$B\_COD field Type code field in date and time XAB See XAB\$B\_COD field Type code field in file header characteristics XAB See XAB\$B\_COD field Type code field in item list XAB See XAB\$B\_COD field Type code field in key XAB See XAB\$B\_COD field Type code field in protection XAB See XAB\$B\_COD field

Type code field in revision date and time XAB See XAB\$B\_COD field Type code field in summary XAB See XAB\$B\_COD field Type code field in terminal XAB See XAB\$B\_COD field TYPE command• Debugger, 6-3, 7-6, CD-275 Type entry • Routines Intro, 1-8 "Type" GET\_INFO request\_string • VAXTPU, 7-165 TYPE keyword with FILE\_PARSE • VAXTPU, 7-141 with FILE\_SEARCH • VAXTPU, 7-144 Type override • Debugger, 4-26, CD-33, CD-196, CD-259 /TYPE qualifier• Debugger, 4-28, CD-63, CD-89, CD-251; System Dump Analyzer, SDA-56, SDA-119 Types of libraries · Librarian, LIB-1

# **u**

UAF (user authorization file) getting information about • System Services, SYS-315 modifying• System Services, SYS-431 UBA (UNIBUS adapter) • Device Support (A), 1-11 See also UNIBUS adapter UBI (UNIBUS interface) • Device Support (A), 1-11 See also UNIBUS adapter UBMAPEXCED bugcheck · Device Support (B), 3-74, 3-78 UCB\$B\_DEVCLASS • Device Support (A), 6-3, 17-21, 17-25; Device Support (B), 2-25, 3-51 UCB\$B\_DEVTYPE • Device Support (A), 6-3, 17-21, 17-25; Device Support (8), 2-25, 3-51 UCB\$B\_DIPL • Device Support (A), 3-6, 6-2, 10-4; Device Support (B), 2-25 UCB\$B\_ERTCNT • Device Support (A), 10-3; Device Support (B), 3-69, 3-94 UCB\$B\_FIPL • Device Support (B), 1-73, 2-33 UCB\$B\_FLCK • Device Support (A), 3-6, 6-2, 10-1; Device Support (B), 2-25, 2-33 initializing • Device Support (A), E-8 UCB\$B\_SLAVE • Device Support (A), 15-12 to 15-13 UCB\$B\_SLAVE+1 • Device Support (A), 15-12 to 15-13 UCB\$B\_TP \_STAT• Device Support (A), 18-18 UCB\$B\_TT\_DEPARI • Device Support (A), 18-22 UCB\$B\_TT\_DETYPE • Device Support (A), 18-22

- UCB\$B\_TT\_MAINT Device Support (A), 18-15
- UCB\$B\_TT\_OUTYPE Device Support (A), 18-16, 18-21, 18-22, 18-23
- UCB\$B\_TT\_PARITY Device Support (A), 18-15, 18-22
- UCB\$L\_AFFINITY Device Support (B), 3-71
- UCB\$L\_CRB · Device Support (A), 11-5, 15-13
- UCB\$L\_DDB Device Support (A), 4-8
- UCB\$L\_DDT Device Support (A), 18-9
- UCB\$L\_DEVCHAR Device Support (A), 6-3, 11-9; Device Support (B), 2-25
- UCB\$L\_DLCK Device Support (A), 3-22
- UCB\$L\_DUETIM Device Support (A), 4-16, 8-7, 10-5; Device Support (8), 3-104, 3-105
- UCB\$L\_EMB Device Support (A), 10-3; Device Support (B), 3-8
- UCB\$L\_FPC •Device Support (A), 4-16, 4-17, 9-4, 10-1, 10-4
- UCB\$L\_FR3 •Device Support (A), 4-16, 4-17, 9-4, 10-1, 10-4
- UCB\$L\_FR4 •Device Support (A), 4-16, 4-17, 9-4, 10-1, 10-4
- UCB\$L\_IOQFL Device Support (A), 10-3, E-14; Device Support (B), 3-28
- UCB\$L\_IRP Device Support (A), 4-5, 10-3; Device Support (B), 3-71
- UCB\$L\_LINK •Device Support (A), 11-5
- UCB\$L\_MAXBCNT •Device Support (A), 17-14, 17-26
- UCB\$L\_OPCNT Device Support (8), 3-5, 3-24, 3-94
	- adjusted by IOC\$REQCOM Device Support (8), 3-95
- UCB\$L\_ORB Device Support (B), 1-44
- UCB\$L\_PDT Device Support (A), 17-26
- UCB\$L\_SCDT• Device Support (A), 17-26
- UCB\$L\_STS Device Support (A), 2-4, 8-5, 8-7
- UCB\$L\_SVAPTE Device Support (A), 4-5, 8-2, 14-22, 15-3, 15-14, 16-19; Device Support  $(B)$ , 1-40, 3-71, 3-79
- UCB\$L\_SVPN · Device Support (B), 2-21, 3-67, 3-79
- UCB\$L\_TT\_CLASS Device Support (A), 18-9; Device Support (B), 2-8
- UCB\$L\_TT\_GETNXT Device Support (A), 18-9
- UCB\$L\_ TT \_LOGUCB Device Support (A), 18-22 UCB\$L\_TT\_OUTADR · Device Support (A), 18-16,
	- 18-21, 18-22
- UCB\$L\_TT\_PORT · Device Support (A), 18-9; Device Support (8), 2-8

UCB\$L\_TT\_PUTNXT • Device Support (A), 18-9

- UCB\$L\_TT\_RTIMOU · Device Support (A), 18-22
- UCB\$L\_TT\_WFLINK •Device Support (A), 18-22
- UCB\$Q\_DEVDEPEND Device Support (A), 6-3; Device Support (B), 3-49, 3-51
- UCB\$V BSY Device Support (A), 2-4, 4-5, 7-5, 10-4, 11-8; Device Support (8), 3-28, 3-68, 4-5
- UCB\$V\_CANCEL · Device Support (A), 10-6, 10-7, 11-8; Device Support (8), 3-68, 3-71, 4-5
- UCB\$V\_DELMBX · Device Support (A), 18-13
- UCB\$V ECC · Device Support (B), 3-67
- UCB\$V ERLOGIP · Device Support (A), 10-3, 11-10; Device Support (8), 3-8, 3-95
- UCB\$V\_INT •Device Support (A), 8-7, 9-3, 9-7, 10-4, 15-10, 18-16
- UCB $$V$  JOB Device Support (A), 9-6, 9-7, 9-8
- UCB\$V\_ONLINE Device Support (A), 9-8, 11-2, 11-3, 16-13; Device Support (8), 1-36
- UCB\$V POWER Device Support (A), 8-5, 10-5, 11-1, 17-26, 18-13
- UCB\$V\_TEMPLATE Device Support (B), 4-6
- UCB\$V\_TIM Device Support (A), 8-7, 10-1, 10-4; Device Support (8), 2-43, 3-30, 3-104
- UCB\$V\_TIMOUT · Device Support (A), 10-4; Device Support (B), 3-71, 3-104
- UCB\$V\_VALID · Device Support (A), 9-8
- UCB\$W\_BCNT Device Support (A), 8-2, 14-19, 14-22, 15-3, 15-4, 15-14, 16-19; Device Support (B), 1-41, 1-79, 3-64, 3-66, 3-71
- UCB\$W\_BOFF Device Support (A), 8-2, 14-19, 14-21, 14-22, 14-23, 15-3, 15-4, 15-14, 16-19; Device Support (8), 1-41, 1-79, 3-64, 3-66, 3-71
- UCB\$W\_BUFQUO
- in mailbox UCB · Device Support (B), 3-61 UCB\$W\_DEVBUFSIZ• Device Support (A), 6-3;
- Device Support (B), 3-51
- in mailbox UCB · Device Support (B), 3-61
- UCB\$W\_DEVSTS Device Support (A), 10-3
- UCB\$W\_EC1 Device Support (B), 3-67
- UCB\$W\_EC2 Device Support (B), 3-67
- UCB\$W\_ERRCNT •Device Support (A), 11-10; Device Support (B), 3-8
- UCB\$W\_QLEN Device Support (B), 3-28
- UCB\$W\_REFC •Device Support (A), 9-6, 9-7, 11-6, 11-7; Device Support (8), 4-4
- UCB\$W\_STS Device Support (A), 17-26
- UCB\$W\_TT\_CURSOR Device Support (A), 18-22
- UCB\$W\_ TT \_DESPEE Device Support (A), 18-22
- UCB\$W\_ TT \_HOLD Device Support (A), 18-22
- UCB\$W\_TT\_OUTLEN · Device Support (A), 18-16, 18-21, 18-22
- UCB\$W\_TT\_PRTCTL •Device Support (A), 18-14, 18-16

UCB\$W\_TT\_SPEED • Device Support (A), 18-15, 18-22 UCB\$W\_UNIT • Device Support (A), 15-12 UCB (unit control block) • System Dump Analyzer, SDA-87; Device Support (A}, 1-5, 3-5, 4-5; Device Support (B), 1-12, 1-68 to 1-91 See also SCSI device UCB See also SCSI port UCB address• Device Support (A), 8-7, 11-5 as fork block • Device Support (A), 8-7 as template · Device Support (B), 1-78 cloned · Device Support (B), 1-31, 1-78 creation • Device Support (A), 11-4, 12-4, 12-21, 15-7; Device Support (B}, 1-37, 1-68 dual path extension · Device Support (B), 1-69 error log extension • Device Support (A), 11-9; Device Support (B), 1-69, 1-80 to 1-81 extending • Device Support (B), 1-69 to 1-70 initializing • Device Support (A), 11-3 local disk extension• Device Support (A), 11-9; Device Support (B), 1-69, 1-82 to 1-84, 3-9,3-67 local tape extension • Device Support (A), 11-9; Device Support (B), 1-69, 1-81 to 1-82, 3-9 logical • Device Support (B), 1-87 number to be created • Device Support (A), 6-2 physical• Device Support (B), 1-86 reference count · Device Support (B), 1-78 remote terminal extension • Device Support (B),  $1 - 75$ size • Device Support (B), 1-33, 1-69 to 1-70, 1-72, 2-22 storing data in • Device Support (A), 4-5, 5-2 synchronizing access to • Device Support (A), 2-4, 3-5,3-6,3-16 terminal extension • Device Support (A), 18-2 to 18-3; Device Support (B), 1-69, 1-84 to 1-91 \$UCBDEF macro• Device Support (B), 1-69 UDA50 disk adapter • I/O User's I, 3-3 UFO (user-file open)• Programming Resources, 8-8 UFO (user-file open) option• File Def Language, FDL-25 See also FAB\$V\_UFO option UIC (user identification code)• Routines Intro, A-11t, A-12t; File Applications, 1-10; File Def Language, FDL-22 delimiting in control block fields • RMS, 3-7 UIC-based protection• File Applications, 4-21 uic data type • Routines Intro, A-12t UIF option · File Def Language, FDL-14 ULK option• File Def Language, FDL-11

Unaligned bit array descriptor • Routines Intro, 2-38 Unaligned bit string descriptor · Routines Intro, 2-37 Unaligned bit string with bounds descriptor • Routines  $Intro. 2-42$ UNANCHOR keyword• VAXTPU, 7-530 to 7-531 with SEARCH\_QUIETLY · VAXTPU, 7-333 Unary operator · System Dump Analyzer, SDA-12; MACRO, 3-10 summary • MACRO, C-7 Unbound code use of local variables in · VAXTPU, 3-34 UNDEFINED format• File Def Language, FDL-35 Undefined record format option See FAB\$C\_UDF option UNDEFINED results• MACRO, 7-1 UNDEFINED\_KEY keyword · VAXTPU, 7-490 "Undefined\_key" string constant parameter to GET\_ INFO• VAXTPU, 7-204 UNDEFINE\_KEY built-in procedure• VAXTPU, 7-532 to 7-533 Underflow detection • RTL Math, 2-9 UNDERLINE keyword with MARK • VAXTPU, 7-261 with SELECT • VAXTPU, 7-337 with SET (PROMPT\_AREA) • VAXTPU, 7-446 with SET (STATUS\_LINE) • VAXTPU, 7-476 with SET (VIDEO) · VAXTPU, 7-492 "Underline\_status" string constant parameter to GET\_INFO • VAXTPU, 7-225 "Underline\_video" string constant parameter to GET\_ INFO• VAXTPU, 7-225 Ungrab routine global selection fetching • VAXTPU, 7-202 specifying • VAXTPU, 7-389 input focus fetching • VAXTPU, 7-202 specifying • VAXTPU, 7-402 UNIBUS accomplishing a OMA transfer on • Device Support (A), 14-15 to 14-26 address size • Device Support (A), 14-6 example of driver designed for  $\cdot$  Device Support (A), C-1 to C-29, D-1 to D-26 example of read operation • Device Support (A), 14-12 to 14-13, 14-14 example of write operation · Device Support (A), 14-12, 14-15 1/0 address space• Device Support (A), 19-1, 19-4, 19-7 1/0 space • Device Support (A), 14-4 power failure• Device Support (A), 19-7

UNIBUS adapter• Device Support (A), 1-11, 1-13 error interrupt from · Device Support (A), 13-22, 19-7 functions• Device Support (A), 14-1 to 14-15 interrupt service routine • Device Support (A), 14-29 nexus value of• Device Support (A), 12-5 obtaining resources of • Device Support (A), 14-16 prefetch function • Device Support (A), 14-12, 14-13 registers • Device Support (A), 14-15 scatter-gather map · Device Support (A), 14-4 to 14-7 synchronizing access to · Device Support (A), 14-2 Uniprocessing device driver converting to multiprocessing device driver • Device Support (A), E-8 to E-20 incompatibility with multiprocessing device driver • Device Support (A), 12-13, E-3 Uniprocessing environment contrasted with multiprocessing environment • Device Support (A), 3-11, E-1 Uniprocessing synchronization image• Device Support (A), 13-28 loading · Device Support (A), E-2 Unit control block See SCSI device UCB See SCSI port UCB See UCB Unit delivery routine · Device Support (B), 1-2 address • Device Support (A), 6-2, 12-21; Device Support (B), 1-34, 2-22, 4-21 context• Device Support (A), 12-21; Device Support (B), 4-21 entry point • Device Support (B), 4-21 exit method • Device Support (B), 4-21 functions • Device Support (A), 12-21; Device Support (8), 4-21 input • Device Support (8), 4-21 output • Device Support (A), 12-21 register usage · Device Support (B), 4-21 synchronization requirements · Device Support  $(B), 4-21$ Unit initialization routine • Device Support (A), 1-3, 11-1 to 11-6, 12-4 address • Device Support (A), 4-6, 6-3, 6-4, 11-1, 14-30; Device Support (B), 1-26, 1-30,2-26,4-22 allocating controller data channel in • Device Support (A), 8-4, 10-2

Unit initialization routine (Cont.) allocating permanent buffered data path in• Device Support (A), 14-18 allocating permanent map registers in • Device Support (A), 14-20 to 14-21 context • Device Support (A), 11-1, 11-3; Device Support (B), 4-22 entry point • Device Support (B), 4-22 exit method • Device Support (B), 4-23 for connect to interrupt facility • Device Support (A), 19-10, 19-15 for generic VAXBI device • Device Support (A), 16-12, 16-22 forking in • Device Support (A), 3-24, 11-6 for MASSBUS device • Device Support (A), 11-5, 15-12 to 15-13; Device Support (8), 1-26 for terminal port driver • Device Support (A), 18-9, 18-12 functions • Device Support (A), 11-3; Device Support (B), 4-23 input• Device Support (A), 11-3; Device Support  $(B), 4 - 23$ of CONINTERR.EXE • Device Support (A), 19-15 of terminal port driver • Device Support (8), 2-8 of third-party SCSI class driver • Device Support (A), 17-26 to 17-27 register usage • Device Support (8), 4-22 synchronization requirements • Device Support  $(A)$ , E-11 to E-12; Device Support  $(B)$ , 4-22 Unit testing • Modular Procedures, 4-1 black box • Modular Procedures, 4-2 white box • Modular Procedures, 4-3 UNIVERSAL option See Linker Utility Universal symbol • Programming Resources, 5-5; Linker, 1-5, 2-2, 2-8; Patch, PAT-8, PAT-9 See Symbol declaring• Patch, PAT-8 designation of • Linker, 1-9, 2-8, 3-12 in shareable image creation  $\cdot$  Linker, 1-11, 4-10 reason for • Linker, 2-8 referencing in a shareable image• Patch, PAT-8, PAT-9 resolving • Programming Resources, 5-5 Unload function disk • I/O User's I, 3-32 magnetic tape • I/O User's I, 6-22 UNLOCK macro• Device Support (A), 3-10, E-4; Device Support (8), 2-96, 3-114, 3-116 UNLOCK SYSTEM PAGES macro · Device Support (8), 2-97

UNMANAGE\_WIDGET built-in procedure• VAXTPU, 7-534 UNMAP built-in procedure• VAXTPU, 7-536 to 7-537 Unmodifiable record • VAXTPU, 7-448 determining if present • VAXTPU, 7-175, 7-186, 7-193 preventing or allowing erasing of• VAXTPU, 7-375 sensing erasable state • VAXTPU, 7-169 "Unmodifiable\_records" string constant parameter to GET\_INFO · VAXTPU, 7-175, 7-186, 7-193 UNPREDICTABLE results• MACRO, 7-1 Unsegmented key• File Def Language, FDL-28 Unsolicited interrupt See Device interrupt Unsolicited interrupt service routine • Device Support (A), 9-5, 15-16; Device Support (8), 1-30 address • Device Support (A), 6-4; Device Support (B), 4-24 context • Device Support (B), 4-24 entry point • Device Support (B), 4-24 exit method • Device Support (B), 4-24 input• Device Support (8), 4-24 register usage • Device Support (8), 4-24 synchronization requirements • Device Support  $(B), 4-24$ UNSPECIFIED data type• VAXTPU, 2-24 Unsupported terminals • VAXTPU, 2-29 UNSUPRTCPU bugcheck • Device Support (B), 2-10 \$UNWIND• RTL Library, 4-14, 4-21, 4-22 to 4-23; 4-29 Unwind condition handler • Programming Resources, 9-18 UP command · File Applications, 10-12; Analyze/RMS\_File, ARMS-35 UPDATE attribute• File Def Language, FDL-3, FDL-37 UPDATE built-in procedure• VAXTPU, 6-9, 7-538 to 7-539 compared with REFRESH• VAXTPU, 7-538 UPDATE command • Patch, PAT-2, PAT-6, PAT-30, PAT-89 Update file• SUMSLP, SUM-1 Update-if option • File Applications, 8-4 See also RAB\$V\_UIF option Update operation • File Applications, 3-9 /UPDATE qualifier• Patch, PAT-33 to PAT-35; SUMSLP, SUM-20 UPDATE secondary attribute• File Applications, 7-3, 7-4 Update service • File Applications, 8-1, 8-4; RMS, RMS-99, RMS-100

Update service (Cont.) comparing with Put service for stream format files• RMS, RMS-100 condition values • RMS, RMS-101 control block input fields • RMS, RMS-100 control block output fields • RMS, RMS-101 high-level language equivalents • File Applications, 8-1 invoking • RMS, 5-11 program example • RMS, 4-20 requirements for using • RMS, RMS-100 run-time options • File Applications, 9-19 to 9-20 using with indexed files • RMS, RMS-100 Update sharing option See FAB\$V\_UPD option "Update" string constant parameter to GET\_INFO • VAXTPU, 7-208 UPDATE\_IF attribute• File Def Language, FDL-14 UPDATE IF secondary attribute • File Applications, 8-8 Updating windows • VAXTPU, 2-29 UPD option • File Def Language, FDL-3, FDL-37 UPI option• File Def Language, FDL-37 /UP qualifier · Debugger, CD-99, CD-111, CD-119 Upward compatibility• Modular Procedures, 6-1, A-7 User-action routine • Modular Procedures, 2-7 interface• Modular Procedures, 3-11 optional • Modular Procedures, 3-11 passing • Modular Procedures, 3-11 User buffer address • File Applications, 9-17 size · File Applications, 9-17 User classification• File Def Language, FDL-23 User context field See RAB\$L\_CTX field User default library object module• Linker, 6-14 shareable image • Linker, 6-14 User-defined condition code signaling • Programming Resources, 9-10 User-defined local label • MACRO, 3-7 range • MACRO, 3-7 User-defined logical name tables • System Services Intro, 6-6 User-defined patch area accessing with SET PATCH AREA • Patch, PAT-80 creating and accessing• Patch, PAT-19 default size• Patch, PAT-81 resetting • Patch, PAT-19, PAT-43 terminating use of • Patch, PAT-19 when to use · Patch, PAT-19

User-defined symbol · Patch, PAT-5; MACRO, 3-5, 3-6 User-entered reply as used in example for selecting key path • RMS,  $4 - 12$ User-file open See UFO User identification code See UIC User identification code field See XAB\$L\_UIC field User interface CSR space enabling interrupts from • Device Support (A), 16-16 User library creating · Linker, 1-5 /USERLIBRARY qualifier• Linker, 2-4, LINK-21 User-mode (PSL\$C\_USER} constant for FAB\$V\_CHAN\_MODE · RMS, 5-5 User number• File Def Language, FDL-22 User-open routine • Programming Resources, 8-58 User privilege • System Services Intro, 2-2 User procedure · RTL Intro, 3-1 User process interlock option See FAB\$V\_UPI option User prompt string program example · RMS, 4-16 /USER qualifier• Debugger, CD-15, CD-18, CD-31, CD-212, CD-257; System Dump Analyzer, SDA-157 User record buffer address field See RAB\$L\_UBF field User record buffer size field See RAB\$W\_USZ field User stack displaying contents • System Dump Analyzer, SDA-157 User stack pointer • System Dump Analyzer, SDA-14 User window in EVE editor · VAXTPU, 4-16 User-written system service • System Services Intro,  $A-1$ User-written VAXTPU routines See VAXTPU routines user\_arg data type · Routines Intro, A-13t USER\_FILE\_OPEN attribute • File Def Language, FDL-25 USER\_FILE\_OPEN secondary attribute• File Applications, 7-4 USER\_INTERLOCK • File Applications, 7-4, 7-7;

File Def Language, FDL-37

/USER\_ VALUE qualifier in message definition • Message, MSG-22 /USE\_CLAUSE qualifier · Debugger, CD-251 Using entry and display modes • Patch, PAT-14 Using patch area • Patch, PAT-17 Using procedure libraries • Modular Procedures, 5-11 Using symbols• Patch, PAT-7 Using the Patch Utility • Patch, PAT-1 USP symbol• System Dump Analyzer, SDA-14 **Utility** See also entries for each utility invoking from a program • Programming Resources, 1-24 Utility routine See CLI routine Utility routines • Programming Resources, 1-34; Modular Procedures, 1-10 See ACL Editor routine See CONV routine See DCX routines See EDT routines See FOL routines See LBR routines See PSM routines See SOR routines See VAXTPU routines defined • Utility Routines, 1-1 forming the VAXTPU callable interface • VAXTPU, 4-1, 7-41 See SMB routines • Utility Routines, SMB-1

## **v**

VADD (Vector Floating Add} instruction• MACRO, 10-70 VADDL (Vector Integer Add} instruction• MACRO, 10-57 VAER (Vector Arithmetic Exception Register}• MACRO, 10-6 VALIDATE QUEUE command• System Dump Analyzer, SDA-164 Validity rules• File Def Language, FDL-39, FDL-40 Value• VAXTPU, 4-10, 7-494 See also Built-in value type how to define • Command Def, CDU-6 to CDU-8 symbol for last displayed value · Delta/XDelta, DELTA-9 VALUE clause for defining parameters, qualifiers, keywords • Command Def, CDU-6

VALUE clause (Cont.) for PARAMETER clause • Command Def, CDU-24, CDU-32 for QUALIFIER clause• Command Def, CDU-25, CDU-34 NALLIE qualifier• Debugger, 8-6, CD-47 Variable as override type • Debugger, 4-28 buffer • VAXTPU, 2-4 depositing into · Debugger, 4-3, 4-15 with DECwindows • Debugger, 1-25 examining • Debugger, 4-2, 4-15 with DECwindows • Debugger, 1-25 global• VAXTPU, 3-4 global section · Debugger, 10-17 initialized · Debugger, 4-1 initializing• VAXTPU, 2-24 local• VAXTPU, 3-4, 3-20, 3-34 nonstatic • Debugger, 3-19, 4-1 with DECwindows · Debugger, 1-25 optimized code · Debugger, 9-1 register • Debugger, 3-19, 4-1 with DECwindows • Debugger, 1-25 selecting from DECwindows window • Debugger, 1-23 stack local · Debugger, 3-19, 4-1 with DECwindows • Debugger, 1-25 static · Debugger, 3-19 uninitialized • Debugger, 3-23 watchpoint • Debugger, 3-17, 10-17 with DECwindows • Debugger, 1-25 Variable bit base address access type • MACRO, 8-17 Variable buffer descriptor • Routines Intro, 2-25 VARIABLE declaration• VAXTPU, 3-36 VARIABLE format• File Def Language, FDL-35 Variable-length bit field bytes referenced• MACRO, 8-7 data type • MACRO, 8-6 Variable-length bit field instructions • MACRO, 9-36 Variable-length bit field routine • RTL Library, 2-11 Variable-length format option See FAB\$C\_VAR option Variable-length record• File Def Language, FDL-35 guidelines for specifying • RMS, 5-21 with D format • File Applications, 2-9 with V format • File Applications, 2-9 Variable name address expression • Debugger, 4-8 with DECwindows • Debugger, 1-23 DEPOSIT command • Debugger, 4-3 EXAMINE command• Debugger, 4-2

Variable name (Cont.) language expression • Debugger, 4-6 selecting from DECwindows window • Debugger, 1-23 SET WATCH command · Debugger, 3-17 Variables recommended naming conventions • VAXTPU, 4-31 VARIABLES keyword with EXPAND\_NAME · VAXTPU, 7-135 Variable with fixed-length control field See VFC Varying character string data type • Routines Intro, 2-21 Varying length string• RTL String Manipulation, 2-1, 2-2,2-3,STR-9,STR-24,STR-68 Varying string array descriptor• Routines Intro, 2-35 Varying string descriptor • Routines Intro, 2-34 varying\_arg data type • Routines Intro, A-13t VAX-11/725 bootstrap procedure for XDELTA • Delta/XDelta, DELTA-6 inducing a crash • System Dump Analyzer, SDA-31 requesting interrupt • Delta/XDelta, DELTA-7 VAX-11/730 bootstrap procedure for XDELTA • Delta/XDelta, DELTA-6 inducing a crash • System Dump Analyzer, SDA-31 requesting interrupt · Delta/XDelta, DELTA-7 VAX-11/750 booting with XDELTA from · Delta/XDelta, DELTA-5 bootstrap procedure for XDELTA with TU58 console • Delta/XDelta, DELTA-6 inducing a crash • System Dump Analyzer, SDA-31 requesting interrupt · Delta/XDelta, DELTA-7 VAX-11/780 booting with XDELTA from · Delta/XDelta, DELTA-4 inducing a crash • System Dump Analyzer, SDA-30 requesting interrupt · Delta/XDelta, DELTA-6 VAX-11/785 booting with XDELTA from · Delta/XDelta, DELTA-4 inducing a crash • System Dump Analyzer, SDA-30 requesting interrupt · Delta/XDelta, DELTA-6

VAX 6200 inducing a crash • System Dump Analyzer, SDA-29 VAX 8200 booting with XDELTA from · Delta/XDelta, DELTA-4 inducing a crash • System Dump Analyzer, SDA-29 requesting interrupt • Delta/XDelta, DELTA-7 VAX 8230 inducing a crash• System Dump Analyzer, SDA-29 VAX 8250 booting with XDELTA from · Delta/XDelta, DELTA-4 inducing a crash • System Dump Analyzer, SDA-29 requesting interrupt • Delta/XDelta, DELTA-7 VAX 8300 booting with XDELTA from · Delta/XDelta, DELTA-4 inducing a crash • System Dump Analyzer, SDA-29 requesting interrupt · Delta/XDelta, DELTA-7 VAX 8350 booting with XDELTA from · Delta/XDelta, DELTA-4 inducing a crash • System Dump Analyzer, SDA-29 requesting interrupt · Delta/XDelta, DELTA-7 VAX 8530 booting with XDELTA from · Delta/XDelta, DELTA-2 inducing a crash • System Dump Analyzer, SDA-29 requesting interrupt · Delta/XDelta, DELTA-6 VAX 8550 booting with XDELTA from • Delta/XDelta, DELTA-2 inducing a crash • System Dump Analyzer, SDA-29 requesting interrupt · Delta/XDelta, DELTA-6 VAX 8600 booting with XDELTA from · Delta/XDelta, DELTA-3 inducing a crash • System Dump Analyzer, SDA-30 requesting interrupt • Delta/XDelta, DELTA-6 VAX 8650 booting with XDELTA from · Delta/XDelta, DELTA-3 inducing a crash• System Dump Analyzer, SDA-30

VAX 8650 (Cont.) requesting interrupt · Delta/XDelta, DELTA-6 VAX 8700 booting with XDELTA from · Delta/XDelta, DELTA-2 inducing a crash • System Dump Analyzer, SDA-29 requesting interrupt · Delta/XDelta, DELTA-6 VAX 8800 booting with XDELTA from · Delta/XDelta, DELTA-2 inducing a crash • System Dump Analyzer, SDA-29 requesting interrupt• Delta/XDelta, DELTA-6 VAX 8830 inducing a crash• System Dump Analyzer, SDA-29 VAX 8850 inducing a crash • System Dump Analyzer, SDA-29 VAX 9000 bus architecture · Device Support (A), 1-16 hardware • Device Support (A), 1-16 1/0 address space • Device Support (A), 16-5 VAX Ada• Programming Resources, 1-5 VAX APL• Programming Resources, 1-6 VAX BASIC • Programming Resources, 1-6 USEROPEN routine • File Applications, 5-10, 9-5 VAXBI displaying bus assignments • Device Support (A), 12-10 displaying mapped addresses • Device Support (A), 12-9 VAXBI bus • Device Support (A), 1-13 address • Device Support (A), 16-2 to 16-5 arbitration mode of • Device Support (A), 16-25 errors• Device Support (A), 16-26 1/0 address space • Device Support (A), 16-2, 16-17, 19-1 master of • Device Support (A), 16-10 memory space • Device Support (A), 16-2 VAXBI node See also Generic VAXBI device, Node ID definition • Device Support (A), 16-1 determining self-test status of • Device Support  $(A)$ , 16-13 enabling BIIC options on • Device Support (A), 16-16 enabling error interrupts from • Device Support (A), 16-16 mapping window space of • Device Support (A), 16-16 to 16-18; Device Support (8), 3-107

VAXBI node (Cont.) setting interrupt destination of • Device Support  $(A)$ , 16-15 setting interrupt vector for • Device Support (A), 16-15 VAXBl-to-UNIBUS adapter See DWBUA See DWMUA VAX BLISS using JSB entry point • RTL Intro, 2-2 VAX BLISS-32 · Programming Resources, 1-6; System Services Intro, 2-4; File Def Language, FDL-41 ' example in• RTL Parallel Processing, 6-4 VAX C · Programming Resources, 1-7 example in • RTL Parallel Processing, 6-14 VAXcluster • File Applications, 3-28 base address of loadable code • System Dump Analyzer, SDA-13 displaying SDA information • System Dump Analyzer, SDA-82 locking considerations• File Applications, 3-29 VAX COBOL• Programming Resources, 1-7 VAX common language environment• Programming Resources, 1-5 VAX compilers See Compilers VAX condition • Routines Intro, 2-44 VAX condition codes • MACRO, 10-17 VAX Condition Handling Standard• Routines Intro  $2 - 44$ exception • Routines Intro, 2-44 VAX data type • Routines Intro, 1-8 VAX DEC/CMS (Code Management System)• Modular Procedures, 1-12 VAX DEC/MMS (Module Management System)• Modular Procedures, 1-12 VAX DEC/Test Manager• Modular Procedures, 1-12 VAX DIBOL • Programming Resources, 1-8 VAX FORTRAN• Programming Resources, 1-8; File Def Language, FDL-33 /BLAS qualifier • RTL Math, 2-1 example in • RTL Parallel Processing, 6-9 VAX FORTRAN-HPO compiler · RTL Math, 2-1, 2-10 VAX instruction set accessing through Run-Time Library • RTL Library, 2-9 ' VAX language use with control blocks • RMS, 2-1 VAX language extension• Routines Intro, 2-6 VAX language implementation table See Implementation table

VAX Language-Sensitive Editor• Debugger, CD-78 VAX LISP• Programming Resources, 1-8 VAX MACRO • Programming Resources, 1-9; System Services Intro, 2-1, 2-4, 2-5; File Applications, 3-12, 3-15, 3-27, 4-2 See Addressing mode See also Macro See Directive and VMS RMS • File Applications, 9-5 using JSB entry point • RTL Intro, 2-2 VAX MACRO instruction as used in device driver• Device Support (A), 5-1 to 5-5 entering • Patch, PAT-21 formatting memory with SDA • System Dump Analyzer, SDA-51 INSERT command• Patch, PAT-68 with same opcode · Patch, PAT-21 VAX object language • Linker, 7-1 to 7-37 VAX Pascal • Programming Resources, 1-9 VAX PL/I • Programming Resources, 1-10 VAX Procedure and Condition Handling Standard for calling services • RMS, 3-3 VAX procedure calling conventions• System Services  $Intro, 2-1$ VAX Procedure Calling Standard• Routines Intro, 2-1 address • Routines Intro, 2-3 argument list• Routines Intro, 2-3 argument list format • Routines Intro, 2-4 calling sequence • Routines Intro, 2-4 argument list • Routines Intro, 2-4 condition value • Routines Intro, 2-3 severity code · Routines Intro, 2-9 condition value format · Routines Intro, 2-8 data type · Routines Intro, 2-15 atomic • Routines Intro, 2-15 COBOL intermediate temporary • Routines Intro, 2-20 miscellaneous • Routines Intro, 2-18 string • Routines Intro, 2-17 descriptor • Routines Intro, 2-3 descriptor formats• Routines Intro, 2-21 exception condition • Routines Intro, 2-3 for high-level languages • Routines Intro, 2-6 function • Routines Intro, 2-3 function value • Routines Intro, 2-7 goals • Routines Intro, 2-2 immediate value • Routines Intro, 2-3 introduction• Routines Intro, 2-1 language support procedures • Routines Intro, 2-4 library procedures • Routines Intro, 2-4

VAX Procedure Calling Standard (Cont.) procedure • Routines Intro, 2-3 reference • Routines Intro, 2-3 registers • Routines Intro, 2-12 stacks use of • Routines Intro, 2-14 subroutine • Routines Intro, 2-3 VAX language extensions • Routines Intro, 2-6 VAX RMS Journaling error caused by active recovery units • Analyze/RMS\_File, ARMS-9 how to turn off • Analyze/RMS\_File, ARMS-8 VAX RMS Journaling errors how to handle • Analyze/RMS File, ARMS-8 VAX RMS Journaling recovery units how to turn off • Analyze/RMS File, ARMS-9 VAX RPG II • Programming Resources, 1-10 VAX scalar See Scalar VAX SCAN • Programming Resources, 1-11 VAX standard data type • Routines Intro, 1-8 **VAXstation** See Workstation VAXstation 2000 bootstrap procedure for XDELTA • Delta/XDelta, DELTA-5 requesting interrupt • Delta/XDelta, DELTA-7 VAXstation 3520/3540 system support for SCSI devices • Device Support (A),  $1-18$ ,  $1-19$ VAXstation II inducing a crash • System Dump Analyzer, SDA-31 VAX Text Processing Utility (VAXTPU) · Programming Resources, 1-4 built-in procedures • VAXTPU, 1-2 DECwindows • VAXTPU, 1-2 EVE editor • Programming Resources, 1-5 file support • VAXTPU, F-1 journaling methods• VAXTPU, 1-11 relationship with DECwindows features • VAXTPU,  $1 - 2$ running from a subprocess example • VAXTPU, A-5 used with UIL • VAXTPU, 1-4 VAX Text Processing Utility Routines See VAXTPU routines VAXTPU See VAX Text Processing Utility VAXTPU callable interface See VAXTPU routines

VAXTPU routines callable VAXTPU · Utility Routines, TPU-1 error handling • Utility Routines, TPU-3 full interface • Utility Routines, TPU-2, TPU-6 overview • Utility Routines, TPU-1 simplified interface · Utility Routines, TPU-2, TPU-5 condition handler condition codes • Utility Routines, TPU-4 default •Utility Routines, TPU-4 return values • Utility Routines, TPU-4 universal symbols • Utility Routines, TPU-4 examples • Utility Routines, TPU-5, TPU-8 to TPU-25 introduction • Utility Routines, TPU-1 parameter bound procedure value • Utility Routines, TPU-4 shareable image · Utility Routines, TPU-1, TPU-3 constants • Utility Routines, TPU-3 symbols • Utility Routines, TPU-3 user-written FILEIO •Utility Routines, TPU-51 HANDLER • Utility Routines, TPU-53 INITIALIZE • Utility Routines, TPU-54 requirements • Utility Routines, TPU-8 USER • Utility Routines, TPU-55 VAX vector See Vector VAX Vector Instruction Emulation Facility See VVIEF VBIC (Vector Bit Clear) instruction • MACRO, 10-64 VBIS (Vector Bit Set) instruction • MACRO, 10-64 VBN (virtual block number) • Analyze/RMS\_File, ARMS-6 VCB (volume control block) • System Dump Analyzer, SDA-99; Device Support (B), 1-74, 1-78 VCMP (Vector Floating Compare) instruction• MACRO, 10-72 VCMPL (Vector Integer Compare) instruction• MACRO, 10-59 %VCR See VCR VCR (Vector Count Register)• Debugger, 11-4, D-3; MACRO, 10-3, 10-88, 10-90 VDIV (Vector Floating Divide) instruction• MACRO, 10-78 VEC\$B\_DATAPATH • Device Support (A), 14-17, 14-18, 14-21, 14-25 VEC\$B\_NUMREG · Device Support (A), 14-20 VEC\$L\_IDB • Device Support (A), 4-6, 15-13

VEC\$L\_INITIAL •Device Support (A), 4-6, 12-4; Device Support (B), 4-8 VEC\$L\_ISR •Device Support (A), 4-6, E-5; Device Support (B), 4-13 VEC\$L\_RTINTD • Device Support (A), 14-34, 14-35 VEC\$L\_UNITINIT •Device Support (A), 4-6, 12-4; Device Support (B), 4-22 VEC\$Q\_DISPATCH •Device Support (8), 1-25 VEC\$V\_LWAE •Device Support (A), 14-15, 14-21; Device Support (B), 3-78 VEC\$V \_MAPLOCK • Device Support (A), 14-20; Device Support (8), 3-90 VEC\$V\_PATHLOCK • Device Support (A), 14-17, 14-18; Device Support (B), 3-87 VEC\$W\_MAPALT• Device Support (A), 14-21, 14-23 VEC\$W\_MAPREG •Device Support (A), 14-20, 14-22 VEC\$W\_NUMALT •Device Support (A), 14-21 VEC (interrupt transfer vector) • Device Support (A), 14-29, 14-30, 14-30 to 14-33; Device Support  $(B)$ , 1-9, 1-22 to 1-27 initializing• Device Support (A), 14-31 multiple • Device Support (B), 1-23 \$VECEND macro • Device Support (A), 18-6; Device Support (8), 2-99 example • Device Support (B), 2-100 \$VECINI macro• Device Support (A), 18-6; Device Support (B), 2-98, 2-100 example • Device Support (B), 2-100 \$VEC macro • Device Support (A), 18-6; Device Support (B), 2-98 example • Device Support (B), 2-100 VECTAB See Adapter dispatch table Vector applying Givens plane rotation • RTL Math, MTH-173 copying• RTL Math, MTH-160 fixed space • Device Support (A), 12-14 floating space • Device Support (A), 12-14 generating the elements for a Givens plane rotation • RTL Math, MTH-178 multiplying • RTL Math, MTH-155 obtaining the Euclidean norm of • RTL Math, MTH-170 obtaining the index of• RTL Math, MTH-149 obtaining the inner product of • RTL Math, MTH-165 obtaining the sum of the absolute values of • RTL Math, MTH-152 processor synchronization• Routines Intro, 2-13 register usage • Routines Intro, 2-12

Vector (Cont.) scaling • RTL Math, MTH-183 swapping • RTL Math, MTH-187 Vector address translation •MACRO, 10-47 Vector code assembling • MACRO, 6-23 Vector control word• MACRO, 10-9, 10-13, 10-17 EXC (Exception Enable) bit • MACRO, 10-11, 10-12, 10-13, 10-17, 10-28, 10-58, 10-61, 10-63, 10-68, 10-71, 10-76, 10-79, 10-81, 10-83 Ml (Modify Intent) bit• MACRO, 10-11, 10-12, 10-18, 10-50, 10-53 MOE (Masked Operations Enable) bit• MACRO, 10-11, 10-12, 10-18 MTF (Match True/False) bit• MACRO, 10-11, 10-12, 10-18 register specifier fields • MACRO, 10-13 Vector Count Register See VCR Vector exception delivery of · Debugger, 11-19, 11-20, 11-23 Vector instruction • Debugger, 11-8 CANCEL BREAK/VECTOR\_INSTRUCTION command• Debugger, 11-3, CD-18 CANCEL TRACENECTOR\_INSTRUCTION command • Debugger, 11-3, CD-31 decoding • MACRO, 10-18 delivery of vector exception • Debugger, 11-19, 11-20, 11-23 depositing • Debugger, 11-13 displaying • Debugger, 11-8 EXAMINE/OPERANDS command• Debugger, 11-9 examining • Debugger, 11-9 execution • MACRO, 10-21 formats • MACRO, 10-9 masked operation · Debugger, 11-10, 11-15 operand • Debugger, 11-9 replacing • Debugger, 11-13 SET BREAK/VECTOR\_INSTRUCTION command •Debugger, 11-3, CD-134 SET STEP VECTOR\_INSTRUCTION command • Debugger, 11-3, CD-180 SET TRACE/VECTOR\_INSTRUCTION command •Debugger, 11-3, CD-191 STEP/VECTOR\_INSTRUCTION command . Debugger, 11-3, CD-267 Vectorization of a loop preventing • RTL Math, MTH-192, MTH-197,

MTH-201, MTH-205

Vectorized program CALL/[NO]SAVE\_VECTOR\_STATE command • Debugger, 11-23, CD-11 controlling and monitoring execution • Debugger,  $11 - 2$ debugging • Debugger, 11-1 with DECwindows • Debugger, 1-30 delivery of vector exception • Debugger, 11-19, 11-20, 11-23 depositing into vector register · Debugger, 11-4, 11-7 depositing vector instruction • Debugger, 11-13 EXAMINE/FMASK command · Debugger, 11-13 EXAMINE/OPERANDS command• Debugger, 11-9, CD-87 EXAMINE/TMASK command · Debugger, 11-13 examining vector instruction • Debugger, 11-9 examining vector register • Debugger, 11-4, 11-7 masked operation • Debugger, 11-6, 11-10, 11-13, 11-14 obtaining information about• Debugger, 11-2 setting breakpoint • Debugger, 11-3 setting tracepoint • Debugger, 11-3 setting watchpoint • Debugger, 11-3 SET VECTOR\_MODE command • Debugger, 11-20, CD-198 SHOW PROCESS/FULL command • Debugger,  $11 - 2$ SHOW VECTOR\_MODE command• Debugger, 11-20, CD-260 specifying vector register · Debugger, 11-4 SYNCHRONIZE VECTOR MODE command • Debugger, 11-20, CD-273 synchronizing scalar and vector processors • Debugger, 11-20 V0 to  $V15 \cdot Debugger$ , 11-7 VCR · Debugger, 11-4 VLR · Debugger, 11-5 VMR · Debugger, 11-6, 11-10, 11-13, 11-14 with DECwindows • Debugger, 1-30 Vectorizing FORTRAN compiler• RTL Math, 2-8 Vector jump table See Adapter dispatch table Vector Length Register See VLR Vector Logical Functions • MACRO, 10-64 Vector Mask Register See VMR Vector memory accessing page tables• MACRO, 10-47 access mode• MACRO, 10-20, 10-49 alignment• MACRO, 10-49

Vector memory (Cont.) HALT considerations • MACRO, 10-43 indicating intent to modify • MACRO, 10-12 instructions • MACRO, 10-49 management See Memory management required use of synchronization instructions • MACRO, 10-42 scalar/vector synchronization of • MACRO, 10-38 stride • MACRO, 10-49 Vector Memory Activity Check Register See VMAC Vector mode SET VECTOR\_MODE [NO]SYNCHRONIZED command • Debugger, 11-20 SYNCHRONIZE VECTOR\_MODE command• Debugger, 11-20 Vector opcode · MACRO, D-1 Vector processor exception handling• Routines Intro, 2-51 Vector processor disabled• MACRO, 10-31, 10-32 Vector Processor Status Register See VPSR Vector register• MACRO, 10-1 See also Register built-in symbol · Debugger, 11-4, D-3 composite address expression • Debugger, 11-17 depositing into · Debugger, 11-4, 11-7 display, screen mode · Debugger, 11-24 examining · Debugger, 11-4, 11-7 scope • Debugger, 11-1 V0 to V15 • Debugger, 11-7, D-3 VCR · Debugger, 11-4, D-3 VLR •Debugger, 11-5, D-3 VMR •Debugger, 11-6, 11-10, 11-13, 11-14, D-3 watchpoint • Debugger, 11-3 Vector routines table of entry points  $\cdot$  RTL Math, B-1 to B-4 Vector State Address Register See VSAR vector\_byte\_signed data type• Routines Intro, A-13t vector\_byte\_unsigned data type• Routines Intro, A-13t NECTOR\_INSTRUCTION qualifier• Debugger, 11-3, CD-18, CD-31, CD-134, CD-191, CD-267 vector\_longword\_signed data type • Routines Intro, A-13t vector\_longword\_unsigned data type • Routines Intro, A-13t vector\_quadword\_signed data type • Routines Intro,  $A-13t$ 

vector\_quadword\_unsigned data type • Routines Intro, A-13t vector\_word\_signed data type• Routines Intro, A-13t vector\_word\_unsigned data type • Routines Intro, A-13t Verb See also DEFINE VERB statement how to define • Command Def, CDU-8 to CDU-9 Verification of NCS library operations See /LOG qualifier Verify SET OUTPUT VERIFY command · Debugger, CD-159 VERIFY command• Patch, PAT-90 VERSION keyword• VAXTPU, 7-141 with FILE SEARCH • VAXTPU, 7-144 Version number• File Def Language, FDL-20; VAXTPU, 4-2 "Version" string constant parameter to GET INFO• VAXTPU, 7-208 VFC (variable with fixed-length control) field • File Applications, 2-11, 3-9, 3-10 record• File Def Language, FDL-34, FDL-35 converting • Convert, CONV-15 format of• File Def Language, FDL-35 record format • File Applications, 1-2 VFC record format option See FAB\$C\_VFC option VGATH (Gather Memory Data into Vector Register) instruction• MACRO, 10-12, 10-16, 10-44 Video attribute• Programming Resources, 7-10, 7-16, 7-20 current • Programming Resources, 7-16 default• Programming Resources, 7-16 marker• VAXTPU, 2-9, 7-261 PROMPT\_AREA • VAXTPU, 7-446 range • VAXTPU, 2-22 SET (VIDEO) built-in procedure · VAXTPU, 7-492 with STATUS\_LINE • VAXTPU, 7-476 VIDEO keyword• VAXTPU, 7-492 "Video" string constant parameter to GET INFO . VAXTPU, 7-187, 7-193, 7-226 \_VIELD macro• Device Support (B), 1-70, 2-102 to 2-103 example • Device Support (B), 2-103 \$VIELD macro• Device Support (B), 2-102 to 2-103 VIEW command • File Def Language, FDL-67 Viewport • Programming Resources, 7-17; RTL Screen Management, 1-6, 2-12 changing characteristics • RTL Screen Management, 2-14 creating • RTL Screen Management, 2-13

Viewport (Cont.) deleting • RTL Screen Management, 2-13 moving • RTL Screen Management, 2-13 pasting • RTL Screen Management, 2-13 scrolling • RTL Screen Management, 2-13 unpasting • RTL Screen Management, 2-13 VIRTCONS spin lock• Device Support (A), 3-14 Virtual address • MACRO, 8-1 Virtual address operator (@) • System Dump Analyzer, SDA-12 Virtual address register See MBA\$L\_VAR Virtual address space • System Services Intro, 11-2, 11-3 adding page to • System Services, SYS-102, SYS-163 creating • System Services, SYS-102 deleting page from • System Services, SYS-134 increasing and decreasing• System Services Intro,  $11 - 2$ layout • System Services Intro, 11-2 mapping section of • System Services Intro, 11-13 specifying array • System Services Intro, 11-5 sufficient for system dump analysis • System Dump Analyzer, SDA-6 VAXTPU restriction concerning• VAXTPU, 5-1 Virtual block dump · Analyze/RMS\_File, ARMS-25 Virtual block number See VBN Virtual-block-position option• File Applications, 4-31 Virtual display • Programming Resources, 7-10; RTL Screen Management, 1-5 See also Viewport changing rendition of • RTL Screen Management, 2-9 checking occlusion of • Programming Resources,  $7 - 12$ creating • Programming Resources, 7-10 creating a subprocess from • Programming Resources, 7-16 cursor movement • Programming Resources, 7-20 deleting • Programming Resources, 7-14 deleting text• Programming Resources, 7-21 drawing lines• Programming Resources, 7-20 erasing • Programming Resources, 7-14 ID• Programming Resources, 7-10, 7-32 inserting text • Programming Resources, 7-18, 7-20 list pasting order of · Programming Resources,  $7 - 14$ 

Virtual display (Cont.) logical cursor position • Programming Resources,  $7 - 17$ modifying • Programming Resources, 7-15 obtaining the pasting order • Programming Resources, 7-14 outputting through • RTL Screen Management, 2-5 overwriting text • Programming Resources, 7-18, 7-20 pasting• Programming Resources, 7-11 physical cursor position • Programming Resources, 7-18 popping • Programming Resources, 7-15 reading data from• Programming Resources, 7-23 reading from • RTL Screen Management, 2-12 rearranging • Programming Resources, 7-13 saving · RTL Screen Management, 2-15 scrolling • Programming Resources, 7-20 sharing • Programming Resources, 7-32 specifying double-width characters • Programming Resources, 7-20 specifying video attributes · Programming Resources, 7-10 viewport • Programming Resources, 7-17 writing double-width characters • Programming Resources, 7-19 writing text to • Programming Resources, 7-17 Virtual 110 • System Services Intro, 7-8 canceling requests for · System Services, SYS-39 Virtual 1/0 function • Device Support (8), 1-40, 1-41 translation to logical function from • Device Support  $(A), 2-3$ Virtual keyboard• RTL Screen Management, 1-7 definition of • RTL Screen Management, 3-1 inputting through• RTL Screen Management, 3-1 obtaining data from · RTL Screen Management,  $3 - 1$ reading data from · Programming Resources, 7-23, 7-24 Virtual keyboard characteristics setting and retrieving • RTL Screen Management,  $3 - 1$ Virtual memory address See Memory address Virtual memory allocation See Memory allocation Virtual memory zone creating • RTL Parallel Processing, 3-4 deleting • RTL Parallel Processing, 3-4 VIRTUAL option• File Applications, 4-31 VIRTUALPAGECNT parameter• System Dump Analyzer, SDA-6

Visibility fetching display value of record or window • VAXTPU, 7-186, 7-222 of record using display value to determine • VAXTPU, 7-370 setting record • VAXTPU, 7-448 Visible process · Debugger, 10-2, 10-3, 10-8 field and buttons in main window with DECwindows · Debugger, 1-8 NISIBLE qualifier• Debugger, CD-162, CD-183, CD-236 "Visible" string constant parameter to GET INFO • VAXTPU, 7-226 "Visible\_bottom" string constant parameter to GET\_ INFO• VAXTPU, 7-226 "Visible\_length" string constant parameter to GET\_ INFO• VAXTPU, 7-202, 7-226 %VISIBLE\_PROCESS • Debugger, 10-12 %VISIBLE\_TASK · Debugger, D-10 "Visible\_top" string constant parameter to GET INFO• VAXTPU, 7-226 "Vk100" string constant parameter to GET\_INFO • VAXTPU, 7-202 VLD (Load Memory Data into Vector Register) instruction • MACRO, 10-12, 10-16, 10-44, 10-50 %VLR See VLR VLR (Vector Length Register) • Debugger, 11-4, 11-5, D-3; MACRO, 10-2, 10-88, 10-90 VMAC (Vector Memory Activity Check) Register • MACRO, 10-7, 10-20, 10-40, 10-42, 10-44, 10-48 VMERGE (Vector Merge) instruction• MACRO, 10-84 %VMR See VMR VMR (Vector Mask Register) · Debugger, 11-4, 11-6, 11-10, 11-13, 11-14, 0-3; MACRO, 10-3, 10-24, 10-88, 10-90 VMS data type · Routines Intro, 1-7, A-1; System Services Intro, 1-6 VMS Debugger See Debugger VMS executive image global symbols • System Dump Analyzer, SDA-59 VMS Linker See Linker Utility VMS operating system• File Def Language, FDL-38 VMS print symbiont See Symbiont

VMS RMS (Record Management Services)• Programming Resources, 1-35 to 1-38; Modular Procedures, 1-11: System Services Intro, 7-1; File Applications, 1-10; File Def Language, FDL-42 allocating buffers • File Applications, 3-12, 3-14 Analyze/RMS\_File Utility• Programming Resources, 1-38 applicable macro programming rules • RMS, 3-6 argument delimiters• RMS, 3-10 block 1/0 processing services • RMS, 3-5 bucket splits • File Applications, 3-23 calculating extension size • File Applications, 3-10 calculating file extension size • File Applications, 3-5 calling sequence · RMS, 2-4 calling services • RMS, 1-1 connect-time options • File Applications, 4-2 control block • File Applications, 1-11, 4-15; File Def Language, FDL-2; RMS, 1-2 FAB • Programming Resources, 1-36 NAM • Programming Resources, 1-36 XAB • Programming Resources, 1-36 Convert/Reclaim Utility • Programming Resources, 1-39 Convert Utility• Programming Resources, 1-39 Create/FDL Utility · Programming Resources, 1-39 creation-time options • File Applications, 4-2, 4-17; File Def Language, FDL-41 data structures · File Applications, 1-11 data structures shown by SDA · System Dump Analyzer, SDA-76 default• Convert, CONV-19; File Def Language, FDL-19 deferred-write operation • File Applications, 3-15, 3-27 device support • Programming Resources, 1-36 displaying data structures • System Dump Analyzer, SDA-127, SDA-147 Edit/FOL Utility • Programming Resources, 1-39 error recommended method for signaling • RMS,  $2 - 6$ file organizations  $\cdot$  RMS, 1-1 global symbols • System Dump Analyzer, SDA-60, SDA-61 how to use • RMS, 2-1 Image activation • File Applications, 5-5 in indexed files • File Applications, 3-15 macro capabilities listed  $\cdot$  RMS, 4-1 MACRO parameter • File Applications, 3-12 macros • Programming Resources, 1-37

VMS RMS (Record Management Services) (Cont.) opening file for mapping • System Services Intro, 11-9 option selection • File Applications, 9-1 overflow into P0 · File Applications, 7-17 passing arguments to • RMS, 1-2 placing file information in prolog • File Applications,  $3 - 15$ program interface description • RMS, 2-1 Put service• Convert, CONV-11 record access modes • RMS, 1-1 record formats  $\cdot$  RMS, 1-1 role in reclaiming buckets • Convert, CONV-4 security features • RMS, 1-1 service allowable program execution modes • RMS, 2-7 calling example • RMS, 3-11 naming conventions • RMS, 3-3 optional arguments to • RMS, 3-11 restrictions to calling• RMS, 2-7 supporting file operations  $\cdot$  RMS, 1-2 supporting record operations • RMS, 1--2 use of DEC Multinational Character Set • RMS, 2-7 use of multiblocks · File Applications, 3-11 use of reserved event flags · RMS, 2-7 using with languages · File Applications, 1-10 utilities ANALYZE/RMS FILE · File Applications, 1-12 CONVERT• File Applications, 1-14 CONVERT/RECLAIM• File Applications, 1-14 CREATE/FOL • File Applications, 1-14 EDIT/FOL• File Applications, 1-14 with Prolog 3 files · File Applications, 10-30 VMS Symbolic Debugger See Debugger VMS system image global symbols • System Dump Analyzer, SDA-59 VMS Usage • Modular Procedures, B-1; Routines Intro, 1-7, A-1; System Services Intro, 1-6; RTL Intro, 2-6 description of • Routines Intro, A-1 VMS Usage entry• Routines Intro, 1-7 VMS Usage implementation table See Implementation table VMUL {Vector Floating Multiply) instruction • MACRO, 10-80 VMULL {Vector Integer Multiply) instruction • MACRO, 10-61 Voice characteristics • RTL DECtalk, 1-2

Voice characteristics (Cont.) comma pause · RTL DECtalk, 1-2, DTK-31 period pause · RTL DECtalk, 1-2, DTK-31 speech rate · RTL DECtalk, 1-2, DTK-31 Voice identifier See DECtalk device Volume • File Applications, 1-4; Device Support (B},  $1 - 78$ dismounting • System Services, SYS-143 getting information about asynchronously · System Services, SYS-203 synchronously • System Services, SYS-221 mounting• System Services Intro, 7-24; System Services, SYS-350 multidisk • File Applications, 3-23 positioning• File Applications, 3-23 VOLUME attribute• File Def Language, FDL-8 Volume control block See VCB Volume-number option • File Applications, 4-32 Volume protection• System Services Intro, 7-4 NOLUME qualifier• Patch, PAT-36 VOLUME secondary attribute• File Applications, 4-32 Volume set • File Applications, 1-5 for improving performance • File Applications, 3-6 to minimize disk head competition • File Applications, 3-23 Volume valid bit See UCB\$V\_VALID Vote • System Dump Analyzer, SDA-82 VPSR (Vector Processor Status Register) • MACRO, 10-4, 10-5, 10-6 AEX (Arithmetic Exception) bit• MACRO, 10-5, 10-31, 10-32, 10-33, 10-34 BSY (Busy) bit• MACRO, 10-4, 10-5, 10-6, 10-8, 10-20, 10-21, 10-33, 10-39, 10-47, 10-48 IMP (Implementation-Specific Hardware Error) bit• MACRO, 10-5, 10-31, 10-32, 10-33, 10-34, 10-47, 10-48 IVO (Illegal Vector Opcode) bit• MACRO, 10-5, 10-17, 10-31, 10-32, 10-33, 10-34 MF (Memory Fault) bit• MACRO, 10-4, 10-19, 10-30, 10-34 PMF (Pending Memory Fault) bit • MACRO, 10-4, 10-19, 10-30, 10-33, 10-34 RLD (State Reload) bit • MACRO, 10-4, 10-5, 10-34 RST (State Reset) bit• MACRO, 10-4, 10-5, 10-6, 10-8, 10-33, 10-41

STS (State Store) bit • MACRO, 10-4, 10-5, 10-33

VPSR (Vector Processor Status Register) (Cont.) VEN (Enable) bit • MACRO, 10-4, 10-5, 10-6, 10-18, 10-20, 10-31, 10-33, 10-34, 10-47, 10-48 VSAR (Vector State Address Register) • MACRO, 10-7 VSCAT (Scatter Vector Register Data into Memory) instruction • MACRO, 10-12, 10-16, 10-44, 10-56 VSL (Vector Shift Logical) instruction • MACRO, 10-67 VST (Store Vector Register Data into Memory) instruction• MACRO, 10-12, 10-16, 10-44, 10-54 VSUB (Vector Floating Subtract) instruction • MACRO, 10-82 VSUBL (Vector Integer Subtract) instruction • MACRO, 10-63 VSYNC (Synchronize Vector Memory Access) instruction • MACRO, 10-41, 10-42, 10-44, 10-91 "Vt100" string constant parameter to GET \_INFO• VAXTPU, 7-202 "Vt200" string constant parameter to GET\_INFO • VAXTPU, 7-202 "Vt300" string constant parameter to GET INFO • VAXTPU, 7-202 VTBIA (Vector TB Invalidate All) instruction • MACRO, 10-7, 10-8, 10-32, 10-34, 10-41, 10-47 VVCVT (Vector Convert) instruction • MACRO, 10-75 VVIEF (VAX Vector Instruction Emulation Facility) SHOW PROCESS/FULL command • Debugger, 11-2 VXOR (Vector Exclusive Or) instruction • MACRO, 10-64

### **w**

Wait for interrupt macro See WFIKPCH macro, WFIRLCH macro \$WAIT macro format difference • RMS. 3-12 Wait option See RAB\$V\_WAT option Wait primitive operation • RTL Parallel Processing,  $4 - 10$ /WAIT qualifier• Debugger, CD-263 Wait service · File Applications, 8-5; RMS, RMS-102 and asynchronous operations • File Applications, 8-18
Wait service (Cont.) condition values • RMS, RMS-103 control block input and output fields • RMS, RMS-102 WAIT\_FOR\_RECORD attribute • File Def Language, **FDL-15** WAIT\_FOR\_RECORD secondary attribute • File Applications, 7-12 WAKE system service use of • RTL Parallel Processing, 5-5 Wakeup canceling request • System Services, SYS-44 scheduling with RUN command • System Services Intro, 9-6 .WARN directive• MACRO, 6-99 Warning message • Convert, CONV-3 /WARNING qualifier in message definition• Message, MSG-23 **Watchpoint** aggregate · Debugger, 3-18, 11-3 canceling • Debugger, CD-34 defined • Debugger, 3-17 displaying • Debugger, CD-261 global section · Debugger, 10-17 multiprocess program · Debugger, 10-17 nonstatic (stack or register) variable • Debugger,<br>3-19 register • Debugger, 3-19 setting · Debugger, 3-17, CD-200 source display at • Debugger, 6-7 static variable • Debugger, 3-19 vector register • Debugger, 11-3 with DECwindows · Debugger, 1-25 WAT option • File Def Language, FDL-15 WBH option • File Def Language, FDL-15 WCB (window control block) • System Dump Analyzer, SDA-77; Device Support (A), 4-10; Device Support (B), 1-12, 1-39 WCK option • File Def Language, FDL-25 Weak definition • Linker, 2-9, 2-10 .WEAK directive• MACRO, 6-101 Weak reference • Linker, 2-9, 2-10 WFIKPCH macro · Device Support (A), 4-16, 8-5, 8-6, 10-7, 15-14, E-10; Device Support (B), 2-66, 2-104 to 2-105, 3-104, 4-19 WFIRLCH macro · Device Support (A), 4-16, 8-5, 8-6; Device Support (B), 2-104 to 2-105, 3-104, 4-19 WHEN clause example · Debugger, 3-14 format • Debugger, CD-4 WHILE command • Debugger, 8-11, CD-277

White box testing • Modular Procedures, 4-3 **Widget** callback\_parameters • VAXTPU, 7-209 case sensitivity of name · VAXTPU, 7-74 controlling mapping • VAXTPU, 7-418 creating• VAXTPU, 7-72 defining a class of • VAXTPU, 7-105 deleting · VAXTPU, 7-108 fetching callback routine for • VAXTPU, 7-214 fetching children of in VAXTPU • VAXTPU, 7-210 fetching class of in VAXTPU • VAXTPU, 7-214 fetching name of• VAXTPU, 7-215 finding out if managed in VAXTPU • VAXTPU, 7-214 getting information about• VAXTPU, 7-216 listing of • VAXTPU, 4-5 main window • VAXTPU, 4-16 managing• VAXTPU, 7-258 membership in subclass finding out in VAXTPU • VAXTPU, 7-214 menu bar in VAXTPU · VAXTPU, 4-16 menu position of in VAXTPU • VAXTPU, 7-210 parent of fetching in VAXTPU • VAXTPU, 7-215 realizing in VAXTPU • VAXTPU, 7-306 resource fetching class and data type of in VAXTPU • VAXTPU, 7-215 scroll bar • VAXTPU, 7-224, 7-462 scroll bar slider • VAXTPU, 7-224 setting resource values of • VAXTPU, 7-494 title bar · VAXTPU, 4-16 unmanaging • VAXTPU, 7-534 using callback data structure in VAXTPU • VAXTPU, 7-496 widget\_id • VAXTPU, 7-209 Widget children managing • VAXTPU, 7-258 unmanaging • VAXTPU, 7-534 WIDGET data type  $\cdot$  VAXTPU, 2-24 to 2-25 Widget resources data types of • VAXTPU, 4-12 specifying • VAXTPU, 4-12 WIDGET CALL\_DATA parameter to SET built-in procedure • VAXTPU, 7-496 %WIDTH• Debugger, C-6 WIDTH parameter to SET built-in procedure • VAXTPU, 7-501 /WIDTH qualifier• Debugger, 7-23, CD-185; Librarian, LIB-45

"Width" string constant parameter to GET\_INFO • VAXTPU, 7-202 Wildcard character• Librarian, LIB-5; Convert, CONV-5 See also File specification and multiple file locations • File Applications, 5-8 program preprocessing • File Applications, 5-8 to 5-14 use of • National Char Set, NCS-27, NCS-28, NCS-38 use restriction • National Char Set, NCS-34, NCS-36 use with Remove service • RMS, RMS-82 use with Search service • RMS, 4-10 using with ANALYZE/RMS\_FILE · Analyze/RMS File, ARMS-10 Wildcard characters in file names • VAXTPU, 5-20 with CONV routines • Utility Routines, CONV-12 Wildcard context field See NAM\$L\_WCC field Wildcard substitution specifying NAM\$L\_RSA field • RMS, 6-9 Window • File Applications, 9-8 to 9-10 See also Display adjusting size • VAXTPU, 7-19 attribute, DECwindows • Debugger, 1-10 attributes • VAXTPU, 7-78 automatic (AUTO), DECwindows · Debugger, 1-10 bottom example of fetching · VAXTPU, B-16 to B-19 changing position • VAXTPU, 7-20 command in EVE editor • VAXTPU, 4-16 creating• VAXTPU, 2-26 current• VAXTPU, 2-27, 7-77 debugger, separate (on workstation using VWS) • Debugger, 9-5, CD-154 default configuration, DECwindows • Debugger,  $1 - 4$ definition • VAXTPU, 2-25 deleting • VAXTPU, 6-4, 7-108 determining bottom of• VAXTPU, 7-222 determining boundaries and size of• VAXTPU, 7-222 determining last column of• VAXTPU, 7-224 determining leftmost column of• VAXTPU, 7-222 determining length of • VAXTPU, 7-223 determining top of • VAXTPU, 7-225 determining width of• VAXTPU, 7-226 dimensions · VAXTPU, 2-25 enlarging • VAXTPU, 7-19

Window {Cont.) fetching display value of• VAXTPU, 7-222 function of in VAXTPU compared with DECwindows • VAXTPU, 4-16 getting information • VAXTPU, 2-29 instruction (INST), DECwindows · Debugger, 1-11, 1-22 key map list example of fetching • VAXTPU, B-19 to B-22 length • VAXTPU, 2-26 example of fetching  $\cdot$  VAXTPU, B-16 to B-19 making current • VAXTPU, 6-2 mapping • VAXTPU, 2-27, 6-3 message in EVE editor · VAXTPU, 4-16 output (OUT), DECwindows • Debugger, 1-10 predefined, DECwindows • Debugger, 1-9 reducing• VAXTPU, 7-20 register (REG), DECwindows · Debugger, 1-11 removing • VAXTPU, 2-28 screen management • VAXTPU, 6-2 to 6-4 screen-mode, creating definition for • Debugger, 7-15, CD-207 screen-mode, defined • Debugger, 7-2 screen-mode, deleting definition of • Debugger, 7-15, CD-35 screen-mode, identifying · Debugger, 7-15, CD-262 screen-mode, predefined · Debugger, CD-262, C-7 screen-mode, specifying · Debugger, 7-14 screen updates • VAXTPU, 6-7 scroll bar in • VAXTPU, 7-224, 7-462 scroll bar slider in • VAXTPU, 7-224 selecting address expression from, DECwindows • Debugger, 1-23 setting display value of • VAXTPU, 7-370 size with terminal display • VAXTPU, 6-4 with terminal emulator • VAXTPU, 6-4 source (SRC), DECwindows · Debugger, 1-9, 1-21 top example of fetching • VAXTPU, B-16 to B-19 unmapping • VAXTPU, 2-28 unsupported terminals • VAXTPU, 2-29 updating • VAXTPU, 2-29 user in EVE editor · VAXTPU, 4-16 values · VAXTPU, 2-27 width  $\cdot$  VAXTPU, 2-26

Window width (Cont.) example of fetching · VAXTPU, B-19 to B-22 window width • VAXTPU, 6-4 Window control block See WCB WINDOW data type • VAXTPU, 2-25 to 2-29 Window size • File Applications, 10-29 Window space · Device Support (A), 16-5 mapping • Device Support (A), 16-16 to 16-18 starting address · Device Support (A), 16-17 WINDOW\_SIZE attribute · File Def Language, FDL-25 "Within\_range" string constant parameter to GET\_ INFO• VAXTPU, 7-187 Word count register • Device Support (A), 14-23 Word data type • MACRO, 8-2 .WORD directive• MACRO, 6-102 WORD mode · Patch, PAT-16 /WORD qualifier• Debugger, CD-63, CD-89 /WORD qualifier with ALIGN command • Patch, PAT-38 with DELETE command • Patch, PAT-52 with DEPOSIT command · Patch, PAT-55 with EVALUATE command · Patch, PAT-59 with EXAMINE command · Patch, PAT-62 with REPLACE command · Patch, PAT-71 with SET MODE command · Patch, PAT-76 with VERIFY command • Patch, PAT-90 Word separators • VAXTPU, 7-146 Word storage directive (.WORD)• MACRO, 6-102 word\_signed data type • Routines Intro, A-13t word\_unsigned data type• Routines Intro, A-13t Working set · File Applications, 1-16 adjusting for optimal sort performance • Convert, CONV-22 adjusting limit • System Services, SYS-10 adjusting size • Programming Resources, 10-3; System Services Intro, 11-6 locking page into • Programming Resources, 10-3; System Services Intro, 11-6; System Services, SYS-337 paging • System Services Intro, 11-6 purging • System Services, SYS-370 unlocking page from • System Services, SYS-528 Working set limit · Device Support (B), 3-35, 3-41 insufficient• Device Support (8), 3-33 Working set list displaying • System Dump Analyzer, SDA-128 Working set quota how to determine • Convert, CONV-22

/WORKING\_SET qualifier• System Dump Analyzer, SDA-128 WORKING SET MANAGEMENT.EXE global symbols • System Dump Analyzer, SDA-61 Work item deleting • RTL Parallel Processing, 4-18 inserting• RTL Parallel Processing, 4-17 removing • RTL Parallel Processing, 4-18 Work queue creating• RTL Parallel Processing, 4-16 definition of • RTL Parallel Processing, 4-16 deleting • RTL Parallel Processing, 4-17 deleting work item from • RTL Parallel Processing, 4-18 first in first out • RTL Parallel Processing, 4-16, 4-18 inserting an item into • RTL Parallel Processing, 4-17 reading • RTL Parallel Processing, 4-17 removing work item from • RTL Parallel Processing, 4-18 Work queue processing software model • RTL Parallel Processing, 1-5 Work queue synchronization advantages and disadvantages • RTL Parallel Processing, 5-9 PPL\$ routines for • RTL Parallel Processing, 4-16 to 4-18 **Workstation** debugger commands for (when using VWS) • Debugger, CD-6 debugger DECwindows interface · Debugger, 1-1 debugging DECwindows application • Debugger, 1-36 debugging screen-oriented program (when using VWS) • Debugger, 9-5 popping window (when using VWS) · Debugger, CD-166 screen size (when using VWS) · Debugger, 7-23, CD-185 separate, for debugger DECwindows interface • Debugger, 1-36 separate debugger window (when using VWS) • Debugger, 9-5, CD-154 Workstation device • Device Support (B), 1-76 /WORK\_FILES qualifier• Convert, CONV-12, CONV-27 WORLD category • File Def Language, FDL-23 WRITE access• File Def Language, FDL-23 Write access type • MACRO, 8-17 Write attention AST function •  $1/0$  User's I, 7-9 Write-back section • System Services Intro, 11-19

Write-behind option See RAB\$V WBH option Write breakthrough function • I/O User's I, 8-36 Write check enabling • Device Support (B), 1-75 Write check option See FAB\$V\_WCK option Write end-of-file function magnetic tape • I/O User's I, 6-21 message • I/O User's I, 7-9 Write function FDT routine for• Device Support (A), 7-9 Write protection hardware  $\cdot$  I/O User's I, 10-4 /WRITE qualifier• VAXTPU, 5-17 Write service • RMS, RMS-104, RMS-105 condition values• RMS, RMS-106 control block input fields · RMS, RMS-105 control block output fields • RMS, RMS-105 "Write" string constant parameter to GET\_INFO • VAXTPU, 7-178 WRITE\_BEHIND attribute • File Def Language, FDL-15 WRITE\_CHECK attribute• File Def Language, FDL-25 /WRITE\_CHECK qualifier · Convert, CONV-28 WRITE\_CLIPBOARD built-in procedure• VAXTPU, 7-540 example of use  $\cdot$  VAXTPU, B-11 to B-13 WRITE\_FILE built-in procedure • VAXTPU, 7-543 to 7-545 WRITE\_GLOBAL\_SELECT built-in procedure• VAXTPU, 7-546 example of use · VAXTPU, B-31 to B-33 Writing operations • RTL Screen Management, 2-8

# **x**

X4 symbol • Delta/XDelta, DELTA-9 XS symbol• Delta/XDelta, DELTA-9 XAB\$B\_AID field• File Applications, 4-30; File Def Language, FDL-6; RMS, 8-2 XAB\$B\_ALN field• File Def Language, FDL-8; RMS, 8-2 options • File Applications, 4-31 XAB\$B\_AOP field · File Def Language, FDL-6, FDL-7; RMS, 8-3 options • File Applications, 4-30; RMS, 8-4 XAB\$B\_ATR field• RMS, 10-2 options • RMS, 10-2

XAB\$B\_BKZ field• File Applications, 3-24, 4-28, 7-19, 7-20 as output • RMS, 8-5 default logic · RMS, 8-5 determining bucket size • RMS, 8-5 in allocation XAB (XABALL) • RMS, 8-4 in file header characteristics allocation XAB {XABFHC} • RMS, 10-3 RMS-11 restriction• RMS, 8-5 size requirements for multiple index areas • RMS, 8-5 XAB\$B\_BLN field in allocation XAB (XABALL) · RMS, 8-5 in date and time XAB (XABDAT) • RMS, 9-2 in file header characteristics XAB (XABALL) • RMS, 10-3 in item list XAB (XABITM)  $\cdot$  RMS, 11-2 in key XAB (XABKEY) · RMS, 13-2 in protection XAB (XABPRO) • RMS, 14-4 in revision date and time XAB (XABRDT) • RMS, 15-2 in summary XAB (XABSUM) • RMS, 17-1 in terminal XAB (XABTRM) • RMS, 18-2 XAB\$B\_COD field See also COD field in allocation XAB (XABALL) • RMS, 8-5 in date and time XAB (XABDAT)  $\cdot$  RMS, 9-3 in file header characteristics XAB (XABFHC} • RMS, 10-3 in item list XAB (XABITM) • RMS, 11-2 in key XAB (XABKEY) • RMS, 13-2 in protection XAB (XABPRO) • RMS, 14-4 in revision date and time XAB (XABRDT) • RMS, 15-2 in summary XAB (XABSUM) • RMS, 17-1 in terminal XAB (XABTRM) • RMS, 18-2 XAB\$B\_DAN field • File Def Language, FDL-27; RMS, 13-4 XAB\$B\_DBS field · RMS, 13-4 XAB\$B\_DPT field • File Def Language, FDL-32 XAB\$B\_DTP field • RMS, 13-5 data formats • RMS, 13-6 data type restrictions • RMS, 13-5 options • RMS, 13-5 use with search key • RMS, 7-13, 7-14 value prefixes for sorting • RMS, 13-5 XAB\$B\_FLG field • File Def Language, FDL-26, FDL-27, FDL-28, FDL-29; RMS, 13-8, B-21 option allowable combinations listed • RMS, 13-9 options • RMS, 13-8 XAB\$B\_HSZ field • RMS, 10-4 use restriction • RMS, 10-4

XAB\$B\_IAN field• File Def Language, FDL-28; RMS, 13-10 conditional usage • RMS, 13-10 indicating index level • RMS, 8-5 XAB\$B\_IBS field · RMS, 13-10 XAB\$B\_LAN field • File Def Language, FDL-28; RMS, 13-11 indicating index level• RMS, 8-5 relationship to XAB\$B\_AID field • RMS, 13-11 requirement for compatibility with XAB\$8\_1AN field  $\cdot$  RMS, 13-11 use restriction • RMS, 13-11 XAB\$B LVL field• RMS, 13-12 XAB\$B MTACC field • File Def Language, FDL-22; RMS, 14-5 default logic • RMS, 14-5 valid character codes • RMS, 14-5 XAB\$B\_NOA field• RMS, 17-2 XAB\$B\_NOK field• RMS, 17-2 XAB\$B\_NSG field • RMS, 13-12 XAB\$B\_NUL field • File Def Language, FDL-29; RMS, 13-12 use restrictions • RMS, 13-12 XAB\$B\_PROLOG field• File Def Language, FDL-30; RMS, 13-13 default logic • RMS, 13-13 service usage • RMS, 13-13 use restriction • RMS, 13-13 XAB\$B\_PROT\_OPT field• RMS, 14-7 XA8\$8\_REF field • File Def Language, FDL-26 XA8\$B\_RFO field • RMS, 10-5 values listed • RMS, 10-6 XAB\$8\_SIZO field• File Def Language, FDL-28, FDL-30 XAB\$B\_SIZO through XAB\$B\_SIZ7 field • RMS, 13-14 default logic • RMS, 13-15 requirement for compatibility with XAB\$W\_POSO through XAB\$W\_POS7 field · RMS, 13-14 with segmented key • RMS, 13-14 with simple key • RMS, 13-14 XAB\$B\_TKS field · RMS, 13-15 XAB\$C\_ALLEN value• RMS, 8-5 XA8\$C\_ALL value• RMS, 8-6 XAB\$C\_DATLEN value• RMS, 9-2 XAB\$C\_DAT value• RMS, 9-3 XAB\$C\_FHCLEN value• RMS, 10-3 XAB\$C\_FHC value• RMS, 10-3 XAB\$C\_ITMLEN value• RMS, 11-2 XAB\$C\_ITM value• RMS, 11-2 XAB\$C\_KEYLEN value• RMS, 13-2 XAB\$C\_KEV value• RMS, 13-2

XAB\$C\_PROLEN value• RMS, 14-4 XAB\$C\_PRO value · RMS, 14-4 XAB\$C\_RDTLEN value• RMS, 15-2 XAB\$C\_RDT value• RMS, 15-2 XAB\$C\_SUMLEN value• RMS, 17-1 XAB\$C\_SUM value · RMS, 17-2 XAB\$C\_TRMLEN value · RMS, 18-2 XAB\$C\_TRM value · RMS, 18-2 XAB\$L ACLBUF field • RMS, 14-2 determining value for Create service  $\cdot$  RMS, 14-2 determining value for Open and Display service • RMS, 14-2 handling ACE · RMS, 14-2 XAB\$L\_ACLCTX field · RMS, 14-2, 14-3 XAB\$L\_ACLSTS field • RMS, 14-3 error-handling quidelines • RMS, 14-3 use restriction · RMS, 14-4 XAB\$L ALQ field • File Applications, 4-30; File Def Language, FDL-6; RMS, 8-3 XAB\$L\_COLNAM field • RMS, 13-2 XAB\$L\_COLSIZ field• RMS, 13-3 XAB\$L\_ COLTBL field • RMS, 13-3 XAB\$L\_DVB field • RMS, 13-7 XAB\$L\_EBK field • RMS, 10-3 XAB\$L\_HBK field • RMS, 10-4 comparing with FAB\$L\_ALQ field • RMS, 10-4 XAB\$L\_ITEMLIST field • RMS, 11-2 XAB\$L ITMLST field • RMS, 18-2 requirement for valid terminal driver • RMS, 18-1 XAB\$L\_KNM field • File Def Language, FDL-29; RMS, 13-11 XAB\$L LOC field • File Applications, 4-31 ; File Def  $L$ anguage, FDL-8; RMS, 8-6 determining value • RMS, 8-6 requirement for alignment option • RMS, 8-6 XAB\$L\_MODE field • RMS, 11-2 XAB\$L\_NXT field in XABALL • RMS, 8-6 in XABDAT • RMS, 9-3 in XABFHC • RMS, 10-5 in XABKEY •  $RMS$ , 13-12 in XABPRO • RMS, 14-5 in XABRDT  $\cdot$  RMS, 15-2 in XABSUM • RMS, 17-2 in XABTRM • RMS, 18-3 XAB\$L\_RVB field• RMS, 13-14 XAB\$L\_SBN field • RMS, 10-6 XAB\$L\_UIC field• RMS, 14-4, 14-8 combining the XAB\$W\_GRP and XAB\$W\_MBM fields • RMS, 14-8 order of determining value • RMS, 14-8 setting XAB\$W\_GRP field · RMS, 14-4

XAB\$L\_UIC field (Cont.) setting XAB\$W\_MBM field · RMS, 14-5 XAB\$NXT field in XABITM  $\cdot$  RMS, 11-2 XAB\$Q\_BDT field · File Def Language, FDL-15; RMS, 9-2 XAB\$Q\_CDT field• File Def Language, FDL-16; RMS, 9-2 XAB\$Q\_EDT field• File Def Language, FDL-16; RMS, 9-3 XAB\$Q RDT field • File Def Language, FDL-16; RMS, 9-3, 15-2 XAB\$V \_BLK option • RMS, 10-2 XAB\$V\_CBT option • RMS, 8-4 XAB\$V\_CHG option• RMS, 13-8 use restriction • RMS, 13-8  $XAB$V$  CR option • RMS, 10-2 XAB\$V\_CTG option • RMS, 8-4 XAB\$V\_DAT\_NCMPR option • RMS, 13-8 XAB\$V\_DUP option• RMS, 13-8 XAB\$V FTN option • RMS, 10-2 XAB\$V\_HRD option• RMS, 8-4 use restrictions • RMS, 8-4 XAB\$V\_IDX\_NCMPR option • RMS, 13-8 use in defining string keys • RMS, 13-8 use restriction • RMS, 13-8 XAB\$V\_KEY\_NCMPR option • RMS, 13-8 use in defining string keys • RMS, 13-8 use restriction • RMS, 13-9 XAB\$V\_NUL option• RMS, 13-9 setting for various data types • RMS, 13-6 use in defining string keys • RMS, 13-8 use restriction • RMS, 13-9 with XAB\$B\_NUL field · RMS, 13-9 XAB\$V ONC option • RMS, 8-4 XAB\$V\_PRN option• RMS, 10-2 XAB\$V\_PROPAGATE option • RMS, 14-7 XAB\$W\_ACLLEN field• RMS, 14-3 determining value • RMS, 14-3 limitation • RMS, 14-3 XAB\$W\_ACLSIZ field• RMS, 14-3 limitations imposed by MAXBUF • RMS, 14-3 limitations imposed by user's BYTLM quota • RMS, 14-3 XAB\$W\_DEQ field• File Applications, 4-31; File Def Language, FDL-7; RMS, 8-6 XAB\$W\_DFL field• File Def Language, FDL-27; RMS, 13-4 advantages of using • RMS, 13-4 comparing for primary and alternate keys • RMS, 13-4 determining value • RMS, 13-4

XAB\$W\_DFL field (Cont.) use with RAB\$V\_LOA option • RMS, 7-13 XAB\$W\_DXQ field in XABFHC  $\cdot$  RMS, 10-3 XAB\$W\_FFB field • RMS, 10-4 XAB\$W\_GBC field in XABFHC  $\cdot$  RMS, 10-4 XAB\$W\_GRP field• File Def Language, FDL-23; RMS, 14-4 XAB\$W\_IFL field• File Def Language, FDL-28; RMS, 13-10 advantages of using · RMS, 13-11 XAB\$W\_ITMLST\_LEN field• RMS, 18-2 requirement for valid terminal driver • RMS, 18-1 XAB\$W\_LRL field• RMS, 10-4 use restriction • RMS, 10-5 XAB\$W\_MBM field• File Def Language, FDL-23; RMS, 14-5 XAB\$W\_MRL field• RMS, 13-12 comparing primary key and alternate keys • RMS, 13-12 XAB\$W\_MRZ field in XABFHC • RMS, 10-5 XAB\$W\_MRZ field in XABFHC determining value • RMS, 10-5 XAB\$W\_POSO field • File Def Language, FDL-29, FDL-30 XAB\$W\_POS0\_through XAB\$W\_POS7\_field · RMS,  $13 - 12$ requirement to be compatible with XAB\$B\_SIZO through XAB\$B\_SIZ7 field • RMS, 13-13 XAB\$W\_PRO field • File Def Language, FDL-23; RMS, 14-6 default logic• RMS, 14-7 organization • RMS, 14-6 required ordering of arguments • RMS, 14-6 subfield offsets • RMS, 14-6 user classes • RMS, 14-7 XAB\$W\_PVN field • RMS, 17-2 XAB\$W\_RFI field• File Def Language, FDL-8; RMS,  $8 - 7$ as argument to \$XABALL\_STORE macro • RMS, B-14 requirement for XAB\$C\_RFI · RMS, 8-7 specifying • RMS, 8-7 XAB\$W\_RVN field• File Def Language, FDL-24; RMS, 9-3, 15-3 XAB\$W\_ VERLIMIT field in XABFHC • RMS, 10-6 XAB\$W\_VOL field• File Applications, 4-32; File Def Language, FDL-8; RMS, 8-7 use restriction • RMS, 8-7

XA8\$\_REF field • RMS, 13-14 XAB (extended attribute block)• Programming Resources, 1-36; File Applications, 1-11, 4-2; System Dump Analyzer, SDA-77 See also XAB block date and time fields • File Applications, 4-28 description  $\cdot$  RMS, 1-3 key definition fields• File Applications, 4-29 naming conventions for FAB · RMS, 1-3 program example • RMS, 4-8 protection fields • File Applications, 4-28 types  $\cdot$  RMS, 1-3 types for VMS RMS file operations • RMS, 1-3 XABALL block• RMS, 1-3, 8-1 relationship to FAB fields • RMS, 8-1 summary of fields • RMS, 8-1 \$XABALL macro · RMS, B-13 argument categories• RMS, B-13 \$XABALL\_STORE macro · RMS, B-14 argument categories • RMS, B-14 comparing with \$XABALL macro · RMS, B-14 requirements • RMS, B-14 XAB block naming conventions for  $RAB \cdot RMS$ , 1-4 XABDAT block• RMS, 9-1 brief description • RMS, 1-3 summary of fields • RMS, 9-1 value selection logic · RMS, 9-2 \$XABDAT macro · RMS, B-15 \$XABDAT\_STORE macro• RMS, 8-16 argument categories • RMS, B-16 argument variations • RMS, 8-16 example of use • RMS, 3-9 requirements • RMS, B-16 XABFHC block• RMS, 10-1 brief description • RMS, 1-3 summary of fields · RMS, 10-1 use exception • RMS, 10-1 values for shared sequential files • RMS, 10-1 \$XABFHC macro · RMS, B-17 \$XABFHC\_STORE macro · RMS, B-18 argument categories• RMS, 8-18 requirements• RMS, 8-18 XABITM block• RMS, 11-1 brief description • RMS, 1-3 summary of fields • RMS, 11-1 \$XABITM macro · RMS, B-19 XABJNL block• RMS, 12-1 brief description • RMS, 1-3 XABKEY block• RMS, 13-1 brief description • RMS, 1-3

XABKEY block (Cont.) data type options • RMS, 13-5 default logic · RMS, 13-9 summary of fields • RMS, 13-1 XAB\$W\_MRL field• RMS, 13-12 \$XABKEY macro• RMS, 8-20, 8-21 argument categories • RMS, B-21 position and size options • RMS, B-21 \$XABKEY \_STORE macro• RMS, 8-22 argument categories • RMS, B-23 requirements • RMS, 8-23 XABPRO block• RMS, 14-1 brief description • RMS, 1-3 summary of fields • RMS, 14-1 XAB\$B\_BLN field • RMS, 14-4 XAB\$W\_GRP field · RMS, 14-4 \$XABPRO macro • RMS, B-24 ASCII radix indicator requirement in MTACC argument• RMS, 8-24 describing UIC argument• RMS, 8-25 example of MTACC argument • RMS, B-24 listing user classes • RMS, 8-25 XAB\$W\_PRO field requirements• RMS, 8-24 \$XABPRO\_STORE macro• RMS, 8-26 argument categories • RMS, 8-26 argument exceptions to general rules • RMS, 8-26 requirements • RMS, B-26 XABRDT block• RMS, 15-1 brief description • RMS, 1-3 comparing with XABDAT • RMS, 15-1 default logic• RMS, 15-1 service use of XAB\$Q\_RDT and XAB\$W\_RVN fields• RMS, 15-1 summary of fields • RMS, 15-1 use restriction • RMS, 15-1 \$XABRDT macro • RMS, B-27 \$XABRDT\_STORE macro · RMS, B-28 argument categories • RMS, 8-28 requirements • RMS, 8-28 XABRU block• RMS, 16-1 brief description • RMS, 1-3 XABSUM block• RMS, 17-1 brief description • RMS, 1-3 summary of fields • RMS, 17-1 use restriction • RMS, 17-1 \$XABSUM macro · RMS, B-29 \$XABSUM\_STORE macro• RMS, 8-30 argument categories • RMS, 8-30 requirements • RMS, 8-30 XABTRM block• RMS, 18-1 brief decription • RMS, 1-4 requirements to use• RMS, 18-1

XABTRM block (Cont.) summary of fields · RMS, 18-1 \$XABTRM macro • RMS, B-31 \$XABTRM\_STORE macro • RMS, B-32 argument categories • RMS, 8-32 requirements · RMS, B-32 XADRIVER.MAR •Device Support (A), D-1 to D-26 ;X command • Delta/XDelta, DELTA-40 XDELTA See Delta/XDelta Utility XDELTA entry IPL• Device Support (A), 3-9 XE base register• Delta/XDelta, DELTA-9, DELTA-38 XF base register• Delta/XDelta, DELTA-9, DELTA-38 XFC (Extended Function Call) instruction • MACRO, 9-81 XFMAXRATE parameter • I/O User's II, 4-22 %X format · Analyze/RMS\_File, ARMS-25 XMI displaying mapped addresses • Device Support (A}, 12-11 XMI bus memory space · Device Support (A), 16-5 Xn symbol• Delta/XDelta, DELTA-9 XORB2 (Exclusive OR Byte 2 Operand) instruction • MACRO, 9-32 XORB3 (Exclusive OR Byte 3 Operand) instruction • MACRO, 9-32 XORL2 (Exclusive OR Long 2 Operand) instruction • MACRO, 9-32 XORL3 (Exclusive OR Long 3 Operand) instruction • MACRO, 9-32 XOR operator• VAXTPU, 3-7 XOR operator(\)• System Dump Analyzer, SDA-13 XORW2 (Exclusive OR Word 2 Operand) instruction • MACRO, 9-32 XORW3 (Exclusive OR Word 3 Operand) instruction • MACRO, 9-32 XQP (extended QIO processor) • I/O User's I, 1-1; System Dump Analyzer, SDA-99; Device Support (B), 1-12, 1-74 default• Device Support (8), 1-28 X resource fetching value of • VAXTPU, 7-151

# **y**

YES logical value • File Def Language, FDL-2

# **z**

Zero condition code (Z) · MACRO, 8-15 Zone · RTL Library, 5-6 See Virtual memory zone allocation algorithm  $\cdot$  RTL Library, 5-15 attribute • RTL Library, 5-8 creating • RTL Library, 5-6 default · RTL Library, 5-12 deleting • RTL Library, 5-6 identifier · RTL Library, 5-12 resetting • RTL Library, 5-14 user-created • RTL Library, 5-6

 $\label{eq:2.1} \frac{1}{\sqrt{2}}\left(\frac{1}{\sqrt{2}}\right)^{2} \left(\frac{1}{\sqrt{2}}\right)^{2} \left(\frac{1}{\sqrt{2}}\right)^{2} \left(\frac{1}{\sqrt{2}}\right)^{2} \left(\frac{1}{\sqrt{2}}\right)^{2} \left(\frac{1}{\sqrt{2}}\right)^{2} \left(\frac{1}{\sqrt{2}}\right)^{2} \left(\frac{1}{\sqrt{2}}\right)^{2} \left(\frac{1}{\sqrt{2}}\right)^{2} \left(\frac{1}{\sqrt{2}}\right)^{2} \left(\frac{1}{\sqrt{2}}\right)^{2} \left(\$ 

### **How to Order Additional Documentation**

### **Technical Support**

If you need help deciding which documentation best meets your needs, call 800-343-4040 before placing your electronic, telephone, or direct mail order.

### **Electronic Orders**

To place an order at the Electronic Store, dial 800-DEC-DEMO (800-332-3366) using a 1200- or 2400-baud modem. If you need assistance using the Electronic Store, call 800-DIGITAL (800-344-4825).

### **Telephone and Direct Mail Orders**

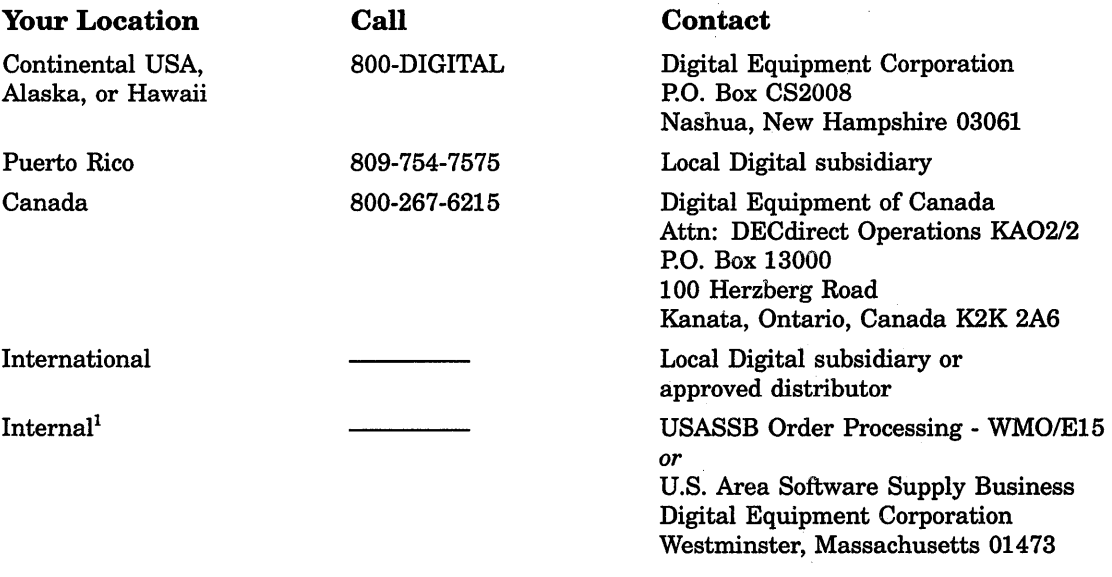

1 For internal orders, you must submit an Internal Software Order Form (EN-01740-07).

 $\mathcal{L}(\mathcal{L}^{\mathcal{L}})$  and  $\mathcal{L}^{\mathcal{L}}$  and  $\mathcal{L}^{\mathcal{L}}$ 

# **Reader's Comments**

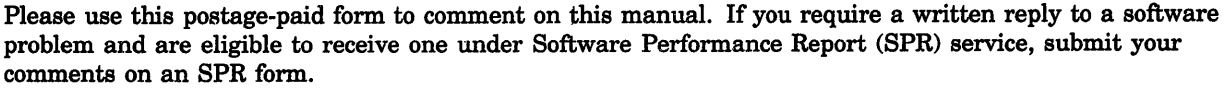

Thank you for your assistance.

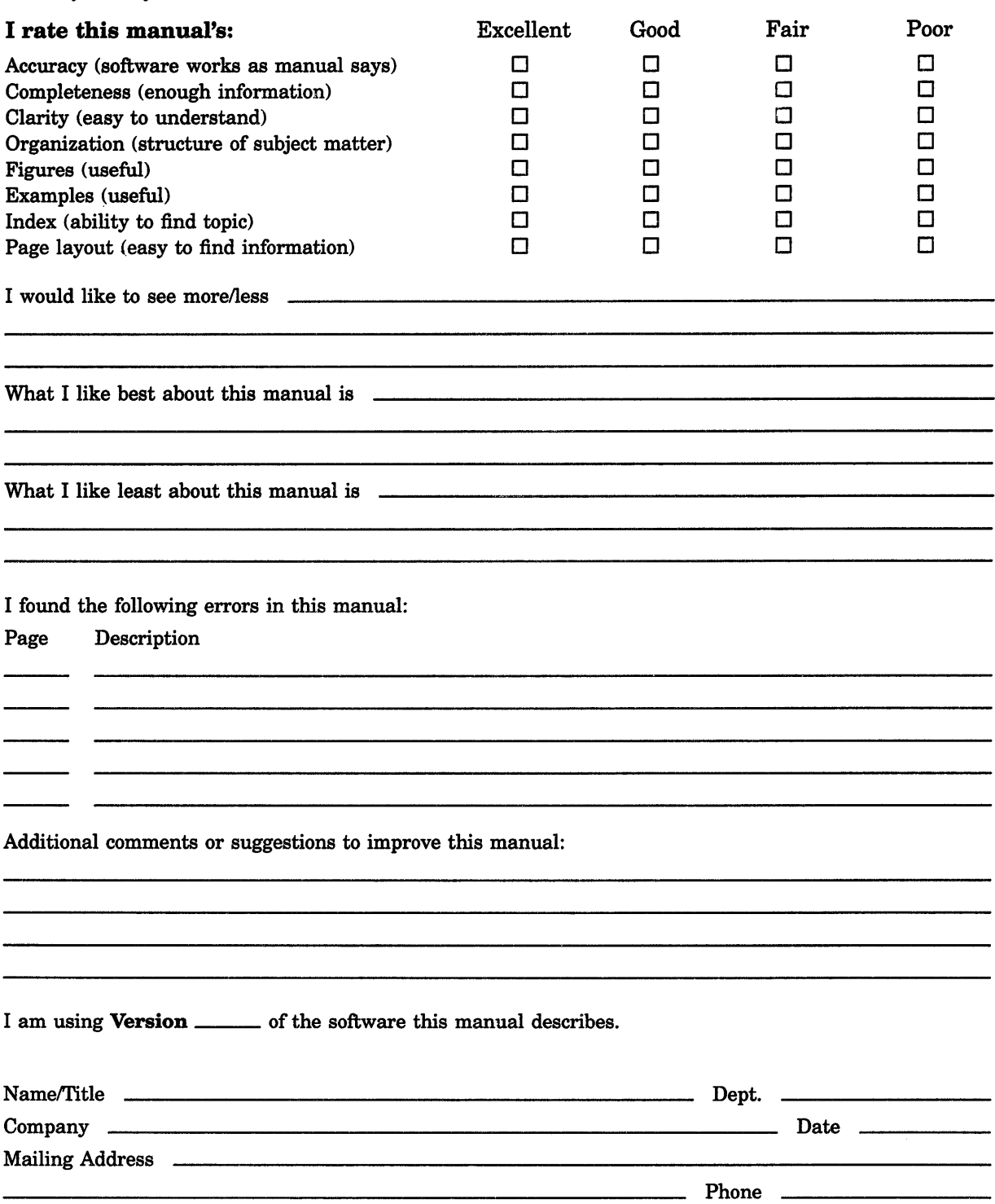

- Do Not Tear - Fold Here and Tape ---------

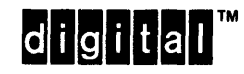

-;o;~;;~;:d Here ~d Tape ------------------~lllf-------;;~:;~--- Necessary if Mailed in the United States

I I I I I

I٢

## **BUSINESS REPLY MAIL**  FIRST CLASS PERMIT NO. 33 MAYNARD MASS.

POST AGE WILL BE PAID BY ADDRESSEE

DIGIT AL EQUIPMENT CORPORATION Corporate User Publications-Spit Brook ZK01-3/J35 110 SPIT BROOK ROAD NASHUA, NH 03062-9987

#### I II 11111 II 1 II 1111II11 11 I 1 I I 1 I 11 I 1I11 I 11I1 I 111 I 1 II 11 I

-- Do Not Tear - Fold Here --------------------------------------------

 $\sim$